OpenTP1 Version 7

## TP1/Extension for .NET Framework

3000-3-D67

## **HITACHI**

R-15452-21 uCosminexus TP1/Extension for NET Framework 07-00 (OS Windows Server 2003) Windows XP

<u>ISO9001</u> TickIT

ActiveX Microsoft Corp. Microsoft Microsoft (North America) Microsoft Corp. Microsoft SQL Server Microsoft Corp. MSDN Microsoft Corp. ORACLE Oracle Corporation SOAP(Simple Object Access Protocol) XML Visual Basic 
Wisual Basic 
Nicrosoft Corp. Visual Studio  $N$ isual Studio  $N$ isual Studio  $N$ 

Windows Microsoft Corp. Windows Server Microsoft Corp. X/Open X/Open Company Limited

X/Open X/Open CAE Specification System Interfaces and Headers Issue4 C202 ISBN 1-872630-47-2 Copyright C July 1992 X/Open Company Limited ;

IEEE Std 1003.1-1990 C 1990 Institute of Electrical and Electronics Engineers Inc. IEEE std 1003.2/D12 C 1992 Institute of Electrical and Electronics Engineers Inc.

X/Open X/Open X/Open Preliminary Specification Distributed Transaction Processing The TxRPC Specification P305 ISBN 1-85912-000-8 Copyright C July 1993 X/Open Company Limited ;

Open Software Foundation Inc. This document and the software described herein are furnished under a license and may be used and copied only in accordance with the terms of such license and with the inclusion of the above copyright notice. Title to and ownership of the document and software remain with OSF or its licensors.

2006 10 1 3000-3-D67

All Rights Reserved. Copyright (C) 2006, Hitachi, Ltd.

R-15452-21 uCosminexus TP1/Extension for .NET

and the state of the state of the state of the state of the

Framework

OpenTP1 Version 7

the control of the control of the control of

.NET Framework

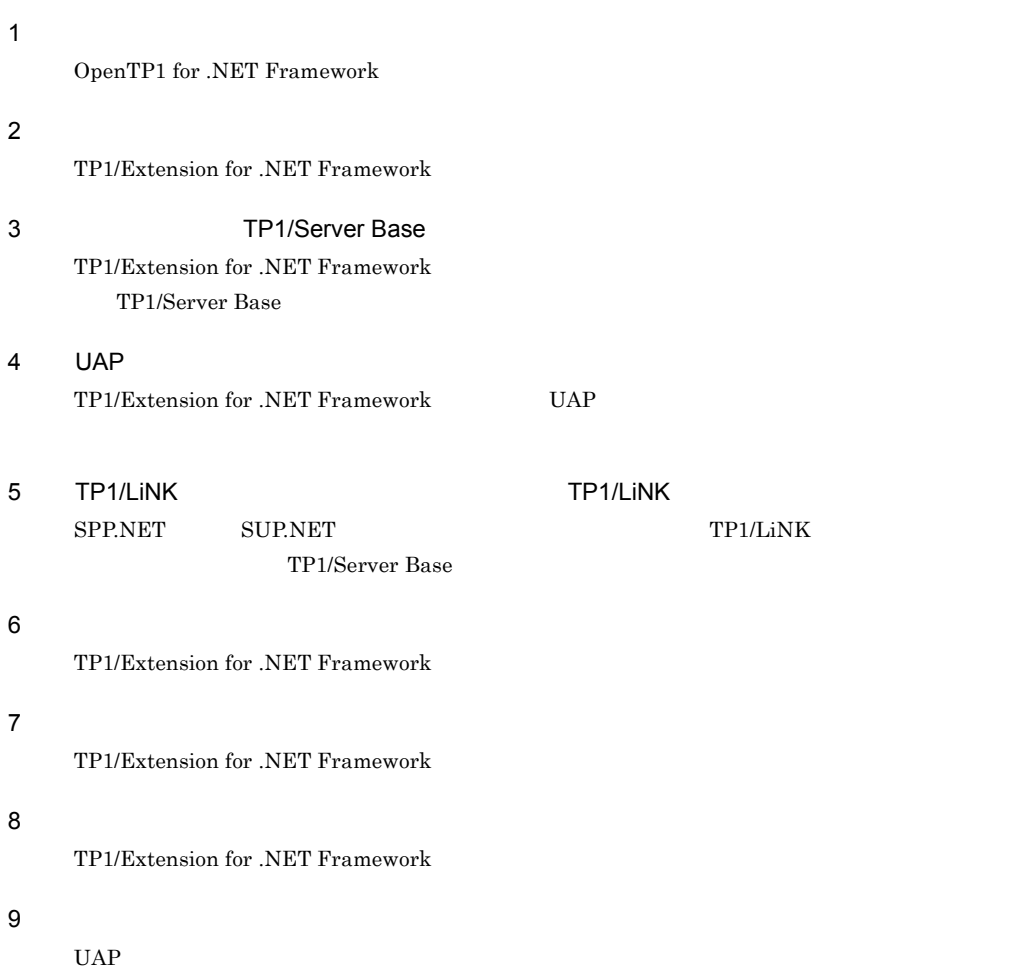

 $A$   $C$ SPP.NET SUP.NET C

#### B DCCM3

 $RPC$   $DCCM3$ 

#### $\mathsf{C}$

TP1/Extension for .NET Framework

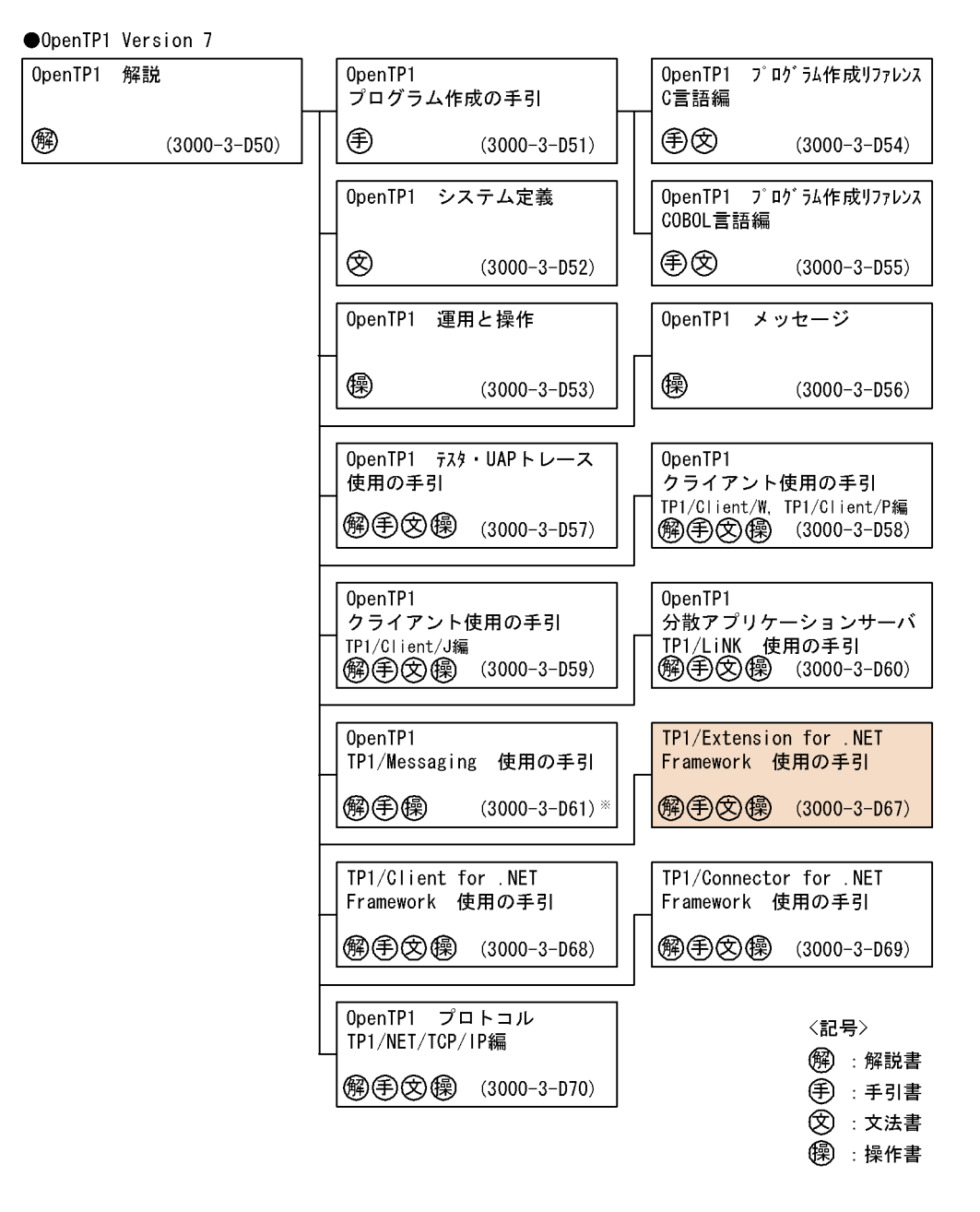

注※ このマニュアルおよびこのマニュアルが対象とする製品の発行時期についてはご確認ください。

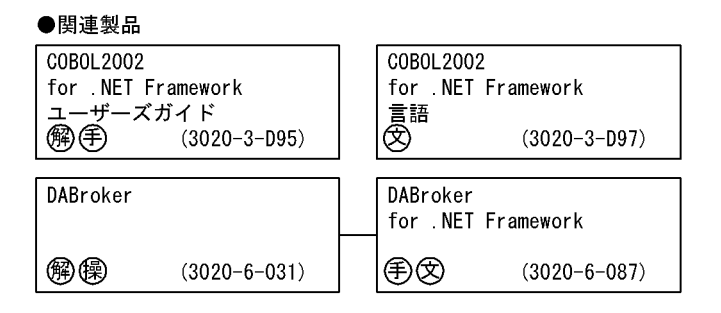

〈記号〉

解 : 解説書

(手) : 手引書

② : 文法書

(零):操作書

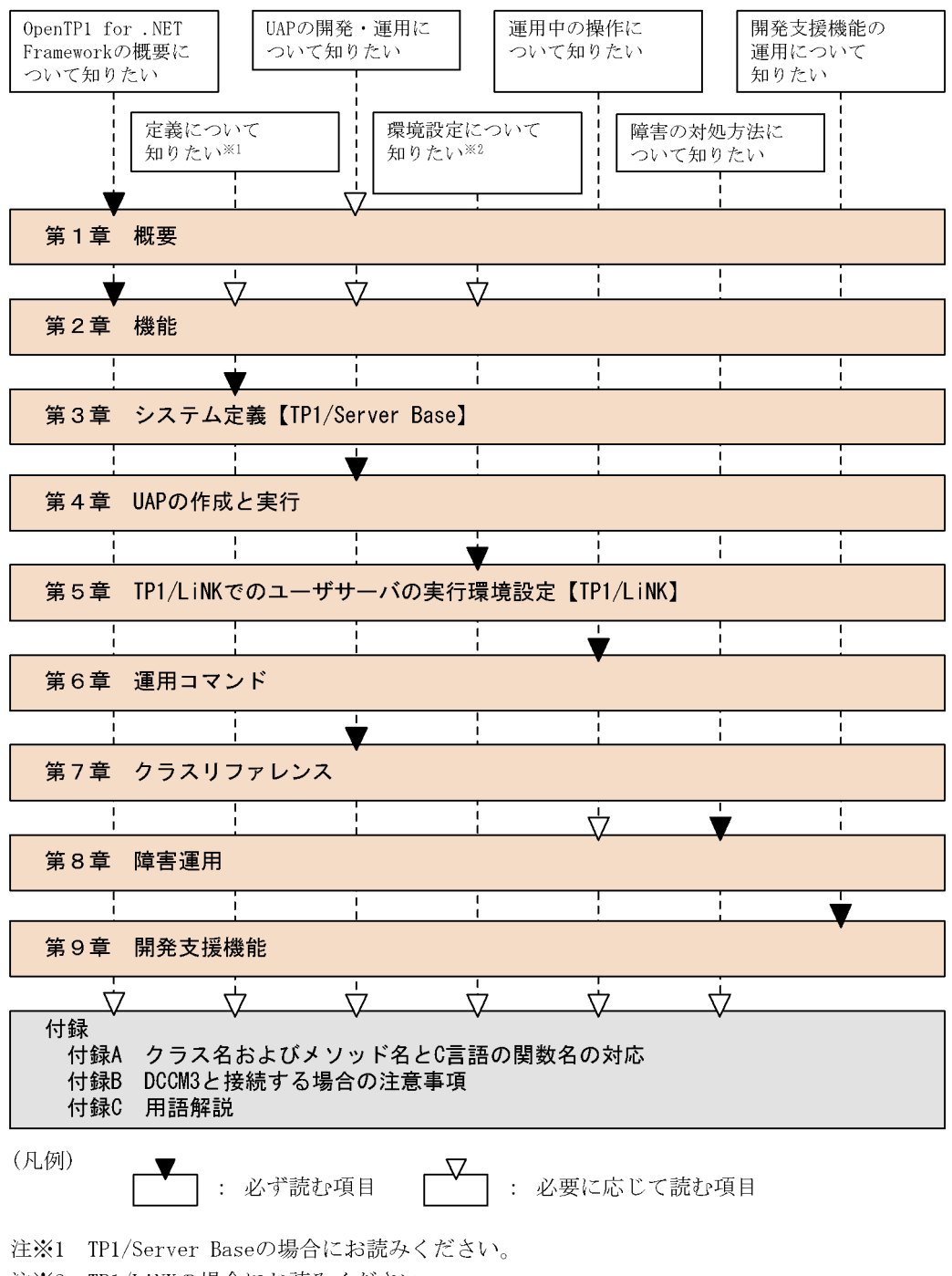

注※2 TP1/LiNKの場合にお読みください。

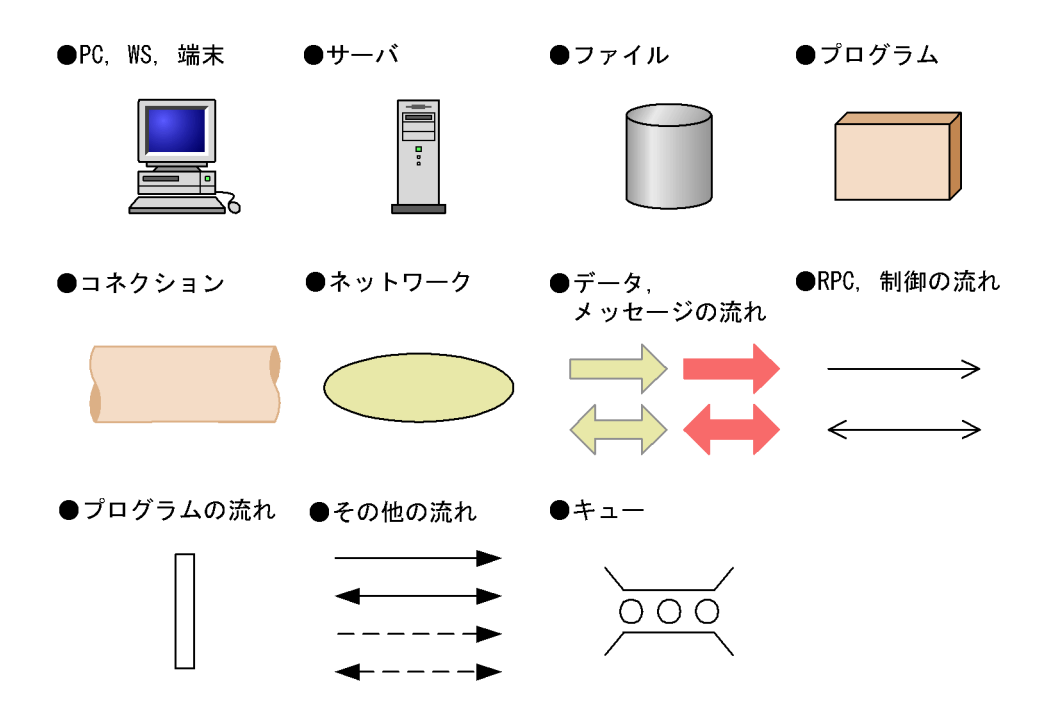

1)文法記述記号

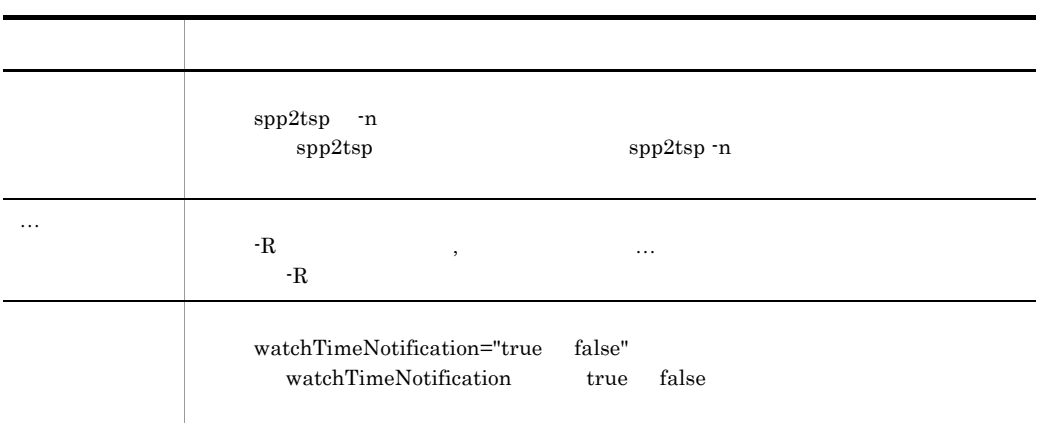

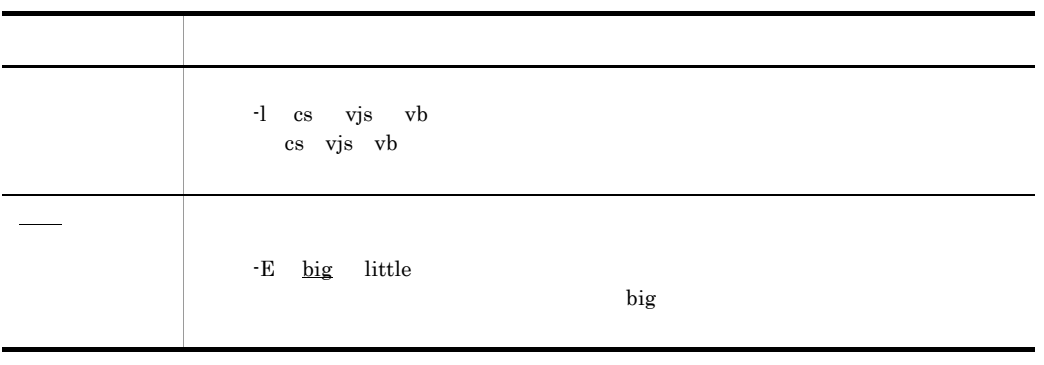

2)属性表示記号

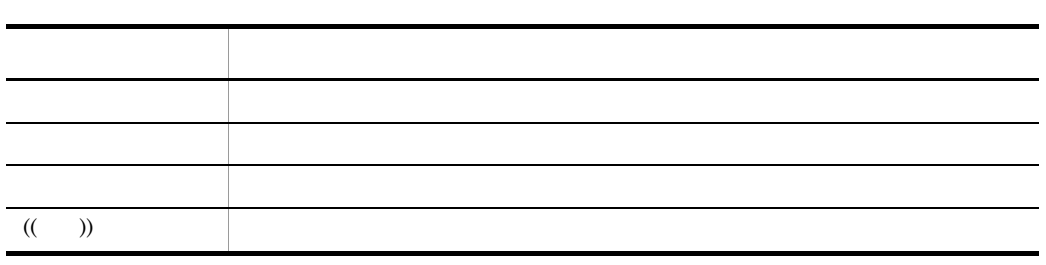

 $<sub>3</sub>$ </sub>

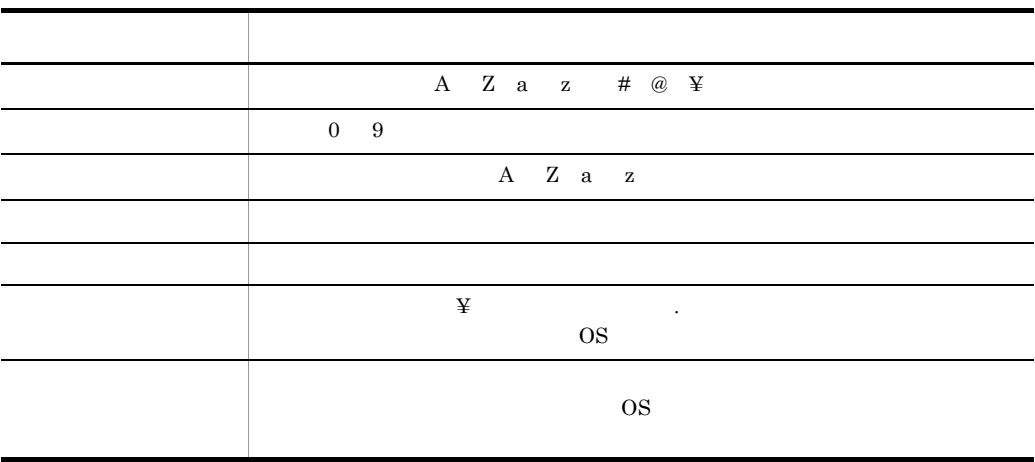

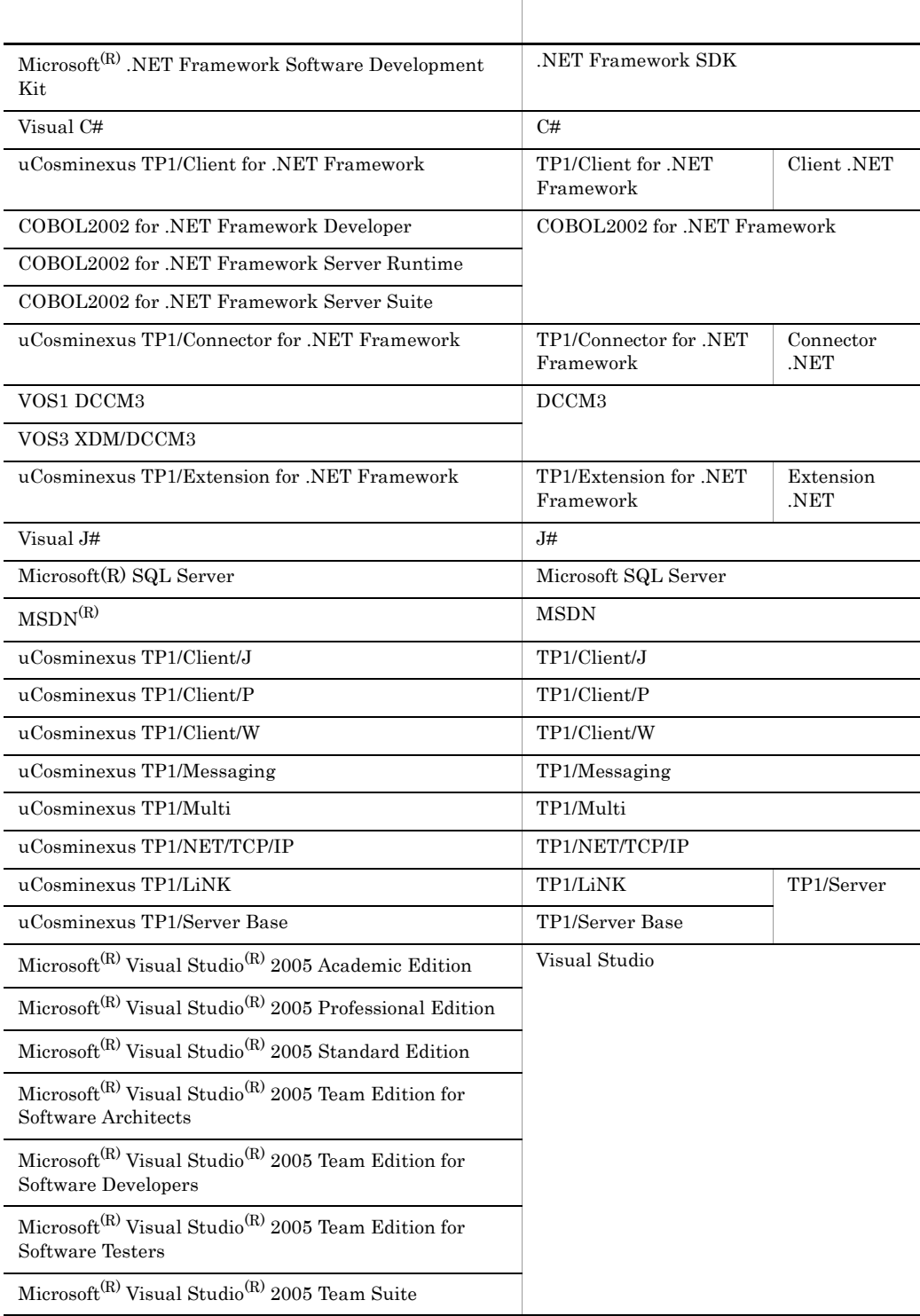

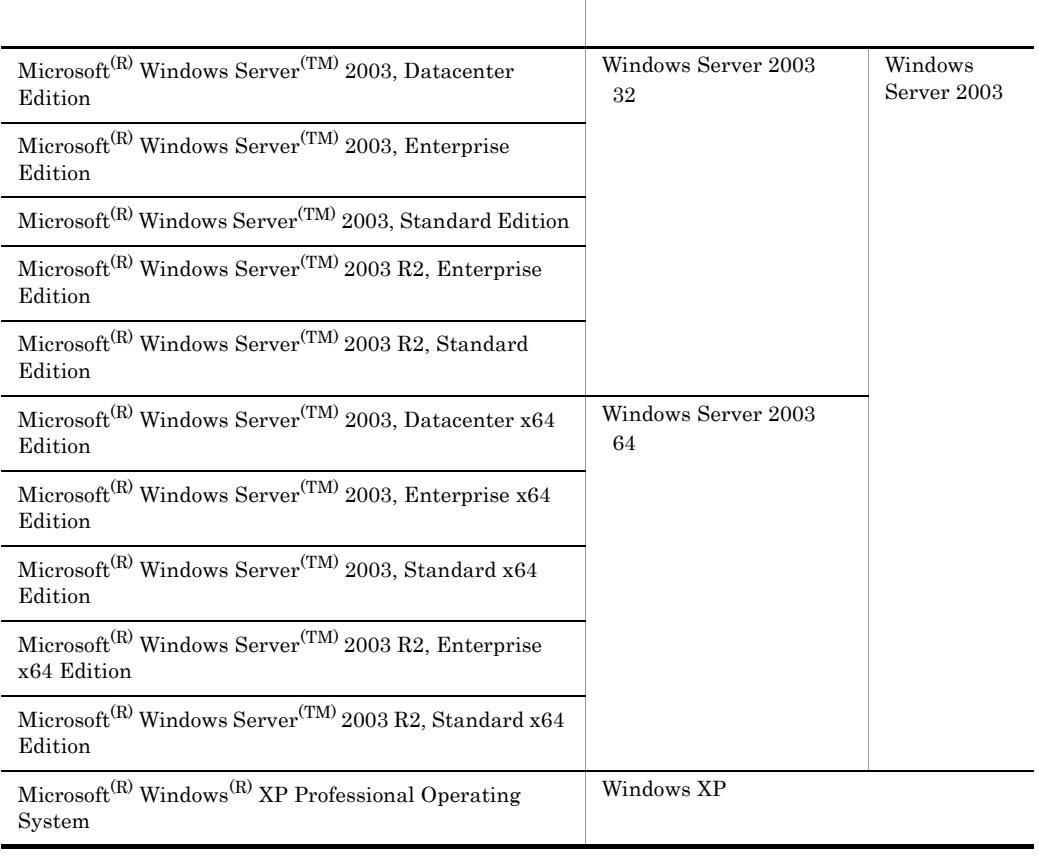

- TP1/Extension for .NET Framework TP1/Client for .NET Framework TP1/ Connector for .NET Framework を総称する場合は,OpenTP1 for .NET Framework と表記し
- Windows Server 2003 Windows XP Windows 2003

TP1/Extension for .NET Framework TP1/Server Base TP1/LiNK

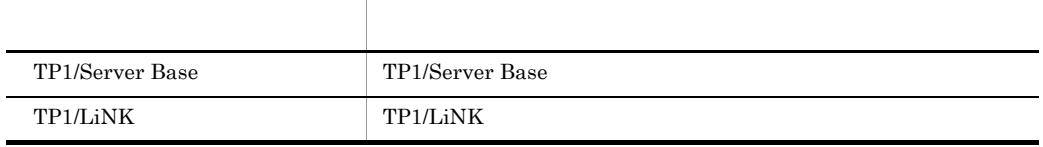

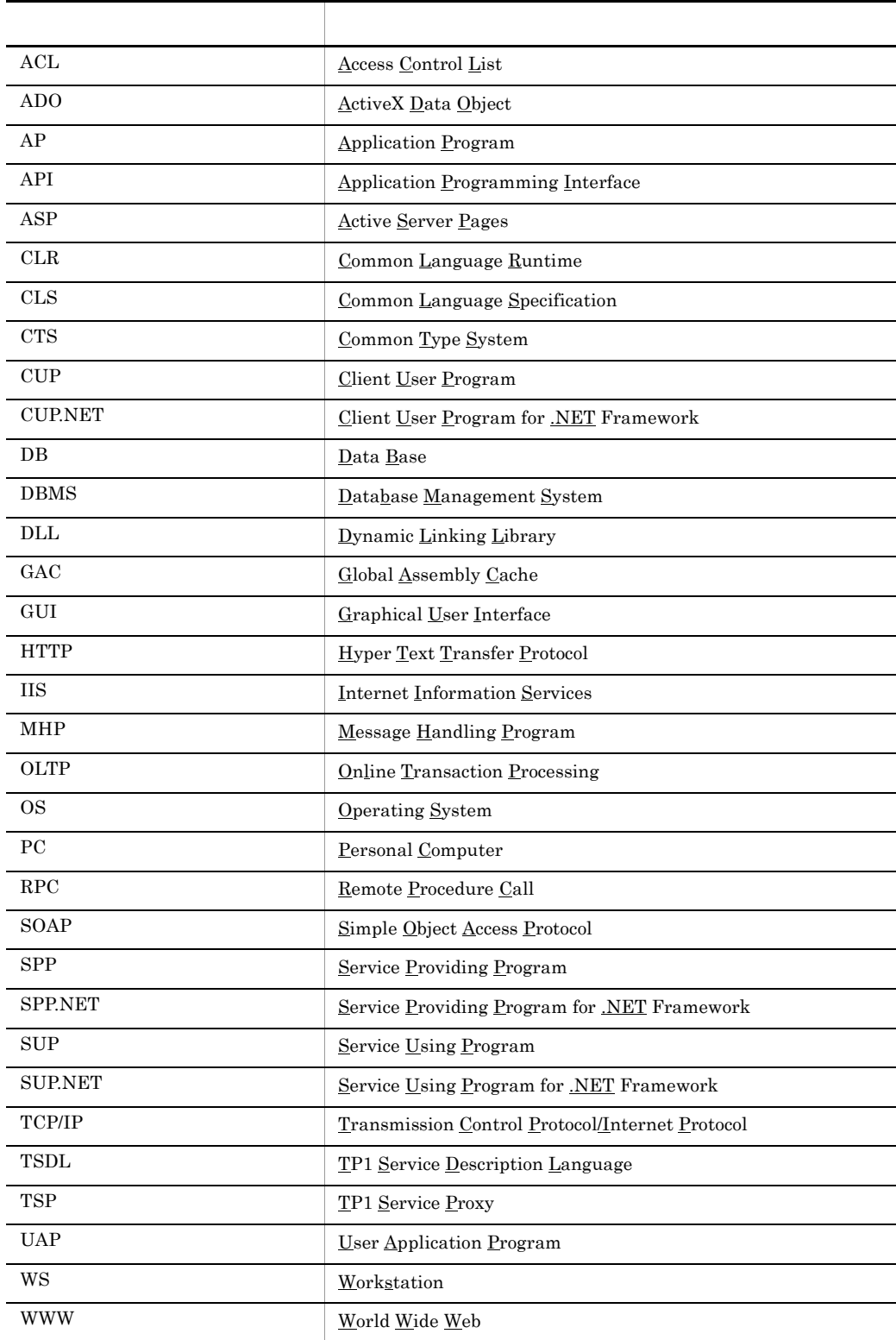

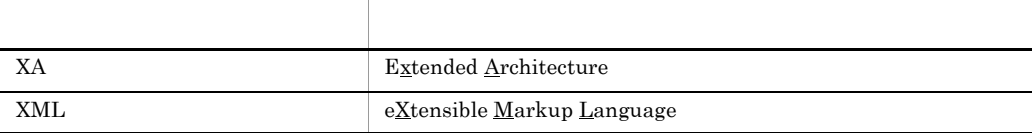

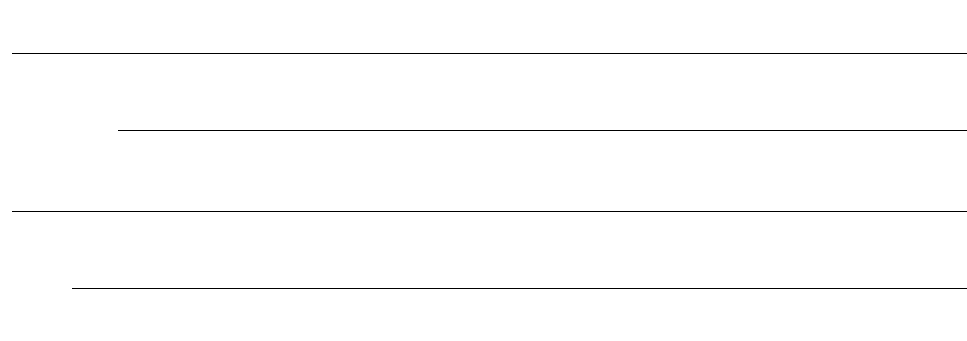

#### $KB$

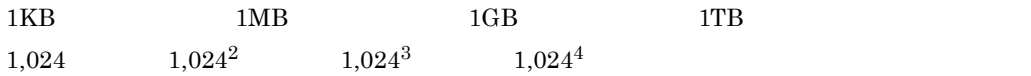

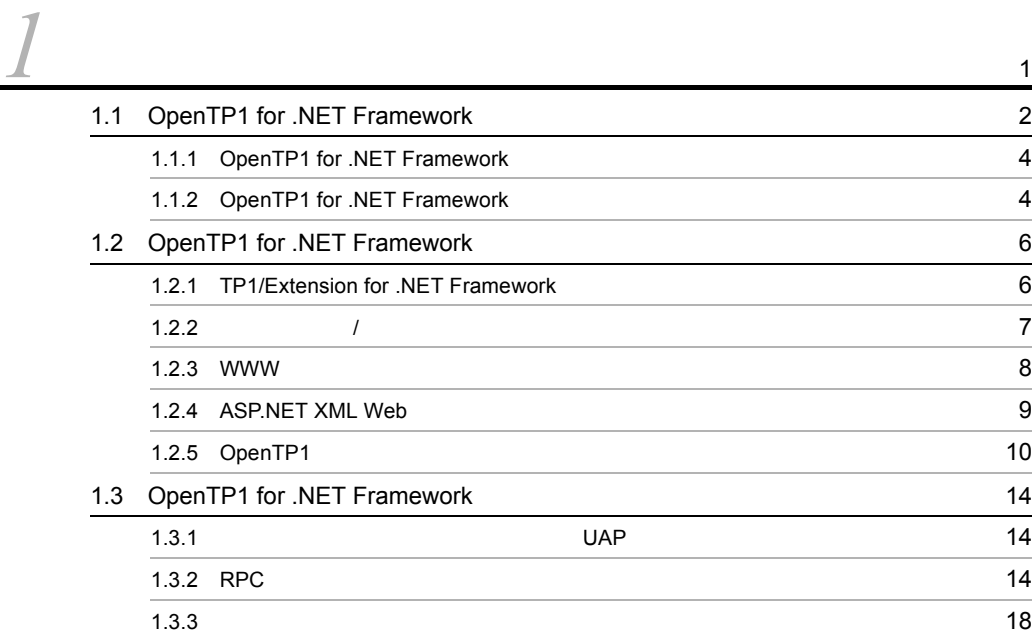

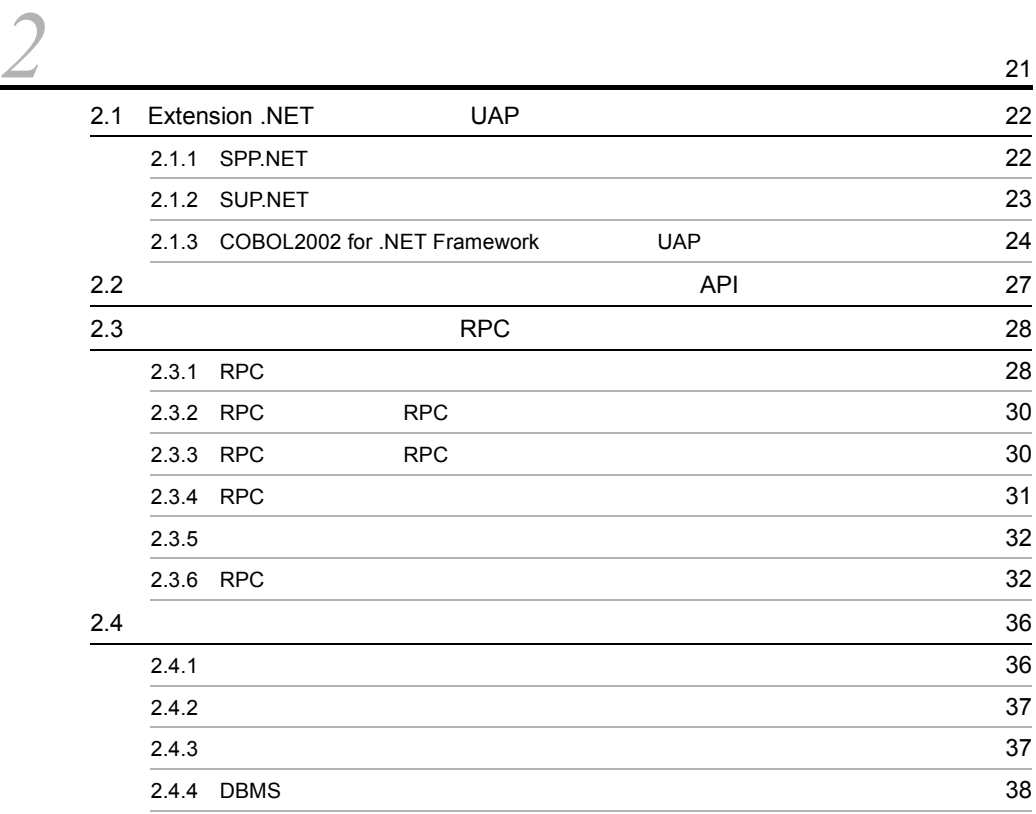

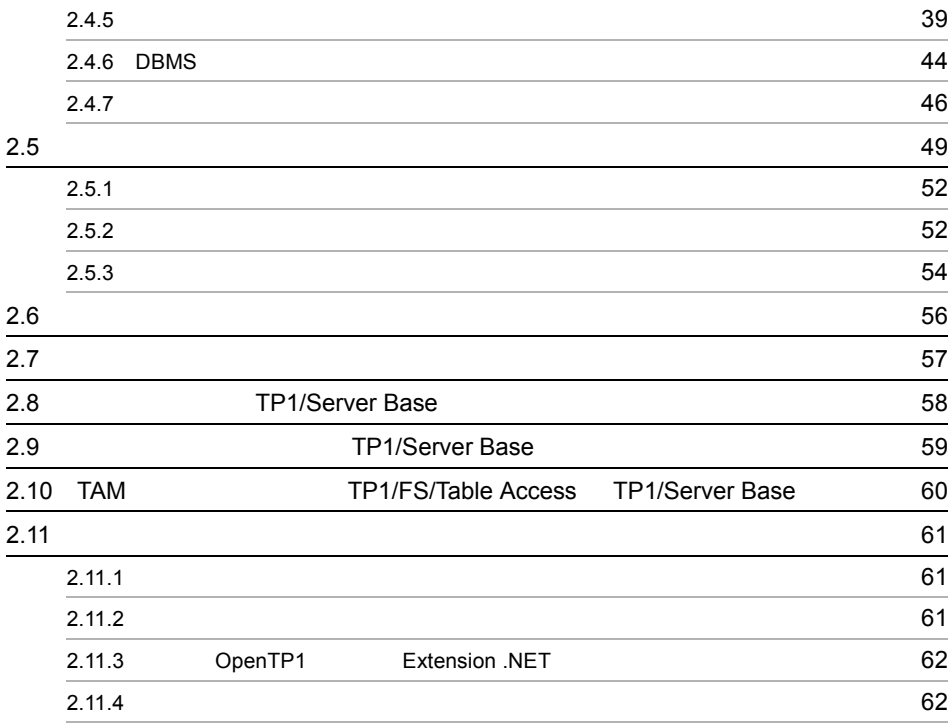

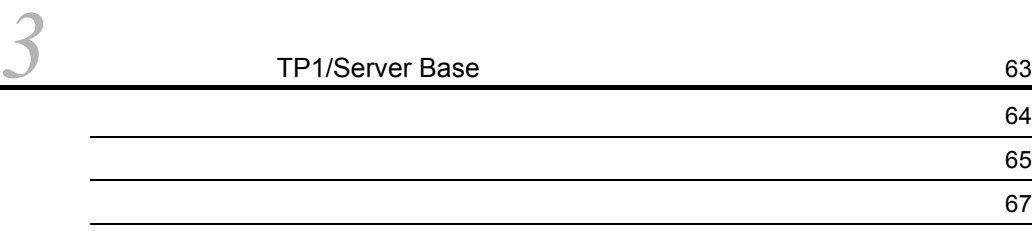

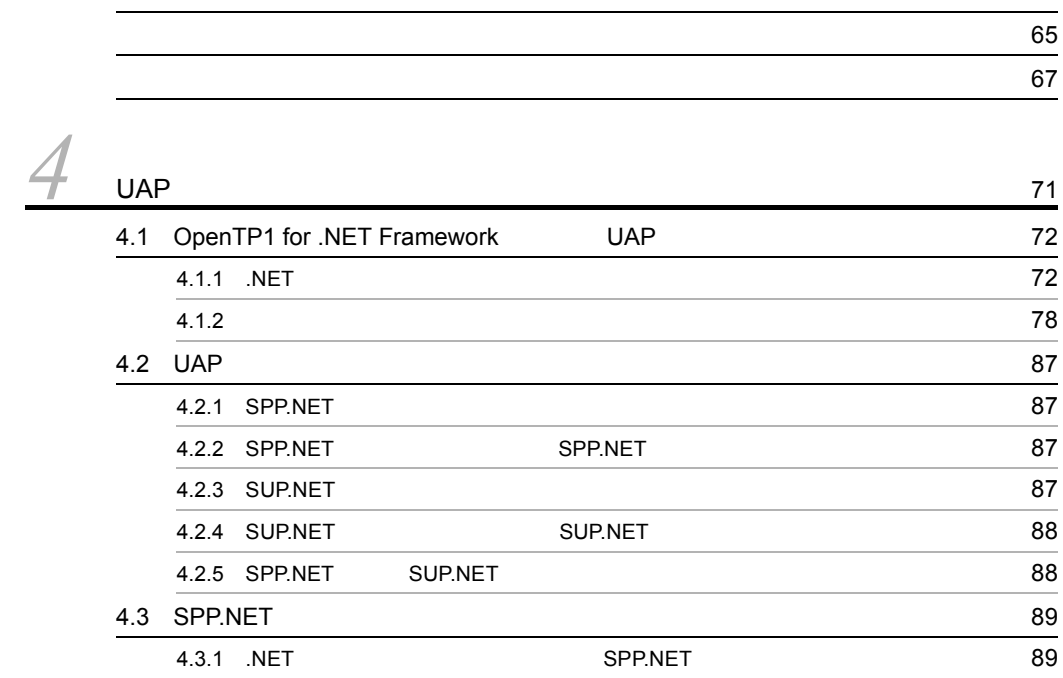

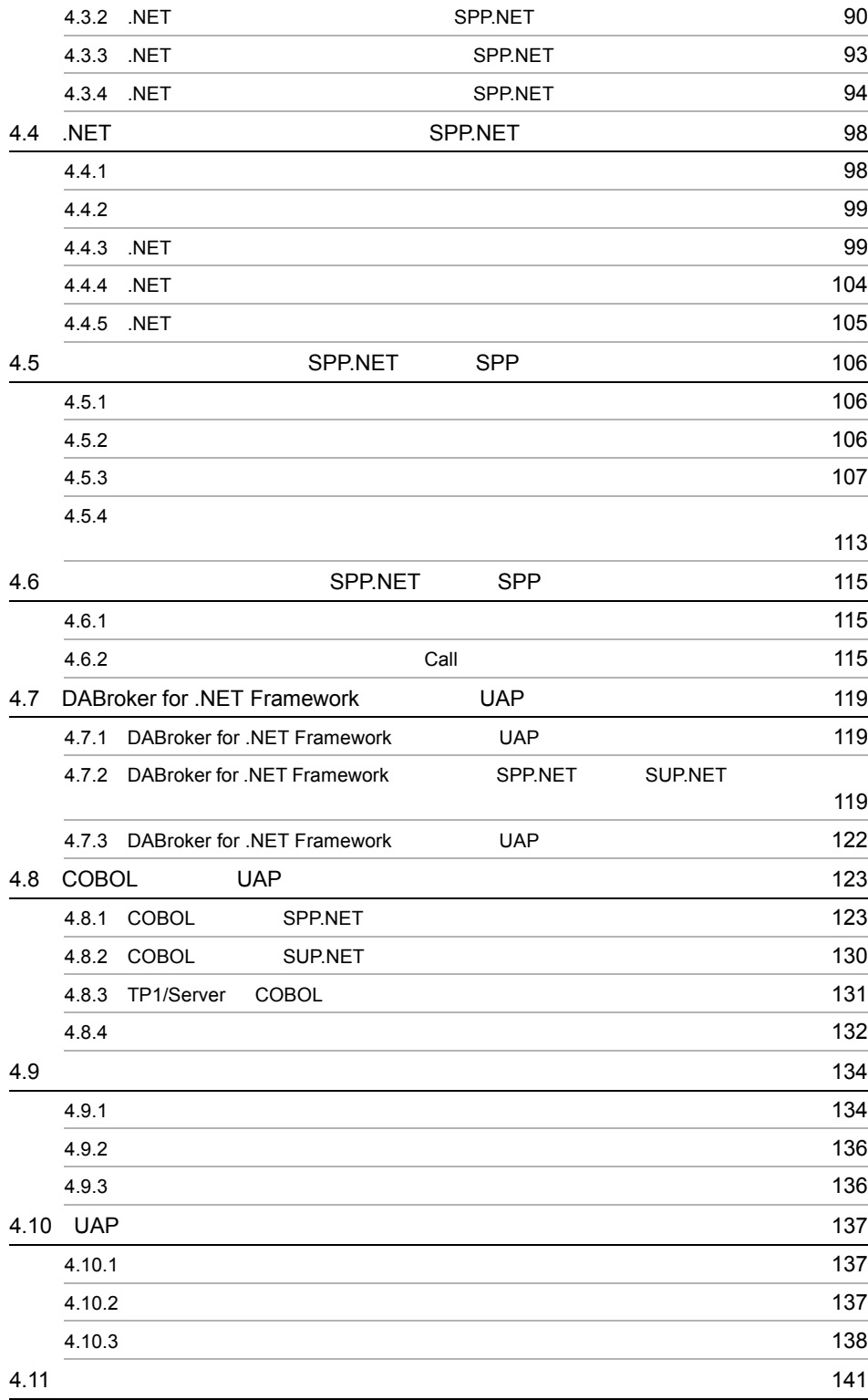

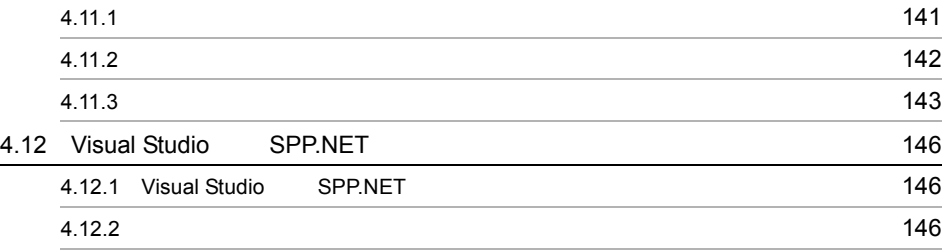

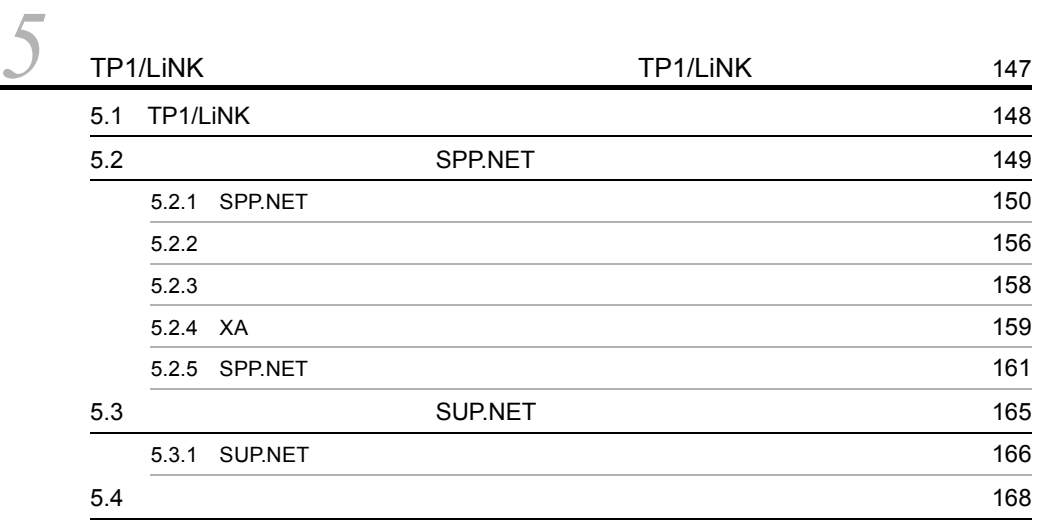

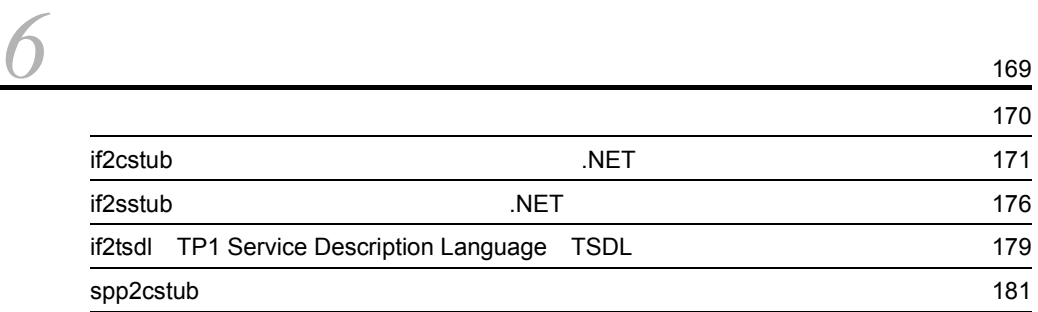

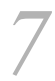

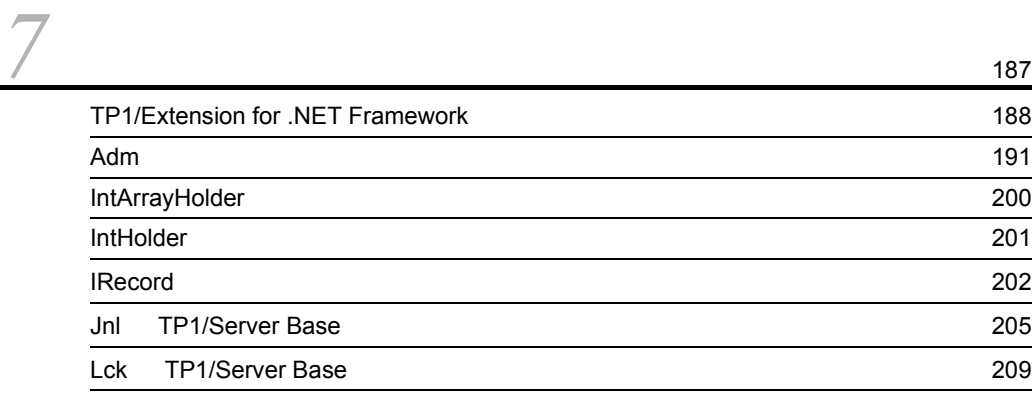

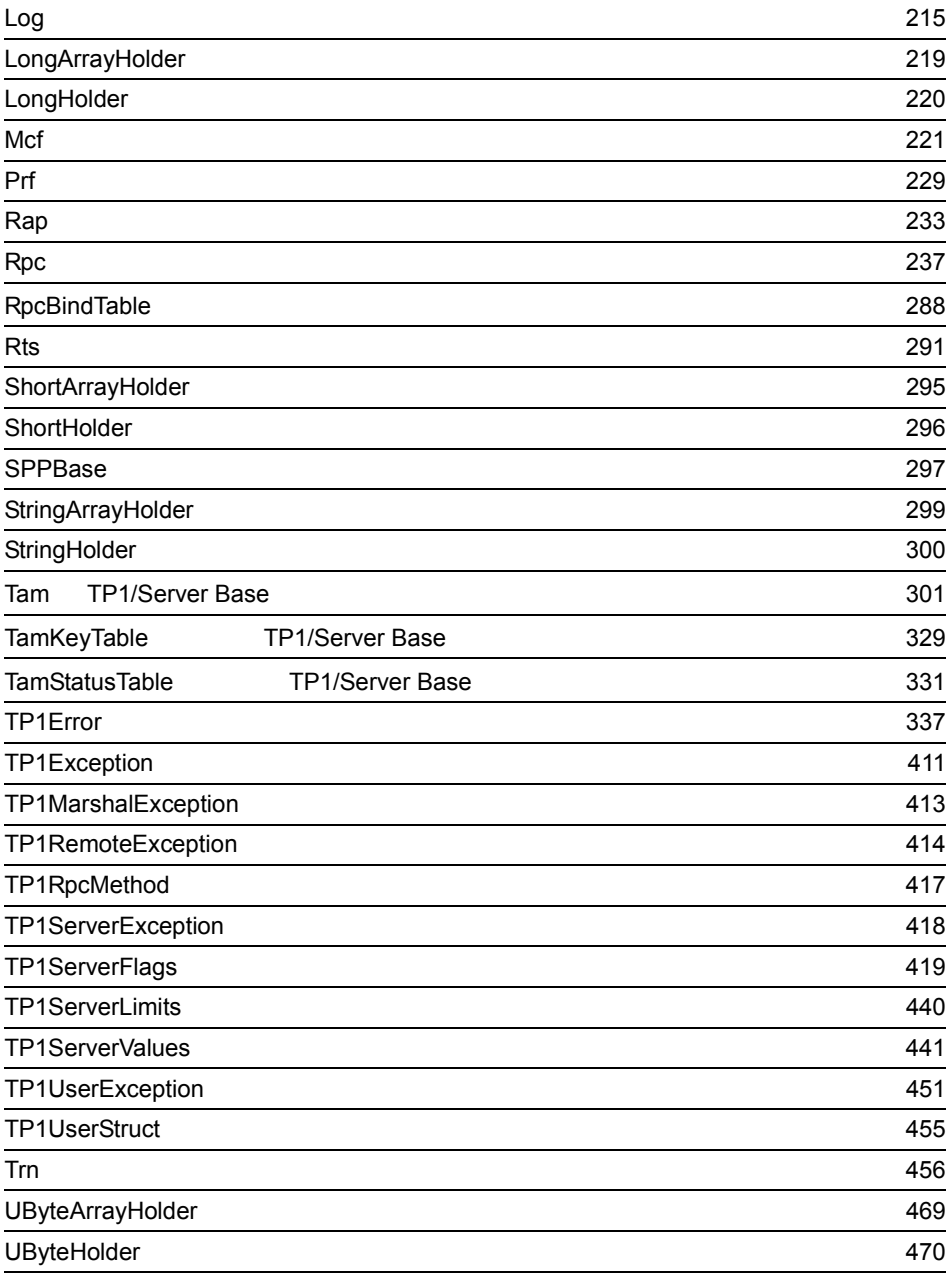

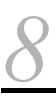

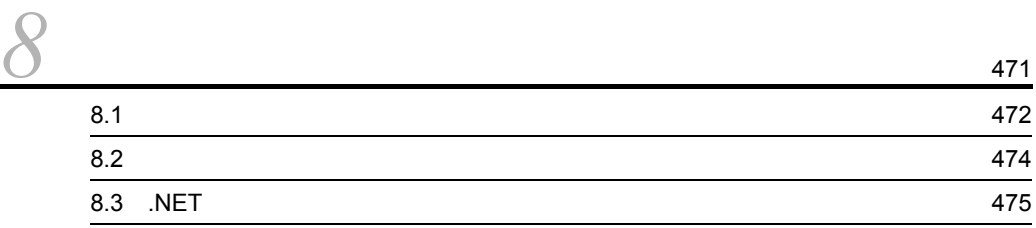

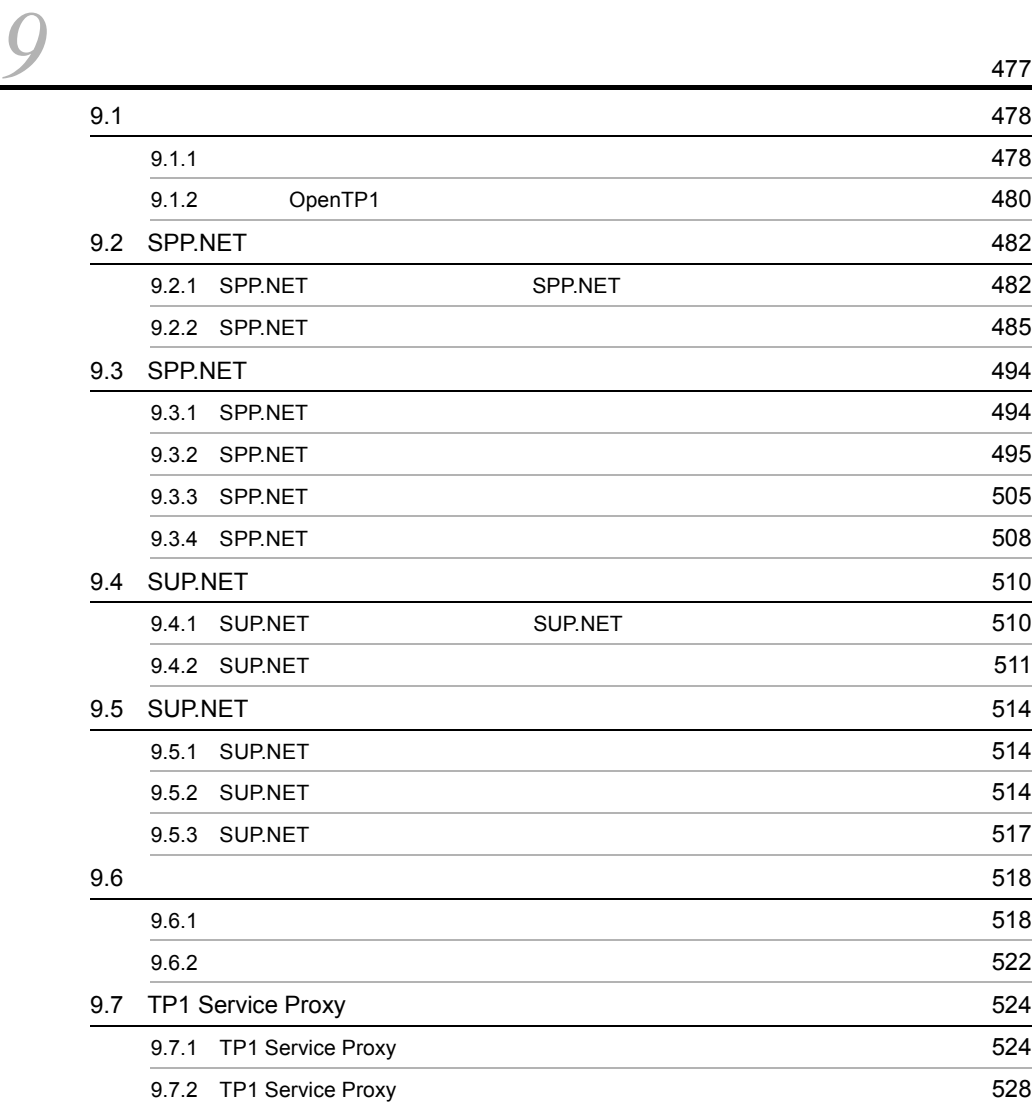

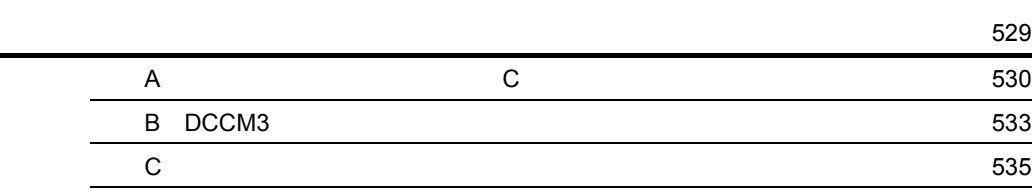

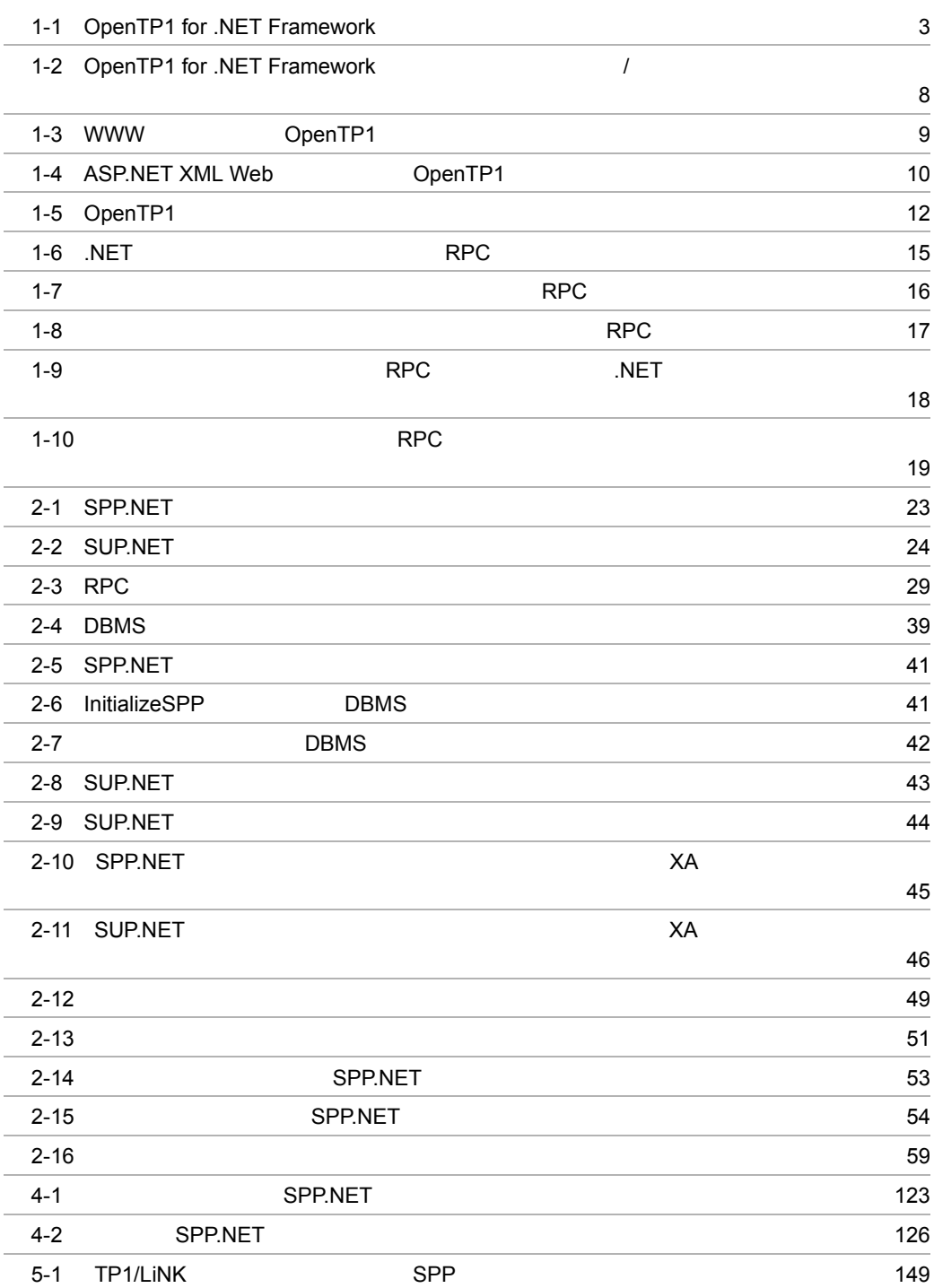

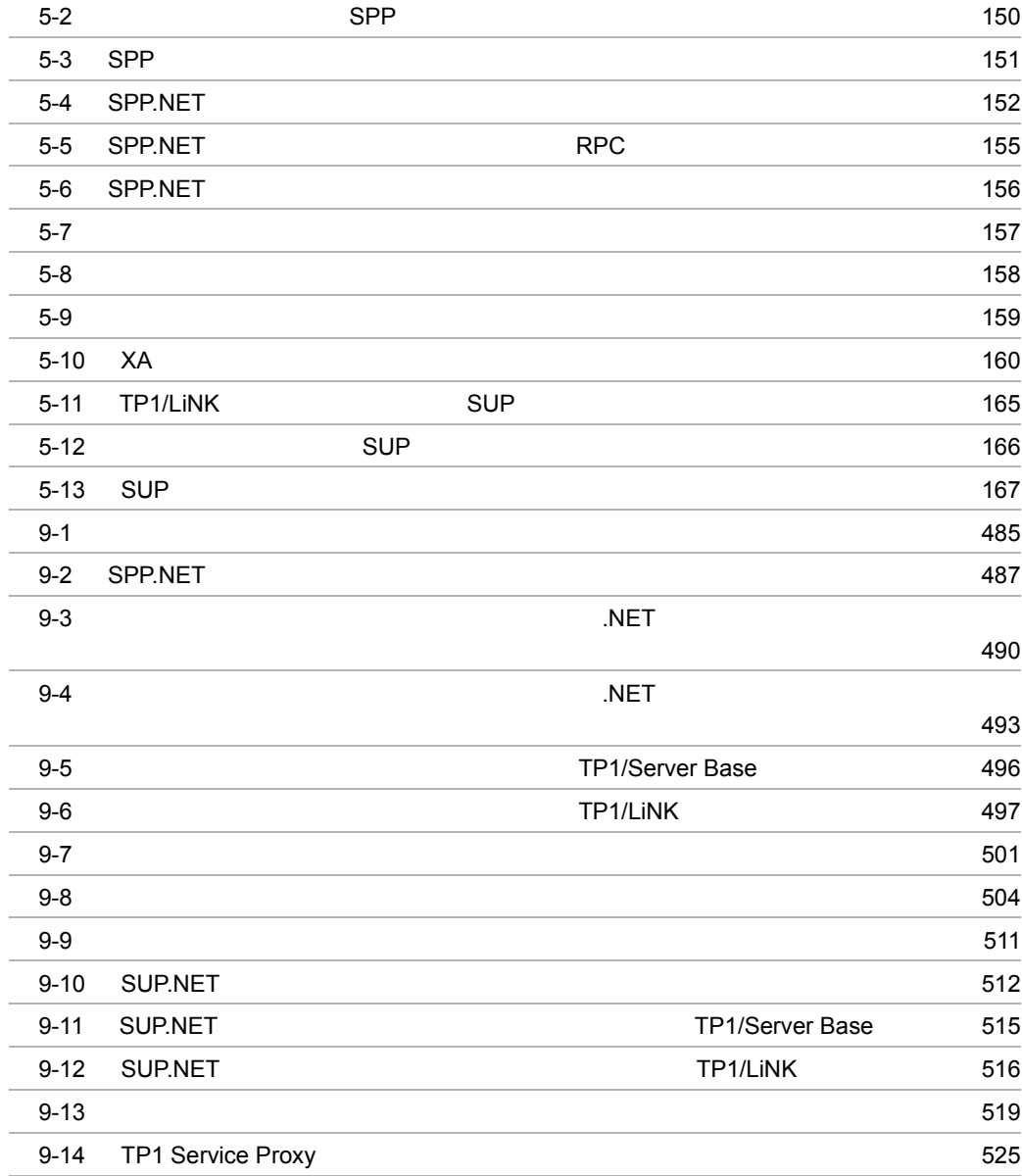

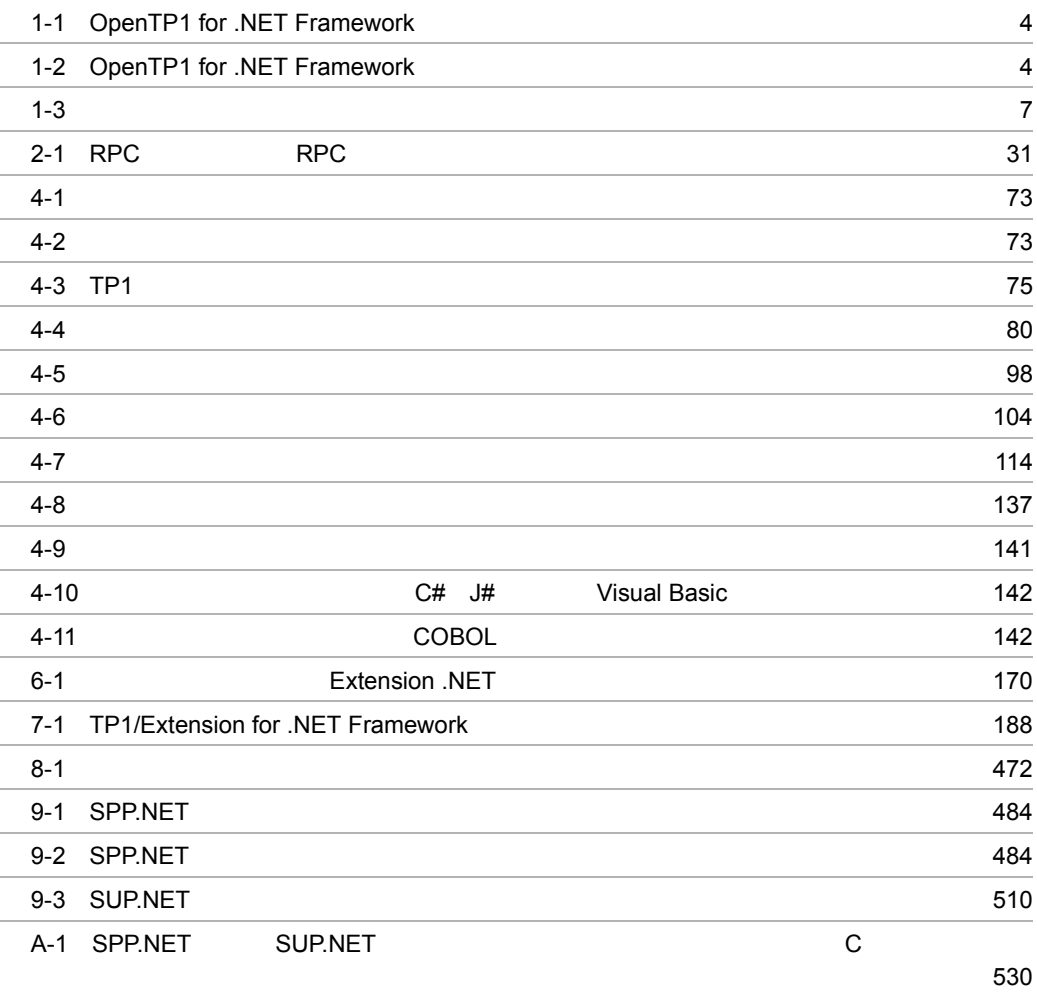

# <span id="page-26-0"></span>*1* 概要

TP1/Extension for .NET Framework Extension .NET OpenTP1 for .NET Framework Extension .NET OpenTP1 for .NET Framework

- 1.1 OpenTP1 for .NET Framework
- 1.2 OpenTP1 for .NET Framework
- 1.3 OpenTP1 for .NET Framework

### <span id="page-27-0"></span>1.1 OpenTP1 for .NET Framework

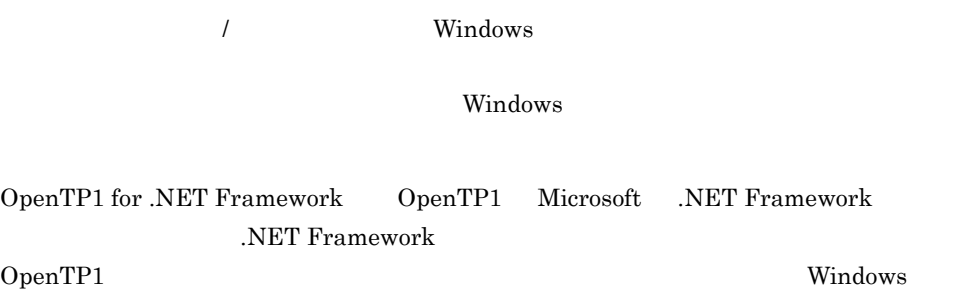

OpenTP1 for .NET Framework

<span id="page-28-0"></span>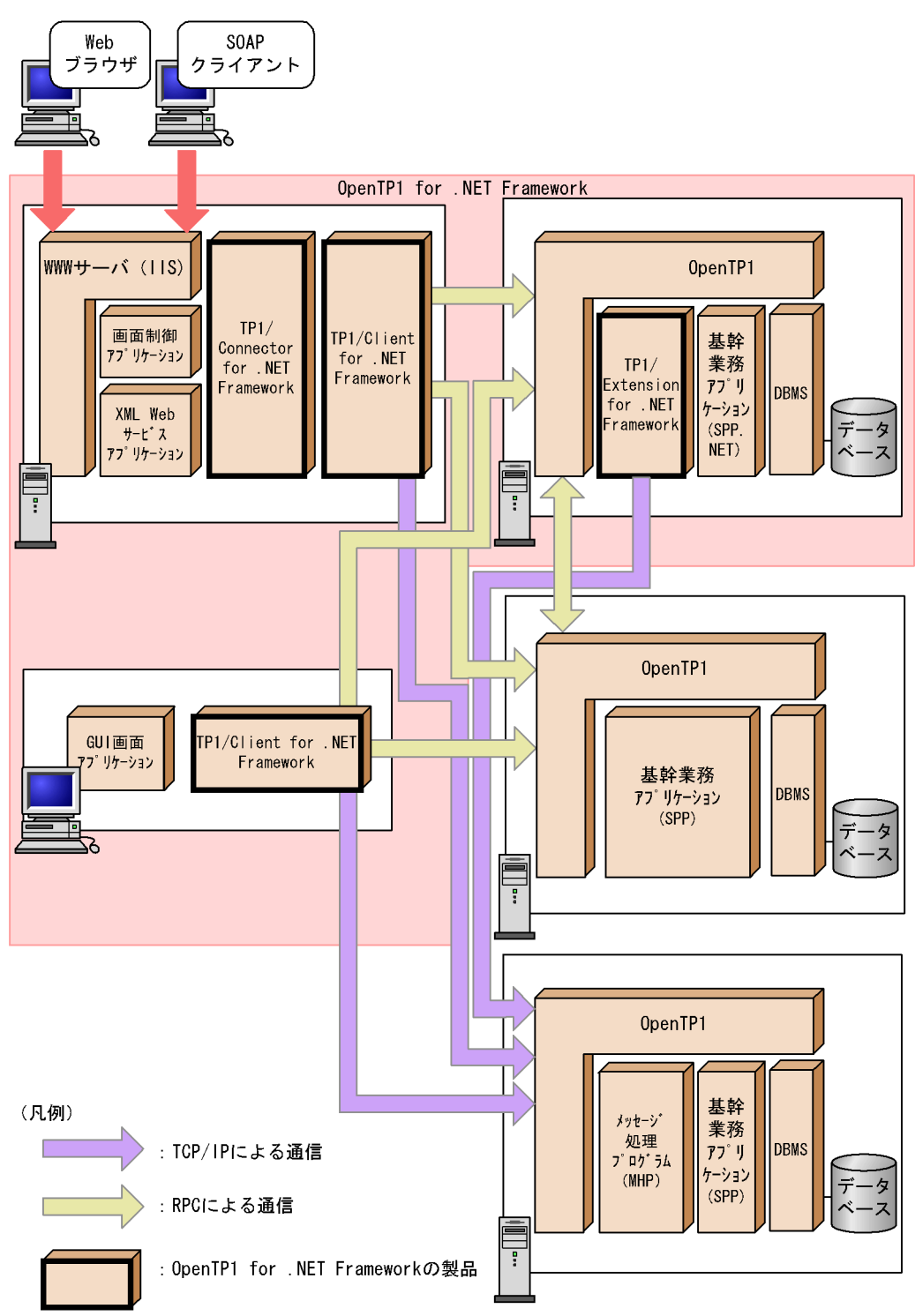

1-1 OpenTP1 for .NET Framework

#### <span id="page-29-0"></span>1.1.1 OpenTP1 for .NET Framework

OpenTP1 for .NET Framework

#### $CLS$

#### 1-1 OpenTP1 for .NET Framework

<span id="page-29-2"></span>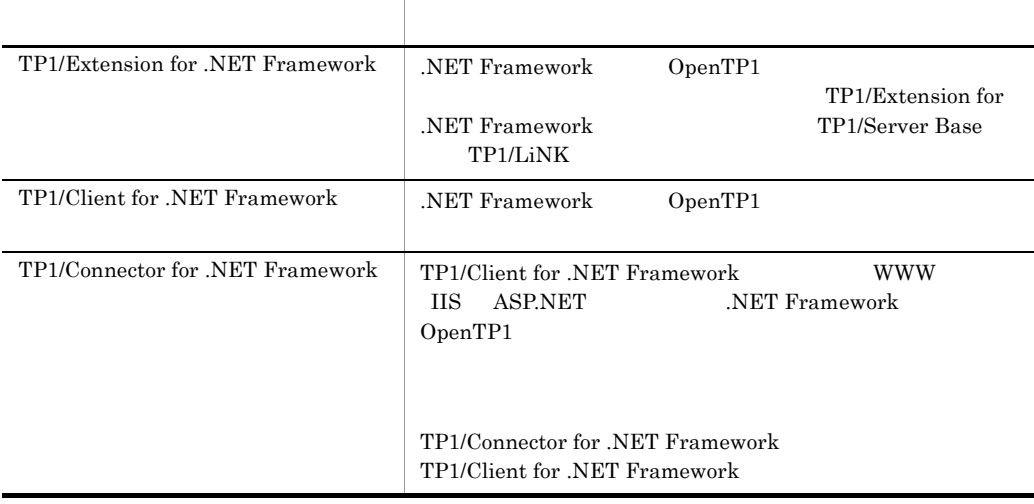

#### 1-2 OpenTP1 for .NET Framework

<span id="page-29-3"></span>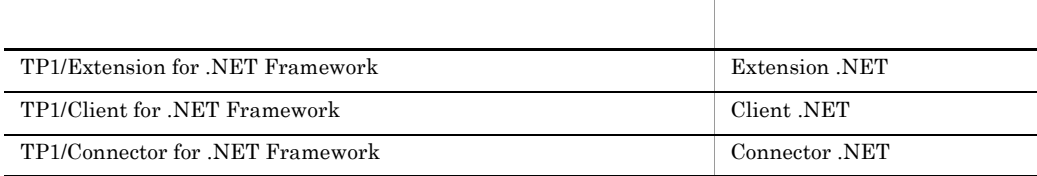

#### <span id="page-29-1"></span>1.1.2 OpenTP1 for .NET Framework

.NET Framework OpenTP1 for .NET Framework

1  $/$ 

OpenTP1

.NET Framework

 $2$ 

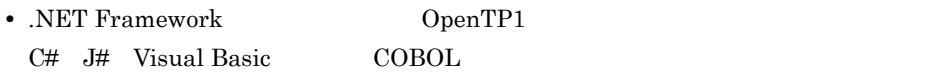

• .NET Framework

Visual Studio  $OpenTP1$  for .NET Framework 3 ASP.NET XML Web • ASP.NET XML Web *ASP.NET* Microsoft OpenTP1 OpenTP1 ASP.NET XML Web **•** 定義されたインタフェース情報から ASP.NET XML Web サービスを自動生成する機能 4 OpenTP1  $\mathbf C$ C++ COBOL OpenTP1 .NET Framework

## <span id="page-31-0"></span>1.2 OpenTP1 for .NET Framework

OpenTP1 for .NET Framework

#### <span id="page-31-1"></span>1.2.1 TP1/Extension for .NET Framework

TP1/Extension for .NET Framework

- uCosminexus TP1/Server Base 07-00 uCosminexus TP1/LiNK 07-00
- **•** .NET Framework Version 2.0
- **•** .NET Framework SDK Version 2.0
- Visual J# .NET Version 2.0
- 1 UAP
- a C# J#, Visual Basic
- **•** Visual Studio
- **•** .NET Framework SDK Version 2.0
- b COBOL
- COBOL2002 for .NET Framework Developer 02-00
- COBOL2002 for .NET Framework Server Suite 02-00

 $\rm COBOL$  is used under UAP  $\rm OBOL$ 

- COBOL2002 for .NET Framework Server Runtime 02-00
- COBOL2002 for .NET Framework Server Suite 02-00

SPP.NET SUP.NET

 $2 \angle$ 

<span id="page-32-1"></span>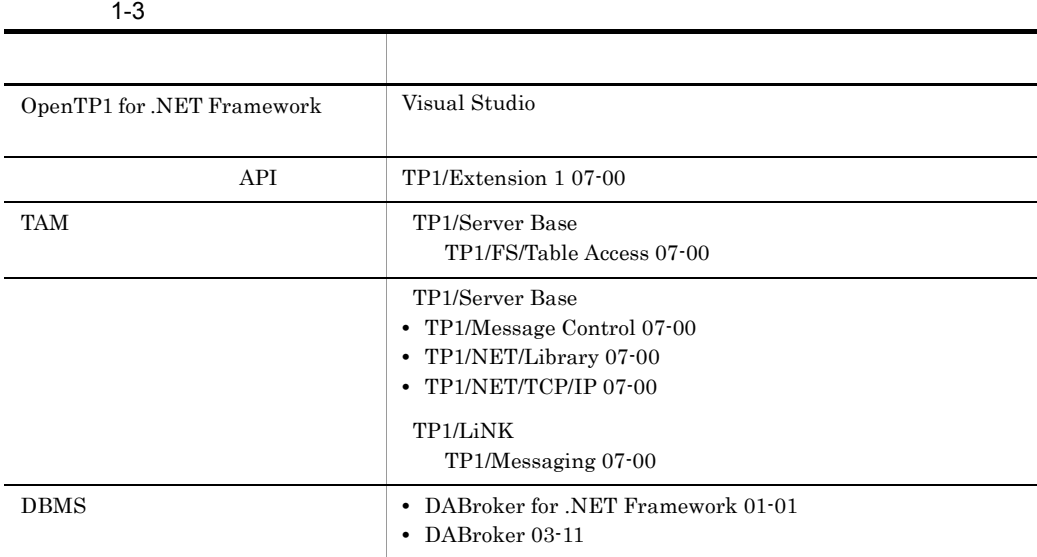

#### <span id="page-32-0"></span> $1.2.2$  /  $/$

 $\overline{a}$ 

TP1/Client for .NET Framework .NET Framework OpenTP1 GUI

TP1/Extension for .NET Framework .NET Framework OpenTP1

.NET Framework

 $\begin{array}{l} \textbf{OpenTP1 for .NET Framework} \end{array} \tag{7}$ 

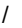

<span id="page-33-1"></span><span id="page-33-0"></span>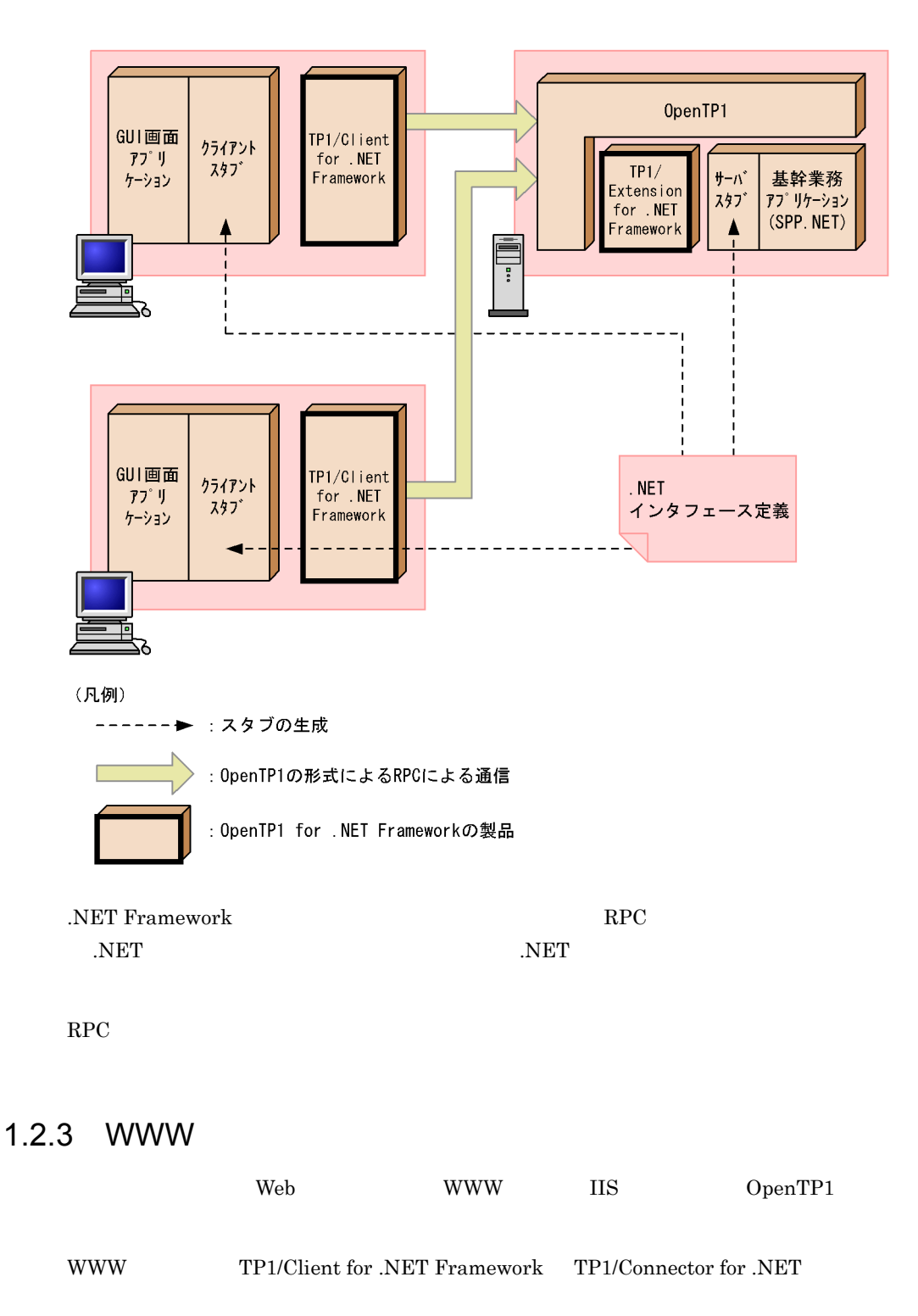

Framework ASP.NET Web

OpenTP1

TP1/Connector for .NET Framework

WWW OpenTP1

<span id="page-34-1"></span>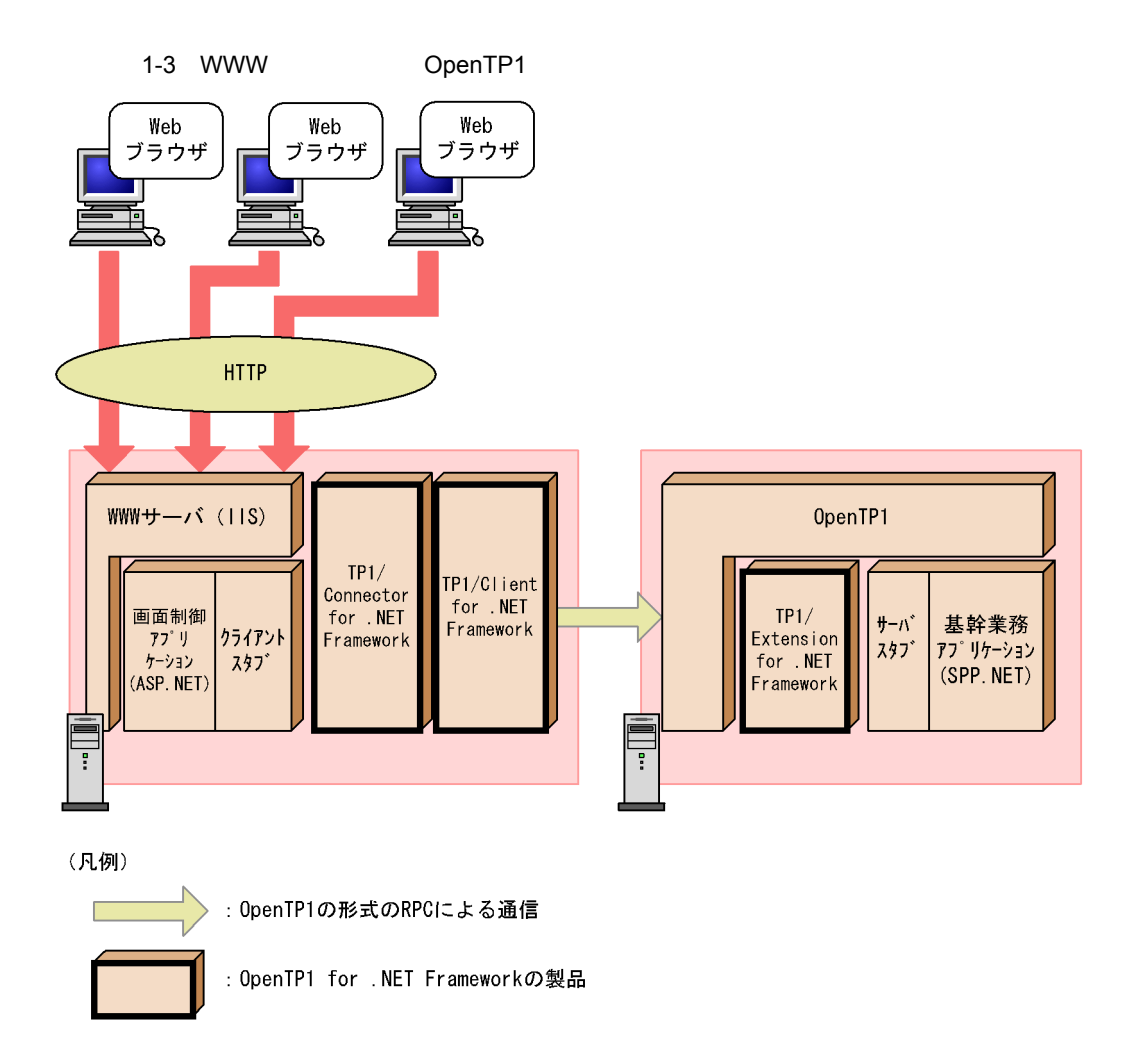

#### <span id="page-34-0"></span>1.2.4 ASP.NET XML Web

OpenTP1 for .NET Framework を使用することで,OpenTP1 のサービスを ASP.NET XML Web

WWW TP1/Client for .NET Framework TP1/Connector for .NET

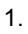

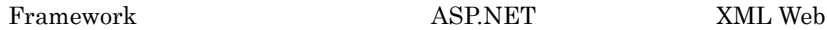

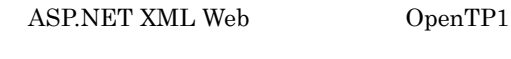

1-4 ASP.NET XML Web OpenTP1

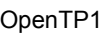

<span id="page-35-1"></span>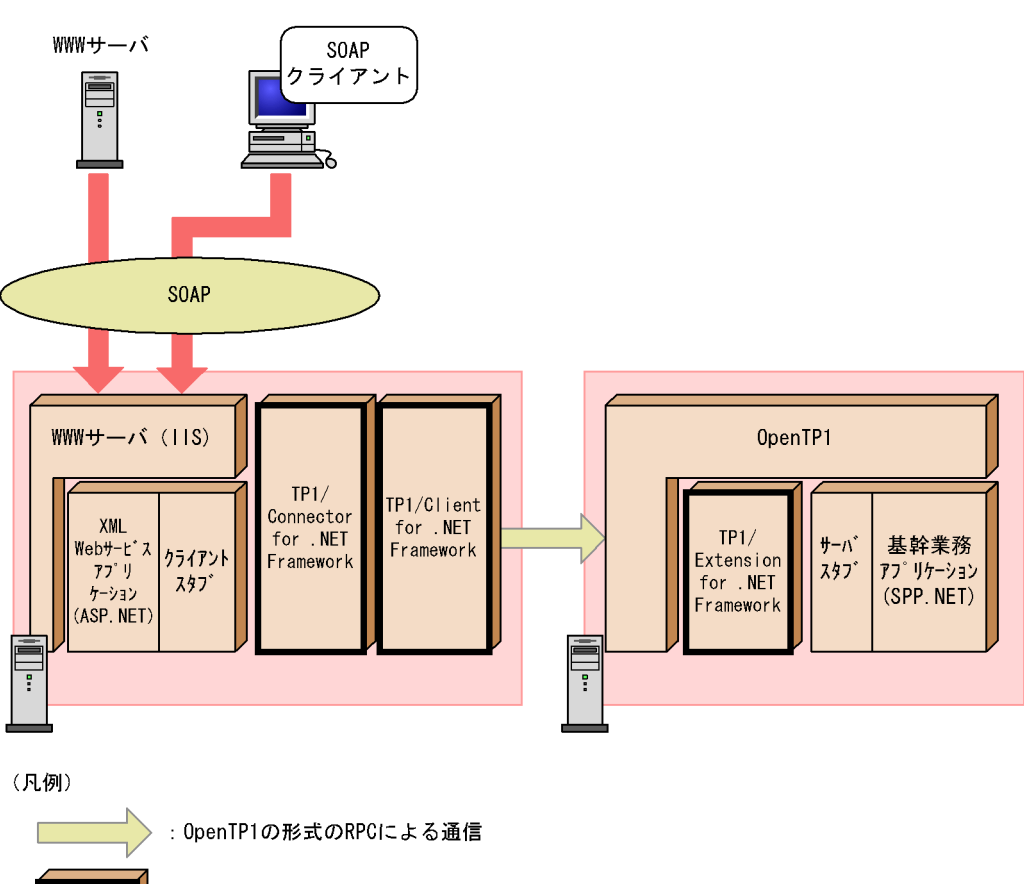

: OpenTP1 for .NET Frameworkの製品

WWW IIS  $\parallel$ SOAP WWW OpenTP1

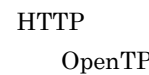

#### <span id="page-35-0"></span>1.2.5 OpenTP1

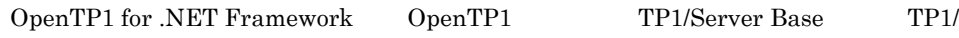
## LiNK

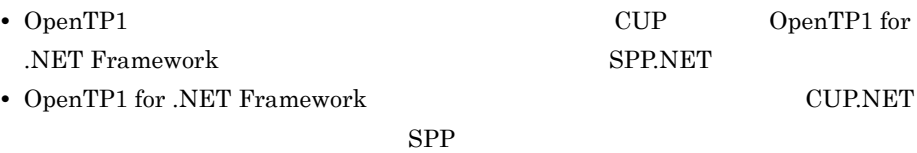

OpenTP1

1-5 OpenTP1

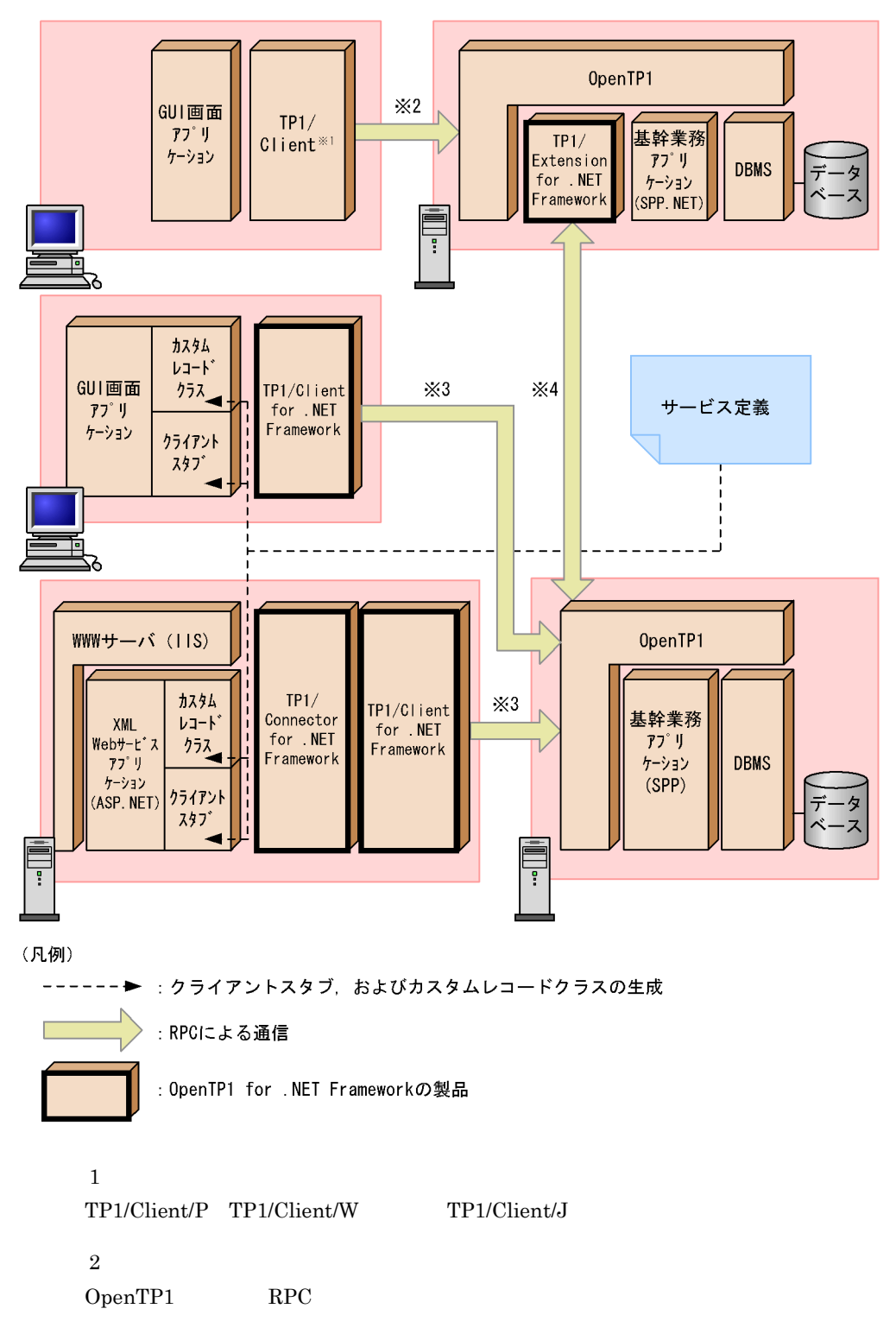

 $\overline{3}$ 

注※ 4

 $\operatorname{RPC}$ 

 $SPP$  RPC

 $\rm RPC$ 

.NET Framework 環境のクライアントアプリケーション(CUP.NET)は,生成された

 $SPP$ 

 $RPC$ 

 $SPP$ 

# 1.3 OpenTP1 for .NET Framework

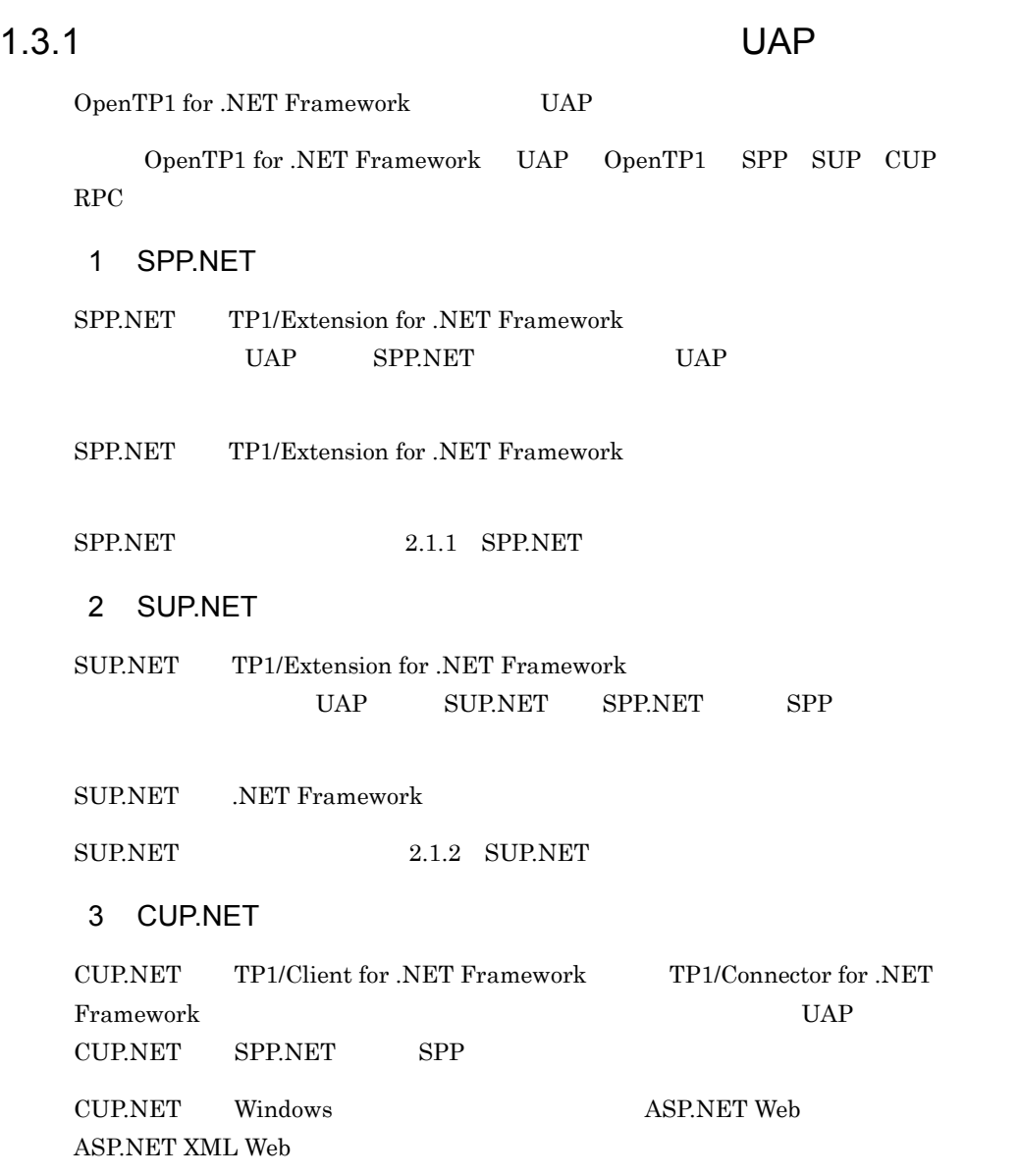

## 1.3.2 RPC

OpenTP1 for .NET Framework UAP RPC

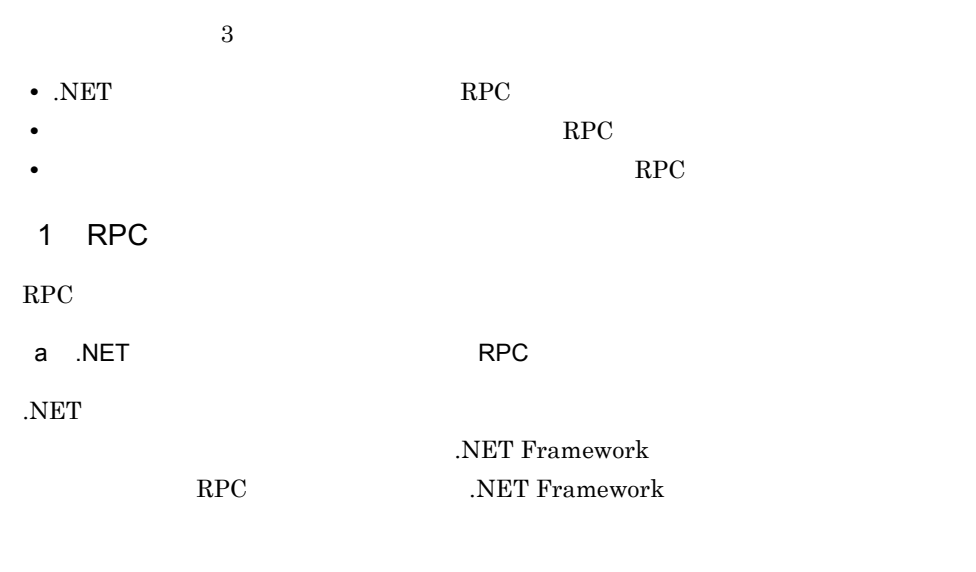

OpenTP1 for .NET Framework /  $/$ 

.NET  $RPC$ 

1-6 .NET RPC

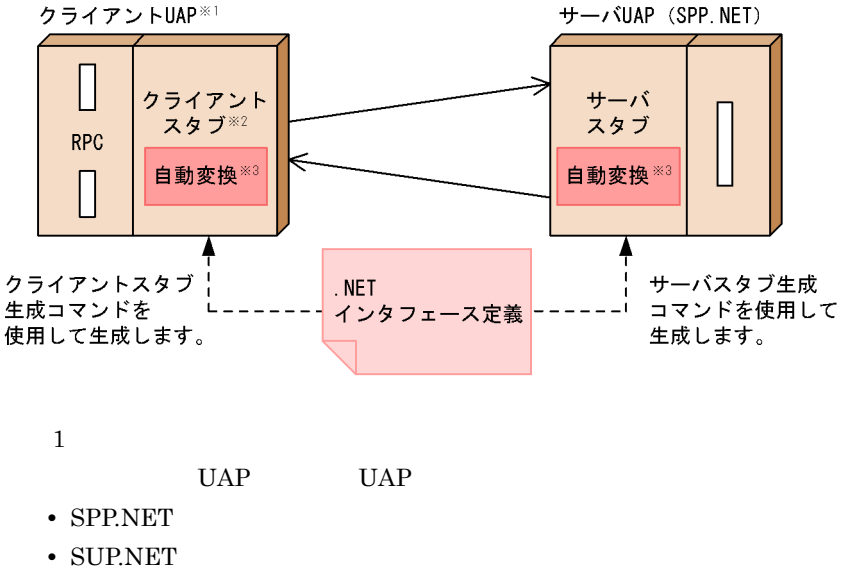

• CUP.NET TP1/Connector for .NET Framework

 $1<sub>1</sub>$ 

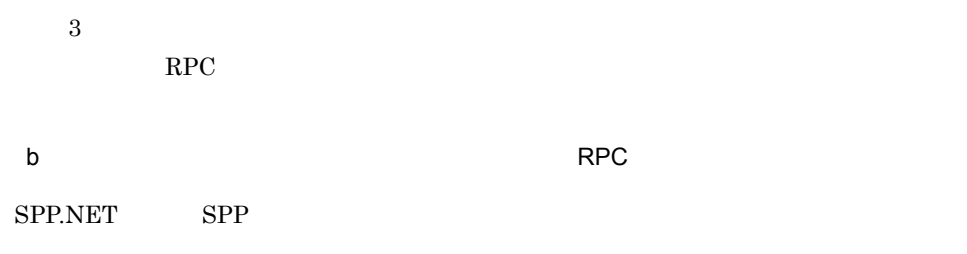

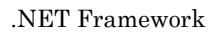

OpenTP1 for .NET Framework SPP

 $1-7$  RPC

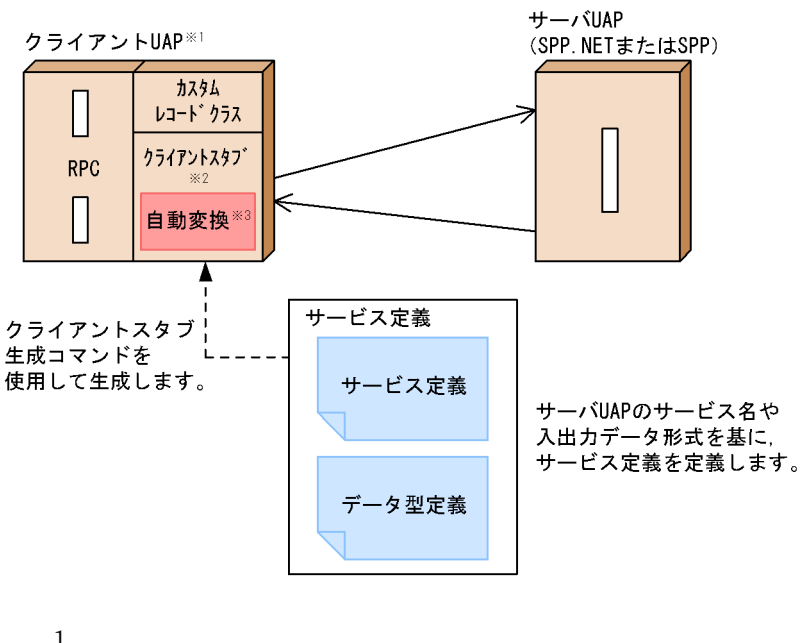

 $RPC$ 

 $\mathbf 1$ 

UAP UAP

**•** SPP.NET

**•** SUP.NET

• CUP.NET TP1/Connector for .NET Framework

16

 $\overline{2}$ .NET  $\overline{\phantom{a}}$ 注※ 3 RPC  $\overline{R}$ 

 $\mathsf{c}\hspace{2pt}$   $\mathsf{RPC}\hspace{2pt}$ 

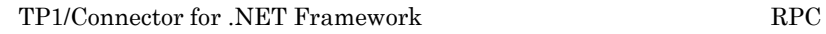

 $\rm RPC$ 

OpenTP1 for .NET Framework SPP.NET

 $\rm RPC$ 

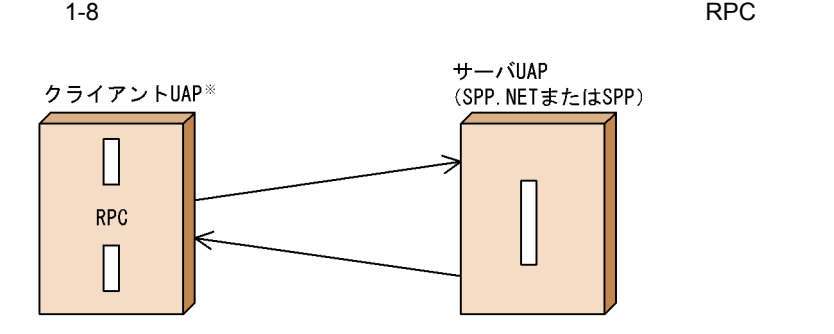

UAP UAP

- **•** SPP.NET
- **•** SPP
- **•** SUP.NET
- **•** SUP
- CUP.NET TP1/Connector for .NET Framework
- **•** CUP

 $1.3.3$ 

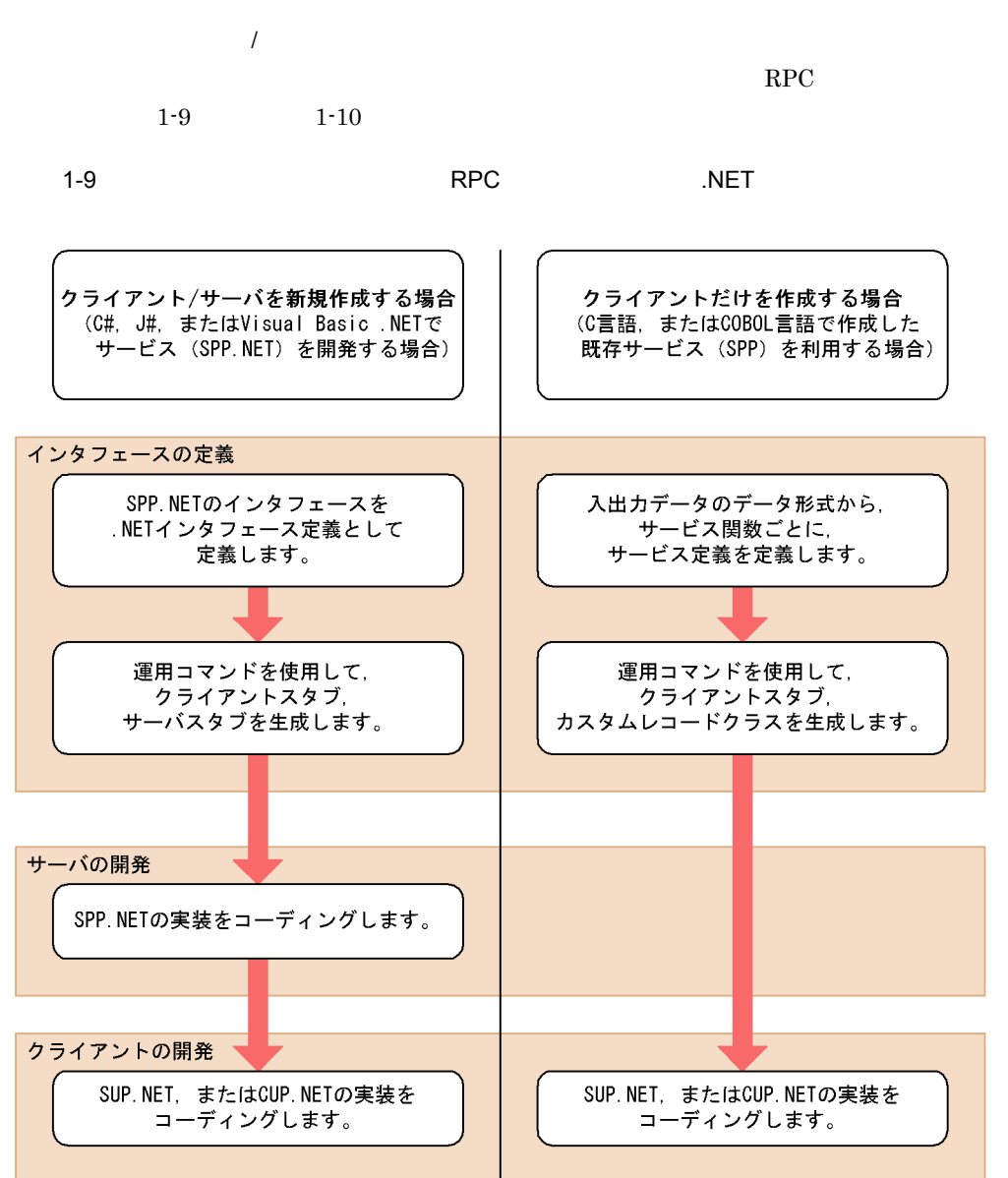

1-10  $RPC$ 

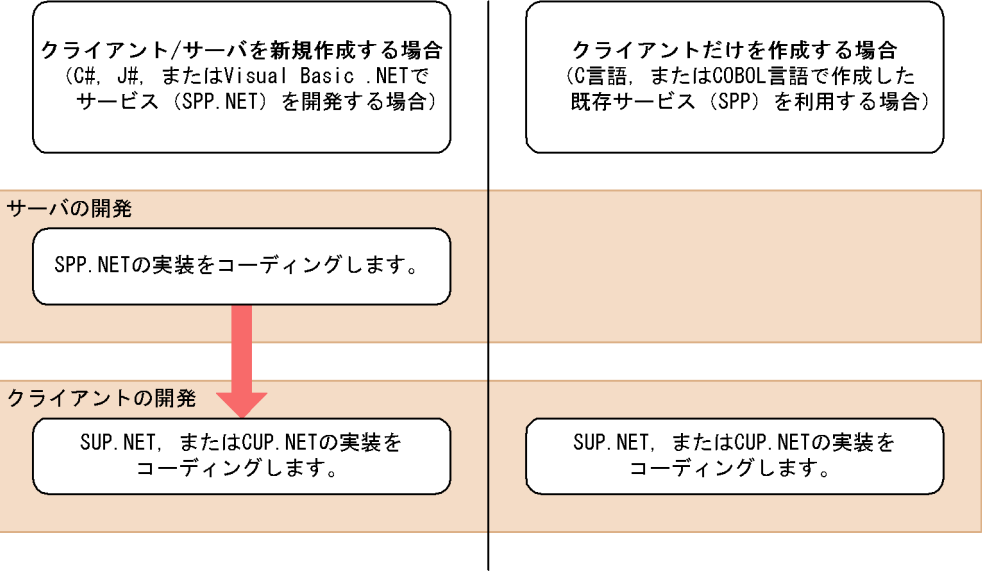

# *2* 機能

 $\rm TPI/Extension$  for .NET Framework Extension .NET .NET $\blacksquare$ 

OpenTP1 TP1/LiNK

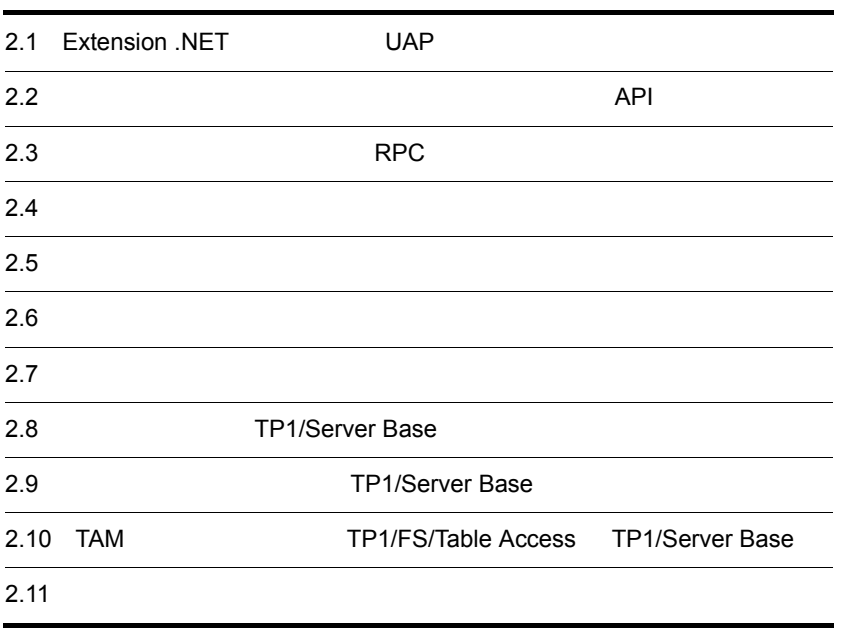

# 2.1 Extension .NET UAP

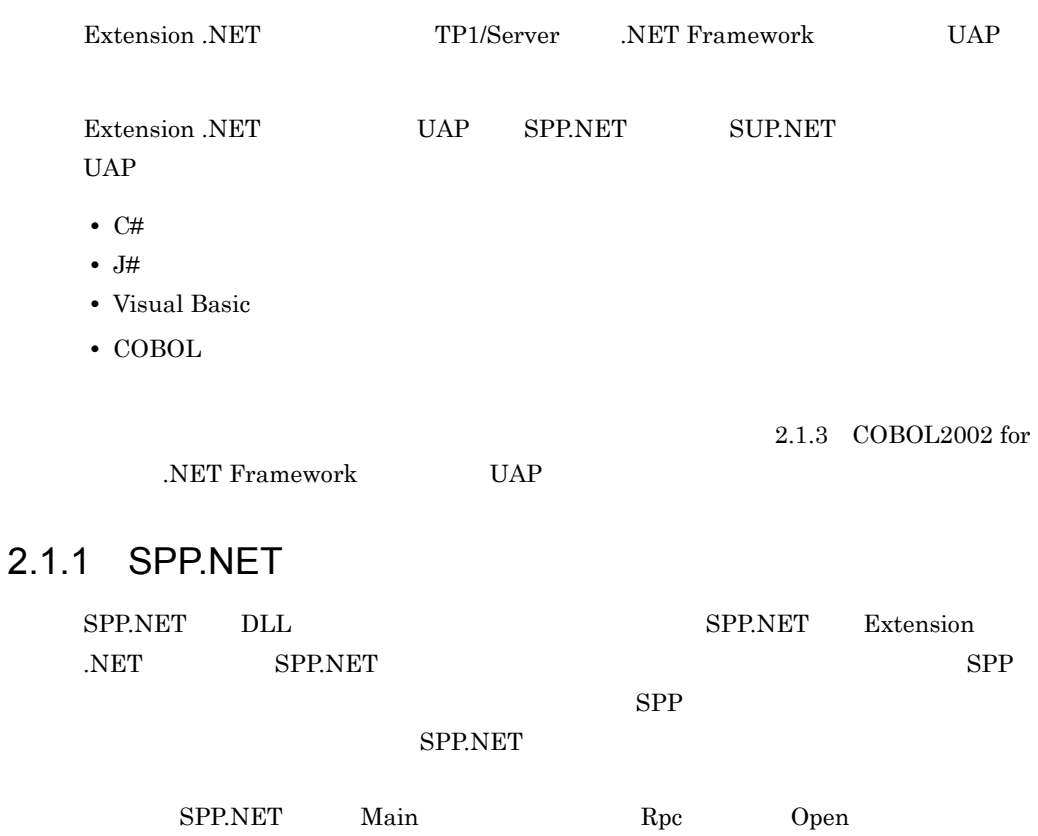

2-1 SPP.NET

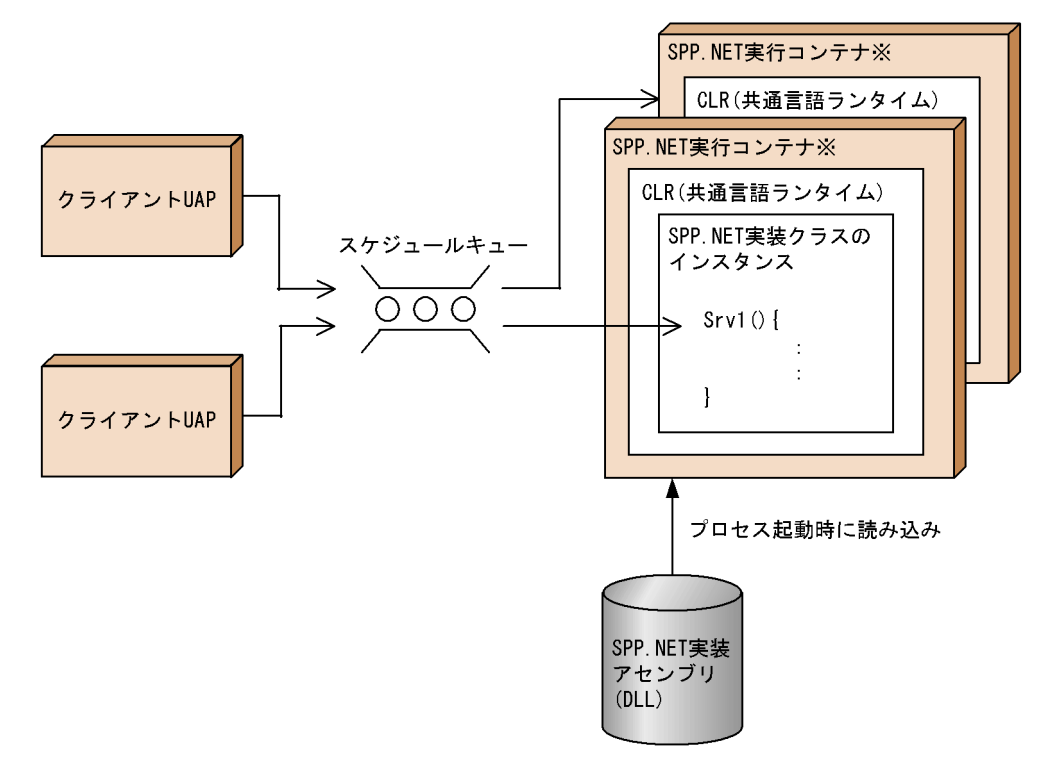

SPP.NET 4. UAP

## 2.1.2 SUP.NET

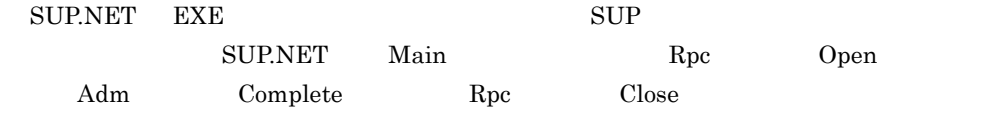

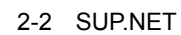

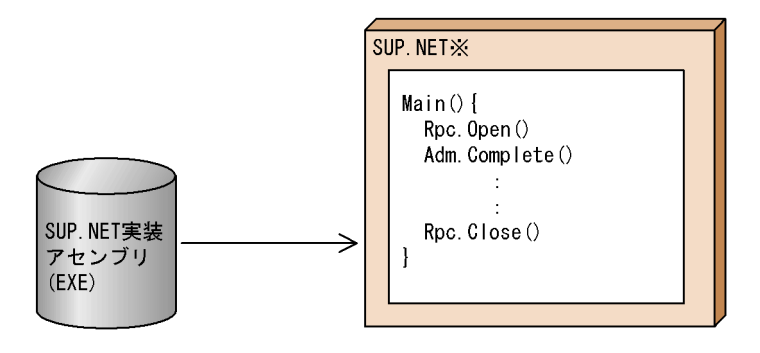

SUP.NET 4. UAP

## 2.1.3 COBOL2002 for .NET Framework UAP

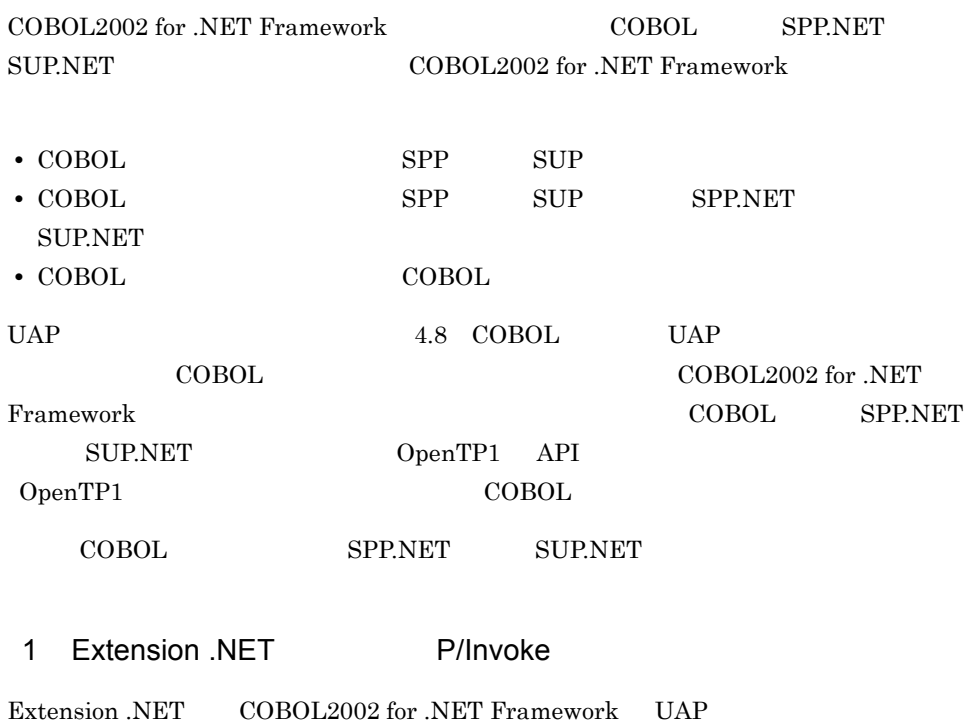

P/Invoke .piv .piv .piv TP1/Server Base TP1/LiNK

TP1/Server Base ¥examples¥ExtNET¥COBOL.NET¥PIV¥TP1Base.piv TP1/LiNK ¥sample¥ExtNET¥COBOL.NET¥PIV¥TP1LiNK.piv P/Invoke  $4.8.3$  TP1/Server COBOL 2 注意事項 a UAP COBOL2002 for .NET Framework • .NET SPP.NET • .NET  $^{\bullet}$  .NET • **RPC** • DBMS • Extension .NET **•** 開発支援機能 Extension .NET 
TP1/Server COBOL COBOL COBOL  $C$ OpenTP1 COBOL <sub>1</sub> b UAP • COBOL2002 for .NET Framework TP1/Server Base 3.  $TP1/Server$  Base TP1/LiNK TP1/LiNK 5.2 SPP.NET • PROPAGATE OFF SPP.NET CobolException.CobolRuntimeError CobolException.CobolRuntimeError COBOL2002 for .NET Framework

## • NETCBL\_SYSOUT NETCBL\_SYSERR COBOL2002

for .NET Framework

TP1/Server Base TP1/Server Base

TP1/Server Base Windows

TP1/LiNK

## $2.2$

## API

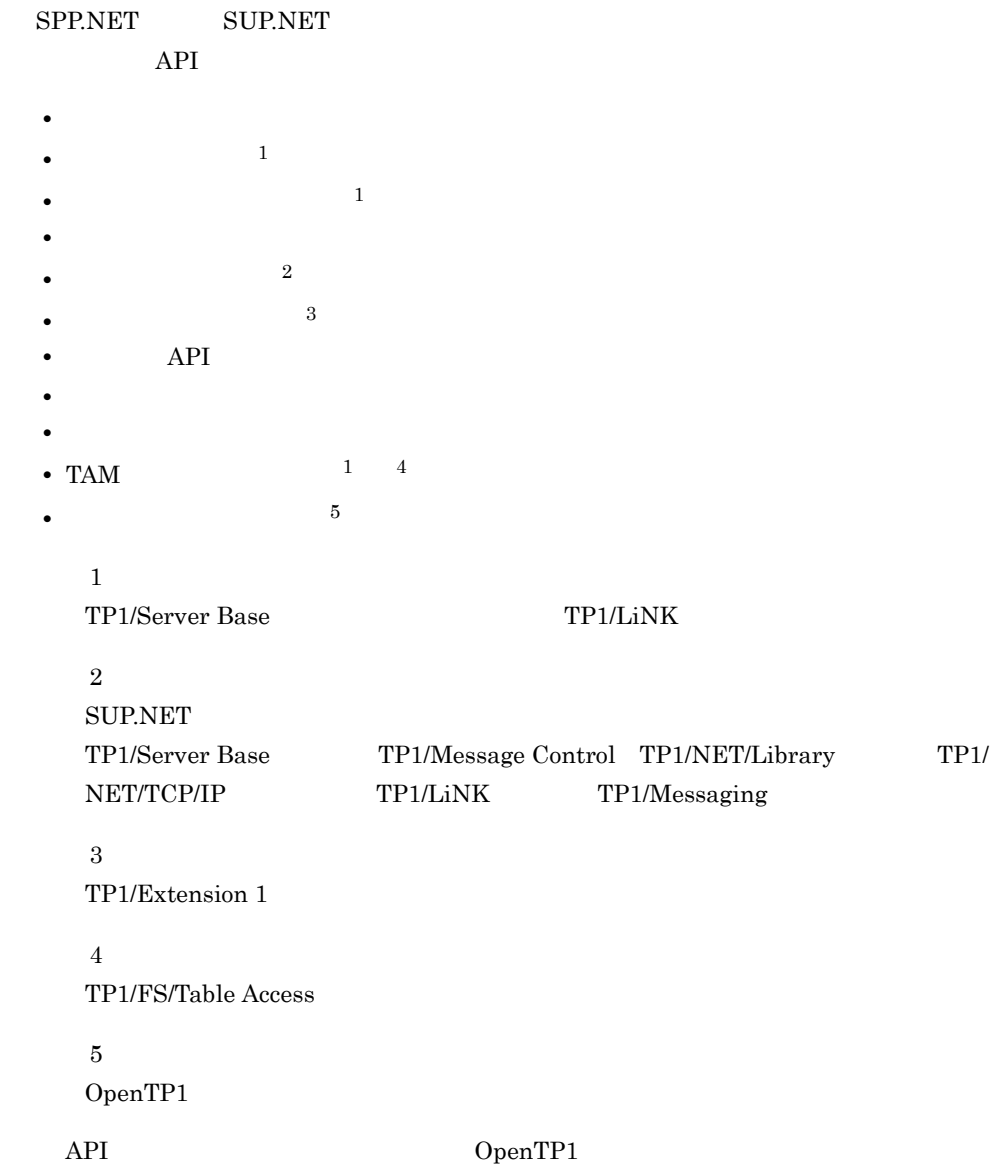

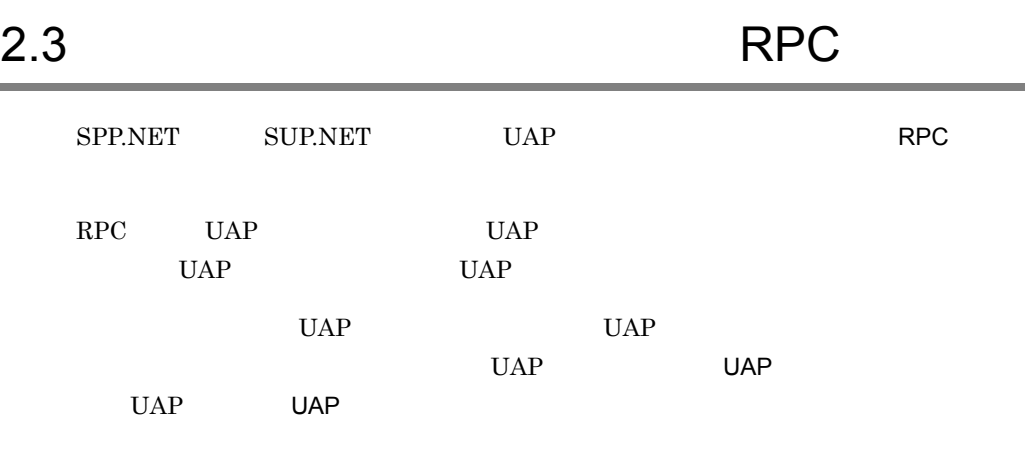

## 2.3.1 RPC

 $\begin{tabular}{ll} Extension .NET & RPC & 3 \\ \end{tabular}$ 

- RPC
- $\qquad \qquad \text{RPC}$
- RPC

 $RPC$ 

#### 2-3 RPC

#### ●同期応答型RPC

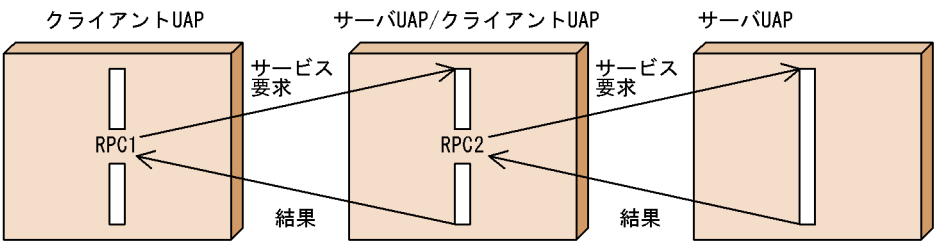

●非同期応答型RPC

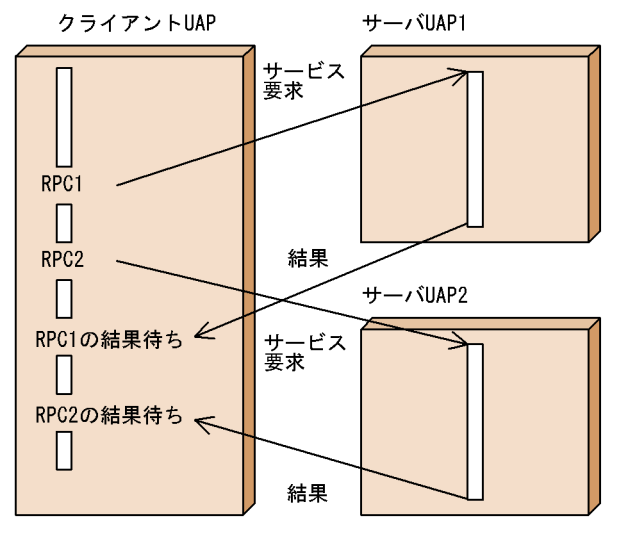

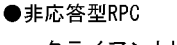

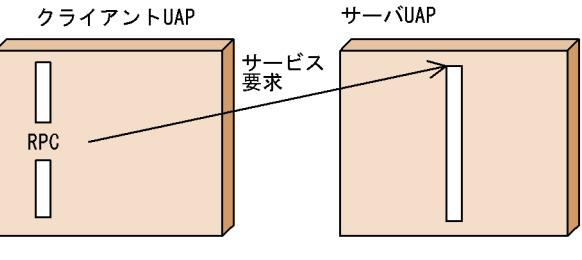

1 RPC

UAP UAP

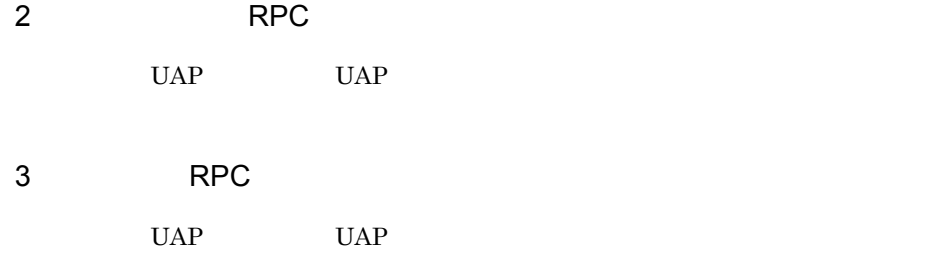

## 2.3.2 RPC RPC

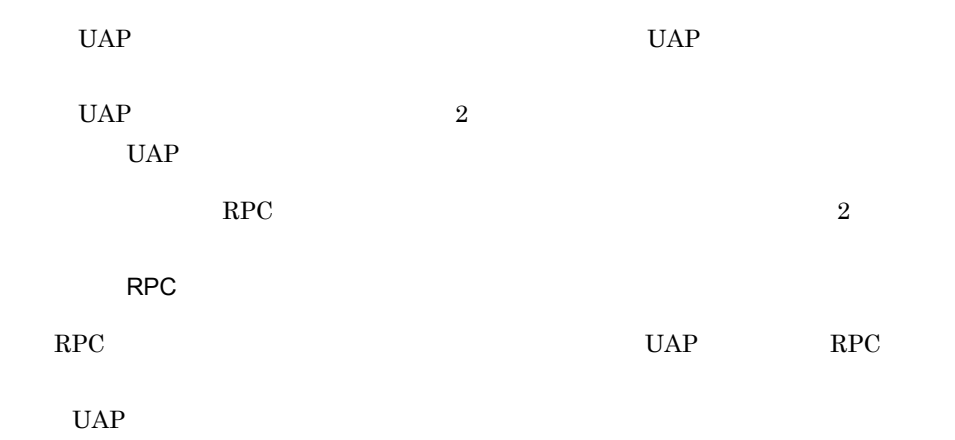

 $RPC$ 

## 2.3.3 RPC RPC

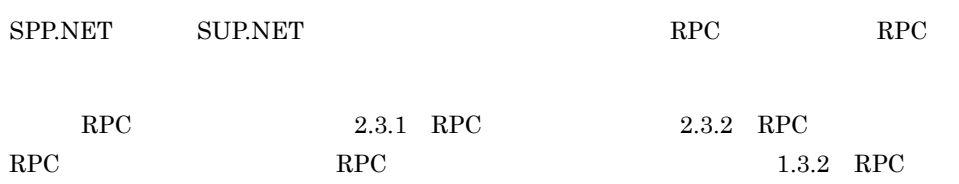

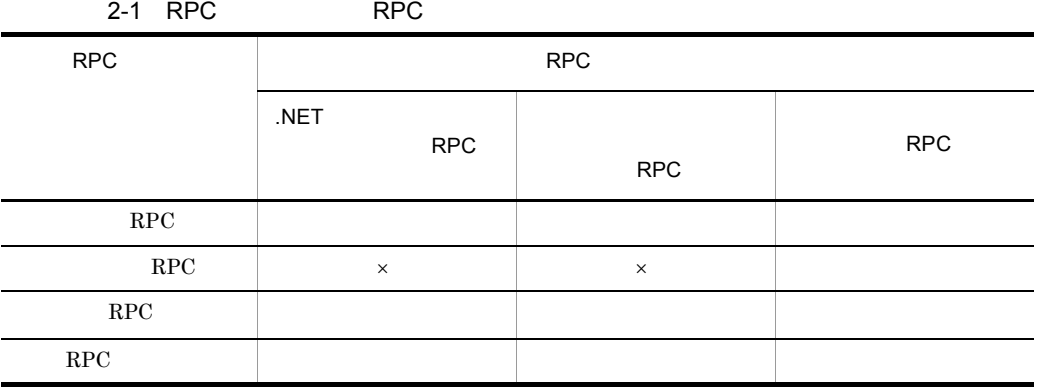

→ →:<br>■ →:<br>
→:

 $\it System. \it Void$  $RPC$ 

## 2.3.4 RPC

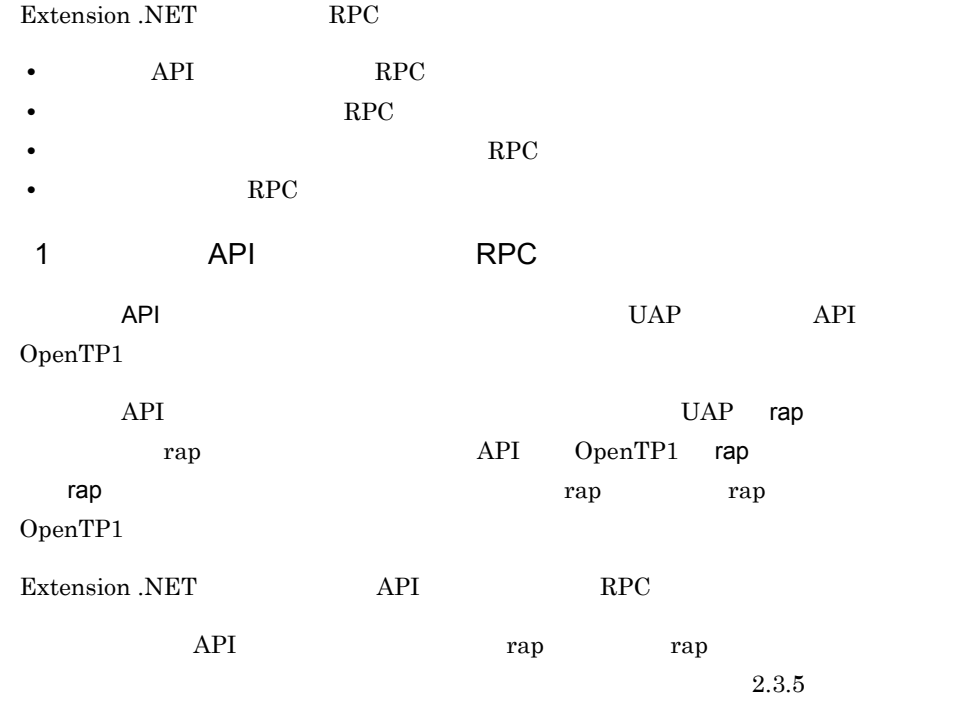

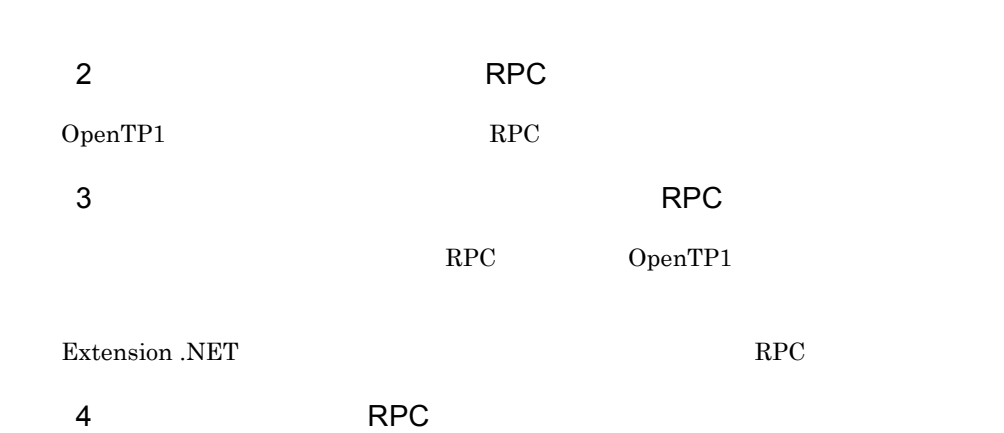

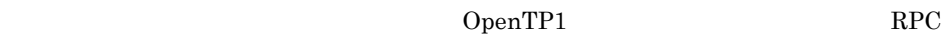

## $2.3.5$

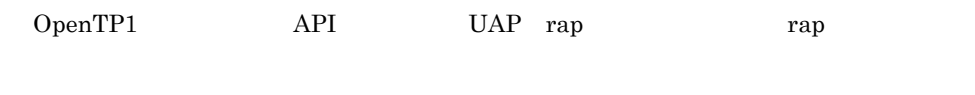

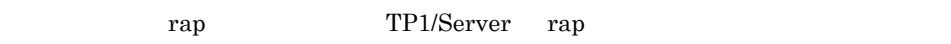

## $2.3.6$  RPC

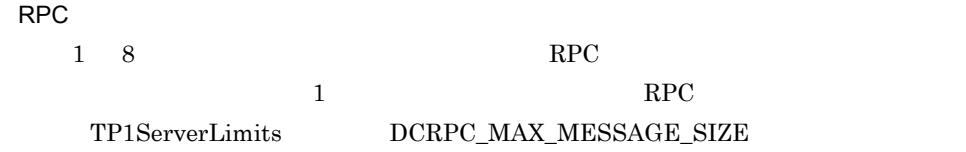

## 1 RPC

#### $RPC$

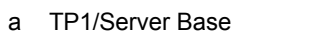

#### SPP.NET SPP.NET

**SUP.NET** 

SPP.NET

指定 1

TP1/Server Base rpc\_max\_message\_size

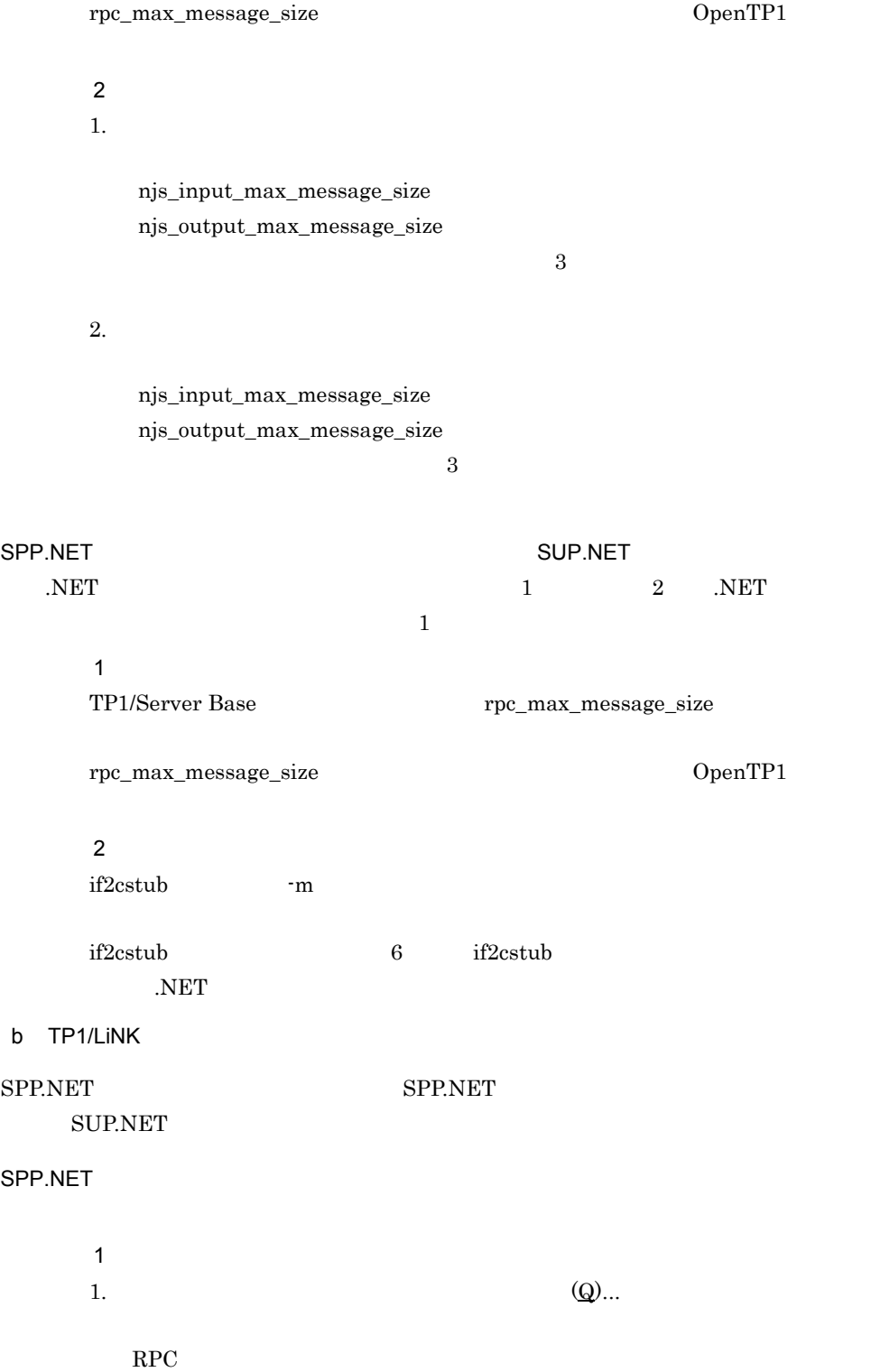

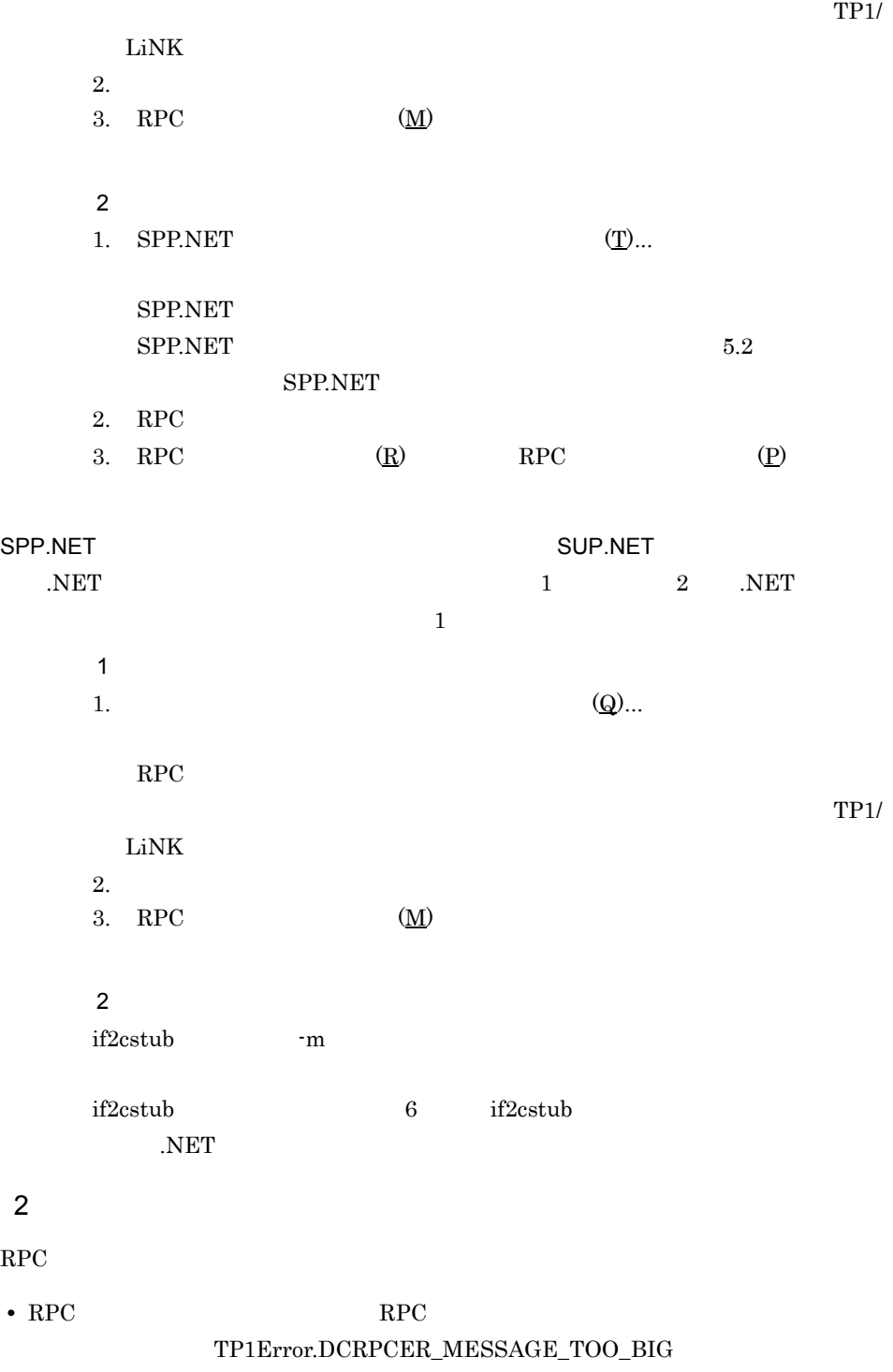

 $\label{thm:TP1Error} \texttt{TP1Error}.\texttt{DCRPCER\_REPLY\_TOO\_BIG}$ 

• <sub>2</sub>

- **The CallTo**  $\mathbf{Rpc}$  CallTo
- **•** *•* dcsvdef **a**

dcsvdef DpenTP1

• TP1/Server Base  $\qquad \qquad \text{rpc\_max\_message\_size}$ OpenTP1

# $2.4$

Extension .NET OpenTP1

## $2.4.1$

1  $\blacksquare$ 

 $2$ 

 $UAP \qquad \text{RPC} \qquad \qquad \text{UAP}$ 

 $3 \rightarrow 3$ 

 $UAP$ 

 $UAP$ 

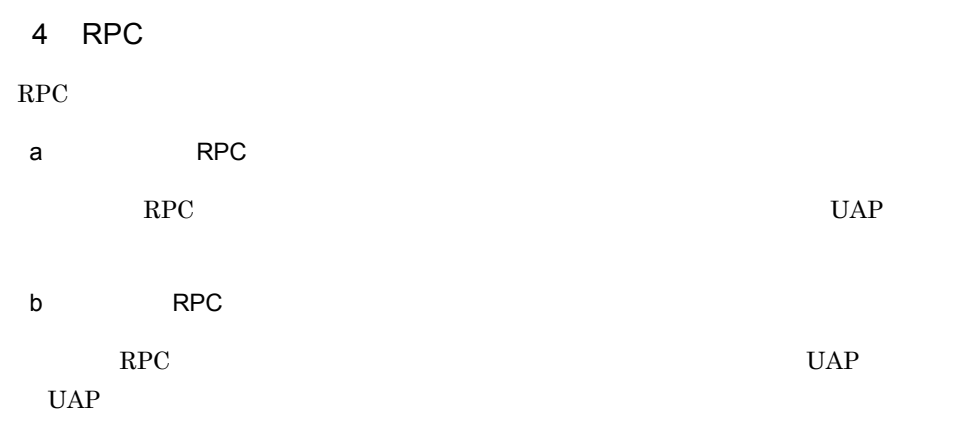

## $2.4.2$

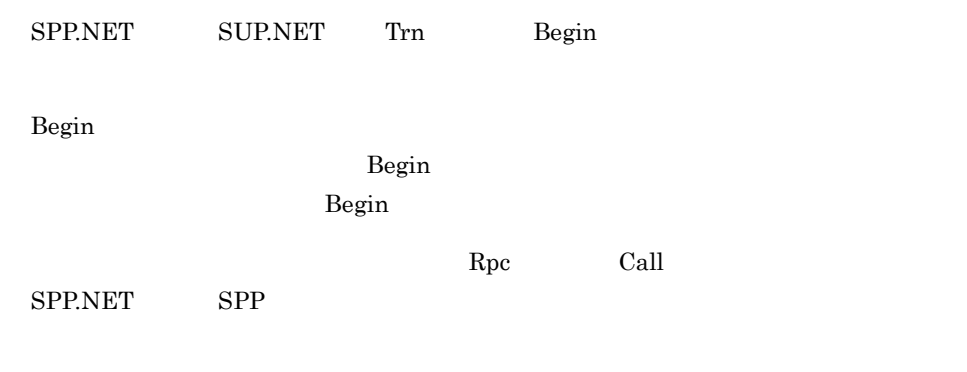

## $2.4.3$

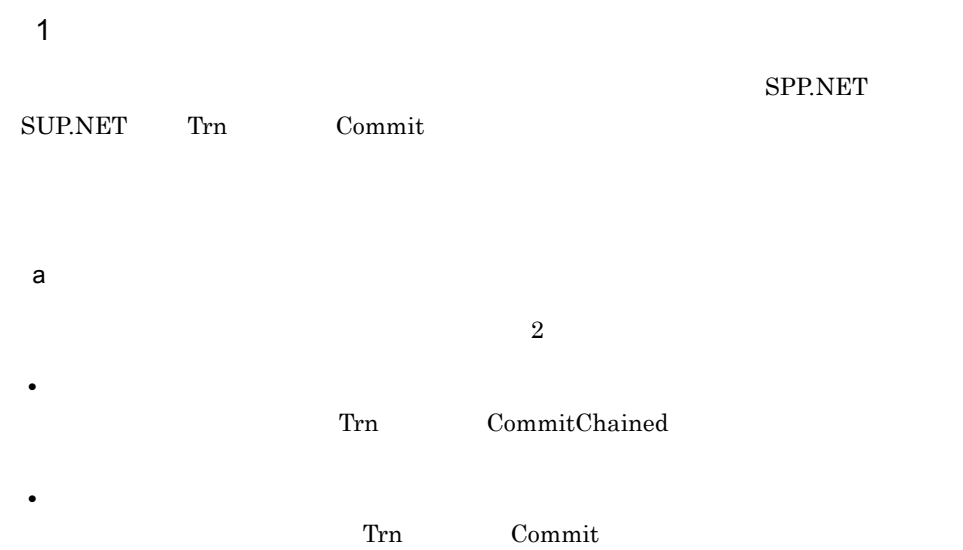

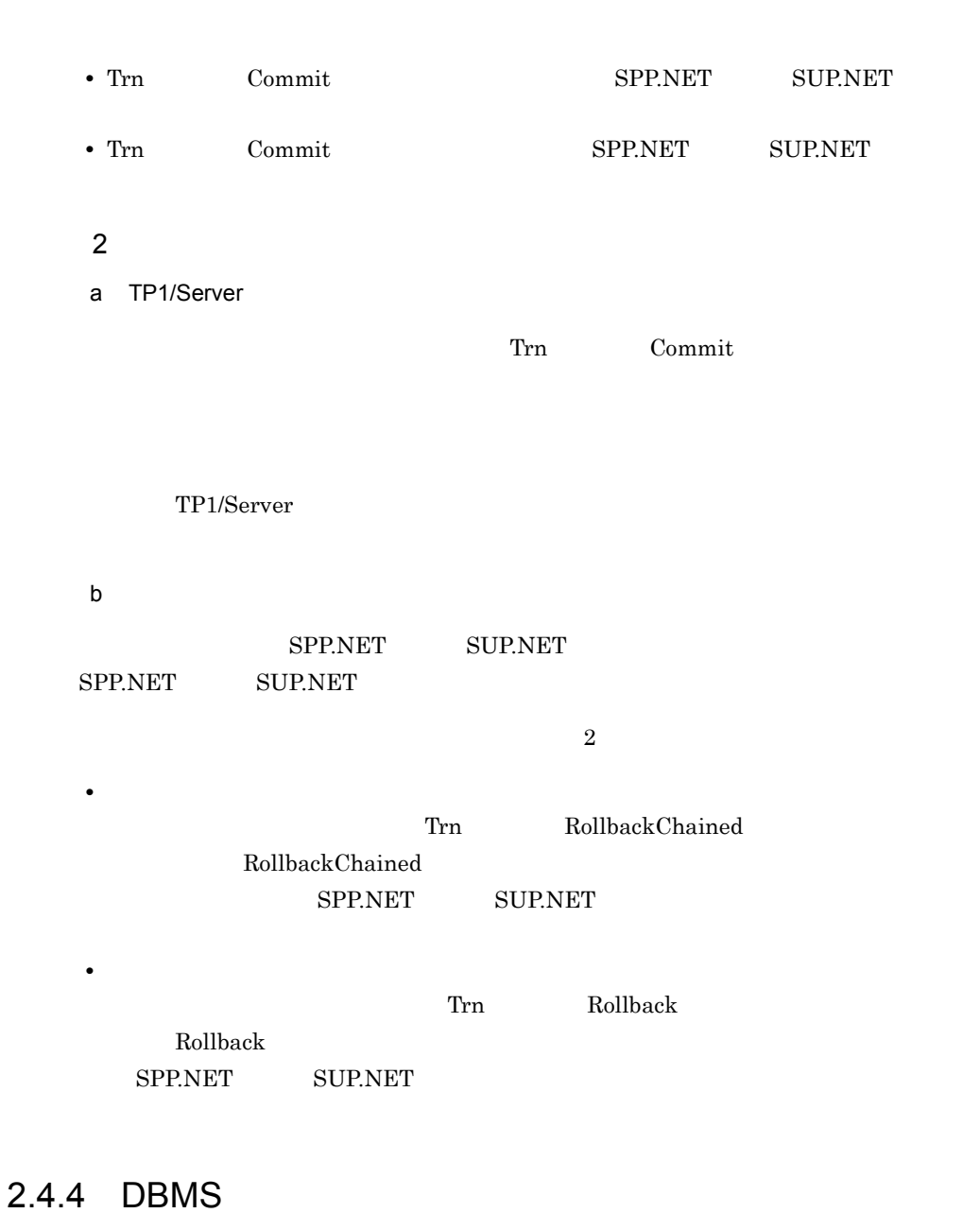

 $\mathsf{b}$ 

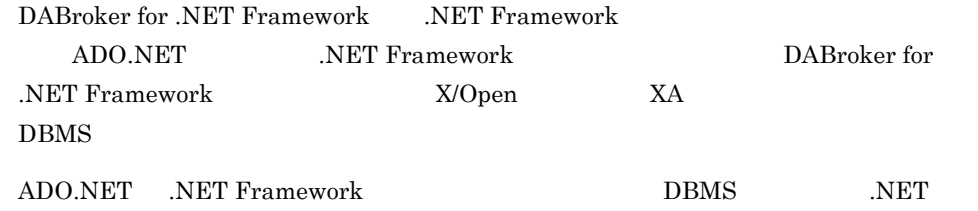

Framework DpenTP1

 $D BMS$ 

OpenTP1 for .NET Framework UAP  $SPP$ 

#### DBMS

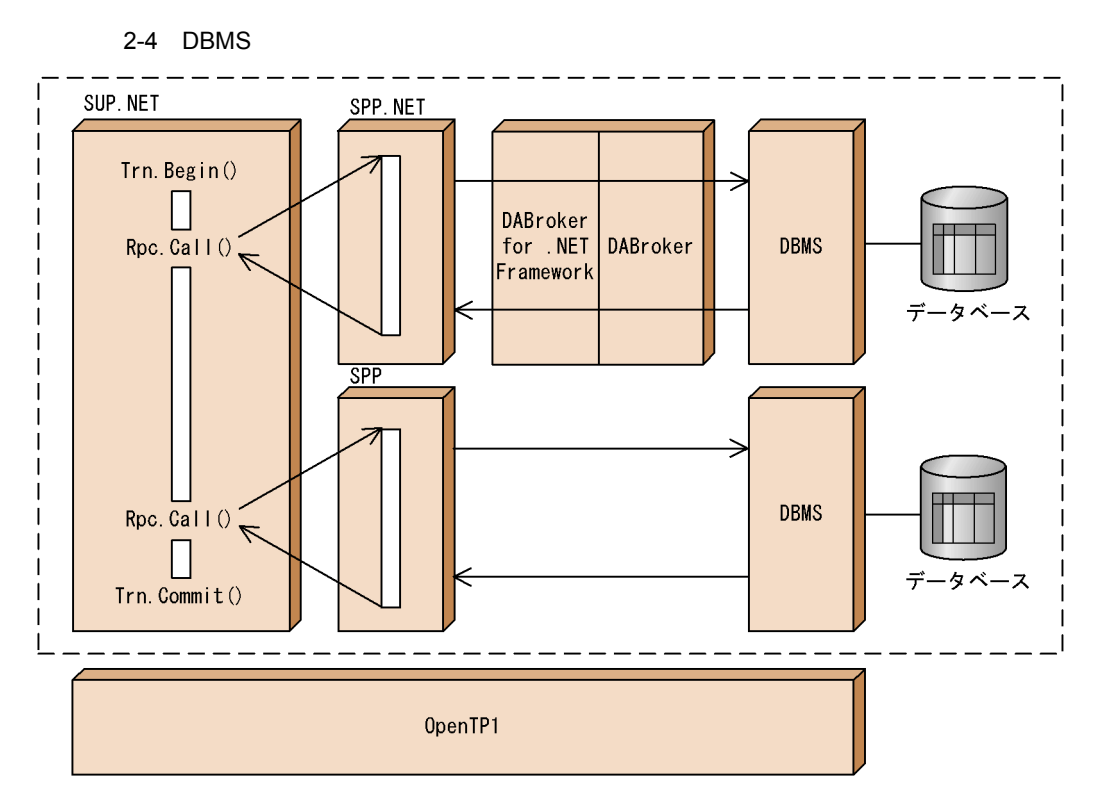

(凡例) : グローバルトランザクションの範囲内

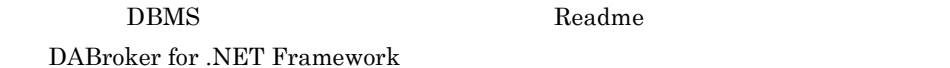

## 2.45

OpenTP1 for .NET Framework DBMS

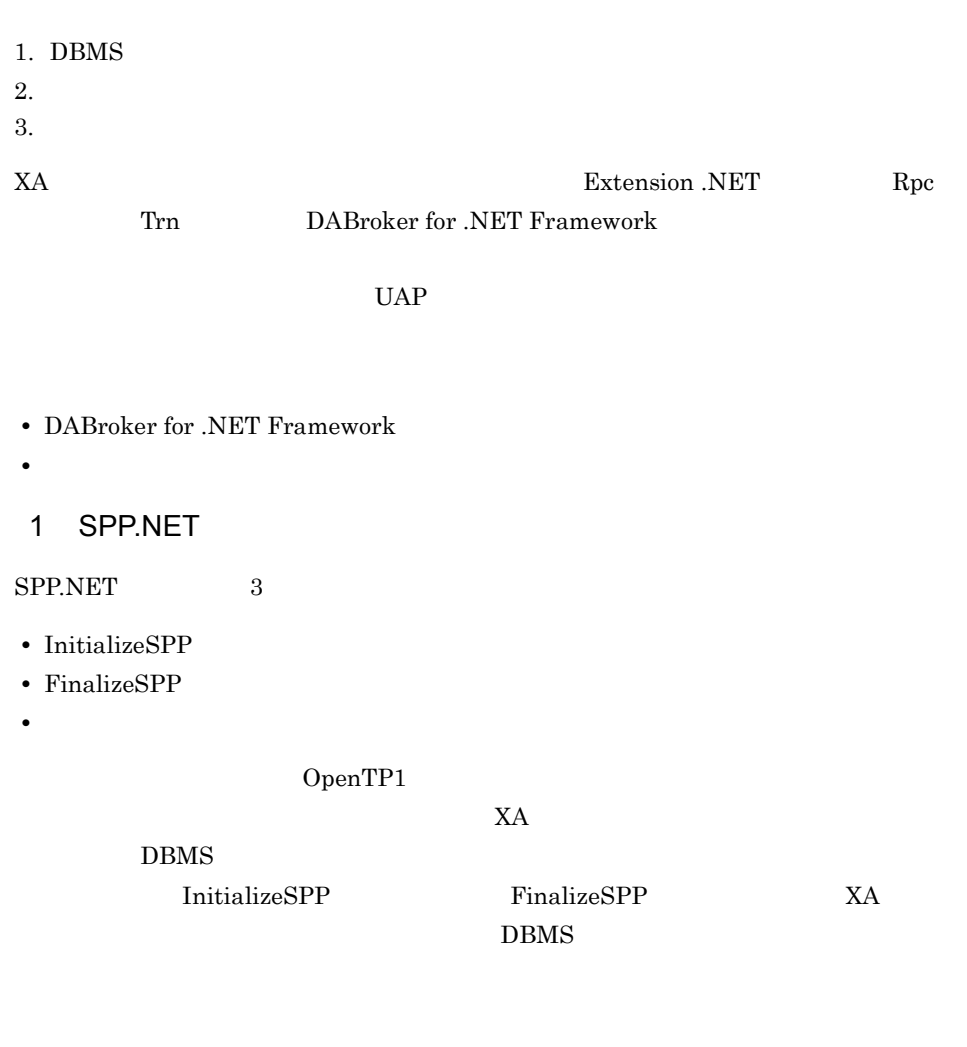

 $X\!A$   $DBMS$ 

 $\overline{3}$ 

SPP.NET

2-5 SPP.NET

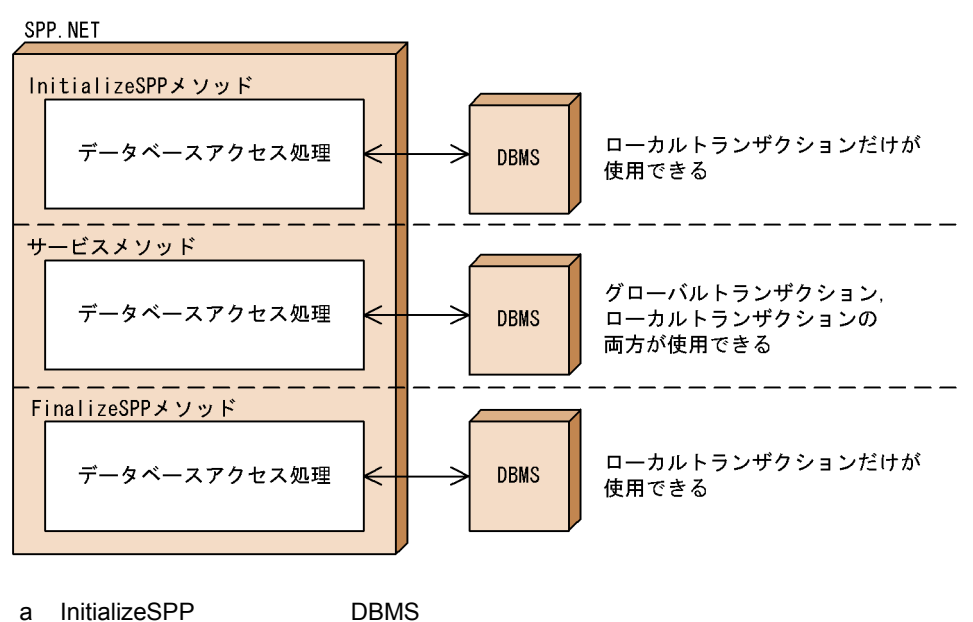

InitializeSPP DBMS

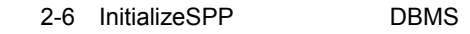

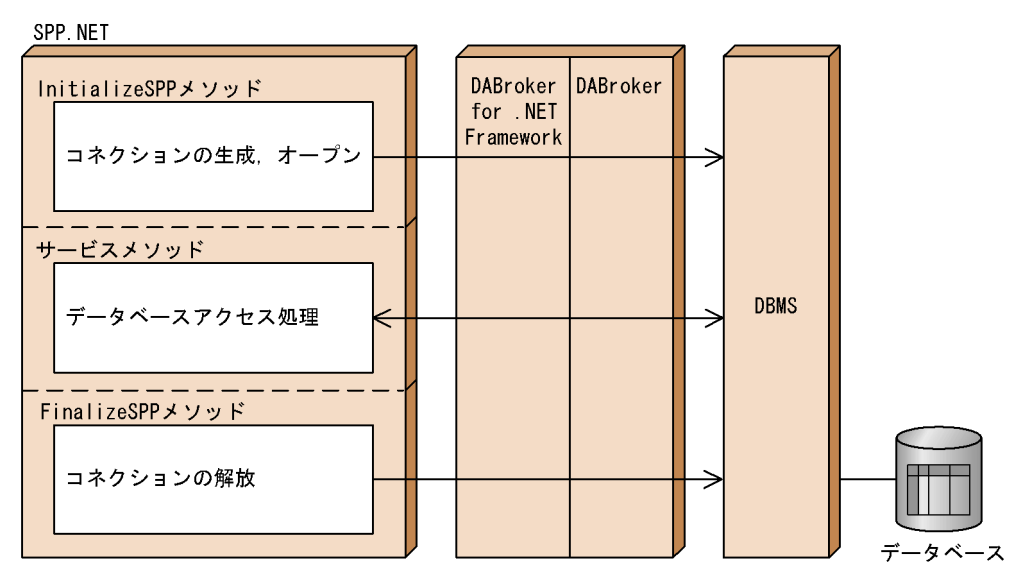

1. InitializeSPP

 $2.$ 

3. FinalizeSPP

InitializeSPP FinalizeSPP

DABroker for .NET Framework DBMS

b)サービスメソッド内で DBMS と接続する場合

 $DBMS$ 

2-7 **DBMS** DBMS

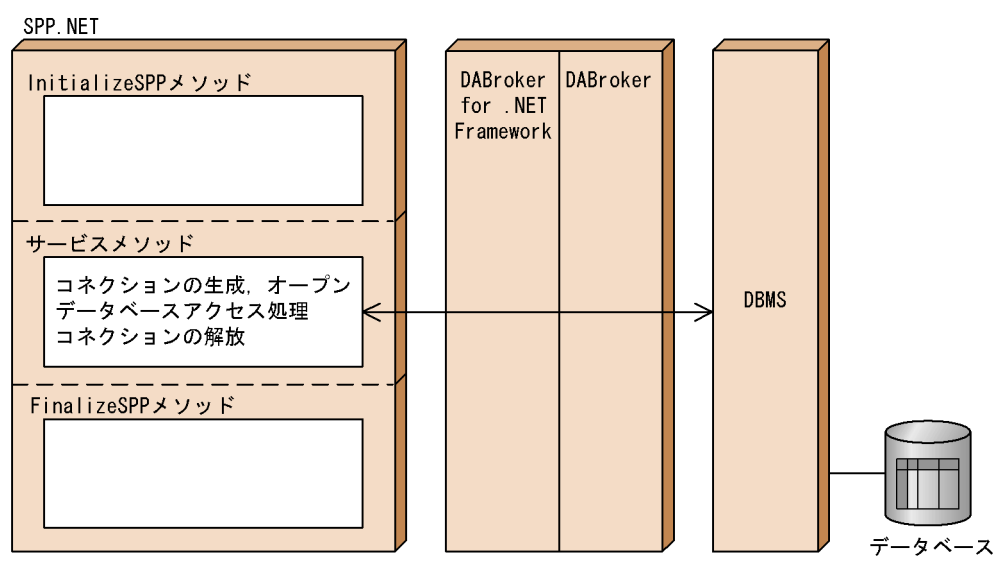

 $\overline{\mathrm{DBMS}}$ 

## 2 SUP.NET

**SUP.NET** 

- 1. RPC
- 2. SUP.NET
- $3.$

4.

- $5.$
- 6. RPC

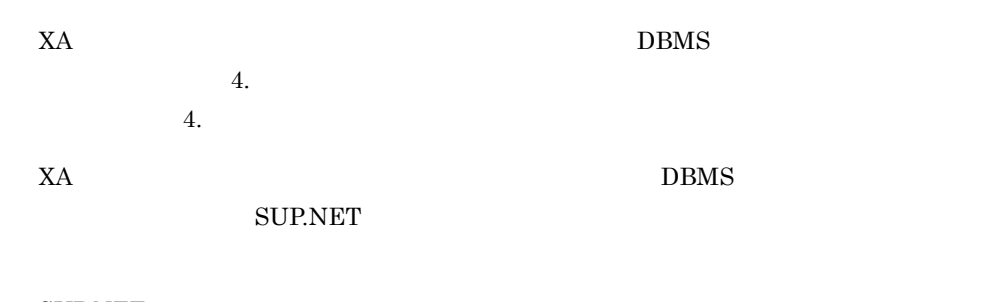

#### **SUP.NET**

2-8 SUP.NET

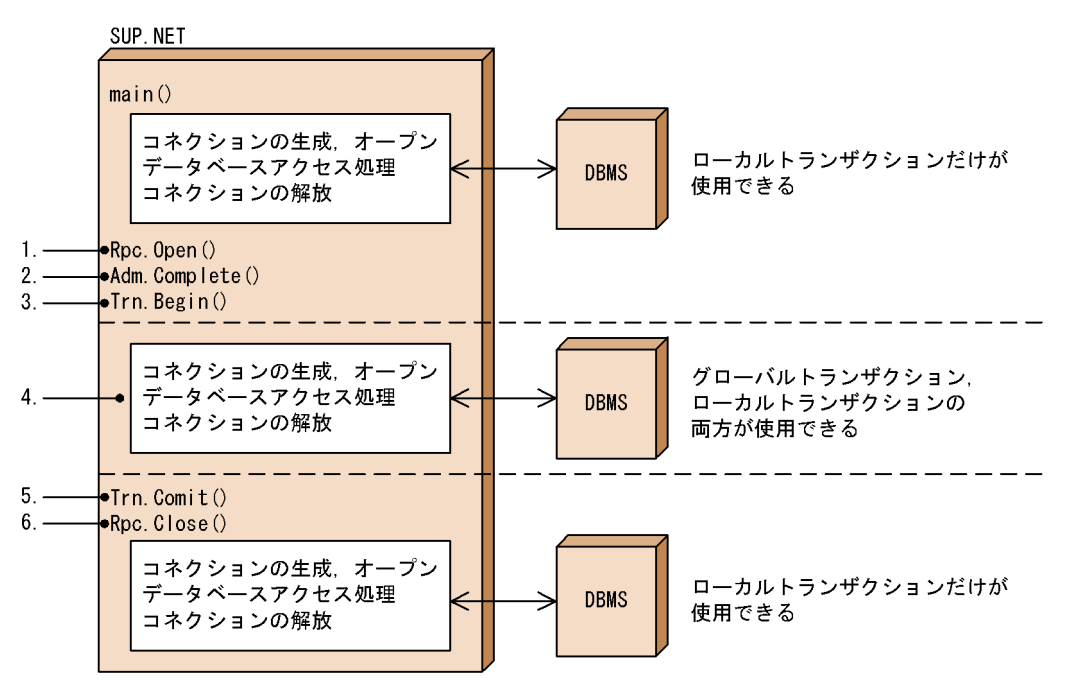

- 1. RPC
- 2. SUP.NET
- $3.$
- 4.
- $5.$
- 6. RPC

DBMS XA SUP.NET

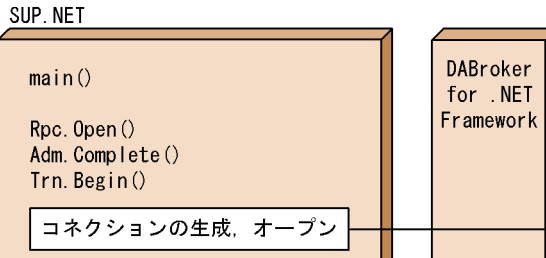

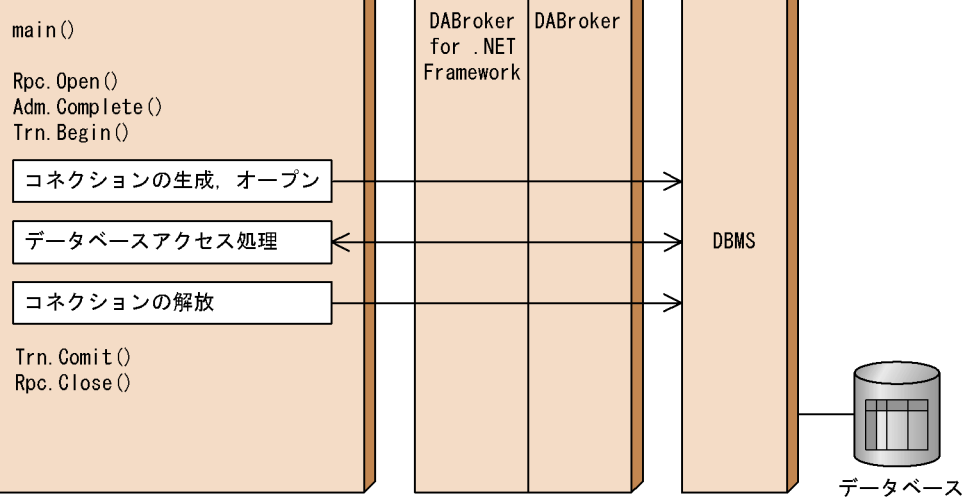

## 2.4.6 DBMS

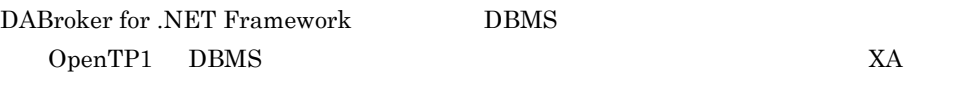

#### 1 SPP.NET

 $SPP.NET$  and  $XA$ 

 $2<sub>1</sub>$ 

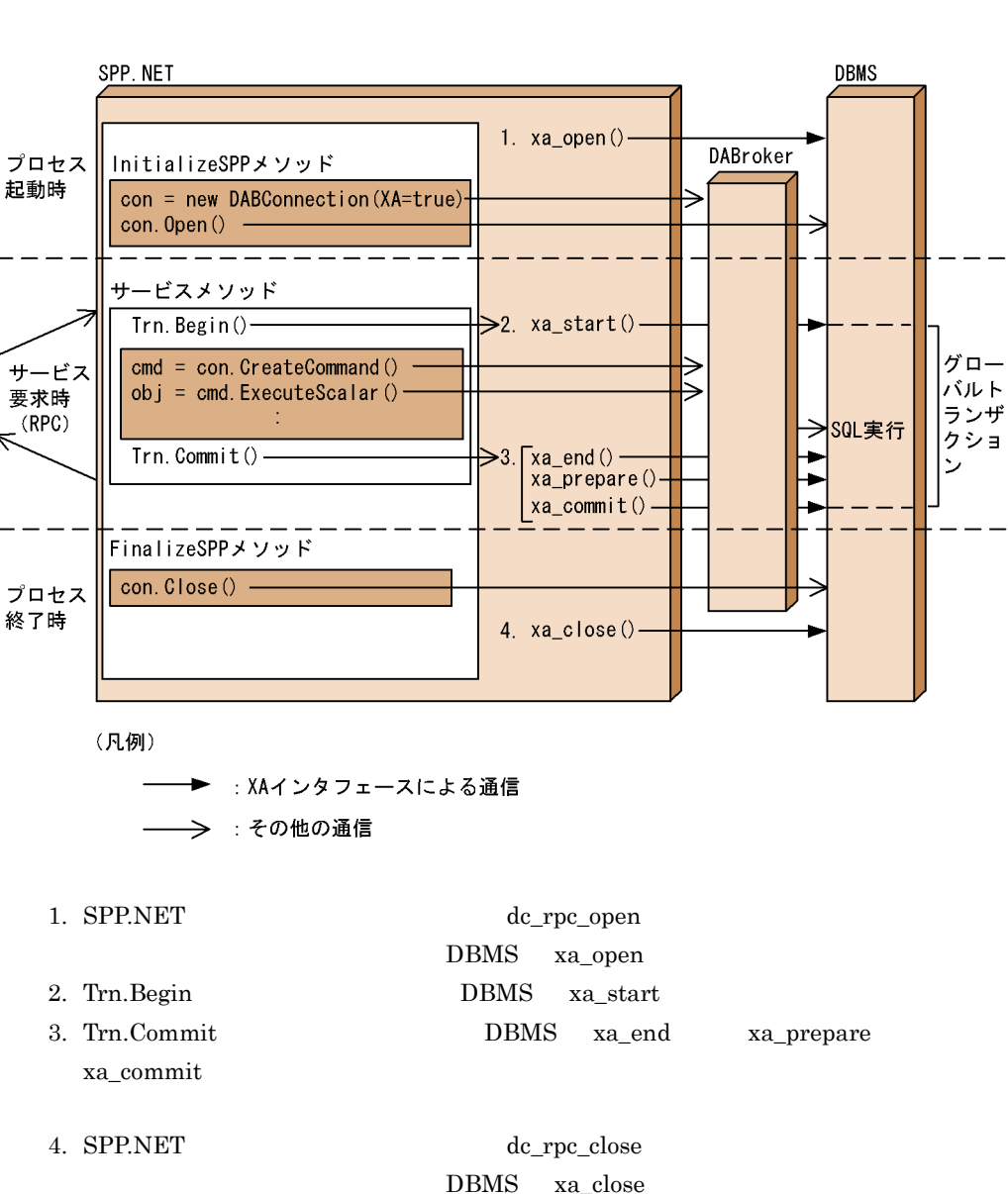

2 SUP.NET

 $\text{SUPNET}$  and  $\text{X}$   $\text{X}$ 

#### 2-11 SUP.NET XA

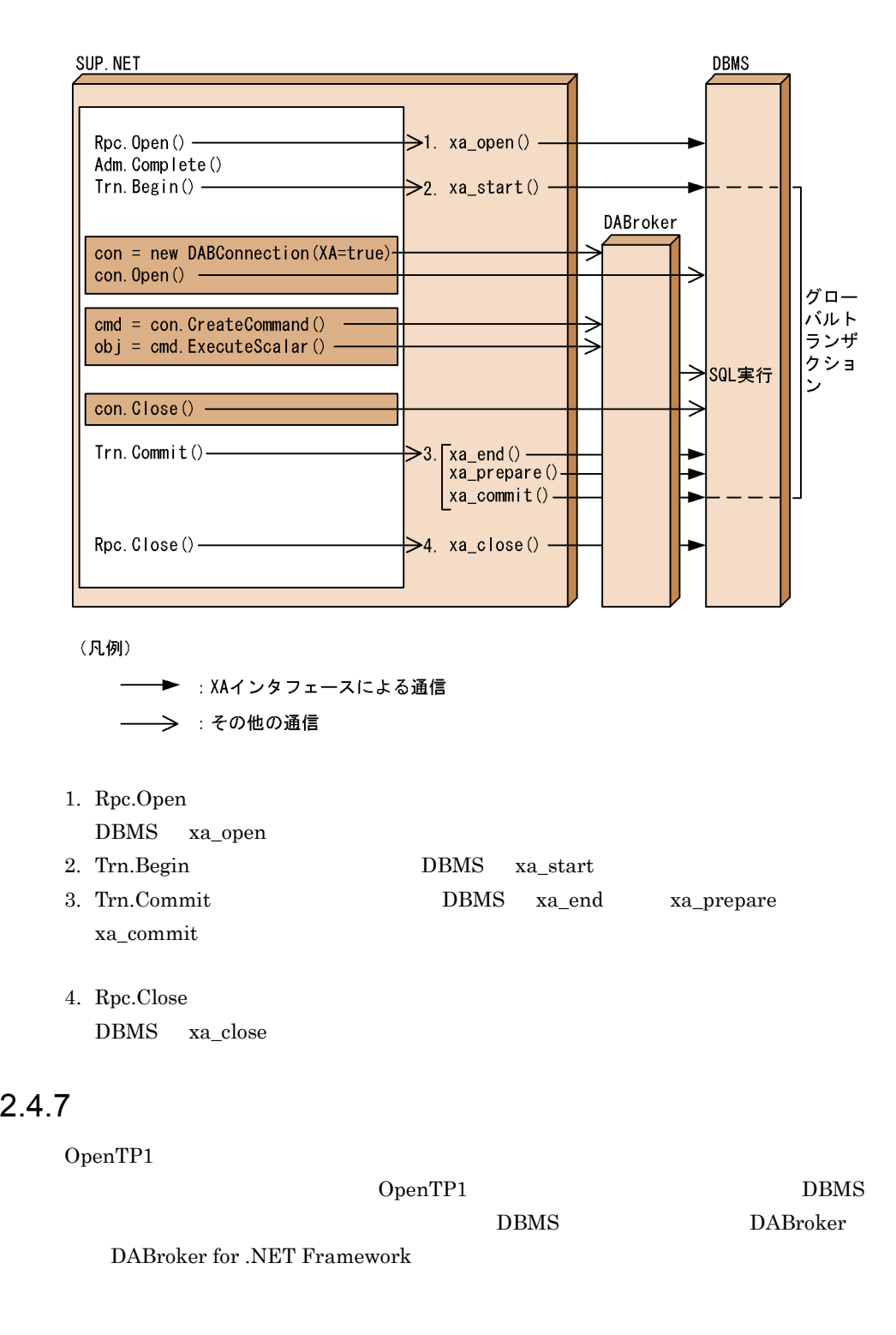
- 1 OpenTP1
- a TP1/Server Base

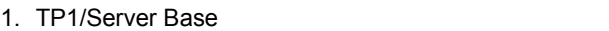

## OpenTP1

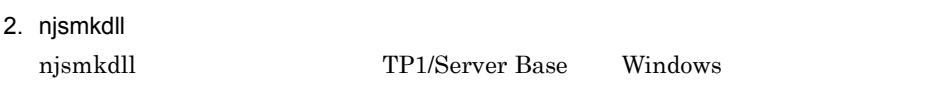

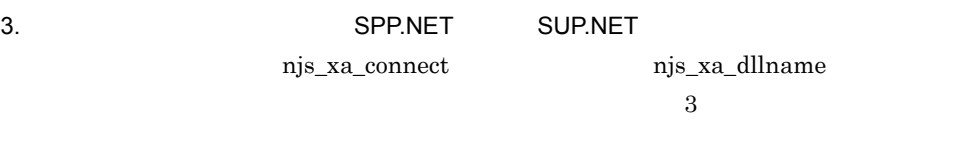

## 4. TP1/Server Base

- $5.$
- b TP1/LiNK
- 1. TP1/LiNK TP1/LiNK

 $5.4$ 

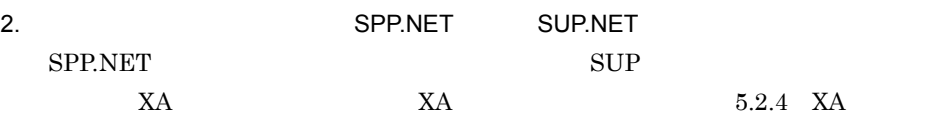

- 3. TP1/LINK
- $4.$

## 2 DBMS

- a TP1/Server Base
- 1. TP1/Server Base DBMS

## OpenTP1

- 2. njsmkdll njsmkdll TP1/Server Base Windows
- 3. DABroker

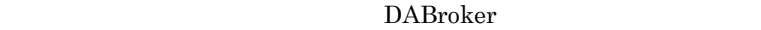

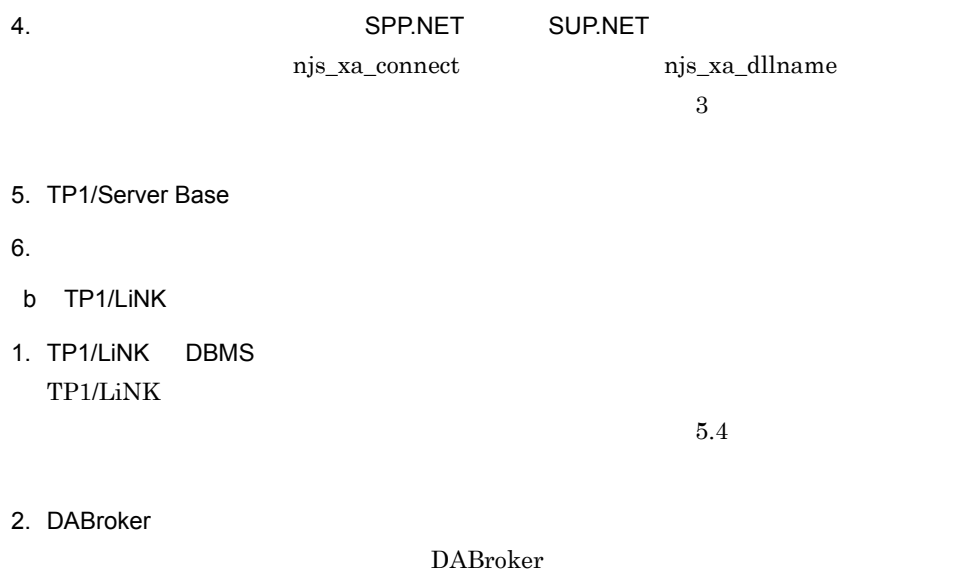

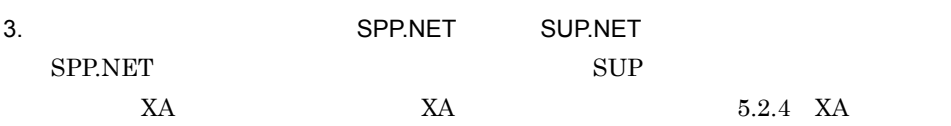

4. TP1/LINK

 $5.$ 

Extension .NET TCP/IP

OpenTP1 MHP OpenTP1

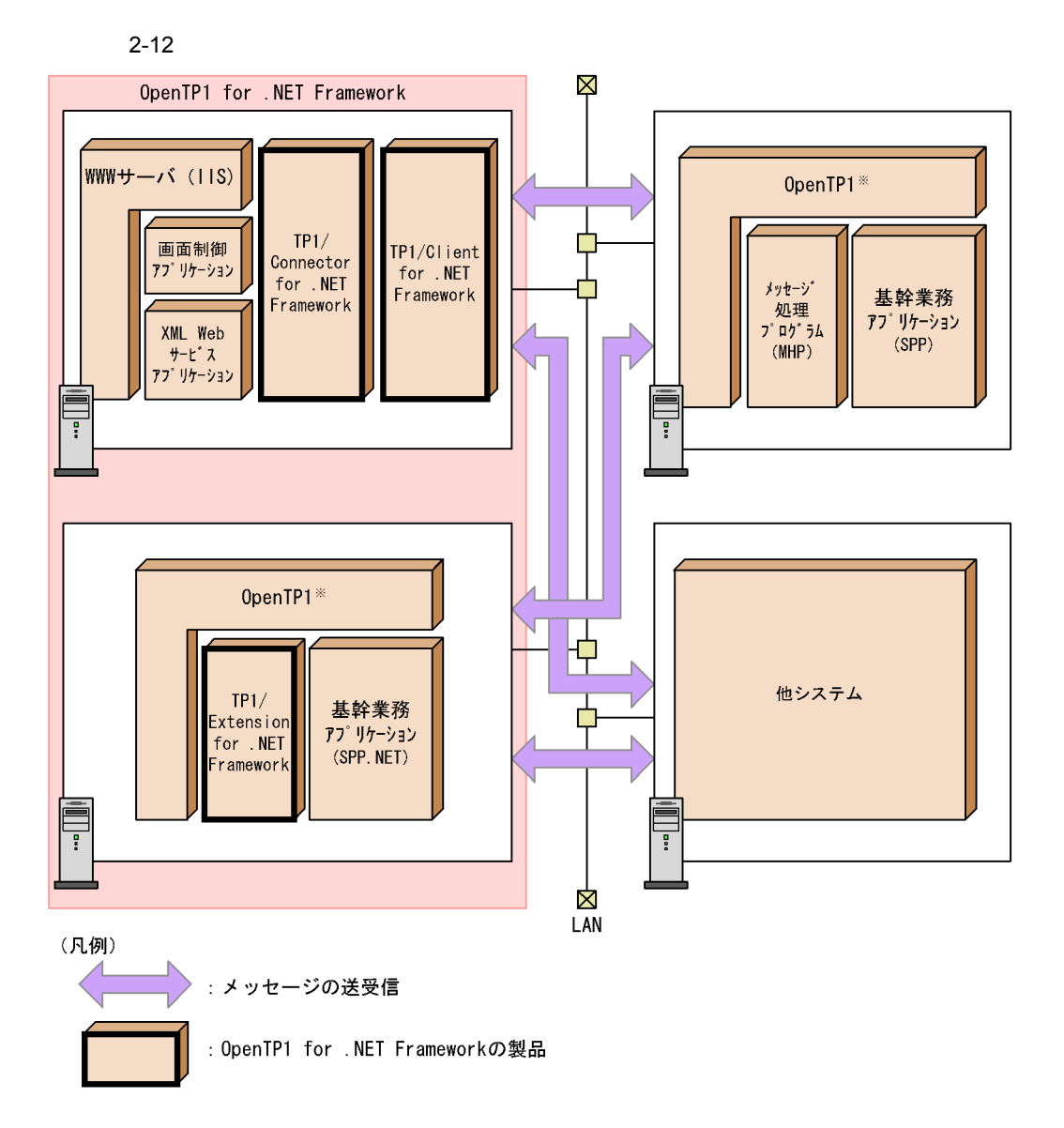

TP1/NET/TCP/IP TP1/Messaging OpenTP1

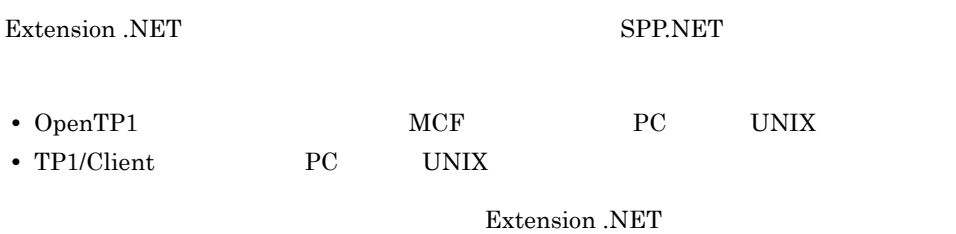

OpenTP1 TP1/NET/TCP/IP TP1/Messaging

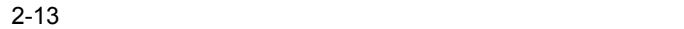

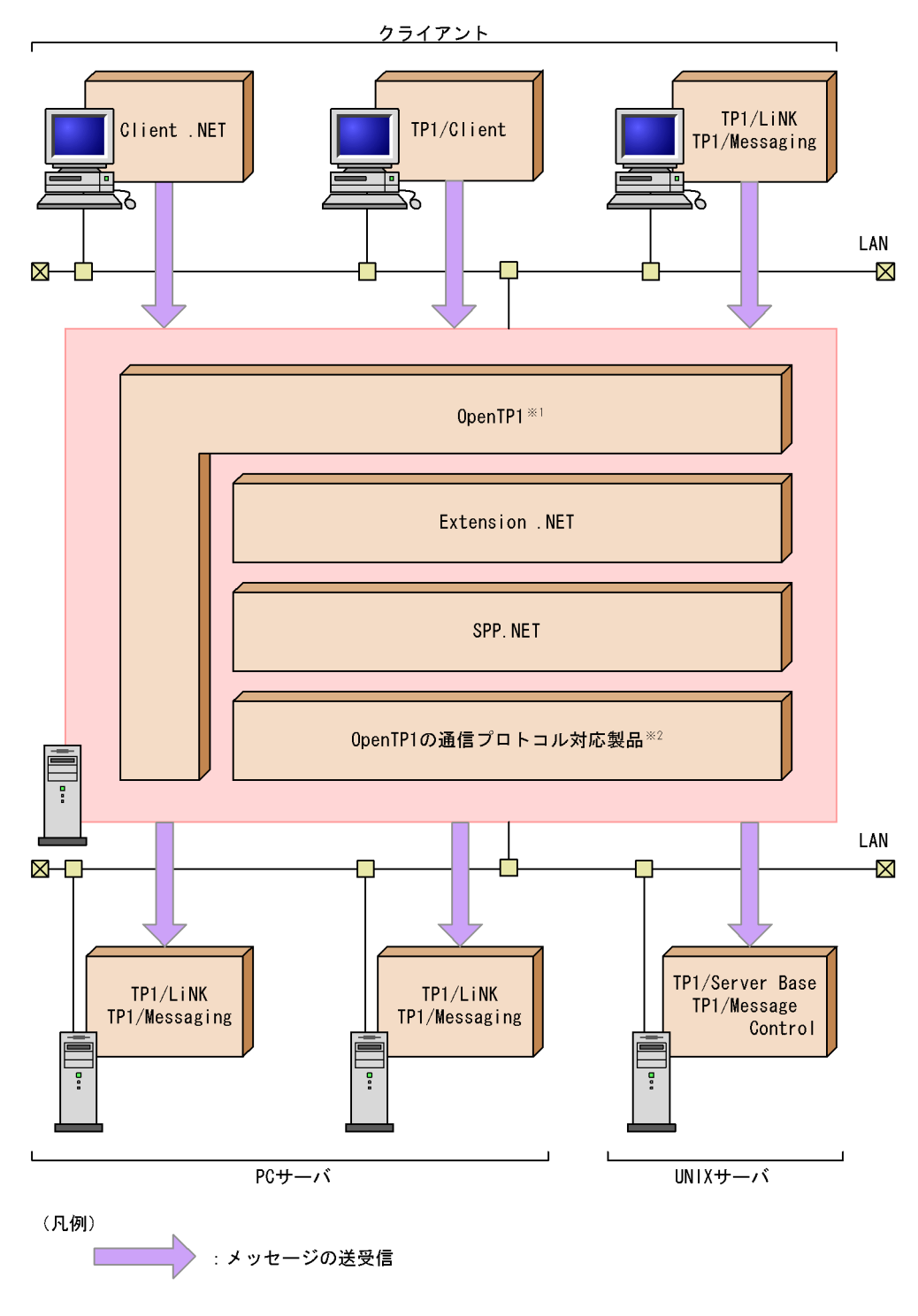

 $\mathbf{1}$ 

TP1/Server Base TP1/LiNK

 $\overline{2}$ 

TP1/Server Base TP1/NET/TCP/IP

TP1/LiNK

TP1/Messaging

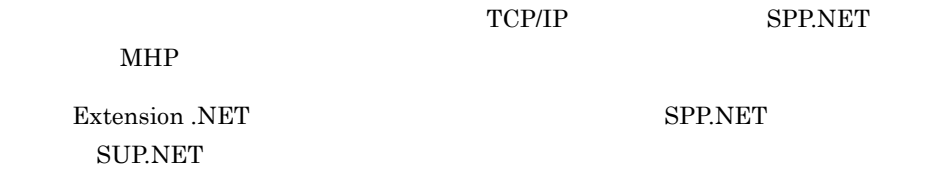

 $2.5.1$ 

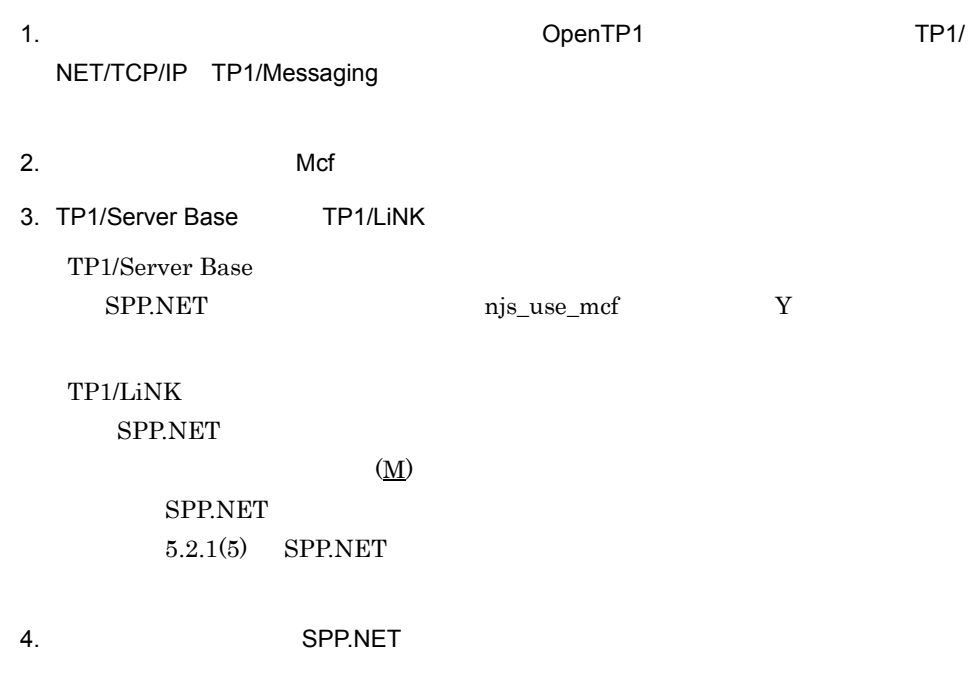

## $2.5.2$

SPP.NET MHP

• SPP.NET

• SPP.NET

#### 1  $\sim$

SPP.NET

SPP.NET Mcf Send

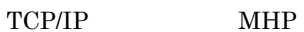

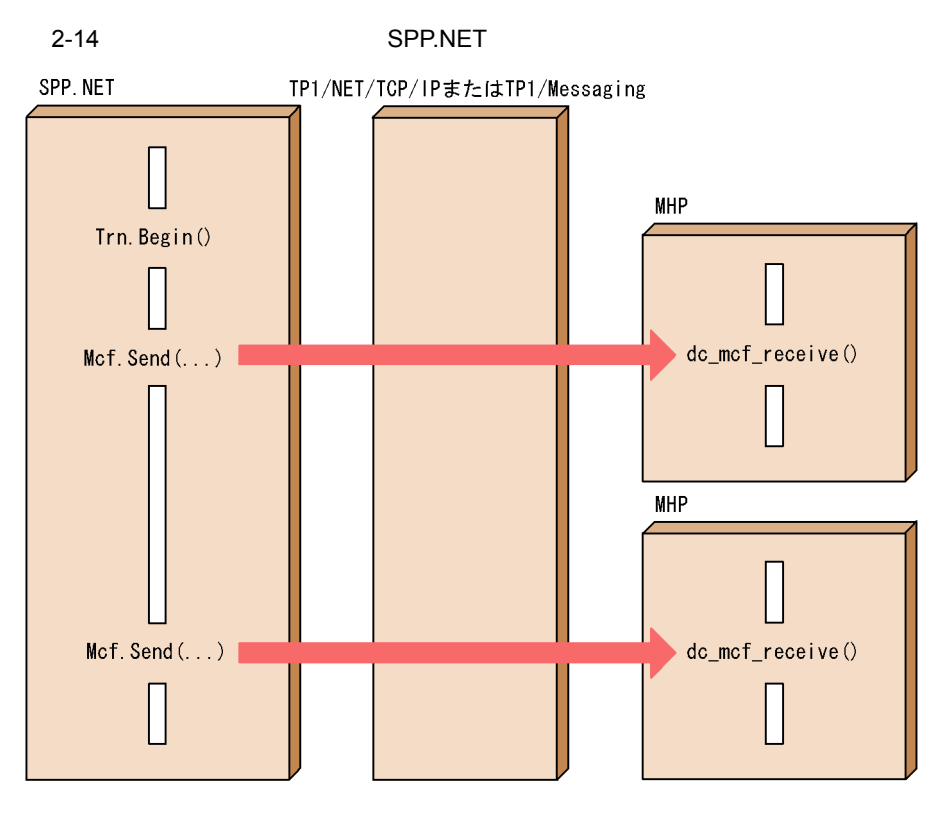

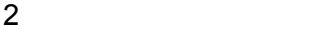

SPP.NET

SPP.NET Mcf SendReceive

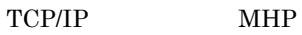

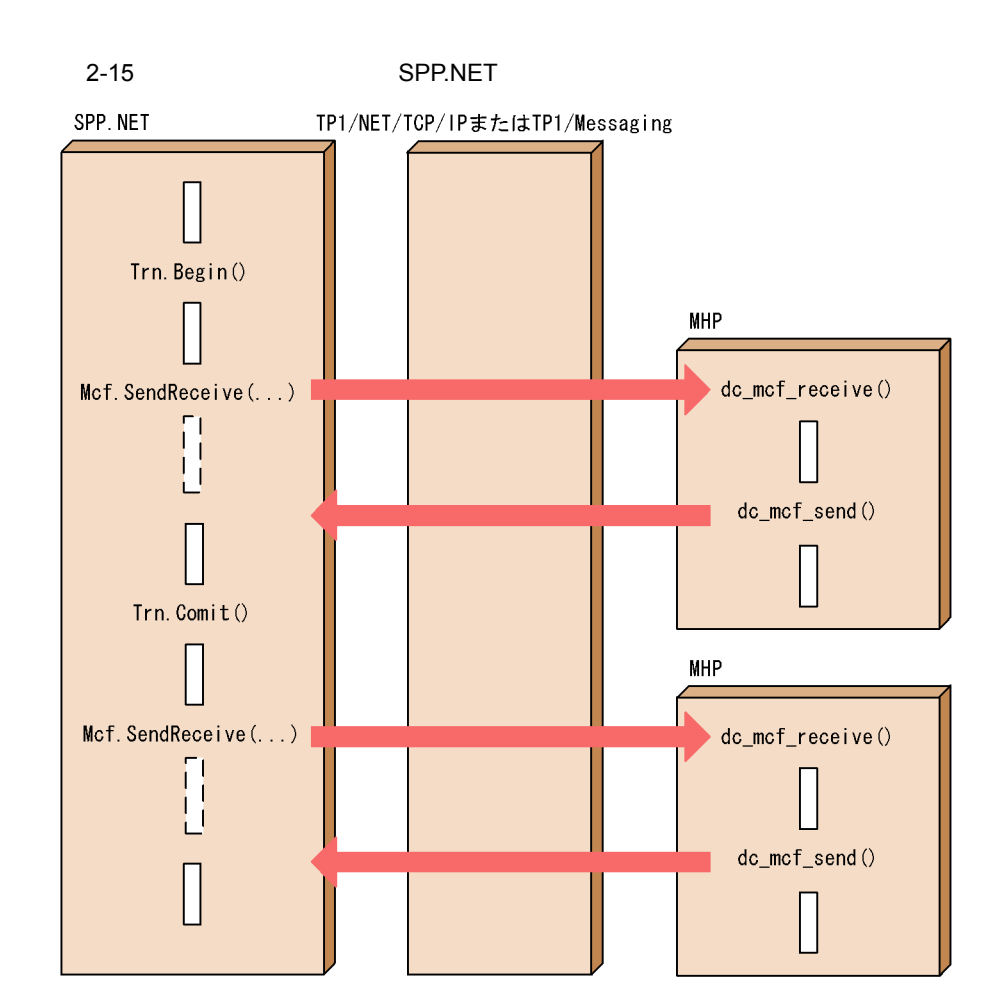

 $2.5.3$ 

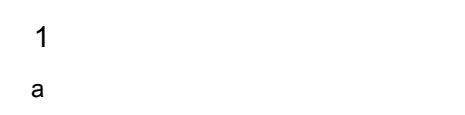

 $TCP/IP$ 

SPP.NET

## SPP.NET

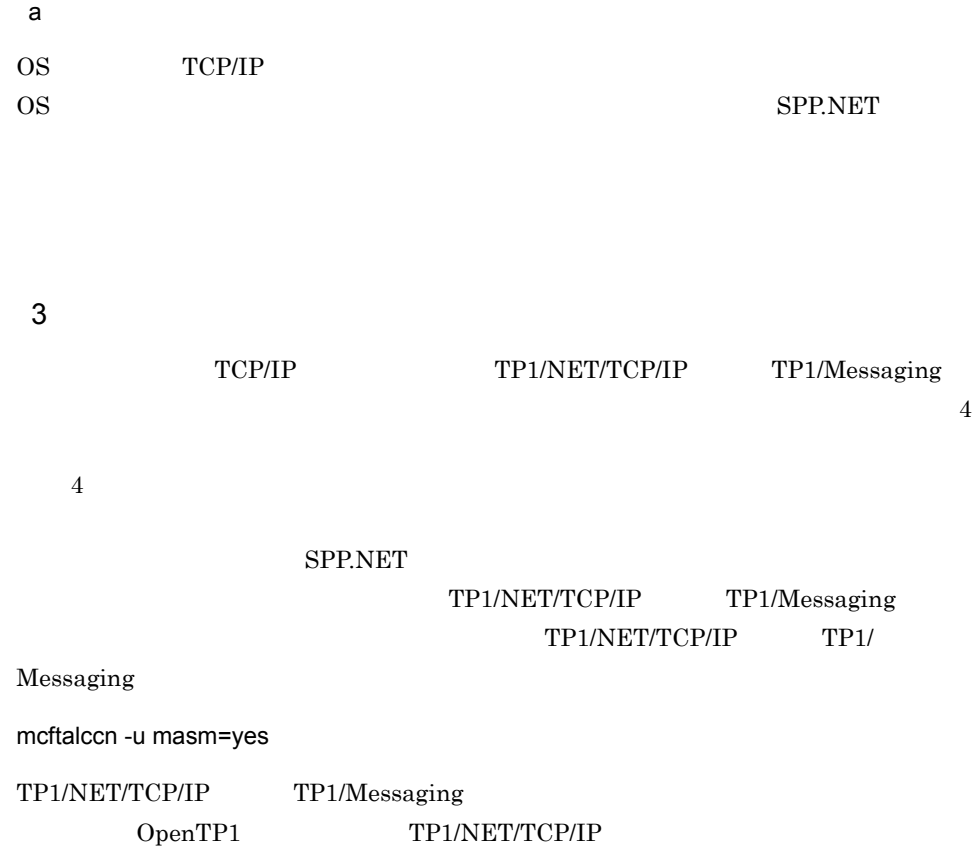

 $2 \times 2$ 

 $\rm RPC$ 

- **•** 複数のノードに同一のサービスを提供するユーザサーバが起動されていること。
- OpenTP1 all\_node

OpenTP1

 $UAP$ 

 $UAP$ 

OpenTP1

Extension .NET Rts

 $2.$ 

## 2.8 TP1/Server Base

OpenTP1

OpenTP1

Extension .NET Lck

TP1/Server Base UAP TP1/LiNK UAP

## 2.9 TP1/Server

## Base

UAP UAP UAP  $\qquad$ 

OpenTP1

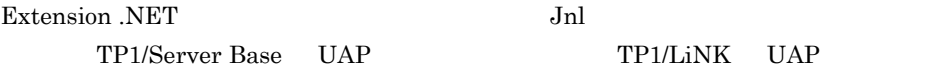

#### $2 - 16$

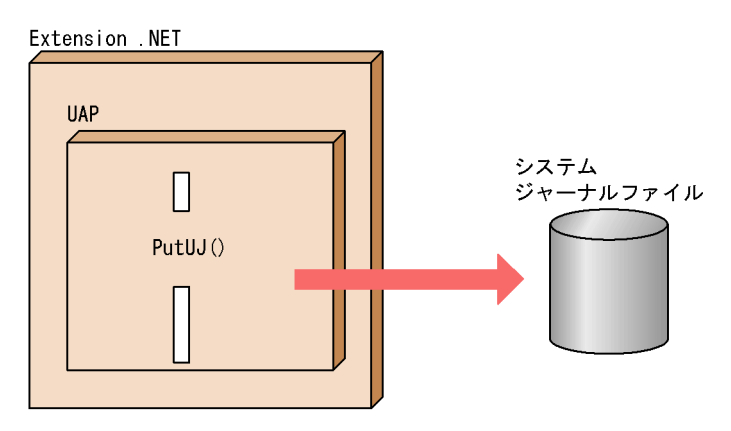

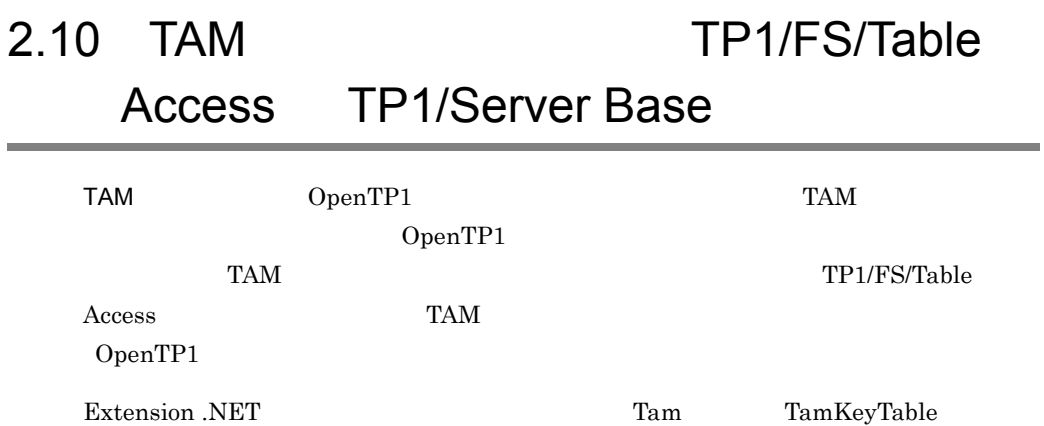

UAP TP1/LiNK UAP

TamStatusTable TamStatusTable  $TP1/Server$  Base

## $2.11$

Extension .NET

## $2.11.1$

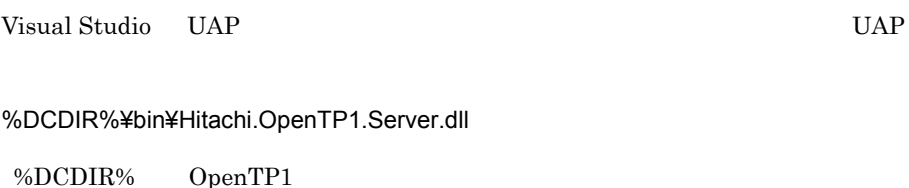

 $\rm GAC$ 

 $2.11.2$ 

Extension .NET OS .NET Framework

Extension .NET

## 1 .NET Framework

- **•** %DCDIR%¥bin¥if2sstub.exe
- **•** %DCDIR%¥bin¥if2cstub.exe
- **•** %DCDIR%¥bin¥if2tsdl.exe
- **•** %DCDIR%¥bin¥spp2cstub.exe
- **•** %DCDIR%¥bin¥njstlsup.exe
- **•** %DCDIR%¥bin¥Hitachi.OpenTP1.Server.dll
- **•** %DCDIR%¥tools¥ExtNET¥DeveloperAssist¥Hitachi.OpenTP1.DevAssist4VSNet.dl l
- **•** %DCDIR%¥tools¥ExtNET¥DeveloperAssist¥Hitachi.OpenTP1.DevTools.dll
- SPP.NET SUP.NET SPP.NET SUP.NET

%DCDIR% OpenTP1

## $2 \rightarrow$

Extension .NET

 $\overline{3}$ 

.NET Framework

## 2.11.3 OpenTP1 Extension .NET

Extension .NET は,同一マシン上で複数の OpenTP1 を運用するマルチ OpenTP1 機能 OpenTP1 OpenTP1

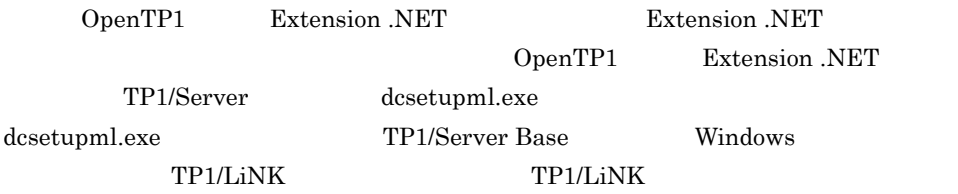

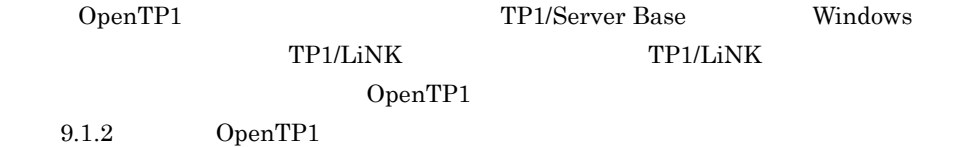

## $2.11.4$

Extension .NET

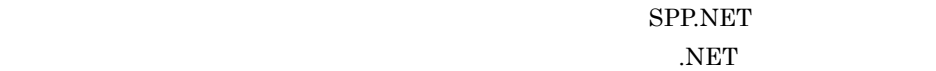

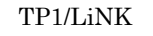

 $TP1/LiNK$ OpenTP1 MET 
Solution NET  $-8.3$ .NET  $\overline{\phantom{a}}$ 

# 3 TP1/Server

# **Base**

TP1/Extension for .NET Framework Extension

.NET $\Box$ 

TP1/Server Base TP1/LiNK

#### set

## set njs\_appbase\_directory="%DCDIR%¥aplib""

## OpenTP1

## set

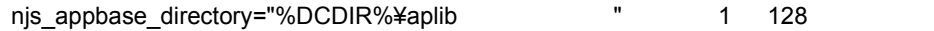

%DCDIR% OpenTP1

OpenTP1 aplib Extension .NET

#### 1. 2. 3.

1.  $\blacksquare$ 

 $2.$ 

 $3.$ 

```
set
   set njs_appbase_directory=
\mathbf{w} and \mathbf{w} and \mathbf{w} and \mathbf{w} and \mathbf{w} and \mathbf{w} and \mathbf{w} and \mathbf{w} and \mathbf{w} and \mathbf{w} and \mathbf{w} and \mathbf{w} and \mathbf{w} and \mathbf{w} and \mathbf{w} and \mathbf{w} and \mathbf{w} and 
   set njs_input_max_message_size="RPC \blacksquares = 1
```
set

njs\_appbase\_directory=" example and the set of the set of the set of the set of the set of the set of the set o 128

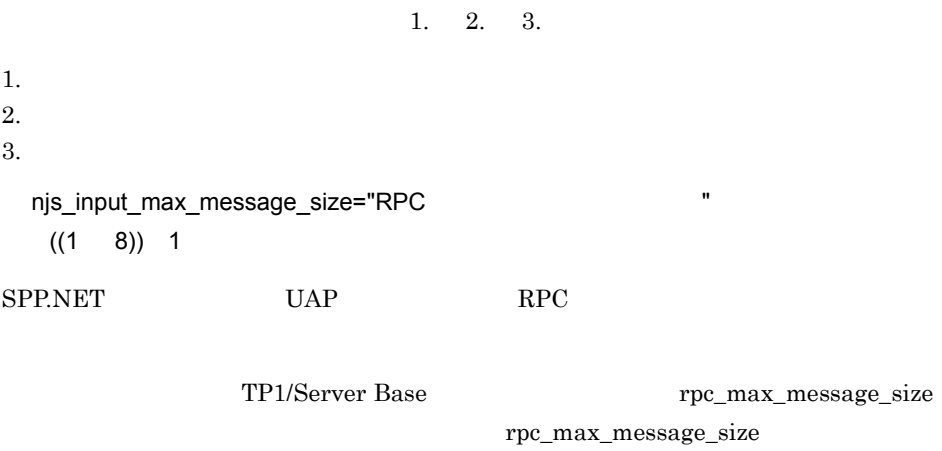

OpenTP1

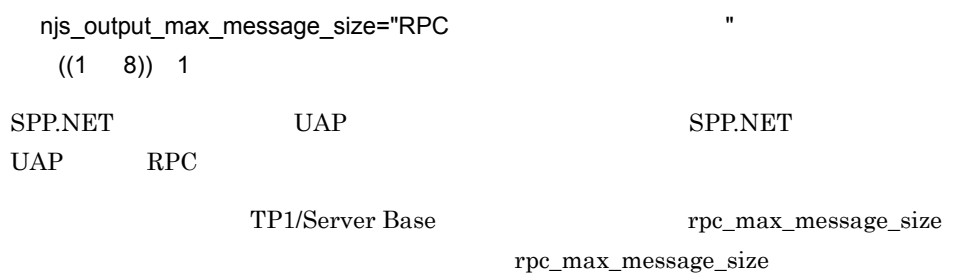

OpenTP1

set

```
set module="

"
 set service=" = "
, \mathbb{R}^n , \mathbb{R}^n , \mathbb{R}^n , \mathbb{R}^n , \mathbb{R}^n , \mathbb{R}^n , \mathbb{R}^n , \mathbb{R}^n , \mathbb{R}^n , \mathbb{R}^n , \mathbb{R}^n , \mathbb{R}^n , \mathbb{R}^n , \mathbb{R}^n , \mathbb{R}^n , \mathbb{R}^n , \mathbb{R}^n 
 set njs_server_assembly="

"
 set njs_server_implement_class="
 set njs_server_stub_class="
 set njs_use_interface=Y|N
 set njs_appbase_directory="
 set njs_xa_connect=Y|N
 set njs_xa_dllname="
\blacksquareset njs_use_mcf=Y|N
 set njs_input_max_message_size="RPC"
 set njs_output_max_message_size="RPC
```

```
set
```
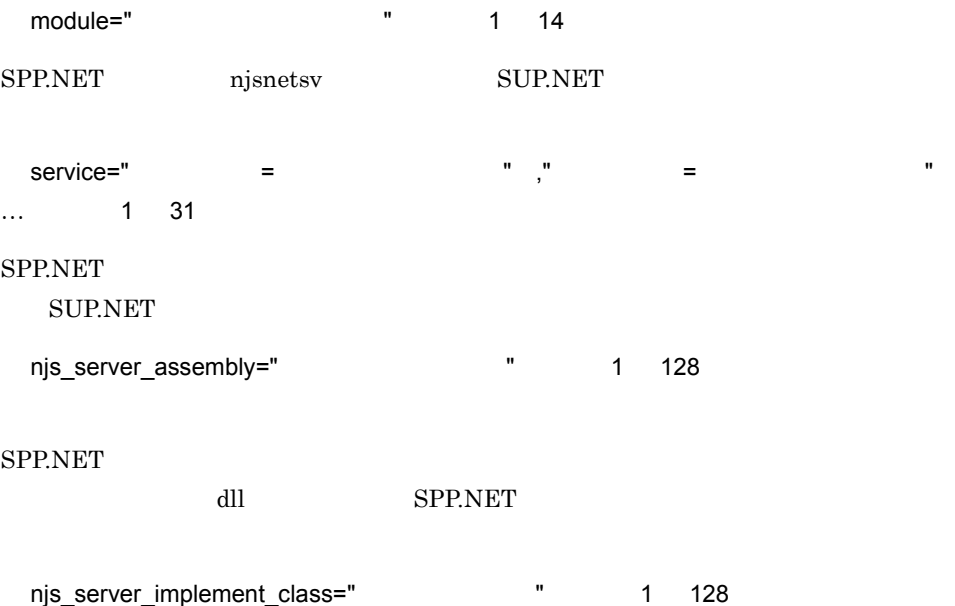

SPP.NET  $\blacksquare$ 

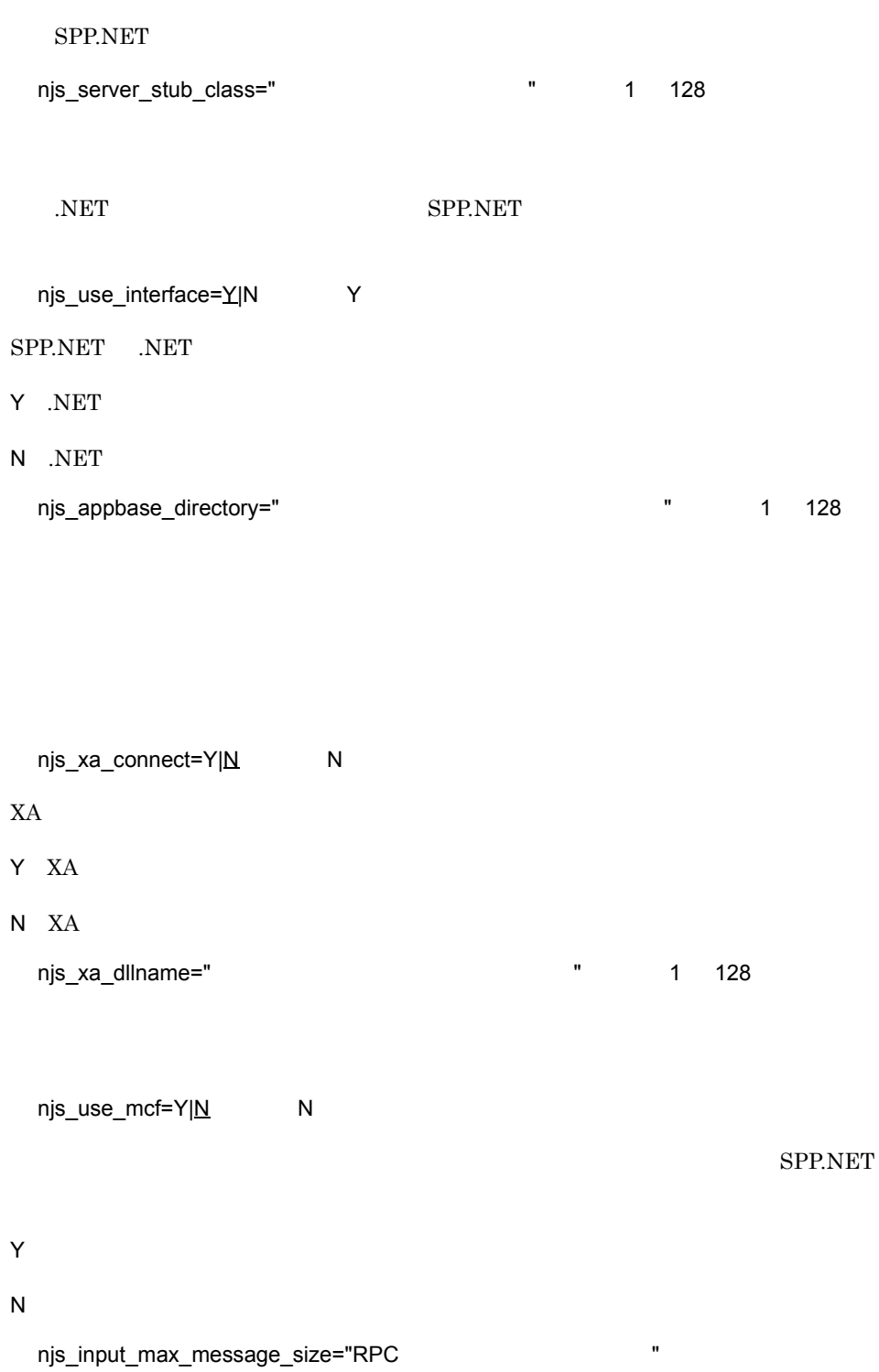

 $((1 \t 8)) \t 1$ 

 $\begin{array}{ccc} \text{SPP.NET} & \text{UAP} & \text{RPC} \end{array}$ 

TP1/Server Base rpc\_max\_message\_size

rpc\_max\_message\_size

OpenTP1

SPP.NET

njs\_output\_max\_message\_size="RPC  $\blacksquare$  $((1 \t 8)) \t 1$ SPP.NET UAP UAP SPP.NET  $UAP$  RPC  $R$  RPC

TP1/Server Base rpc\_max\_message\_size

rpc\_max\_message\_size

OpenTP1

 $SPP.NET$ 

4 UAP

 $\begin{minipage}{0.5\linewidth} \begin{tabular}{lcccc} \bf TT1/Extension for .NET Framework &\bf Extension \\ \bf UAP & \end{tabular} \end{minipage}$ .NET UAP

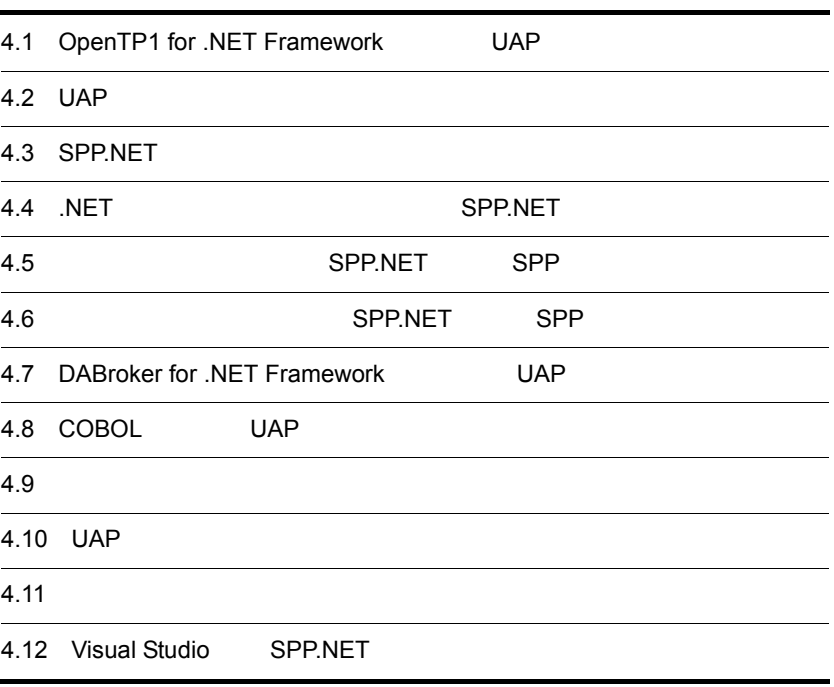

## 4.1 OpenTP1 for .NET Framework UAP

OpenTP1 for .NET Framework UAP 4.1.1 .NET .NET UAP SPP.NET .NET 定義を使用して RPC を実行する場合に定義します。 **•** SPP.NET **•** SUP.NET • CUP.NET TP1/Connector for .NET Framework SPP.NET  $\overline{\text{NET}}$  . NET  $RPC$   $1.3.2(1)(a)$  .NET RPC 1 .NET a .NET SPP.NET .NET ... NET SPP.NET ... SPP.NET  $\overline{\text{NET}}$ **•** C# **•** J# **•** Visual Basic Visual Studio .NET Framework  $SDK$ NET Visual Studio .NET Framework SDK NET Framework OpenTP1 for .NET Framework b .NFT  $SPP.NET$ SPP.NET .NET

**•** 名前空間名,インタフェース名,メソッド名には,半角英数字および半角アンダスコ

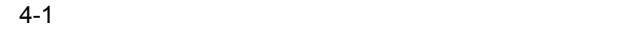

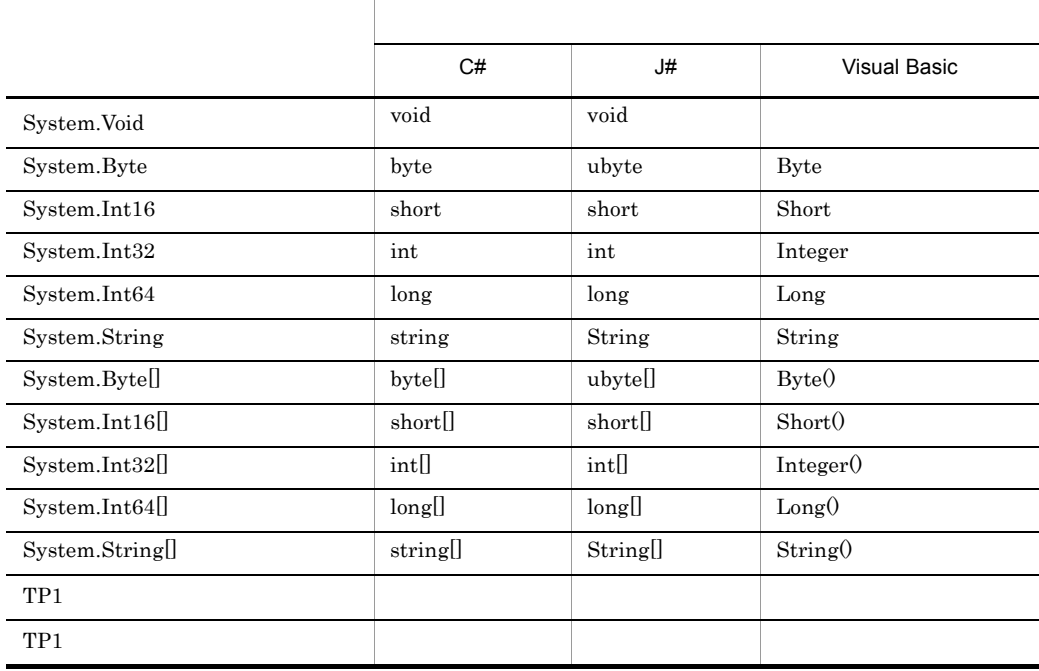

ア(\_)が使用できます。なお,名前空間の区切り文字として半角ピリオド(.)が使

• **•**  $\bullet$ 

System.Void

l,

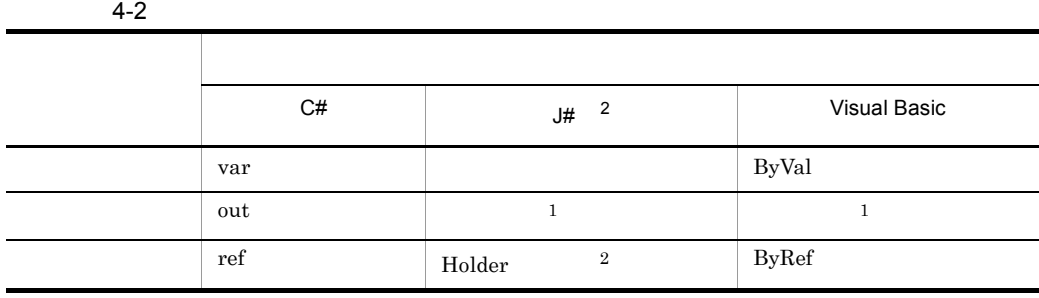

• **•**  $\bullet$ 

 $\mathbf{1}$ 

out C#  $C#$   $C#$ 

 $\overline{2}$  $J#$   $J#$ 

OpenTP1 Holder

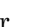

OpenTP1 Holder

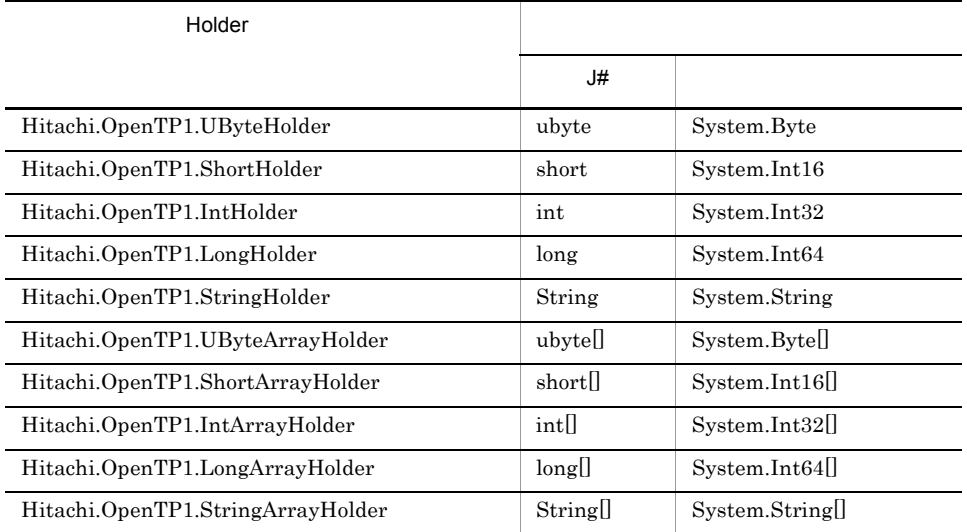

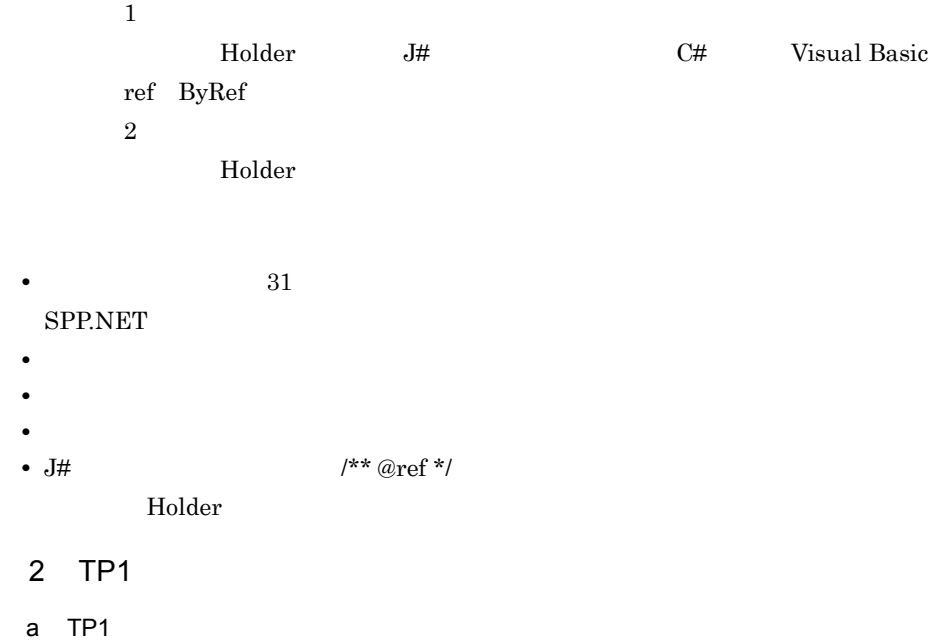

 $TP1$ 

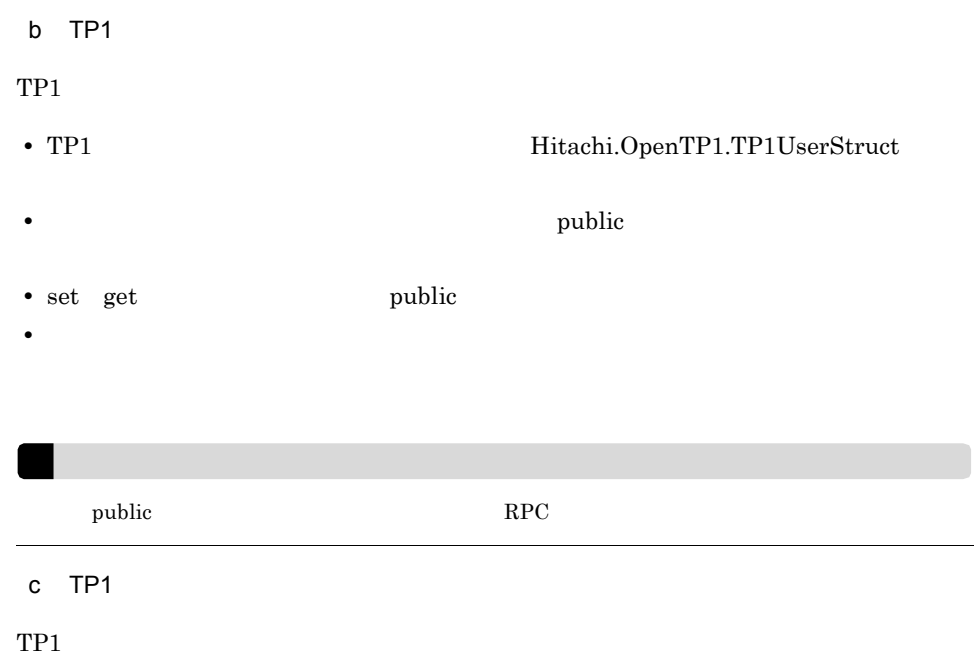

4-3 TP1

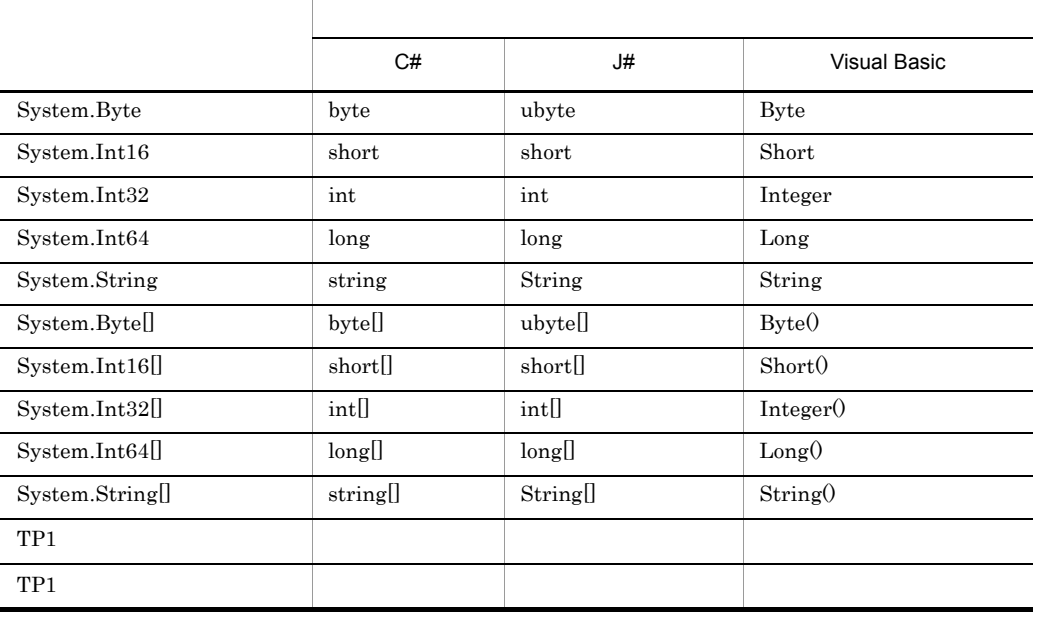

d TP1  $\overline{\text{TP1}}$   $\overline{\text{J}\#}$ Hitachi.OpenTP1.ITP1UserStructHolder **•** プロパティとして利用できるデータ型は TP1 ユーザ構造体,または TP1 ユーザ構造 • The set get the set of  $\mathbf{r}$  set  $\mathbf{r}$  set of  $\mathbf{r}$  and  $\mathbf{r}$  and  $\mathbf{r}$  and  $\mathbf{r}$  and  $\mathbf{r}$  and  $\mathbf{r}$  and  $\mathbf{r}$  and  $\mathbf{r}$  and  $\mathbf{r}$  and  $\mathbf{r}$  and  $\mathbf{r}$  and  $\mathbf{r}$  and  $\mathbf{r}$  and • **•** The contract of the contract of the contract of the contract of the contract of the contract of the contract of the contract of the contract of the contract of the contract of the contract of the contract of the cont **•** 実装クラスの名称規則を,次の表に示します。 プロパティのデータ型 実装クラスの名称 TP1 TP1 "Holder" TP1 TP1 "ArrayHolder"

 $RPC$ 

• **•**  $\mathbb{P}^{\mathbb{P}^{\mathbb{P$ 

TP1  $4.1.1(3)(b) J#$ 

3 .NET

a C#

```
using System;
using Hitachi.OpenTP1;
namespace MyCompany
{
   public interface IGyoumuA
 {
     void Service1(string dataId, byte[] data);
     string[] Service2(string key);
     int Service3(int inCount, ref string[] ids);
     short Service4(MyStruct inStruct);
   }
   public class MyStruct : TP1UserStruct
   {
       private int id;
       private string name;
       public MyStruct(){}
       public int Id
       {
         set{
           id = value;
         }
```

```
 get{
            return id;
 }
       }
       public string Name
\{ set{
         name = value;
 }
          get{
             return name;
 }
       }
   }
}
b J#package MyCompany;
import System.*;
import Hitachi.OpenTP1.*;
public interface IGyoumuA
\left\{ \right. void Service1(String dataId, ubyte[] data);
     String[] Service2(String key);
     int Service3(int inCount, StringArrayHolder ids);
    short Service4(MyStruct inStruct, MyStructHolder outStruct);
}
//TP1<br>public class MyStructHolder implements ITP1UserStructHolder
{
    private MyStruct val;
    /** @property */
    public void set_Value(MyStruct value)
\{ val = value;
 }
 /** @property */
    public MyStruct get_Value()
    {
           return val;
    }
}
//TP1public class MyStruct extends TP1UserStruct
{
    private int id;
    private String name;
    public MyStruct()
\{ }
    /** @property */
    public void set_Id(int value)
    {
           id = value;
 }
    /** @property */
    public int get_Id()
```

```
 {
           return id;
 }
    /** @property */
    public void set_Name(String value)
    {
           name = value;
 }
    /** @property */
    public String get_Name()
\{ return name;
    }
}
```
#### c Visual Basic

```
Imports System
Imports Hitachi.OpenTP1
Namespace MyCompany
   Public Interface IGyoumuA
     Sub Service1(ByVal dataId As String, ByVal data() As Byte)
     Function Service2(ByVal key As String) As String()
Function Service3(ByVal inCount As Integer, _
 ByRef ids() As String) As Integer
     Function Service4(ByVal inStruct As MyStruct) As Short
   End Interface
   Public Class MyStruct
       Inherits TP1UserStruct
       Private idValue As Integer
       Private nameValue As String
       Public Sub New()
       End Sub
       Public Property Id() As Integer
           Set(ByVal value As Integer)
                idValue = value
           End Set
           Get
                Return idValue
           End Get
       End Property
       Public Property Name() As String
           Set(ByVal value As String)
                nameValue = value
           End Set
           Get
                Return nameValue
           End Get
       End Property
   End Class
End Namespace
```
## 4.1.2

UAP SPP.NET, SPP.

 $RPC$ 

**•** SPP.NET **•** SUP.NET • CUP.NET TP1/Connector for .NET Framework SPP.NET SPP

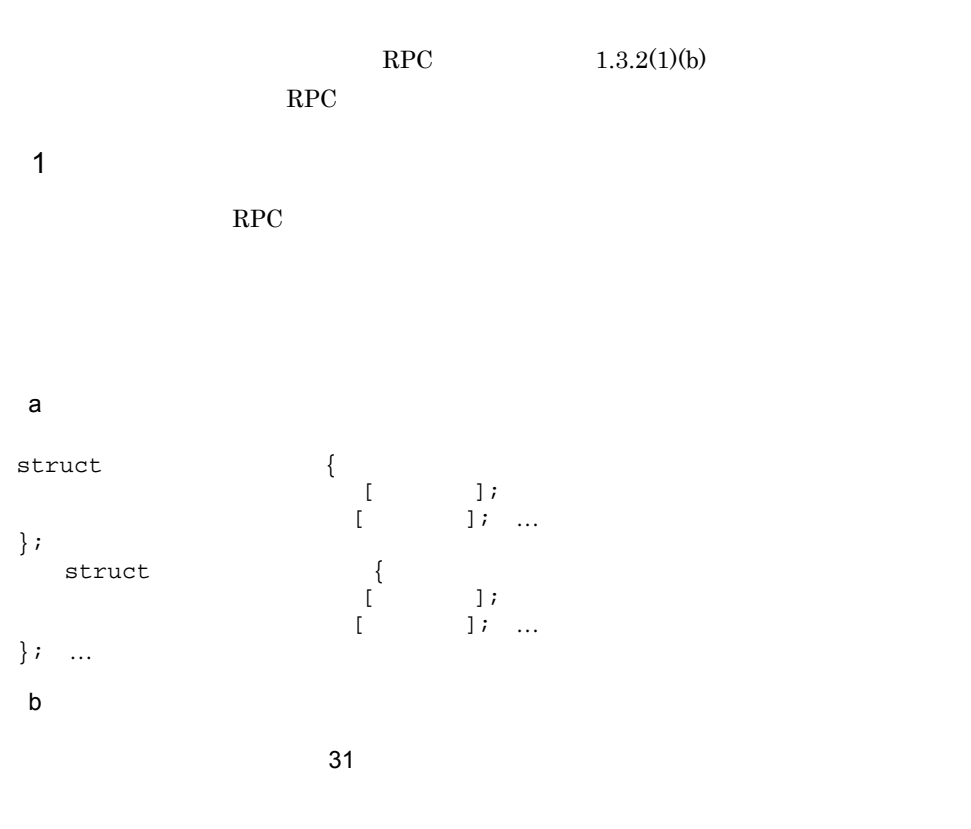

 $spp2cstub$ .NET Framework

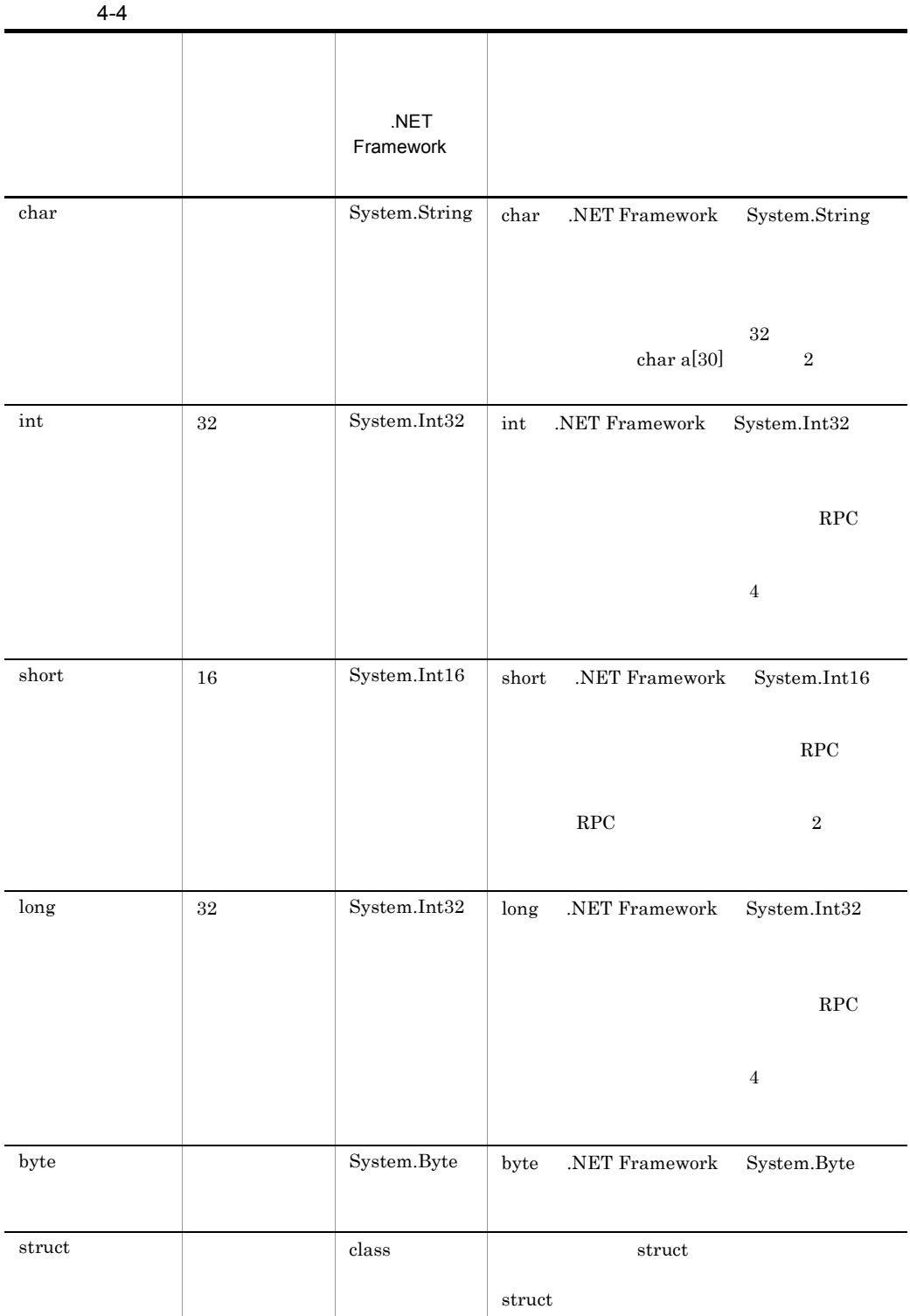

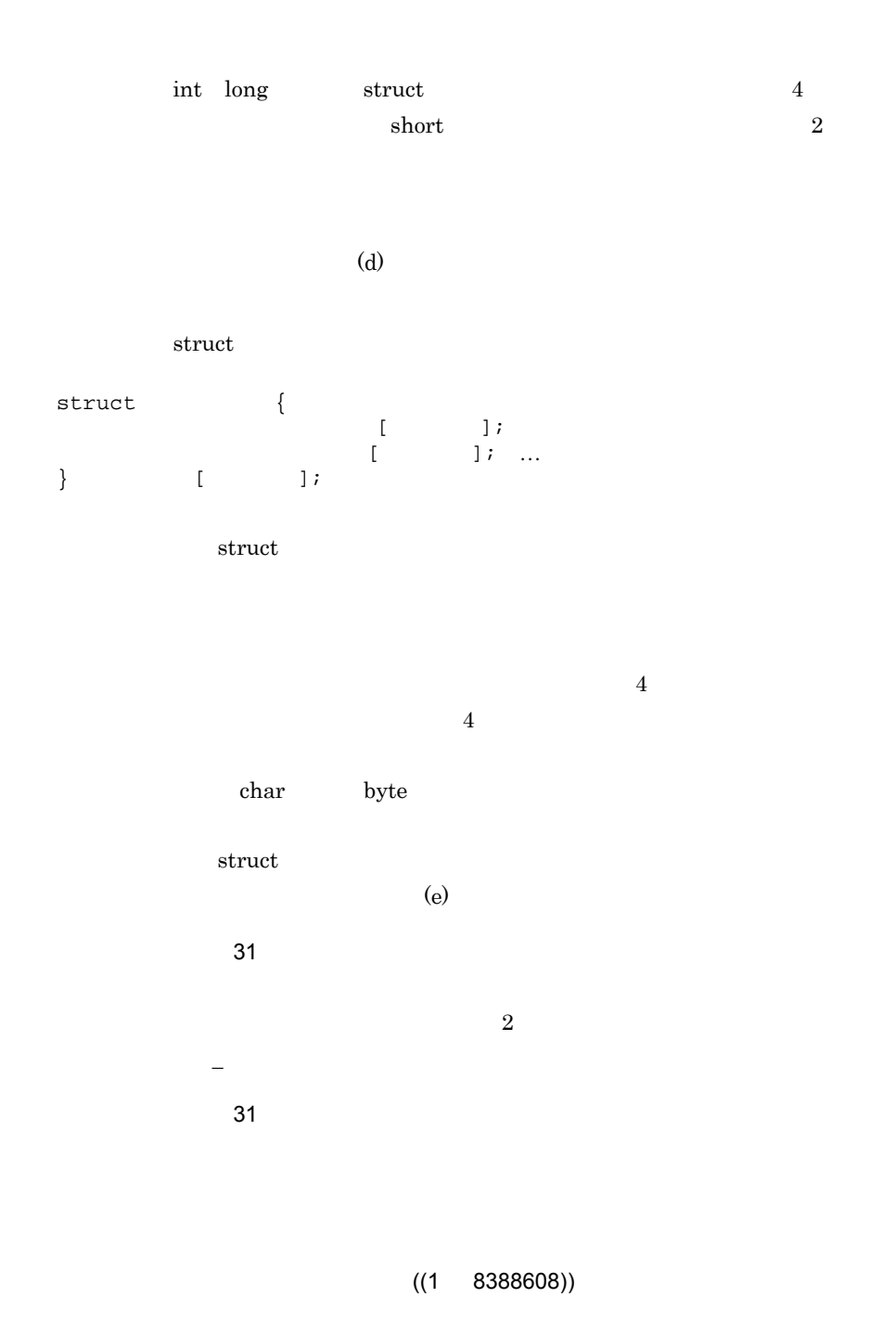

 $int$  short long, struct  $byte$ 

char out that the characters is the characters of the characters in the characters of the characters of the characters of the characters of the characters of the characters of the characters of the characters of the charac

 $[$  $[$ c) データ型定義の定義例 struct in\_data { long I\_basho[3]; long I\_kakaku; long I\_tokuchou; }; struct out\_data { char  $o$ \_name[20]; char o\_basho[16]; char o\_tokuchou[20]; long o\_kakaku; char  $o$ \_inf[80]; }; struct out\_data2 { char o\_name[20]; char o\_basho[16]; char o\_tokuchou[20]; long o\_kakaku; char o\_inf[80][20]; }; struct put\_data { int o\_num; struct data { char o\_name[20]; char o\_basho[16]; char o\_tokuchou[20]; long o\_kakaku; char o\_inf[80]; } data\_t[100]; };

d)バウンダリ調整

OS, the object of the data num data num of 1

```
struct s_data {
     char data[3];
     long num;
} s_data_t
```
```
struct s_data {
 char data[3];
   \langle 1 \rangle long num;
} s_data_t
struct s_data {
 char data[3];
 long num;
\} s_data_t;
struct s_data {
 char data[3];
 char wk;
   long num;
\} s_data_t;
```
OpenTP1 for .NET Framework OpenTP1

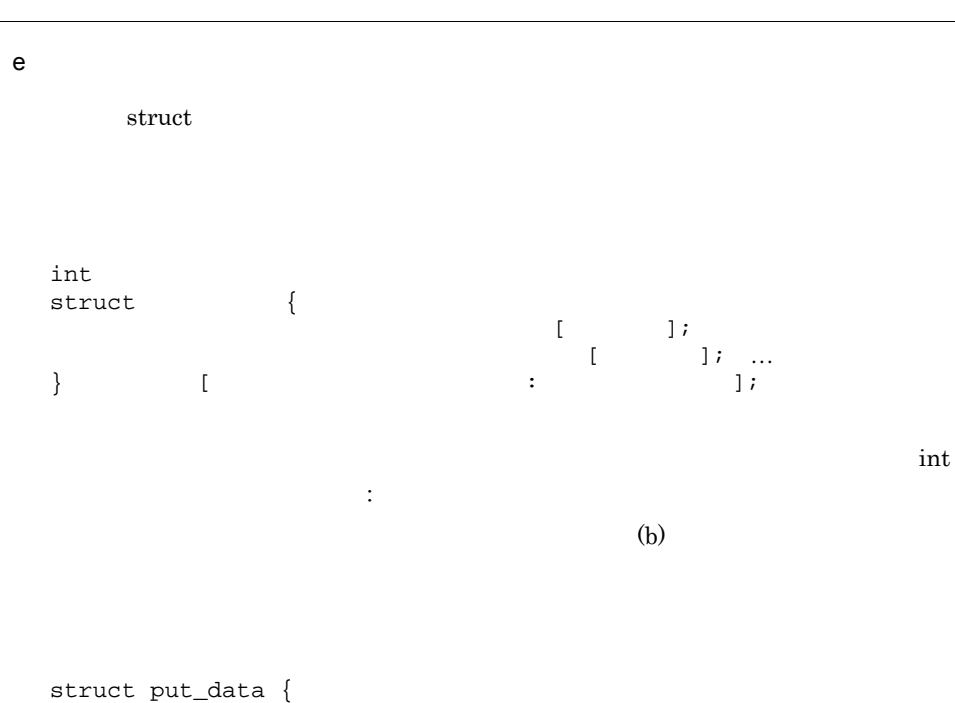

int o\_num;

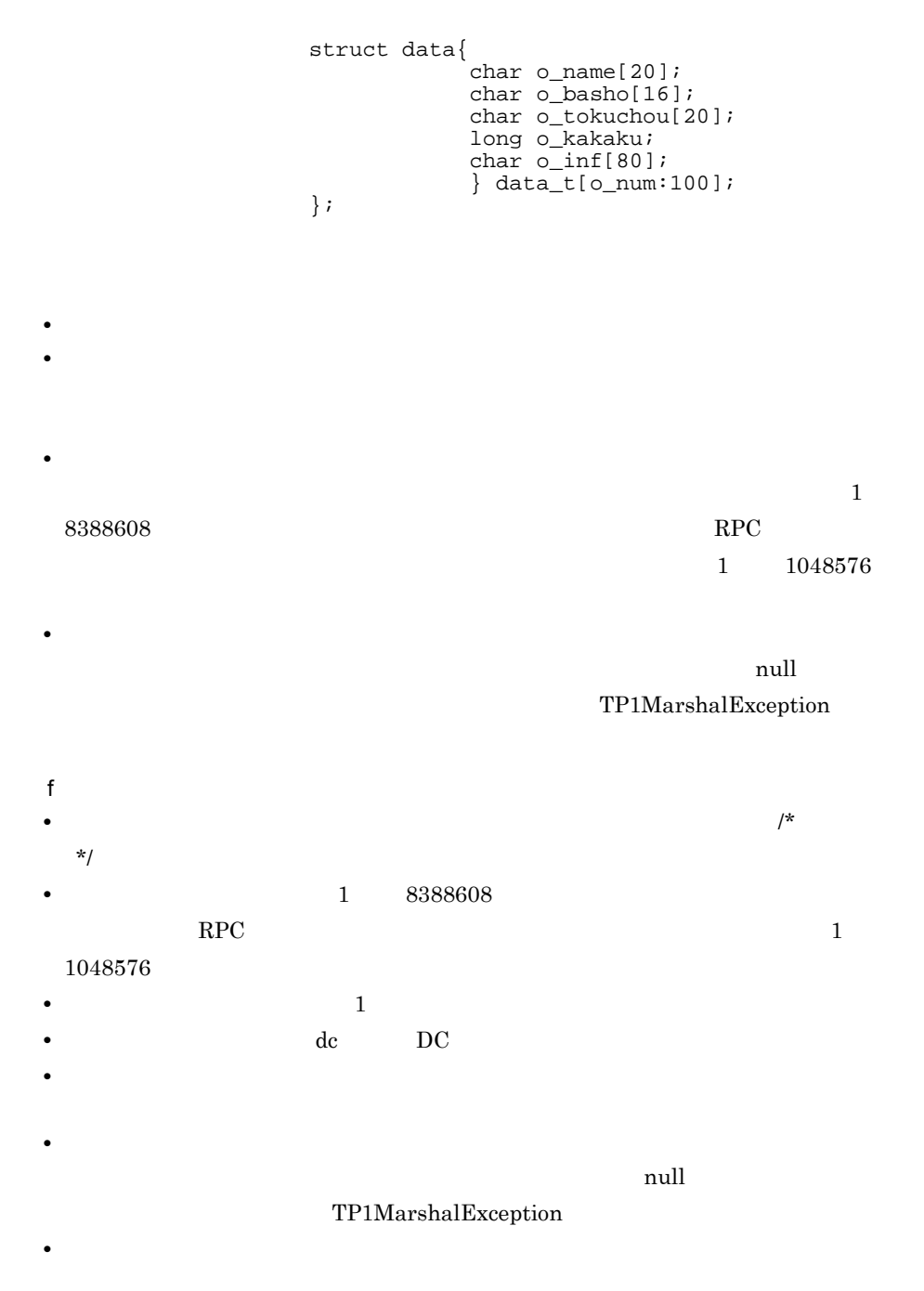

2  $\sim$ 

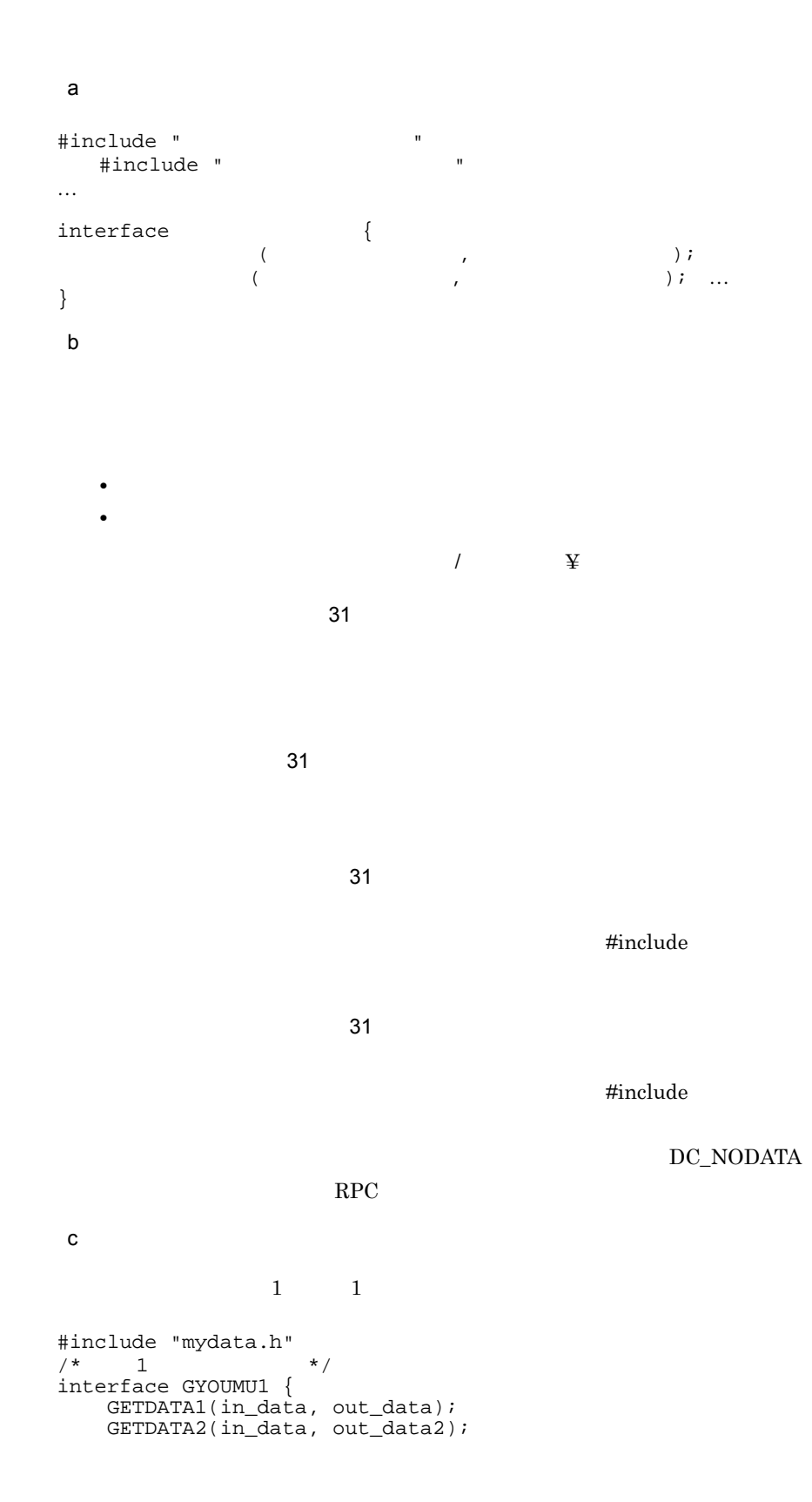

```
}
2\qquad 2#include "datas/mydata.h"
/* 2 */
interface GYOUMU2 {
    GET_DATA1(in_data, out_data);
   PUT\_DATA(put\_data, DC\_NODATA); /* */
}
                mydata.h
struct in_data {
long I_basho[3];
 long I_kakaku;
};
struct out_data {
 char o_name[20];
 char o_basho[16];
 long o_kakaku;
 char o_inf[80];
\};
struct out_data2 {
 char o_name[20];
 char o_basho[16];
 long o_kakaku;
 char o_inf[80][20];
};
struct put_data {
 int o_num;
 struct data {
 char o_name[20];
  char o_basho[16];
  long o_kakaku;
 char o_inf[80];
 } data_t[100];
};
d)注意事項
• • \frac{1}{\sqrt{2}}*\frac{1}{\sqrt{2\pi}}
```
**•** コメント文中に「//」は使用できません。

# 4.2 UAP

1. SUP.NET

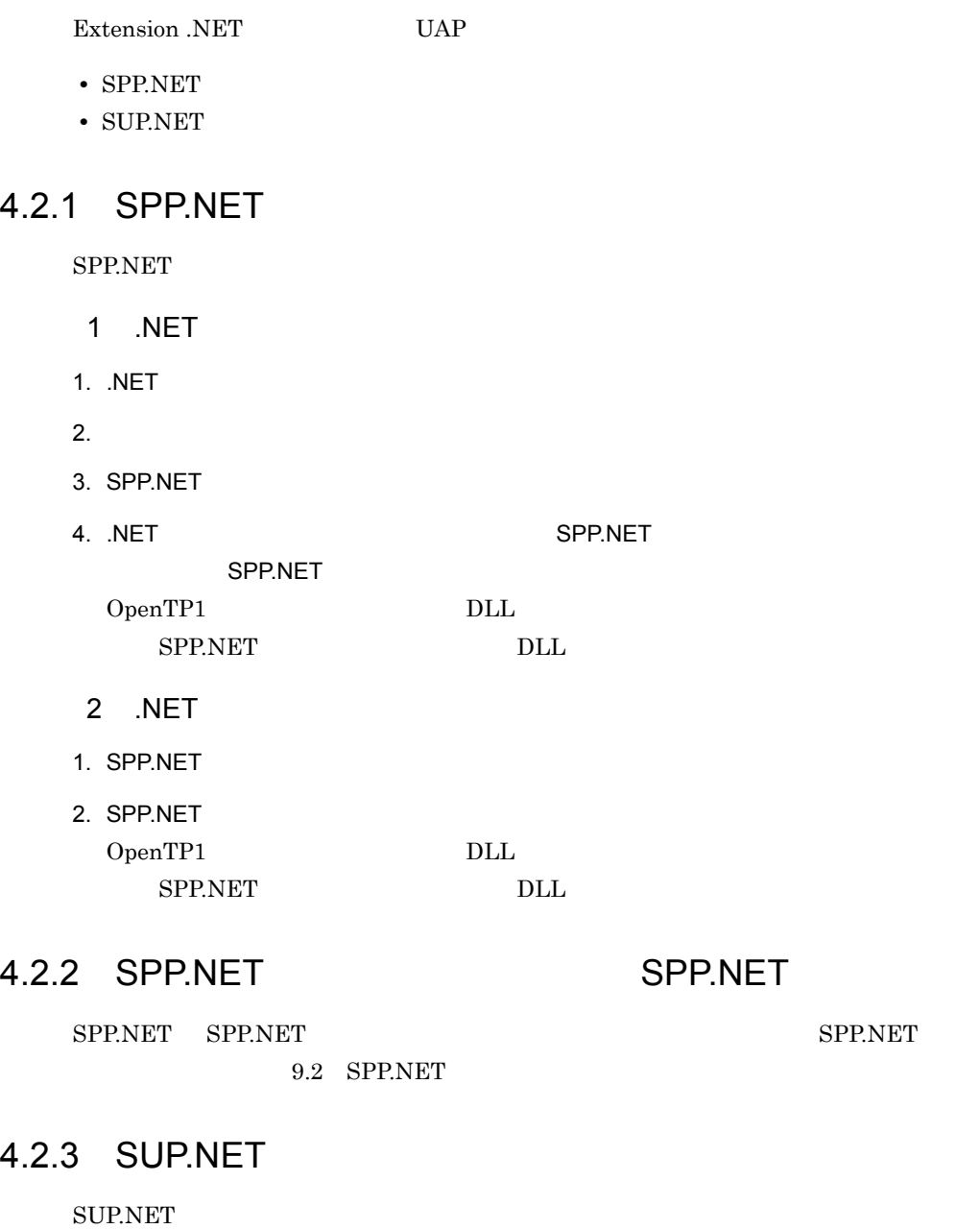

2. SUP.NET EXE SUP.NET  $OpenTP1$  DLL

SUP.NET DLL

# 4.2.4 SUP.NET SUP.NET

 $\begin{minipage}{0.9\linewidth} \textbf{SUB}.\textbf{NET} \end{minipage} \begin{minipage}{0.9\linewidth} \textbf{SUB}.\textbf{NET} \end{minipage} \begin{minipage}{0.9\linewidth} \textbf{SUB}.\textbf{NET} \end{minipage} \begin{minipage}{0.9\linewidth} \textbf{SUB}.\textbf{NET} \end{minipage} \begin{minipage}{0.9\linewidth} \textbf{SUB}.\textbf{NET} \end{minipage} \begin{minipage}{0.9\linewidth} \textbf{SUB}.\textbf{NET} \end{minipage} \begin{minipage}{0.9\linewidth} \textbf{SUB}.\textbf{NET} \end{$ 

9.4 SUP.NET

# 4.2.5 SPP.NET SUP.NET

 ${\large \bf SDP.NET} {\large \bf SUP. NET} {\large \bf SUP. V.}$ 

**SPP.NET** 

 $\overline{N}$ ET

SPP.NET SUP.NET

SUP.NET

 $9.6$ 

 $\rm SPP.$ NET

88

# 4.3 SPP.NET

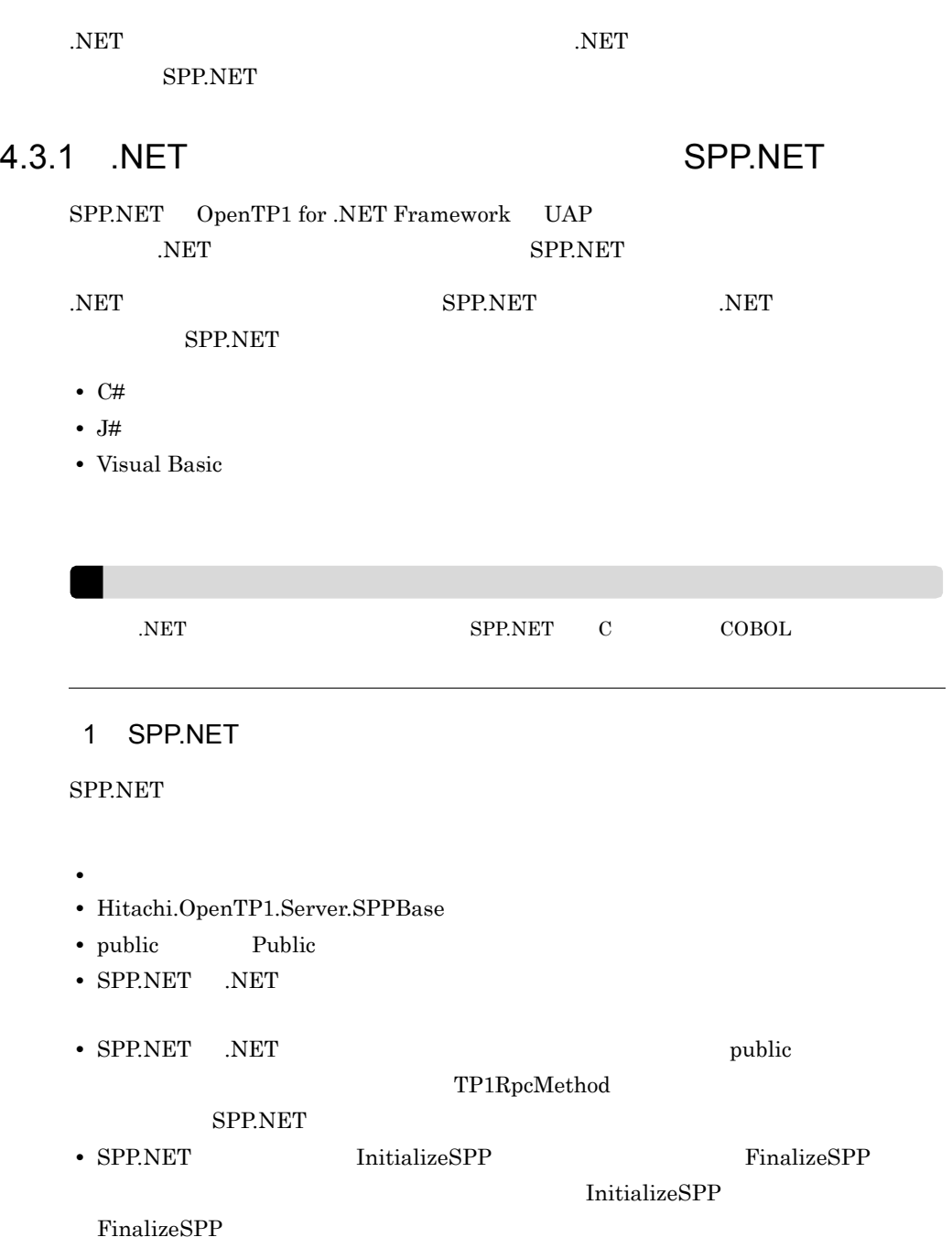

```
2 .NET SPP.NET
```
.NET SPP.NET

 $\overline{\text{NET}}$  $RPC$ 

4.3.2 .NET SPP.NET

1 C#

```
using System;
using Hitachi.OpenTP1;
using Hitachi.OpenTP1.Server;
namespace MyCompany
\{ public class GyoumuAImpl : SPPBase, IGyoumuA
 {
     public GyoumuAImpl()
     {
 // コンストラクタの処理
      // ** コンストラクタでOpenTP1のクラスは使用できません **
      // ** 必要な初期化処理はInitializeSPPで行ってください **
     }
     ~GyoumuAImpl()
     {
\frac{1}{2}// **         OpenTP1           **                **<br>// **         FinalizeSPP         **
                          -<br>FinalizeSPP
     }
    // SPP
     public override void InitializeSPP() {
    // SPP<br>}
     public override void FinalizeSPP() {
    // SPP\frac{1}{2} [TP1RpcMethod]
     public void Service1(string dataId, byte[] data)
     {
     // Service1() }
    [TP1RpcMethod]
     public string[] Service2(string key)
    \left\{ \right.// Service2() \} [TP1RpcMethod]
```

```
 public int Service3(int inCount, ref string[] ids)
\{// Service3()
     }
     [TP1RpcMethod]
     public short Service4(MyStruct inStruct)
\{// Service4()
     }
    // SPP
    // RPC
     public string GetUserInfo()
     {
     // }
     private void PutErrorLog(string errorInfo, int errorCode)
\{/ }
   }
}
 2 J# \overline{a}package MyCompany;
import System.*;
import Hitachi.OpenTP1.*;
import Hitachi.OpenTP1.Server.*;
public class GyoumuAImpl extends SPPBase implements IGyoumuA
{
   public GyoumuAImpl()
   {
 // コンストラクタの処理
   // **         OpenTP1            **<br>// **          InitializeSPP         **
                         InitializeSPP
   }
   protected void Finalize()
   {
    // Finalize
     // ** FinalizeメソッドでOpenTP1のクラスは使用できません **
                       FinalizeSPP
  }<br>// SPP
\frac{1}{2} SPP
 public void InitializeSPP() {
   // SPP
 }
  public void FinalizeSPP() {
   // SPP
   }
\sqrt{7} /** @attribute TP1RpcMethod() */
  public void Service1(String dataId, ubyte[] data)
   {
   // Service1() }
   /** @attribute TP1RpcMethod() */
```

```
 public String[] Service2(String key)
 {
    // Service2()
   }
   /** @attribute TP1RpcMethod() */
   public int Service3(int inCount,
                         StringArrayHolder ids)
   {
   // Service3()
   }
 /** @attribute TP1RpcMethod() */
 public short Service4(MyStruct inStruct,
                          MyStructHolder outStruct)
   {
   // Service4() }
  // SPP
  // RPC
   public String GetUserInfo()
   {
   \frac{1}{2} }
   private void PutErrorLog(String errorInfo, int errorCode)
 {
    \frac{1}{2} }
}
```
### 3 Visual Basic

```
Imports System
Imports Hitachi.OpenTP1
Imports Hitachi.OpenTP1.Server
Namespace MyCompany
 Public Class GyoumuAImpl
     Inherits SPPBase
     Implements IGyoumuA
     Sub GyoumuAImpl()
' The State State State State State State State State State
      ' ** コンストラクタでOpenTP1のクラスは使用できません **
                          InitializeSPP
*** End Sub
     Sub Finalize()
     ' Finalize
      ' ** Finalize OpenTP1 ** **
                        FinalizeSPP
    End Sub
    ' SPP
     Public Overrides Sub InitializeSPP()
    ' SPP<br>End Sub
     Public Overrides Sub FinalizeSPP()
   End Sub
    <TP1RpcMethod()> _
```

```
Public Sub Service1(ByVal dataId As String, \_ByVal data() As Byte) \_ Implements IGyoumuA.Service1
     ' Service1()
     End Sub
     <TP1RpcMethod()> _
     Public Function Service2(ByVal key As String) As String() _ 
     Implements IGyoumuA.Service2
     ' Service2()
     End Function
     <TP1RpcMethod()> _
    Public Function Service3(ByVal inCount As Integer, _
                              ByRef ids() As String) _ 
     As Integer Implements IGyoumuA.Service3
     ' Service3()
     End Function
     <TP1RpcMethod()> _
     Public Function Service4(ByVal inStruct As MyStruct) _
                              As Short _ 
     Implements IGyoumuA.Service4
     ' Service4()
     End Function
' SPP
    ' RPC
     Public Function GetUserInfo() As String
' (2002) (2002) (2002)
     End Function
     Private Sub PutErrorLog(errorInfo As String, _
                             errorCode As Integer)
' (2002) (2002) (2002)
     End Sub
  End Class
End Namespace
```
# 4.3.3 NET SPP.NET

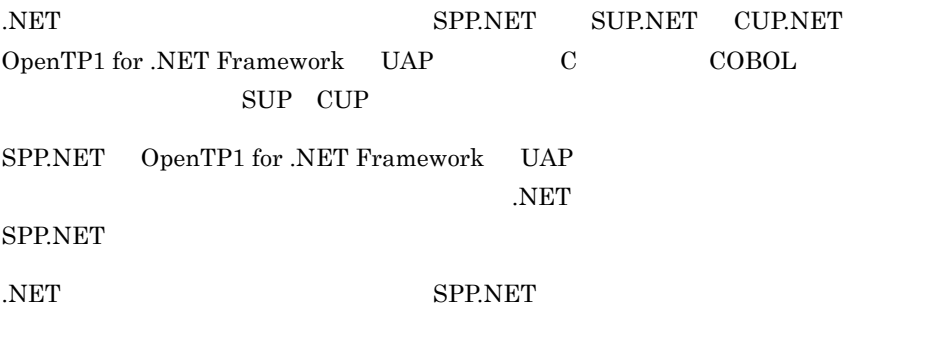

**•** C#

**•** J#

**•** Visual Basic

• COBOL

COBOL 4.8 COBOL UAP

## 1 SPP.NET

 $SPP.NET$ 

- Hitachi.OpenTP1.Server.SPPBase
- public Public
- SPP.NET public
	- TP1RpcMethod COBOL TP1RPCMETHOD

### SPP.NET

**InitializeSPP** 

• SPP.NET **InitializeSPP** FinalizeSPP

FinalizeSPP

4.3.4 .NET SPP.NET

## 1 C#

```
using System;
using Hitachi.OpenTP1;
using Hitachi.OpenTP1.Server;
namespace MyApplication
{
   public class MySPP : SPPBase
   {
    public MySPP()
     {
 // コンストラクタの処理
     // **         OpenTP1           **                   **
                         InitializeSPP
     }
    -MySPP()
     {
 // デストラクタの処理
      // ** デストラクタでOpenTP1のクラスは使用できません **
                        FinalizeSPP
    \left\{\n \begin{array}{c} \n / \n / \n \end{array}\n \right.\frac{1}{2} SPP
 public override void InitializeSPP() {
     // SPP
     }
    public override void FinalizeSPP() {
     // SPP
     }
\sqrt{2}
```

```
// RPC
     [TP1RpcMethod]
     public void Service1(byte[] inData, int inLen,
                           byte[] outData, ref int outLen)
     {
      // Servicel() }
     [TP1RpcMethod]
     public void Service2(byte[] inData, int inLen,
                           byte[] outData, ref int outLen)
     {
     // Service2()
     }
    \frac{7}{1} SPP
    public string GetUserInfo()
     {
    \left| \right\rangle //
     private void PutErrorLog(string errorInfo, int errorCode)
\{\frac{1}{2} }
   }
}
```

```
2 J# \overline{a}
```

```
package MyApplication;
import System.*;
import Hitachi.OpenTP1.*;
import Hitachi.OpenTP1.Server.*;
public class MySPP extends SPPBase
{
   public MySPP()
    {
 // コンストラクタの処理
     // ** コンストラクタでOpenTP1のクラスは使用できません **
                                InitializeSPP
*** }
   protected void Finalize()
    {
     // Finalize
    // ** Finalize 0penTP1 **<br>
// ** FinalizeSPP ** **
                              FinalizeSPP
   }
  // SPP
   public void InitializeSPP() {
     // SPP
    }
   public void FinalizeSPP() {
    // SPP
   }
\frac{1}{2} (extending to the set of the set of the set of the set of the set of the set of the set of the set of the set of the set of the set of the set of the set of the set of the set of the set of the set of the set of
  // RPC<br>/** @attribute TP1RpcMethod() */
   void Service1(ubyte[] inData, int inLen,
                     ubyte[] outData, IntHolder outLen)
    {
```

```
// Servicel() }
   /** @attribute TP1RpcMethod () */
   void Service2(ubyte[] inData, int inLen,
                 ubyte[] outData, IntHolder outLen)
   {
    // Service2() }
  // SPP
  // RPC
   public String GetUserInfo()
   {
  \frac{1}{2} private void PutErrorLog(String errorInfo, int errorCode)
 {
\left\{\frac{7}{2}\right\}}
```
### 3 Visual Basic

```
Imports System
Imports Hitachi.OpenTP1
Imports Hitachi.OpenTP1.Server
Namespace MyApplication
  Public Class MySPP
    Inherits SPPBase
    Sub MySPP()
' The State State State State State State State State State
      ' ** コンストラクタでOpenTP1のクラスは使用できません **
                         InitializeSPP
*** End Sub
    Sub Finalize()
     'Finalize
      ' ** FinalizeメソッドでOpenTP1のクラスは使用できません **
                       FinalizeSPP
    End Sub
    ' SPP
    Public Overrides Sub InitializeSPP()
     ' SPP
    End Sub
    Public Overrides Sub FinalizeSPP()
     ' SPP
    End Sub
\left(\begin{array}{ccccc} & & & & \end{array}\right)' RPC
     <TP1RpcMethod()> _
    Public Sub Service1(ByVal inData() As Byte, _
                       ByVal inLen As Integer, \overline{\phantom{a}} ByVal outData() As Byte, _
 ByRef outLen As Integer)
     ' Service1()
    End Sub
     <TP1RpcMethod()> _
   Public Sub Service2(ByVal inData() As Byte,
```

```
 ByVal inLen As Integer, _
 ByVal outData() As Byte, ByRef outLen As Integer)
    ' Service2()
   End Sub
   ' SPP<br>' RPC
' RPC
 Public Function GetUserInfo() As String
' (2002) (2002) (2002)
 End Function
 Private Sub PutErrorLog(errorInfo As String, _
 errorCode As Integer)
' (2002) (2002) (2002)
 End Sub
  End Class
End Namespace
```
# 4.4 .NET SPP.NET

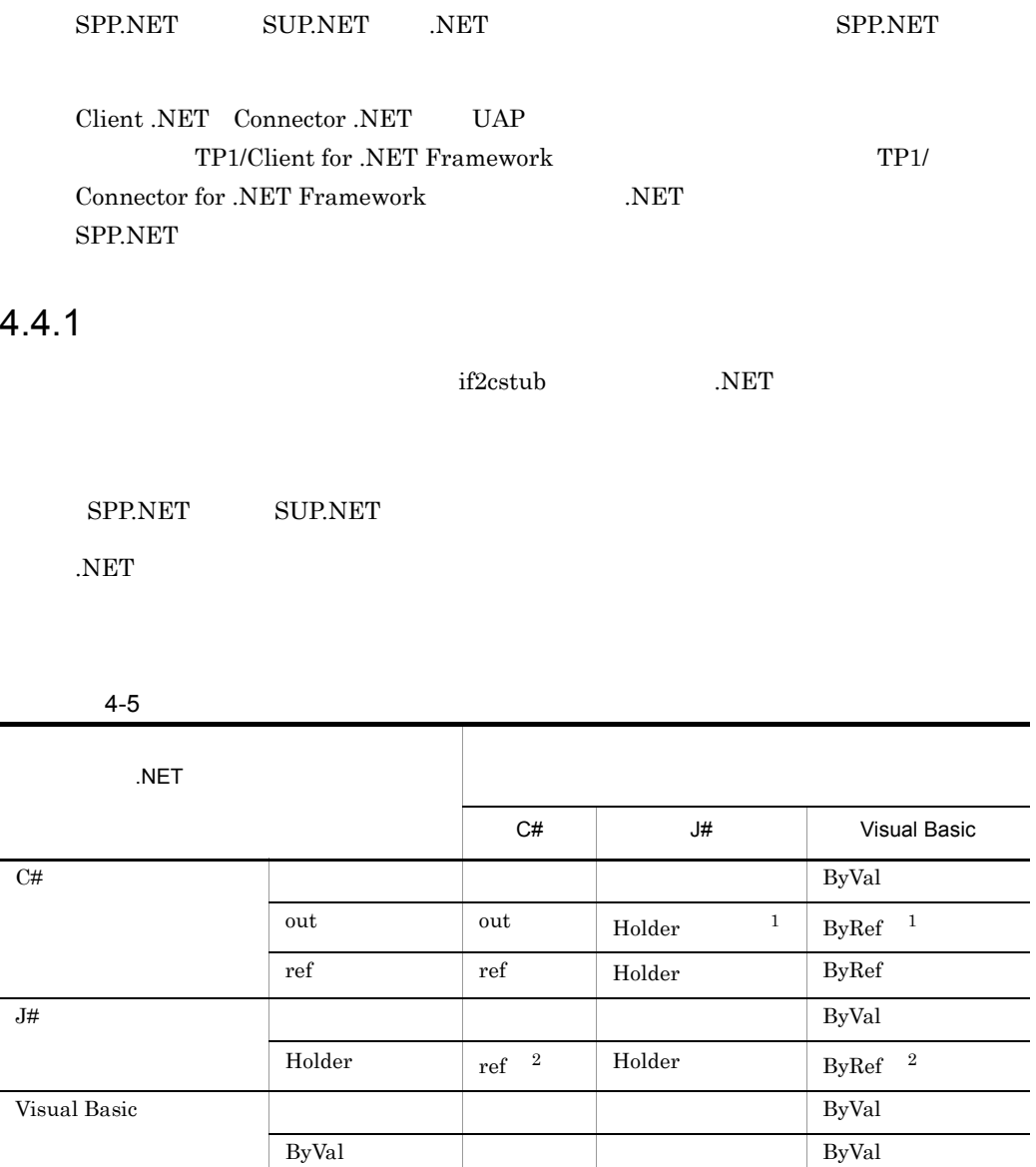

ByRef ref Holder ByRef

 $\,$  1

 $\overline{2}$ 

#### 4. UAP

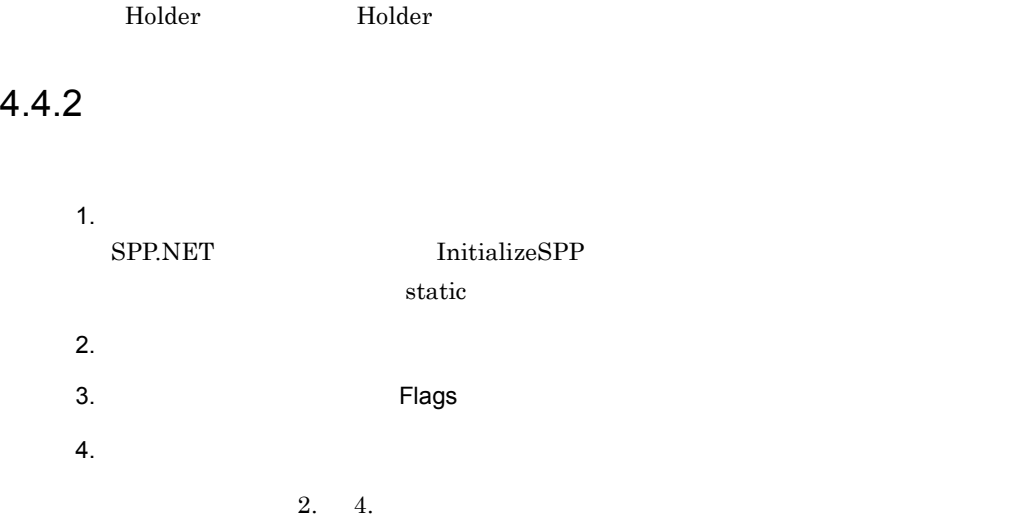

# 4.4.3 .NET

### SPP.NET

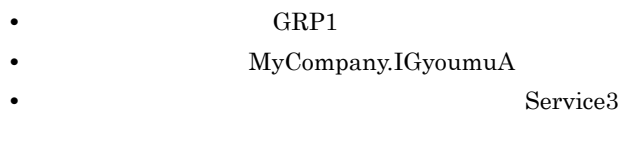

### 1 .NET C#

 $(1)$   $(2)$   $4.4.2$ 

namespace MyCompany  $\{$  using System; public interface IGyoumuA { void Service1(string dataId, byte[] data); string[] Service2(string key); int Service3(int inCount, ref string[] ids); } } 2 SPP.NET C# using System; using Hitachi.OpenTP1;

```
namespace MyCompany
\mathbf{f} public class CallerSampleImpl : SPPBase, ICallerSample
 {
    private IGyoumuAStub server = null;
 …
    public override void InitializeSPP()
\{// (1)server = new IGyoumuAStub("GRP1");
     }
     public override void FinalizeSPP()
\{ server = null;
     }
     [TP1RpcMethod]
     public int CallService3()
\{ try {
        string[] ids = 
         1/ (2) new string[3]{"data1", "data2", "data3"};
        // (3) RPC
        server.Flags = TP1ServerFlags.DCNOFLAGS;
        // (4) service3
        int ret = server.Service3(3, ref ids);
        return ret;
       } catch (TP1UserException exp) {
       // Service3()
       } catch (TP1RemoteException exp) {
       // Service3()
       } catch (TP1ServerException exp) {
       // OpenTP1(
       } catch (TP1Exception exp) {
       // OpenTP1
       } catch (Exception exp) {
       // }
   }
}
 3 SPP.NET J#
package MyCompany;
import System.*;
import Hitachi.OpenTP1.*;
import Hitachi.OpenTP1.Server.*;
public class CallerSampleImpl
        extends SPPBase implements ICallerSample
{
    private IGyoumuAStub server = null;
    … public void InitializeSPP() throws TP1ServerException
\{//(1)server = new IGyoumuAStub("GRP1");
 }
     public void FinalizeSPP()
\{
```

```
 server = null;
 }
     /** @attribute TP1RpcMethod() */
     public int CallService3()
\{ try {
         String[] ids = 
          //(2) new String[]{"data1", "data2", "data3"};
        //(2) StringArrayHolder idsHolder = new StringArrayHolder();
        //(2) idsHolder.set_Value(ids);
        // (3) RPC
         server.set_Flags(TP1ServerFlags.DCNOFLAGS);
        // (4) service3
         int ret = server.Service3(3, idsHolder);
         return ret;
       } catch (TP1UserException exp) {
        // Service3()
       } catch (TP1RemoteException exp) {
        // Service3()
       } catch (TP1ServerException exp) {
        // OpenTP1(
       } catch (TP1Exception exp) {
        // OpenTP1
       } catch (System.Exception exp) {
 // 予期しない例外
       }
     }
}
 4 A SPP.NET Visual Basic OP
Imports System
Imports Hitachi.OpenTP1
Imports Hitachi.OpenTP1.Server
Namespace MyCompany
   Public Class CallerSampleImpl
     Inherits SPPBase
     Implements ICallerSample
     Private server As IGyoumuAStub
 …
     Public Overrides Sub InitializeSPP()
      ' (1)
       server = New IGyoumuStub("GRP1")
     End Sub
     Public Overrides Sub FinalizeSPP()
       server = Nothing
     End Sub
     <TP1RpcMethod()> _
     Public Function CallService3() As Integer _
          Implements ICallerSample.CallerService3
       Try
         Dim ret As Integer
        Dim ids() As String = \overline{\phantom{a}}' (2)<br>New String(){"data1","data2","data3"}
        (3) RPC
```

```
 server.Flags = TP1ServerFlags.DCNOFLAGS
         (4) service3
          ret = server.Service3(3, ids)
        Catch exp As TP1UserException
       ' Service3()
        Catch exp As TP1RemoteException
       ' Service3()
        Catch exp As TP1ServerException
       ' OpenTP1(
)
        Catch exp As TP1Exception
       ' OpenTP1
        Catch exp As Exception
' Fig. (1) Fig. (1) Fig. (1) Fig. (1) Fig. (1) Fig. (1) Fig. (1) Fig. (1) Fig. (1) Fig.
       End Try
     End Function
   End Class
End Namespace
```
## 5 SUP.NET C#

```
using System;
using Hitachi.OpenTP1;
using Hitachi.OpenTP1.Server;
namespace MyCompany
{
   public class CallerSample
 {
   public static void Main(string[] args)
     {
        try {
          IGyoumuAStub server =
           // (1) new IGyoumuAStub("GRP1"); 
         Rpc.Open(); // RPC<br>Adm.Complete(); // SUP.NET
         Adm.Complete();
         \frac{1}{2} (2)<br>string[] ids = new string[] { "data1", "data2", "data3" };
         // (3) RPC<br>server.Flags = TP1ServerFlags.DCNOFLAGS;
         1/ (4) service3<br>int ret = server.Service3(3, ref ids);
       Rpc.Close(); \angle // RPC<br>
} catch (TP1UserException exp) {
         // Service3()
        } catch (TP1RemoteException e) {
         // Service3()
        } catch (TP1ServerException exp) {
         // OpenTP1(
        } catch (TP1Exception exp) {
         // OpenTP1
        } catch (Exception exp) {
      // 予期しない例外
 }
 }
 }
```
}

```
6 SUP.NET J#
```

```
package MyCompany;
import System.*;
import Hitachi.OpenTP1.*;
import Hitachi.OpenTP1.Server.*;
public class CallerSample
{
   public void main(String args[])
     {
     try {
      int ret;
       //(1) IGyoumuAStub server = new IGyoumuAStub("GRP1");
       Rpc.Open(); // RPC
       Adm.Complete(); \angle // SUP.NET
       1/ (2) StringArrayHolder idsHolder = new StringArrayHolder();
       // (2)String[] ids = new String[]{\text{''data1''}}, "data2", "data3"};
        1/ (2) idsHolder.set_Value(ids);
       // (3) RPC
        server.set_Flags(TP1ServerFlags.DCNOFLAGS);
       // (4) service3
        ret = server.Service3(3, idsHolder);
       Rpc.Close(); // RPC
       } catch (TP1UserException exp) {
       // Service3()
       } catch (TP1RemoteException exp) {
       // Service3() } catch (TP1ServerException exp) {
       // OpenTP1(
\sqrt{25} } catch (TP1Exception exp) {
       // OpenTP1
       } catch (System.Exception exp) {
 // 予期しない例外
       }
    }
}
7 2 SUP.NET Visual Basic
Imports System
Imports Hitachi.OpenTP1
Imports Hitachi.OpenTP1.Server
Namespace MyCompany
Public Class CallerSample
    Public Shared Sub Main(ByVal args() As String)
      Dim ret As Integer
      Try
       ' (1)<br>Dim server As IGyoumuAStub = New IGyoumuAStub("GRP1")
       Rpc.Open() ' RPC<br>Adm.Complete() ' SUP.NET
       Adm.Complete()
```

```
Dim ids() As String = -' (2)
           New String(){"data1","data2","data3"}
         ' (3) RPC
          server.Flags = TP1ServerFlags.DCNOFLAGS
         ' (4) service3
          ret = server.Service3(3, ids)
        Rpc.Close() PRPC
       Catch exp As TP1UserException
       ' Service3()
        Catch exp As TP1RemoteException
       ' Service3()
       Catch exp As TP1ServerException
       ' OpenTP1()<br>Catch exp As TP1Exception
      ' OpenTP1
       Catch exp As Exception
' Fig. (1) Fig. (1) Fig. (1) Fig. (1) Fig. (1) Fig. (1) Fig. (1) Fig. (1) Fig. (1) Fig. (1) Fig.
       End Try
     End Sub
   End Class
End Namespace
```
# 4.4.4 .NET

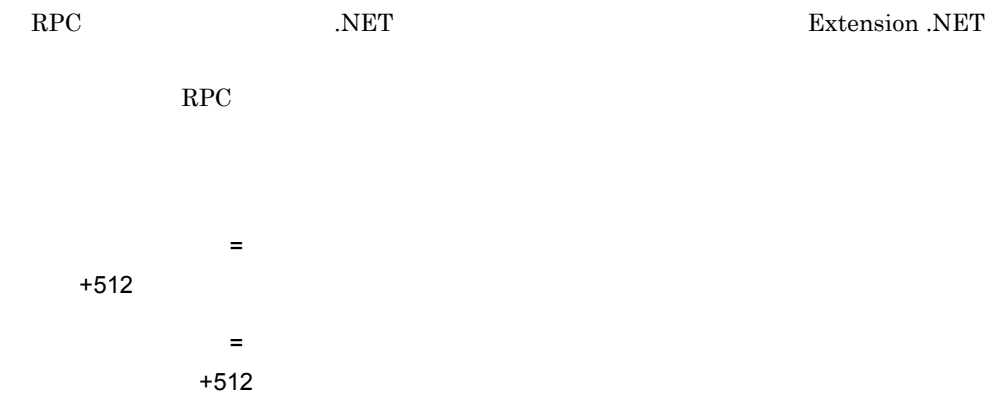

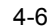

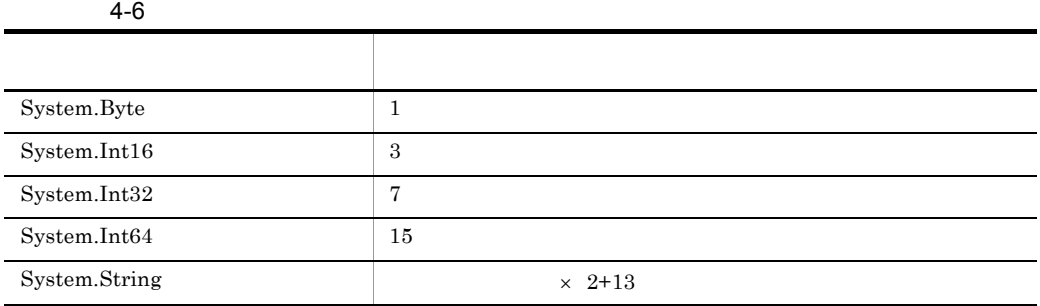

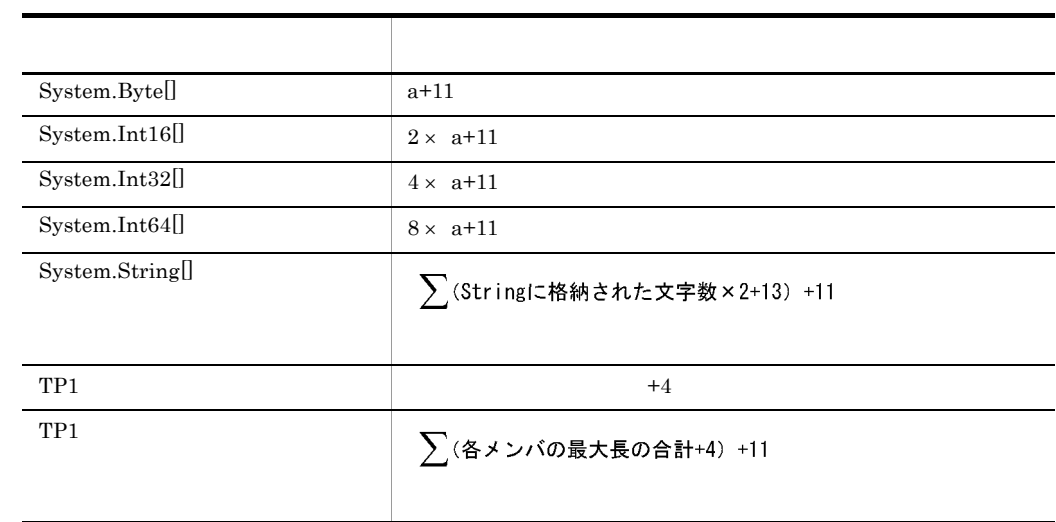

a<sup>c</sup></sub>

# 4.4.5 .NET

.NET  $\overline{C}$ 

• .NET

• **1** if2cstub  $\text{Im}$  $\times$  1

**•** 複数のクライアントスタブを使用するプロセスでは,複数あるクライアントスタブの

# 4.5 SPP.NET **SPP** SPP.NET SUP.NET SUP.NET Client .NET Connector .NET UAP TP1/Client for .NET Framework TP1/ Connector for .NET Framework enterprise SPP.NET  $SPP$  $4.5.1$ spp2cstub SPP.NET SUP.NET

 $\mathbf p$ ublic  $\mathbf p$ ublic  $\mathbf p$ 

 $4.5.2$ 

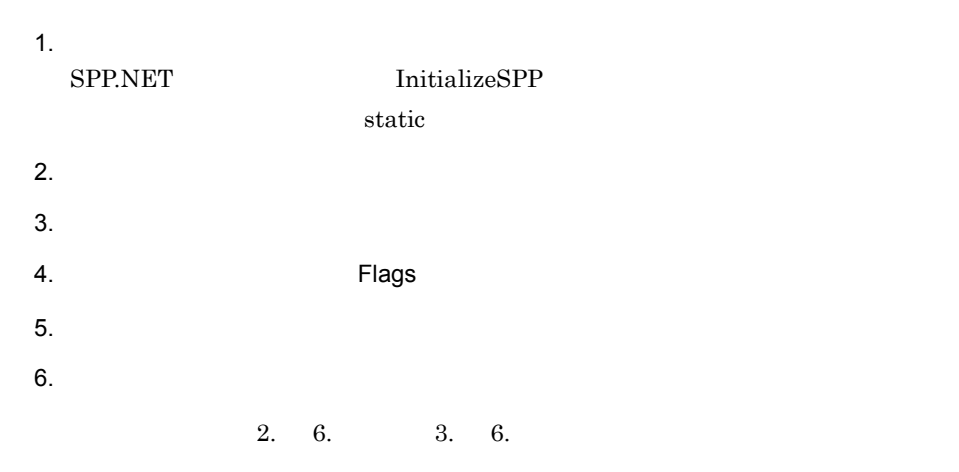

 $4.5.3$ 

#### SPP.NET

• **SVGRP1** • GYOUMU1 **GETDATA1** in\_data out\_data  $(1)$  (2)  $4.5.2$ 1  $C$ a and the contract  $\sim$  1 or  $\sim$  1 or  $\sim$  1 or  $\sim$  1 or  $\sim$  1 or  $\sim$  1 or  $\sim$  1 or  $\sim$  1 or  $\sim$  1 or  $\sim$  1 or  $\sim$  1 or  $\sim$  1 or  $\sim$  1 or  $\sim$  1 or  $\sim$  1 or  $\sim$  1 or  $\sim$  1 or  $\sim$  1 or  $\sim$  1 or  $\sim$  1 or  $\$ #include "mydata.h" /\*  $1$   $\star$ / interface GYOUMU1 { GETDATA1(in\_data, out\_data); GETDATA2(in\_data, out\_data2); } b mydata.h struct in\_data { long i\_basho[3]; long i\_kakaku; }; struct out\_data { char  $o$ \_name[20]; char o\_basho[16]; long o\_kakaku;

};

};

2 C# in\_data.cs

```
using Hitachi.OpenTP1.Common;
namespace MyCompany
{
```
char o\_inf[80];

 int o\_count; struct data { char o\_name[20]; char o\_basho[16]; long o\_kakaku;

} data\_t[100];

struct out\_data2 {

public class in\_data : RecordImpl

char  $o$ \_inf[80];

```
 {
        public in_data() : base("default")
\{ …
 }
        public in_data(string recordName) : base(recordName)
\{ …
        }
 …
        private int[] _i_basho;
        public int[] i_basho
\{ get
\{return _i_basho;<br>}
 }
           set<br>{
\{\frac{1}{2} \frac{1}{2} basho = value;
 }
        }
        private int _i_kakaku = 0;
        public int i_kakaku
\{ get
\{return _i_kakaku;<br>}
 }
            set
\{\left\{\begin{array}{rcl} & \texttt{i\_kakaku = value}; \end{array}\right. }
        }
        …
    }
 3 SPP.NET C#
using System;
using Hitachi.OpenTP1;
using Hitachi.OpenTP1.Server;
namespace MyCompany
public class CallerSample2Impl : SPPBase, ICallerSample2
   {
    private GYOUMU1Stub server = null;
    …
    public override void InitializeSPP()
    \{// (1)server = new GYOUMU1Stub("SVGRP1");
     }
    public override void FinalizeSPP()
     {
      server = null;
 }
    [TP1RpcMethod]
    public string CallGETDATA1()
\{
```
}

{

```
 string ret;
        try {
         // (2)in data inRecord = new in data();
         // (2) out_data outRecord = new out_data();
         inRecord.i\_basho[0] = 56; // (3)
         inRecord.i\_basho[1] = 43; // (3)
         inRecord.i\_basho[2] = 18; // (3)
         // (4) RPC
          server.Flags = TP1ServerFlags.DCNOFLAGS;
         // (5) GETDATA1
         server.GETDATA1(inRecord, outRecord);
         // (6)ret = outRecord.o_name.Trim();
          return ret;
        } catch (TP1UserException exp) {
         // GETDATA1()
        } catch (TP1RemoteException exp) {
         // GETDATA1() } catch (TP1ServerException exp) {
         // OpenTP1(
        } catch (TP1Exception exp) {
         // OpenTP1
        } catch (Exception exp) {
 // 予期しない例外
        }
     }
   }
}
 4 SPP.NET J#
package MyCompany;
import System.*;
import Hitachi.OpenTP1.*;
import Hitachi.OpenTP1.Server.*;
public class CallerSample2Impl
         extends SPPBase implements ICallerSample2
{
     private GYOUMU1Stub server = null;
     … public void InitializeSPP() throws TP1ServerException
\left\{\begin{array}{ccc} \end{array}\right\}// (1)<br>server = new GYOUMU1Stub("SVGRP1");
     }
     public void FinalizeSPP()
     {
       server = null;
     }
     /** @attribute TP1RpcMethod() */
     public String CallGETDATA1()
\left\{\begin{array}{ccc} \end{array}\right\} String ret;
       try {
         \frac{1}{2} (2) \frac{1}{2} in \frac{1}{2} in \frac{1}{2} ata inRecord = new in \frac{1}{2} data();
         \frac{1}{2} (2)<br>out_data outRecord = new out_data();
```

```
inRecord.get_i_basho()[0] = 56; // (3)
        inRecord.get_i_basho()[1] = 43; // (3)
        inRecord.get_i_basho() [2] = 18; // (3)
        // (4) RPC
         server.set_Flags(TP1ServerFlags.DCNOFLAGS);
        // (5) GETDATA1
        server.GETDATA1(inRecord, outRecord);
        1/ (6)ret = outRecord.get o name().trim();
         return ret;
       } catch (TP1UserException exp) {
        // GETDATA1()
       } catch (TP1RemoteException exp) {
        // GETDATA1()} catch (TP1ServerException exp) {<br>// OpenTP1( )
      // OpenTP1(
)<br>
} catch (TP1Exception exp) {
      // OpenTP1<br>} catch (System.Exception exp) {
\left\{\frac{\sqrt{2}}{2}\right\} }
}
 5 SPP.NET Visual Basic
Imports System
Imports Hitachi.OpenTP1
Imports Hitachi.OpenTP1.Server
Namespace MyCompany
   Public Class CallerSample2Impl
     Inherits SPPBase
     Implements ICallerSample2
     Private server As GYOUMU1Stub
 …
     Public Overrides Sub InitializeSPP()
      ' (1)
       server = New GYOUMU1Stub("SVGRP1")
     End Sub
     Public Overrides Sub FinalizeSPP()
       server = Nothing
     End Sub
     <TP1RpcMethod()> _
     Public Function CallGETDATA1 () As String _ 
       Implements ICallerSample2.CallGETDATA1
       Try
         Dim ret As String
        ' (2)
        Dim inRecord As in data = New in data()
         ' (2)
         Dim outRecord As out_data = New out_data()
        inRecord.i\_basho(0) = 56 ' (3)
        inRecord.i basho(1) = 43 ' (3)inRecord.i_basho(2) = 18 ' (3)
        ' (4) RPC<br>server.Flags = TP1ServerFlags.DCNOFLAGS
        ' (5) GETDATA1<br>server.GETDATA1(inRecord, outRecord)
        ' (6)<br>ret = outRecord.oname.Trim()
```

```
 Catch exp As TP1UserException
          ' GETDATA1()
        Catch exp As TP1RemoteException
          ' GETDATA1()
        Catch exp As TP1ServerException
          ' OpenTP1(
)
        Catch exp As TP1Exception
         ' OpenTP1
        Catch exp As Exception
' Fig. (1) Fig. (1) Fig. (1) Fig. (1) Fig. (1) Fig. (1) Fig. (1) Fig. (1) Fig. (1) Fig.
        End Try
      End Function
   End Class
End Namespace
```
## 6 SUPNET C#

```
using System;
using Hitachi.OpenTP1;
using Hitachi.OpenTP1.Server;
namespace MyCompany
\left\{ \right. public class Caller2Sample
 {
     … public static void Main(string[] args)
     {
       try {
        // (1)<br>GYOUMU1Stub server = new GYOUMU1Stub("SVGRP1");<br>Rpc.Open(); // RPC
        Rpc.Open();
        Adm.Complete(); // SUP.NET
         // (2)in data inRecord = new in data();
         // (2) out_data outRecord = new out_data();
         inRecord.i\_basho[0] = 56; // (3)
        inRecord.i\_basho[1] = 43; // (3)
        inRecord.i\_basho[2] = 18; // (3)
        // (4) RPC
         server.Flags = TP1ServerFlags.DCNOFLAGS;
         // (5) GETDATA1
        server.GETDATA1(inRecord, outRecord);
         // (6) string name = outRecord.o_name.Trim();
        Rpc.Close(); // RPC } catch (TP1UserException exp) {
        // GETDATA1() } catch (TP1RemoteException exp) {
       // GETDATA1()<br>| catch (TP1ServerException exp) {
      // OpenTP1(
)<br>
} catch (TP1Exception exp) {
       // OpenTP1<br>
} catch (Exception exp) {
\left\{\frac{\sqrt{2}}{2}\right\} }
```

```
 }
}
 7 SUP.NET J#
package MyCompany;
import System.*;
import Hitachi.OpenTP1.*;
import Hitachi.OpenTP1.Server.*;
public class Caller2Sample
{
 …
    public static void main(String[] args)
\{ try {
        String name;
        // (1)GYOUMU1Stub server = new GYOUMU1Stub("SVGRP1");<br>Rpc.Open();<br>// RPC
       Rpc.Open(); // RPC<br>Adm.Complete(); // SUP.NET
       Adm.Complete();
        // (2) in_data inRecord = new in_data();
        // (2) out_data outRecord = new out_data();
        inRecord.get_i_basho()[0] = 56; // (3)
        inRecord.get_i_basho()[1] = 43; // (3)
        inRecord.get_i_basho() [2] = 18; // (3)
        // (4) RPC
        server.set_Flags(TP1ServerFlags.DCNOFLAGS);
        // (5) GETDATA1
       server.GETDATA1(inRecord, outRecord);
        1/ (6) name = outRecord.get_o_name().trim();
       Rpc.Close(); \angle // RPC
       } catch (TP1UserException exp) {
       // GETDATA1()
       } catch (TP1RemoteException exp) {
       // GETDATA1()
       } catch (TP1ServerException exp) {
       // OpenTP1(
) } catch (TP1Exception exp) {
       // OpenTP1
       } catch (Exception exp) {
\left\{\frac{\sqrt{2}}{2}\right\} }
}
 8 8 2 OBSE 2 0 2 SUP.NET Visual Basic
Imports System
Imports Hitachi.OpenTP1
Imports Hitachi.OpenTP1.Server
Namespace MyCompany
  Public Class Caller2Sample
 …
    Public Shared Sub Main(ByVal args() As String)
```

```
 Dim name As String
       Dim inRecord As in_data
       Dim outRecord As out_data
       Try
        \bar{1} (1)
        Dim server As GYOUMU1Stub =
                     New GYOUMU1Stub("SVGRP1")<br>'RPC
        Rpc.Open() ' RPC<br>Adm.Complete() ' SUP.NET
        Adm.Complete()
        ' (2)
        inRecord = New in data()' (2)
         outRecord = New out_data()
        inRecord.i basho(0) = 56 ' (3)
        inRecord.i\_basho(1) = 43 ' (3)
        inRecord.i\_basho(2) = 18 ' (3)
        (4) RPC
         server.Flags = TP1ServerFlags.DCNOFLAGS
        ' (5) GETDATA1
         server.GETDATA1(inRecord, outRecord)
        ' (6)
         name = outRecord.o_name.Trim()
       Rpc.Close() PRPC
       Catch exp As TP1UserException
      ' GETDATA1()
       Catch exp As TP1RemoteException
      ' GETDATA1()
       Catch exp As TP1ServerException
      ' OpenTP1(
\qquad \qquad)
       Catch exp As TP1Exception
      ' OpenTP1
       Catch exp As Exception
' ' Fig. ( ) is the set of the set of the
       End Try
     End Sub
   End Class
End Namespace
```
## $4.5.4$

Extension .NET

 $RPC$ 

要求メッセージ長 = データ型定義の各メンバのデータ長の合計値

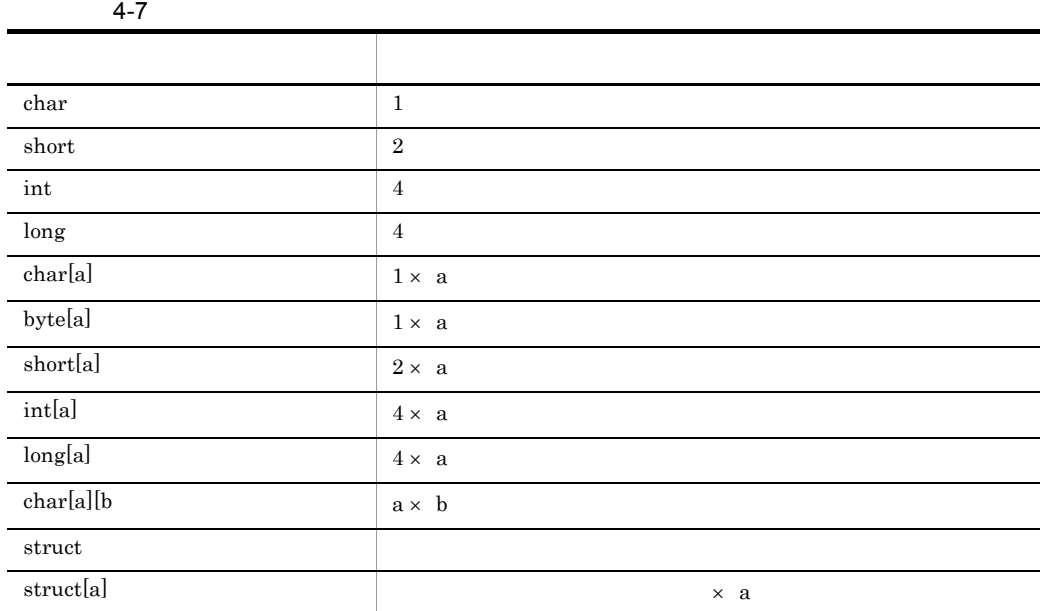

a b

 $\begin{array}{ccc} \text{private const} & \hspace{1.5cm} \text{length} \end{array}$ 

 $\text{spp2cstub}$   $\text{-b}$ 

# 4.6 SPP.NET

# SPP

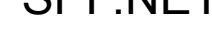

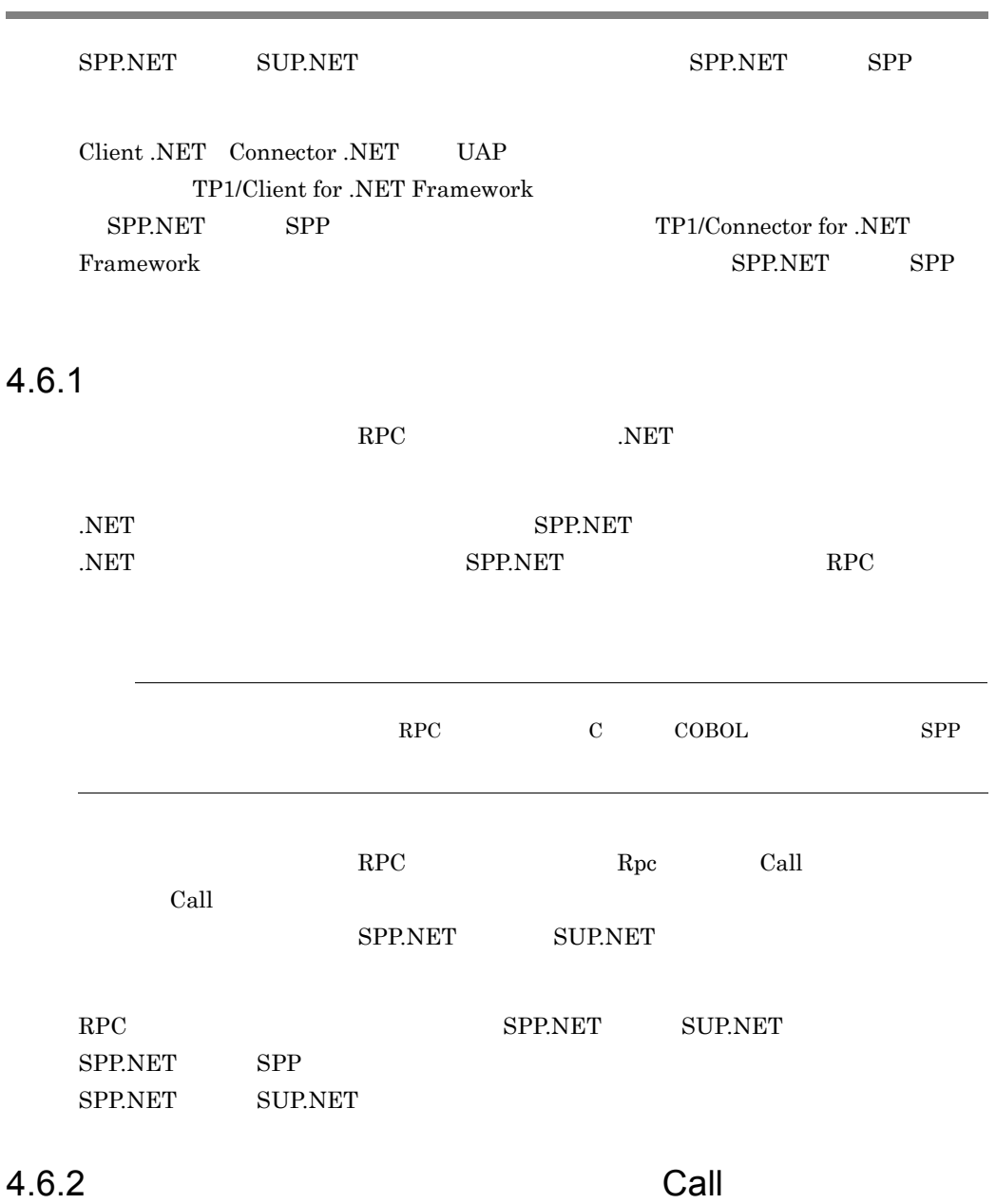

 $Call$ 

 $SPP$ 

4. UAP

```
• SVGRP1
                 • SERV1
 1 Call SUP.NET C#
using System;
using Hitachi.OpenTP1;
using Hitachi.OpenTP1.Server;
namespace MyCompany
{
  public class MyApplication1
 {
    … public static void Main(string[] args) 
\{ try {
       Rpc.Open(); // RPC
       Adm.Complete(); // SUB.NETint maxInLen = 512; //
       int maxOutLen = 512; //
        int inLen = 0; // 入力データ長
       int outLen = maxOutLen; //
       byte[] inflatai //
       byte[] outData; //
       String inStr = "Say Hello to OpenTP1!"; //String outStr = null; \frac{dy}{dx} //<br>byte[] inDataTemp;
       inData = new byte(maxInLen]; System.Text.Encoding enc = System.Text.Encoding.Default;
        inDataTemp = enc.GetBytes(inStr);
       System.Array.Copy( //
            inDataTemp, 0, inData, 0, inDataTemp.Length);
        inLen += inDataTemp.Length;
        outData = new byte[maxOutLen];
       // RPC<br>Rpc.Call("SVGRP1", "SERV1", inData, inLen,
            outData, ref outLen, TP1ServerFlags.DCNOFLAGS);
       outStr = enc.GetString(outData, 0, outLen);
     Rpc.Close(); // RPC<br>catch (TP1ServerException exp) {
       // OpenTP1( } catch (TP1Exception exp) {
       // OpenTP1
      } catch (Exception exp) {
 // 予期しない例外
      }
    }
  }
}
 2 Call SUP.NET J#
package MyCompany;
import System.*;
import Hitachi.OpenTP1.*;
```
import Hitachi.OpenTP1.Server.\*;

```
public class MyApplication1
{
 …
  public static void main(String[] args) 
 {
    try {
     Rpc.Open(); \angle // RPC
     Adm.Complete(); // SUP.NET
     int \t{maximum:} 512; 77int \t{maxOutLen} = 512i //
     int \quad inLen = 0; //
     int outLen = maxOutLen; //
     ubyle[] inData; //
     ubyte[] outData; \frac{1}{2} //
     String inStr = "Say Hello to OpenTP1!"; //
     String outStr = null; // ubyte[] inDataTemp;
      inData = new ubyte[maxInLen];
      System.Text.Encoding enc = 
                 System.Text.Encoding.get_Default();
      inDataTemp = enc.GetBytes(inStr);
     System.Array.Copy( //
          inDataTemp, 0, inData, 0, inDataTemp.length);
      inLen += inDataTemp.length;
      outData = new ubyte[maxOutLen];
     // RPC
      Rpc.Call("SVGRP1", "SERV1", inData, inLen,
          outData, outLen, TP1ServerFlags.DCNOFLAGS);
     outStr = enc.GetString(outData, 0, outLen);
     Rpc.Close(); // RPC
     } catch (TP1ServerException exp) {
     // OpenTP1(
     } catch (TP1Exception exp) {
     // OpenTP1
     } catch (System.Exception exp) {
 // 予期しない例外
    }
  }
}
 3 Call SUP.NET Visual Basic
Imports System
Imports Hitachi.OpenTP1
Imports Hitachi.OpenTP1.Server
Namespace MyCompany
  Public Class MyApplication1
 …
    Public Shared Sub Main(ByVal args() As String)
     Dim maxInLen As Integer = 512
     Dim maxOutLen As Integer = 512
     Dim inLen As Integer
     Dim outLen As Integer
     Dim inData(maxInLen - 1) As Byte
     Dim outData(maxOutLen - 1) As Byte
     Dim inStr As String
```

```
Dim outStr As String '
        Dim inDataTemp() As Byte
        Dim enc As System.Text.Encoding
        Try
         Rpc.Open() ' RPC<br>Adm.Complete() ' SUP.NET
         Adm.Complete()
         inLen = 0 outLen = maxOutLen
          inStr = "Say Hello to OpenTP1!"
          enc = System.Text.Encoding.Default
          inDataTemp = enc.GetBytes(inStr)
         System.Array.Copy(inDataTemp, 0, inData, \overline{\phantom{a}} 0, inDataTemp Length)
              0, inDataTemp.Length)
         inLen += inDataTemp.Length<br>'RPC
' RPC<br>Rpc.Call("SVGRP1", "SERV1", inData, inLen, _
 outData, outLen, TP1ServerFlags.DCNOFLAGS)
         outStr = enc.GetString(outData, 0, outLen)
       Rpc.CloseRpc() ' RPC<br>Catch exp As TP1ServerException
       ' OpenTP1(
) Catch exp As TP1Exception
       ' OpenTP1
        Catch exp As Exception
' Fig. (1) Fig. (1) Fig. (1) Fig. (1) Fig. (1) Fig. (1) Fig. (1) Fig. (1) Fig. (1) Fig. (1) Fig.
        End Try
     End Sub
   End Class
End Namespace
```
# 4.7 DABroker for .NET Framework UAP

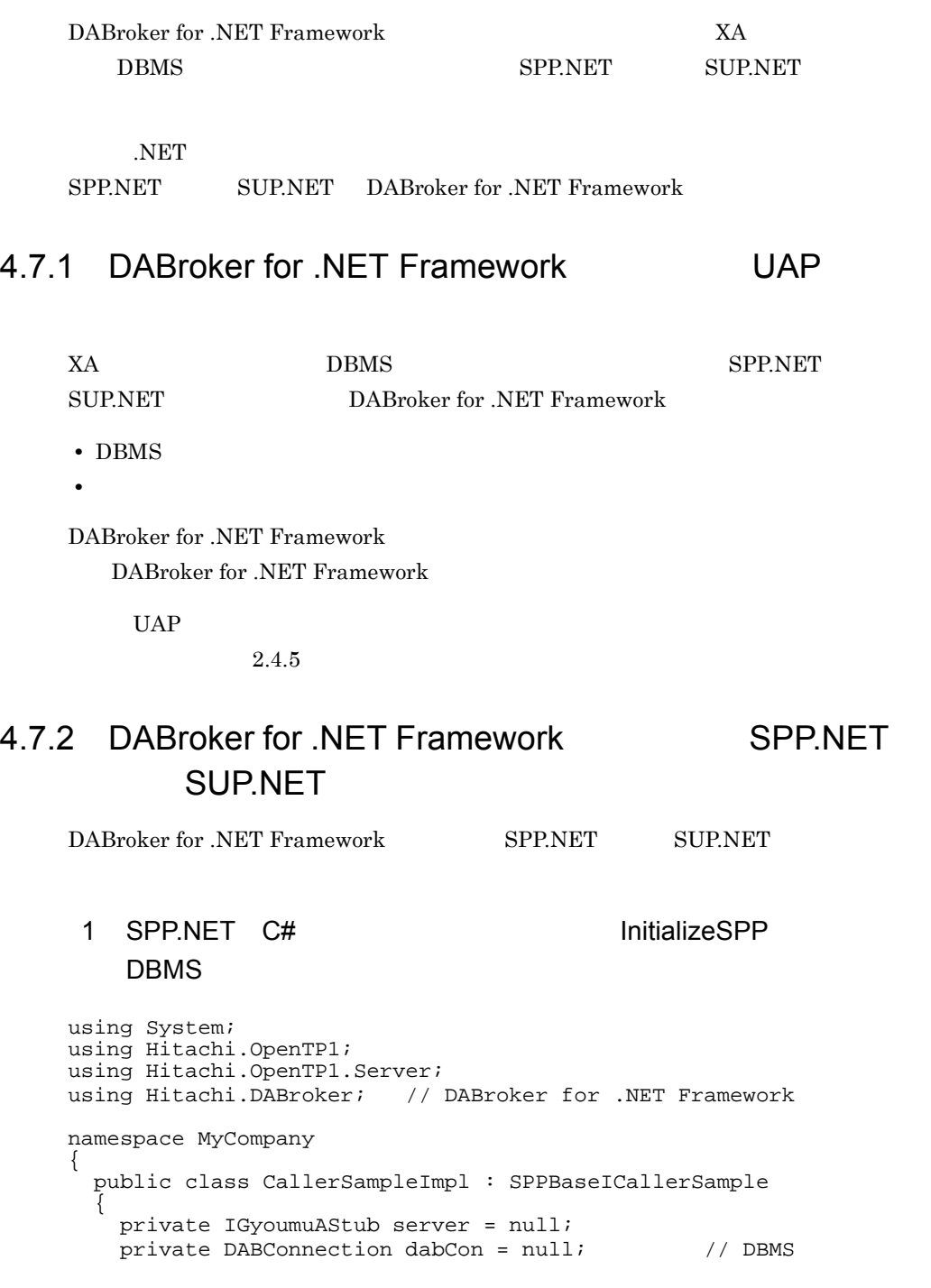

```
 …
    public override void InitializeSPP()
\{server = new IGyoumuAStub("GRP1");
 // クライアントスタブの生成
     dabCon = new DABConnection("\frac{1}{2} try {
      dabCon.Open(); \frac{1}{2} //
      } catch (DABException exp) {
      // DABroker
      } catch (Exception exp) {
 // 予期しない例外
      }
    }
    public override void FinalizeSPP()
\{server = null;if (dabCon != null) { // dabCon.Close();
       dabcon = null; }
    }
   [TP1RpcMethod]
    public void DBService()
    {
      try {
        Trn.Begin();
 … // データベースアクセス処理
       Trn.Commit();
      } catch (DABException exp) {
       // DABroker
       Trn.Rollback(); \frac{1}{2} //
      } catch (Exception exp) {
 // 予期しない例外
      }
    }
  }
}
 2 SPP.NET C# Millian SPP.
    DBMS
using System;
using Hitachi.OpenTP1;
using Hitachi.OpenTP1.Server;
using Hitachi.DABroker; // DABroker for .NET Framework
namespace MyCompany
{
  public class CallerSampleImpl : SPPBaseICallerSample
 {
    private IGyoumuAStub server = null;
 …
    public override void InitializeSPP()
    {
     server = new IGyoumuAStub("GRP1");
 // クライアントスタブの生成 }
```

```
 public override void FinalizeSPP()
\{ server = null;
    }
    [TP1RpcMethod]
    public void DBService()
\{ private DABConnection dabCon = null;
     // DBMS
      try {
       Trn.Begin();
      dabCon = new DABConnection(" // コネクションの生成
      dabCon.Open(); //
\ldots // \ldots Trn.Commit();
      } catch (DABException exp) {
      // DABroker
      Trn.Rollback(); //
      } catch (Exception exp) {
 // 予期しない例外
      } finally {
      if (dabCon := null) \{ //
         dabCon.Close();
        dabcon = null; }
      }
    }
  }
}
3 SUP.NET C#
using System;
using Hitachi.OpenTP1;
using Hitachi.OpenTP1.Server;
using Hitachi.DABroker; // DABroker for .NET Framework
namespace MyCompany
{
  public class CallerSample
  {
 …
    public static void Main(string[] args)
\{ private DABConnection dabCon = null;
     // DBMS
      try {
       …
      Rpc.Open(); // RPC
      Adm.Complete(); // SUB.NET …
       Trn.Begin();
      dabCon = new DABConnection(" // コネクションの生成
      dabCon.Open(); //
 // データベースアクセス処理
       Trn.Commit();
       …
```
}

```
Rpc.Close(); // RPC } catch (DABException exp) {
    // DABroker
    Trn.Rollback(); \frac{1}{2} //
    } catch (TP1UserException exp) {
\frac{1}{2} } catch (TP1RemoteException exp) {
/ // \sim } catch (TP1ServerException exp) {
    // OpenTP1
    } catch (TP1Exception exp) {
    // OpenTP1
    } catch (Exception exp) {
 // 予期しない例外
 } finally {
    if (dabCon != null) { // dabCon.close();
      dabCon = null;
     }
   }
  }
```
#### 4.7.3 DABroker for .NET Framework UAP

DABroker for .NET Framework UAP

• DABroker for .NET Framework DABroker for .NET Framework • **DBMS** TP1/Server Readme DABroker for .NET Framework  $X$ A DBMS TP1/Server Readme • **•** *•* $XA="false"$ • **• DBMS** HiRDB **DataSource** • DBMS HiRDB **XA** true DataSource HiRDB XA false DataSource HiRDB **• DBMS ORACLE TP1/Server** xa\_open watch that the contract  $\mathbb{R}^n$  and  $\mathbb{R}^n$  are the contract of  $\mathbb{R}^n$  and  $\mathbb{R}^n$  are the contract of  $\mathbb{R}^n$  and  $\mathbb{R}^n$  are the contract of  $\mathbb{R}^n$  and  $\mathbb{R}^n$  are the contract of  $\mathbb{R$ DataSource

# 4.8 COBOL UAP

COBOL UAP

- COBOL2002 for .NET Framework
- COBOL2002 for .NET Framework

#### 4.8.1 COBOL SPP.NET

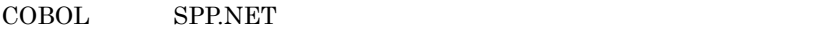

• *• SPP.NET* SPP.NET

**• SPP.NET SPP.NET** 

SPP.NET SPP.NET

1 SPP.NET

SPP.NET SPP.NET

4-1 SPP.NET

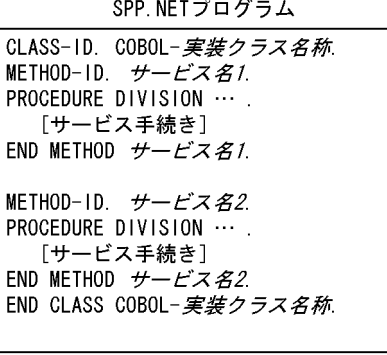

SPP.NET

a)<br>The SPP.NET

 $SPP.NET$ 

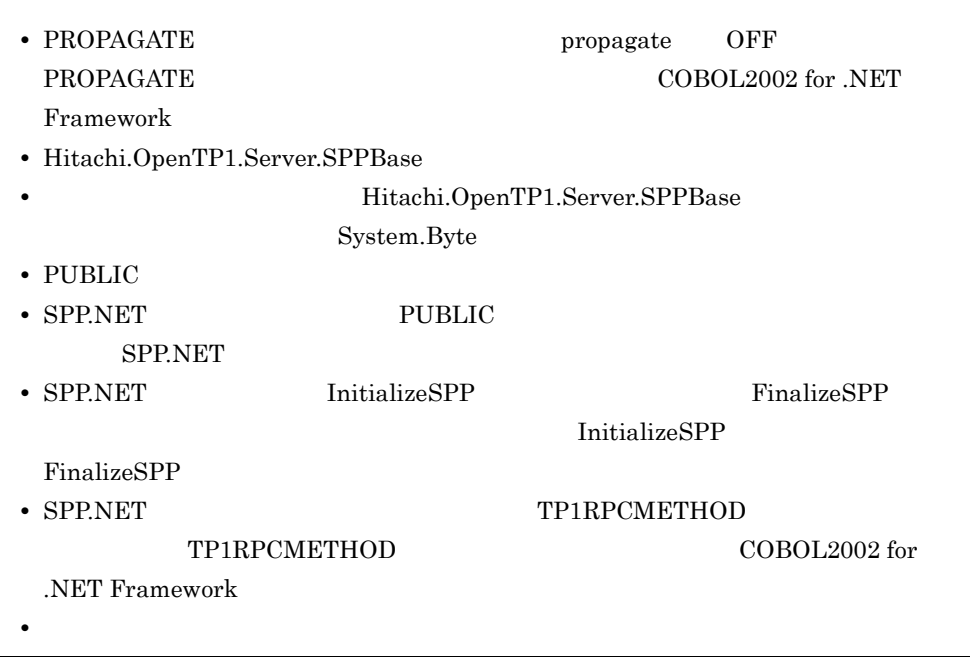

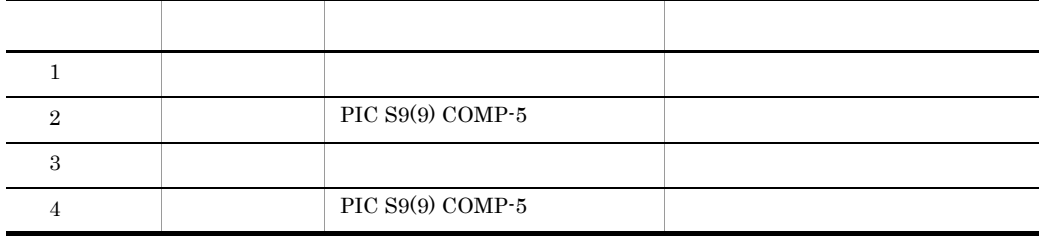

REPOSITORY. CLASS BYTE-ARRAY AS 'System.Byte' IS ARRAY.

… LINKAGE SECTION. 01 INDATA USAGE OBJECT REFERENCE BYTE-ARRAY.<br>01 INDATA-LEN PIC S9(9) COMP-5. PIC  $S9(9)$  COMP-5. 01 OUTDATA USAGE OBJECT REFERENCE BYTE-ARRAY. PIC S9(9) COMP-5. PROCEDURE DIVISION USING BY VALUE INDATA INDATA-LEN OUTDATA BY REFERENCE OUTDATA-LEN.

#### b) SPP.NET

#### **SPP.NET**

 >> PROPAGATE OFF IDENTIFICATION DIVISION. CLASS-ID. MYSPP AS "MYAPPLICATION.MYSPP" IS PUBLIC INHERITS SPPBASE. ENVIRONMENT DIVISION. CONFIGURATION SECTION. REPOSITORY.<br>CLASS SPPBASE AS 'Hitachi.OpenTP1.Server.SPPBase'. CLASS BYTE-ARRAY AS 'System.Byte' IS ARRAY.

```
 IDENTIFICATION DIVISION.
  OBJECT.
 DATA DIVISION.
 WORKING-STORAGE SECTION.
 PROCEDURE DIVISION.
* SPP
 IDENTIFICATION DIVISION.
 METHOD-ID. InitializeSPP IS PUBLIC OVERRIDE.
 PROCEDURE DIVISION.
* SPP
 END METHOD InitializeSPP.
 IDENTIFICATION DIVISION.
 METHOD-ID. FinalizeSPP IS PUBLIC OVERRIDE.
 PROCEDURE DIVISION.
* SPP
 END METHOD FinalizeSPP.
\star ( )
\star RPC
 >> TP1RPCMETHOD
 IDENTIFICATION DIVISION.
 METHOD-ID. SERVICE1 IS PUBLIC.
 DATA DIVISION.
LINKAGE SECTION.<br>01 INDATA
                 USAGE OBJECT REFERENCE BYTE-ARRAY.
  01 INDATA-LEN PIC S9(9) COMP-5.
 01 OUTDATA USAGE OBJECT REFERENCE BYTE-ARRAY.
 01 OUTDATA-LEN PIC S9(9) COMP-5.
 PROCEDURE DIVISION USING BY VALUE INDATA INDATA-LEN OUTDATA
                           BY REFERENCE OUTDATA-LEN.
* SERVICE1
 END METHOD SERVICE1.
  >> TP1RPCMETHOD
 IDENTIFICATION DIVISION.
 METHOD-ID. SERVICE2 IS PUBLIC.
 DATA DIVISION.
LINKAGE SECTION.<br>01 INDATA
 01 INDATA USAGE OBJECT REFERENCE BYTE-ARRAY.<br>01 INDATA-LEN PIC S9(9) COMP-5.
 01 INDATA-LEN PIC S9(9) COMP-5.<br>01 OUTDATA USAGE OBJECT REFE
                USAGE OBJECT REFERENCE BYTE-ARRAY.
  01 OUTDATA-LEN PIC S9(9) COMP-5.
 PROCEDURE DIVISION USING BY VALUE INDATA INDATA-LEN OUTDATA
                            BY REFERENCE OUTDATA-LEN.
* SERVICE2
 END METHOD SERVICE2.
* SPP
* RPC<br>IDENTIFICATION DIVISION.
 METHOD-ID. GETUSERINFO IS PUBLIC.
 DATA DIVISION.
 LINKAGE SECTION.
 PROCEDURE DIVISION.
*<br>END METHOD GETUSERINFO.
 IDENTIFICATION DIVISION.
 METHOD-ID. PUTERRORLOG IS PRIVATE.
 DATA DIVISION.
 LINKAGE SECTION.
```
PROCEDURE DIVISION.

 $\star$ END METHOD PUTERRORLOG.

 END OBJECT. END CLASS MYSPP.

2 SPP.NET

 $SPP.NET$ 

 $\sim$  0080L

 $\rm COBOL$ 

のクラス定義が必要になります。このクラス定義で構成される COBOL 言語のプログラ

#### **CALL SPP SPP.NET**

#### 4-2 SPP.NET

手続き型用ラッパプログラム

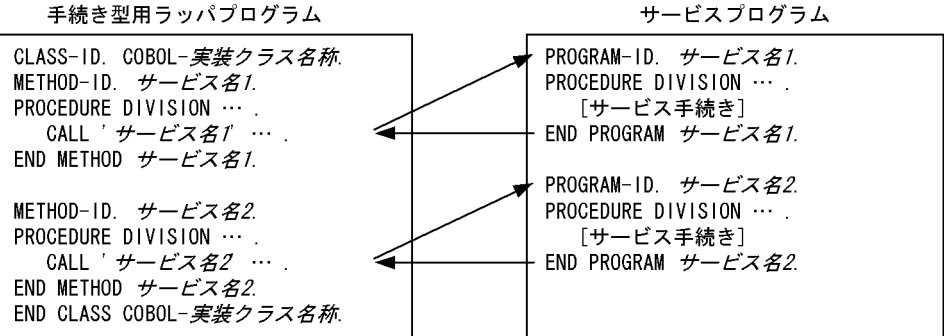

#### a
spp.net

 $SPP.NET$ 

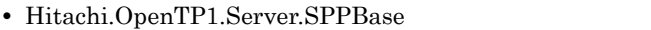

- Hitachi.OpenTP1.Server.SPPBase System.Byte • PUBLIC • SPP.NET PUBLIC
- **SPP.NET**
- SPP.NET InitializeSPP FinalizeSPP

**InitializeSPP** 

FinalizeSPP

• SPP.NET TP1RPCMETHOD

#### TP1RPCMETHOD COBOL2002 for

.NET Framework

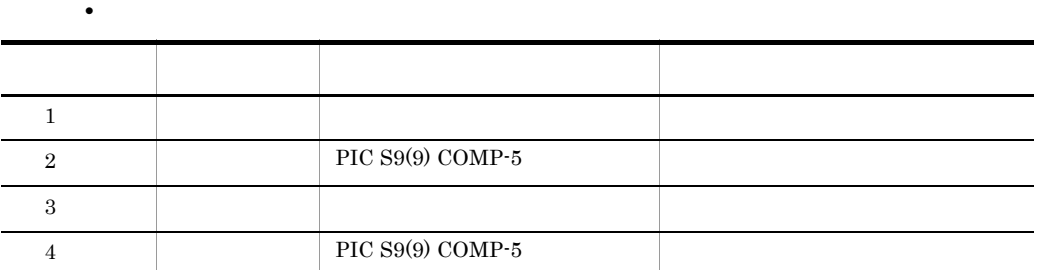

REPOSITORY. CLASS BYTE-ARRAY AS 'System.Byte' IS ARRAY.

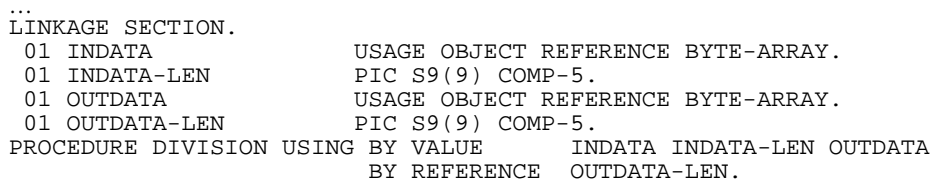

**•** サービスをプログラム定義で記述します。プログラム名はサービス名と同じにします。

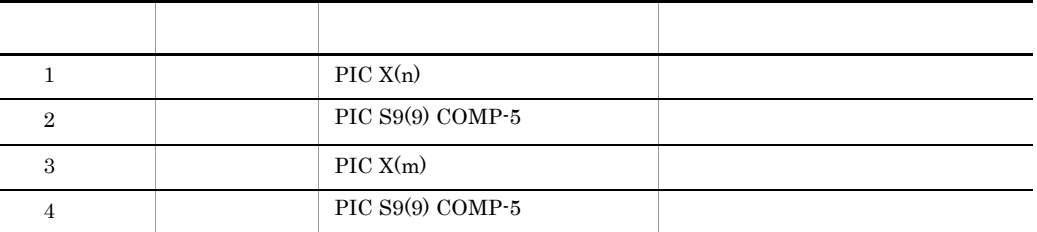

LINKAGE SECTION.<br>01 INDATA 01 INDATA PIC X(n).<br>01 INDATA-LEN PIC S9(9) PIC  $S9(9)$  COMP-5.<br>PIC  $X(m)$ . 01 OUTDATA<br>01 OUTDATA-LEN PIC S9(9) COMP-5. PROCEDURE DIVISION USING INDATA INDATA-LEN OUTDATA OUTDATA-LEN.

b
B
p
b
and SPP.NET

 $SPP.NET$ 

 IDENTIFICATION DIVISION. CLASS-ID. MYSPP AS "MYAPPLICATION.MYSPP" IS PUBLIC INHERITS SPPBASE.

 ENVIRONMENT DIVISION. CONFIGURATION SECTION. REPOSITORY.<br>CLASS SPPBASE AS 'Hitachi.OpenTP1.Server.SPPBase'. CLASS BYTE-ARRAY AS 'System.Byte' IS ARRAY. IDENTIFICATION DIVISION. OBJECT. DATA DIVISION. WORKING-STORAGE SECTION. PROCEDURE DIVISION. \* SPP IDENTIFICATION DIVISION. METHOD-ID. InitializeSPP IS PUBLIC OVERRIDE. PROCEDURE DIVISION. \* SPP<br>END METHOD InitializeSPP. IDENTIFICATION DIVISION. METHOD-ID. FinalizeSPP IS PUBLIC OVERRIDE. PROCEDURE DIVISION. \* SPP END METHOD FinalizeSPP.  $\star$  ( ) \* RPC >> TP1RPCMETHOD IDENTIFICATION DIVISION. METHOD-ID. SERVICE1 IS PUBLIC. DATA DIVISION. LOCAL-STORAGE SECTION. PIC X(n).<br>PIC X(m). 01 OUTDATA-X LINKAGE SECTION. 01 INDATA USAGE OBJECT REFERENCE BYTE-ARRAY. 01 INDATA-LEN PIC S9(9) COMP-5. 01 OUTDATA USAGE OBJECT REFERENCE BYTE-ARRAY. 01 OUTDATA-LEN PIC S9(9) COMP-5. PROCEDURE DIVISION USING BY VALUE INDATA INDATA-LEN OUTDATA BY REFERENCE OUTDATA-LEN. \* バイト配列から英数字項目への変換 CALL 'CBLBYTEARRAYTOX' USING INDATA INDATA-LEN INDATA-X.  $\star$  CALL 'SERVICE1' USING INDATA-X INDATA-LEN OUTDATA-X OUTDATA-LEN. CALL 'CBLXTOBYTEARRAY' USING OUTDATA-X OUTDATA OUTDATA-LEN. END METHOD SERVICE1. >> TP1RPCMETHOD IDENTIFICATION DIVISION. METHOD-ID. SERVICE2 IS PUBLIC. DATA DIVISION. LOCAL-STORAGE SECTION.<br>01 INDATA-X PIC X( 01 INDATA-X PIC X(n). 01 OUTDATA-X PIC X(m). LINKAGE SECTION.<br>01 INDATA 01 INDATA USAGE OBJECT REFERENCE BYTE-ARRAY. 01 INDATA-LEN PIC S9(9) COMP-5.<br>01 OUTDATA USAGE OBJECT REFE USAGE OBJECT REFERENCE BYTE-ARRAY. 01 OUTDATA-LEN PIC S9(9) COMP-5. PROCEDURE DIVISION USING BY VALUE INDATA INDATA-LEN OUTDATA

 BY REFERENCE OUTDATA-LEN.  $\star$  CALL 'CBLBYTEARRAYTOX' USING INDATA INDATA-LEN INDATA-X.  $\star$  CALL 'SERVICE2' USING INDATA-X INDATA-LEN OUTDATA-X OUTDATA-LEN.  $\star$  CALL 'CBLXTOBYTEARRAY' USING OUTDATA-X OUTDATA OUTDATA-LEN. END METHOD SERVICE2. END OBJECT. END CLASS MYSPP.  $\mathrm{SPP}$  ${\sf SPRNET} {\sf SPR}{}$ OpenTP1 COBOL COBOL IDENTIFICATION DIVISION. PROGRAM-ID. SERVICE1. DATA DIVISION. WORKING-STORAGE SECTION.

LINKAGE SECTION.<br>77 INDATA PIC X(n). 77 INDATA 77 INDATA-LEN PIC  $S9(9)$  COMP-5.<br>77 OUTDATA PIC  $X(m)$ . 77 OUTDATA 77 OUTDATA-LEN PIC S9(9) COMP-5. PROCEDURE DIVISION USING INDATA INDATA-LEN OUTDATA OUTDATA-LEN. \* SERVICE1 END PROGRAM SERVICE1.

#### 3 SPP.NET

SPP.NET Visual Studio

a)コマンドラインでのコンパイル方法

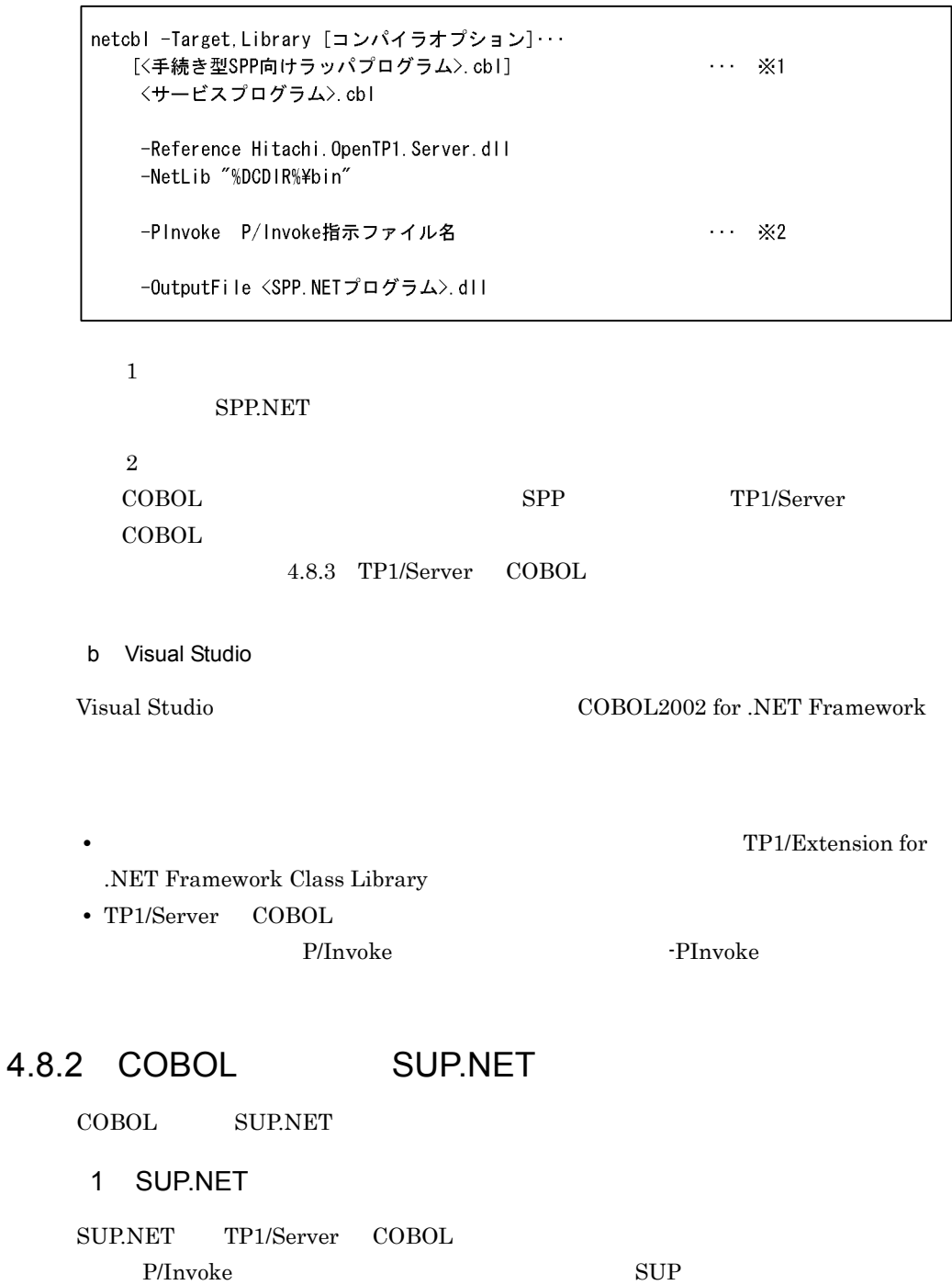

• OpenTP1

131

• OpenTP1 COBOL COBOL

 $\sup$ 

SPP.NET

System.InvalidProgramException

System.InvalidProgramException COBOL2002 for .NET Framework

#### 2 SUP.NET

SUP.NET Visual Studio

a)コマンドラインでのコンパイル方法

netcbl -Target, Exe [コンパイラオプション]… 〈サーバ利用プログラム〉.cbl··· -PInvoke P/Invoke指示ファイル名 -OutputFile <SUP.NETプログラム>.exe

b Visual Studio

Visual Studio 
2008 and Studio 2008 for .NET Framework

TP1/Server COBOL

P/Invoke  $\blacksquare$ 

## 4.8.3 TP1/Server COBOL

SPP TP1/Server COBOL  $P/Invoke$ 

フォーム呼び出しの場合は,P/Invoke 指示ファイルを -PInvoke オプションに指定して,

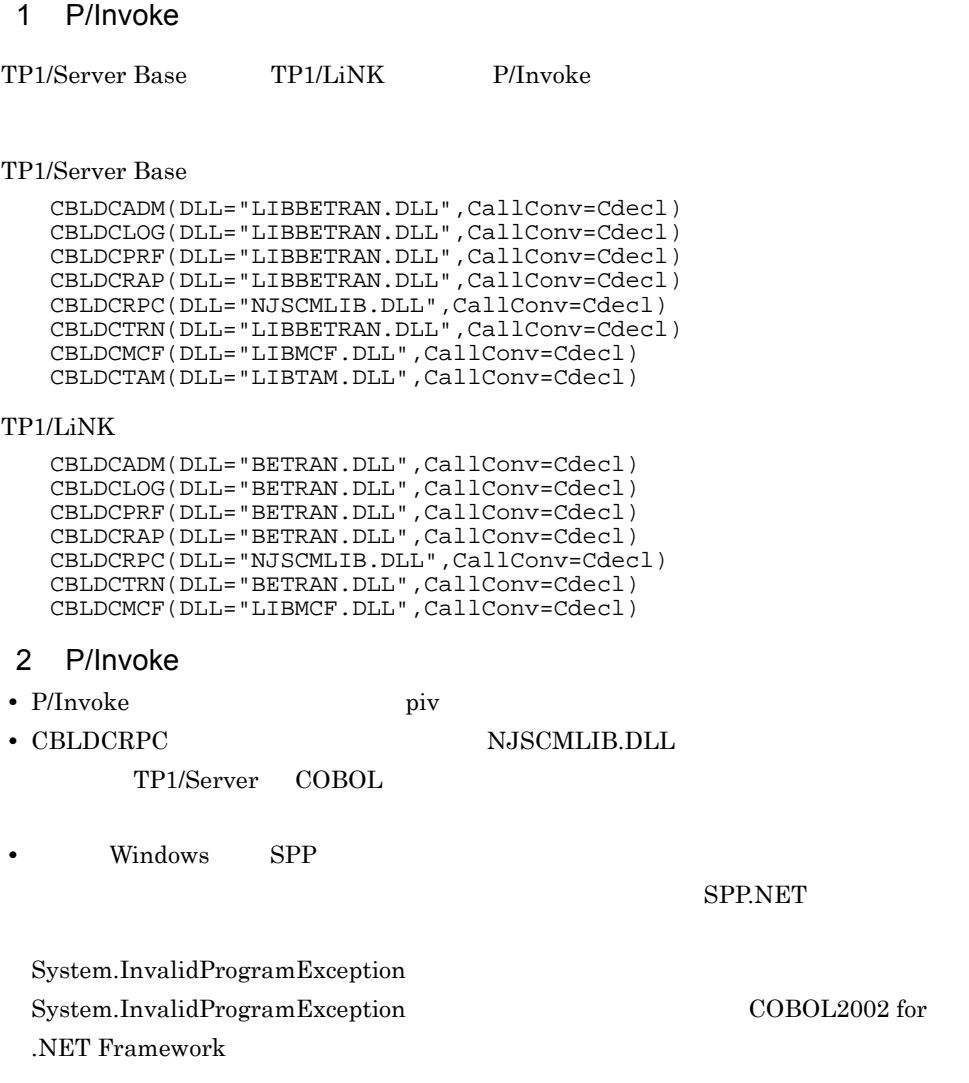

#### 4.8.4

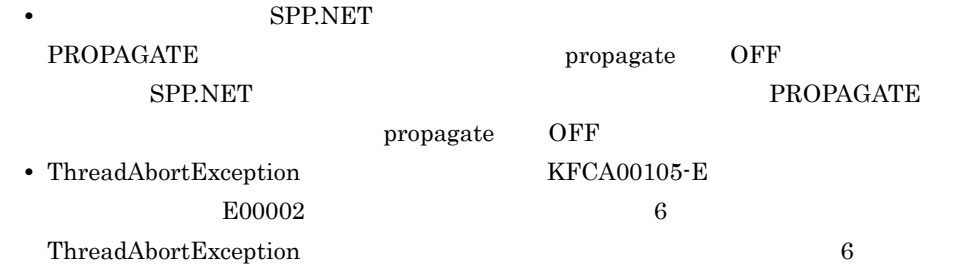

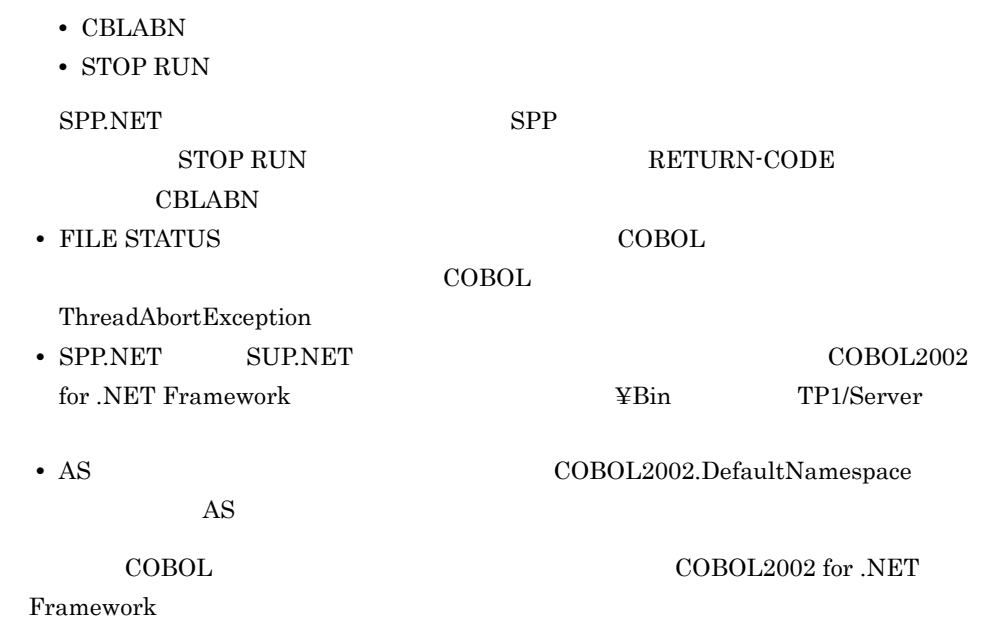

## $4.9$

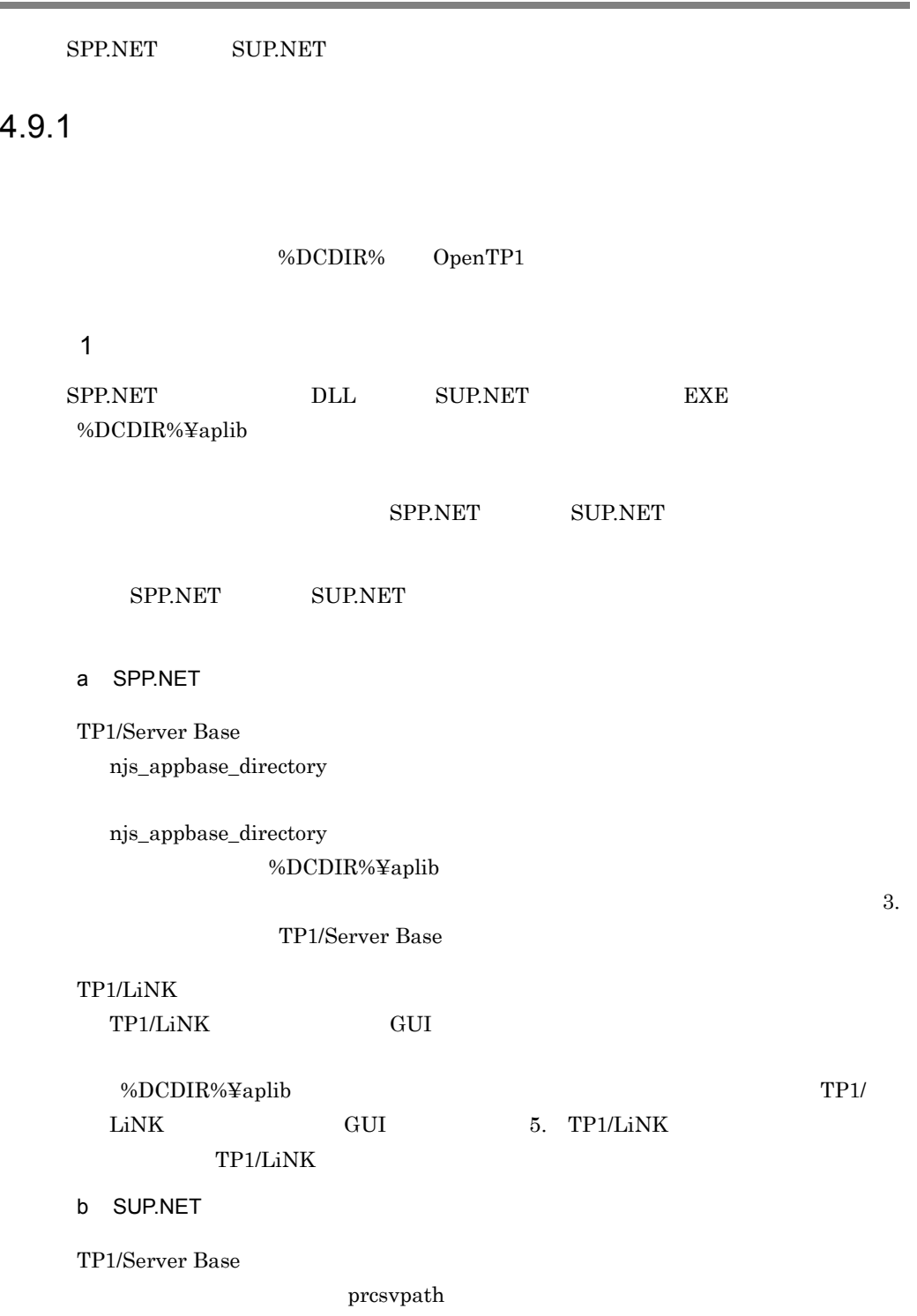

#### OpenTP1

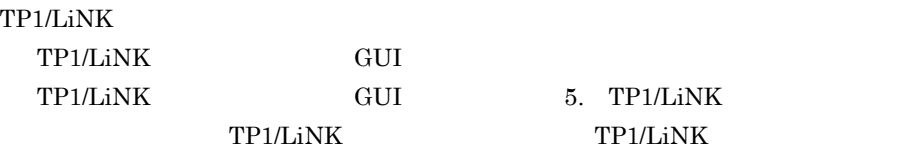

 $2$ 

SPP.NET SUP.NET

a SPP.NET

SPP.NET  $\blacksquare$ 

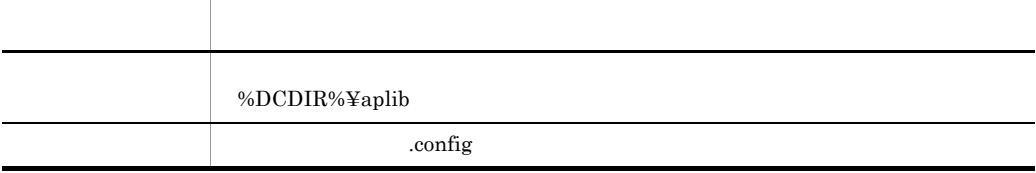

#### SERVER1

%DCDIR%¥aplib

%DCDIR%¥aplib¥SERVER1.config

b SUP.NET

**SUP.NET** 

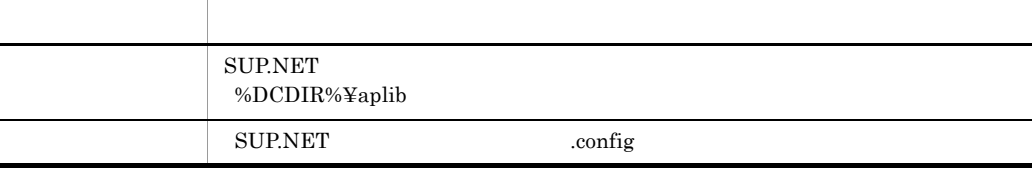

SUP.NET mysup2.exe SUP.NET

D:¥TP1app

D:¥TP1app¥mysup2.exe.config

.NET Framework

#### 4.9.2

SPP.NET SUP.NET SPP SUP

TP1/Server Base

- 3. **TP1/Server Base**
- OpenTP1

TP1/LiNK

- 5. TP1/LiNK TP1/LiNK
- TP1/LiNK

#### 4.9.3

SPP.NET SUP.NET SPP SUP

TP1/Server Base OpenTP1

TP1/LiNK

TP1/LiNK

# 4.10 UAP

 $4.10.1$ 

1 SPP.NET

SPP.NET DLL 形式のアセンブリとして実装し,Extension .NET が提供する SPP.NET

 $SPP$ 

SPP.NET

2 SUP.NET

SUP.NET EXE

SUP.NET Main

#### 4.10.2

OpenTP1 for .NET Framework UAP Extension .NET .NET Framework

Extension .NET

 $4-8$ 

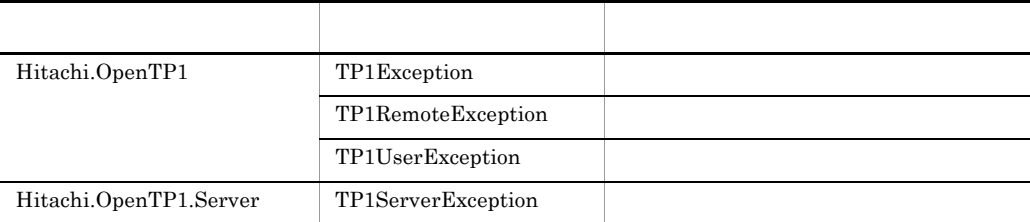

#### 1 TP1Exception

OpenTP1

TP1Exception OpenTP1

2 TP1RemoteException

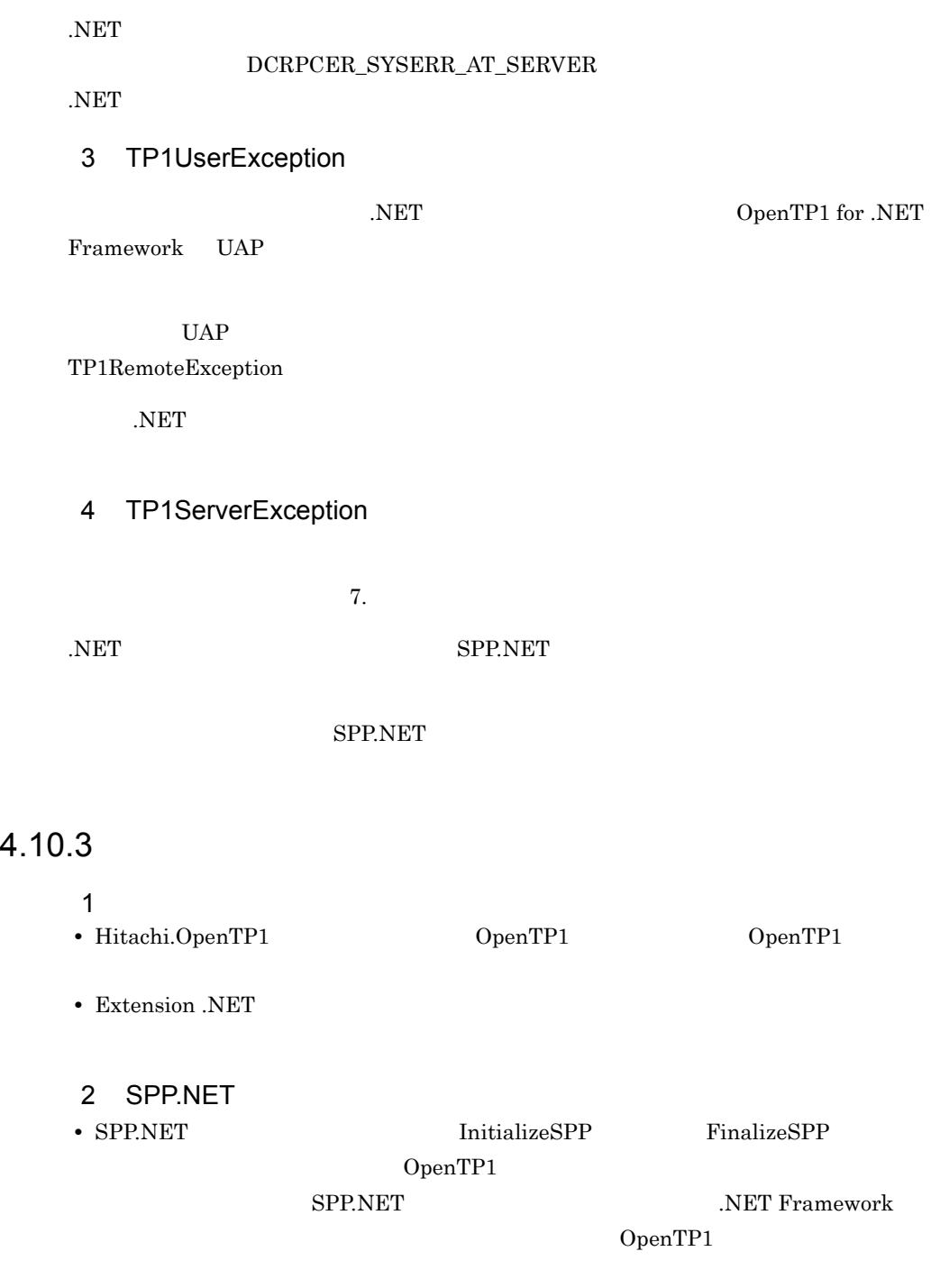

SPP.NET Finalize

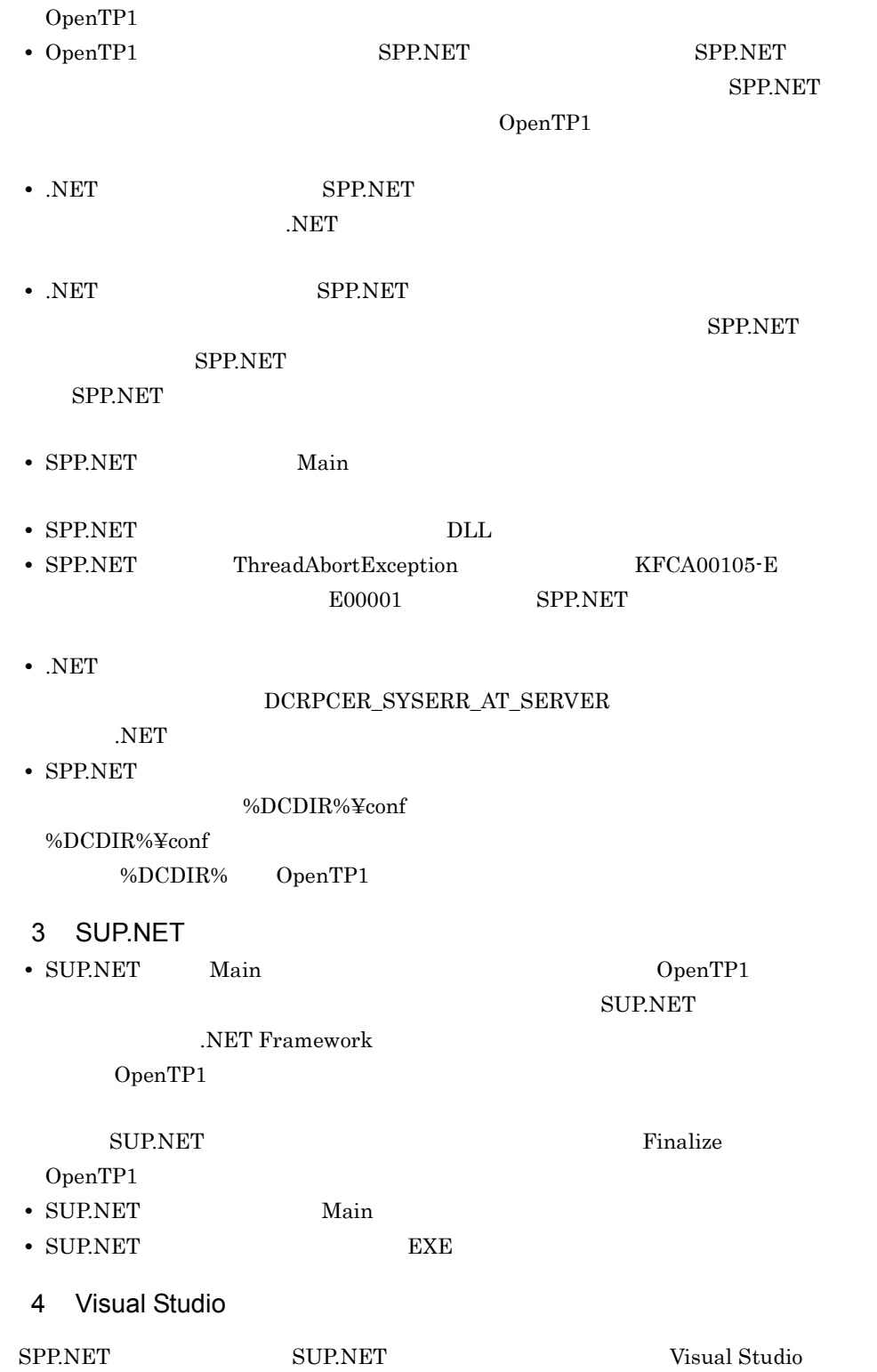

SPP.NET SUP.NET Visual Studio

Framework Class Library

TP1/Extension for .NET

# $4.11$

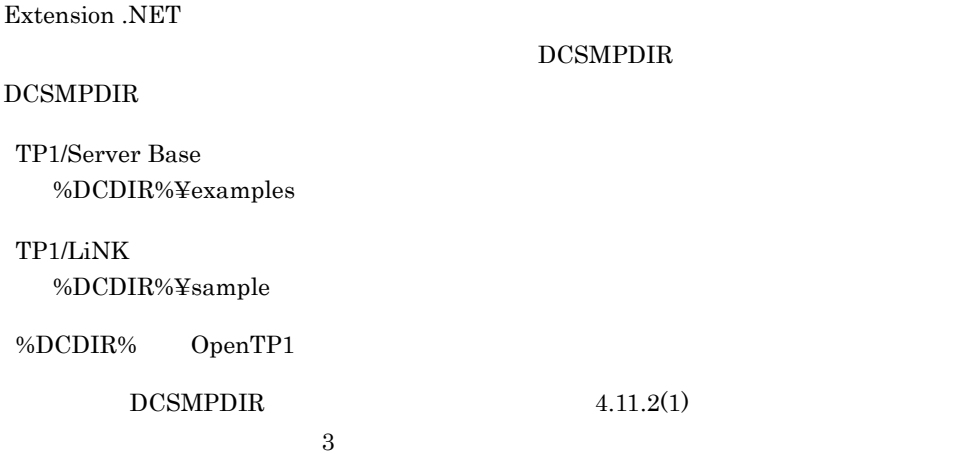

#### $4.11.1$

Extension .NET

#### $4-9$

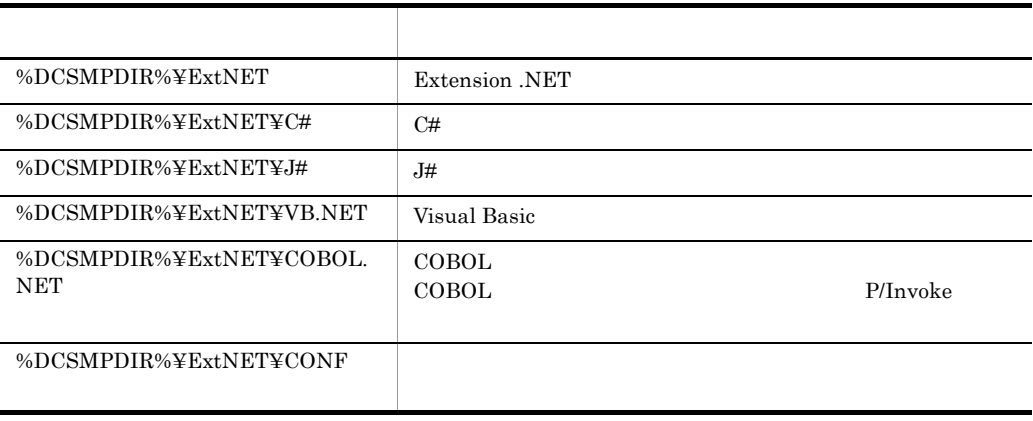

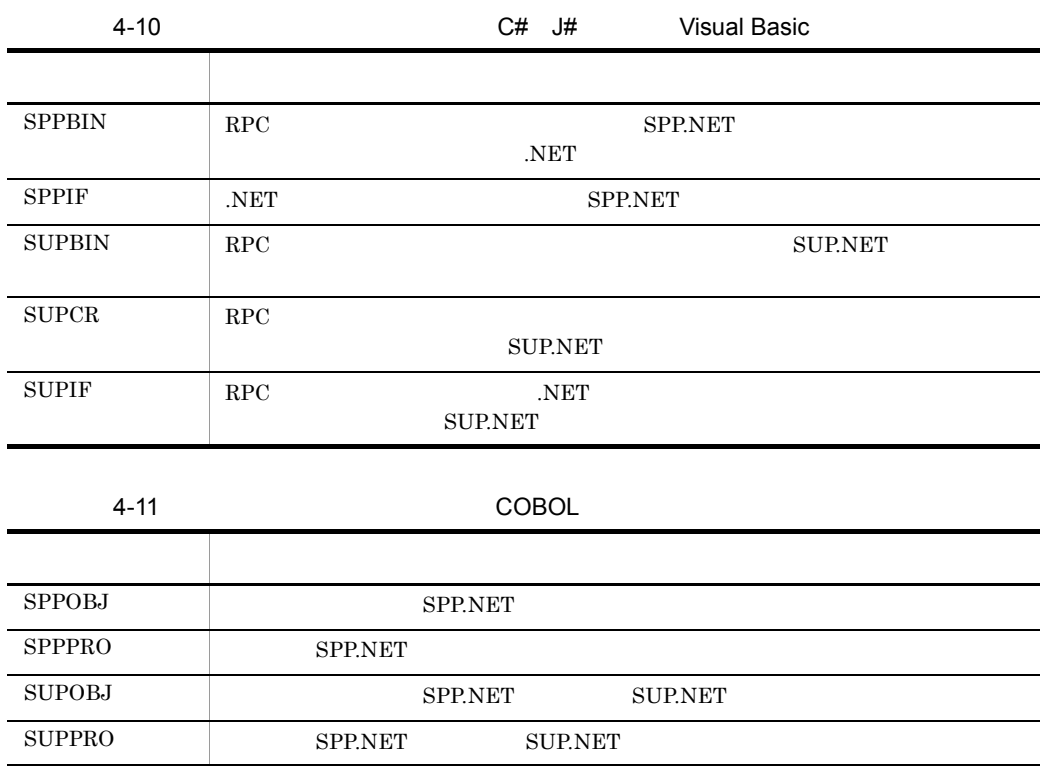

### 4.11.2

Extension .NET

#### 1  $\blacksquare$

1.  $\overline{\phantom{a}}$ • C# J# Visual Basic

Visual Studio が提供するコマンドプロンプト,または .NET Framework SDK が提

- COBOL COBOL2002 for .NET Framework
- 2. Windows Server 2003 64 List U# Microsoft .NET Framework v2.0 32 PATH

#### 3. BCSMPDIR

TP1/Server Base set DCSMPDIR=%DCDIR%¥examples TP1/LiNK

#### set DCSMPDIR=%DCDIR%¥sample

#### $2$

- COBOL %DCSMPDIR%¥ExtNET¥build\_all.bat
- COBOL **a** %DCSMPDIR%¥ExtNET¥build\_all2.bat

 $3$ 

- C# %DCSMPDIR%¥ExtNET¥C#¥build\_cs.bat **•** J# の場合 %DCSMPDIR%¥ExtNET¥J#¥build\_vjs.bat
- Visual Basic %DCSMPDIR%¥ExtNET¥VB.NET¥build\_vb.bat
- COBOL %DCSMPDIR%¥ExtNET¥COBOL.NET¥build\_cbl.bat

 $4$ 

build.bat

【例】%DCSMPDIR%¥ExtNET¥VB.NET¥SPPIF¥build.bat

#### 4.11.3

Extension .NET

1 CopenTP1 CopenTP1

%DCDIR%¥aplib

Visual Basic SPPIF copy %DCSMPDIR%¥ExtNET¥VB.NET¥SPPIF¥VBSample.SPPIF.dll %DCDIR%¥aplib

Visual Basic SUPIF copy %DCSMPDIR%¥ExtNET¥VB.NET¥SUPIF¥VBSample.SUPIF.exe %DCDIR%¥aplib

2 DpenTP1

%DCCONFPATH%

#### 4. UAP

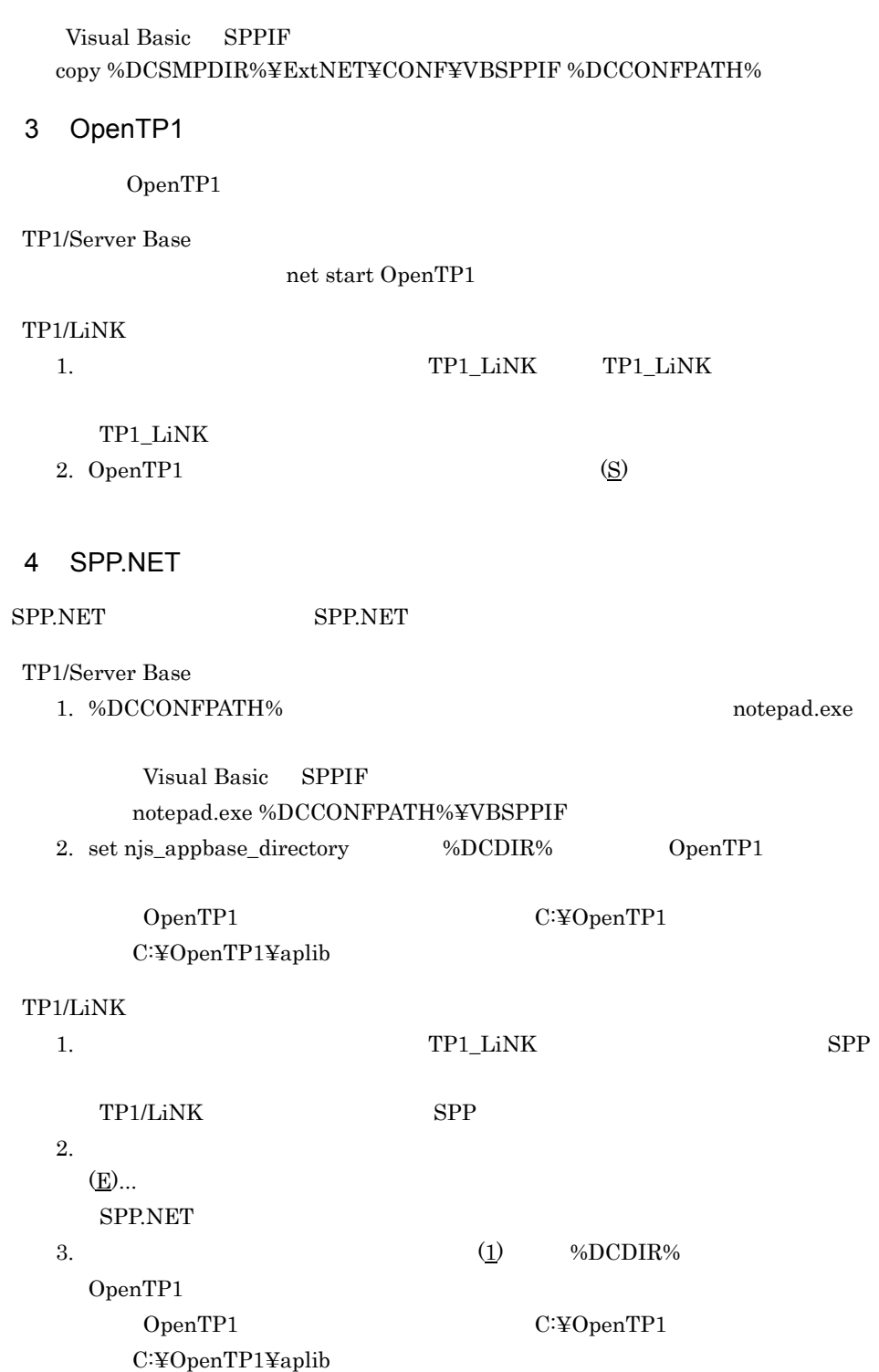

#### 4. UAP

5 SPP.NET SUP.NET SPP.NET SUP.NET TP1/Server Base Visual Basic SPPIF dcsvstart -u VBSPPIF TP1/LiNK SPP.NET 1.  $TP1_LINK$  $SPP$ TP1/LiNK SPP  $2.$  $\left( \underline{S} \right)$ SUP.NET 1. TP1\_LiNK  $\sup$ TP1/LiNK SUP  $2.$  $(S)$ 

# 4.12 Visual Studio SPP.NET

SPP.NET Visual Studio

# 4.12.1 Visual Studio SPP.NET SPP.NET Visual Studio 1. Visual Studio 2. SPP.NET DLL **TRE** njsnetsv.exe 3. SPP.NET  $4.$  $4.12.2$ SPP.NET Visual Studio • njsnetsv.exe SPP.NET • SPP.NET njsnetsv.exe ID SPP.NET njsnetsv.exe

**•**[プロセスにアタッチ]画面で[すべてのユーザーからのプロセスを表示する]に

njsnetsv.exe

# 5 TP1/LiNK TP1.

# TP1/LiNK

SPP.NET SUP.NET TP1/LiNK TP1/Server Base

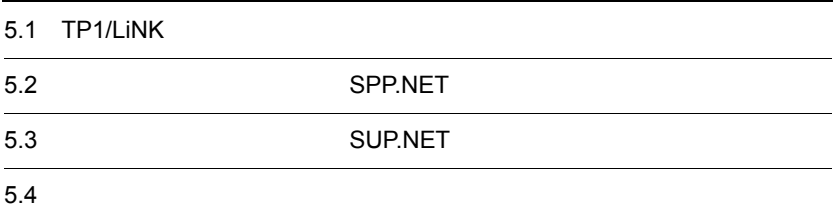

# 5.1 TP1/LiNK

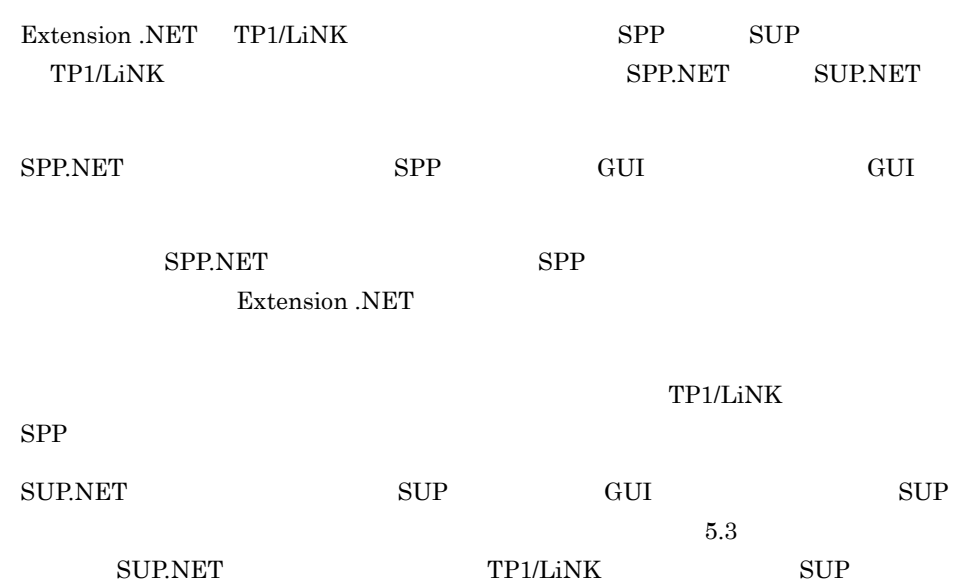

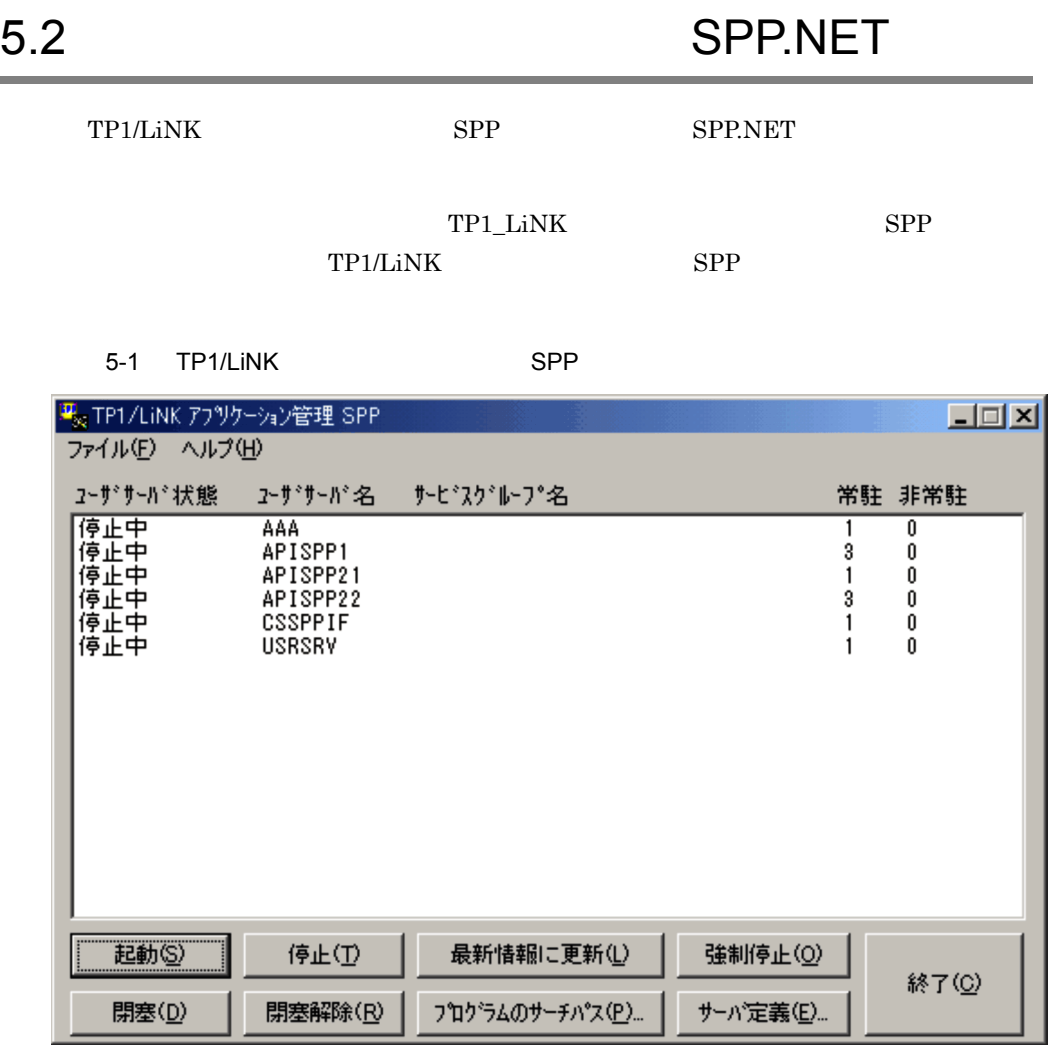

TP1/LiNK SPP SPP SPP.NET

SPP.NET SPP

- SPP SPP.NET
- **•**  $\mathbf{r} = \mathbf{r} \cdot \mathbf{r} + \mathbf{r} \cdot \mathbf{r} + \mathbf{r} \cdot \mathbf{r} + \mathbf{r} \cdot \mathbf{r} + \mathbf{r} \cdot \mathbf{r} + \mathbf{r} \cdot \mathbf{r} + \mathbf{r} \cdot \mathbf{r} + \mathbf{r} \cdot \mathbf{r} + \mathbf{r} \cdot \mathbf{r} + \mathbf{r} \cdot \mathbf{r} + \mathbf{r} \cdot \mathbf{r} + \mathbf{r} \cdot \mathbf{r} + \mathbf{r} \cdot \mathbf{r} + \mathbf{r} \cdot \mathbf{r$
- **• • • • • • • •**
- XA

TP1/LiNK

#### 5.2.1 SPP.NET

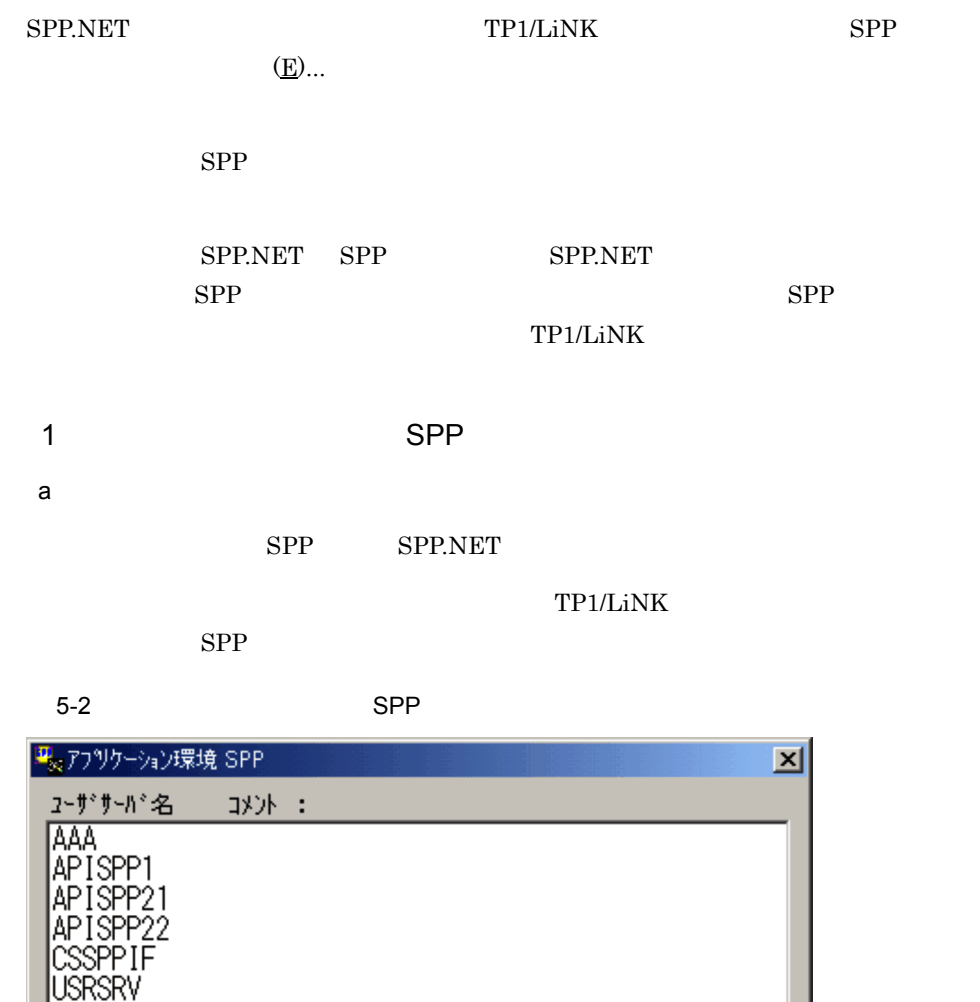

新規作成(N) 削除(<u>D</u>) 終了(O) 開〈(O)... 自動起動設定(A)...

b<sub>2</sub>

 $(M)$ ...

SPP.NET SPP

 $SPP$ 

 $(Q)$ ...

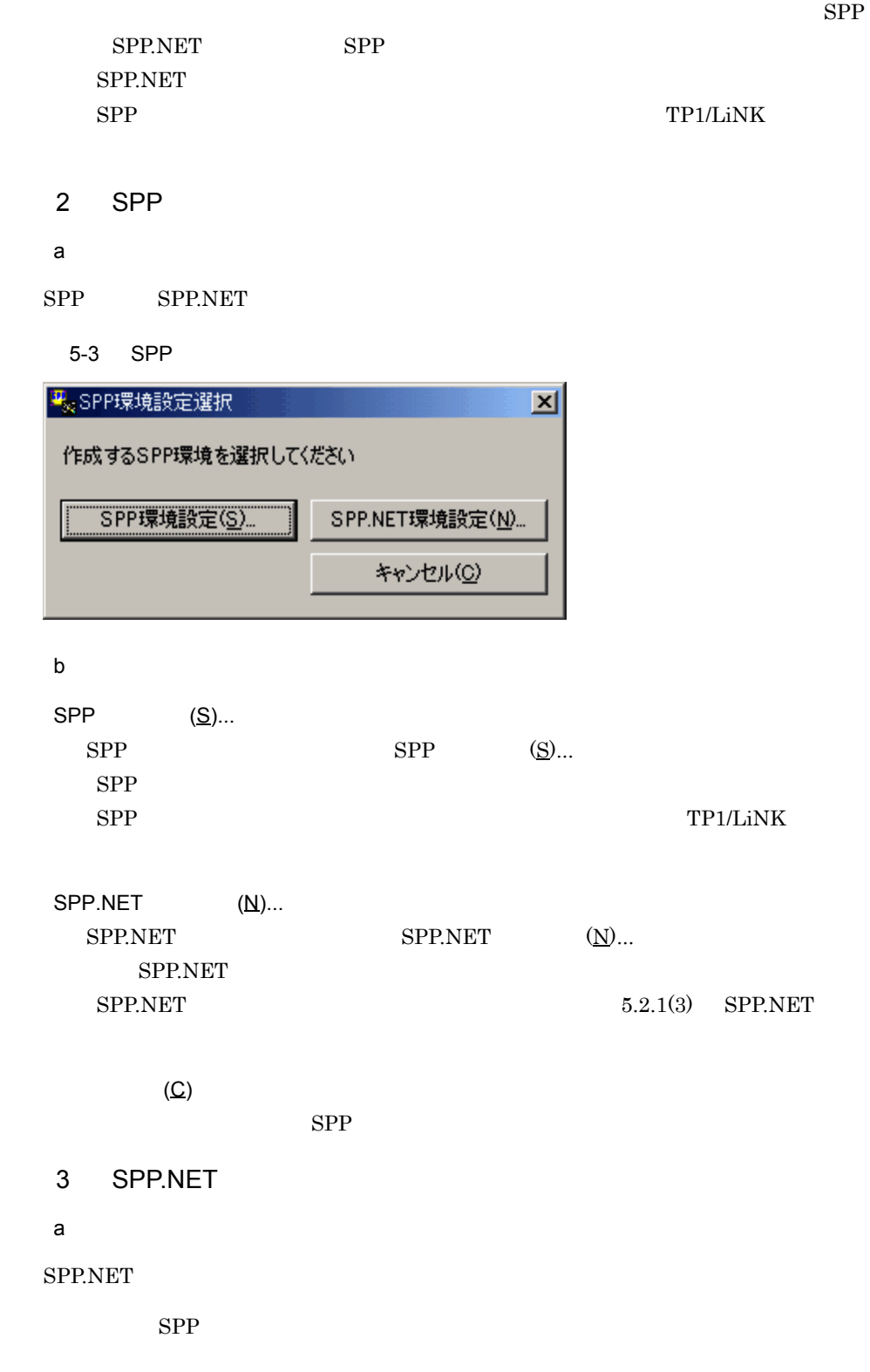

SPP.NET

TP1/LiNK SPP

#### 5-4 SPP.NET

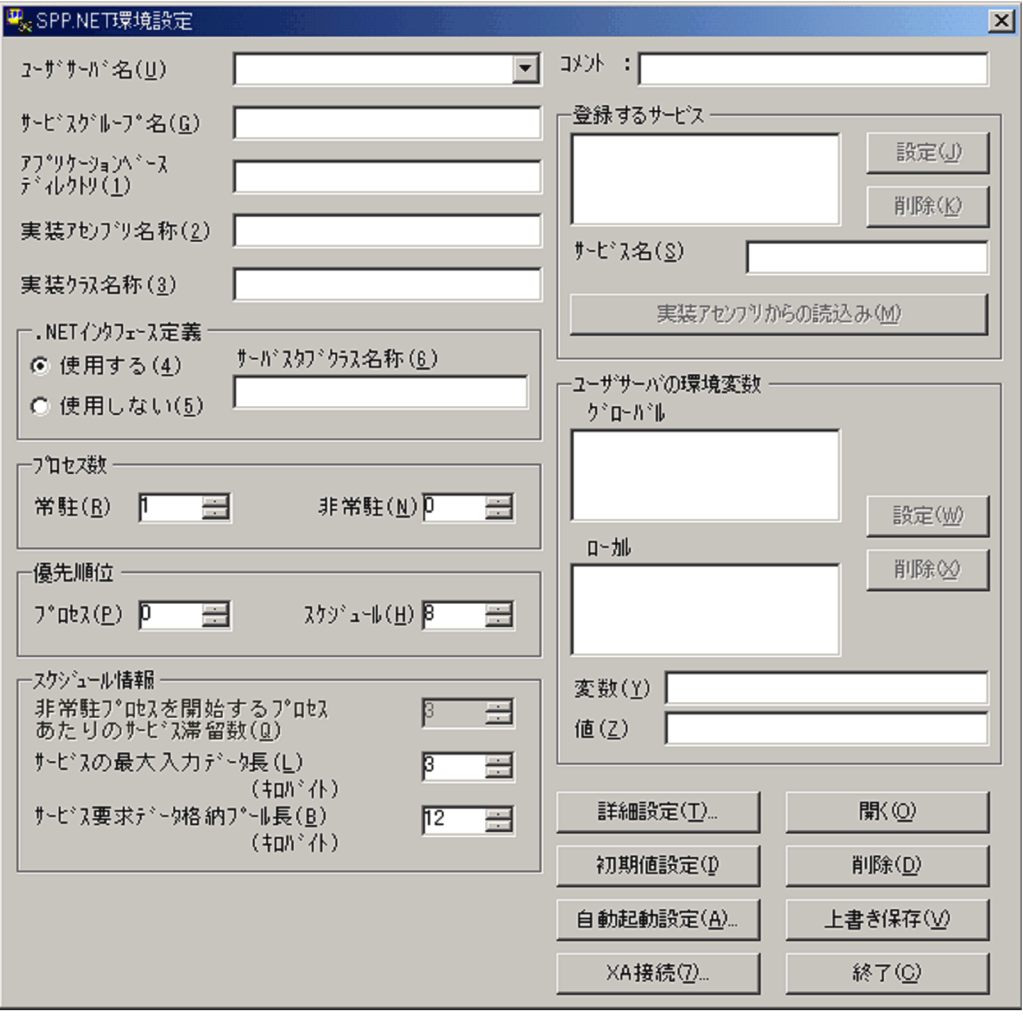

 $\mathsf b$ 

 $(\underline{\mathsf{U}})$  1 8  ${\large \bf SPP. NET}$ 

SPP.NET

SPP.NET

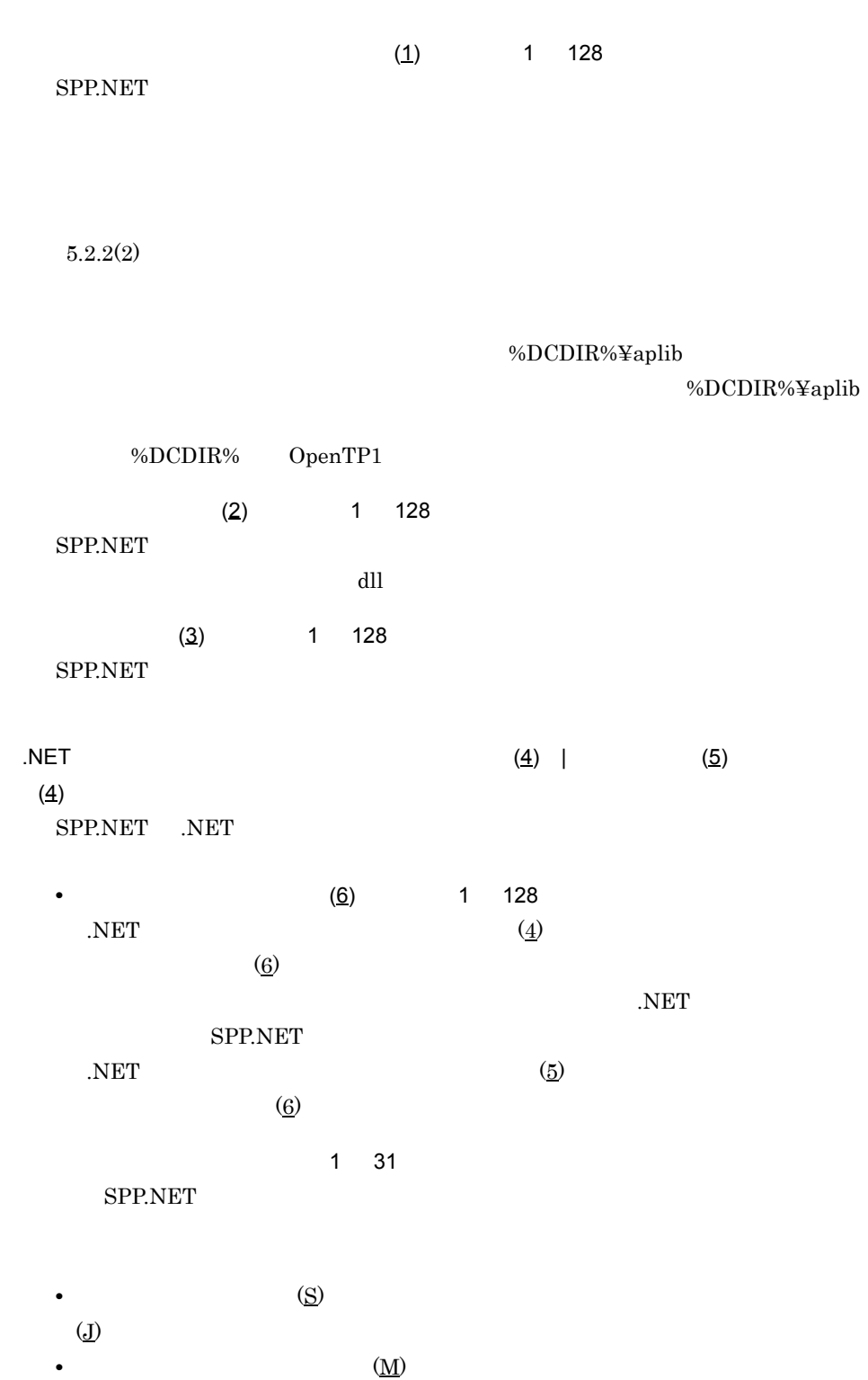

153

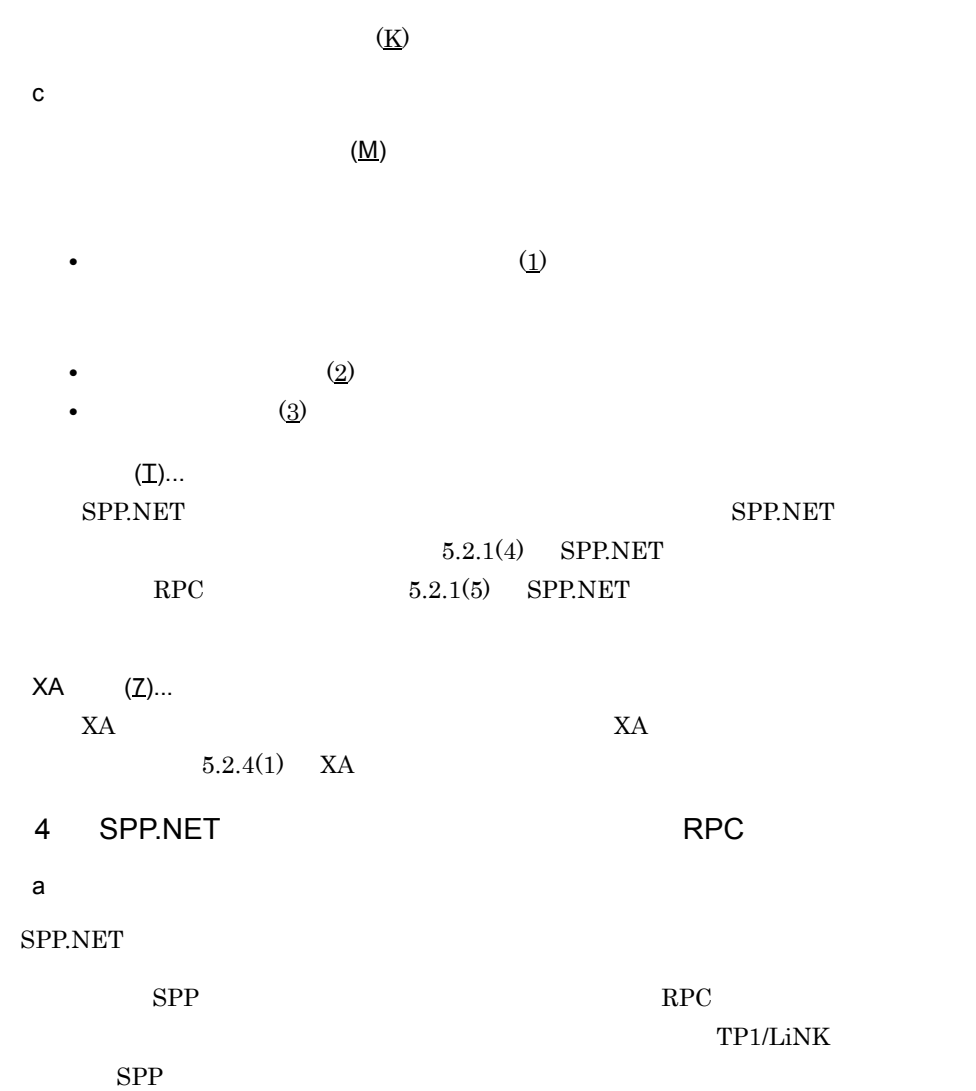
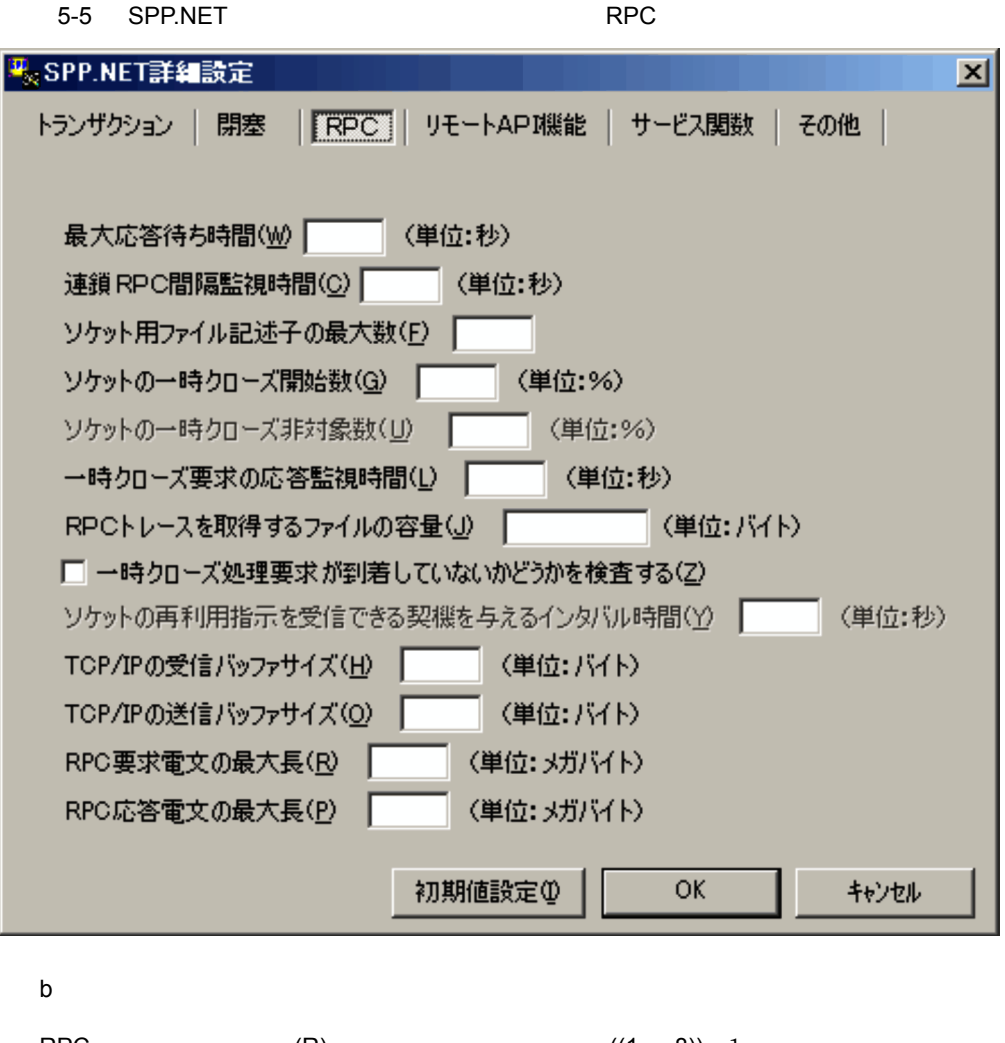

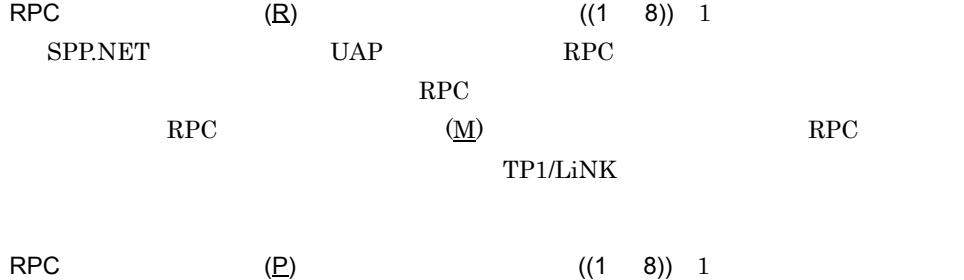

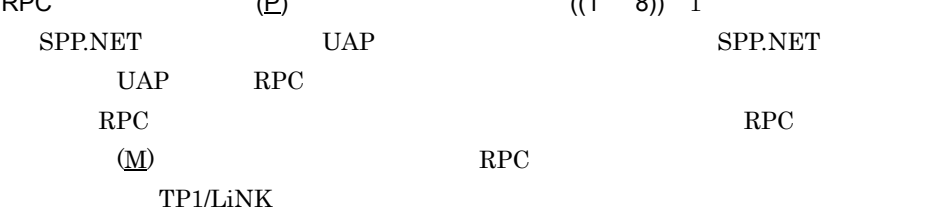

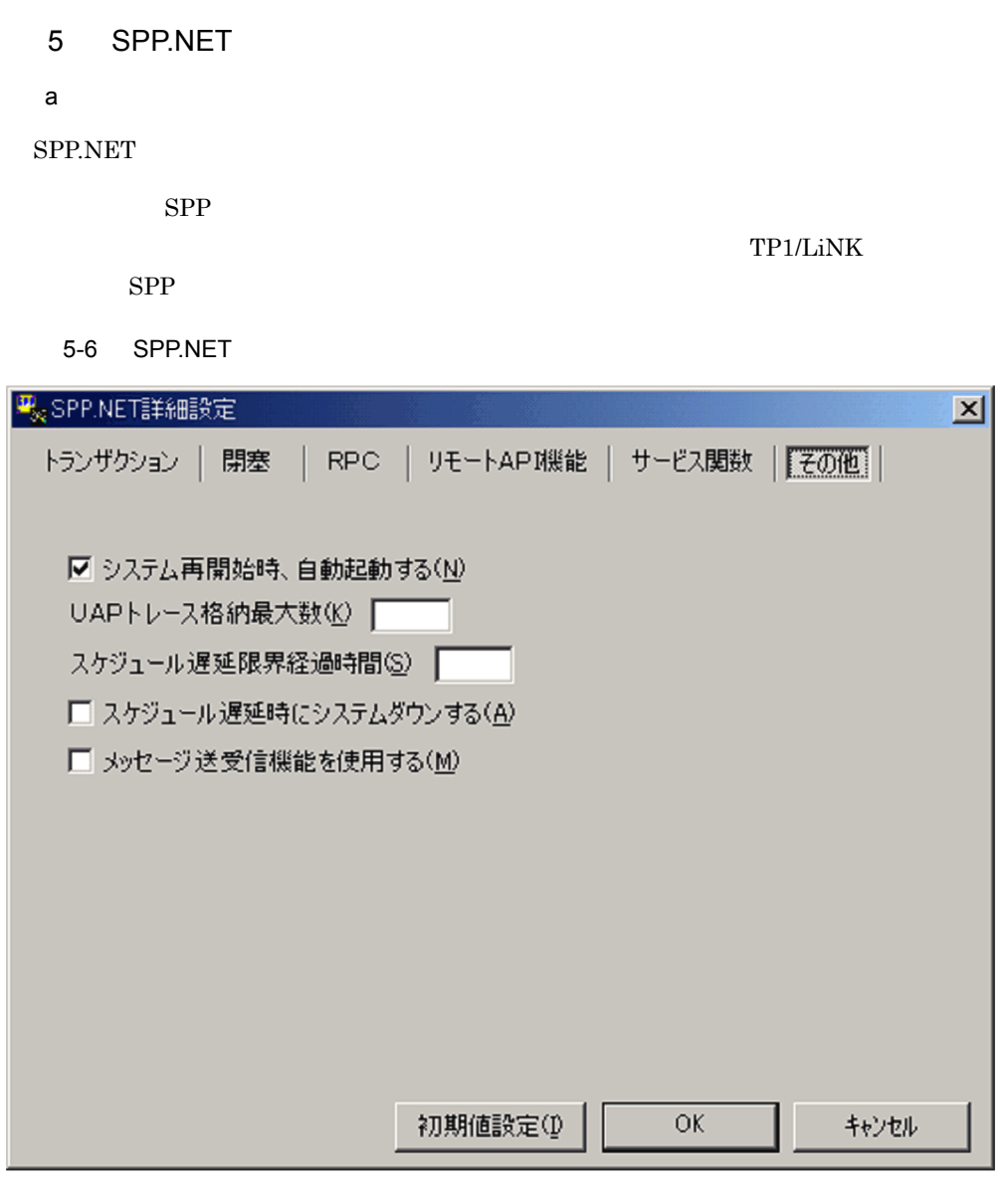

 $\mathsf b$ 

 $\underline{(M)}$ 

## $5.2.2$

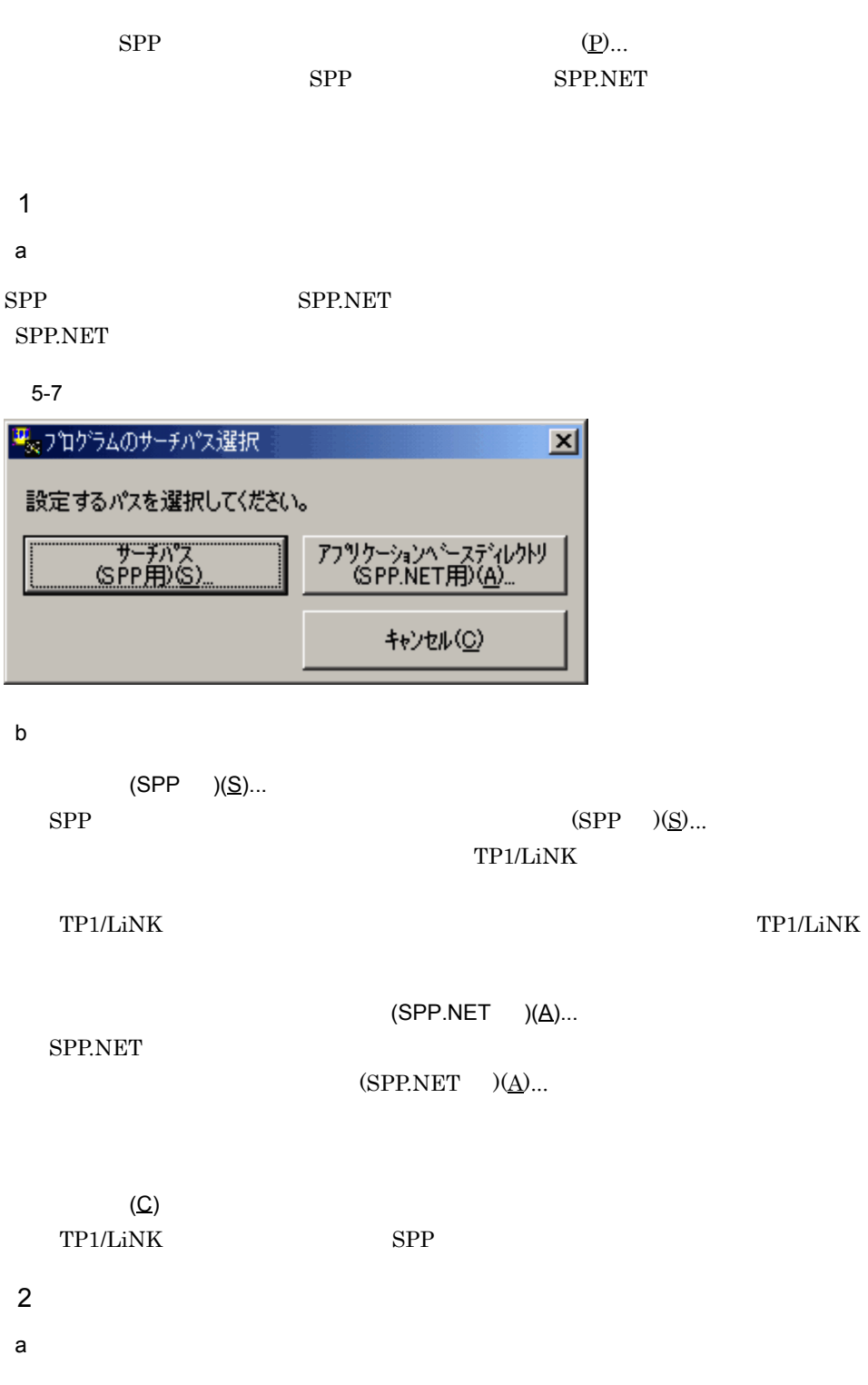

SPP.NET

SPP.NET

 $\left( \frac{1}{2} \right)$ 

 $5-8$ 

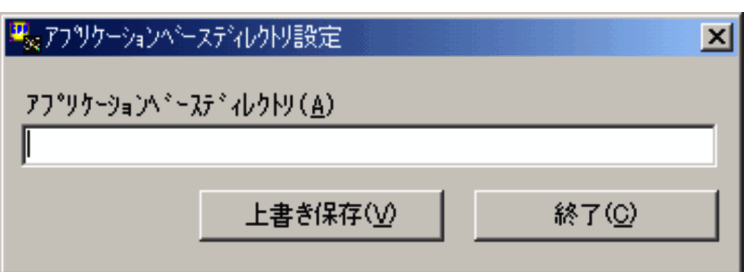

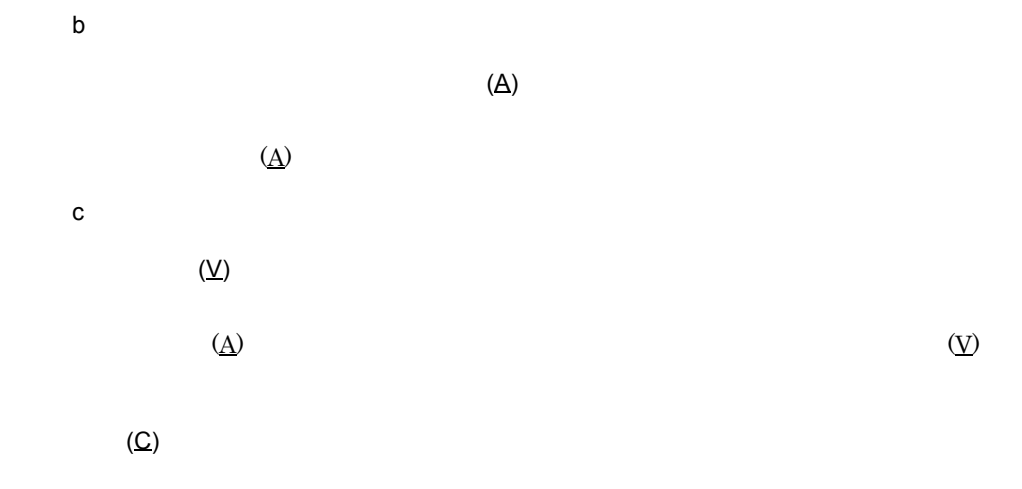

#### $5.2.3$

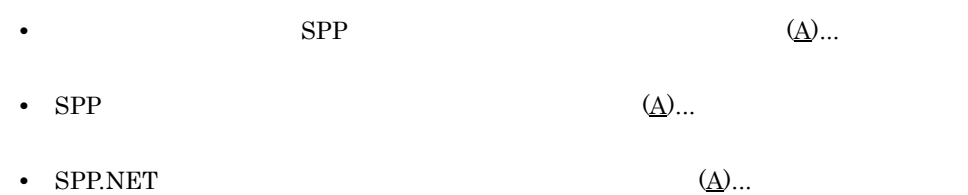

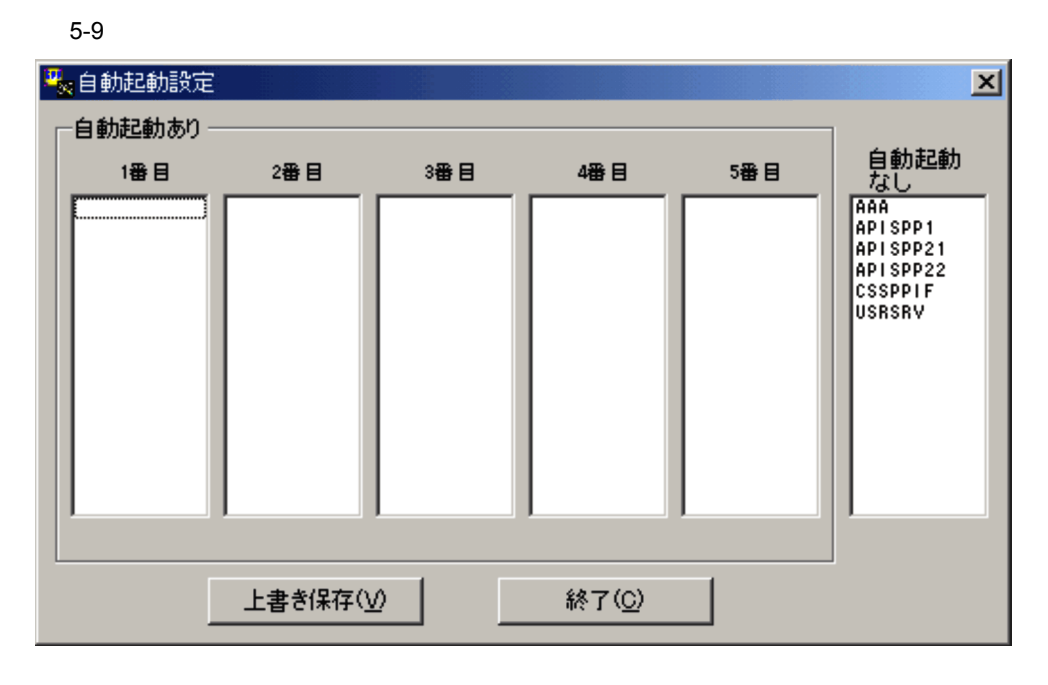

**SPP SPP.NET** 

TP1/LiNK

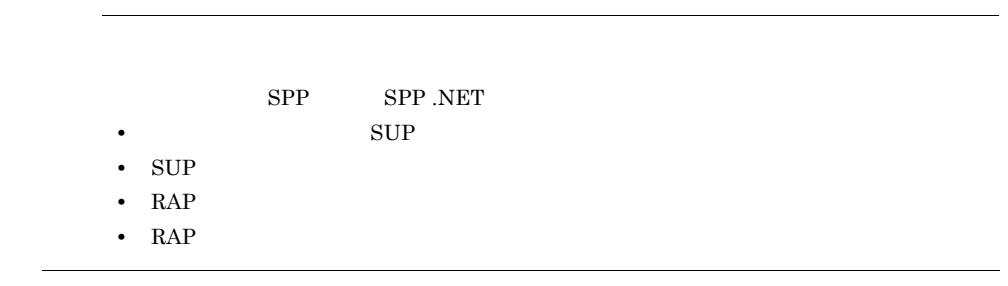

#### $5.2.4$   $XA$

 $X\!A$ 

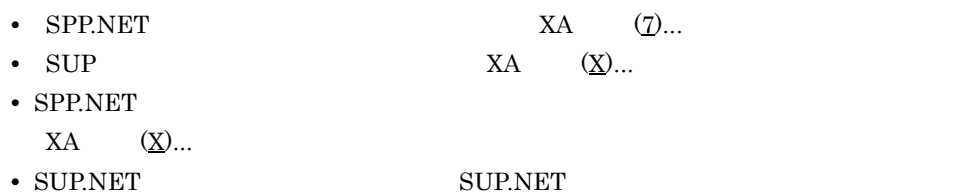

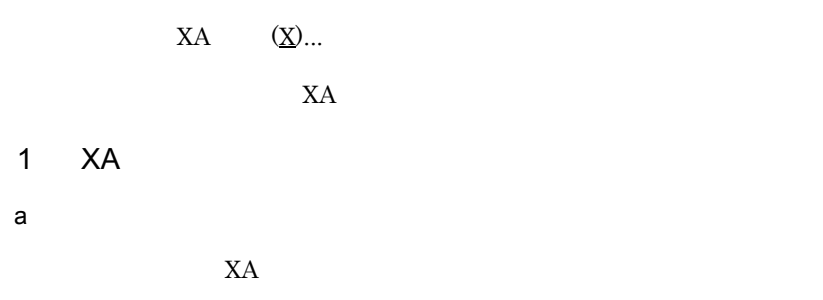

5-10 XA

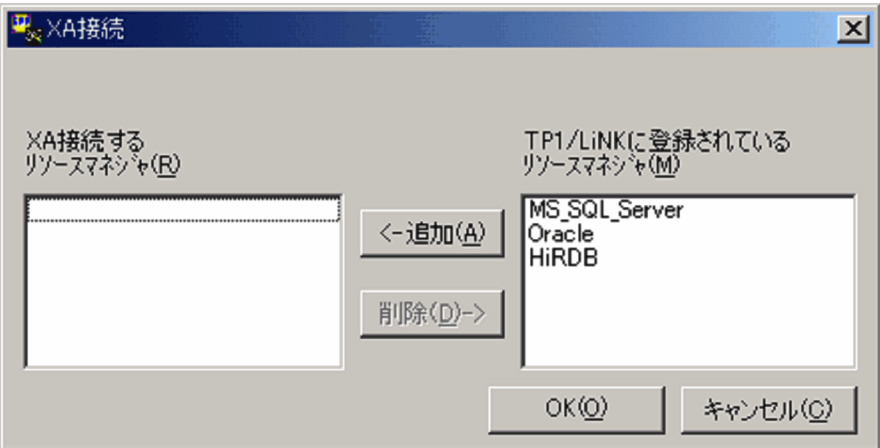

 $\mathsf b$ 

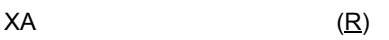

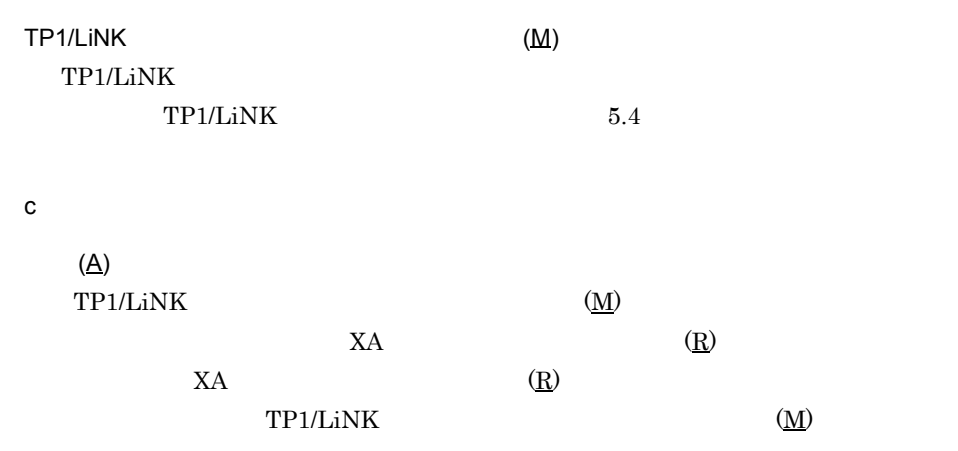

 $(D)$  $XA$  (R)

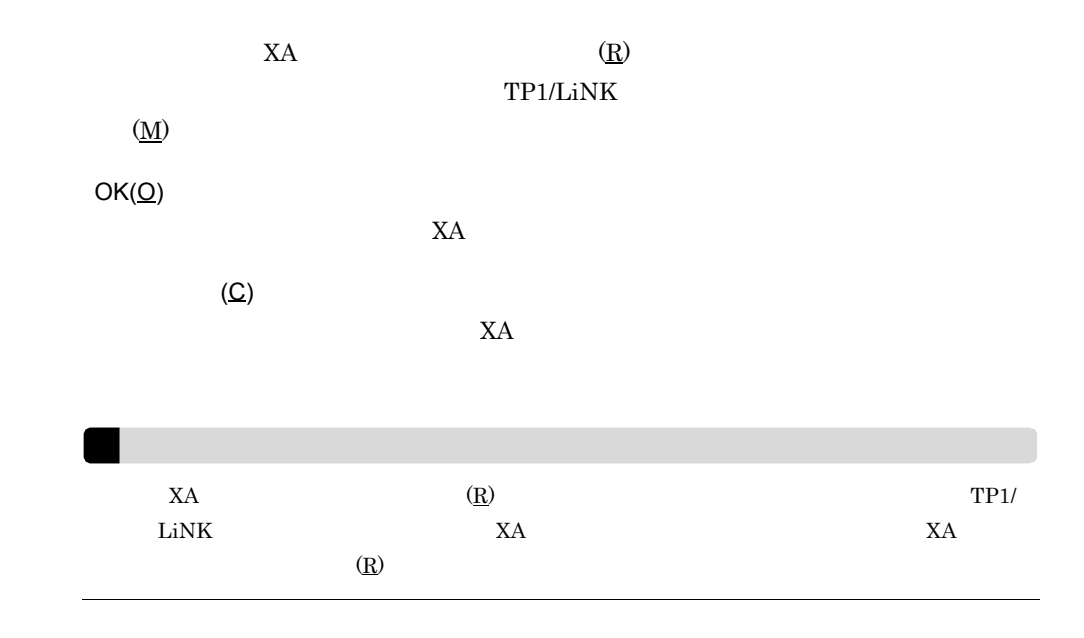

### 5.2.5 SPP.NET

SPP.NET

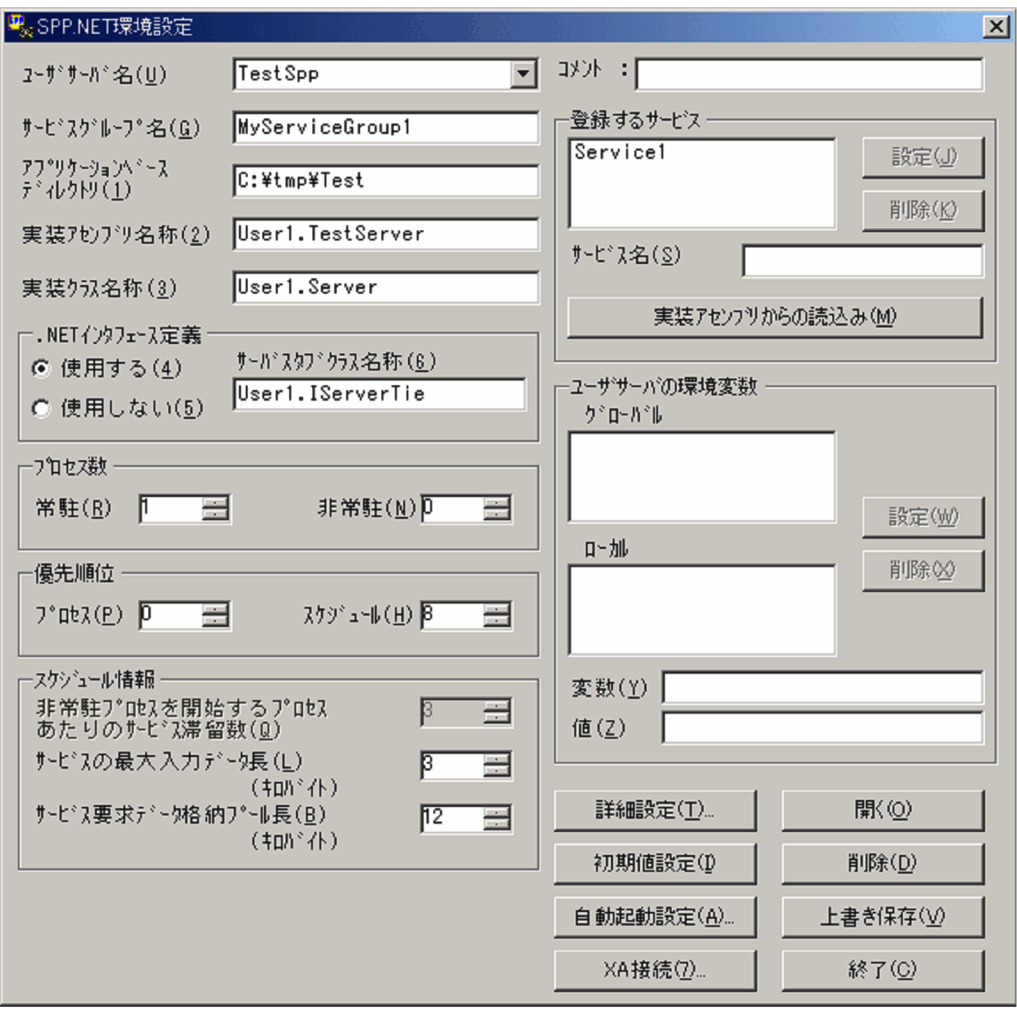

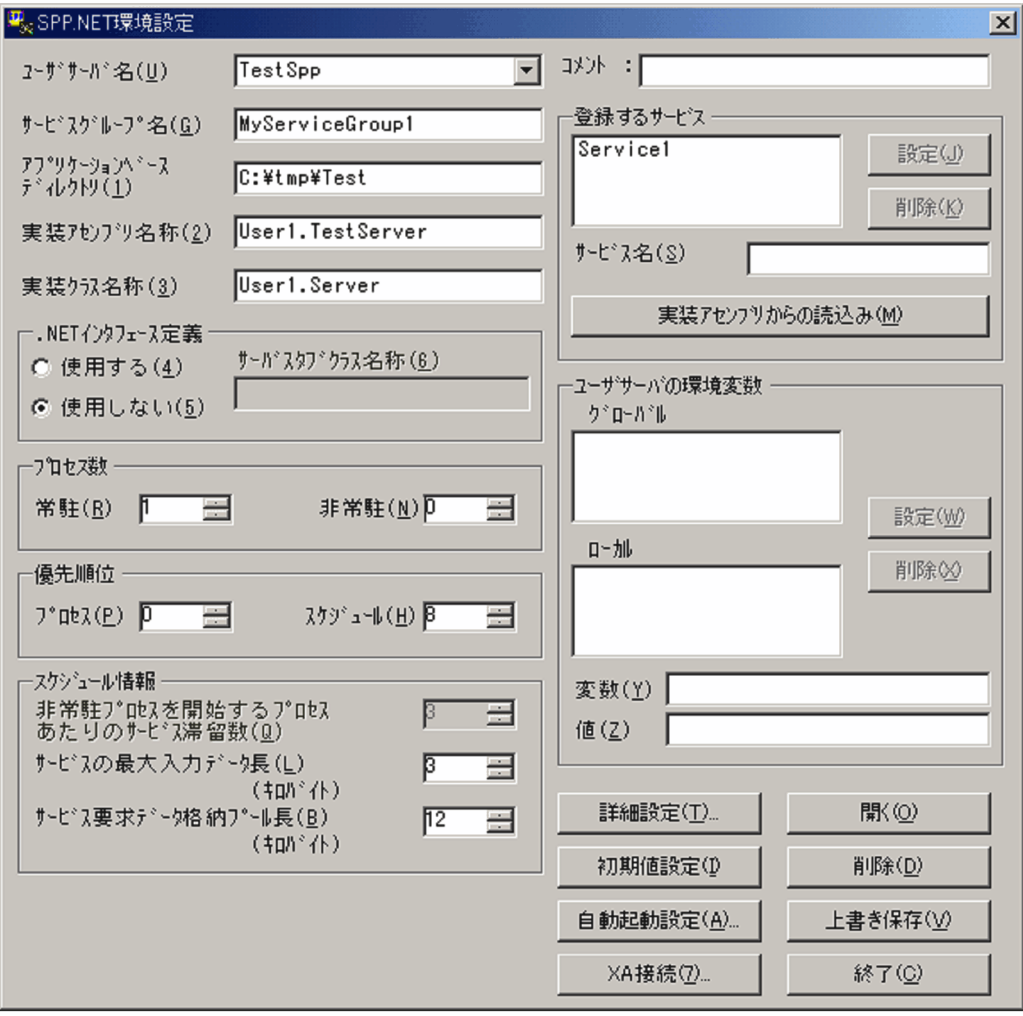

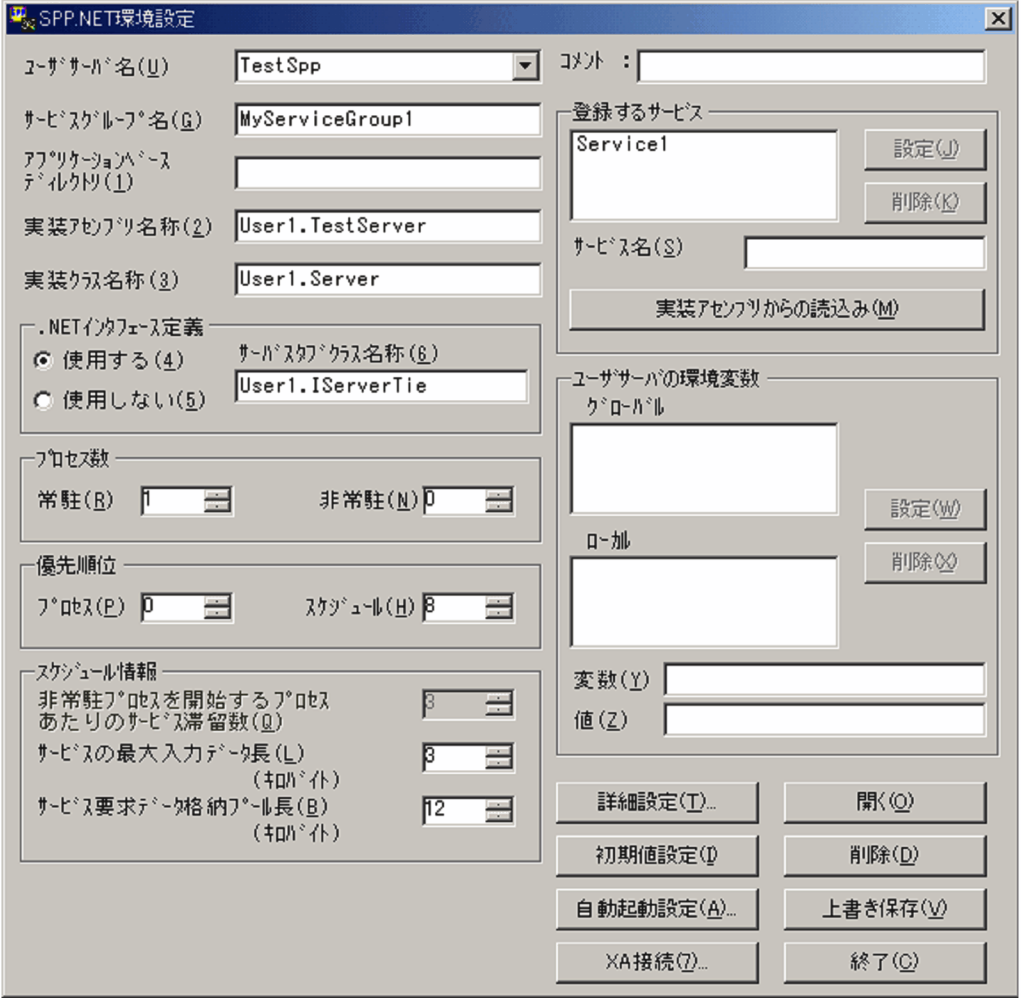

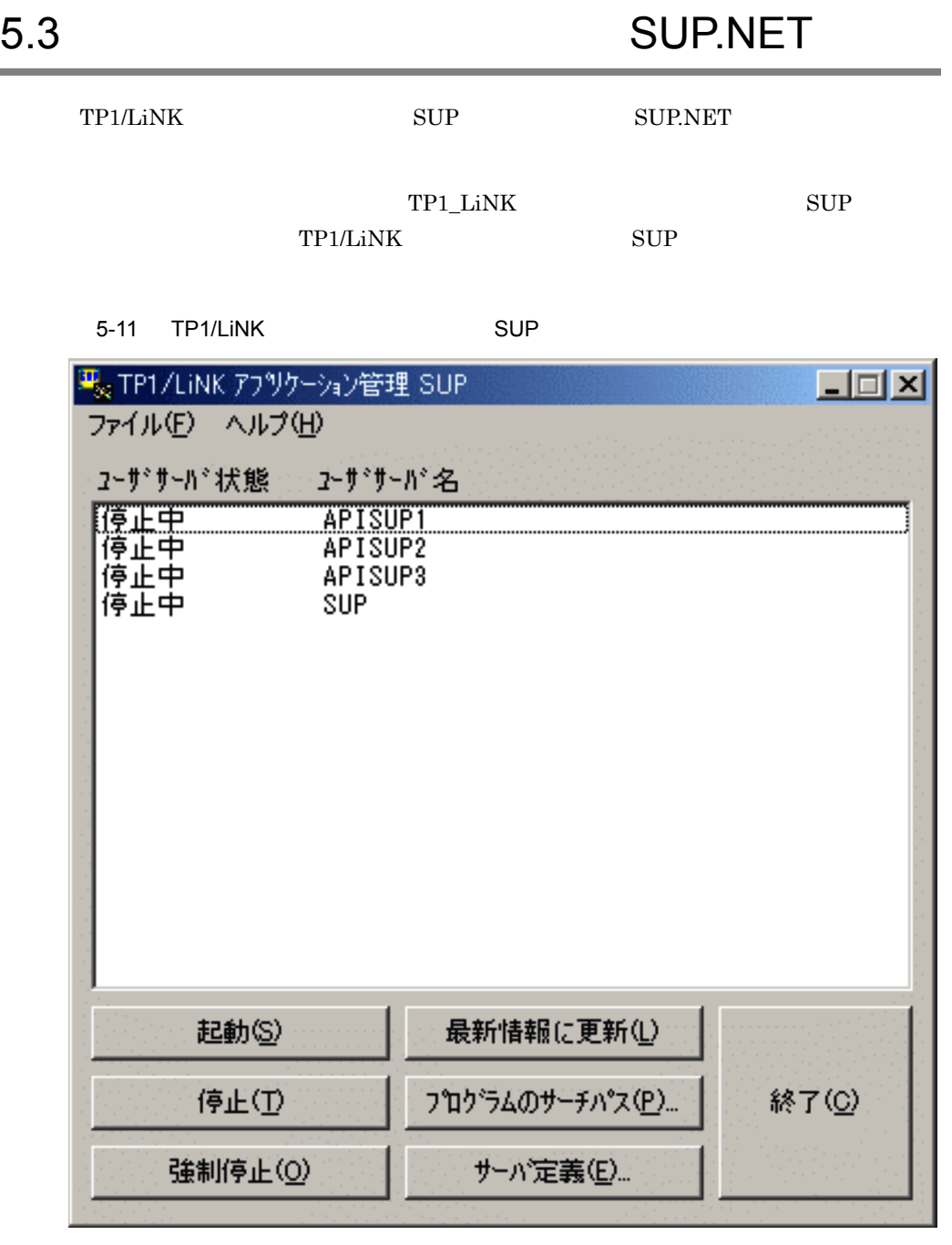

TP1/LiNK SUP SUP  ${\large\bf SUP}$  .<br>NET

SUP.NET SUP

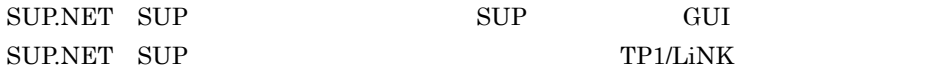

#### 5.3.1 SUP.NET

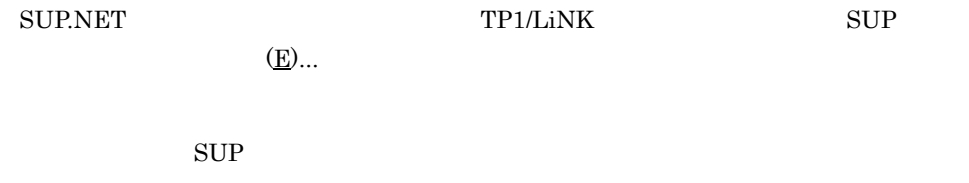

 $\mathrm{SUP}$ 

 ${\large\hbox{\textsf{SUP}}}\qquad{\large\hbox{\textsf{SUP}}}\qquad{\large\hbox{\textsf{SUP}}}$ 

1 **SUP** 

5-12 **SUP** 

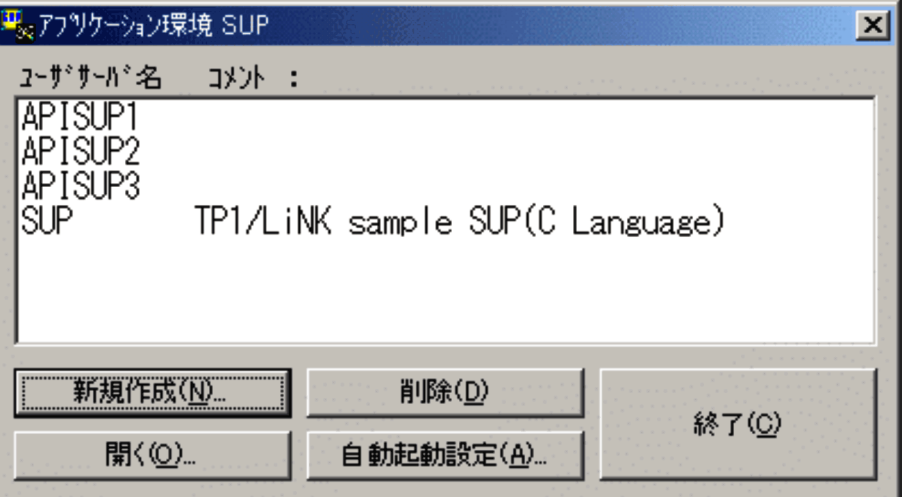

SUP SUP.NET

TP1/LiNK

2 SUP

a) and the contract of the contract of the contract of the contract of the contract of the contract of the contract of the contract of the contract of the contract of the contract of the contract of the contract of the con

 ${\large\bf SUP.}\label{eq:subPr} {\large\bf SUP.}\nonumber$ 

#### TP1/LiNK SUP

5-13 SUP

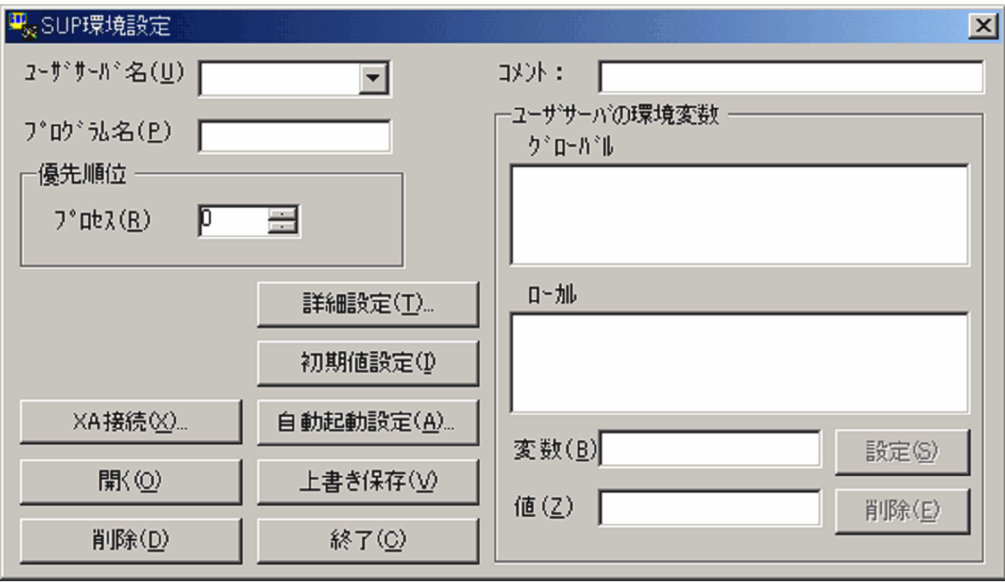

b<sub>2</sub>

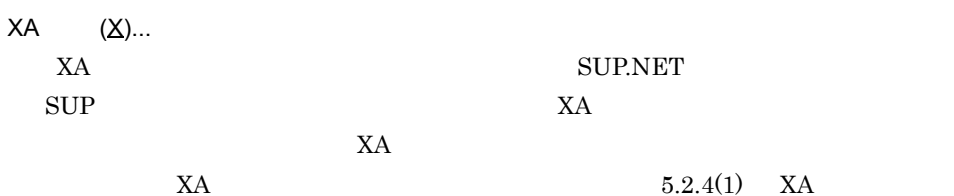

# $5.4$

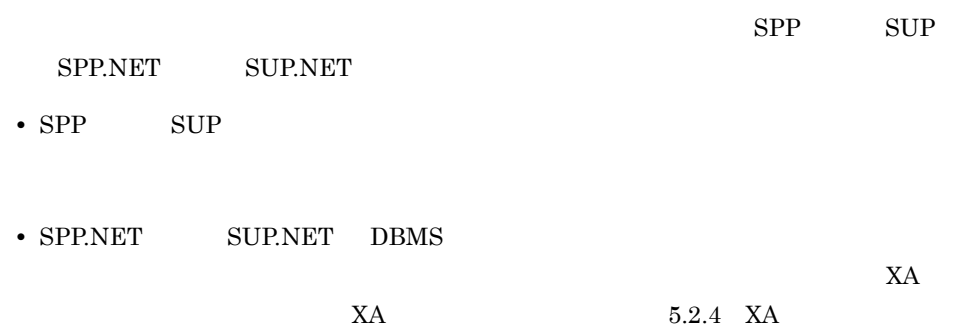

# *6* 運用コマンド

#### $\rm TPI/Extension$  for .NET Framework Extension .NET .NET $\blacksquare$

if2cstub( $\blacksquare$ ) if2sstub<sup>(</sup>
The  $\overline{C}$ if2tsdl TP1 Service Description Language TSDL spp2cstub

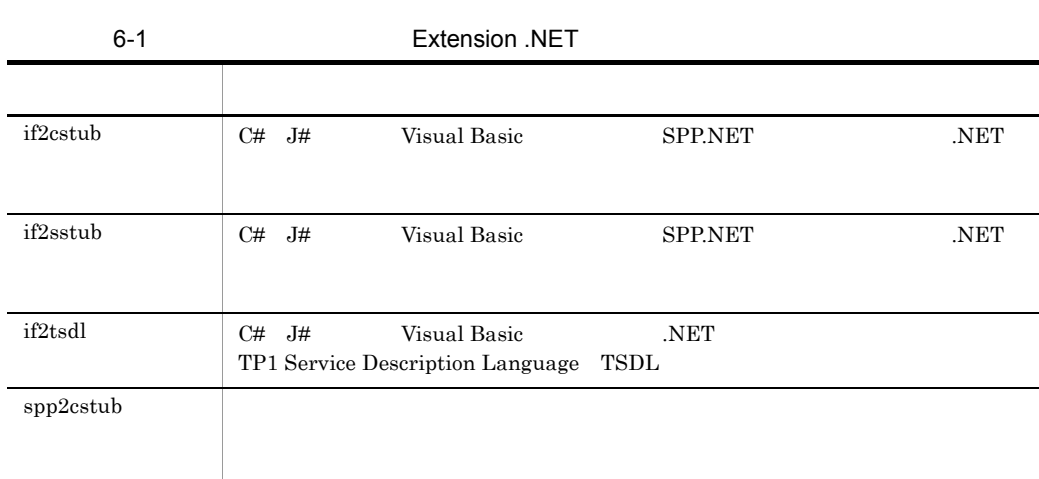

Extension .NET

 $if2cstub$ 

 $6.$ 

# if2cstub .NET

```
if2cstub {-t {svr|clt|con}
     -1 {cs|vjs|vb}<br>-s
-S-n-o --r-c { struct | nostruct }
 -X {normal|dataset}
     -m RPC
     -i .NET
     \vert -h \rangle
```
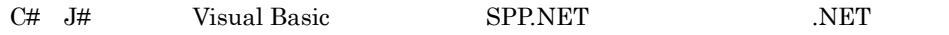

-t {svr clt con}

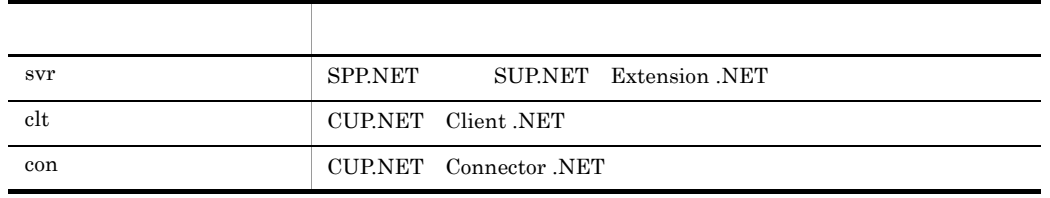

-l {cs vjs vb}

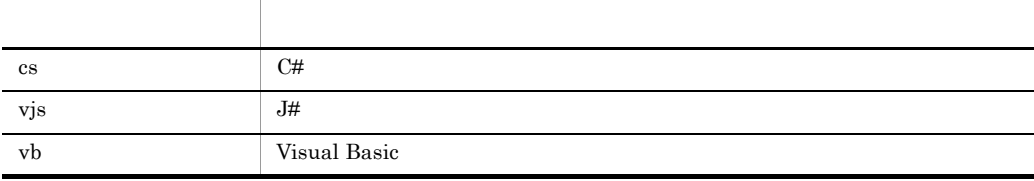

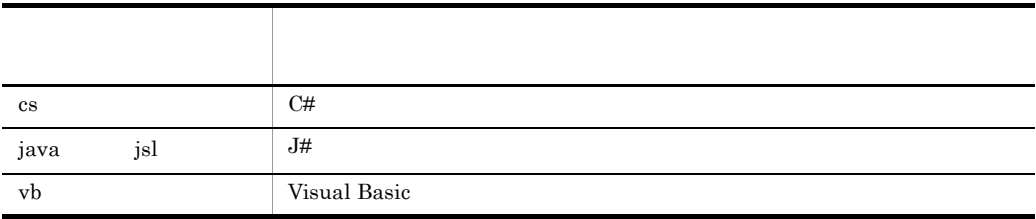

 $-$ S  $-$ 

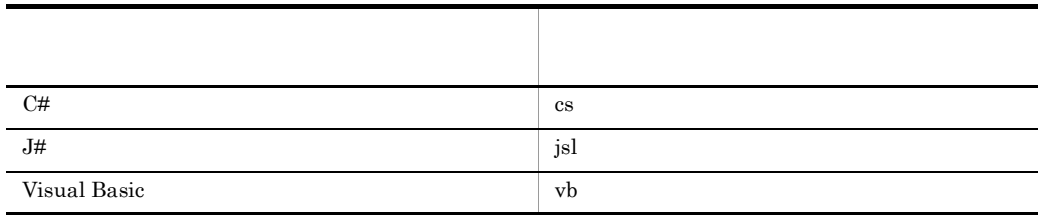

ファイル名はクライアントスタブごとに「〈名前空間を含まないスタブクラス名称〉.〈拡

 $-n$   $\geq$ 

 $-0$ 

 $6.$  $if2cstub$ -r  $\mathop{\rm Stub}\nolimits$ -c {struct nostruct} ~《struct .NET TP1  $TP1$  $TP1$  . NET  $TP1$ struct TP1 nostruct TP1 -X {normal dataset} XmlDocument System.Xml.XmlDocument  $\textrm{XML}$ SML THE STATE THAT THE TEST THAT THE TEST THAT THE TEST THAT THE TEST THAT THE TEST THAT THE TEST THAT THE TES -t オプションに con を指定した場合だけ,このオプションの指定が有効になります。-t con where  $\mathfrak{c}$  con XmlDocument XML スキーマファイルおよび出力データ用 XML スキーマファイルは出力されませ normal:  $X$ mlDocument System.Xml.XmlDocument .NET Framework DataSet  $\begin{minipage}{0.9\linewidth} \begin{tabular}{l} System.Data. DataSet \end{tabular} \end{minipage} \begin{minipage}{0.9\linewidth} \begin{tabular}{l} \hline \multicolumn{3}{c}{\textbf{\emph{S}}}\end{tabular} \end{minipage} \end{minipage} \begin{minipage}{0.9\linewidth} \begin{tabular}{l} \hline \multicolumn{3}{c}{\textbf{\emph{S}}}\end{tabular} \end{minipage} \end{minipage} \begin{minipage}{0.9\linewidth} \begin{tabular}{l} \hline \multicolumn{3}{c}{\textbf{\emph{S}}}\end{tabular} \end{minipage} \$  $\tt XML$   $\tt XML$ DataSet dataset:  $X$ mlDocument System.Xml.XmlDocument .NET Framework DataSet System.Data.DataSet dataset

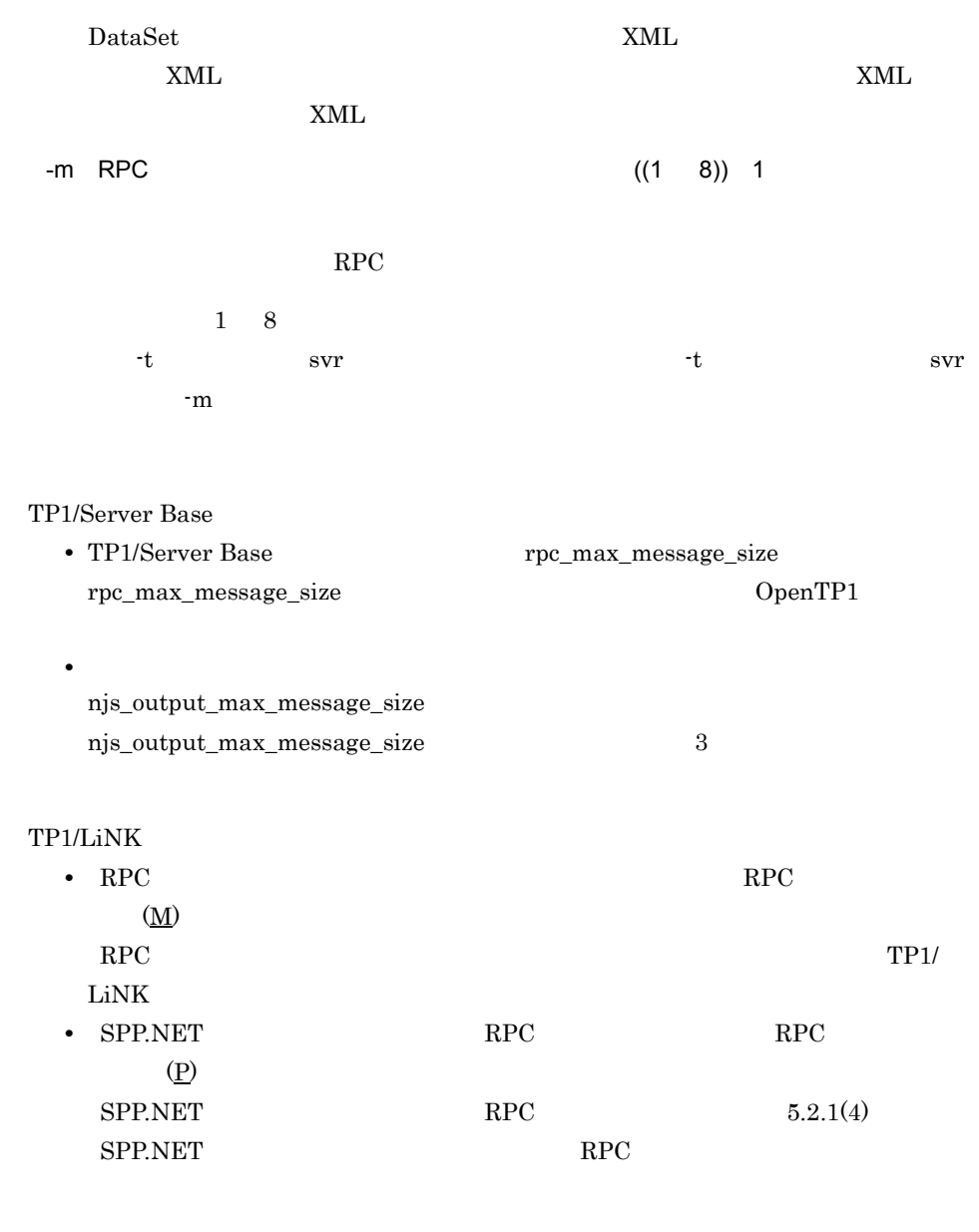

 $\times$  1

 $-i$  .NET

 $N_{\rm ET}$ 

.NET  $\overline{\phantom{a}}$ 

 $if2cstub$ 

 $6.$ 

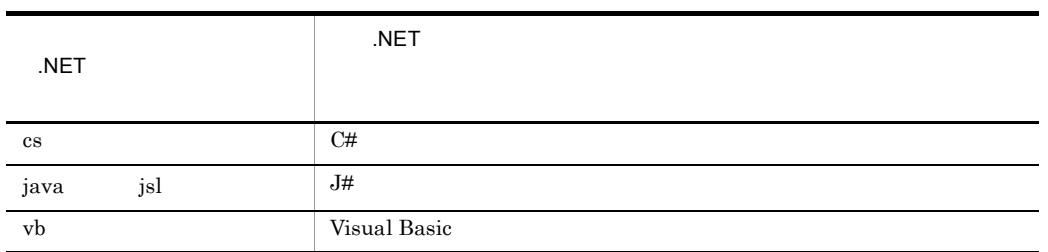

-h

SPP.NET

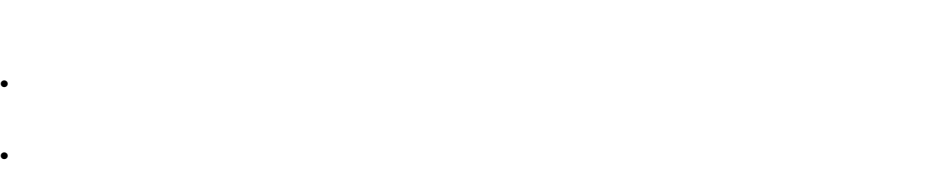

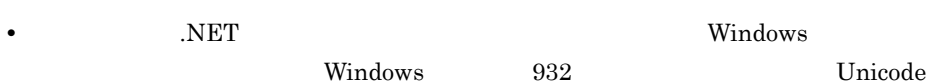

#### $6.$ if2sstub<sup>(</sup>

# if2sstub( $\blacksquare$

if2sstub  $\{-s$  $-n$  $-$ o  $-$ - $r$  $-i$  .NET |-h} C# J# Visual Basic SPP.NET .NET

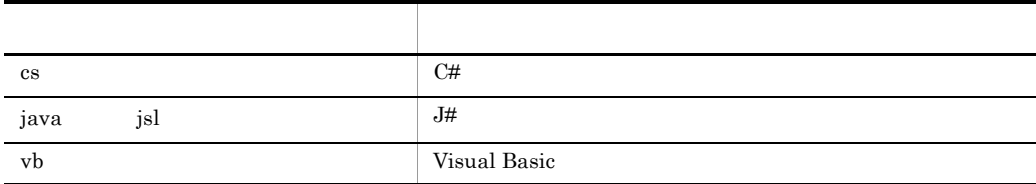

 $-$ S  $-$ 

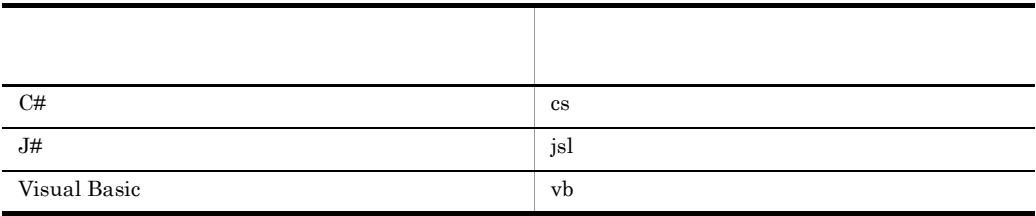

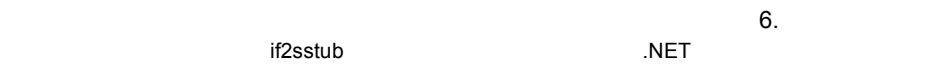

 $-n$   $\alpha$  $-0$ ファイル名はサーバスタブのように「〈名前空間を含まないスタブクラス名称〉. -r  $-$ <u>Tie</u>

 $-i$  .NET

 $N_{\rm ET}$ 

.NET  $\overline{\phantom{a}}$ 

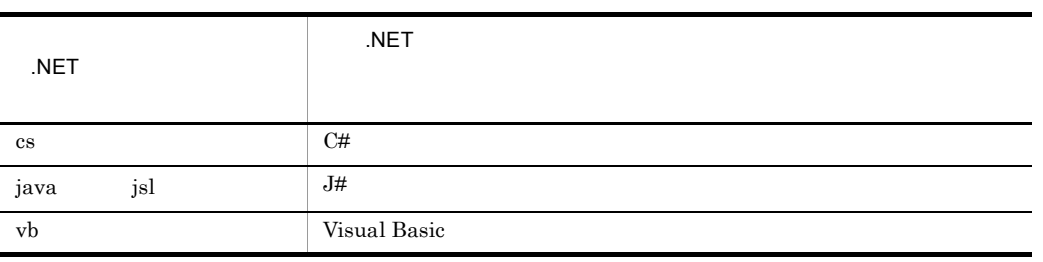

-h

#### SPP.NET

**•** このコマンドの実行時にエラーが発生した場合は,対応するエラーメッセージが標準 • **•**  $\sim$  2007  $\sim$  2007  $\sim$  2007  $\sim$  2007  $\sim$  2007  $\sim$  2007  $\sim$  2007  $\sim$  2007  $\sim$  2007  $\sim$  2007  $\sim$  2007  $\sim$  2007  $\sim$  2007  $\sim$  2007  $\sim$  2007  $\sim$  2007  $\sim$  2007  $\sim$  2007  $\sim$  2007  $\sim$  2007  $\sim$  2007  $\sim$  2 • **128** 2

• **•**  $NET$  Windows **Windows** 

Mindows 932 Unicode

178

# if2tsdl TP1 Service Description Language **TSDL**

```
if2tsdl \{-s-o --i .NET
   |-h\rangle
```
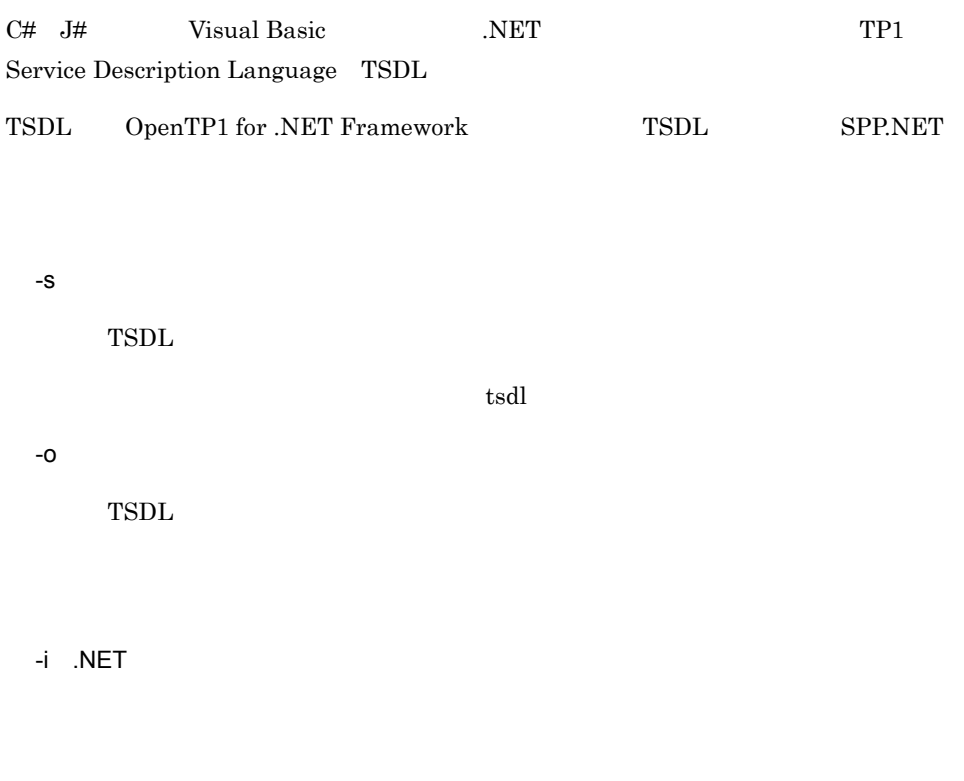

-h

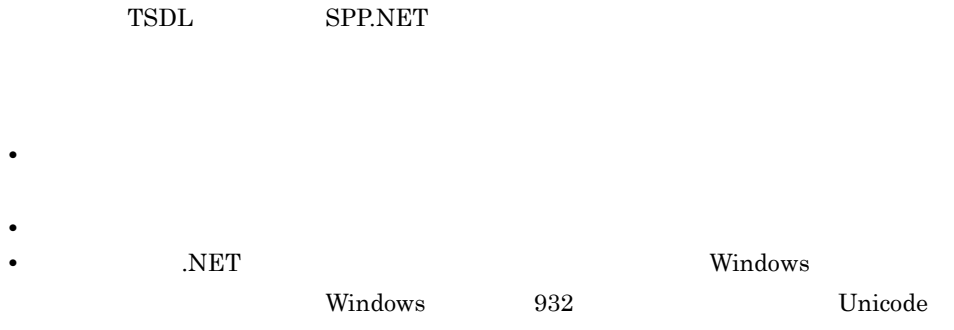

## spp2cstub

```
spp2cstub {-t {svr|clt|con}
     -1 \{cs|vjs|vb\}-S-n-o --r-R \qquad \qquad \vdots ,データ型定義名称:カスタムレコードクラス名称〕…〕
     -F {space|null}<br>-I
-1 -1 -1-O - -e {big|little}
      -E {big|little}
      -b
      -X {normal|dataset}
-i -1 |-h}
```
-t {svr clt con}

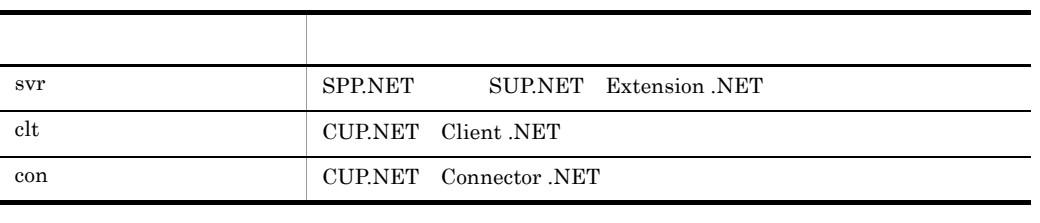

 $-1$  { $cs$  vjs vb}  $cs$ 

cs were settled as  $\cos$ 

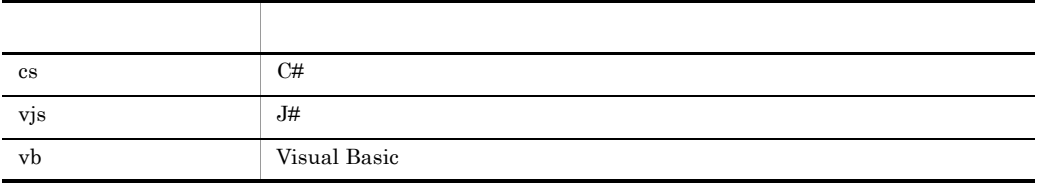

 $-$ S  $-$ 

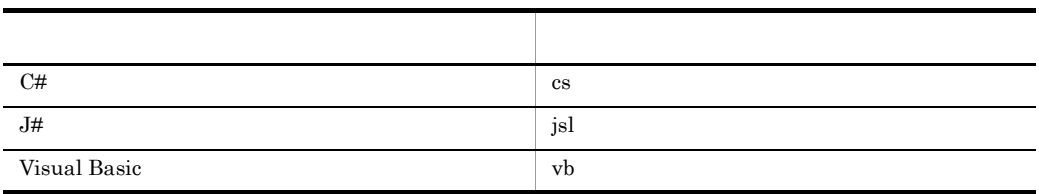

 $\mathcal{O}(\mathcal{O}_\mathcal{A})$  , the contract of the contract of the contract of the contract of the contract of the contract of the contract of the contract of the contract of the contract of the contract of the contract of the co

 $-0$ 

 $\mathcal{L}(\mathcal{L}(\mathcal{$ 

-r <mark>-r</mark>  $\sim$ 

 $-n$   $\alpha$ 

 $\mathop{\rm Stub}\nolimits$ 

 $6.$ 

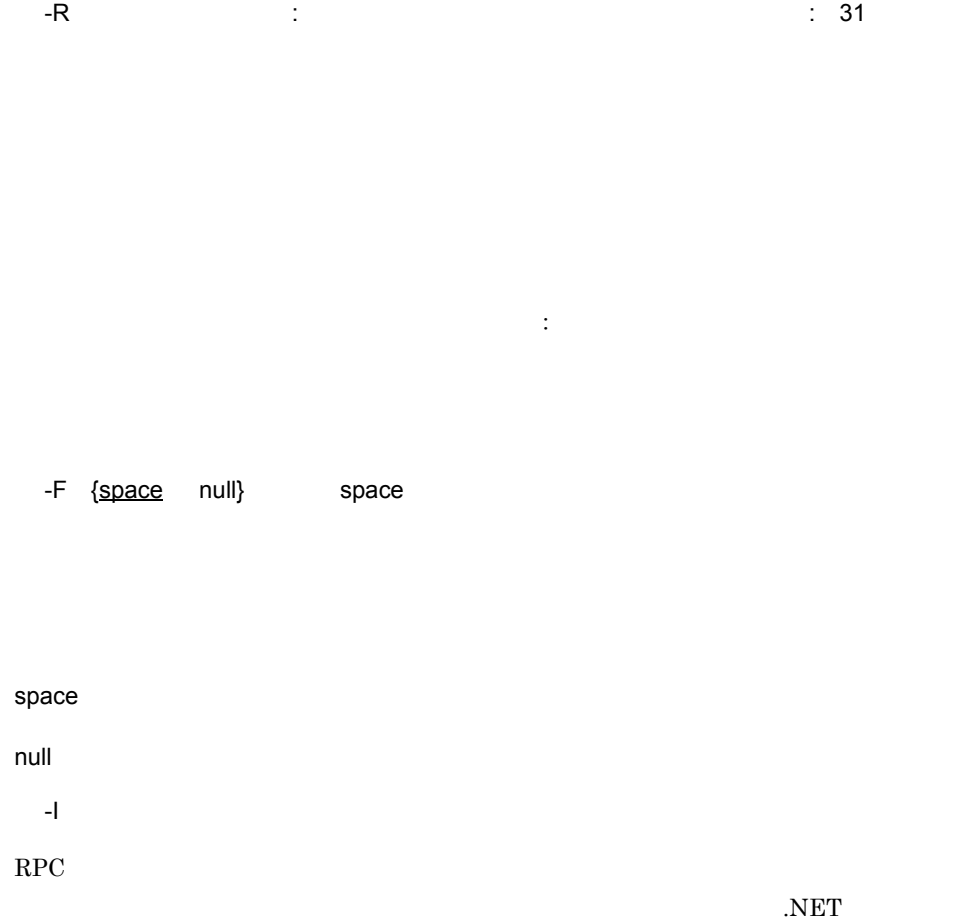

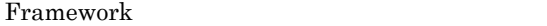

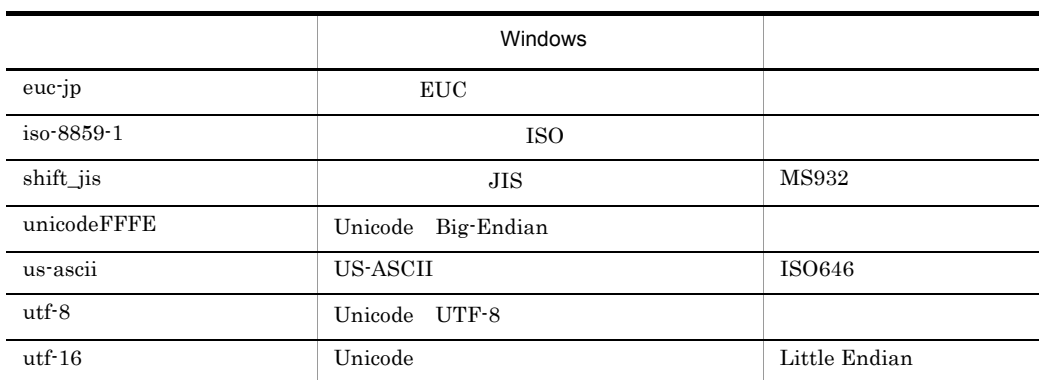

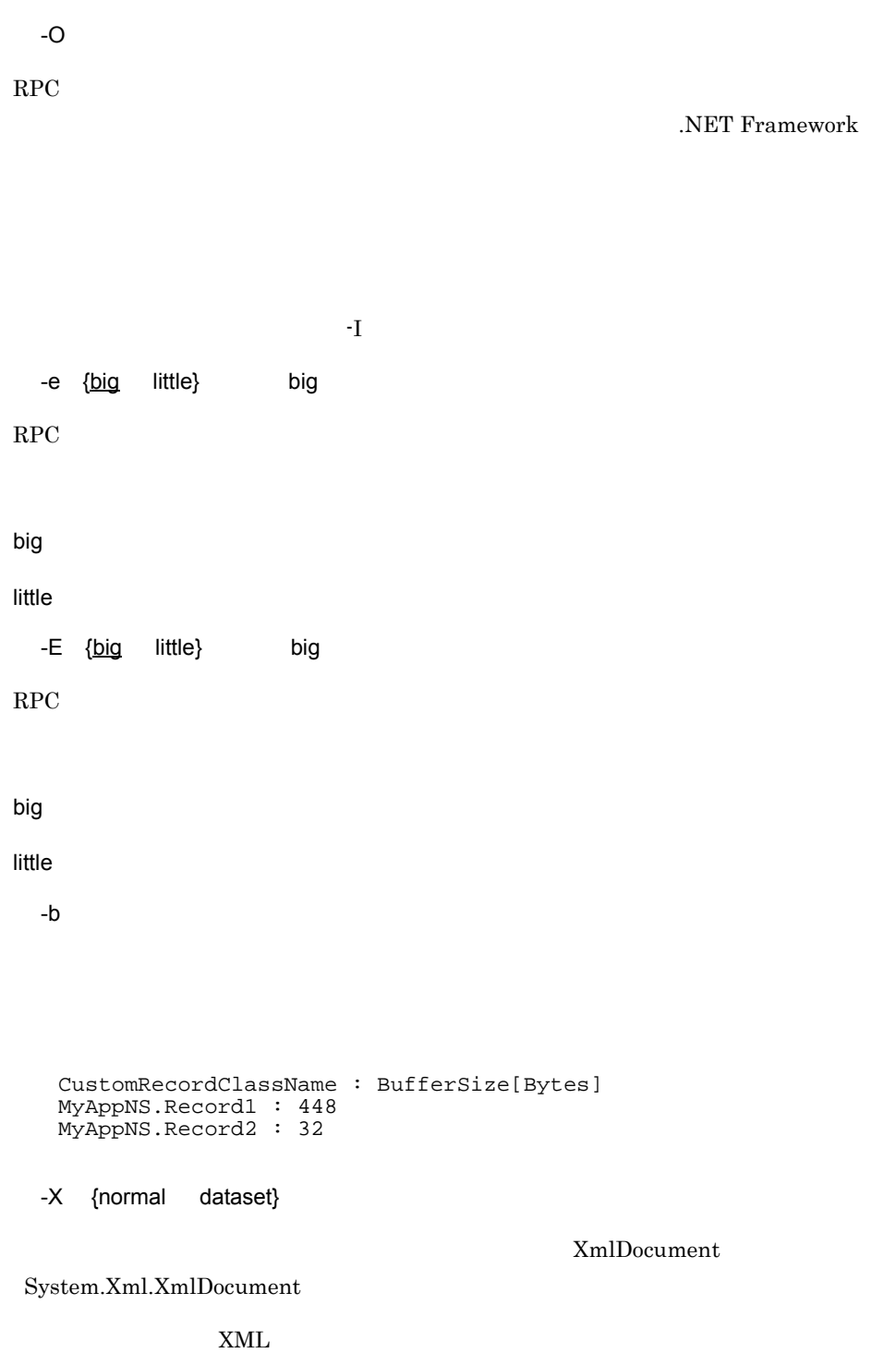

spp2cstub

 $6.$ 

DC\_NODATA XML  $XML$   $XML$ -t con examples are con con where  $\mathfrak{c}$  con XmlDocument XML スキーマファイルおよび出力データ用 XML スキーマファイルは出力されませ normal:  $Xm1Document$ System.Xml.XmlDocument .NET Framework DataSet  $\begin{minipage}{0.9\linewidth} \begin{tabular}{l} System.Data. DataSet \end{tabular} \end{minipage} \begin{minipage}{0.9\linewidth} \begin{tabular}{l} \hline \multicolumn{3}{c}{\textbf{\emph{System}}}. DataSet \end{tabular} \end{minipage} \end{minipage}$  $\tt XML$ DataSet dataset:<br> $\qquad \qquad \text{XmlDocument}$ System.Xml.XmlDocument .NET Framework DataSet  $\begin{aligned} \text{System}. \text{Data}. \text{DataSet} \end{aligned} \qquad \qquad \begin{aligned} \text{System}. \text{DataSet} \end{aligned}$ DataSet XML  $XML$  $\tt XML$ -i サービス定義ファイル名称 ~〈ファイル名〉 -h • **•**  $\bullet$ • **•**  $\mathbf{r} = \mathbf{r} - \mathbf{r}$ • **•** *#include*  $\blacksquare$ するディレクトリからの相対パスを指定します。#include ディレクティブに相対パス

**•** 入力元となるサービス定義ファイルおよびデータ型定義ファイルは,使用する  $Windows$  **Windows** 932 Unicode

*7* クラスリファレンス

TP1/Extension for .NET Framework Extension

# TP1/Extension for .NET Framework

#### TP1/Extension for .NET Framework

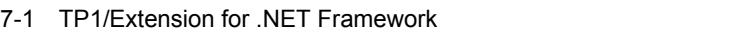

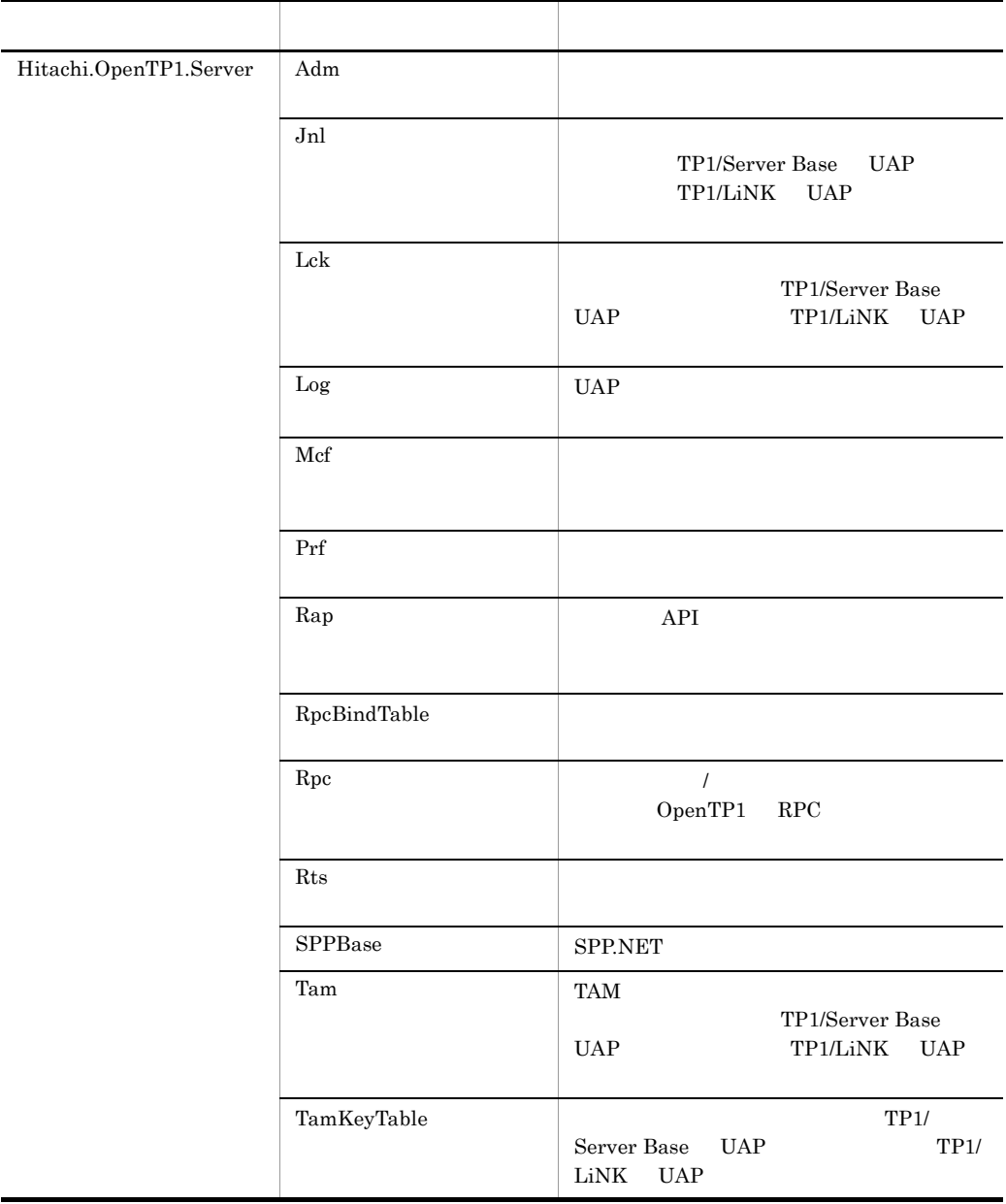

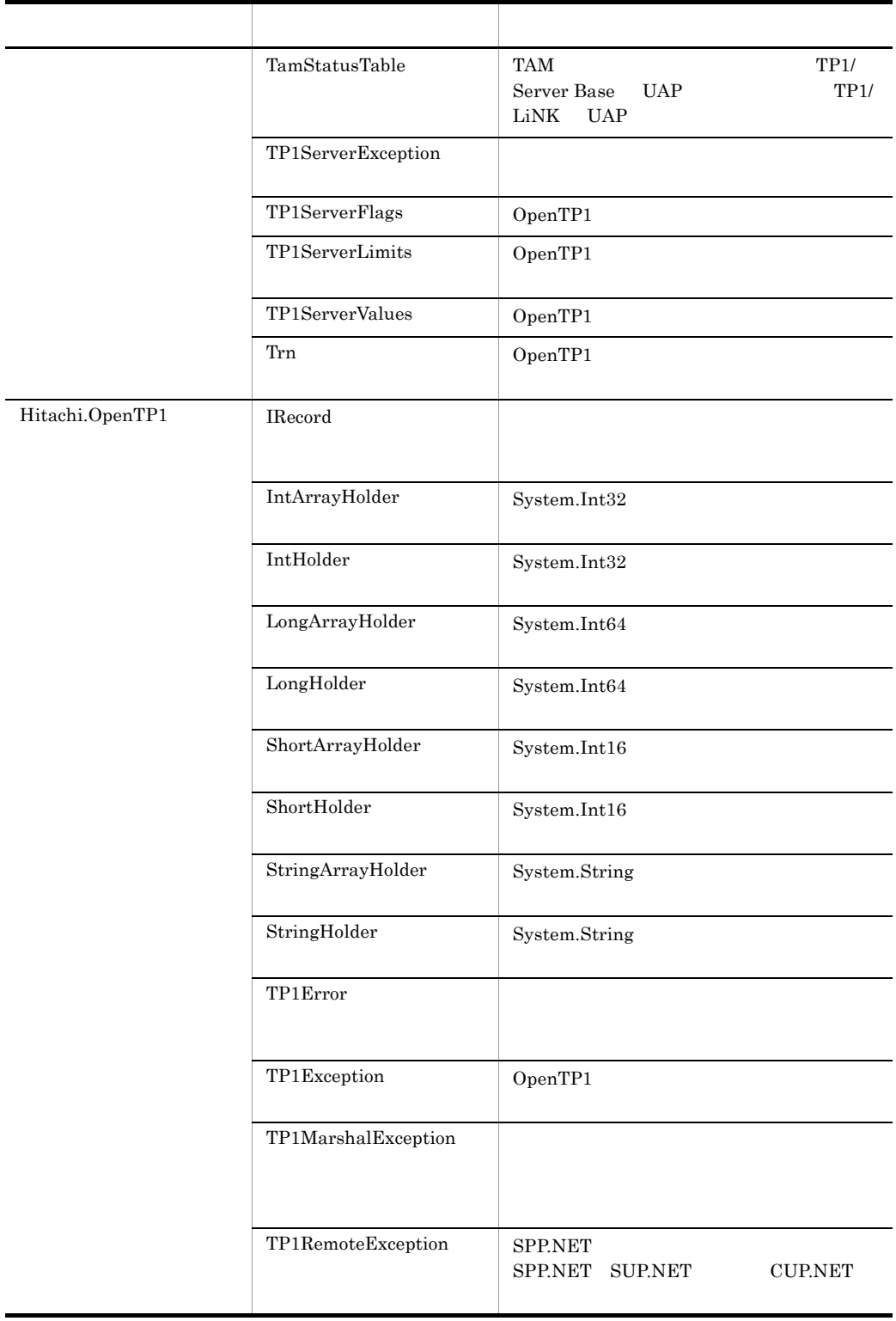

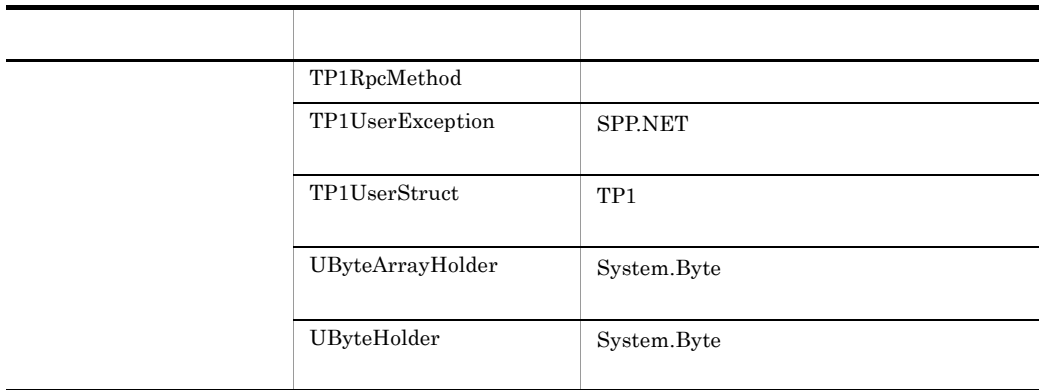
Adm

# Adm

Adm

Hitachi.OpenTP1.Server

System.Object +- Hitachi.OpenTP1.Server.Adm

 $Adm$ 

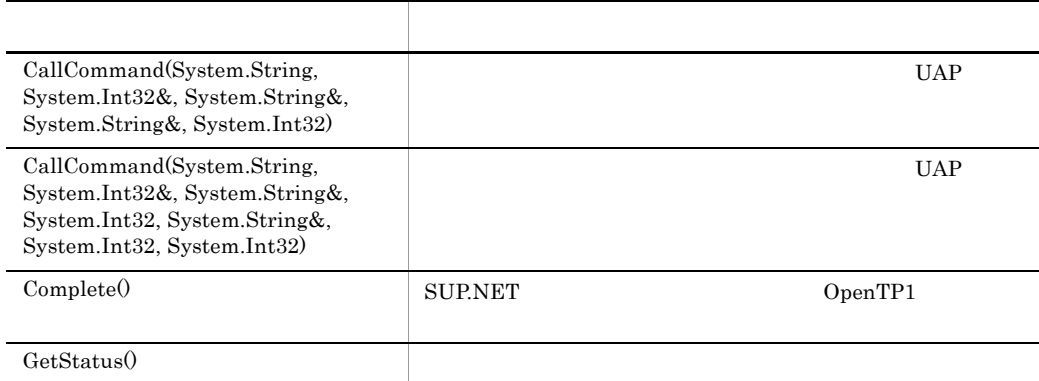

CallCommand

 $UAP$ 

UAP OpenTP1

- **•** prcsvpath
- prcpath

**•** ユーザサービス定義に環境変数を "putenv PATH" と指定

7. クラスリファレンス Adm

```
C#public static int CallCommand(
     string command,
     ref int statusCode,
     ref string stdoutMessage,
     ref string stderrMessage,
     int flags
  );
```
#### Visual Basic

```
Public Shared Function CallCommand( _
  ByVal command As String, _
   ByRef statusCode As Integer, _
  ByRef stdoutMessage As String, _{-} ByRef stderrMessage As String, _
  ByVal flags As Integer _
) As Integer
```
#### $J#$

```
public static int CallCommand(
   System.String command,
   int statusCode,
   System.String stdoutMessage,
   System.String stderrMessage,
   int flags
);
```
command

statusCode

stdoutMessage

 $4096$ 

stderrMessage

 $4096$ 

flags

CallCommand

- **•** TP1ServerFlags.DCADM\_DELAY
- **•** TP1ServerFlags.DCNOFLAGS

Adm

リターン アクセス アクセス こうしょう  $0$  (DC\_OK)  $-1855(DCADMER\_STATNOTZERO)$  0  $-1856(DCADMER_MEMORY_OUT)$  $\mbox{-}1857\mbox{(DCADMER\_MEMORY\_ERR)}$  $-1858(DCADMER_MEMORY\_OUTERR)$ 

Hitachi.OpenTP1.Server.TP1ServerException

**•** メッセージ OpenTP1 "OpenTP1"  $\blacksquare$ 

**•** クラス名

**•** エラーコード

- **•** メソッド名
- OpenTP1

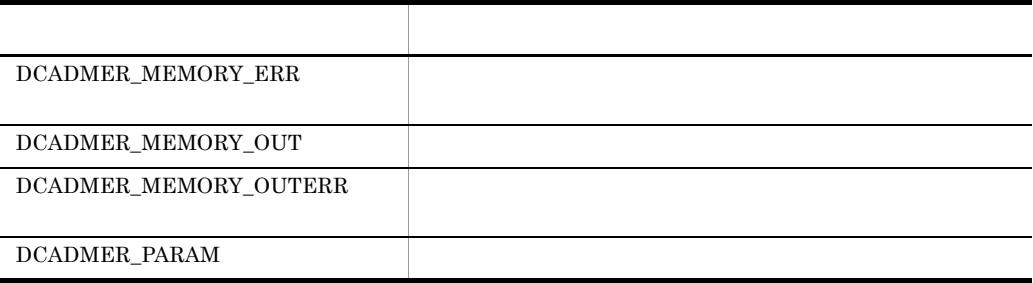

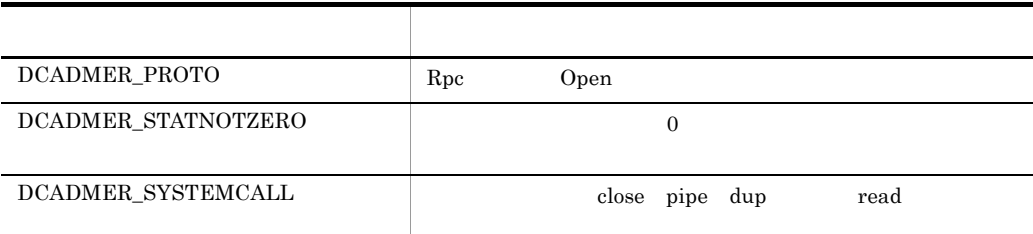

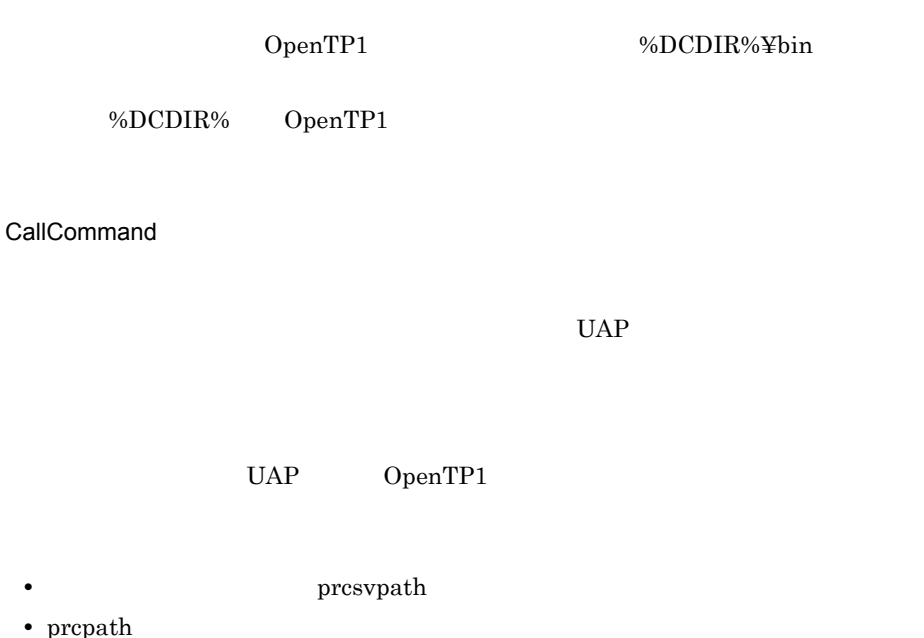

**•** ユーザサービス定義に環境変数を "putenv PATH" と指定

#### C# public static int CallCommand( string command, ref int statusCode, ref string stdoutMessage, int stdoutMessage\_len, ref string stderrMessage, int stderrMessage\_len, int flags );

Visual Basic

```
Public Shared Function CallCommand( _
 ByVal command As String, _
  ByRef statusCode As Integer, _
```
Adm

```
 ByRef stdoutMessage As String, _
 ByVal stdoutMessage_len As Integer, _
  ByRef stderrMessage As String, _
  ByVal stderrMessage_len As Integer, _
  ByVal flags As Integer _
) As Integer
```
### $J#$

```
public static int CallCommand(
   System.String command,
   int statusCode,
   System.String stdoutMessage,
   int stdoutMessage_len,
   System.String stderrMessage,
   int stderrMessage_len,
   int flags
);
```
command

#### statusCode

#### stdoutMessage

stdoutMessage\_len

stdoutMessage\_len

#### stderrMessage

stderrMessage\_len

#### stderrMessage\_len

flags

#### CallCommand

- **•** TP1ServerFlags.DCADM\_DELAY
- **•** TP1ServerFlags.DCNOFLAGS

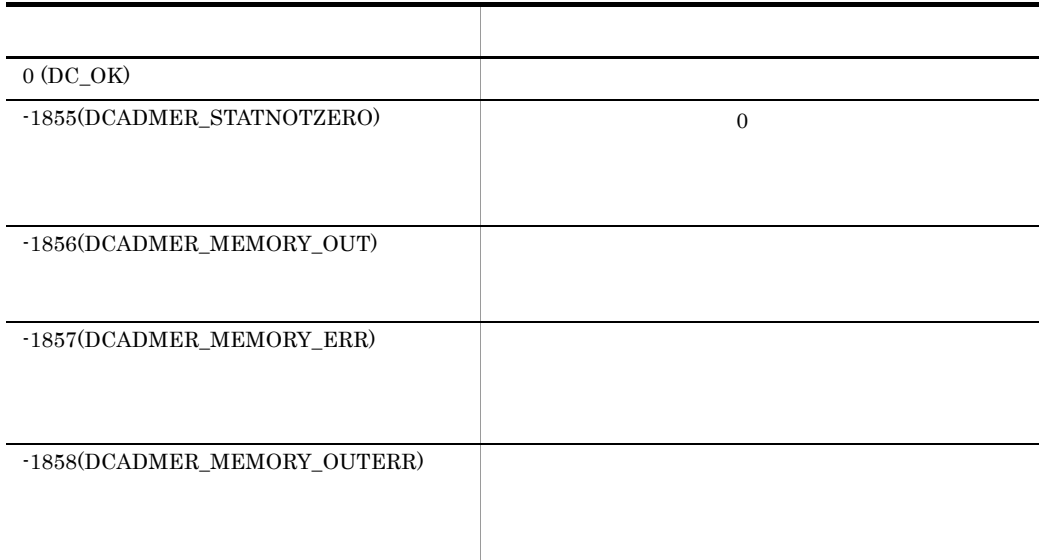

## Hitachi.OpenTP1.Server.TP1ServerException

- **•** メッセージ OpenTP1 "OpenTP1" "
- **•** クラス名
- **•** メソッド名
- OpenTP1
- **•** エラーコード

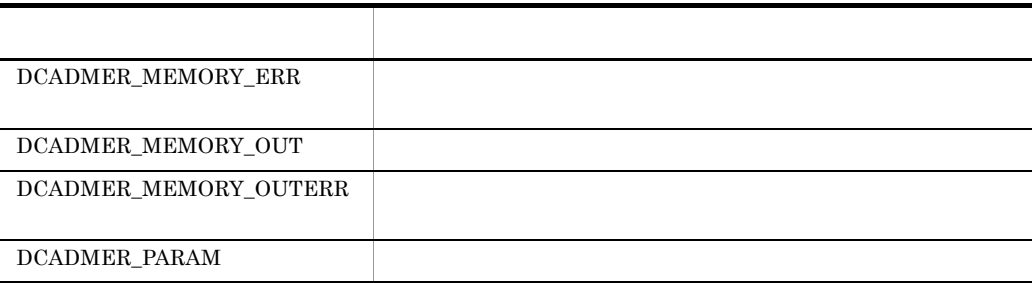

7. クラスリファレンス

Adm

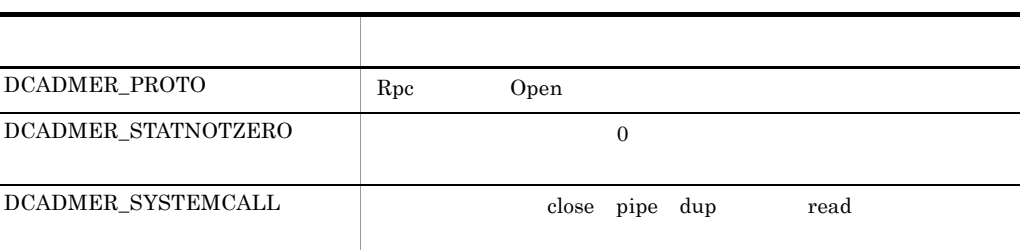

÷

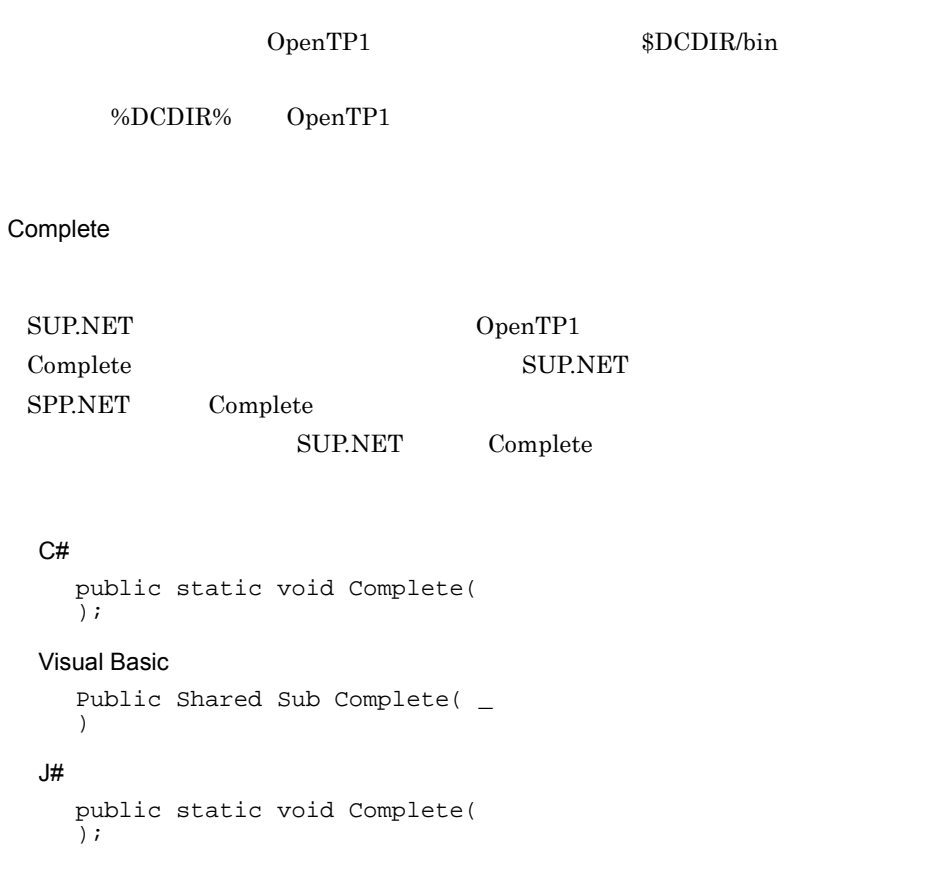

Hitachi.OpenTP1.Server.TP1ServerException

OpenTP1 "OpenTP1" " **•** クラス名 **•** メソッド名

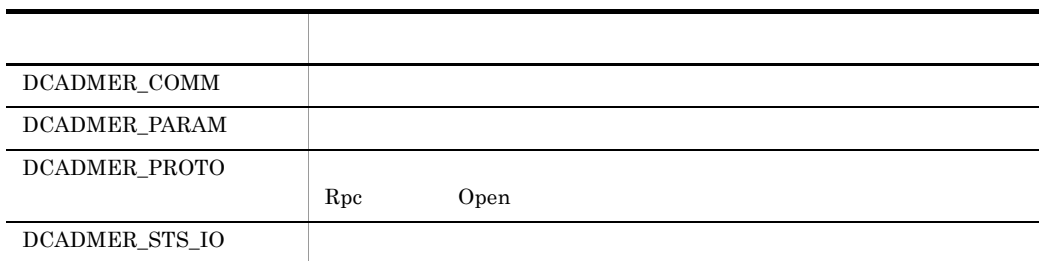

**GetStatus** 

**•** メッセージ

**•** エラーコード

#### $C#$

public static int GetStatus(  $\bar{)}$ ;

#### Visual Basic

```
Public Shared Function GetStatus( _
) As Integer
```
#### J# の場合】

```
public static int GetStatus(
\tilde{)};
```
**•** TP1ServerValues.DCADM\_STAT\_START\_NORMAL

Adm

- **•** TP1ServerValues.DCADM\_STAT\_START\_RECOVER
- **•** TP1ServerValues.DCADM\_STAT\_ONLINE
- **•** TP1ServerValues.DCADM\_STAT\_STOP

Hitachi.OpenTP1.Server.TP1ServerException

OpenTP1 "OpenTP1" PHONES AND "

**•** メッセージ

- **•** クラス名
- **•** メソッド名
- 
- **•** エラーコード

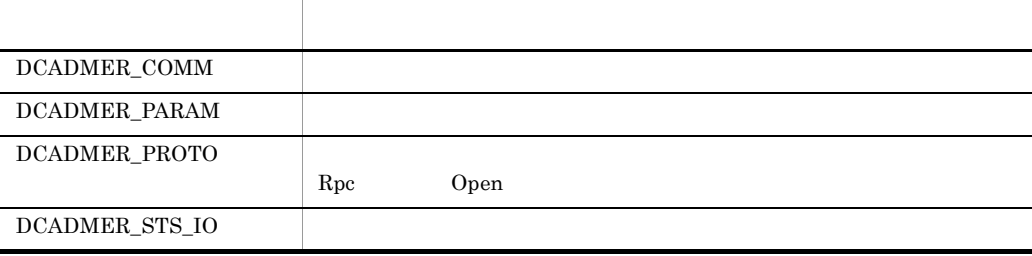

# IntArrayHolder

IntArrayHolder

Hitachi.OpenTP1

System.Object +- Hitachi.OpenTP1.IntArrayHolder

Hitachi.OpenTP1.Common.IHolder

IntArrayHolder System.Int32

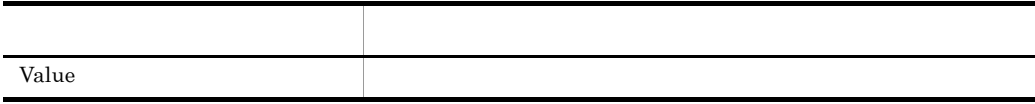

Value

#### $C#$

public int[] Value {get; set;}

#### Visual Basic

Public Property Value As Integer()

### J# の場合】

```
public int[] get_Value();
public void set_Value(int[]);
```
# IntHolder

IntHolder

Hitachi.OpenTP1

System.Object +- Hitachi.OpenTP1.IntHolder

Hitachi.OpenTP1.Common.IHolder

IntHolder System.Int32

名称 説明 Value Republicance Republicance Republicance Republicance Republicance Republicance Republicance Republicance Republicance Republicance Republicance Republicance Republicance Republicance Republicance Republicance Republic

Value

 $C#$ 

public int Value {get; set;}

Visual Basic

Public Property Value As Integer

J# の場合】

```
public int get_Value();
public void set_Value(int);
```
# **IRecord**

## IRecord

Hitachi.OpenTP1

Hitachi.OpenTP1.IRecord

IRecord インタフェースは,カスタムレコードが実装しています。<br>オンタフェースは、カスタムレコードが実装しています。

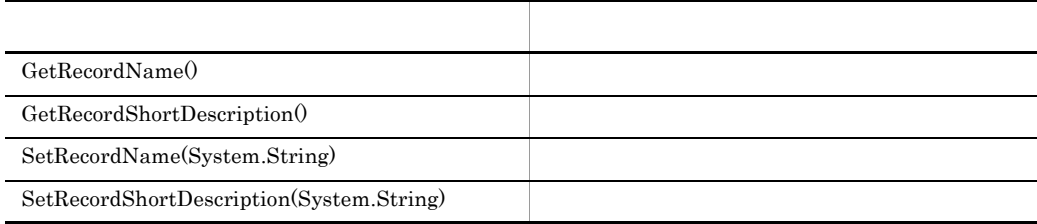

### GetRecordName

#### C#

```
public abstract string GetRecordName(
\bar{)};
```
#### Visual Basic

```
Public MustOverride Function GetRecordName( _
) As String
```
#### $J#$

```
public abstract System.String GetRecordName(
\tilde{)};
```
7. クラスリファレンス IRecord

#### GetRecordShortDescription

### $C#$

public abstract string GetRecordShortDescription( );

#### Visual Basic

Public MustOverride Function GetRecordShortDescription( \_ ) As String

#### J# の場合】

public abstract System.String GetRecordShortDescription(  $\bar{)}$  ;

**SetRecordName** 

#### C#

```
public abstract void SetRecordName(
 string recordName
);
```
Visual Basic

7. クラスリファレンス IRecord

```
Public MustOverride Sub SetRecordName( _
     ByVal recordName As String _
   \lambdaJ#public abstract void SetRecordName(
     System.String recordName
   \lambda;
```
### recordName

SetRecordShortDescription

```
C#public abstract void SetRecordShortDescription(
     string recordShortDescription
  );
```
#### Visual Basic

```
Public MustOverride Sub SetRecordShortDescription( _
  ByVal recordShortDescription As String _
\lambda
```
#### $J#$

```
public abstract void SetRecordShortDescription(
  System.String recordShortDescription
);
```
recordShortDescription

## Jnl TP1/Server Base

### Jnl

Hitachi.OpenTP1.Server

```
System.Object
 +- Hitachi.OpenTP1.Server.Jnl
Jnl JJnl TP1/Server Base UAP TP1/LiNK
UAP Jnl
```
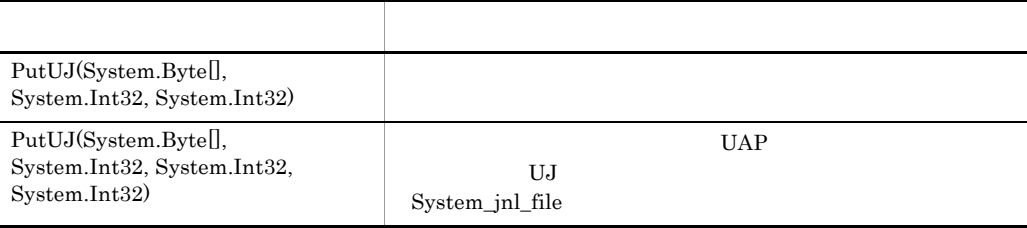

PutUJ

```
C#public static void PutUJ(
     byte[] data,
      int dataSize,
      int ujCode
   );
Visual Basic
   Public Shared Sub PutUJ( _
    ByVal data() As Byte, _{-}ByVal dataSize As Integer, \overline{\phantom{a}}ByVal ujCode As Integer _{-}\lambda
```

```
public static void PutUJ(
 System.Byte[] data,
 int dataSize,
 int ujCode
);
```
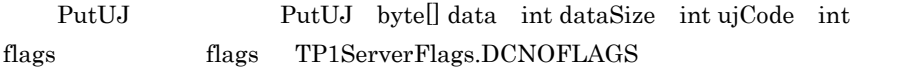

PutUJ

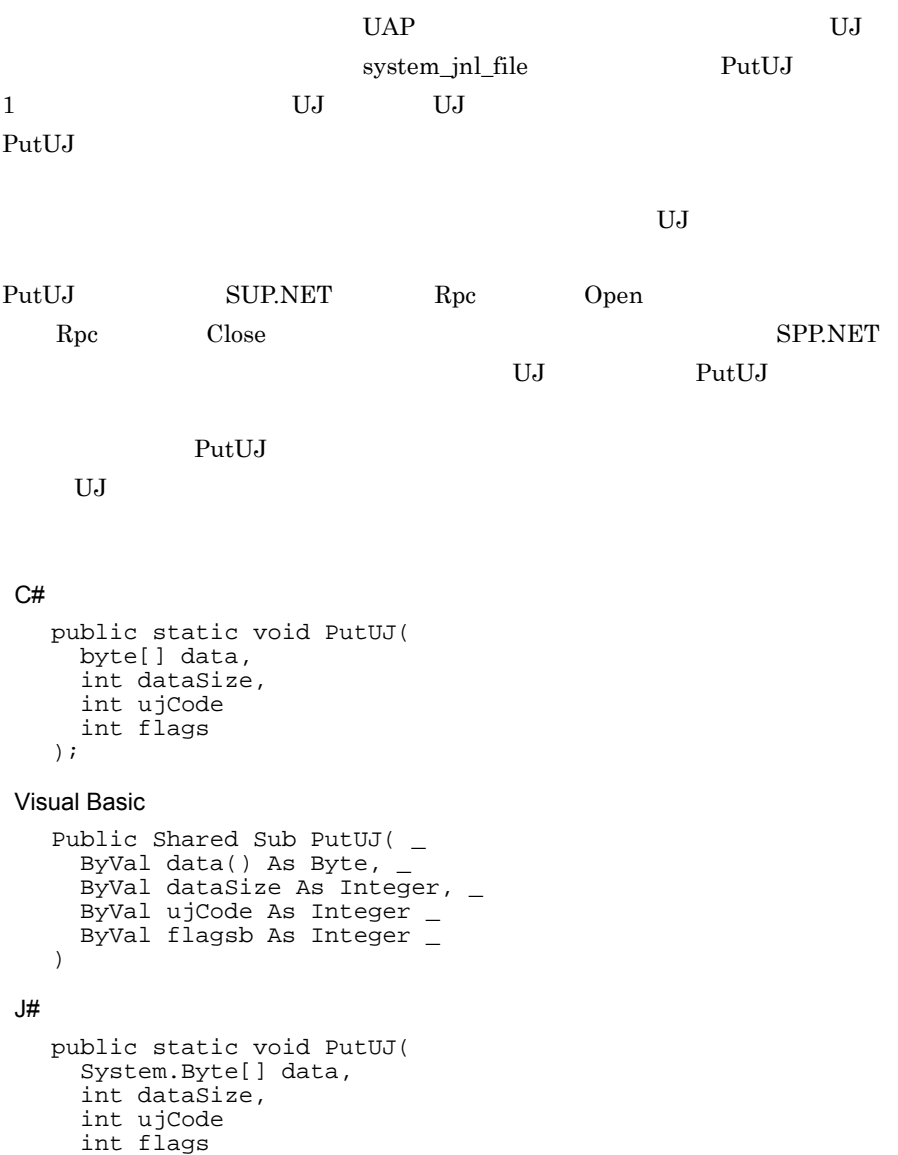

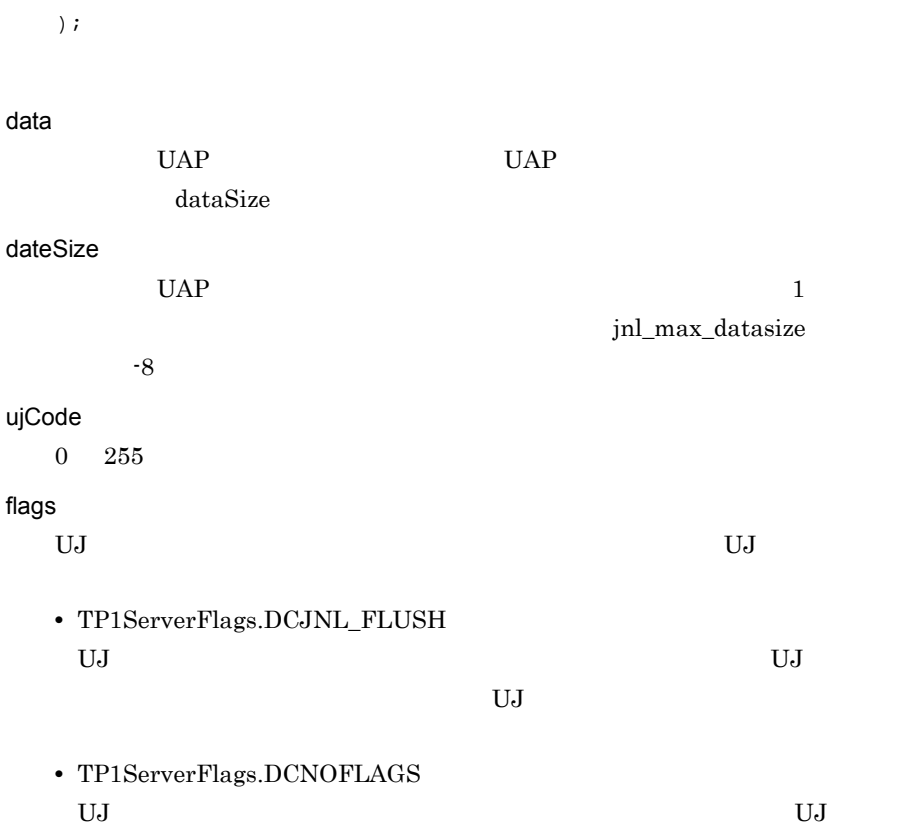

Hitachi.OpenTP1.Server.TP1ServerException

- **•** メッセージ OpenTP1 "OpenTP1" PHONES AND STREET WAS SERVED ASSESSED.
- **•** クラス名
- **•** メソッド名
- OpenTP1

**•** エラーコード

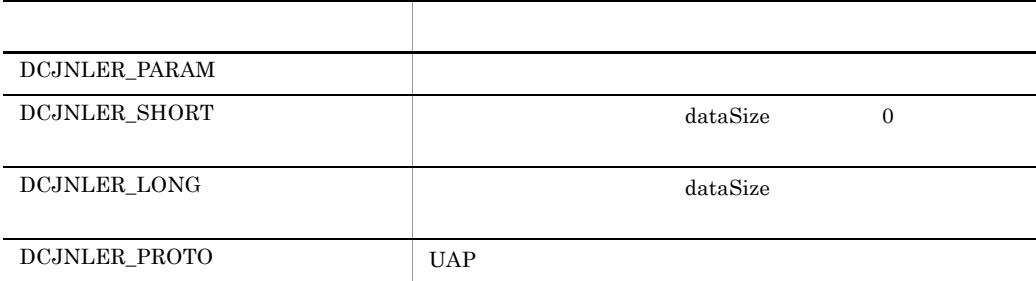

 $UJ$ 

 $UJ$  the flags  $UJ$  $\label{eq:TP1} \text{TP1ServerFlags.DCJNL\_FLUSH} \qquad \qquad \text{PutUJ}$ 

# Lck TP1/Server Base

### Lck

Hitachi.OpenTP1.Server

```
System.Object
  +- Hitachi.OpenTP1.Server.Lck
```
#### $Lck$

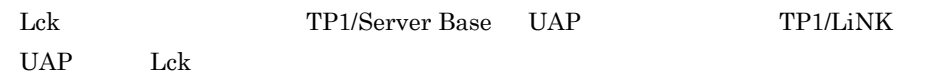

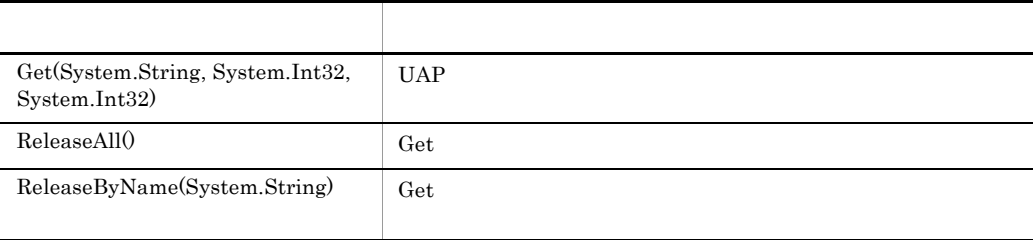

Get

UAP OpenTP1

Lck.ReleaseAll

Lck.ReleaseByName Get

 $C#$ 

```
public static void Get(
    string name,
 int lockMode,
 int flags
);
```
Visual Basic

```
Public Shared Sub Get( _
   ByVal name As String, _
   ByVal lockMode As Integer, _
   ByVal flags As Integer _
  )
J# の場合】
  public static void Get(
       System.String name,
   int lockMode,
   int flags
  );
```
name

 $16$ 

 $16$ 

 $16$ 

 $\rm{lekls}$ 

 $16$ 

lockMode

**•** TP1ServerFlags.DCLCK\_PR  $UAP$ **•** TP1ServerFlags.DCLCK\_EX  $UAP$ 

flags

- **•** TP1ServerFlags.DCLCK\_WAIT  $UAP$
- **•** TP1ServerFlags.DCLCK\_TEST

<u>Get name</u> name

**•** TP1ServerFlags.DCNOFLAGS

### Hitachi.OpenTP1.Server.TP1ServerException

- **•** メッセージ OpenTP1 "OpenTP1 "
- **•** クラス名
- **•** メソッド名
- OpenTP1

**•** エラーコード

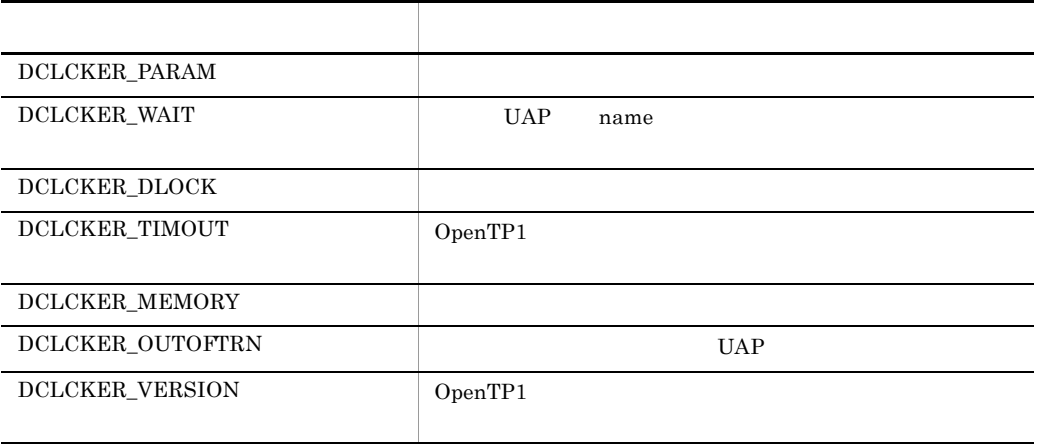

ReleaseAll

 $\det$ 

ReleaseAll

OpenTP1  $UAP$ 

 $C#$ 

```
public static void ReleaseAll(
  \bar{)};
Visual Basic
  Public Shared Sub ReleaseAll( _
  )
J#public static void ReleaseAll(
  );
```
Hitachi.OpenTP1.Server.TP1ServerException

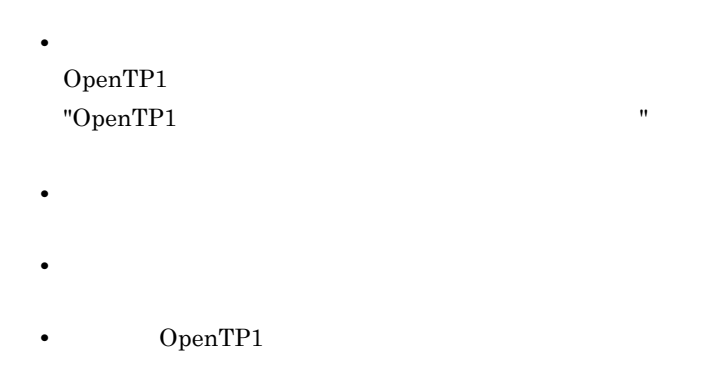

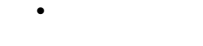

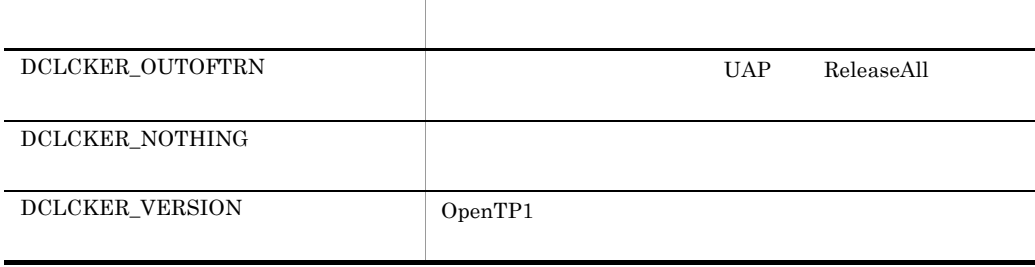

ReleaseByName

 $\det$ ReleaseByName

 $UAP$ 

 $C#$ public static void ReleaseByName( string name ); Visual Basic Public Shared Sub ReleaseByName( \_ ByVal name As String \_ )  $J#$ public static void ReleaseByName( System.String name );

name

 $\det$ 

Hitachi.OpenTP1.Server.TP1ServerException

**•** メッセージ OpenTP1 "OpenTP1 "

- **•** クラス名
- **•** メソッド名
- OpenTP1

**•** エラーコード

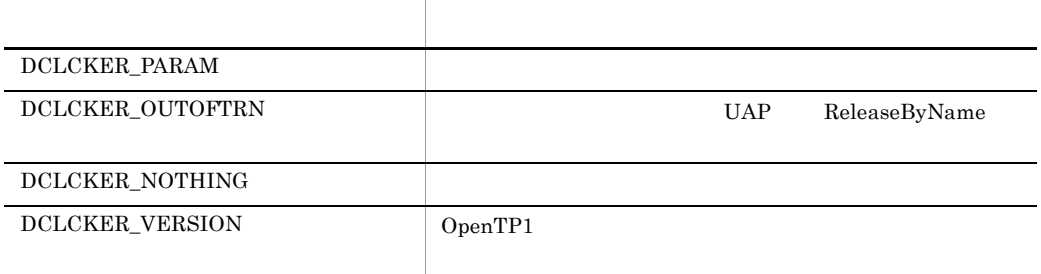

7. クラスリファレンス

Log

# Log

Log

Hitachi.OpenTP1.Server

System.Object +- Hitachi.OpenTP1.Server.Log

 $Log$  UAP

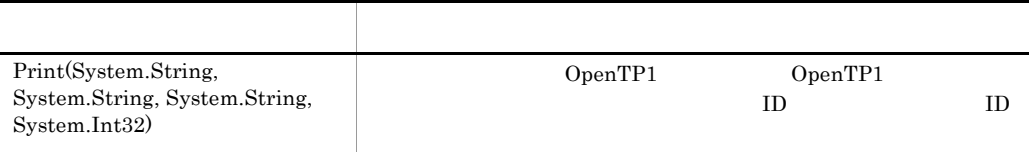

Print

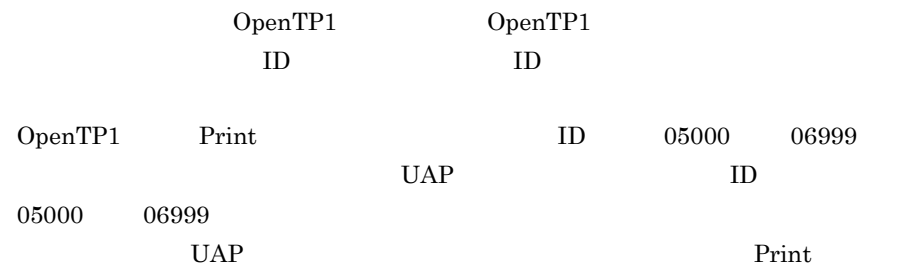

Print  $\mathbb{P}$ 

ファイルへの出力順序は保証されます。しかし,複数のプロセスから別々に Print

 $UAP$ 

```
• E2
E1 E2 OpenTP1
Print ID 2004
C#public static void Print(
     string messageID,
     string programID,
     string outputMessage,
     int displayColor
  );
Visual Basic
  Public Shared Sub Print( _
   ByVal messageID As String, _
    ByVal programID As String, _
   ByVal outputMessage As String, \overline{\phantom{a}} ByVal displayColor As Integer _
  )
J#public static void Print(
     System.String messageID,
     System.String programID,
     System.String outputMessage,
     int displayColor
  );
messageID
  IDKFCAn1n2n3n4n5-x 11 UAP
      n1n2n3n4n5 05000 06999
programID
  Print UAP ID
  2outputMessage
  222displayColor
```
Log

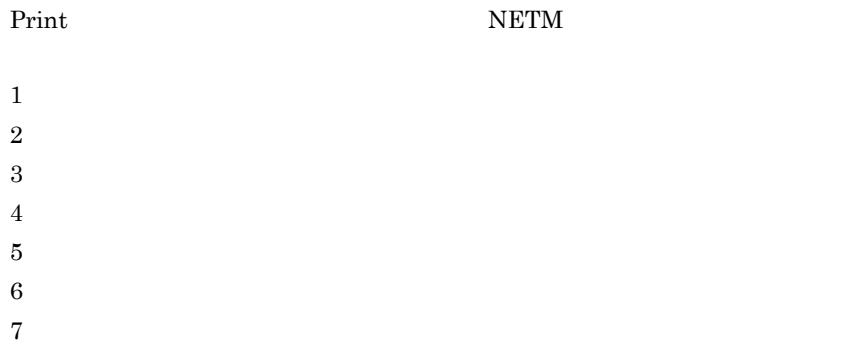

Hitachi.OpenTP1.Server.TP1ServerException

- **•** メッセージ OpenTP1 "OpenTP1 "
- **•** クラス名
- **•** メソッド名
	- OpenTP1

**•** エラーコード

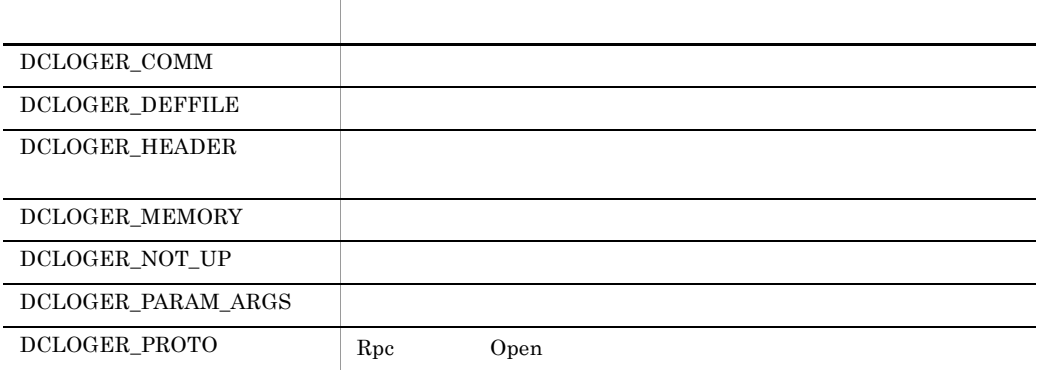

Print 900 minutes

# LongArrayHolder

### LongArrayHolder

Hitachi.OpenTP1

System.Object +- Hitachi.OpenTP1.LongArrayHolder

Hitachi.OpenTP1.Common.IHolder

LongArrayHolder System.Int64

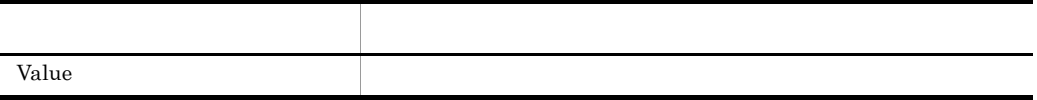

Value

 $C#$ 

public long[] Value {get; set;}

Visual Basic

Public Property Value As Long()

J# の場合】

```
public long[] get_Value();
public void set_Value(long[]);
```
# LongHolder

LongHolder

Hitachi.OpenTP1

System.Object +- Hitachi.OpenTP1.LongHolder

Hitachi.OpenTP1.Common.IHolder

LongHolder System.Int64

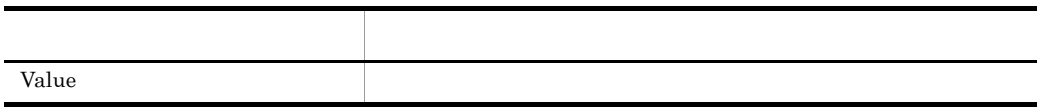

Value

#### $C#$

public long Value {get; set;}

#### Visual Basic

Public Property Value As Long

### J# の場合】

```
public long get_Value();
public void set_Value(long);
```
Mcf

# **Mcf**

Mcf

Hitachi.OpenTP1.Server

System.Object +- Hitachi.OpenTP1.Server.Mcf

 $\rm{Mcf}$ 

í.

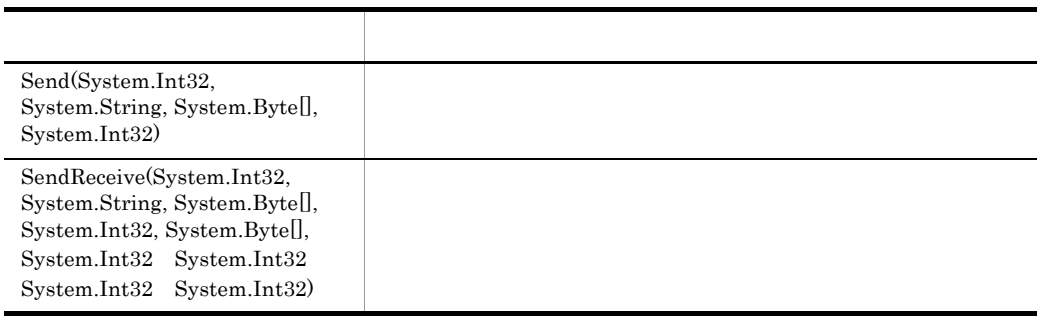

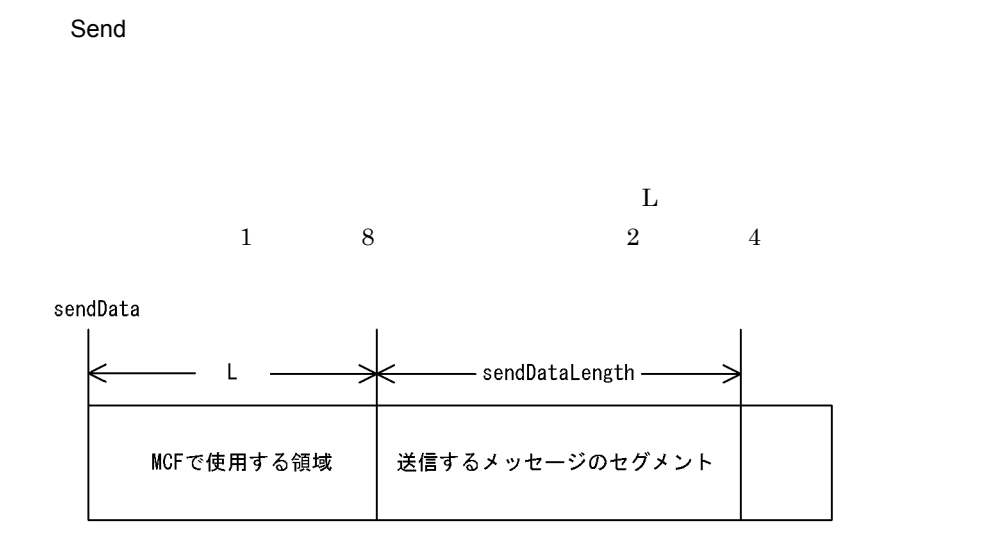

7. クラスリファレンス Mcf

```
C#public static void Send(
     int action,
   string terminalName,
   byte[] sendData,
     int sendDataLength
  );
```
#### Visual Basic

```
Public Shared Function Send( _
    ByVal action As Integer,
    ByVal terminalName As String, _
    ByVal sendData() As Byte, _
     ByVal sendDataLength As Integer _
  )
J#public static void Send(
     int action,
     System.String terminalName,
     ubyte[] sendData,
     int sendDataLength
  );
```
#### action

```
DCMCFEMI | DCMCFNORM|DCMCFPRIO}〕
 | DCMCFSEQ|DCMCFNSEQ}〕〔| DCMCFBUF1|DCMCFBUF2}〕
```
- **•** TP1ServerFlags.DCMCFEMI
- **•** TP1ServerFlags.DCMCFNORM
- **•** TP1ServerFlags.DCMCFPRIO
- **•** TP1ServerFlags.DCMCFSEQ
- **•** TP1ServerFlags.DCMCFNSEQ
- **•** TP1ServerFlags.DCMCFBUF1

 $\mathbf 1$ 

**•** TP1ServerFlags.DCMCFBUF2

 $\overline{2}$ 

#### terminalName

Mcf

sendData

 $32000$ 

sendDataLength

Hitachi.OpenTP1.Server.TP1ServerException

OpenTP1 "OpenTP1" PHONES AND "

**•** メッセージ

- **•** クラス名
- **•** メソッド名
	- OpenTP1

**•** エラーコード

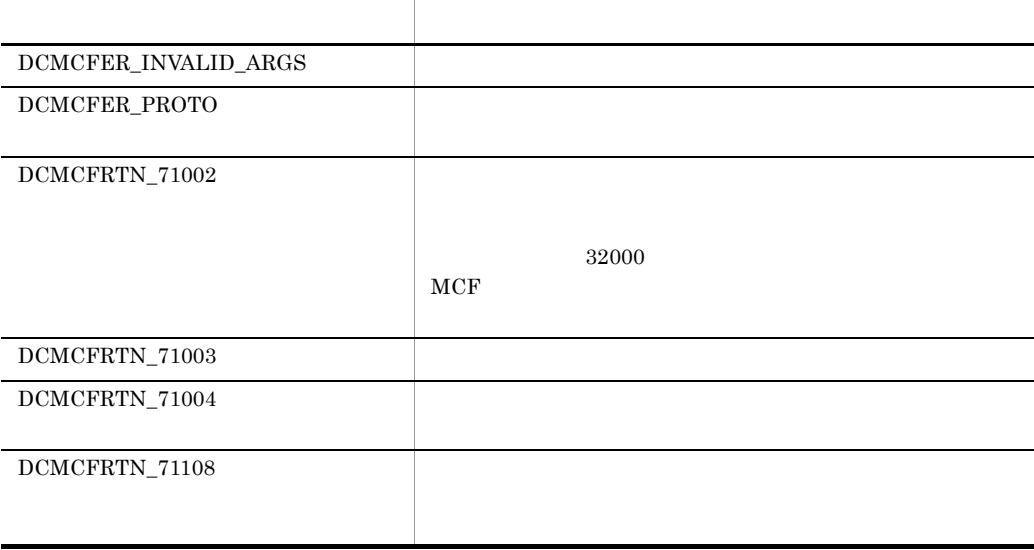

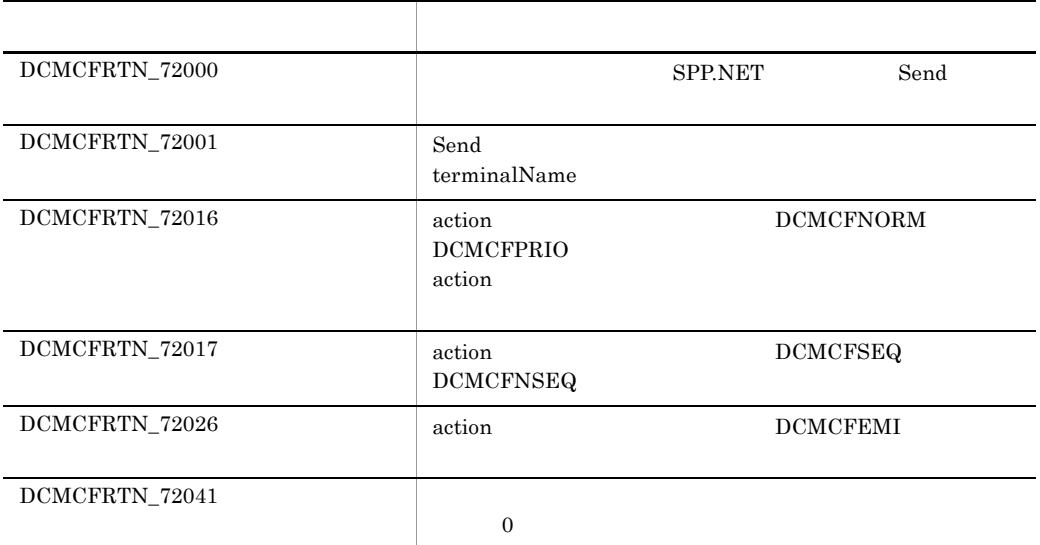

**SendReceive** 

SendReceive

SendReceive

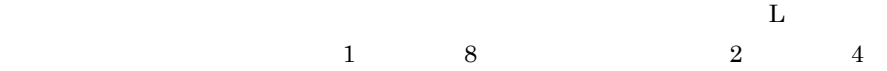

Mcf

#### ●セグメントを送信する領域

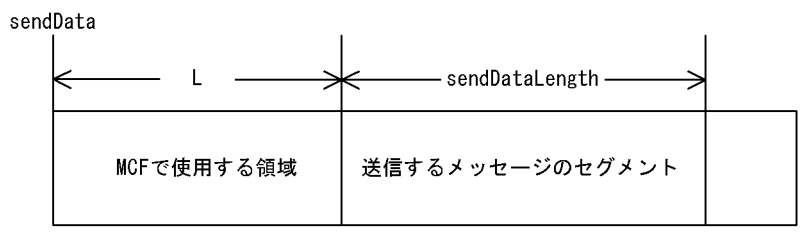

#### ●セグメントを受信する領域

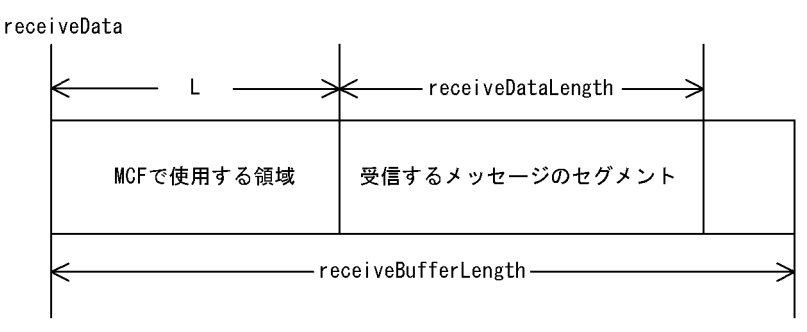

#### $C#$

```
public static void SendReceive(
   int action,
   string terminalName,
   byte[] sendData,
   int sendDataLength,
   byte[] receiveData,
   ref int receiveDataLength,
   int receiveBufferLength,
   ref int time,
   int watchTime
);
```
Visual Basic

```
Public Shared Function SendReceive( _
   ByVal action As Integer, _
   ByVal terminalName As String, _
   ByVal sendData() As Byte, _
   ByVal sendDataLength As Integer, _
   ByVal receiveData() As Byte, _
   ByRef receiveDataLength As Integer, _
   ByVal receiveBufferLength As Integer, _
  ByRef time As Integer,
   ByVal watchTime As Integer _
\lambda
```
 $J#$ 

public static void SendReceive( int action, System.String terminalName, ubyte[] sendData, int sendDataLength,

7. クラスリファレンス Mcf

```
 ubyte[] receiveData,
 int receiveDataLength,
 int receiveBufferLength,
  int time,
  int watchTime
);
```
action

DCMCFEMI | DCMCFBUF1|DCMCFBUF2}〕

**•** TP1ServerFlags.DCMCFEMI

#### **DCMCFEMI**

#### SendReceive

**•** TP1ServerFlags.DCMCFBUF1

#### $\mathbf 1$

**•** TP1ServerFlags.DCMCFBUF2

 $\overline{2}$ 

#### terminalName

 $8$ 

receiveData OpenTP1

#### sendData

32000

sendDataLength

 $\sim 0$ 

receiveData

SendReceive

receiveDataLength
Mcf

receiveBufferLength

time

 $1970$  1 1 0 0 0

watchTime SendReceive

Hitachi.OpenTP1.Server.TP1ServerException

OpenTP1 "OpenTP1 "

**•** メッセージ

**•** クラス名

**•** メソッド名

• OpenTP1

**•** エラーコード

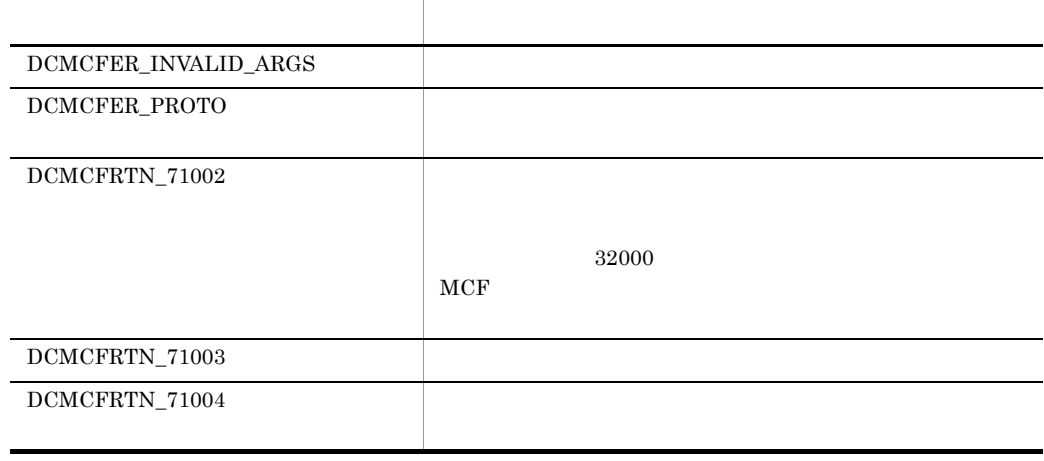

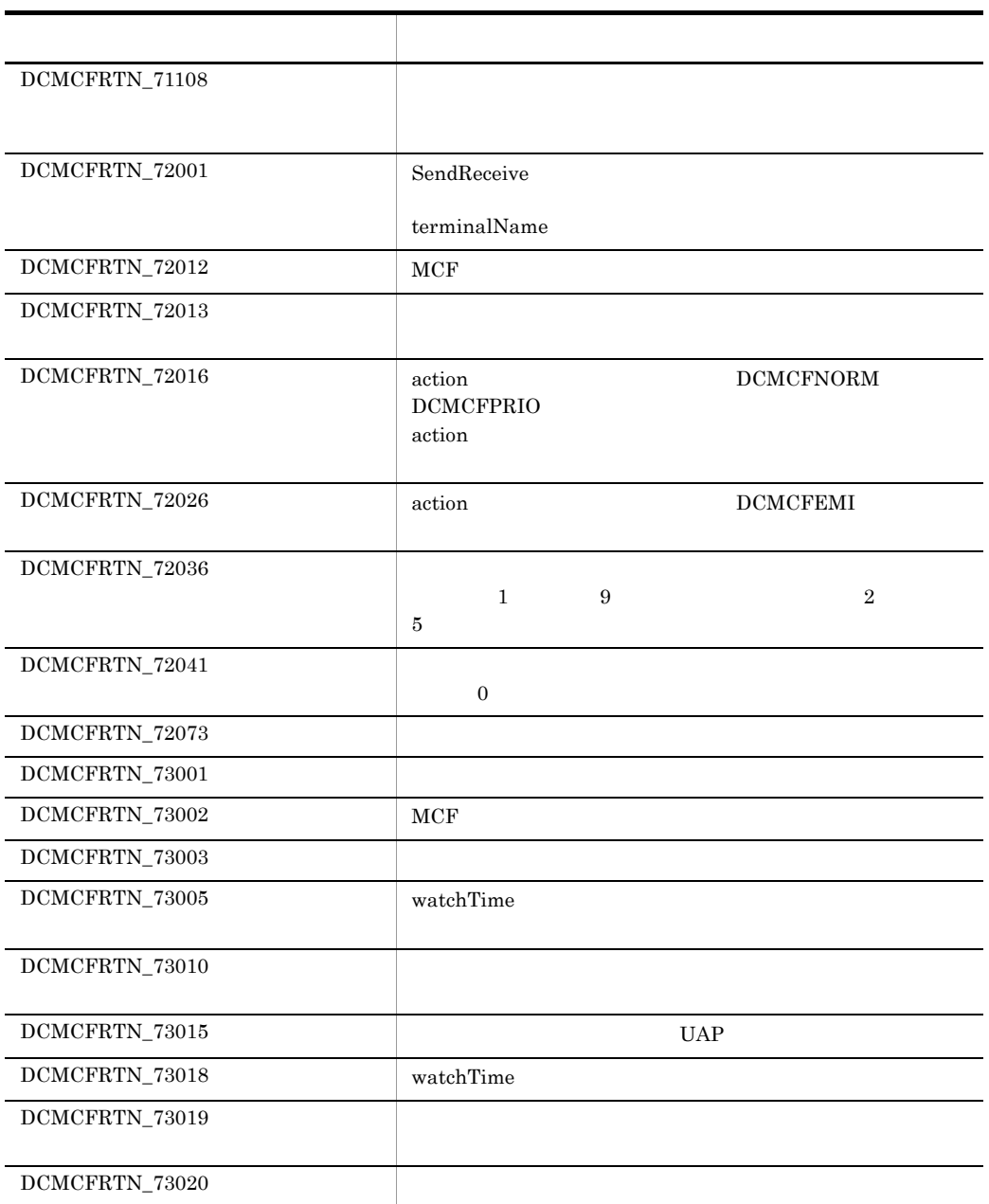

Prf

# Prf

#### Prf

Hitachi.OpenTP1.Server

System.Object +- Hitachi.OpenTP1.Server.Prf

#### Prf

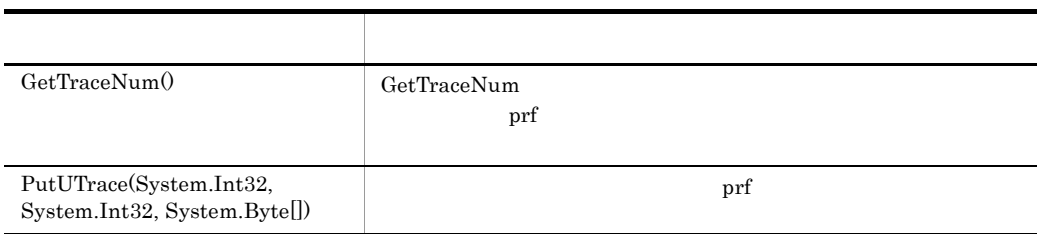

**GetTraceNum** 

GetTraceNum prf

GetTraceNum

 $\overline{0}$ 

 $C#$ 

public static int GetTraceNum(  $\bar{)}$ ;

#### Visual Basic

Public Shared Function GetTraceNum( \_ ) As Integer

J# の場合】

```
public static int GetTraceNum(
\bar{)};
```
**•** 0

**•** 正の整数

Hitachi.OpenTP1.Server.TP1ServerException

OpenTP1 "OpenTP1" 
"

**•** メッセージ

**•** クラス名

**•** エラーコード

**•** メソッド名

エラー・エー しゅうしょう アイディング・ショップ DCPRFER\_PARAM

PutUTrace

 $\rm pr\,$ 

 $C#$ public static void PutUTrace( int eventId, int dataLength, byte[] traceBuffer );

#### Visual Basic

```
Public Shared Sub PutUTrace( _
 ByVal eventId As Integer, _
ByVal dataLength As Integer, _
 ByVal traceBuffer() As Byte _
\lambda
```
J# の場合】

Prf

public static void PutUTrace( int eventId,<br>int dataLength, int dataLength, ubyte[] traceBuffer );

eventId

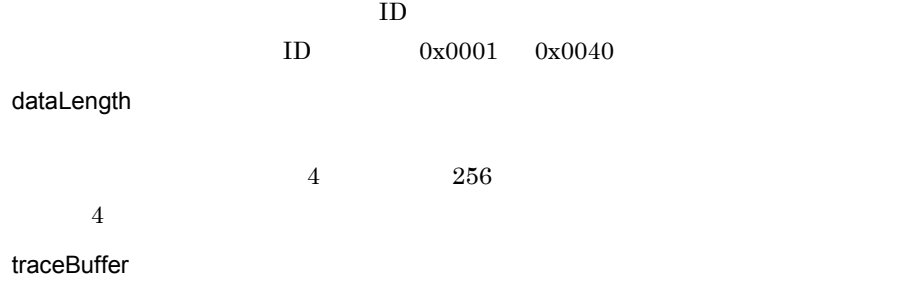

Hitachi.OpenTP1.Server.TP1ServerException

OpenTP1 "OpenTP1" "

**•** メッセージ

- **•** クラス名
- **•** メソッド名
- OpenTP1

**•** エラーコード

エラー・エー エー・エー・エー エー・エー・エー DCPRFER\_PARAM

PutUTrace

7. クラスリファレンス Prf

Rap

# Rap

#### Rap

Hitachi.OpenTP1.Server

System.Object +- Hitachi.OpenTP1.Server.Rap

Rap **API**  $API$ 

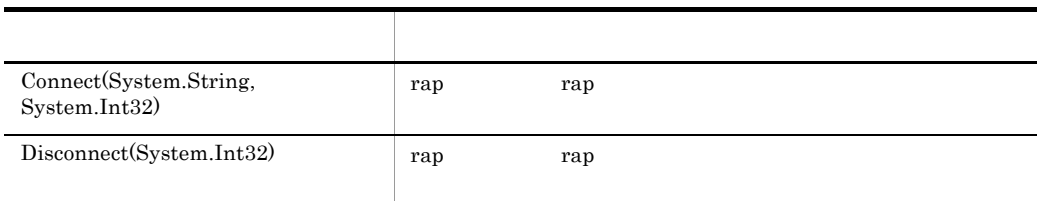

**Connect** 

rap 1999 rap Parameters rap 2012 rap 2013 rap 2014 rap 2014 rap 2014 rap 2014 rap 2014 rap 2014 rap 2014 rap 20<br>Parameters rap 2014 rap 2014 rap 2014 rap 2014 rap 2014 rap 2014 rap 2014 rap 2014 rap 2014 rap 2014 rap 2014 rap targetHostName targetPortNo rap rap rap rap rap rap rap rap values  $r = \frac{1}{2}$ 

 $C#$ 

```
public static int Connect(
   string targetHostName,
   int targetPortNo
);
```
#### Visual Basic

```
Public Shared Function Connect( _
 ByVal targetHostName As String, _
  ByVal targetPortNo As Integer _
) As Integer
```
 $J#$ 

public static int Connect(

7. クラスリファレンス Rap

```
 System.String targetHostName,
 int targetPortNo
);
```
targetHostName

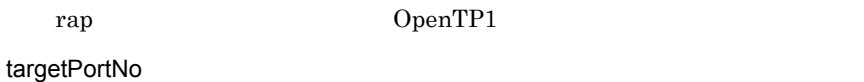

rap リスナーの使用しているポート。<br>サスナーの使用しているポート

 $ID$ 

Hitachi.OpenTP1.Server.TP1ServerException

- **•** メッセージ OpenTP1 "OpenTP1" 
"
- **•** クラス名
- **•** メソッド名
	- OpenTP1

**•** エラーコード

エラー・エー エー・エー・エー エー・エー・エー DCRAPER\_ALREADY\_CONNECT rap DCRAPER\_MAX\_CONNECTION Rap Connect DCRAPER\_MAX\_CONNECTION\_SV rap rap rap DCRAPER\_NETDOWN rap DCRAPER\_NOCONTINUE • **• •**  $\mathbf{r} = \mathbf{r} \times \mathbf{r}$ **•** 予期しない相手からのメッセージを受信しました。  $DCRAPER\_NOHOSTNAME$ 

Rap

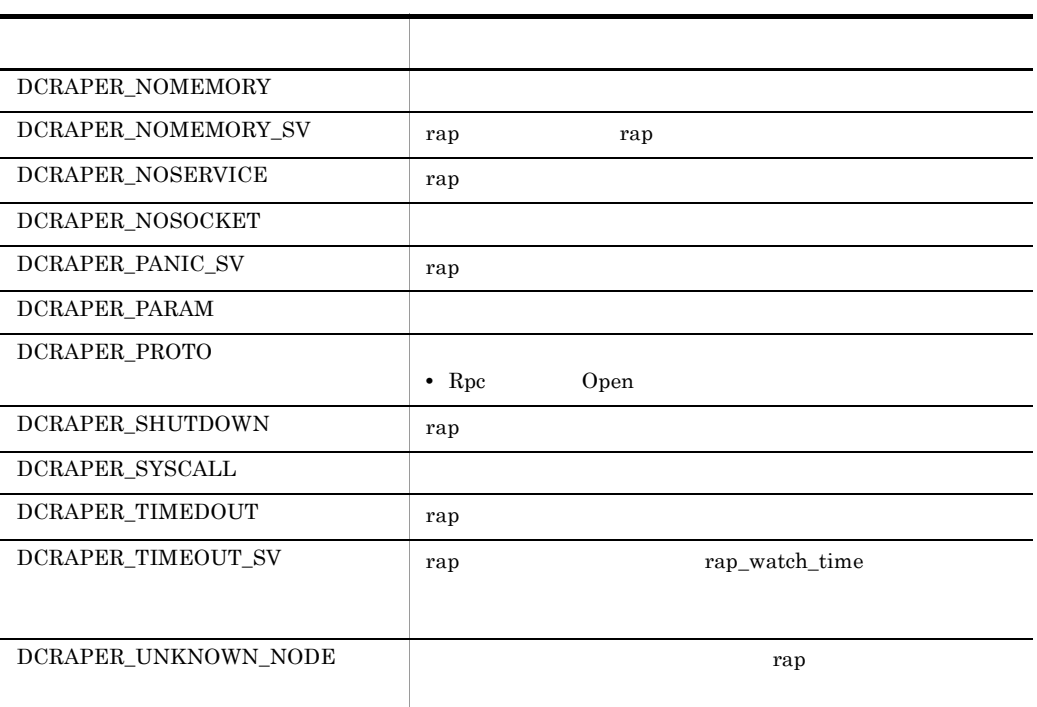

Disconnect

rap 1988 rap 2012 rap 2013 rap 2013 rap 2013 rap 2014 rap 2014 rap 2014 rap 2014 rap 2014 rap 2014 rap 2014 rap

#### $C#$

```
public static void Disconnect(
 int serviceID
);
```
#### Visual Basic

```
Public Shared Sub Disconnect( _
 ByVal serviceID As Integer _
)
```
## $J#$

```
public static void Disconnect(
 int serviceID
);
```
#### serviceID

Connect ID

#### Hitachi.OpenTP1.Server.TP1ServerException

**•** メッセージ OpenTP1 "OpenTP1" 
" **•** クラス名 **•** メソッド名

**•** エラーコード

エラー・エー エー・エー・エー こうしょう DCRAPER\_NETDOWN rap  $DCRAPER\_NOCONTINUE$ • **• • •**  $\mathbf{r} = \mathbf{r} \times \mathbf{r}$ **•** 予期しない相手からのメッセージを受信しました。 DCRAPER\_NOMEMORY  $DCRAPER\_PARAM$ DCRAPER\_PROTO <br> Percent Section open to the Section of the Section of the Section of the Section of the Section of the Section of the Section of the Section of the Section of the Section of the Section of the Section of th • Rpc DCRAPER\_SHUTDOWN rap DCRAPER\_SYSCALL DCRAPER\_TIMEDOUT rap

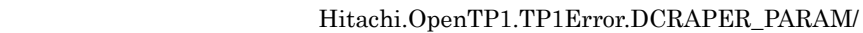

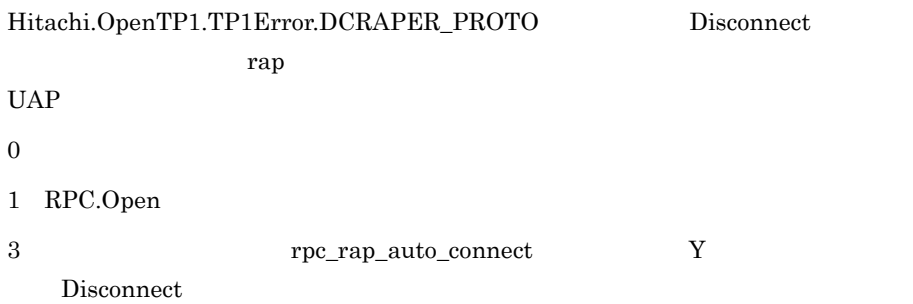

7. クラスリファレンス

# Rpc

Rpc

Hitachi.OpenTP1.Server

System.Object +- Hitachi.OpenTP1.Server.Rpc

Rpc  $OpenTP1$ 

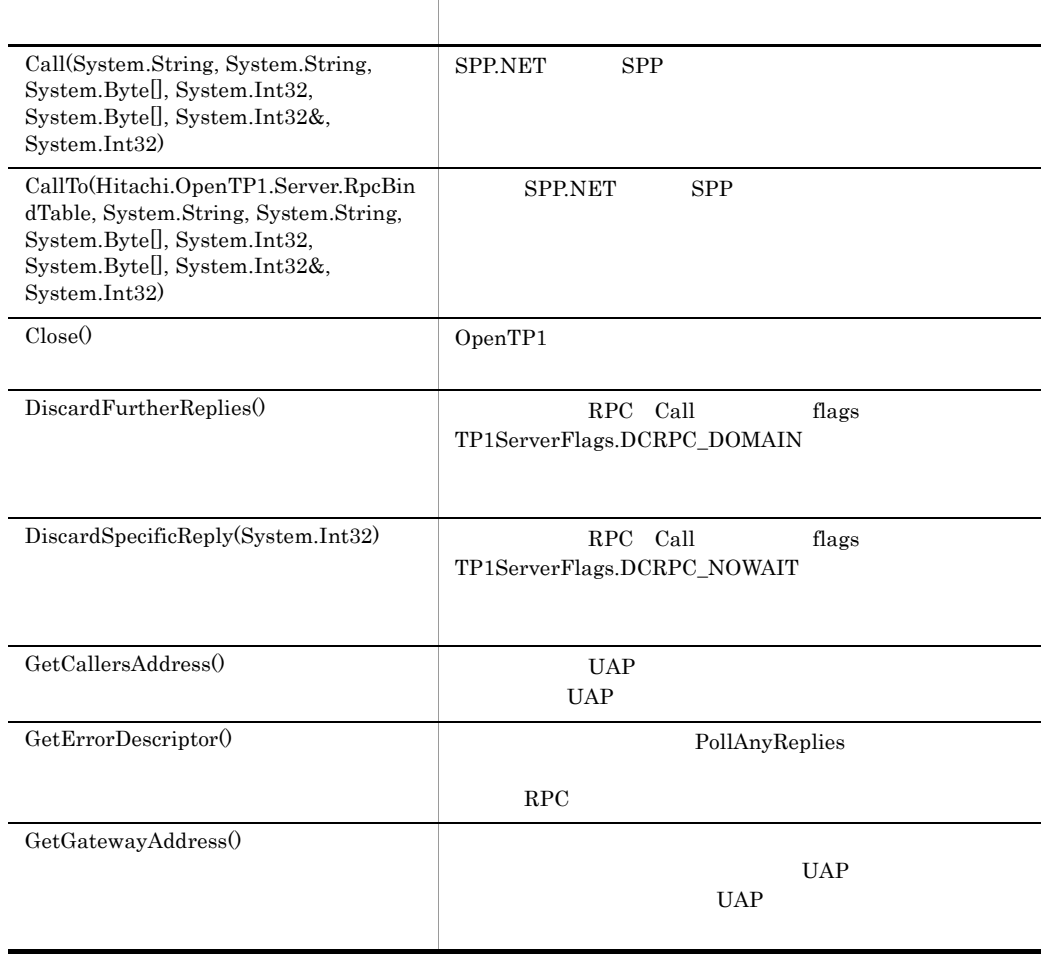

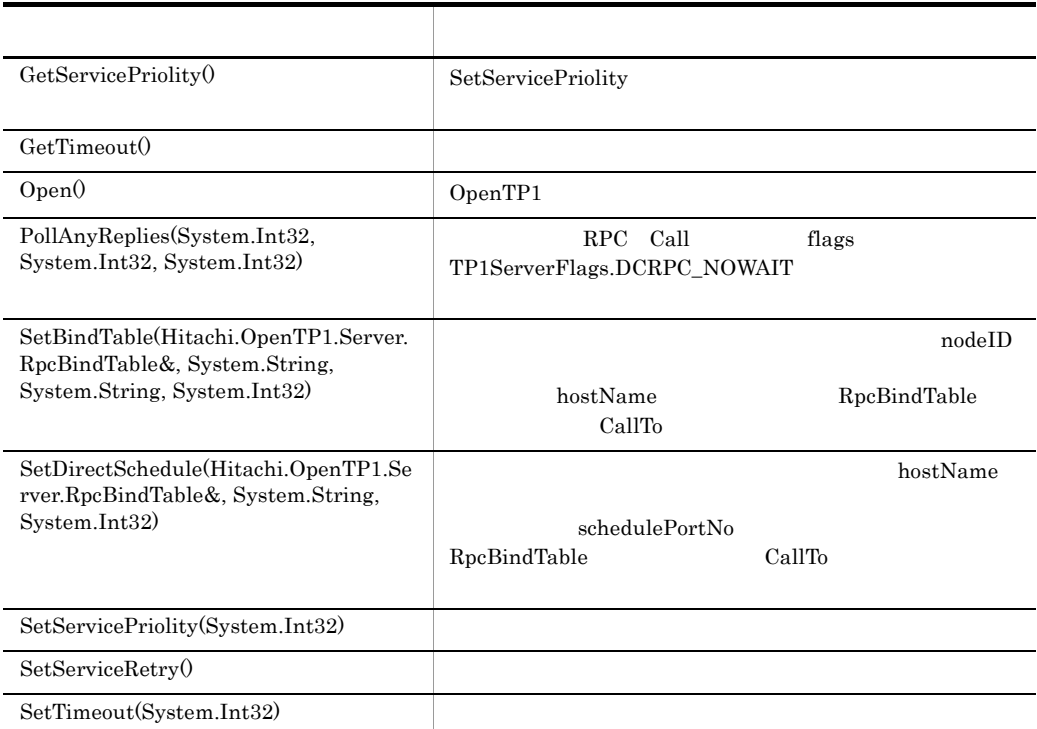

Call

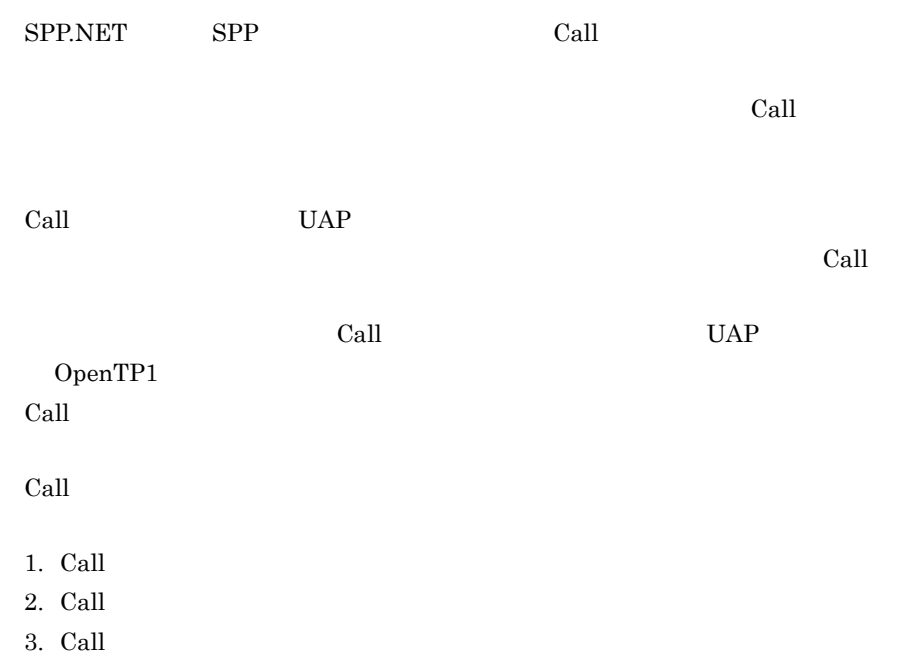

7. クラスリファレンス

Rpc

- 4. Call
- $5.$

6.

```
Hitachi.OpenTP1.TP1Error.DCRPCER_NO_SUCH_SERVICE_GROUP
Hitachi.OpenTP1.TP1Error.DCRPCER_NET_DOWN
```
7. エラーコード

Hitachi.OpenTP1.TP1Error.DCRPCER\_SERVICE\_TERMINATED

 $8.$  $9.$  $10.$ 

#### C#

```
public static int Call(
   string serviceGroupName,
   string serviceName,
   byte[] inputBuffer,
   int inputBuffer_len,
   byte[] outputBuffer,
   ref int outputBuffer_len,
   int flags
);
```
Visual Basic

```
Public Shared Function Call( _
   ByVal serviceGroupName As String, _
  ByVal serviceName As String, _
   ByVal inputBuffer() As Byte, _
   ByVal inputBuffer_len As Integer, _
   ByVal outputBuffer() As Byte, _
  ByRef outputBuffer_len As Integer, _
   ByVal flags As Integer _
) As Integer
```
 $J#$ 

```
public static int Call(
   System.String serviceGroupName,
   System.String serviceName,
   ubyte[] inputBuffer,
   int inputBuffer_len,
   ubyte[] outputBuffer,
   int outputBuffer_len,
   int flags
);
```
#### serviceGroupName

 $SPP.NET$   $SPP$   $31$ 

7. クラスリファレンス ..<br>Rpc

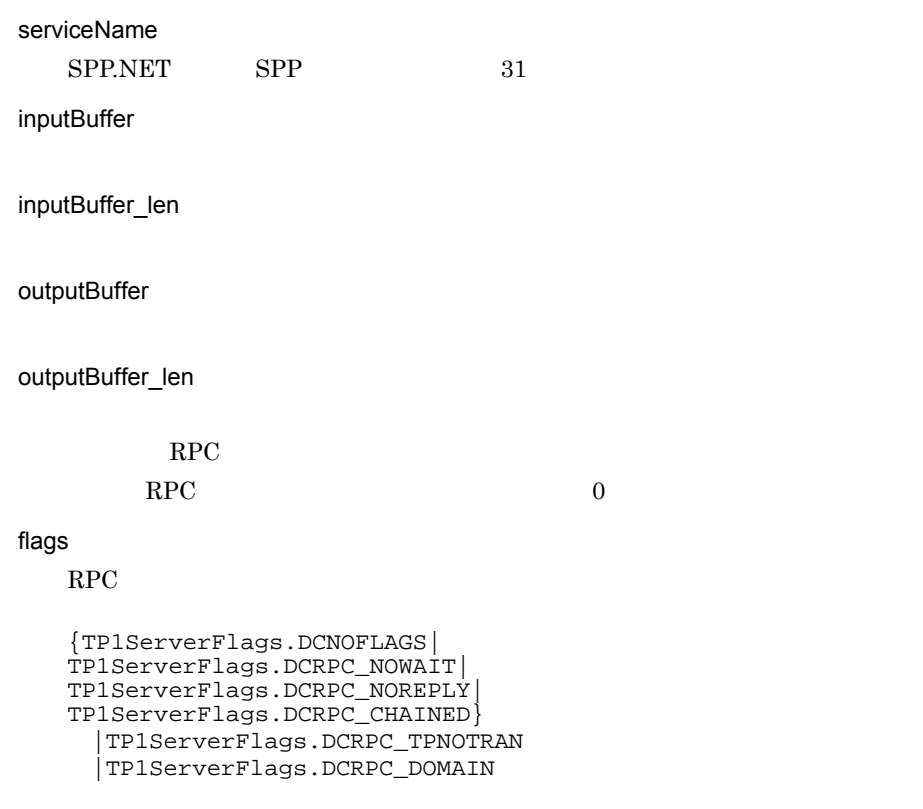

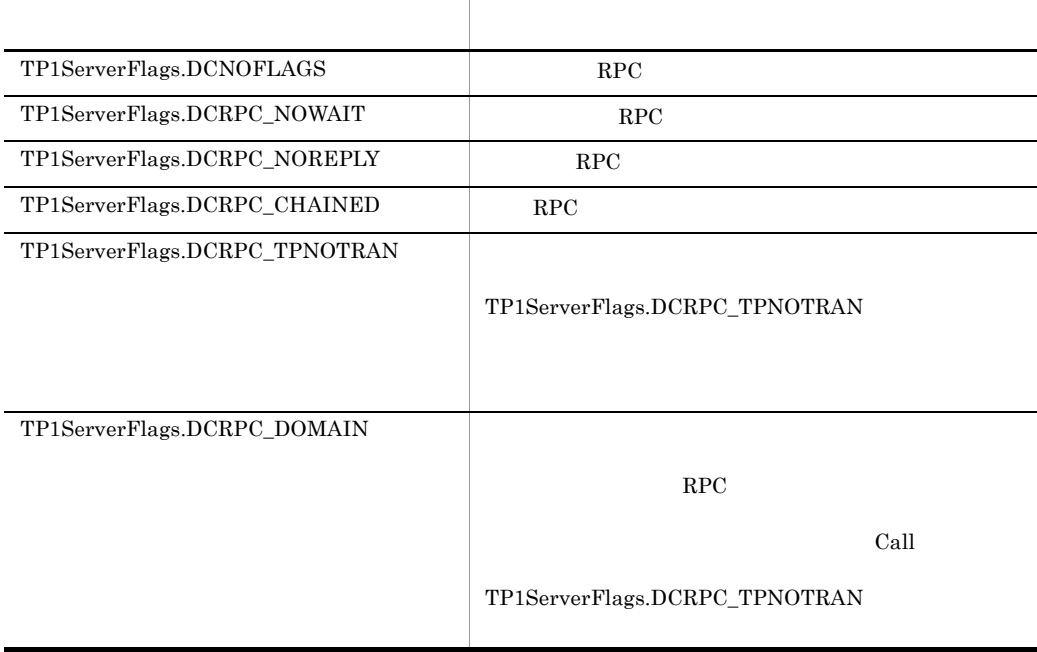

### TP1ServerFlags.DCRPC\_TPNOTRAN

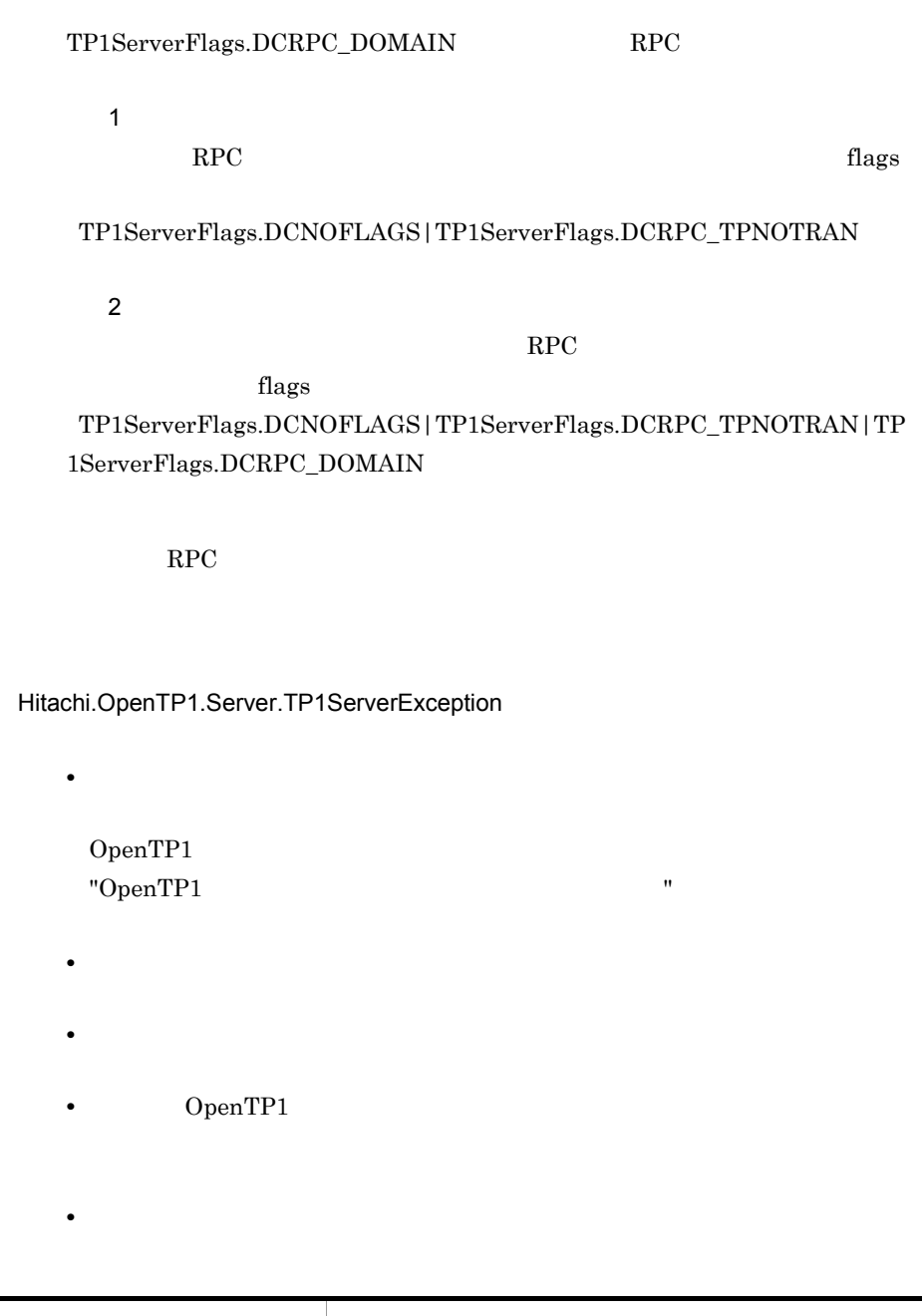

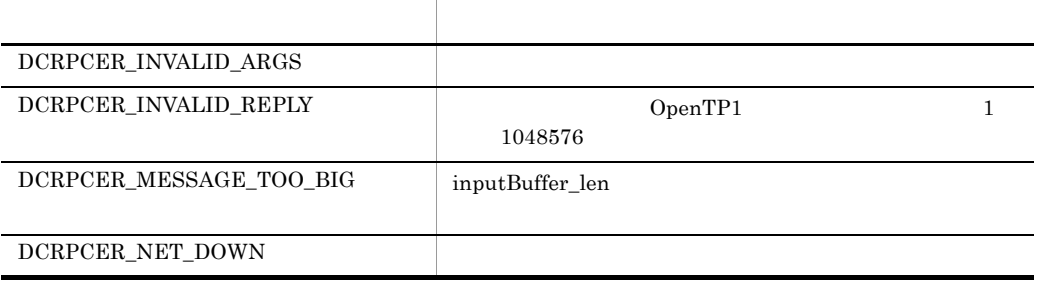

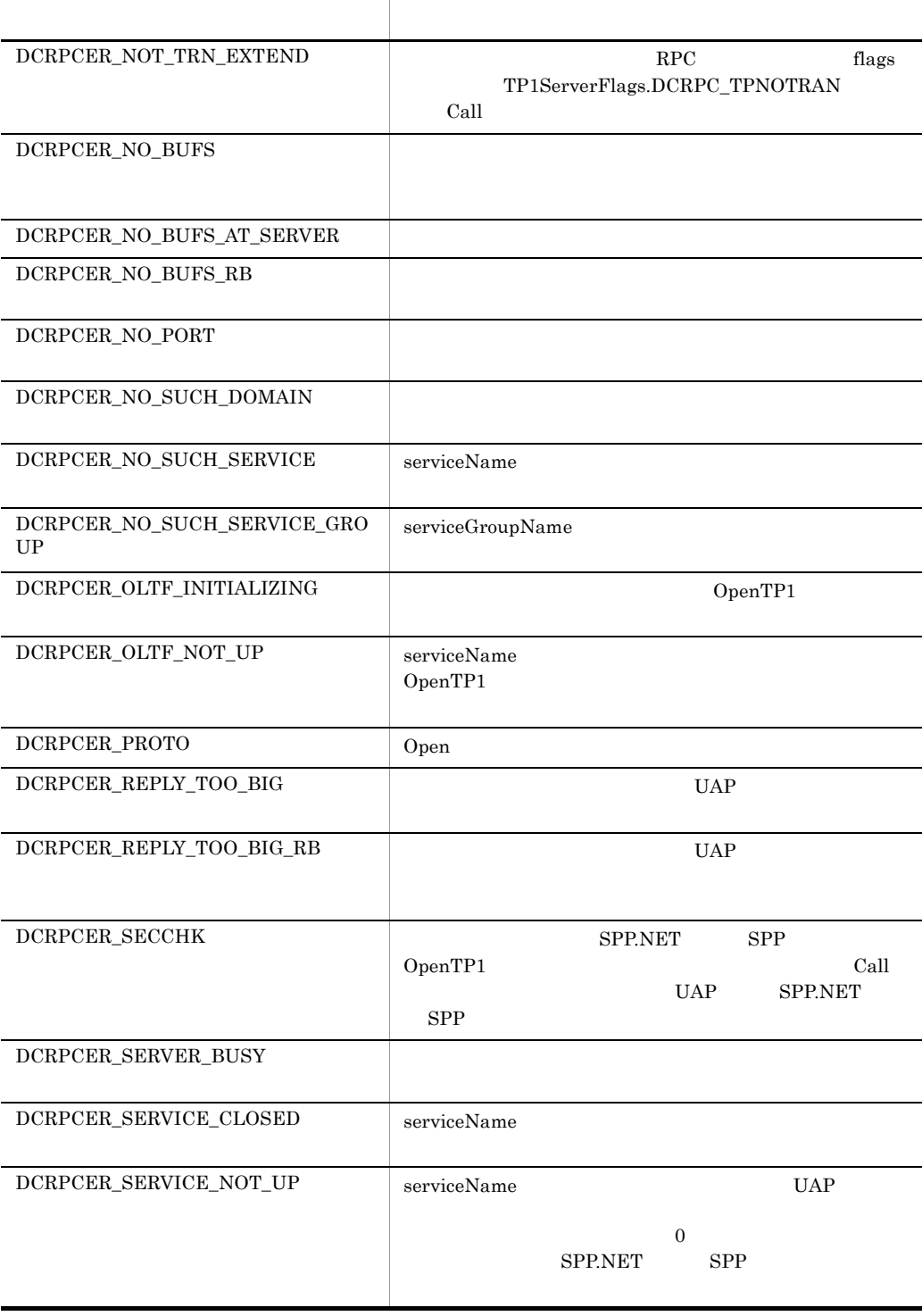

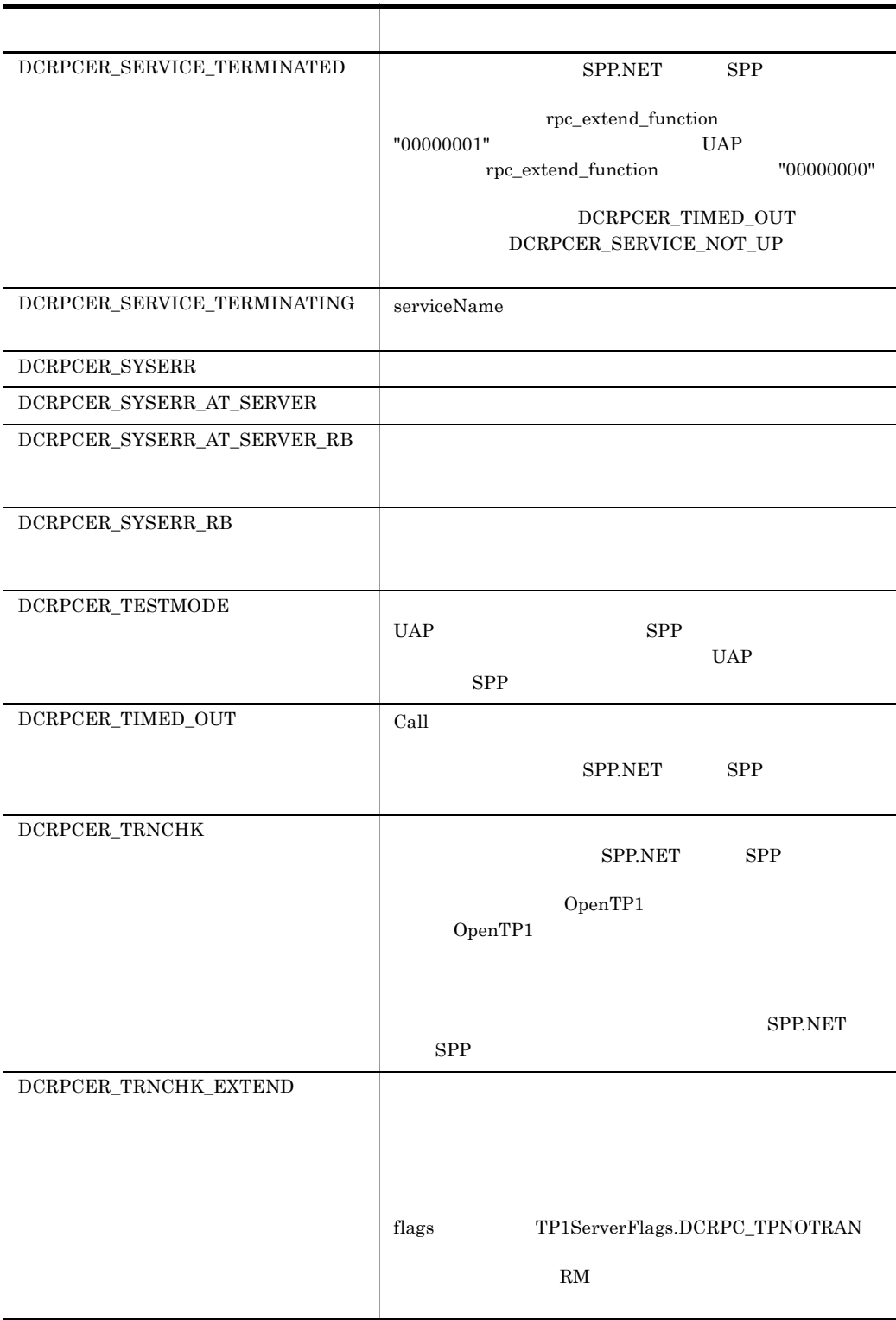

#### 7. クラスリファレンス Rpc

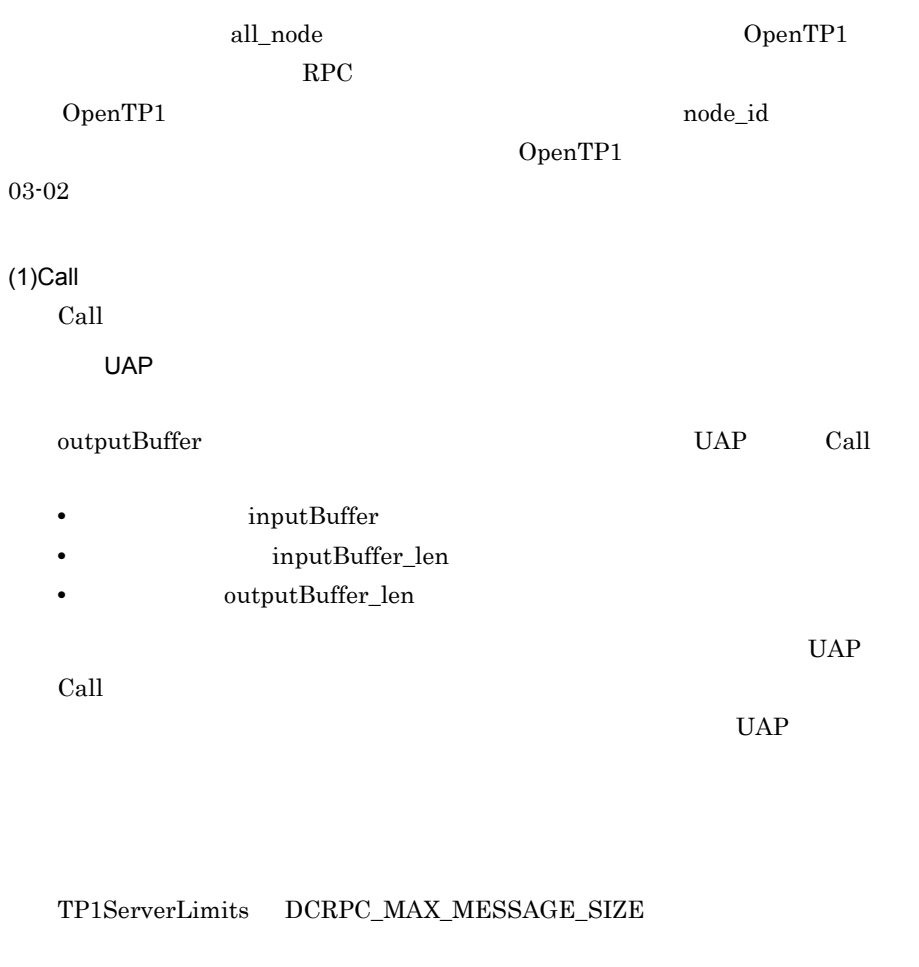

UAP

• **• • b**  $\bullet$  **b**  $\bullet$  **b**  $\bullet$  **outputBuffer •** サービスメソッドの応答の長さ(outputBuffer\_len パラメタ)

 $outputBuffer\_len$ 

outputBuffer outputBuffer\_len

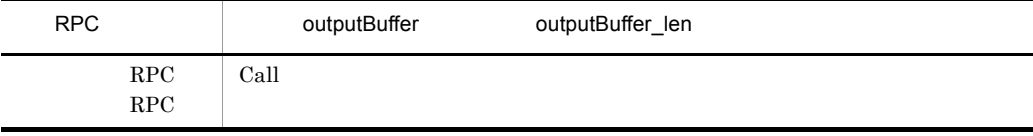

7. クラスリファレンス

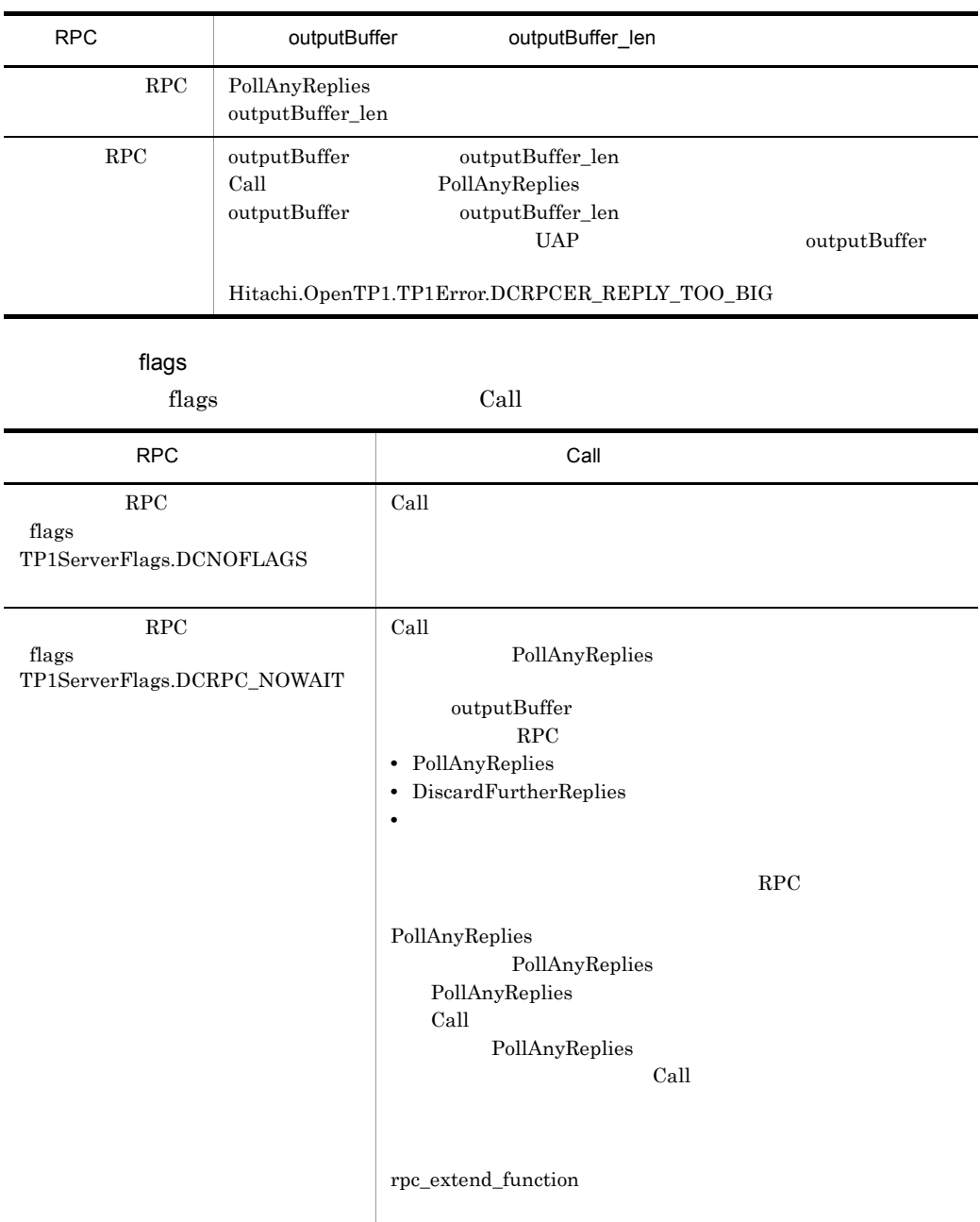

l,

Rpc

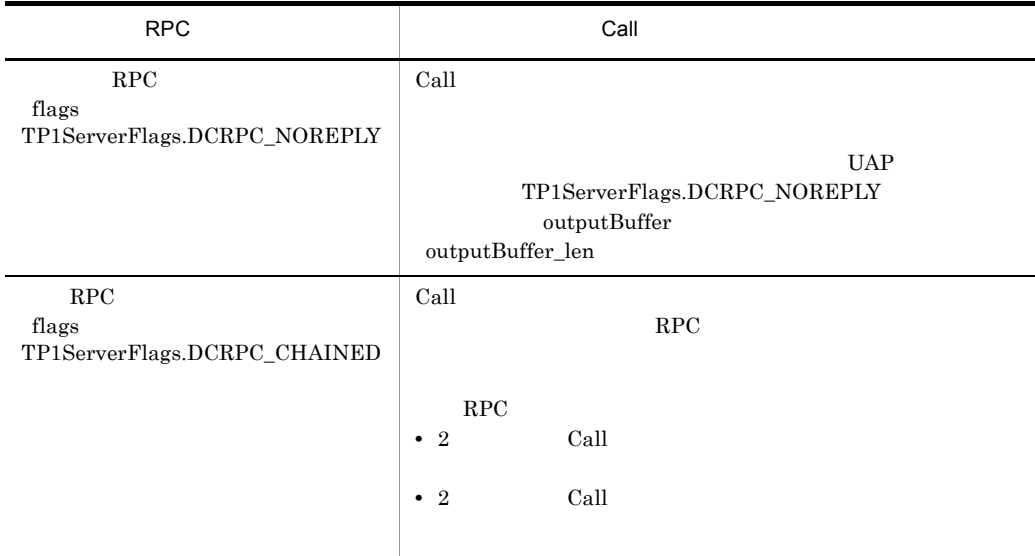

 $(2)$ Call

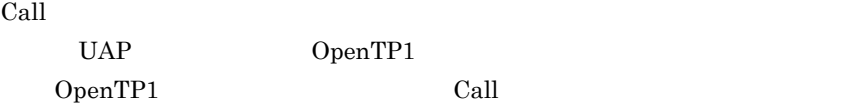

- **•** Hitachi.OpenTP1.TP1Error.DCRPCER\_NET\_DOWN
- **•** Hitachi.OpenTP1.TP1Error.DCRPCER\_OLTF\_INITIALIZING
- **•** Hitachi.OpenTP1.TP1Error.DCRPCER\_OLTF\_NOT\_UP
- **•** Hitachi.OpenTP1.TP1Error.DCRPCER\_SERVICE\_NOT\_UP

#### UAP

 $UAP$ 

OpenTP1  $Call$ **• SPP.NET** SPP.

Hitachi.OpenTP1.TP1Error.DCRPCER\_SERVICE\_CLOSED

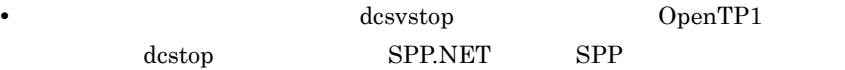

Hitachi.OpenTP1.TP1Error.DCRPCER\_NO\_SUCH\_SERVICE\_GROUP Hitachi.OpenTP1.TP1Error.DCRPCER\_SERVICE\_CLOSED Hitachi.OpenTP1.TP1Error.DCRPCER\_SERVICE\_TERMINATING

• OpenTP1 Hitachi.OpenTP1.TP1Error.DCRPCER\_OLTF\_INITIALIZING UAP OpenTP1 OpenTP1 ID KFCA01809-I OpenTP1  $\operatorname{Call}$ Hitachi.OpenTP1.TP1Error.DCRPCER\_TRNCHK • トランザクション トランザクション しょうしたもの しょうした **OpenTP1** OpenTP1 **•** ノード間負荷バランス機能およびノード間負荷バランス拡張機能を構成する SPP.NET SPP **•** ノード間負荷バランス機能およびノード間負荷バランス拡張機能を構成する OpenTP1 max\_socket\_msg max\_socket\_msglen Call Hitachi.OpenTP1.TP1Error.DCRPCER\_SERVER\_BUSY  $UAP$ RPC トランザクションとして処理している連鎖 RPC を使っている UAP から,同じ  $UAP$   $Call$ Hitachi.OpenTP1.TP1Error.DCRPCER\_NOT\_TRN\_EXTEND

 $UAP$ 

# UAP Call Hitachi.OpenTP1.TP1Error.DCRPCER\_TESTMODE Call  $\alpha$ Call UAP SPP.NET SPP Hitachi.OpenTP1.TP1Error.DCRPCER\_SECCHK  $(3)$ Call SPP.NET SPP.  $UAP$ uap version use of the state state  $U$ UAP watch\_time Hitachi.OpenTP1.TP1Error.DCRPCER\_TIMED\_OUT • SPP.NET SPP OpenTP1 • **•**  $UAP$   $UAP$  $UAP$  $(4)$ Call OpenTP1 Call OpenTP1 rpc\_retry RPC めいしょうかい しょうしょう しょうしょう しょうしょく しょうしょう RPC RPC flags TP1ServerFlags.DCNOFLAGS TP1ServerFlags.DCRPC\_CHAINED SPP.NET SPP Hitachi.OpenTP1.TP1Error.DCRPCER\_TIMED\_OUT UAP watch\_time Hitachi.OpenTP1.TP1Error.DCRPCER\_SERVICE\_NOT\_UP 非同期応答型 RPC flags TP1ServerFlags.DCRPC\_NOWAIT SPP.NET SPP. PollAnyReplies 非応答型 RPC flags TP1ServerFlags.DCRPC\_NOREPLY  $UAP$   $UAP$

rpc\_retry\_count  $rpc$ \_retry\_interval

#### Call  $\alpha$

- **•** Hitachi.OpenTP1.TP1Error.DCRPCER\_NET\_DOWN
- **•** Hitachi.OpenTP1.TP1Error.DCRPCER\_NO\_SUCH\_SERVICE\_GROUP

 $Y$ 

- **•** Hitachi.OpenTP1.TP1Error.DCRPCER\_OLTF\_INITIALIZING
- **•** Hitachi.OpenTP1.TP1Error.DCRPCER\_OLTF\_NOT\_UP
- **•** Hitachi.OpenTP1.TP1Error.DCRPCER\_SERVICE\_NOT\_UP

 $(5)$ 

 $Call$ 

SetServicePriolity

#### $(6)$

Hitachi.OpenTP1.TP1Error.DCRPCER\_NO\_SUCH\_SERVICE\_GROUP Hitachi.OpenTP1.TP1Error.DCRPCER\_NET\_DOWN

**•** Hitachi.OpenTP1.TP1Error.DCRPCER\_NO\_SUCH\_SERVICE\_GROUP all\_node  $\blacksquare$ 

**•** Hitachi.OpenTP1.TP1Error.DCRPCER\_NET\_DOWN all\_node

OpenTP1

(7) Hitachi.OpenTP1.TP1Error.DCRPCER\_SERVICE\_TERMINATED

SPP.NET SPP.

Hitachi.OpenTP1.TP1Error.DCRPCER\_TIMED\_OUT Hitachi.OpenTP1.TP1Error.DCRPCER\_SERVICE\_NOT\_UP rpc\_extend\_function

#### "00000001"

Hitachi.OpenTP1.TP1Error.DCRPCER\_SERVICE\_TERMINATED rpc\_extend\_function "00000000"

Hitachi.OpenTP1.TP1Error.DCRPCER\_SERVICE\_TERMINATED Hitachi.OpenTP1.TP1Error.DCRPCER\_TIMED\_OUT Hitachi.OpenTP1.TP1Error.DCRPCER\_SERVICE\_NOT\_UP

 $(8)$ 

Call  $\alpha$ 

#### TP1ServerFlags.DCRPC\_TPNOTRAN

Call  $\sim$ 

## Hitachi.OpenTP1.TP1Error.DCRPCER\_TIMED\_OUT  $UAP$ Hitachi.OpenTP1.TP1Error.DCRPCER\_TIMED\_OUT

#### <u>Call</u> マンザクション

 $_{\rm flags}$ 

 $UAP$ 

rollback\_only

Call  $\alpha$ 

- **•** Hitachi.OpenTP1.TP1Error.DCRPCER\_INVALID\_REPLY
- **•** Hitachi.OpenTP1.TP1Error.DCRPCER\_NO\_BUFS\_AT\_SERVER
- **•** Hitachi.OpenTP1.TP1Error.DCRPCER\_NO\_SUCH\_SERVICE
- **•** Hitachi.OpenTP1.TP1Error.DCRPCER\_REPLY\_TOO\_BIG\_RB

 $(9)$ 

• Call  $\bullet$  $UAP$ 

 $Call$ 

Hitachi.OpenTP1.TP1Error.DCRPCER\_NO\_SUCH\_SERVICE\_GROUP Hitachi.OpenTP1.TP1Error.DCRPCER\_NO\_SUCH\_SERVICE

Hitachi.OpenTP1.TP1Error.DCRPCER\_NO\_SUCH\_SERVICE

• UAP UAP UAP

OS UAP UAP UAP

 $\overline{\text{m}}$  and  $\overline{\text{m}}$ 

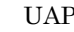

OpenTP1

UAP OpenTP1

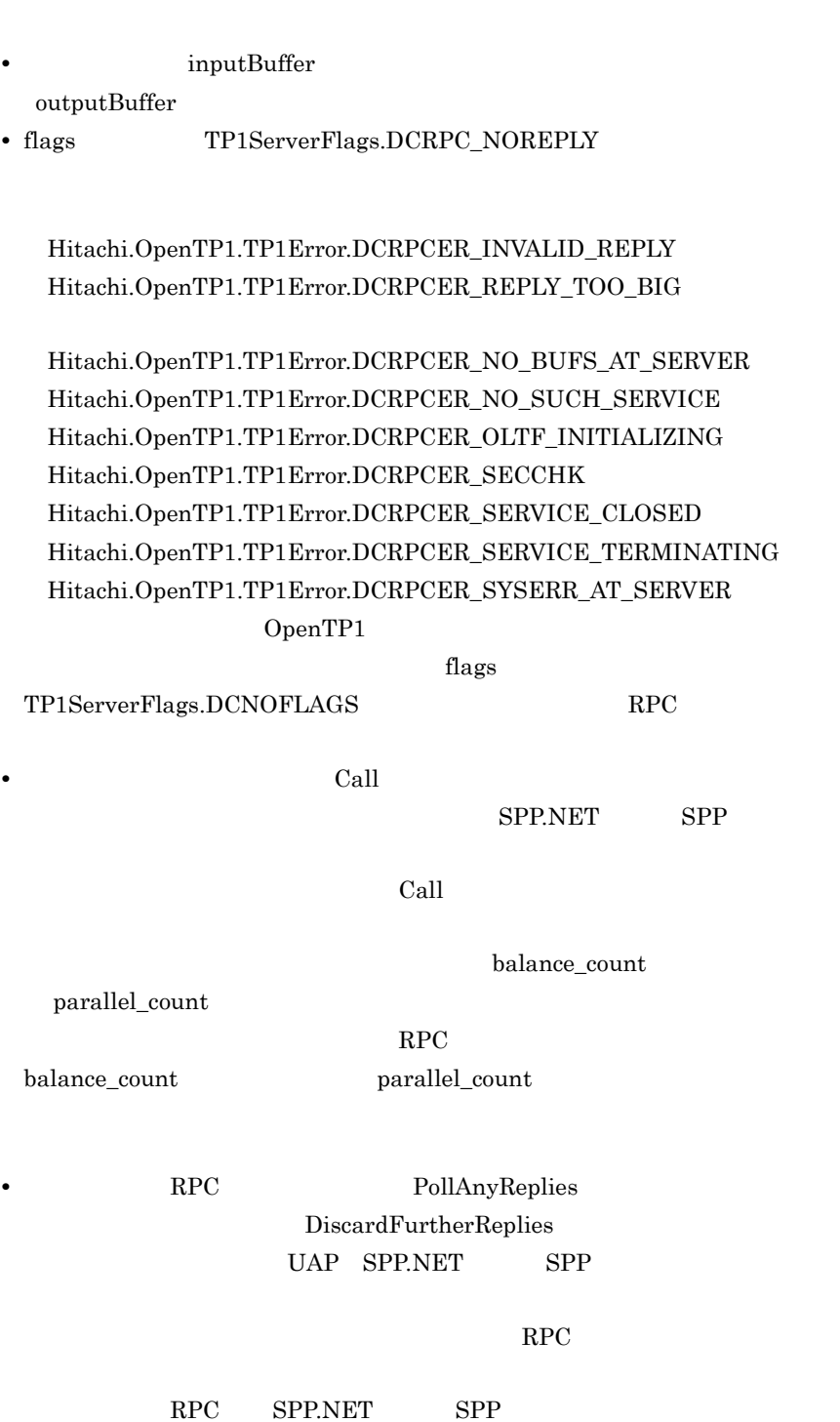

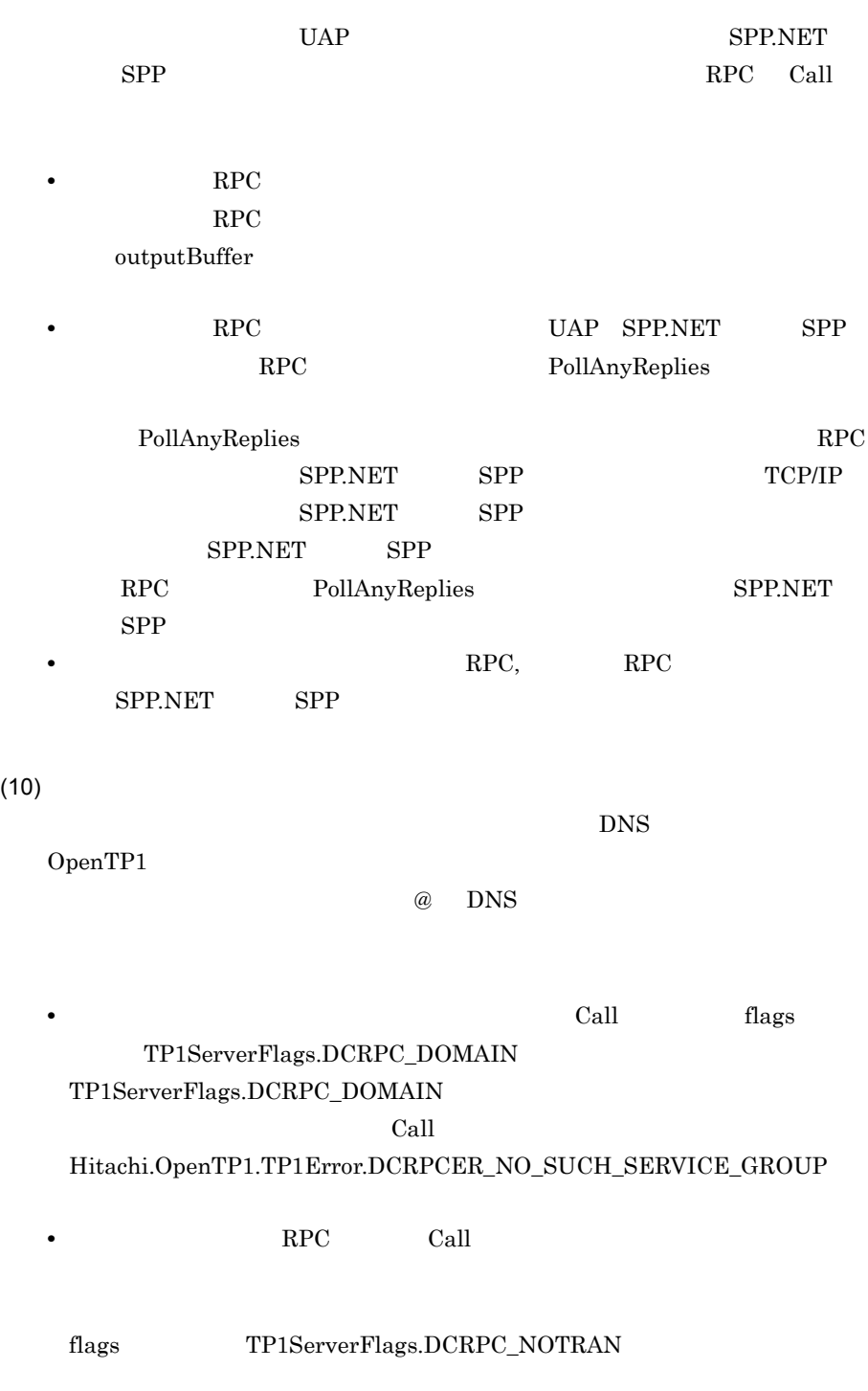

• **RPC** 

7. クラスリファレンス

Rpc

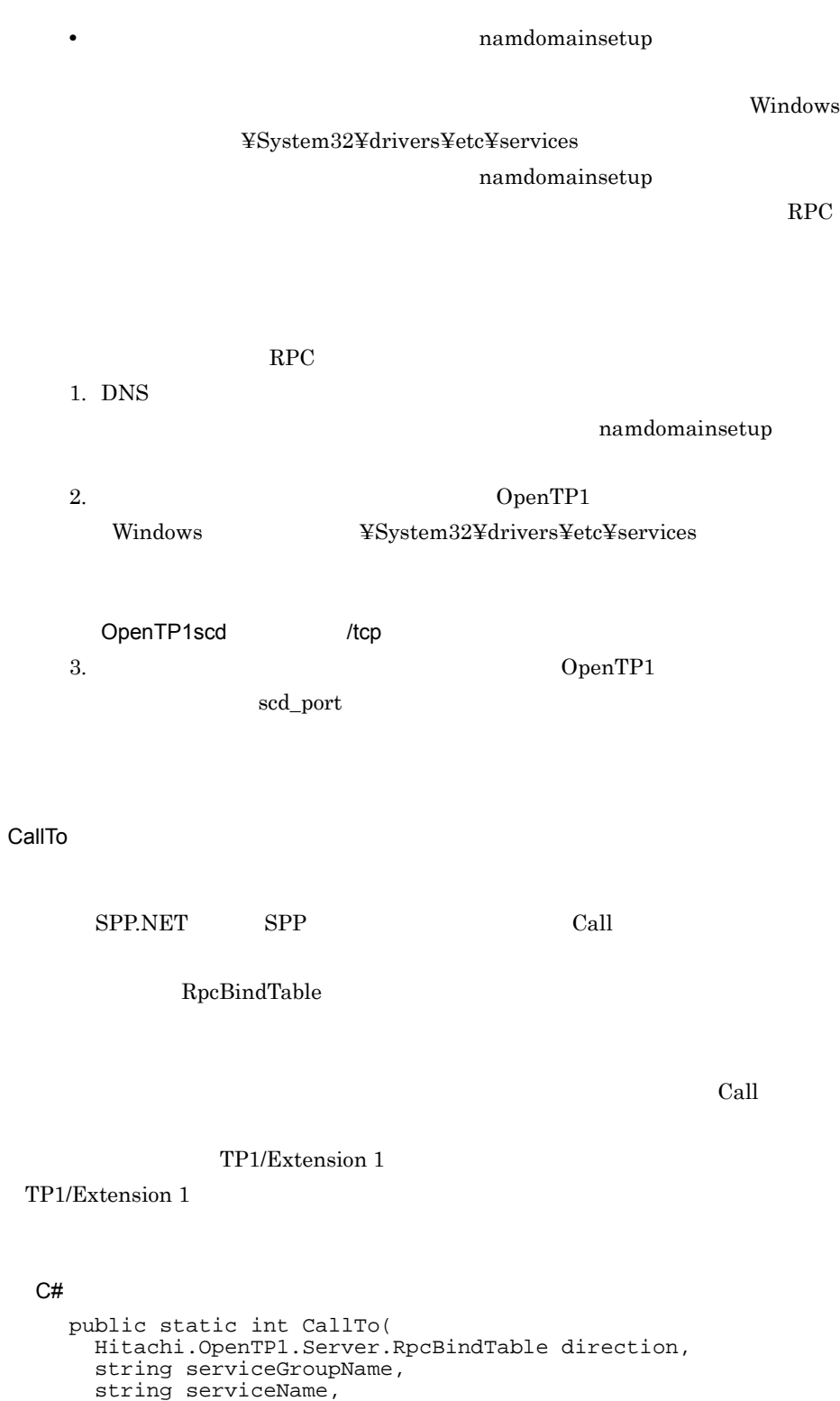

```
 byte[] inputBuffer,
  int inputBuffer_len,
  byte[] outputBuffer,
  ref int outputBuffer_len,
  int flags
);
```
Visual Basic

```
Public Shared Function CallTo( _
   ByVal direction As Hitachi.OpenTP1.Server.RpcBindTable, _
   ByVal serviceGroupName As String, _
 ByVal serviceName As String, \overline{\phantom{a}} ByVal inputBuffer() As Byte, _
  ByVal inputBuffer_len As Integer, _
  ByVal outputBuffer() As Byte, _
  ByRef outputBuffer_len As Integer, _
  ByVal flags As Integer _
) As Integer
```
#### J#

```
public static int CallTo(
   Hitachi.OpenTP1.Server.RpcBindTable direction,
   System.String serviceGroupName,
   System.String serviceName,
   ubyte[] inputBuffer,
   int inputBuffer_len,
   ubyte[] outputBuffer,
   int outputBuffer_len,
   int flags
);
```

```
direction
```
RpcBindTable

serviceGroupName

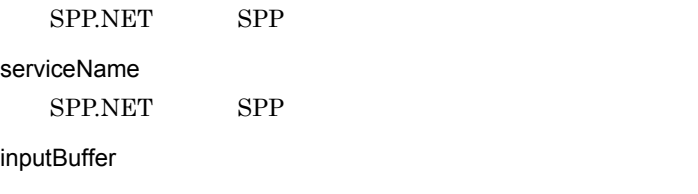

inputBuffer\_len

outputBuffer

outputBuffer\_len

flags

RPC 0.000 minutes and the state of the state  $R$ 

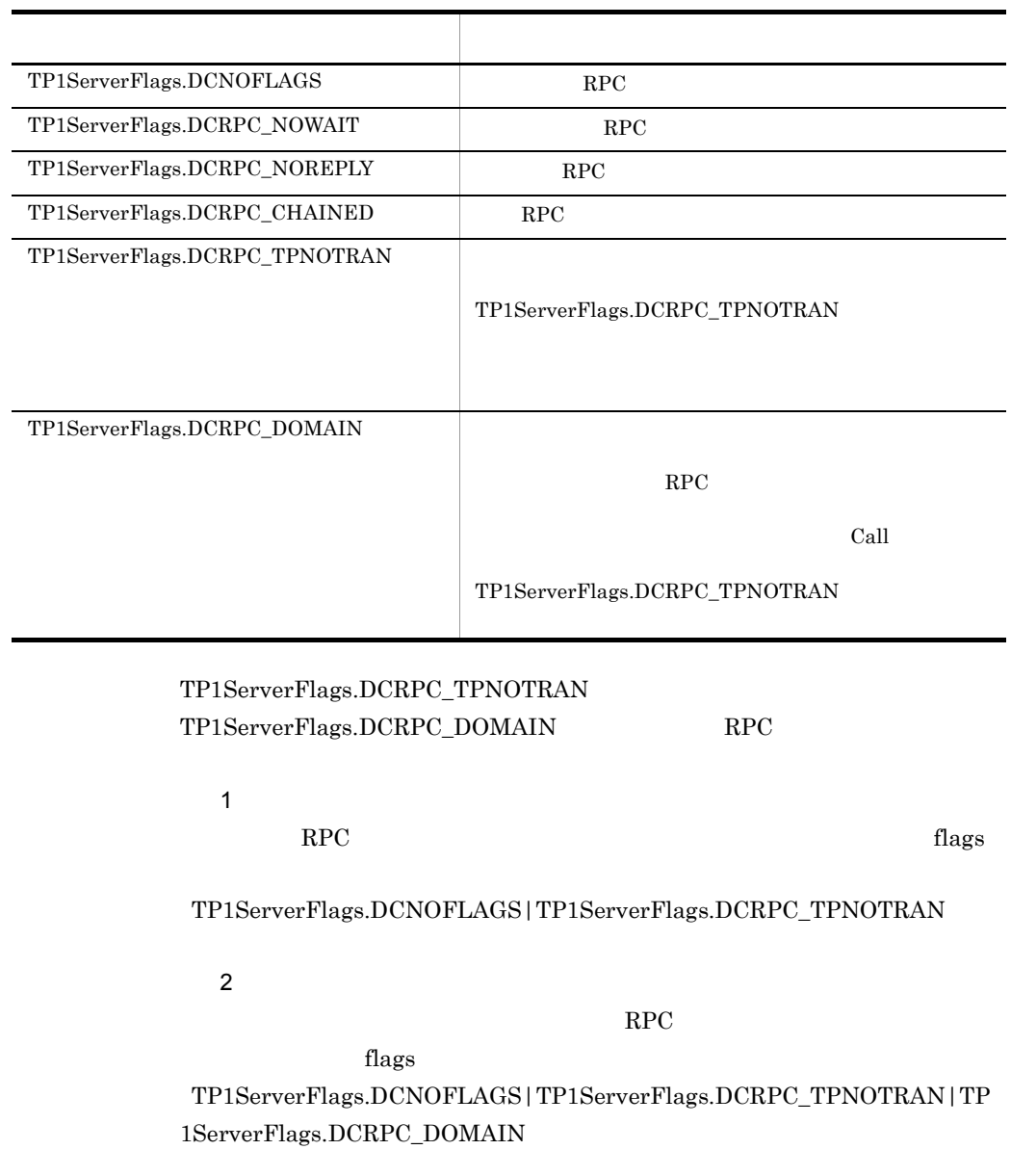

255

Rpc

### Hitachi.OpenTP1.Server.TP1ServerException

- **•** メッセージ OpenTP1 "OpenTP1 " **•** クラス名
- 
- OpenTP1
- **•** エラーコード

**•** メソッド名

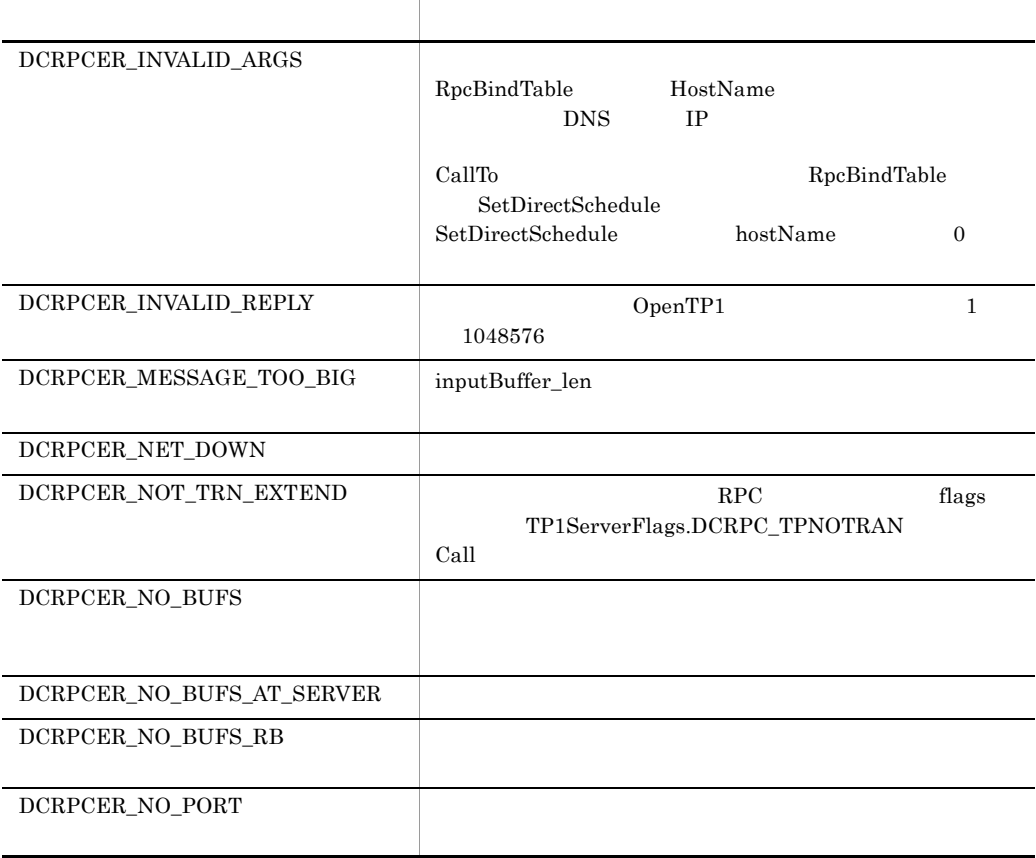

 ${DCRPCER\_NO\_SUCH\_DOMAIN}$ DCRPCER\_NO\_SUCH\_SERVICE serviceName DCRPCER\_NO\_SUCH\_SERVICE\_GR OUP serviceGroupName RpcBindTable NodeID all\_node flags TP1ServerFlags.DCRPC\_TPNOTRAN  ${\rm RM}$ SetDirectSchedule RpcBindTable atomic\_update N CallTo flags TP1ServerFlags.DCRPC\_TPNOTRAN  $\begin{minipage}{0.5\textwidth} \centering \begin{tabular}{c} \textbf{DCRPCER\_OLTF\_INITIALIZING} \end{tabular} \end{minipage} \begin{minipage}{0.5\textwidth} \centering \begin{tabular}{c} \textbf{DCRPCER\_OLTF\_INITIALIZING} \end{tabular} \end{minipage} \end{minipage} \begin{minipage}{0.5\textwidth} \centering \begin{tabular}{c} \textbf{DCRPCER\_OLTF\_INITIALIZING} \end{tabular} \end{minipage} \end{minipage} \begin{minipage}{0.5\textwidth} \centering \begin{tabular}{c} \textbf{DCRPCER\_OLTF\_INITIALIZING$ DCRPCER\_OLTF\_NOT\_UP serviceName OpenTP1 DCRPCER\_PROTO Open  $\begin{array}{ccc}\n\text{DCRPCER\_REPLY\_TOO\_BIG} & & \text{UAP}\n\end{array}$  $\begin{minipage}{0.9\linewidth} \textbf{DCRPCER\_REPLY\_TOO\_BIG\_RB} \end{minipage} \begin{minipage}{0.9\linewidth} \begin{minipage}{0.9\linewidth} \textbf{0.0} \end{minipage} \begin{minipage}{0.9\linewidth} \begin{minipage}{0.9\linewidth} \begin{minipage}{0.9\linewidth} \textbf{0.0} \end{minipage} \begin{minipage}{0.9\linewidth} \begin{minipage}{0.9\linewidth} \begin{minipage}{0.9\linewidth} \end{minipage} \end{minipage} \begin{minipage}{0.9\linewidth} \begin{minipage}{0.9\linewidth} \begin{minipage$ DCRPCER\_SECCHK SPP.NET SPP.NET OpenTP1  $Call$ UAP SPP.NET SPP. DCRPCER\_SERVER\_BUSY DCRPCER\_SERVICE\_CLOSED serviceName DCRPCER\_SERVICE\_NOT\_UP serviceName UAP  $\overline{0}$ SPP.NET SPP. エラー・エー アンディー・エー しゅうしょう

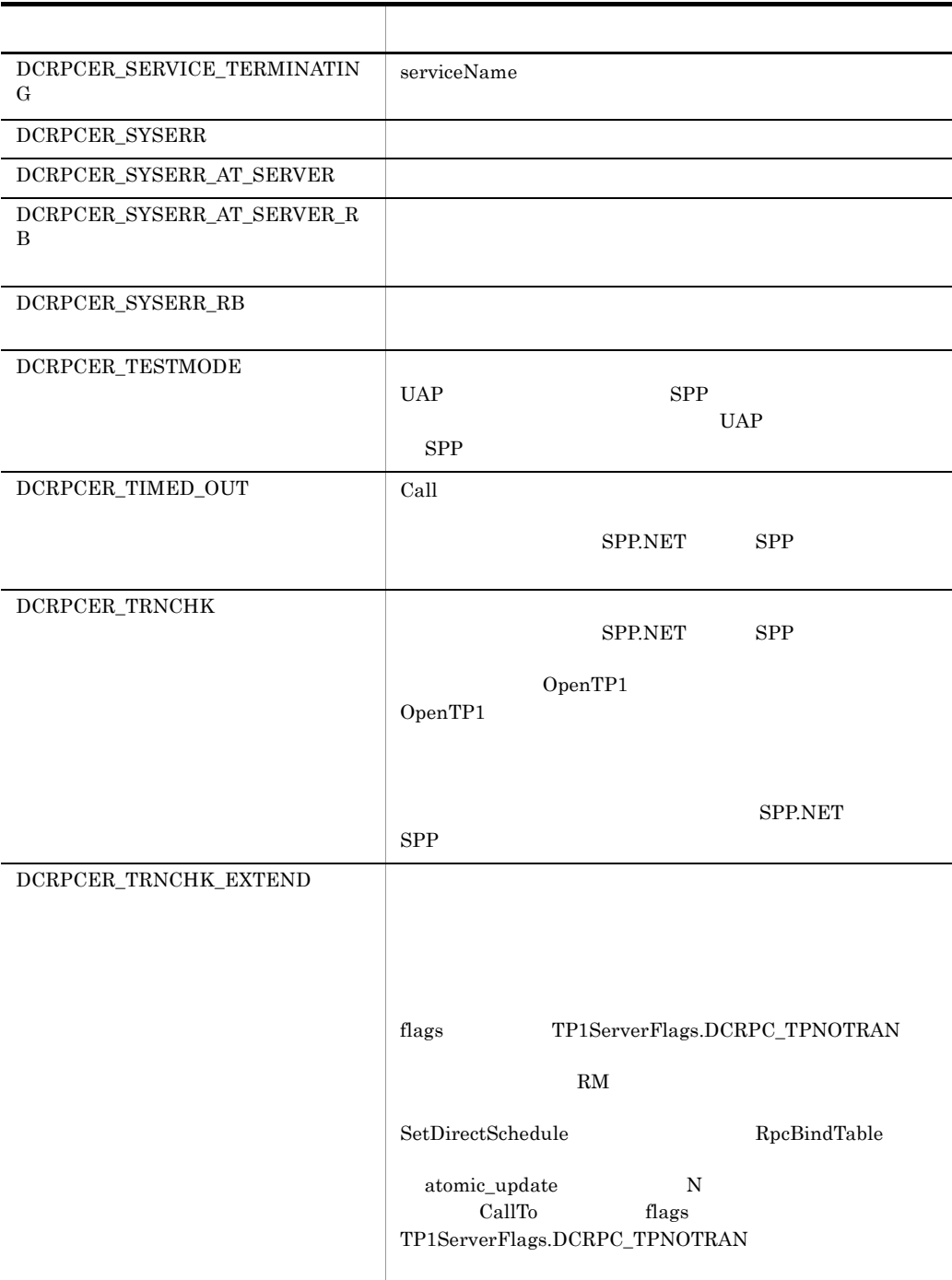

• **LAN** LAN

my\_host

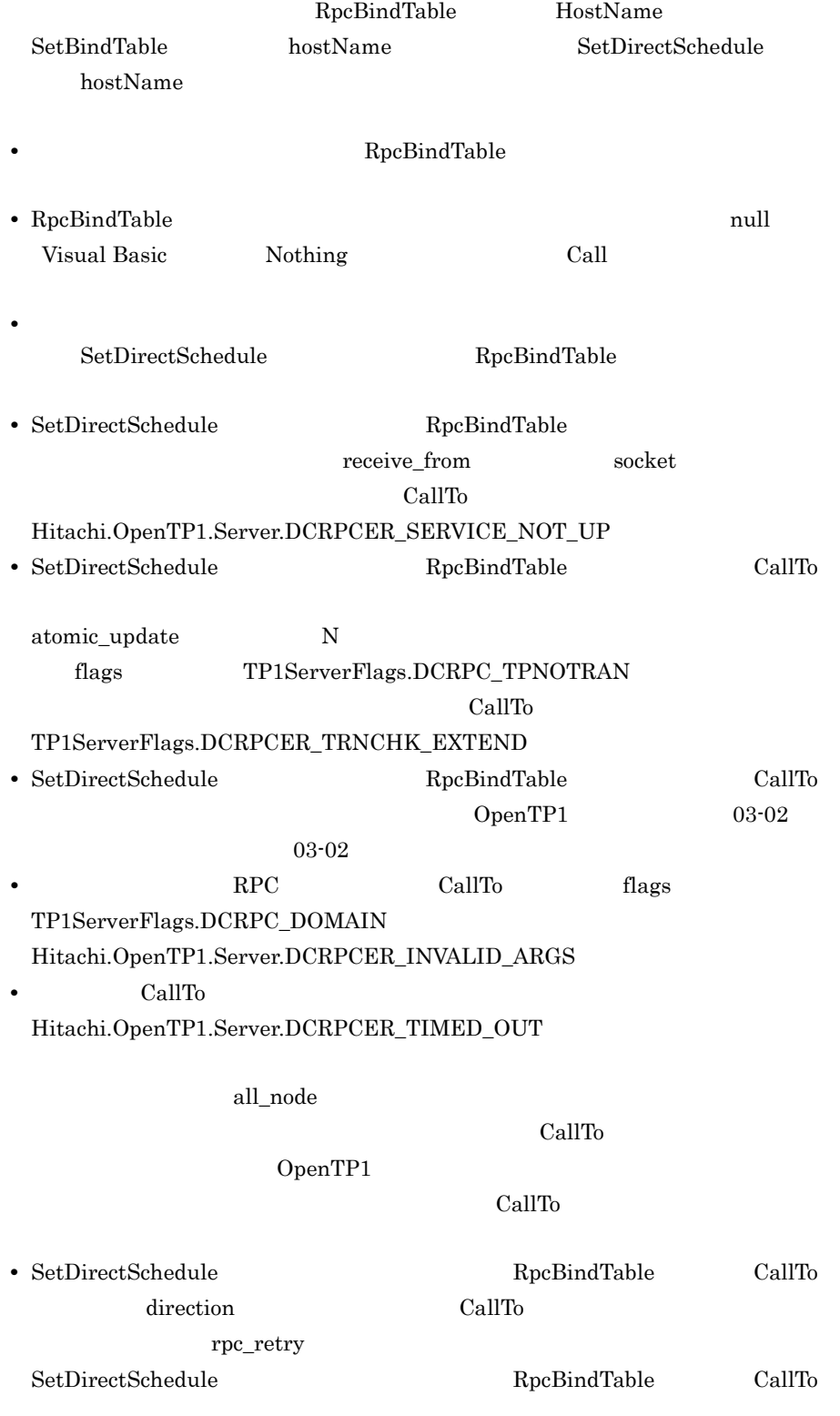

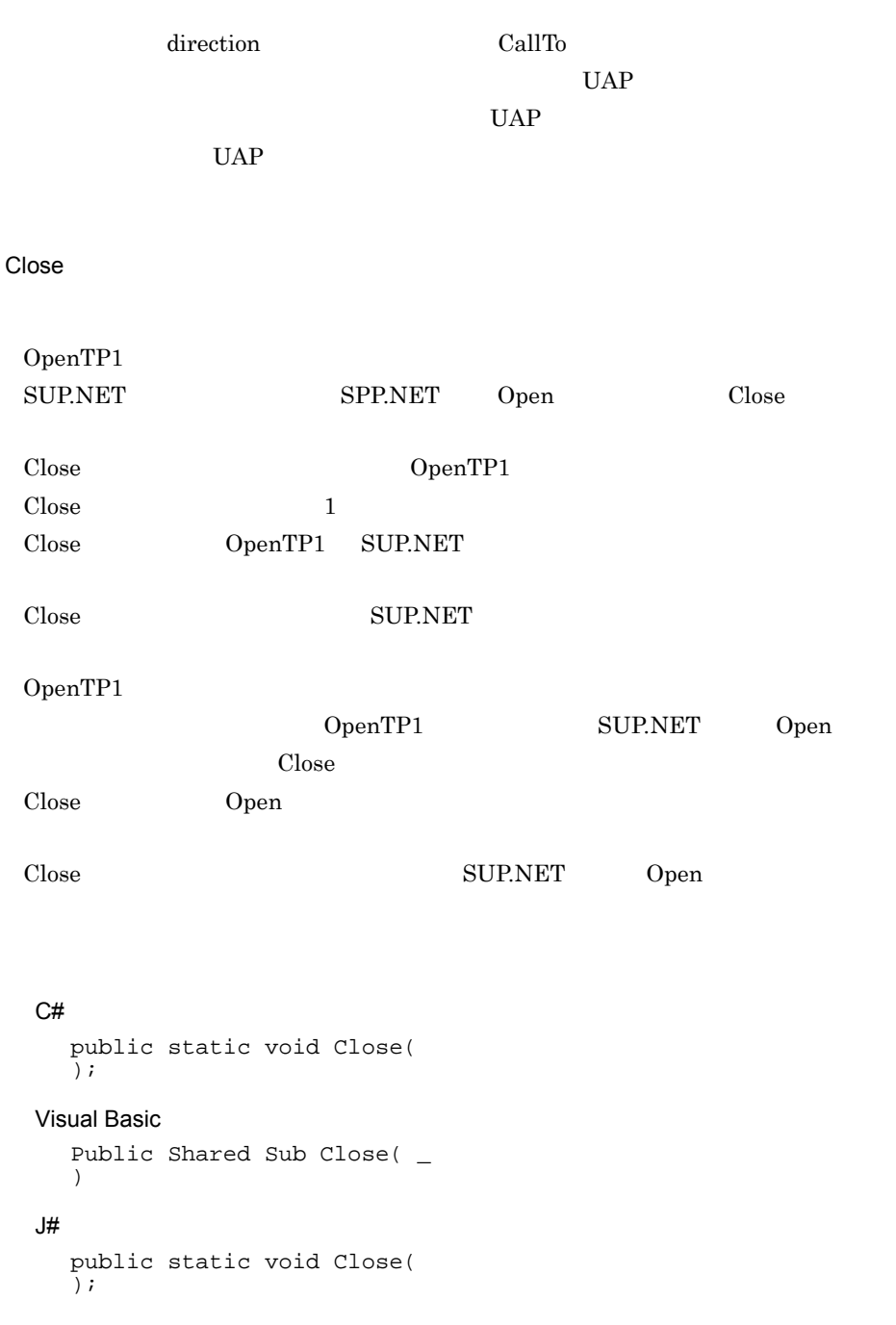

**DiscardFurtherReplies** 

RPC Call flags TP1ServerFlags.DCRPC\_DOMAIN

 $RPC$ 

DiscardFurtherReplies PollAnyReplies DiscardFurtherReplies

• **• RPC** *RPC* 

 $C#$ 

public static void DiscardFurtherReplies(  $\bar{\lambda}$  ;

• <sub>contra</sub> contra extensive extensive extensive extensive extensive extensive extensive extensive extensive extensive extensive extensive extensive extensive extensive extensive extensive extensive extensive extensive exte

Visual Basic

Public Shared Sub DiscardFurtherReplies( \_ )

 $J#$ 

public static void DiscardFurtherReplies(  $\bar{)}$ ;

Hitachi.OpenTP1.Server.TP1ServerException

OpenTP1 "OpenTP1" 
"

**•** クラス名

**•** メッセージ

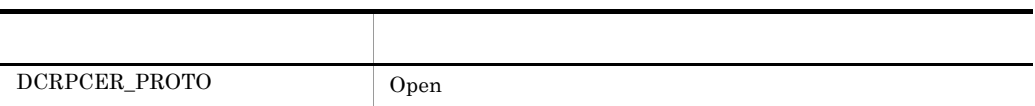

DiscardSpecificReply

**•** メソッド名

**•** エラーコード

RPC Call flags TP1ServerFlags.DCRPC\_NOWAIT

descriptor RPC

#### $C#$

```
public static void DiscardSpecificReply(
  int descriptor
);
```
#### Visual Basic

```
Public Shared Sub DiscardSpecificReply( _
     ByVal descriptor As Integer _
  )
J#public static void DiscardSpecificReply(
     int descriptor
  );
```
#### descriptor

```
RPC Call
```
Hitachi.OpenTP1.Server.TP1ServerException
OpenTP1 "OpenTP1" "

**•** メッセージ

- **•** クラス名
- **•** メソッド名
	- OpenTP1
- **•** エラーコード

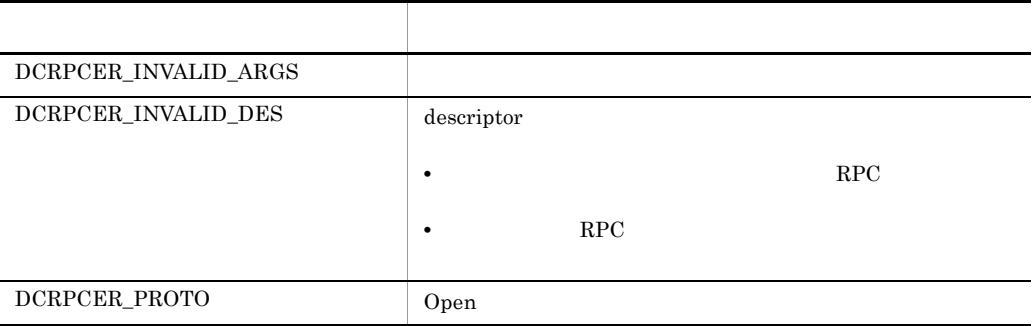

### **GetCallersAddress**

 $UAP$   $UAP$  $\rm{GetCallersAddress} \tag{12.1}$ 

GetCallersAddress

GetCallersAddress

 $C#$ 

public static System.Net.IPAddress GetCallersAddress( );

# Visual Basic

Public Shared Function GetCallersAddress( \_

```
) As System.Net.IPAddress
J#public static System.Net.IPAddress GetCallersAddress(
  \bar{)};
```
# $UAP$

Hitachi.OpenTP1.Server.TP1ServerException

**•** メッセージ OpenTP1 "OpenTP1" 
" **•** クラス名 **•** メソッド名

**•** エラーコード

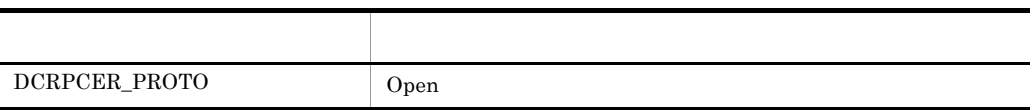

 $UAP$ 

UAP <sub>5</sub>

**•** リモート API 機能を使用して,サービス要求を受け付けた。

**•** クライアント UAP が存在するホストがマルチホームドホスト環境である。

**GetErrorDescriptor** 

PollAnyReplies  $\rm RPC$ SPP.NET SPP.

PollAnyReplies

```
C#
  public static int GetErrorDescriptor(
  \bar{ });
Visual Basic
  Public Shared Function GetErrorDescriptor( _
  ) As Integer
J#
```

```
public static int GetErrorDescriptor(
);
```
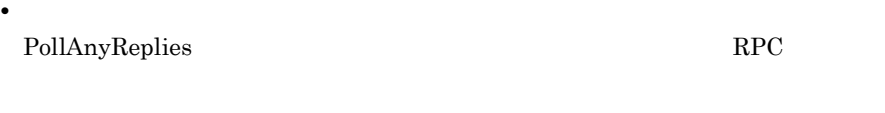

**•** 0 PollAnyReplies RPC

Hitachi.OpenTP1.Server.TP1ServerException

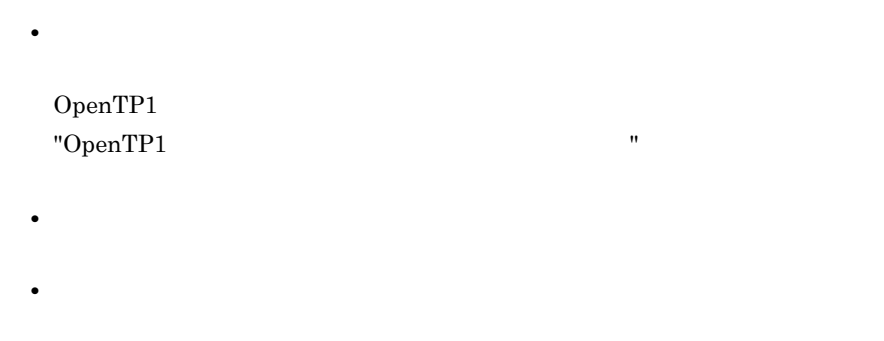

• OpenTP1

**•** エラーコード

265

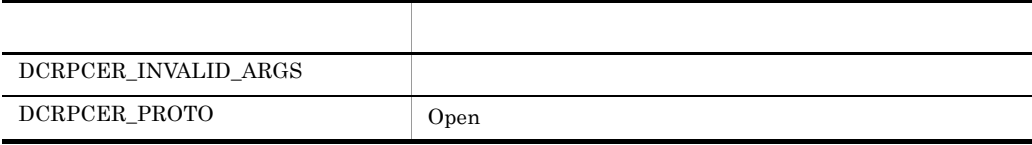

**GetGatewayAddress** 

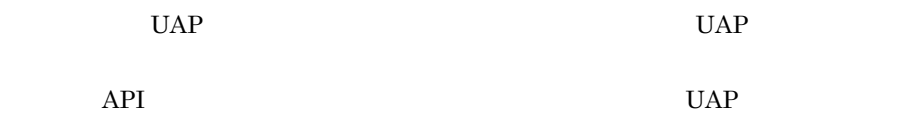

GetGatewayAddress

GetGatewayAddress

#### $C#$

public static System.Net.IPAddress GetGatewayAddress( );

#### Visual Basic

```
Public Shared Function GetGatewayAddress( _
) As System.Net.IPAddress
```
#### J#

```
public static System.Net.IPAddress GetGatewayAddress(
);
```
 $API$   $0.0.0.0$ 

#### Hitachi.OpenTP1.Server.TP1ServerException

OpenTP1

**•** メッセージ

#### "OpenTP1" "

- **•** クラス名
- **•** メソッド名
- 

**•** エラーコード

OpenTP1

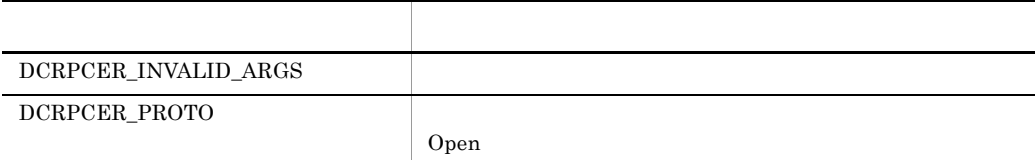

#### **GetServicePriolity**

SetServicePriolity

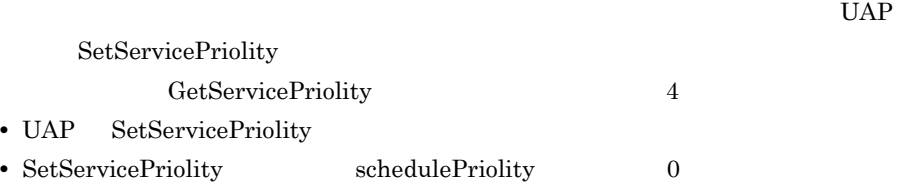

# $C#$

public static int GetServicePriolity(  $\bar{)}$ ;

#### Visual Basic

```
Public Shared Function GetServicePriolity( _
) As Integer
```
# $J#$

public static int GetServicePriolity(  $\tilde{)}$ ;

7. クラスリファレンス Rpc

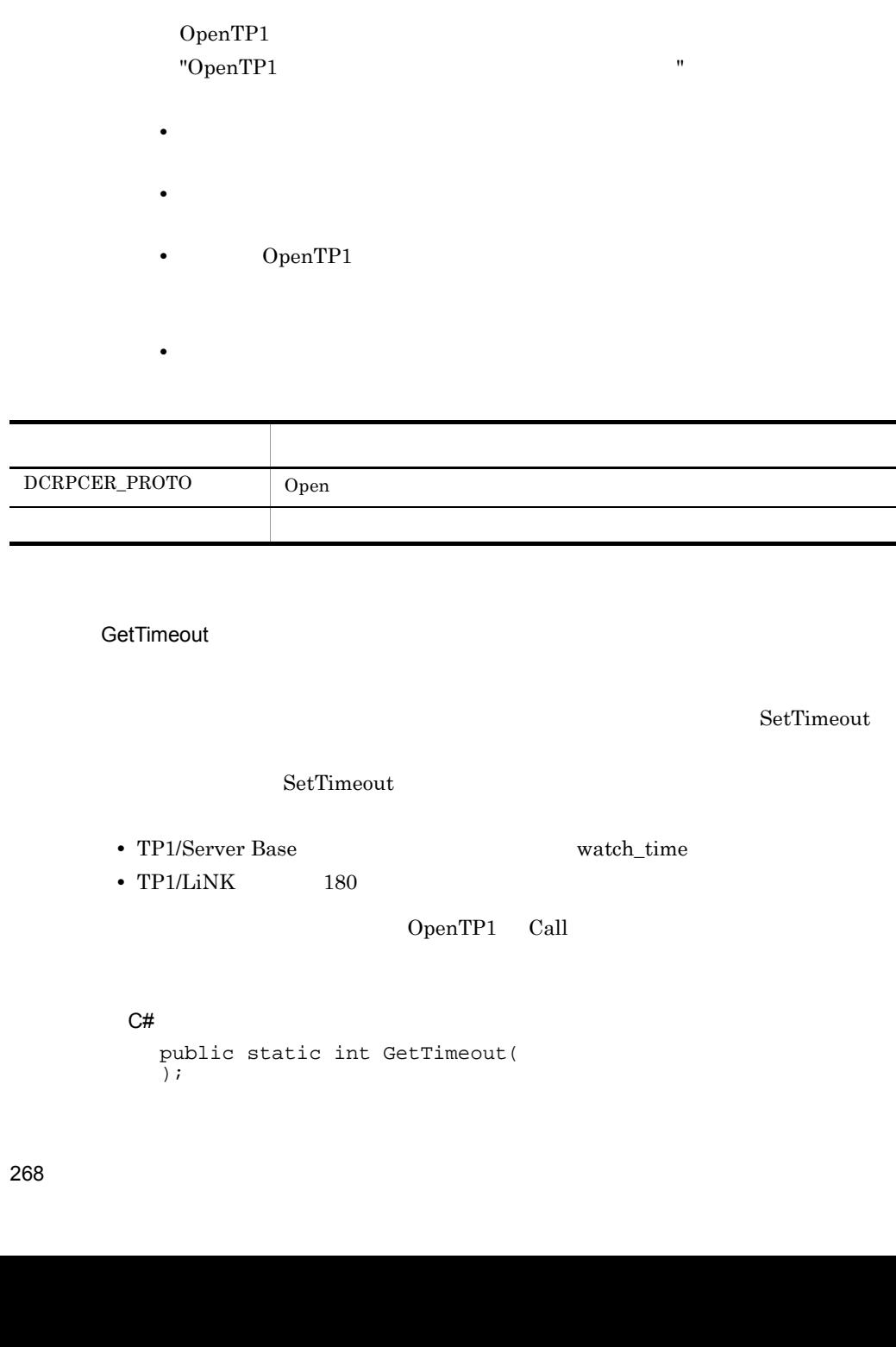

Hitachi.OpenTP1.Server.TP1ServerException

**•** メッセージ

 $\text{SetServicePriority} \texttt{1} \quad 8$ 

```
Visual Basic
   Public Shared Function GetTimeout( _
   ) As Integer
J# の場合】
   public static int GetTimeout(
   \bar{)};
0<sub>0</sub>Hitachi.OpenTP1.Server.TP1ServerException
   • メッセージ
    OpenTP1
    "OpenTP1" "
   • クラス名
   • メソッド名
          OpenTP1
   • エラーコード
```
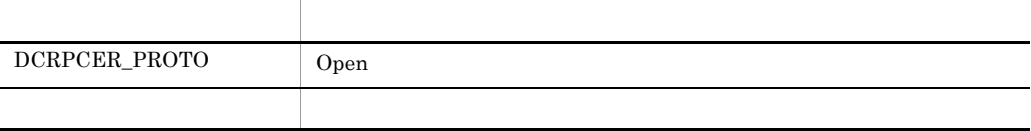

Open

OpenTP1

SUP.NET SPP.NET Open Close

7. クラスリファレンス Rpc

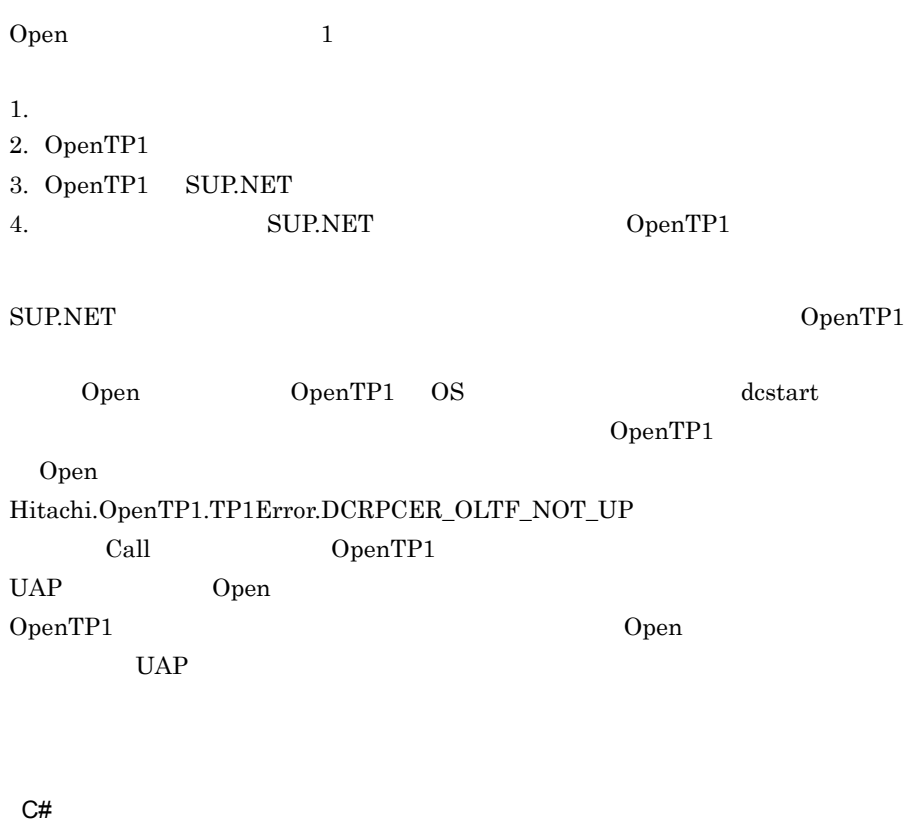

```
public static void Open(
\tilde{)};
```
#### Visual Basic

Public Shared Sub Open( \_ )

#### J# の場合】

public static void Open( );

Hitachi.OpenTP1.Server.TP1ServerException

OpenTP1

**•** メッセージ

#### "OpenTP1" "

- **•** クラス名
- **•** メソッド名
- OpenTP1

**•** エラーコード

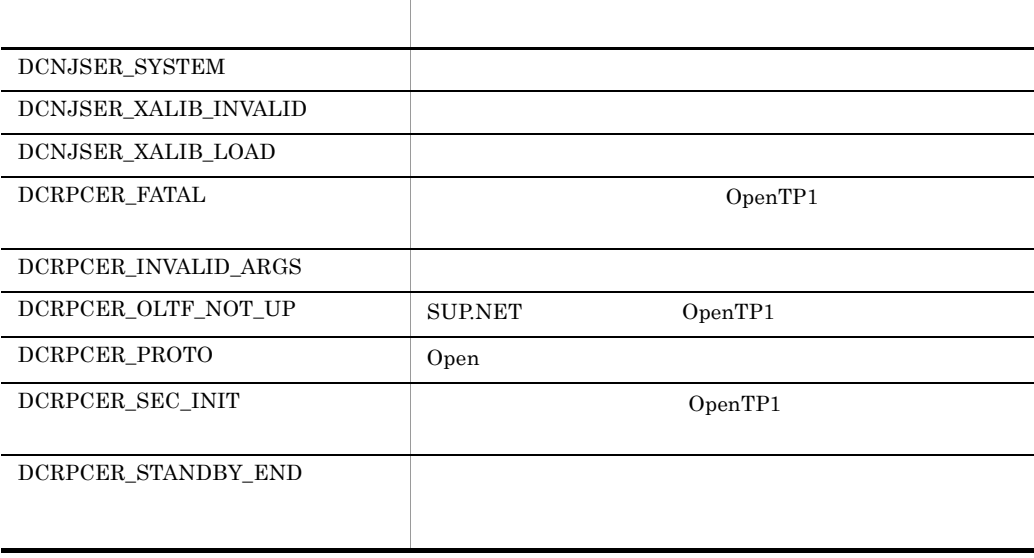

PollAnyReplies

非同期応答型 RPC Call メソッドの flags パラメタに TP1ServerFlags.DCRPC\_NOWAIT

 $flags$ 

 $\label{thm:TP1} \text{TP1} \text{ServerFlags.DCRPC\_SPECIFIC\_MSG}$  $\alpha$  descriptor RPC

 ${\rm flags}$ 

TP1ServerFlags.DCNOFLAGS descriptor

 $flags$   $TP1ServerFlags.DCNOFLAGS$ 

7. クラスリファレンス Rpc

> $(5)$ PollAnyReplies  $(6)$ PollAnyReplies

> > public static int PollAnyReplies(

public static int PollAnyReplies(

TP1ServerFlags.DCRPC\_NOWAIT

Public Shared Function PollAnyReplies( \_ ByVal descriptor As Integer, \_ ByVal timeout As Integer,  $\overline{\phantom{a}}$ ByVal flags As Integer \_

RPC Call flags

flags TP1ServerFlags.DCNOFLAGS

 int descriptor, int timeout, int flags

) As Integer

 int descriptor, int timeout, int flags

 $C#$ 

 $J#$ 

);

descriptor

); Visual Basic

```
PollAnyReplies
PollAnyReplies
• RPC RPC
• メソッドのパラメタに指定した応答待ち時間切れになったとき
PollAnyReplies RPC Call
PollAnyReplies
(1)PollAnyReplies timeout
(2)PollAnyReplies
(3)Hitachi.OpenTP1.TP1Error.DCRPCER_SERVICE_TERMINATED
(4)
```
# 7. クラスリファレンス

Rpc

timeout RPC Call  $\mathbb{R}$  $\cdot1$ 2147483647 PollAnyReplies UAP 0 flags TP1ServerFlags.DCNOFLAGS TP1ServerFlags.DCRPC\_SPECIFIC\_MSG Hitachi.OpenTP1.TP1Error.DCRPCER\_TIMED\_OUT flags TP1ServerFlags.DCRPC\_WAIT\_MILLISEC  $50$  $-1$ flags RPC の形態とオプションを,次に示す形式で設定します。 {TP1ServerFlags.DCNOFLAGS| TP1ServerFlags.DCRPC\_SPECIFIC\_MSG} |TP1ServerFlags.DCRPC\_WAIT\_MILLISEC

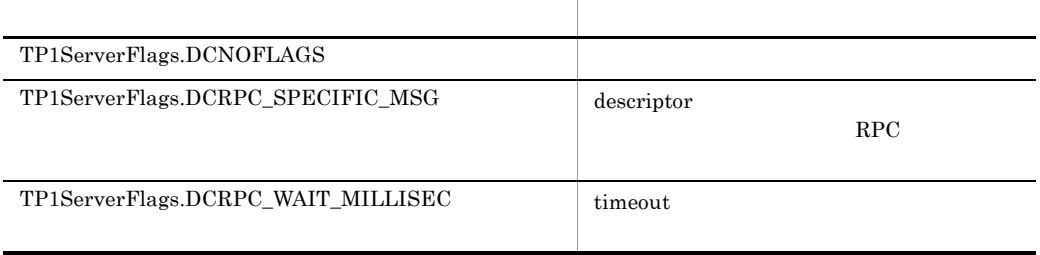

 $flags$ 

TP1ServerFlags.DCNOFLAGS

Hitachi.OpenTP1.Server.TP1ServerException

OpenTP1 "OpenTP1" PRESERVE

**•** メッセージ

273

7. クラスリファレンス Rpc

• OpenTP1

**•** クラス名

**•** メソッド名

**•** エラーコード

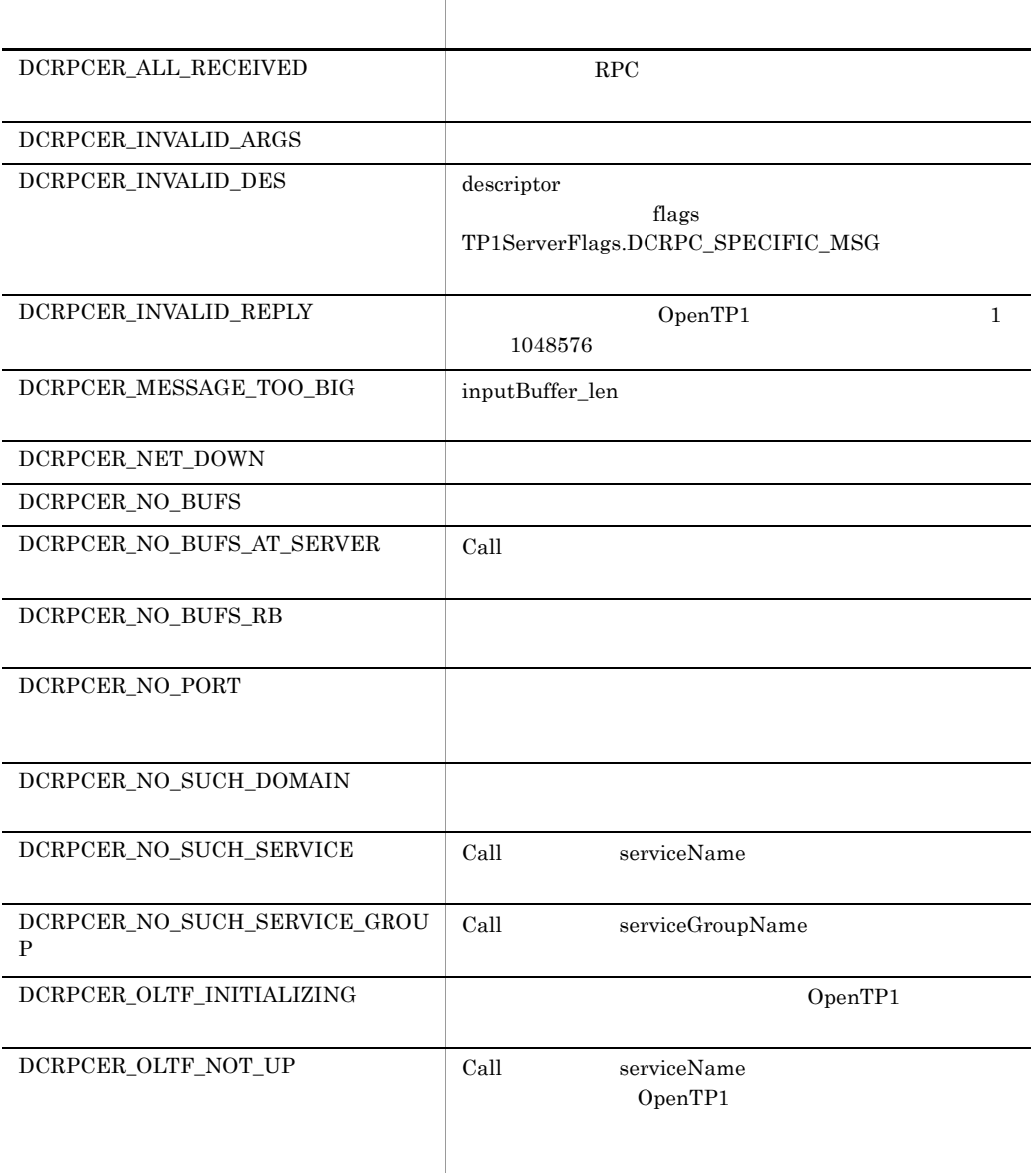

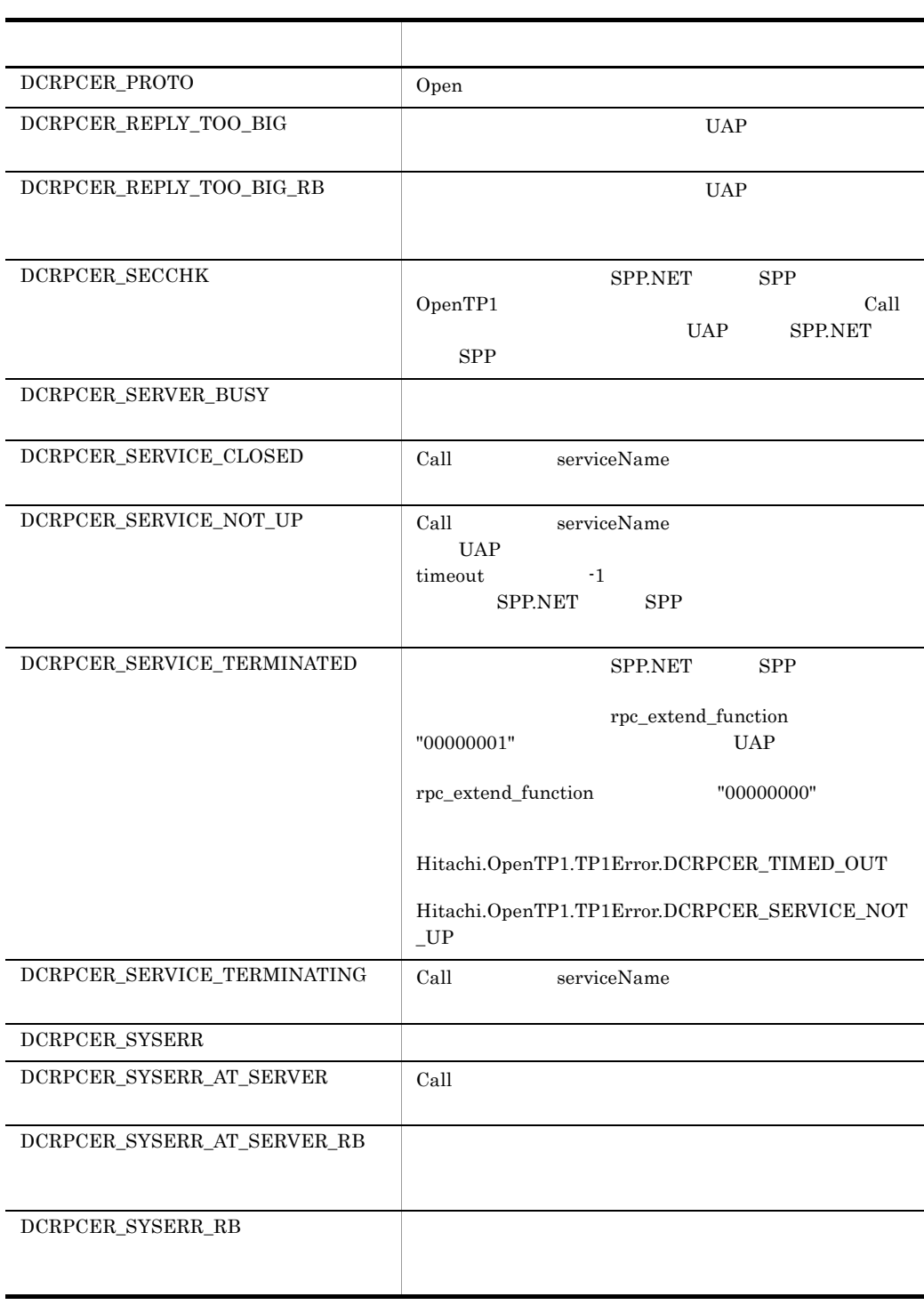

l,

l,

l,

l,

Rpc

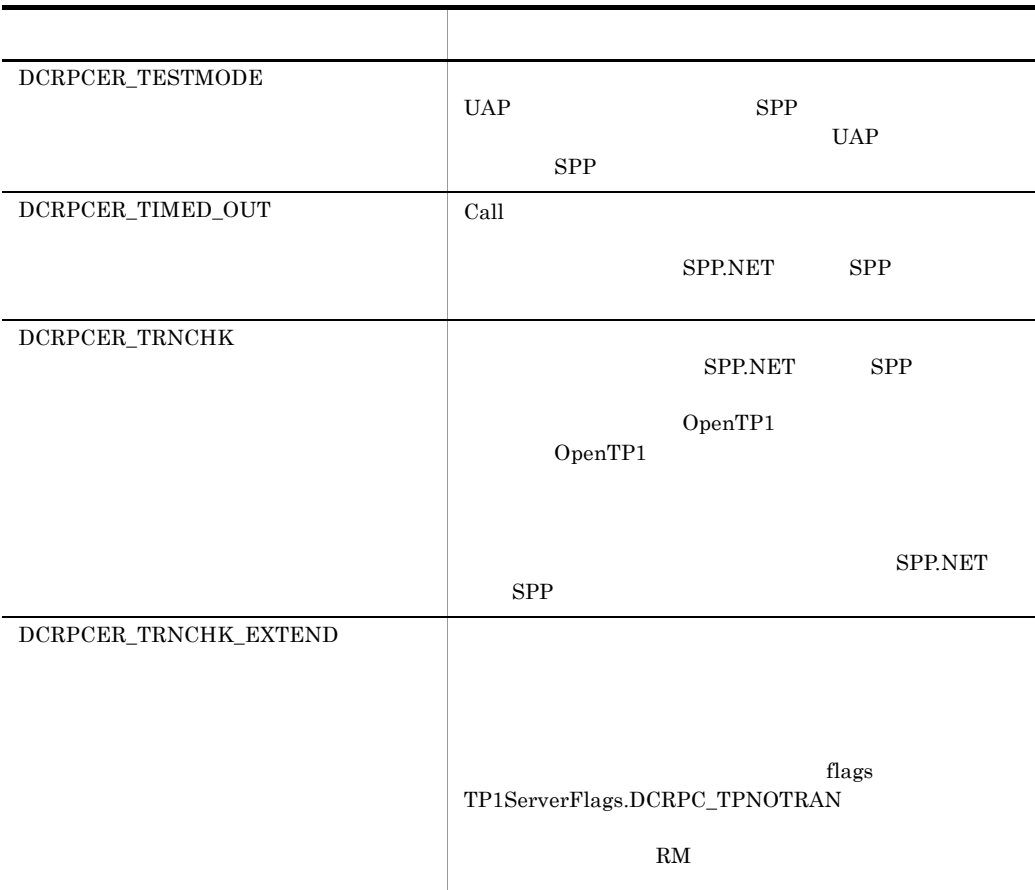

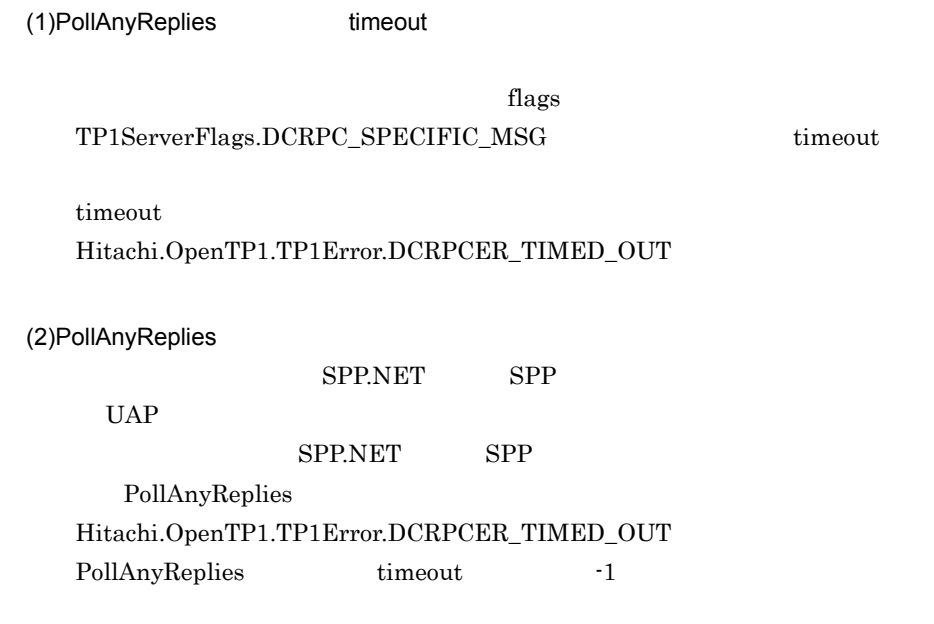

#### Hitachi.OpenTP1.TP1Error.DCRPCER\_SERVICE\_NOT\_UP

#### **PollAnyReplies**

PollAnyReplies timeout Hitachi.OpenTP1.TP1Error.DCRPCER\_TIMED\_OUT

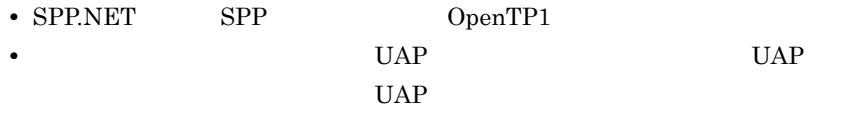

(3) Hitachi.OpenTP1.TP1Error.DCRPCER\_SERVICE\_TERMINATED

#### SPP.NET SPP.

Hitachi.OpenTP1.TP1Error.DCRPCER\_TIMED\_OUT Hitachi.OpenTP1.Server.DCRPCER\_SERVICE\_NOT\_UP

rpc\_extend\_function

"00000001"

Hitachi.OpenTP1.Server.DCRPCER\_SERVICE\_TERMINATED rpc\_extend\_function "00000000"

Hitachi.OpenTP1.TP1Error.DCRPCER\_SERVICE\_TERMINATED Hitachi.OpenTP1.TP1Error.DCRPCER\_TIMED\_OUT Hitachi.OpenTP1.TP1Error.DCRPCER\_SERVICE\_NOT\_UP

#### $(4)$

PollAnyReplies

トランザクションでないサービス要求(Call メソッドの flags パラメタに

TP1ServerFlags.DCRPC\_TPNOTRAN

**PollAnyReplies** 

Hitachi.OpenTP1.TP1Error.DCRPCER\_TIMED\_OUT UAP <sub>1</sub> Hitachi.OpenTP1.TP1Error.DCRPCER\_TIMED\_OUT

#### PollAnyReplies

UAP rollback\_only

#### PollAnyReplies

- **•** Hitachi.OpenTP1.TP1Error.DCRPCER\_INVALID\_REPLY
- **•** Hitachi.OpenTP1.TP1Error.DCRPCER\_NO\_BUFS\_AT\_SERVER
- **•** Hitachi.OpenTP1.TP1Error.DCRPCER\_NO\_SUCH\_SERVICE
- **•** Hitachi.OpenTP1.TP1Error.DCRPCER\_REPLY\_TOO\_BIG\_RB

#### (5)PollAnyReplies

 $\rm RPC$  UAP

PollAnyReplies

- DiscardFurtherReplies
- **•** トランザクションの処理の場合,同期点処理のメンバッドでコミット

#### $RPC$

PollAnyReplies

#### (6)PollAnyReplies

• PollAnyReplies 0 timeout 0 0

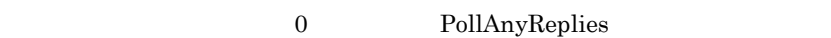

 $UAP$ 

**PollAnyReplies** 

PollAnyReplies

 ${\rm flags}$ 

#### TP1ServerFlags.DCRPC\_SPECIFIC\_MSG

**SetBindTable** 

 $\bf{nodeID}$ hostName

RpcBindTable CallTo

 $C#$ public static void SetBindTable( ref Hitachi.OpenTP1.Server.RpcBindTable direction, string nodeID, string hostName, int portNo ); Visual Basic Public Shared Sub SetBindTable( \_ ByRef direction As Hitachi.OpenTP1.Server.RpcBindTable, \_ ByVal nodeID As String, \_ ByVal hostName As String, \_ ByVal portNo As Integer \_ ) J# の場合】 public static void SetBindTable( Hitachi.OpenTP1.Server.RpcBindTable direction, System.String nodeID, System.String hostName, int portNo ); direction RpcBindTable nodeID null Visual Basic Nothing  $\text{node\_id}$ all\_node hostName null Visual Basic Nothing all\_node portNo **•** ホスト名を検索のキーにする場合 OpenTP1 name\_port

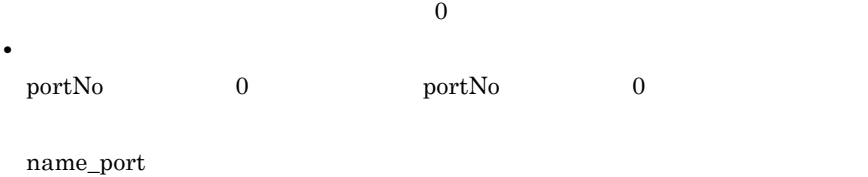

Hitachi.OpenTP1.Server.TP1ServerException

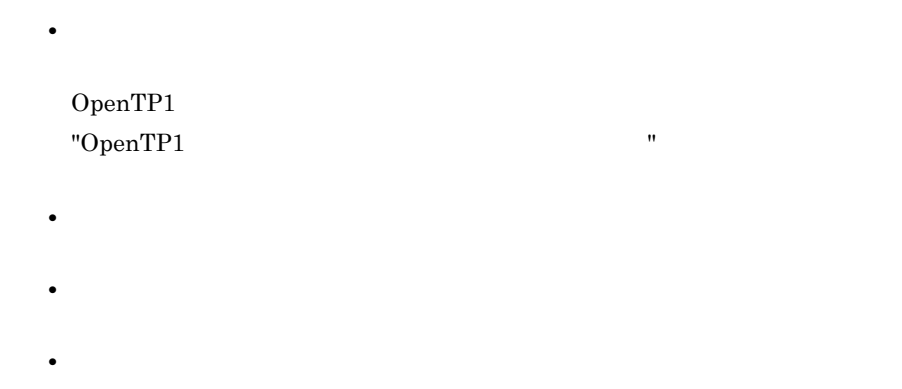

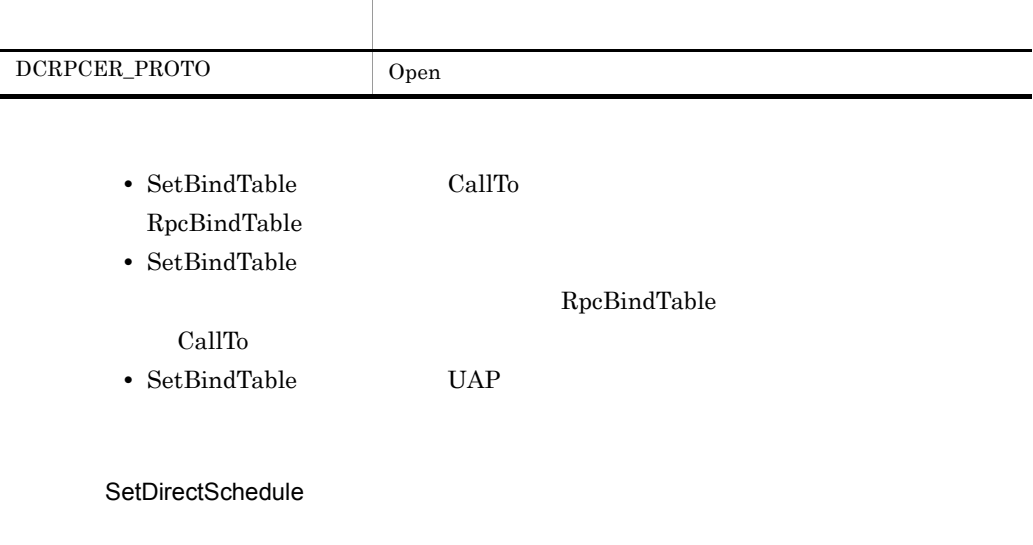

hostName

schedulePortNo

RpcBindTable CallTo

```
C#
```

```
public static void SetDirectSchedule(
   ref Hitachi.OpenTP1.Server.RpcBindTable direction,
  string hostName,
   int schedulePortNo
);
```
Visual Basic

```
Public Shared Sub SetDirectSchedule( _
   ByRef direction As Hitachi.OpenTP1.Server.RpcBindTable, _
   ByVal hostName As String, _
  ByVal schedulePortNo As Integer _
\lambda
```
J# の場合】

```
public static void SetDirectSchedule(
  Hitachi.OpenTP1.Server.RpcBindTable direction,
   System.String hostName,
   int schedulePortNo
);
```

```
direction
```
RpcBindTable

hostName

all\_node  $\mathop{\rm all}\nolimits$ 

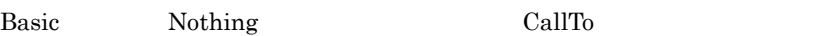

null Visual

schedulePortNo

OpenTP1

scd\_port

scd\_port

 $\overline{0}$ 

Hitachi.OpenTP1.Server.TP1ServerException

**•** メッセージ

OpenTP1 "OpenTP1" Website: " **•** クラス名

**•** メソッド名 **•** エラーコード

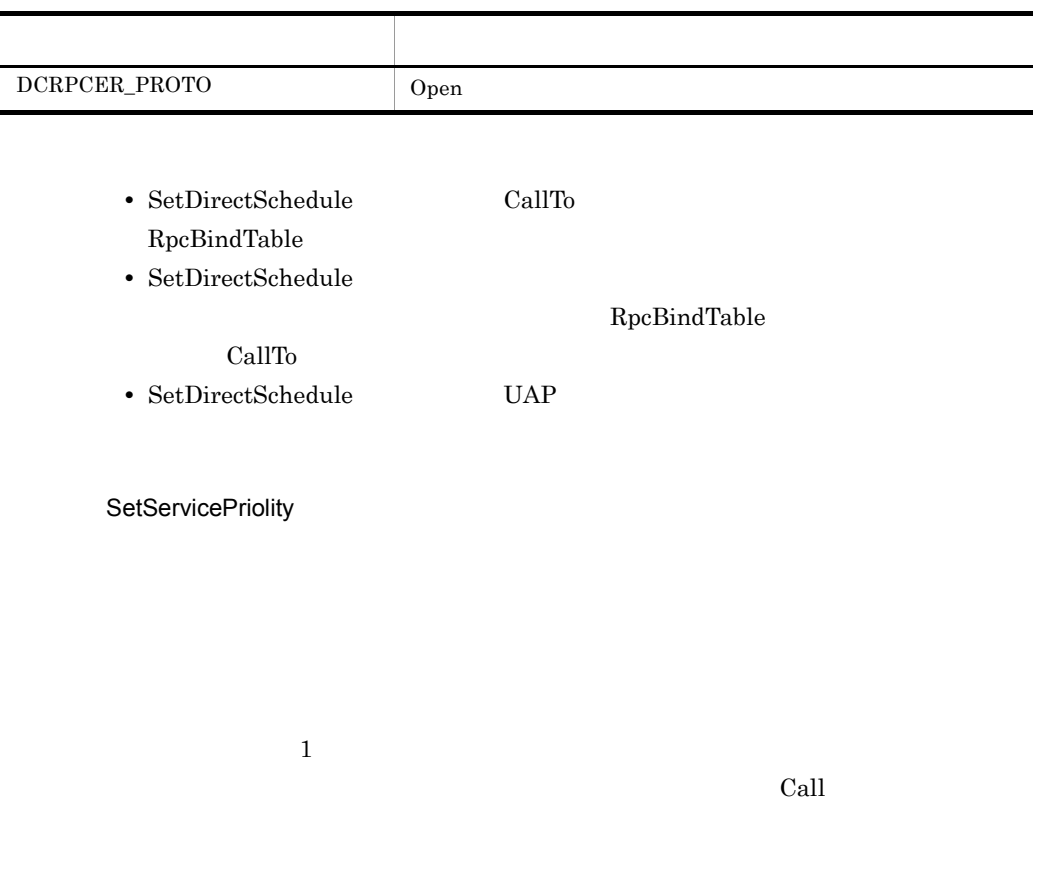

 $C#$ public static void SetServicePriolity( int schedulePriolity );

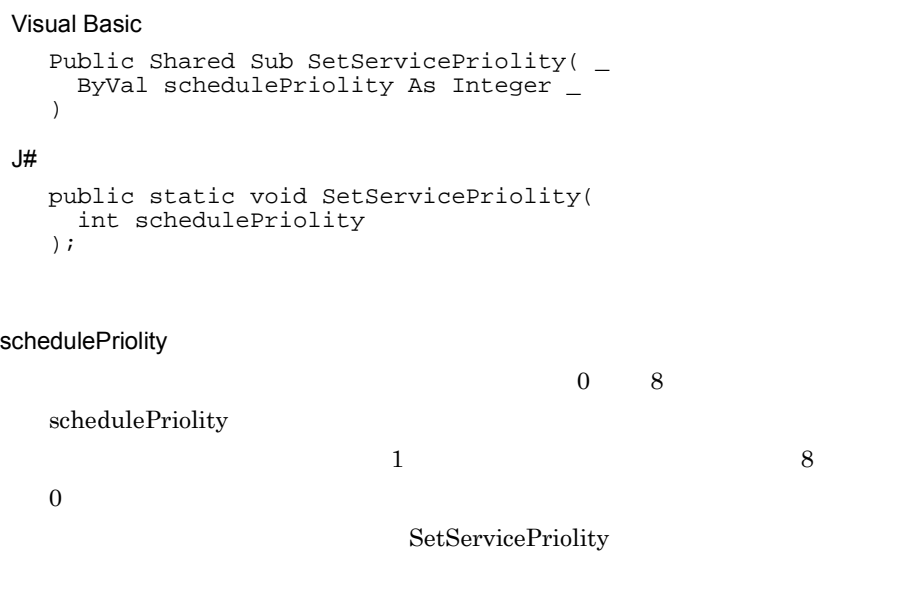

Hitachi.OpenTP1.Server.TP1ServerException

- **•** メッセージ OpenTP1 "OpenTP1" 
"
- **•** クラス名
- **•** メソッド名
- 
- **•** エラーコード

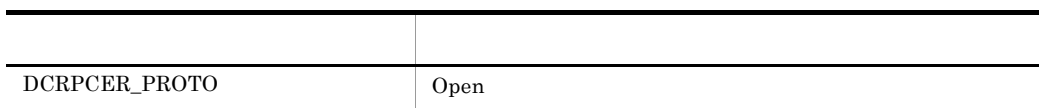

UAP service\_priority\_control Y

• **•**  $\bullet$ 

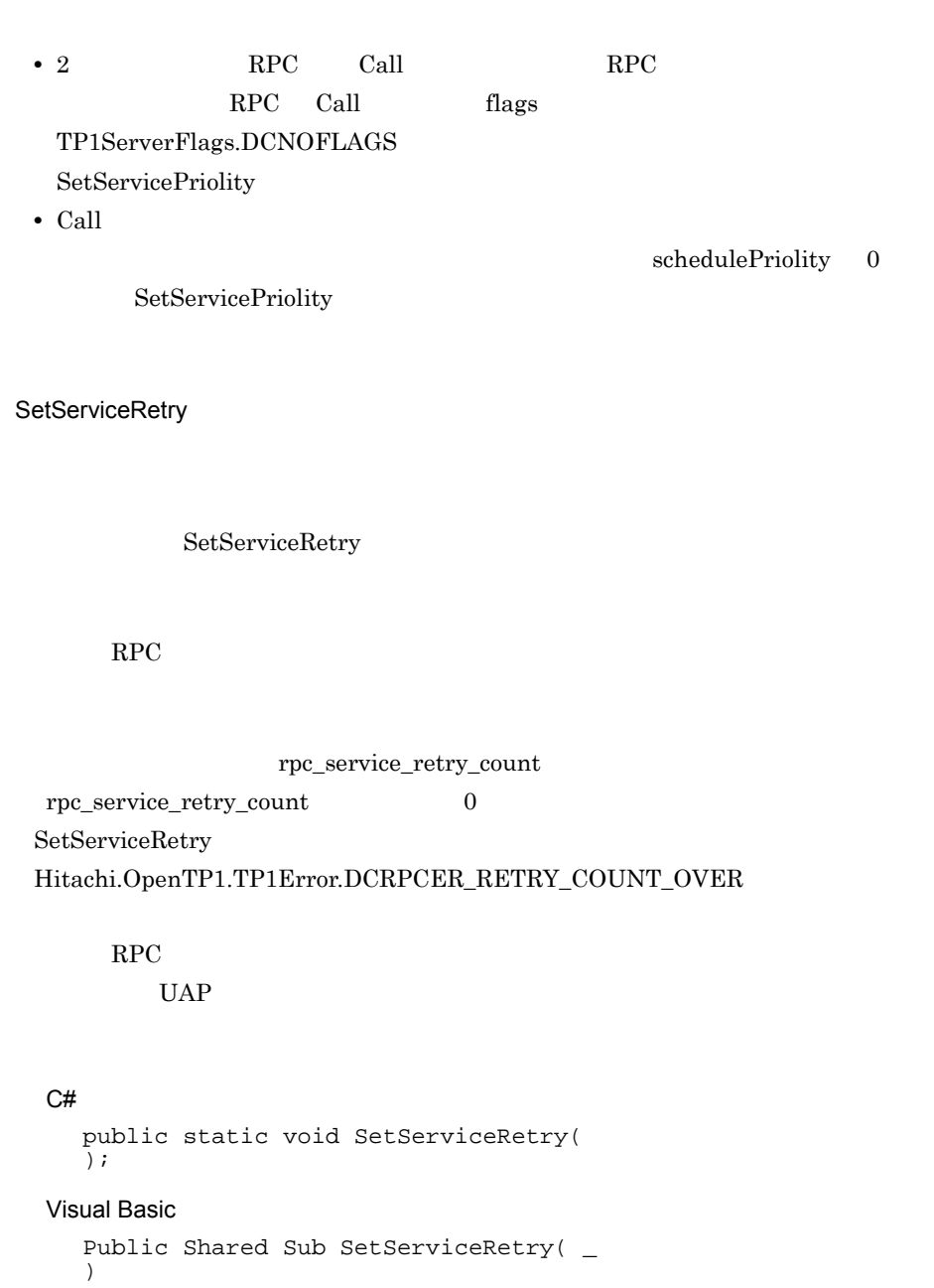

# $J#$

```
public static void SetServiceRetry(
);
```
### Hitachi.OpenTP1.Server.TP1ServerException

- **•** メッセージ OpenTP1 "OpenTP1 "
- **•** クラス名
- **•** メソッド名
- OpenTP1
- **•** エラーコード

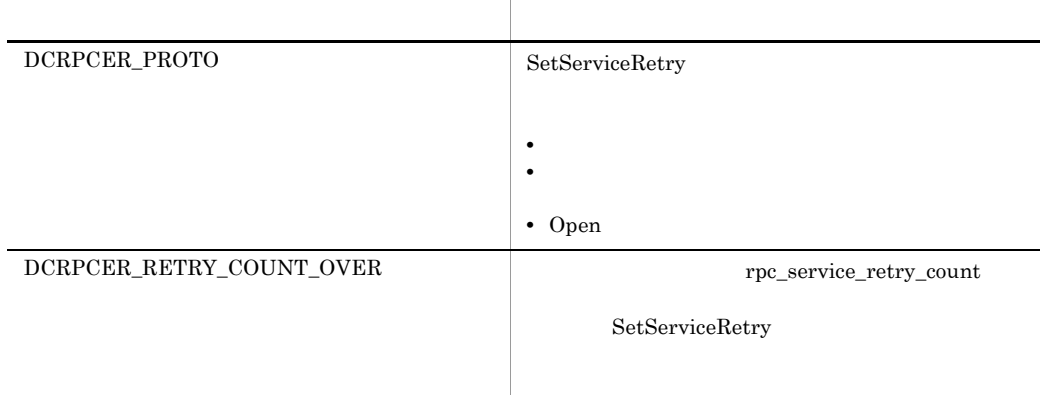

• SetServiceRetry

SetServiceRetry

#### SetServiceRetry

- SetServiceRetry **UAP**
- SetServiceRetry **OpenTP1** Call

SetServiceRetry

**SetTimeout** 

```
\Boxose
```
GetTimeout

watch\_time

 $Call$ 

#### $C#$

```
public static void SetTimeout(
 int waitTime
);
```
#### Visual Basic

```
Public Shared Sub SetTimeout( _
  ByVal waitTime As Integer \overline{\phantom{a}}\overline{)}
```
### $J#$

```
public static void SetTimeout(
  int waitTime
);
```
#### waitTime

 $0 65535$ 

 $0$ 

Hitachi.OpenTP1.Server.TP1ServerException

OpenTP1 "OpenTP1" 
"

**•** クラス名

**•** メッセージ

• OpenTP1

**•** メソッド名

**•** エラーコード

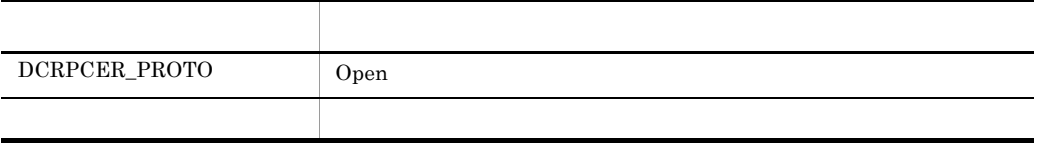

# RpcBindTable

RpcBindTable

Hitachi.OpenTP1.Server

```
System.Object
   +- System.ValueType
    +- Hitachi.OpenTP1.Server.RpcBindTable
```
RpcBindTable

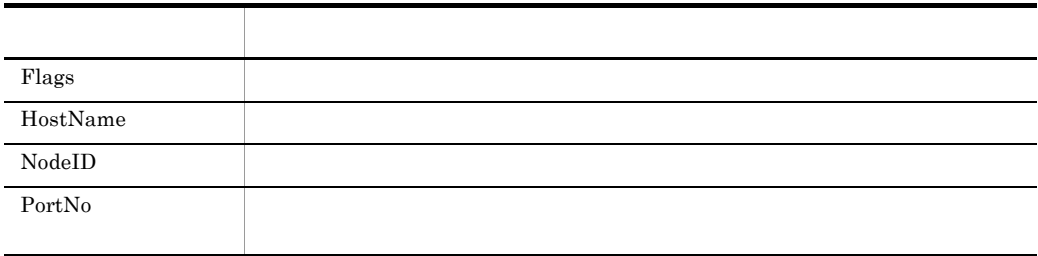

Flags

TP1ServerFlags.DCNOFLAGS portNo  $TP1ServerFlags.DCRPC\_NAMPORT$ TP1ServerFlags.DCNOFLAGS portNo  $C#$ public int Flags {get; set;} Visual Basic Public Property Flags As Integer  $J#$ 

```
public int get_Flags();
public void set_Flags(int);
```
HostName

null Visual Basic

Nothing

null Visual Basic Nothing

 $C#$ 

public string HostName {get; set;}

Visual Basic

Public Property HostName As String

 $J#$ 

public System.String get\_HostName(); public void set\_HostName(System.String);

NodeID

null Visual Basic

Nothing

null Visual Basic Nothing

 $C#$ 

public string NodeID {get; set;}

Visual Basic

Public Property NodeID As String

 $J#$ 

public System.String get\_NodeID(); public void set\_NodeID(System.String); PortNo

 $\overline{0}$ 

 $\overline{0}$ 

#### C#

public int PortNo {get; set;}

#### Visual Basic

Public Property PortNo As Integer

#### $J#$

public int get\_PortNo(); public void set\_PortNo(int);

Rts

# Rts

**Rts** 

Hitachi.OpenTP1.Server

System.Object +- Hitachi.OpenTP1.Server.Rts

 $Rts$ 

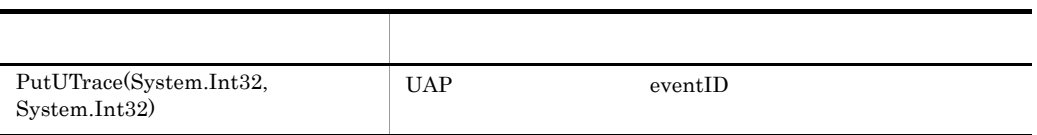

PutUTrace

 $UAP \hspace{3.6cm} \mbox{eventID}$ 

#### $C#$

```
public static void PutUTrace(
   int eventID,
   int flags
);
```
Visual Basic

```
Public Shared Sub PutUTrace( _
    ByVal eventID As Integer, \overline{a} ByVal flags As Integer _
   )
J#public static void PutUTrace(
    int eventID,
    int flags
  );
```
eventID

1000000 2147483647

### flags

PutUTrace

- **•** TP1ServerFlags.DCRTS\_START eventID ID  $\qquad$ PutUTrace
- **•** TP1ServerFlags.DCRTS\_END eventID ID
- **•** TP1ServerFlags.DCNOFLAGS  $\text{eventID} \quad \text{ID} \quad \text{0}$

### Hitachi.OpenTP1.Server.TP1ServerException

OpenTP1 "OpenTP1" "

**•** メッセージ

- **•** クラス名
- **•** メソッド名
- OpenTP1

**•** エラーコード

Rts

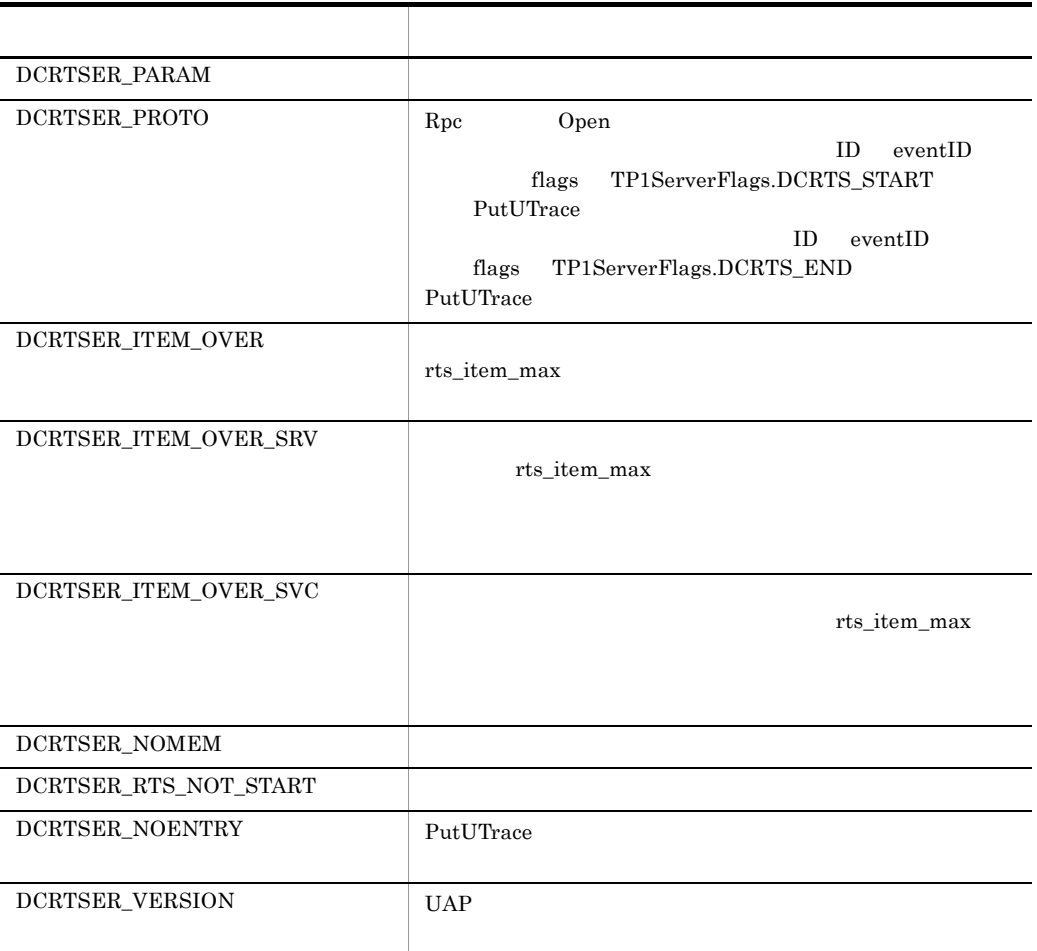

• PutUTrace

**•** マルチサーバを使用している UAP では,同じ呼び出し元サービスおよび同じ eventID PutUTrace

- PutUTrace UAP
- flags TP1ServerFlags.DCRTS\_START PutUTrace  $\label{eq:2} \textsc{DCRTSER\_RTS\_NOT\_START}$  ${DCRTSER\_NOENTRY} \hspace{2.0cm}{\left.\hspace{2.0cm}\right.^{}}$ 
	- $\label{eq:TP1} \text{TP1ServerFlags. DCRTS\_END} \qquad \qquad \text{Put} \text{UTrace}$

 $UAP$ 

7. クラスリファレンス Rts

> PutUTrace  $\label{eq:pr} \begin{minipage}{.4\linewidth} \textsc{DCRTSER\_PROTO} \end{minipage}$

# **ShortArrayHolder**

# ShortArrayHolder

Hitachi.OpenTP1

System.Object +- Hitachi.OpenTP1.ShortArrayHolder

Hitachi.OpenTP1.Common.IHolder

ShortArrayHolder System.Int16

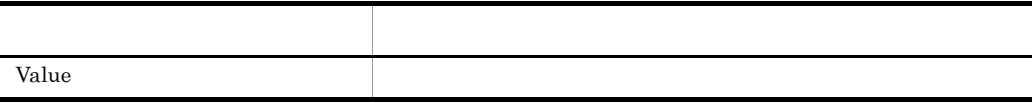

Value

#### $C#$

public short[] Value {get; set;}

Visual Basic

Public Property Value As Short()

J# の場合】

```
public short[] get_Value();
public void set_Value(short[]);
```
# **ShortHolder**

ShortHolder

Hitachi.OpenTP1

System.Object +- Hitachi.OpenTP1.ShortHolder

Hitachi.OpenTP1.Common.IHolder

ShortHolder System.Int16

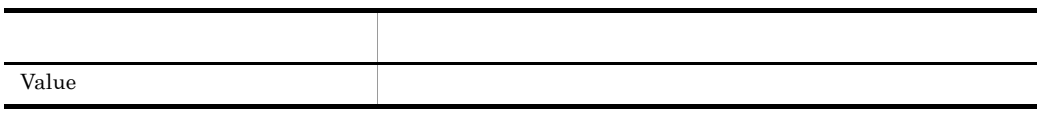

Value

#### $C#$

public short Value {get; set;}

#### Visual Basic

Public Property Value As Short

#### J# の場合】

```
public short get_Value();
public void set_Value(short);
```
SPPBase

# SPPBase

# SPPBase

Hitachi.OpenTP1.Server

System.Object +- Hitachi.OpenTP1.Server.SPPBase

 $SPPBase$   $SPP.NET$ 

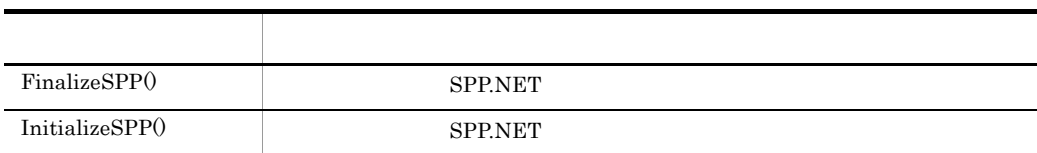

FinalizeSPP

#### SPP.NET

SPP.NET  $\mathbb{R}^n$ 

#### $C#$

public virtual void FinalizeSPP( );

Visual Basic

Public Overridable Sub FinalizeSPP( \_ )

 $J#$ 

public void FinalizeSPP(  $\bar{)}$ ;

InitializeSPP

SPP.NET

SPP.NET

#### $C#$

```
public virtual void InitializeSPP(
\int ;
```
Visual Basic

```
Public Overridable Sub InitializeSPP( _{-})
J# の場合】
   public void InitializeSPP(
   \bar{)};
```
# **StringArrayHolder**

# StringArrayHolder

Hitachi.OpenTP1

System.Object +- Hitachi.OpenTP1.StringArrayHolder

Hitachi.OpenTP1.Common.IHolder

StringArrayHolder System.String

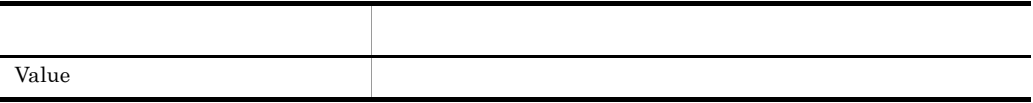

Value

#### $C#$

public string[] Value {get; set;}

Visual Basic

Public Property Value As String()

J# の場合】

public System.String[] get\_Value(); public void set\_Value(System.String[]);

# **StringHolder**

StringHolder

Hitachi.OpenTP1

System.Object +- Hitachi.OpenTP1.StringHolder

Hitachi.OpenTP1.Common.IHolder

StringHolder System.String

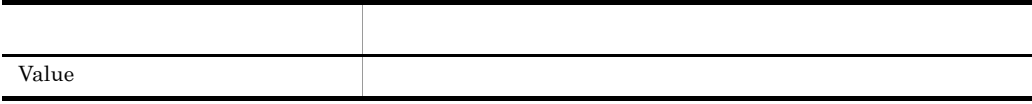

Value

### $C#$

public string Value {get; set;}

#### Visual Basic

Public Property Value As String

J# の場合】

```
public System.String get_Value();
public void set_Value(System.String);
```
# Tam TP1/Server Base

# Tam

Hitachi.OpenTP1.Server

```
System.Object
 +- Hitachi.OpenTP1.Server.Tam
```
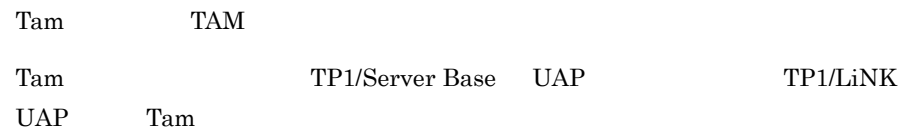

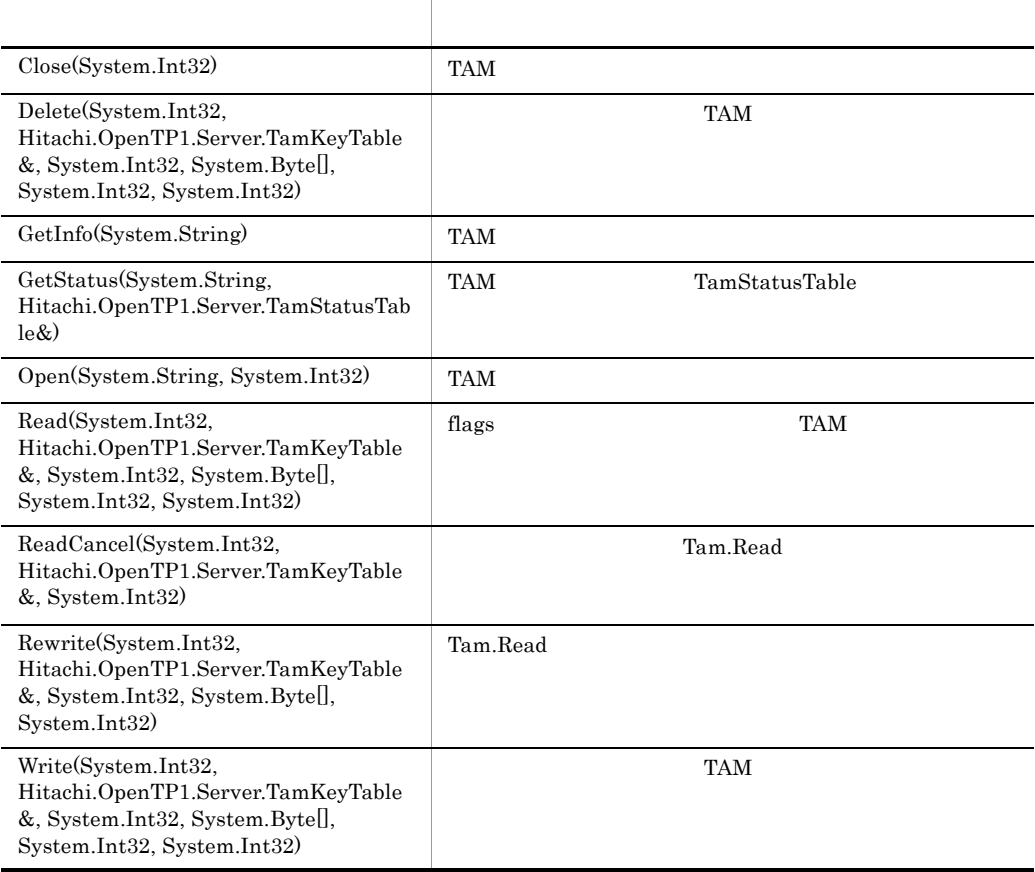

Close

TAM Close tableID

Close  $\Box$ 

Tam.Open Close

Tam.Open Close

Close TAM

 $\mathop{\mathrm{Close}}$ 

 $TAM$ 

 $C#$ public static void Close( int tableID ); Visual Basic Public Shared Sub Close( \_ ByVal tableID As Integer \_ )

#### J#

public static void Close( int tableID );

### tableID

TAM  $T_A$ 

Tam.Open

Hitachi.OpenTP1.Server.TP1ServerException

**•** メッセージ OpenTP1 "OpenTP1" PHONES AND SERVES STREET WAS SERVED ASSESSED.

- **•** クラス名
- **•** メソッド名
- OpenTP1

**•** エラーコード

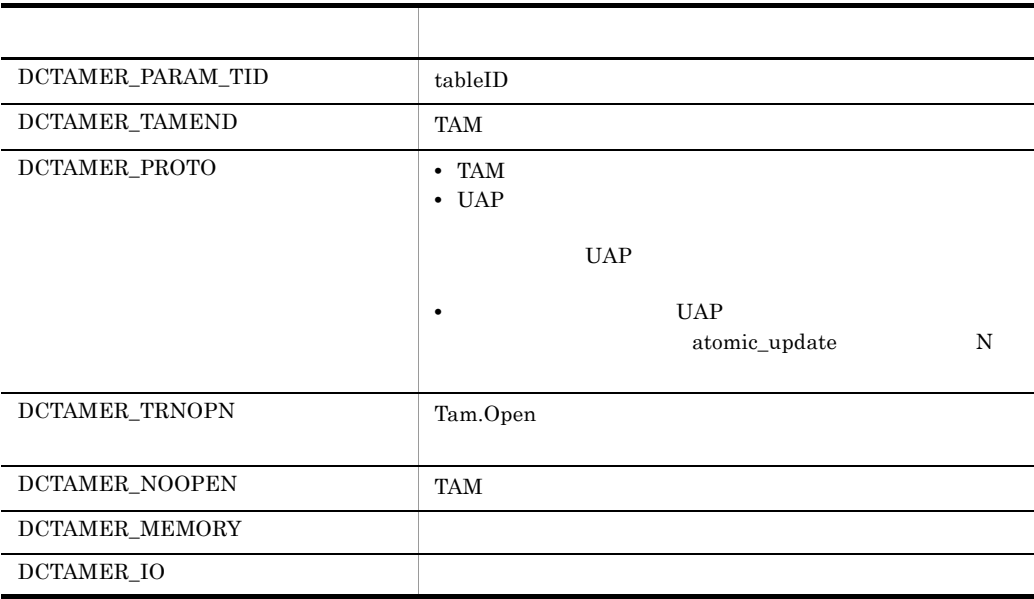

Delete

 $TAM$ 

 $TAM$ 

Delete  $\Box$ 

```
TAM
```

```
C#public static void Delete(
        int tableID,
        Hitachi.OpenTP1.Server.TamKeyTable[] key,
        int keyNo,
        byte[] buffer,
        int bufferSize,
        int flags
   );
```
### Visual Basic

```
Public Shared Sub Delete( _
    ByVal tableID As Integer, _
 ByVal key() As Hitachi.OpenTP1.Server.TamKeyTable, _
 ByVal keyNo As Integer, _
    ByVal buffer() As Byte, _
    ByVal bufferSize As Integer, _
    ByVal flags As Integer _
)
```
#### $J#$

```
public static void Delete(
     int tableID,
     Hitachi.OpenTP1.Server.TamKeyTable[] key,
     int keyNo,
     ubyte[] buffer,
     int bufferSize,
     int flags
);
```

```
tableID
```
TAM  $T_A$ 

Tam.Open

```
key
```
keyNo

key values and the set of the set of the set of the set of the set of the set of the set of the set of the set of the set of the set of the set of the set of the set of the set of the set of the set of the set of the set o

buffer

```
flags TP1ServerFlags.DCTAM_NOOUTREC
```
bufferSize

 $\times$ 

# TP1ServerFlags.DCTAM\_NOOUTREC

flags

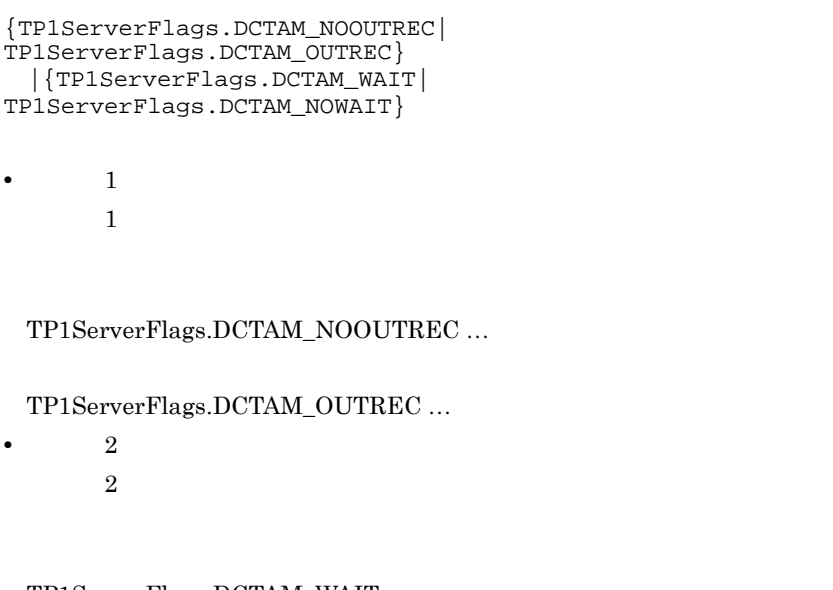

TP1ServerFlags.DCTAM\_WAIT ... TP1ServerFlags.DCTAM\_NOWAIT ...

Hitachi.OpenTP1.Server.TP1ServerException

- **•** メッセージ OpenTP1 "OpenTP1 "
- **•** クラス名
- **•** メソッド名
- OpenTP1

**•** エラーコード

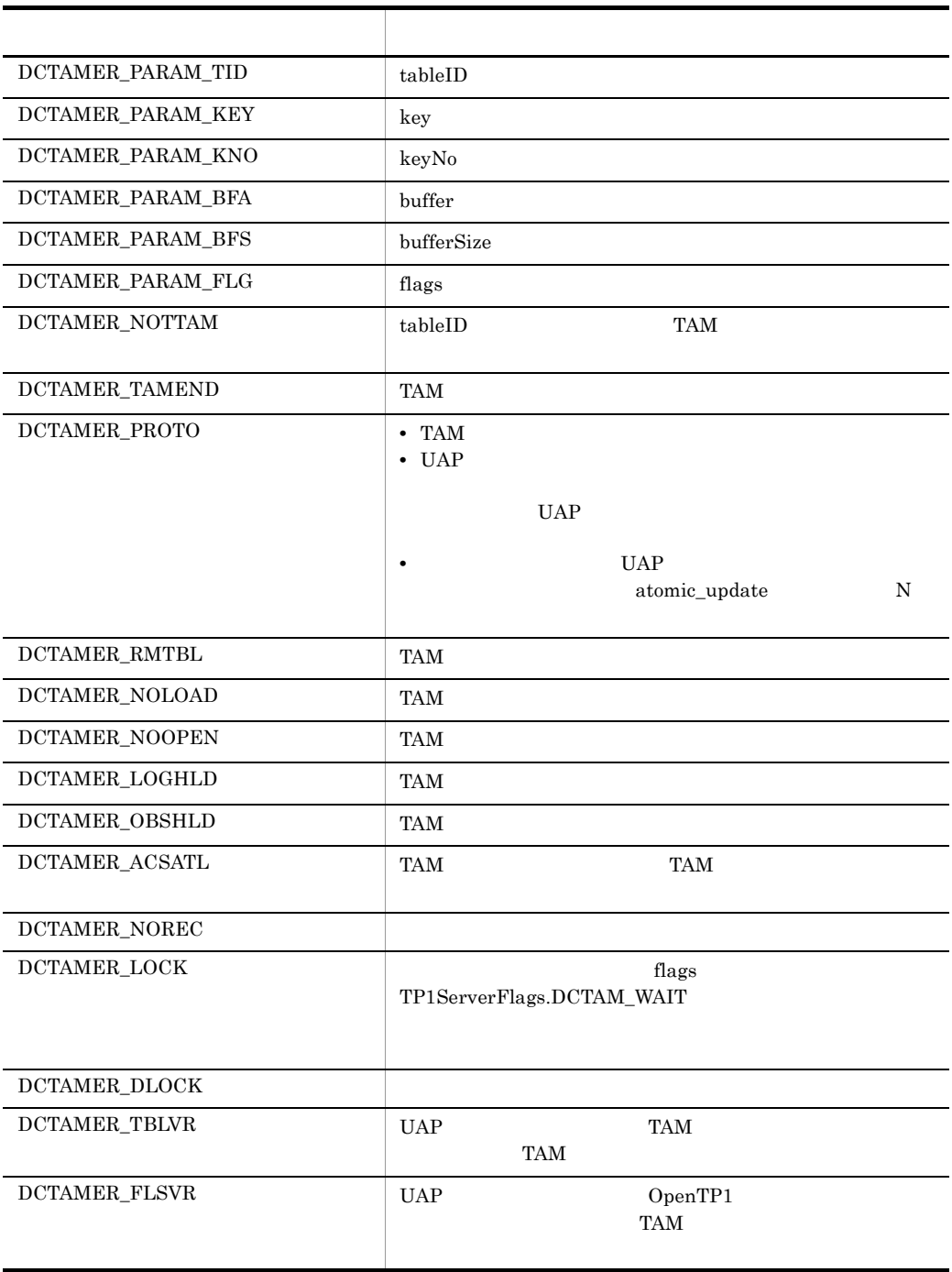

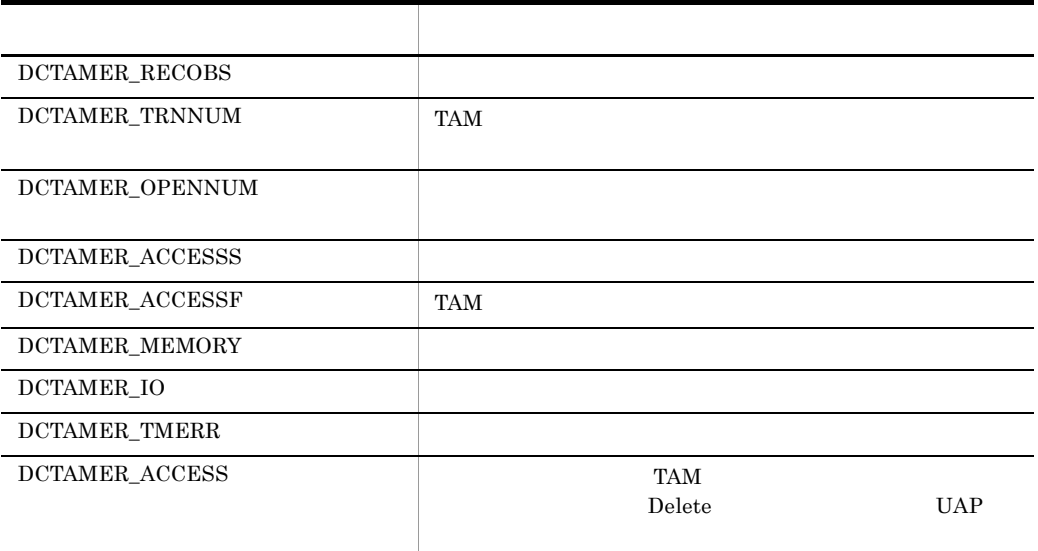

# **GetInfo**

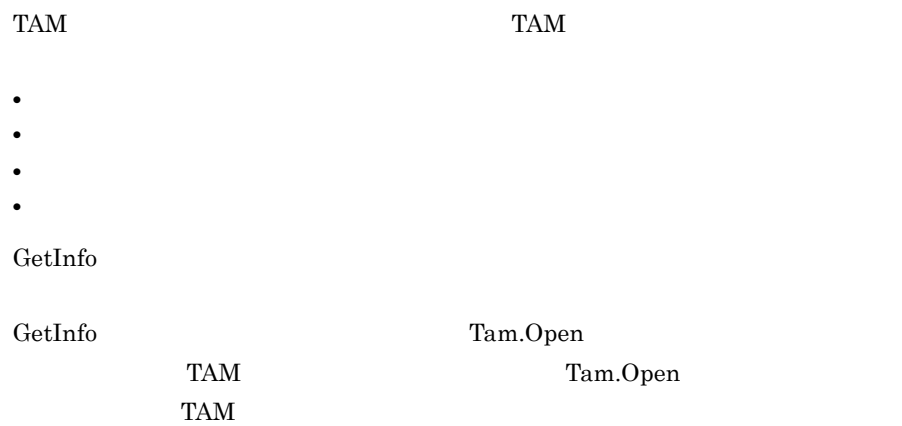

# $C#$

```
public static int GetInfo(
    string tableName
);
```
# Visual Basic

```
Public Shared Function GetInfo( _
 ByVal tableName As String _
) As Integer
```

```
public static int GetInfo(
     System.String tableName
);
```
tableName

#### $TAM$   $TAM$   $32$

**•** TP1ServerValues.DCTAM\_STS\_OPN

- **•** TP1ServerValues.DCTAM\_STS\_CLS
- **•** TP1ServerValues.DCTAM\_STS\_LHLD
- **•** TP1ServerValues.DCTAM\_STS\_OHLD

Hitachi.OpenTP1.Server.TP1ServerException

**•** メッセージ OpenTP1 "OpenTP1" 
"

**•** クラス名

**•** エラーコード

- **•** メソッド名
- OpenTP1

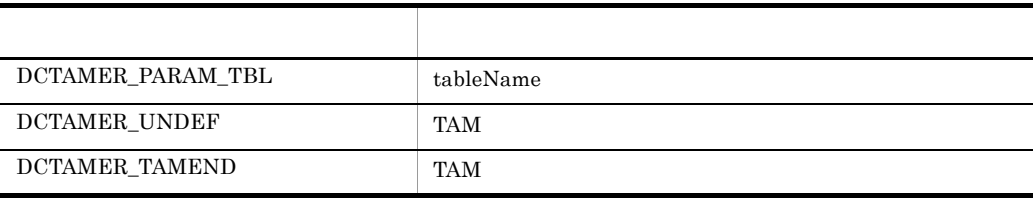

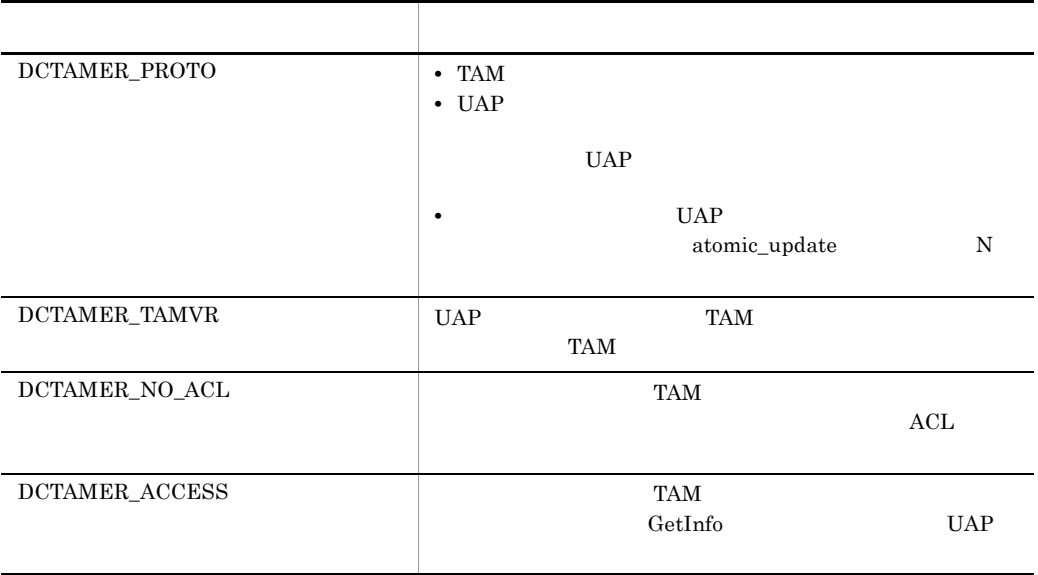

### **GetStatus**

TAM TamStatusTable

- TAM
- TAM
- **•**  $\bullet$  +  $\bullet$  +
- **•**  $\blacksquare$
- **•** インデクス種別
- **•** アクセス形態
- **•** ローディング契機
- TAM
- **•** キー長
- 
- **•** キー開始位置 **•** セキュリティ属性
	- $C#$

```
public static Hitachi.OpenTP1.Server.TamStatusTable 
GetStatus(
     string tableName
);
```
Visual Basic

```
Public Shared Function GetStatus( _
   ByVal tableName As String, _
```
# 7. クラスリファレンス Tam TP1/Server Base

) As Hitachi.OpenTP1.Server.TamStatusTable \_  $J#$ public static Hitachi.OpenTP1.Server.TamStatusTable GetStatus( System.String tableName );

# tableName

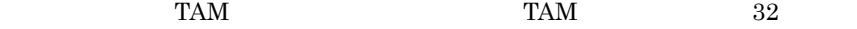

TAM TamStatusTable

Hitachi.OpenTP1.Server.TP1ServerException

- **•** メッセージ OpenTP1 "OpenTP1" Website: "
- **•** クラス名 **•** メソッド名
- OpenTP1

**•** エラーコード

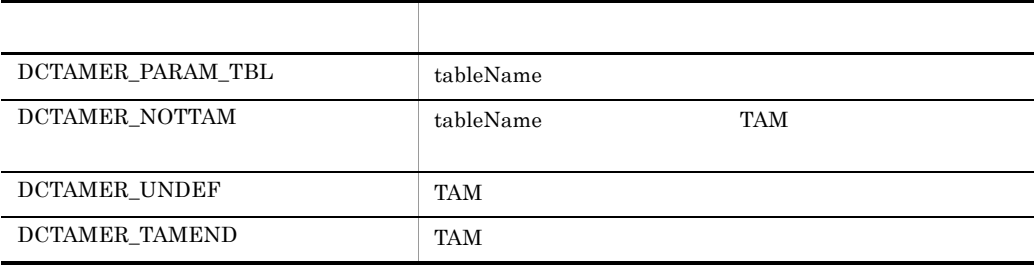

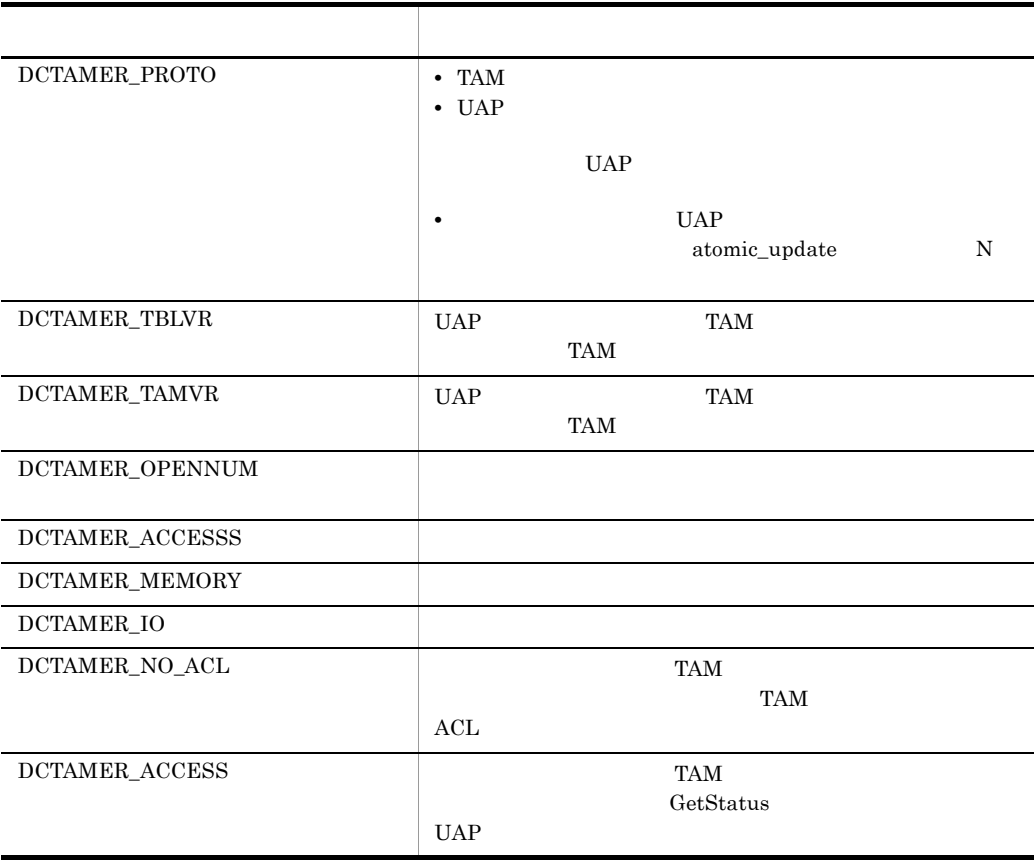

Open

TAM Open  $\Gamma$ 

Open  $\Omega$ 

 $C#$ public static int Open( string tableName, int flags );

Visual Basic

```
Public Shared Function Open( _
```

```
ByVal tableName As String, _
        ByVal flags As Integer _
   ) As Integer
J# の場合】
  public static int Open(
        System.String tableName,
        int flags
   );
```
#### tableName

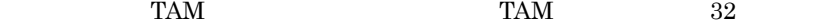

# flags

```
{TP1ServerFlags.DCTAM_TBL_EXCLUSIVE
 |{TP1ServerFlags.DCTAM_WAIT|
TP1ServerFlags.DCTAM_NOWAIT} |
TP1ServerFlags.DCTAM_REC_EXCLUSIVE}
```
• 1  $1$ 

 $Open$ 

TP1ServerFlags.DCTAM\_REC\_EXCLUSIVE TP1ServerFlags.DCTAM\_TBL\_EXCLUSIVE ... TP1ServerFlags.DCTAM\_REC\_EXCLUSIVE ... • 2

 $\overline{2}$ 

TP1ServerFlags.DCTAM\_NOWAIT TP1ServerFlags.DCTAM\_WAIT ... TP1ServerFlags.DCTAM\_NOWAIT ...

Hitachi.OpenTP1.Server.TP1ServerException

**•** メッセージ

# OpenTP1

"OpenTP1 "

- **•** クラス名
- **•** メソッド名

**•** エラーコード

• OpenTP1

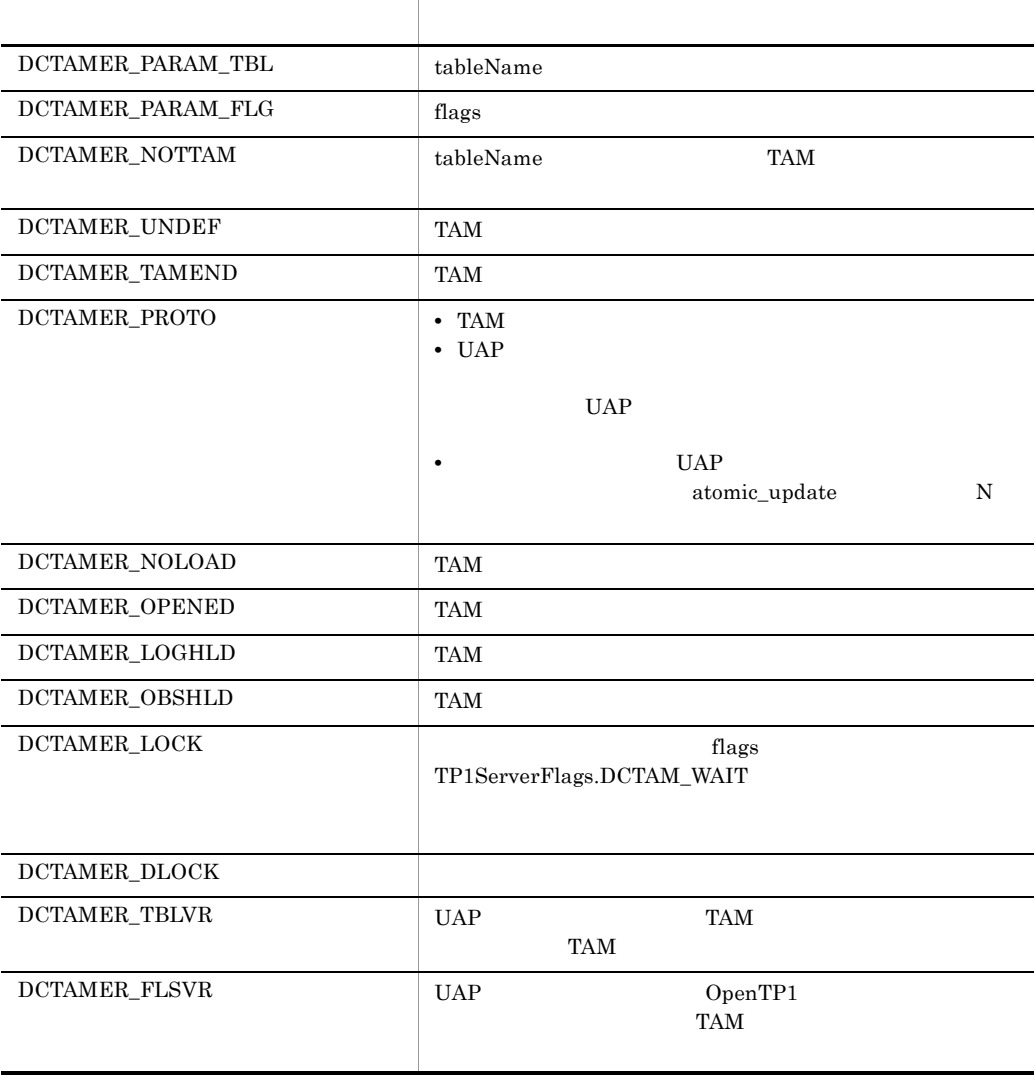

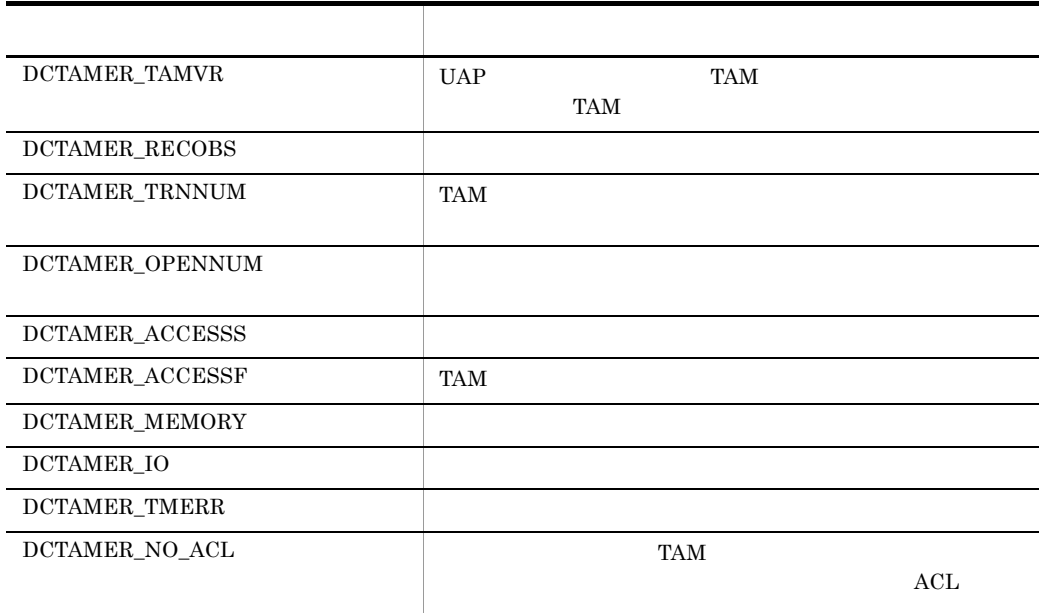

Read

flags  $TAM$ 

保します。レコード排他でオープンした TAM テーブルを更新目的で入力する場合

Read  $\mathbb{R}$ 

```
C#public static void Read(
       int tableID,
       Hitachi.OpenTP1.Server.TamKeyTable[] key,
   int keyNo,
   byte[] buffer,
   int bufferSize,
   int flags
  );
```
#### Visual Basic

```
Public Shared Sub Read( _
    ByVal tableID As Integer, _
    ByVal key() As Hitachi.OpenTP1.Server.TamKeyTable, _
       ByVal keyNo As Integer, \overline{\phantom{a}} ByVal buffer() As Byte, _
      ByVal bufferSize As Integer, _
       ByVal flags As Integer _
   )
J#public static void Read(
        int tableID,
        Hitachi.OpenTP1.Server.TamKeyTable[] key,
        int keyNo,
        ubyte[] buffer,
        int bufferSize,
        int flags
   );
```
#### tableID

TAM  $T_A$ 

Tam.Open

key

keyNo

key key that the set of the set of the set of the set of the set of the set of the set of the set of the set of the set of the set of the set of the set of the set of the set of the set of the set of the set of the set of

buffer

bufferSize

 $\times$ 

flags

```
{ 1} | {TP1ServerFlags.DCTAM_REFERENCE
 |{TP1ServerFlags.DCTAM_EXCLUSIVE|
TP1ServerFlags.DCTAM_NOEXCLUSIVE} |
TP1ServerFlags.DCTAM_MODIFY}
 |{TP1ServerFlags.DCTAM_WAIT|
TP1ServerFlags.DCTAM_NOWAIT}
```
**•** フラグ 1  $1$ 

TP1ServerFlags.DCTAM\_EQLSRC ... ' TP1ServerFlags.DCTAM\_GRTEQLSRC ... ' TP1ServerFlags.DCTAM\_GRTSRC ... ' TP1ServerFlags.DCTAM\_LSSEQLSRC ... ' TP1ServerFlags.DCTAM\_LSSSRC ... ' TP1ServerFlags.DCTAM\_FIRSTSRC ... TP1ServerFlags.DCTAM\_NEXTSRC ... • 2  $2$ TP1ServerFlags.DCTAM\_REFERENCE ... TP1ServerFlags.DCTAM\_MODIFY ... • 3  $3$ TP1ServerFlags.DCTAM\_NOEXCLUSIVE TP1ServerFlags.DCTAM\_EXCLUSIVE ... TP1ServerFlags.DCTAM\_NOEXCLUSIVE ... • 4  $4$ TP1ServerFlags.DCTAM\_NOWAIT TP1ServerFlags.DCTAM\_WAIT ... TP1ServerFlags.DCTAM\_NOWAIT ...

Hitachi.OpenTP1.Server.TP1ServerException

**•** メッセージ OpenTP1 "OpenTP1" • OpenTP1

**•** エラーコード

**•** クラス名

**•** メソッド名

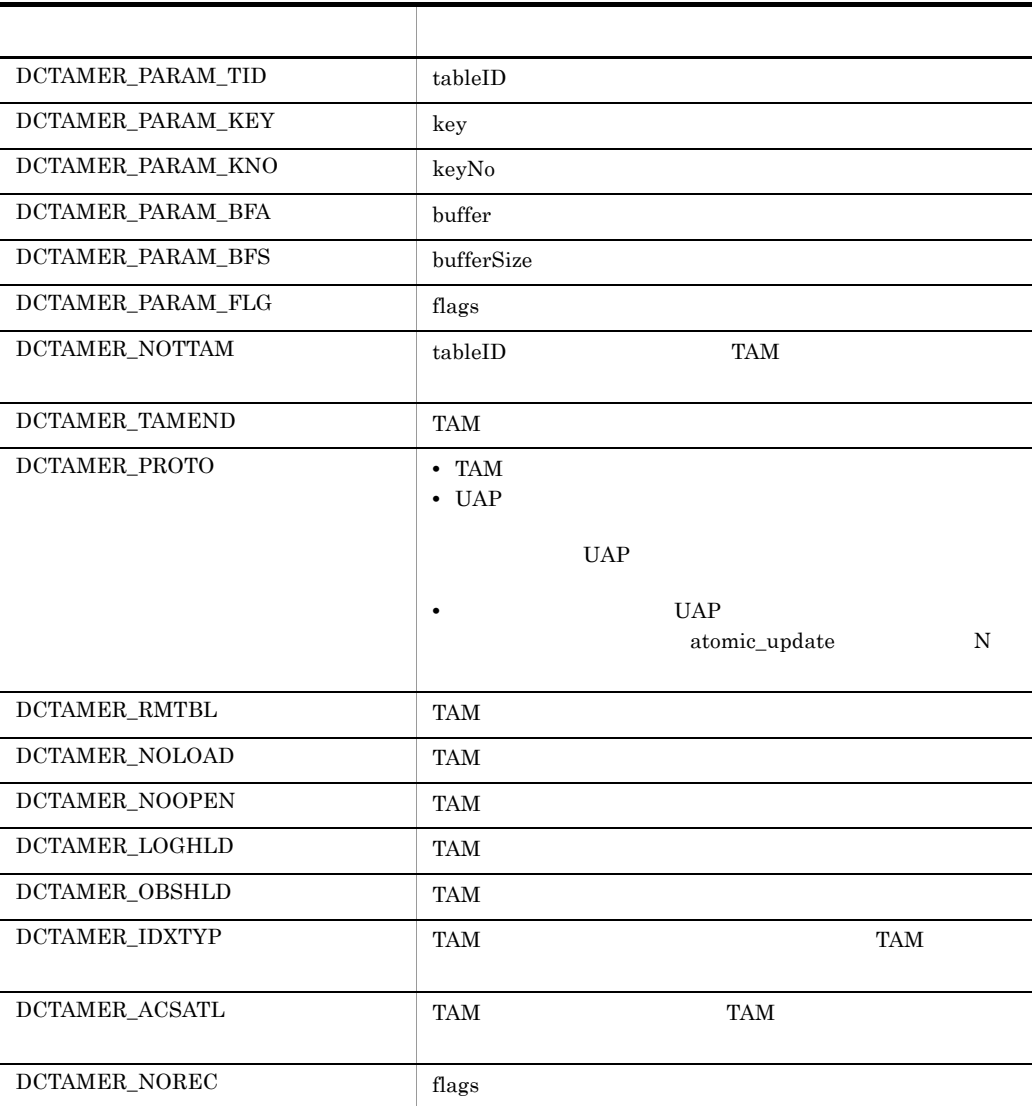

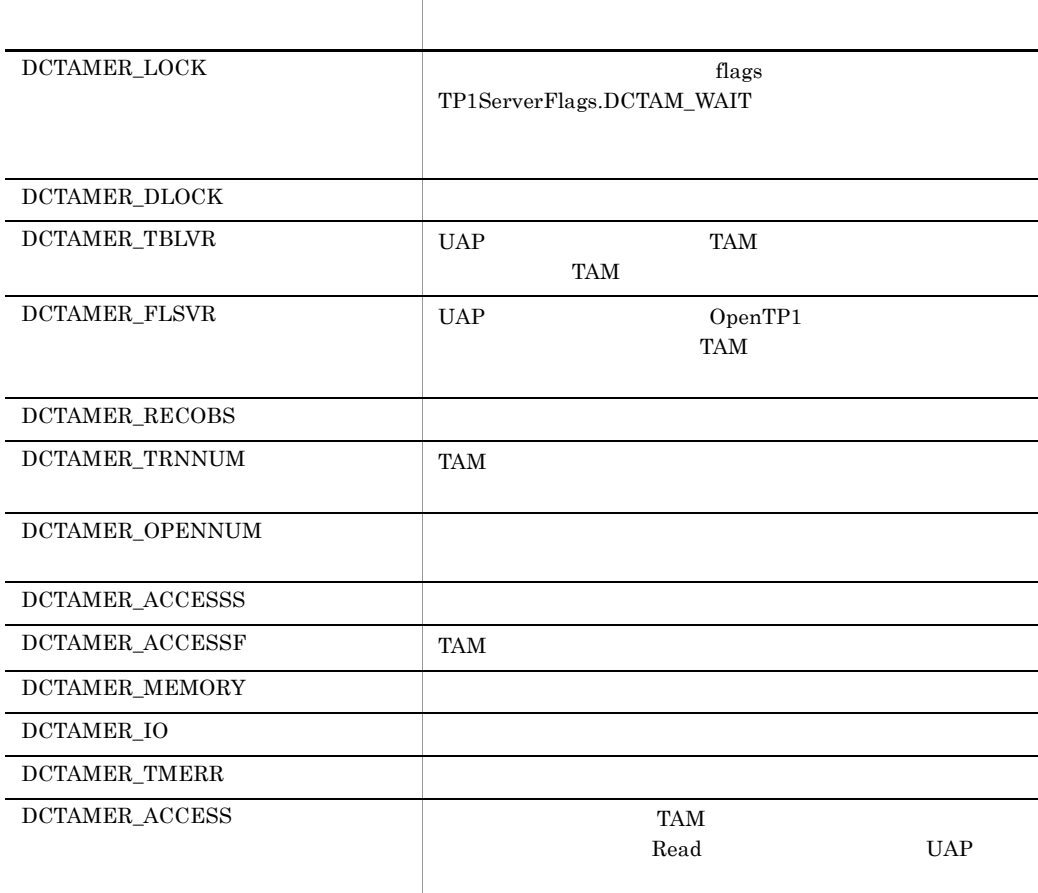

ReadCancel

Tam.Read

Tam.Rewrite

 $\tt TAM$ 

ReadCancel

 $TAM$ 

ReadCancel

```
C#public static void ReadCancel(
       int tableID,
       Hitachi.OpenTP1.Server.TamKeyTable[] key,
       int keyNo
  );
Visual Basic
  Public Shared Sub ReadCancel( _
   ByVal tableID As Integer, _
   ByVal key() As Hitachi.OpenTP1.Server.TamKeyTable, _
       ByVal keyNo As Integer _
  )
J#public static void ReadCancel(
       int tableID,
       Hitachi.OpenTP1.Server.TamKeyTable[] key,
       int keyNo
```

```
);
```
tableID

TAM  $T_A$ 

Tam.Open

key

keyNo

key values and the set of the set of the set of the set of the set of the set of the set of the set of the set of the set of the set of the set of the set of the set of the set of the set of the set of the set of the set o

Hitachi.OpenTP1.Server.TP1ServerException

- **•** メッセージ OpenTP1 "OpenTP1" 
"
- **•** クラス名
- **•** メソッド名

• OpenTP1

**•** エラーコード

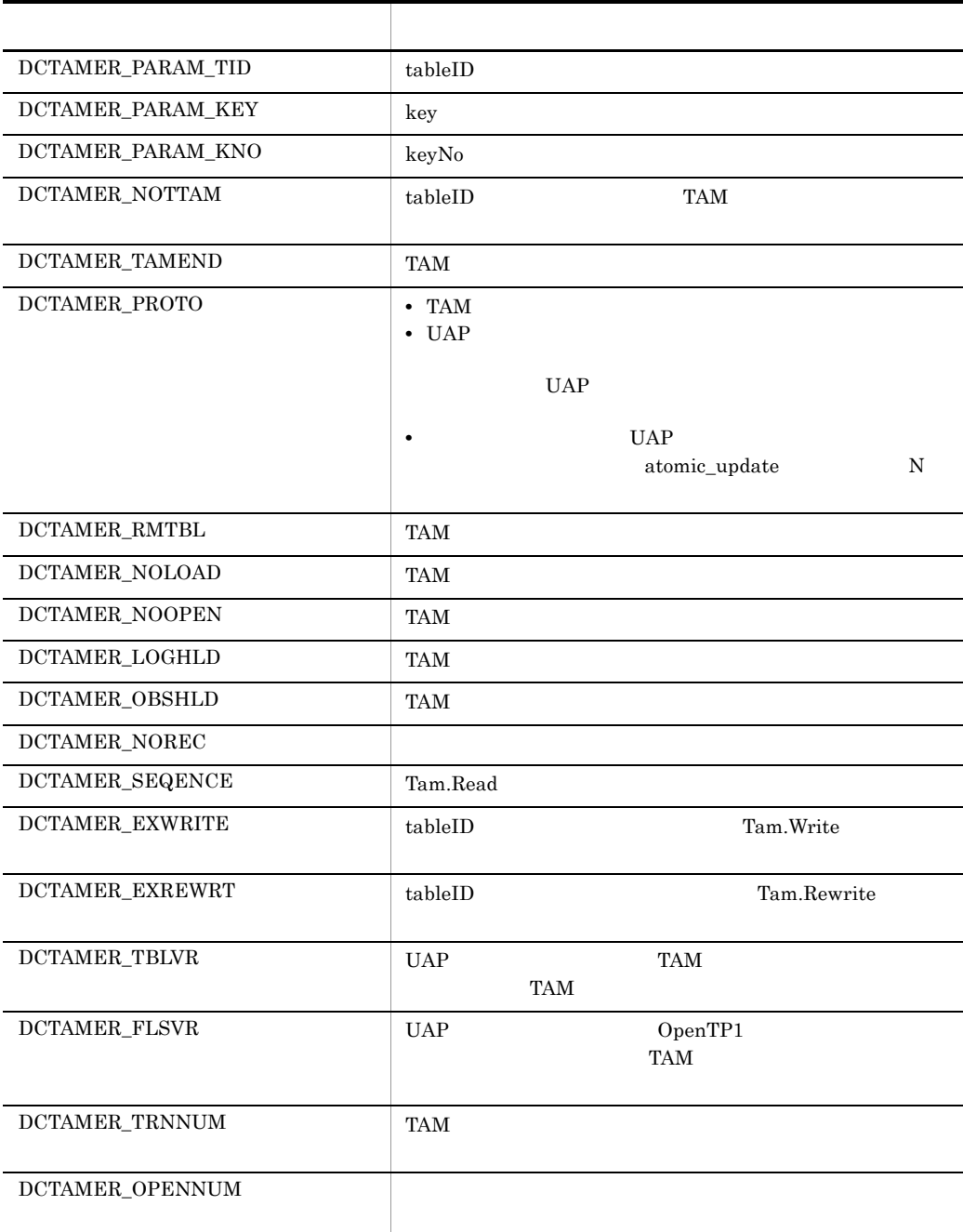

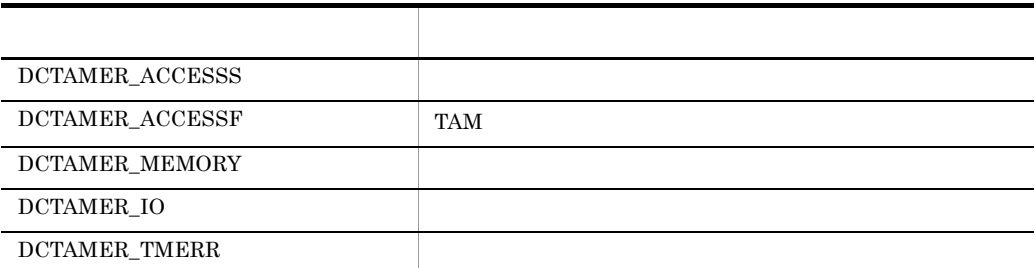

Rewrite

Tam.Read Tam.Read 1 **Rewrite Tam.Delete** Tam.ReadCancel Rewrite Rewrite  $\mathbb{R}$ 

 $TAM$ tamcre TAM  $t$ amcre マンドに -s オプションを指定していない)場合は,Rewrite メソッドに設定した

tamcre and tames and tames and  $\sim$  5  $\mu$ 

 $C#$ public static void Rewrite( int tableID, Hitachi.OpenTP1.Server.TamKeyTable[] key, int keyNo, byte[] data, int dataSize );

Visual Basic

Public Shared Sub Rewrite( \_ ByVal tableID As Integer, \_ ByVal key() As Hitachi.OpenTP1.Server.TamKeyTable, \_ ByVal keyNo As Integer, \_ ByVal data() As Byte, \_

```
 ByVal dataSize As Integer _
  )
J#public static void Rewrite(
       int tableID,
       Hitachi.OpenTP1.Server.TamKeyTable[] key,
       int keyNo,
    ubyte[] data,
    int dataSize
  );
```

```
tableID
```
TAM  $T_A$ 

Tam.Open

key

keyNo

key values and the set of the set of the set of the set of the set of the set of the set of the set of the set of the set of the set of the set of the set of the set of the set of the set of the set of the set of the set o

data

dataSize

 $\times$ 

Hitachi.OpenTP1.Server.TP1ServerException

- **•** メッセージ OpenTP1 "OpenTP1"  $\blacksquare$ **•** クラス名
- **•** メソッド名
- OpenTP1
- **•** エラーコード

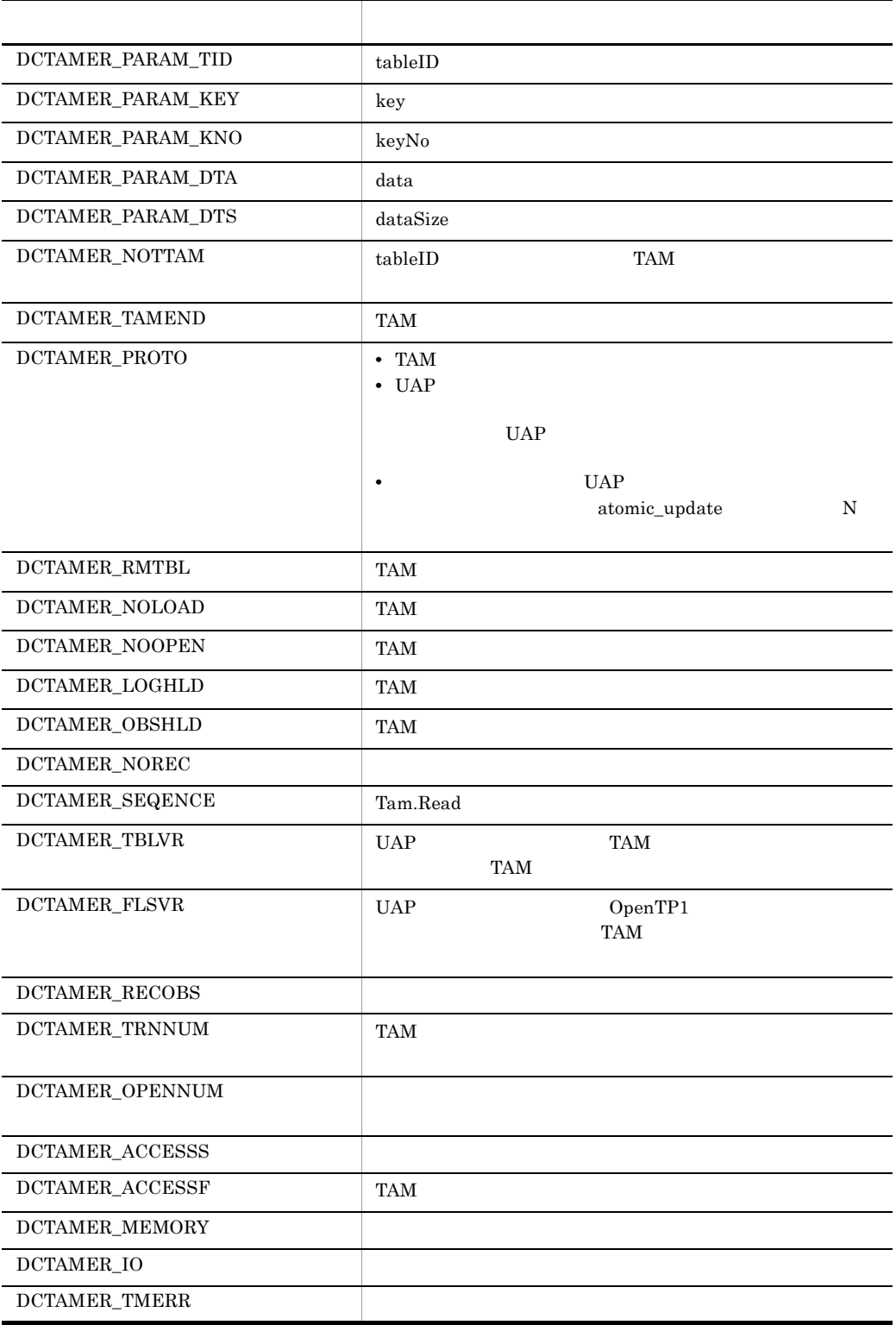

Write

 $TAM$ 

 $TAM$ 

• **•** *flags* TP1ServerFlags.DCTAM\_WRITE

TAM  $T_A$ 

TP1ServerFlags.DCTAM\_WRTADD TP1ServerFlags.DCTAM\_ADD

• *• flags* 

Write  $\mathbf{w}$ 

 $TAM$ 

 $TAM$ 

tamcre TAM  $t$ amcre -s Write tamcre and tames and tames and tames and tames  $\sim$  s  $\sim$ 

 $C#$ 

```
public static void Write(
     int tableID,
     Hitachi.OpenTP1.Server.TamKeyTable[] key,
     int keyNo,
 byte[] data,
 int dataSize,
     int flags
);
```
Visual Basic

```
Public Shared Sub Write( _
         ByVal tableID As Integer, _
         ByVal key() As Hitachi.OpenTP1.Server.TamKeyTable, _
         ByVal keyNo As Integer, _
        ByVal data() As Byte, _{-}ByVal dataSize As Integer, \overline{\phantom{a}} ByVal flags As Integer _
    )
 J# の場合】
    public static void Write(
         int tableID,
         Hitachi.OpenTP1.Server.TamKeyTable[] key,
         int keyNo,
         ubyte[] data,
         int dataSize,
         int flags
    );
tableID
    TAM T_ATam.Open
key
keyNo
    key values and the set of the set of the set of the set of the set of the set of the set of the set of the set of the set of the set of the set of the set of the set of the set of the set of the set of the set of the set o
data
dataSize
   \timesflags
    {TP1ServerFlags.DCTAM_WRITE|
    TP1ServerFlags.DCTAM_WRTADD|
    TP1ServerFlags.DCTAM_ADD}
      |{TP1ServerFlags.DCTAM_WAIT|
    TP1ServerFlags.DCTAM_NOWAIT}
    • フラグ 1
      1
```
TP1ServerFlags.DCTAM\_WRITE ... TP1ServerFlags.DCTAM\_WRTADD ...  $\operatorname{TP1ServerFlags.DCTAM\_ADD}$   $\ldots$ 

• 2

 $2$ 

# TP1ServerFlags.DCTAM\_NOWAIT

 $\label{eq:TP1} \text{TP1ServerFlags.DCTAM\_WAIT}\,\ldots$ 

TP1ServerFlags.DCTAM\_NOWAIT ...

Hitachi.OpenTP1.Server.TP1ServerException

**•** メッセージ OpenTP1 "OpenTP1" 
"

- **•** クラス名
- **•** メソッド名

**•** エラーコード

**OpenTP1** 

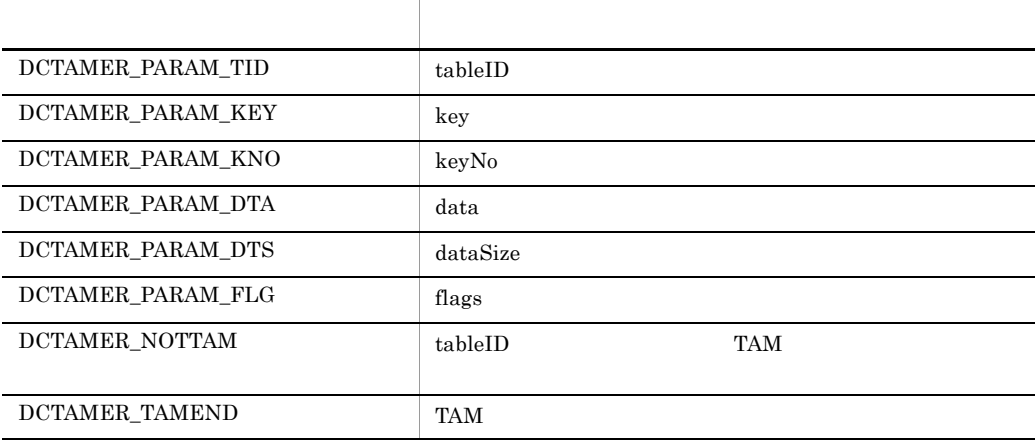

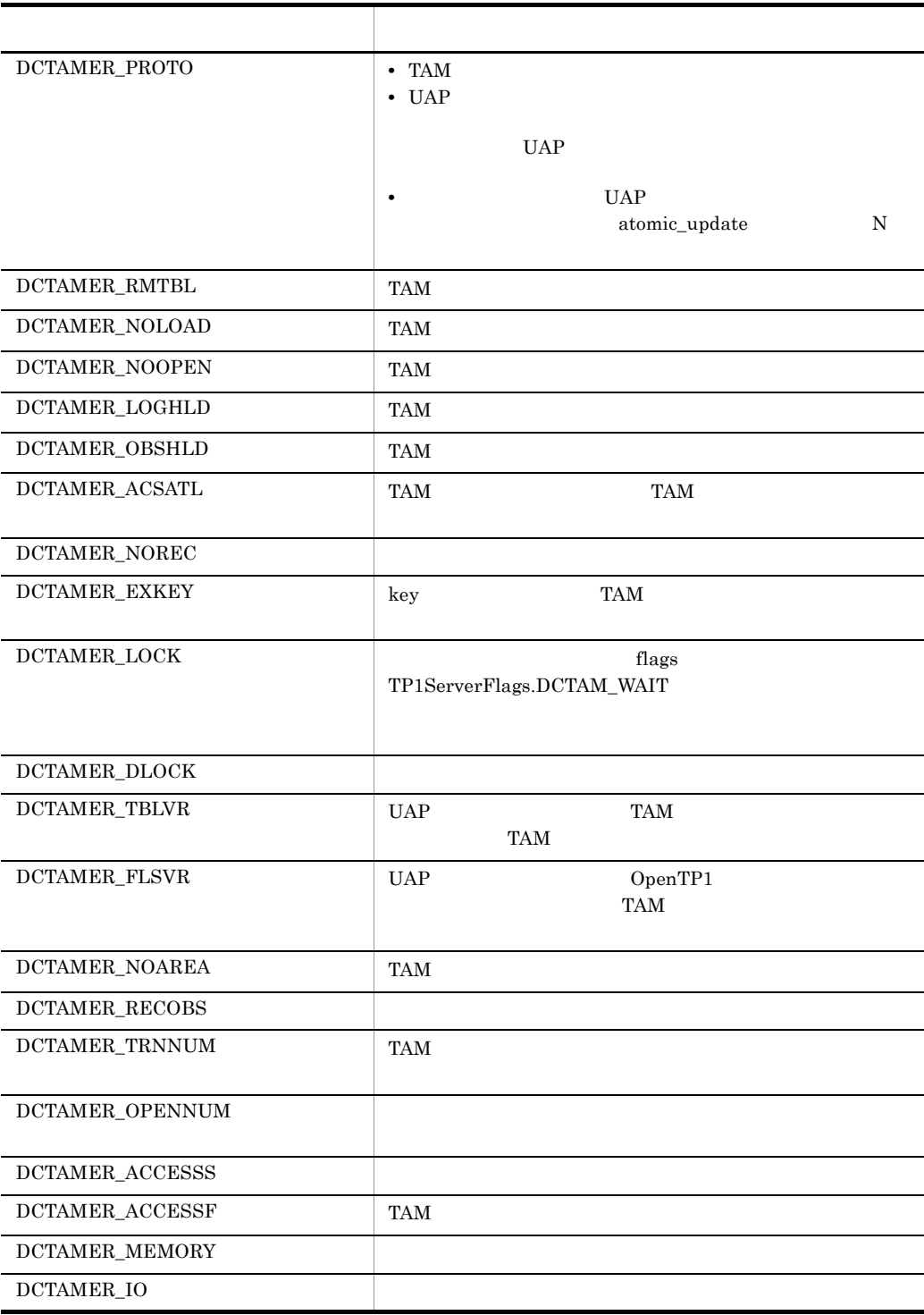

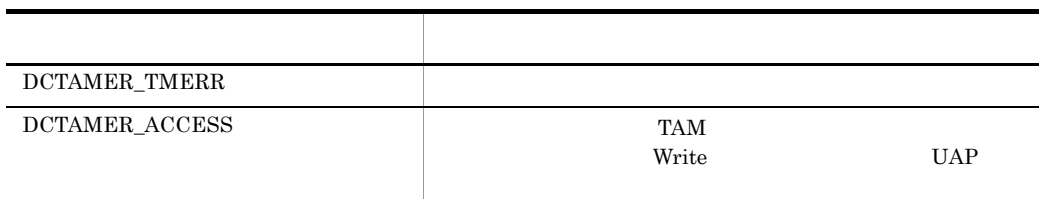

# TamKeyTable TP1/Server Base

# TamKeyTable

Hitachi.OpenTP1.Server

System.Object +- System.ValueType +- Hitachi.OpenTP1.Server.TamKeyTable

TamKeyTable

KeyName KeyName2

null Visual Basic Nothing KeyName

TamKeyTable TamKeyTable  $\blacksquare$ TamKeyTable

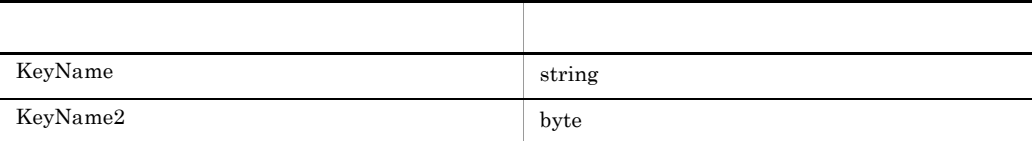

KeyName

string

 $C#$ 

public string KeyName {get; set;}

Visual Basic

Public Property KeyName As String

J# の場合】

public System.String get\_KeyName();

# 7. クラスリファレンス TamKeyTable TP1/Server Base

public void set\_KeyName(System.String);

KeyName ANSI tamcre -l KeyName2 byte  $C#$ public byte[] KeyName2 {get; set;} Visual Basic Public Property KeyName2() As Byte  $J#$ public ubyte[] get\_KeyName2(); public void set\_KeyName2(ubyte[]); • KeyName2 **tamcre**  $\qquad$  -l • KeyName2 TamKeyTable

KeyName2 null Visual Basic Nothing 0 TP1Error.DCTAMER\_PARAM\_KEY • KeyName2 TamKeyTable  $KeyName2$   $2147483647$ 2147483647 TP1Error.DCTAMER\_PARAM\_KEY

# TamStatusTable TP1/Server Base

# TamStatusTable

Hitachi.OpenTP1.Server

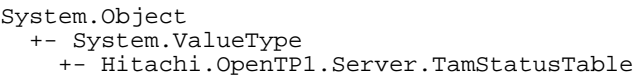

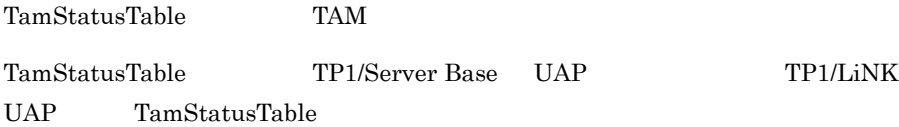

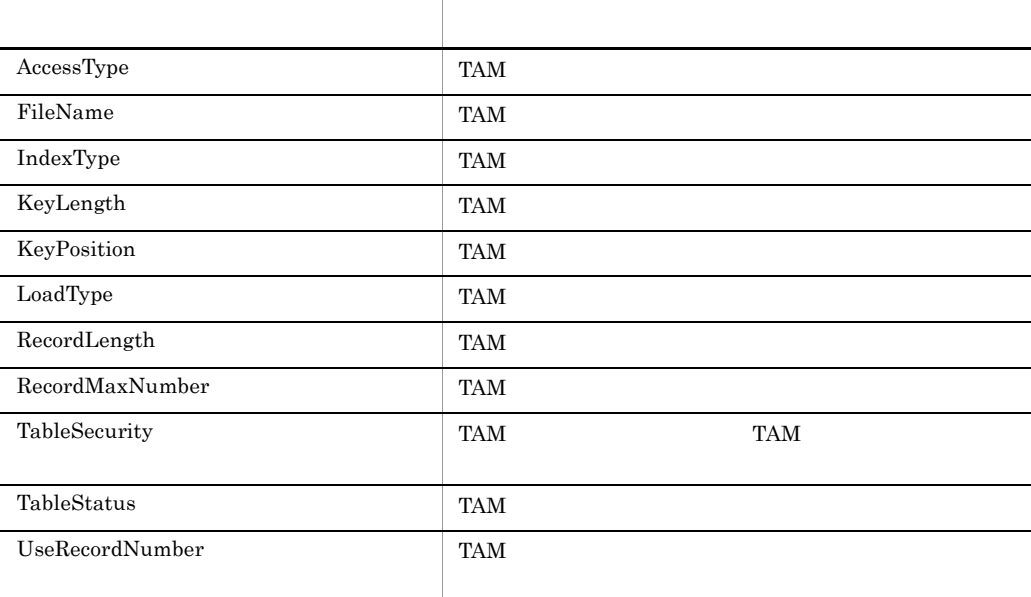

AccessType

#### TAM  $T_A$

**•** TP1ServerValues.DCTAM\_STS\_READ

- **•** TP1ServerValues.DCTAM\_STS\_REWRITE
- **•** TP1ServerValues.DCTAM\_STS\_WRITE
- **•** TP1ServerValues.DCTAM\_STS\_RECLCK

# $C#$

public byte AccessType {get;}

# Visual Basic

Public Property AccessType As Byte

# $J#$

public byte get\_AccessType();

# FileName

TAM

# $C#$

public string FileName {get;}

# Visual Basic

Public Property FileName As String

# J#

```
public System.String get_FileName();
```
# IndexType

# TAM  $T_A$

- **•** TP1ServerValues.DCTAM\_STS\_HASH
- **•** TP1ServerValues.DCTAM\_STS\_TREE

C# public byte IndexType {get;} Visual Basic Public Property IndexType As Byte  $J#$ public byte get\_IndexType();

# KeyLength

# TAM

# $C#$

public int KeyLength {get;}

#### Visual Basic

Public Property KeyLength As Integer

### J# の場合】

public int get\_KeyLength();

KeyPosition

#### TAM  $T_A$

# C#

public int KeyPosition {get;}

#### Visual Basic

Public Property KeyPosition As Integer

#### $J#$

public int get\_KeyPosition();

LoadType

# TAM  $T_A$

- **•** TP1ServerValues.DCTAM\_STS\_START TAM **TAM**
- **•** TP1ServerValues.DCTAM\_STS\_LIB Tam.Open TAM
- **•** TP1ServerValues.DCTAM\_STS\_CMD tamload

# $C#$

public byte LoadType {get;}

# Visual Basic

Public Property LoadType As Byte

### J#

public byte get\_LoadType();

# RecordLength

TAM

# C#

public int RecordLength {get;}

# Visual Basic

Public Property RecordLength As Integer

#### $J#$

public int get\_RecordLength();
# RecordMaxNumber

TAM FILM STATES AND TANKS

 $C#$ 

public int RecordMaxNumber {get;}

Visual Basic

Public Property RecordMaxNumber As Integer

J# の場合】

public int get\_RecordMaxNumber();

**TableSecurity** 

TAM TAM TAM TAM TAM TAM  $T_A$ 

**•** TP1ServerValues.DCTAM\_STS\_NOSEC

**•** TP1ServerValues.DCTAM\_STS\_SEC

# $C#$

public int TableSecurity {get;}

# Visual Basic

Public Property TableSecurity As Integer

 $J#$ 

public int get\_TableSecurity();

**TableStatus** 

# TAM  $T_A$

- **•** TP1ServerValues.DCTAM\_STS\_OPN
- **•** TP1ServerValues.DCTAM\_STS\_CLS
- **•** TP1ServerValues.DCTAM\_STS\_LHLD
- **•** TP1ServerValues.DCTAM\_STS\_OHLD

# $C#$

```
public int TableStatus {get;}
```
# Visual Basic

Public Property TableStatus As Integer

### $J#$

```
public int get_TableStatus();
```
# UseRecordNumber

# $TAM$

# Tam.GetStatus

# $C#$

```
public int UseRecordNumber {get;}
```
#### Visual Basic

Public Property UseRecordNumber As Integer

# $J#$

```
public int get_UseRecordNumber();
```
TP1Error

Hitachi.OpenTP1

System.Object +- Hitachi.OpenTP1.TP1Error

TP1Error

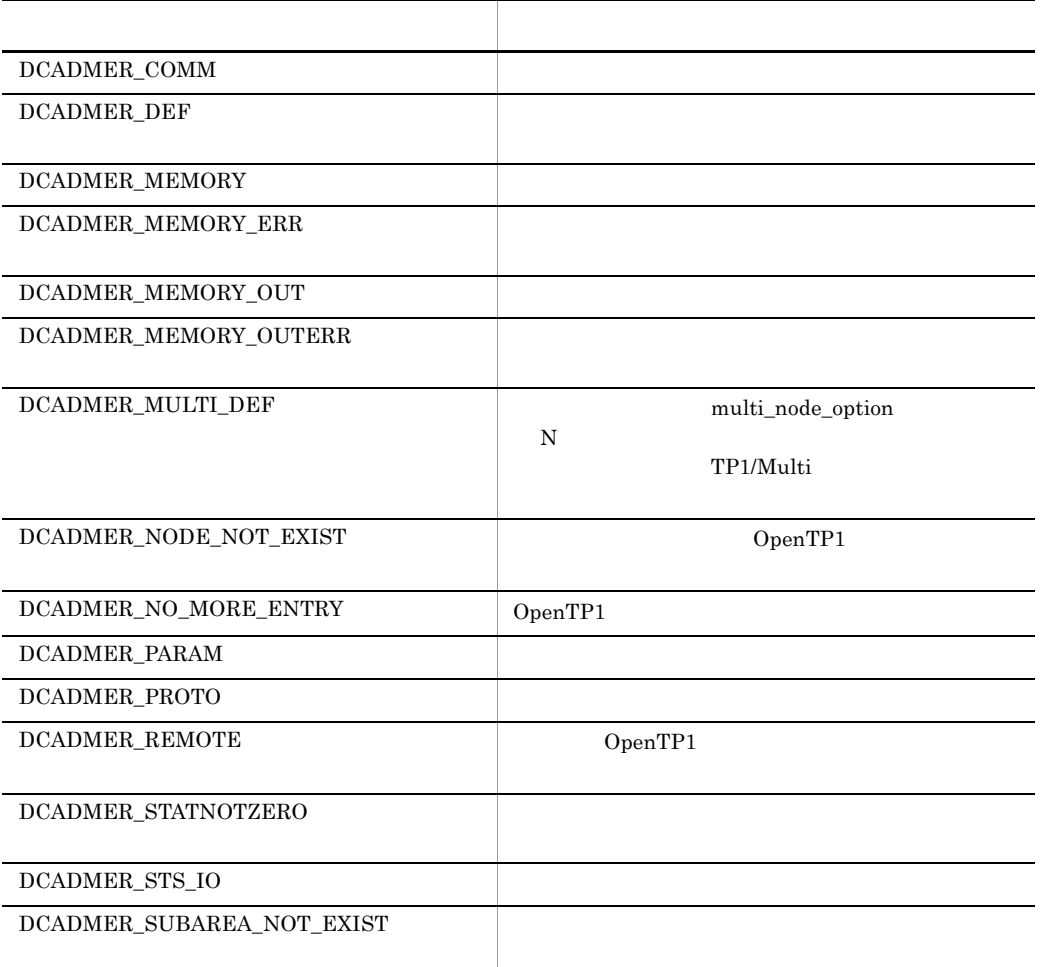

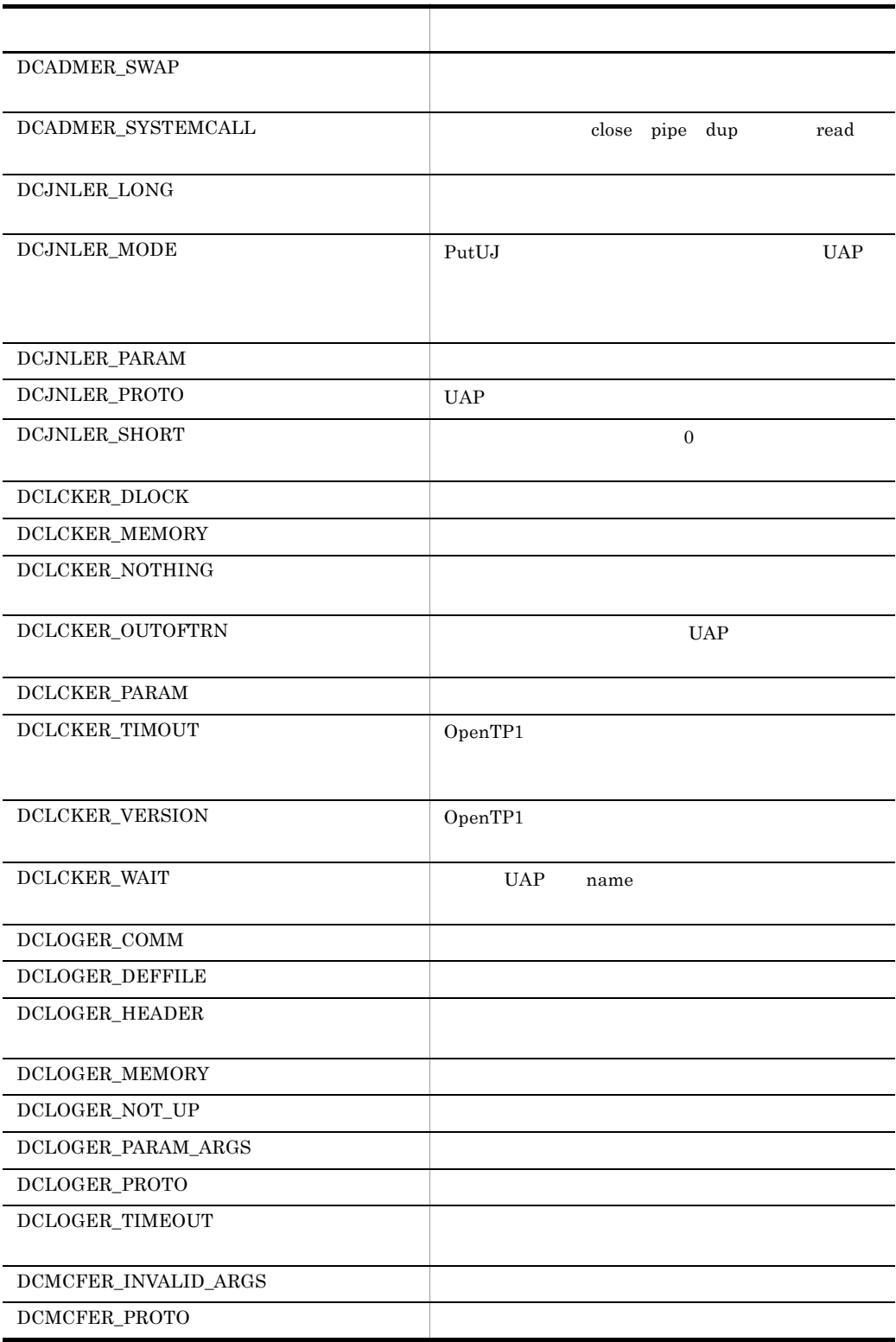

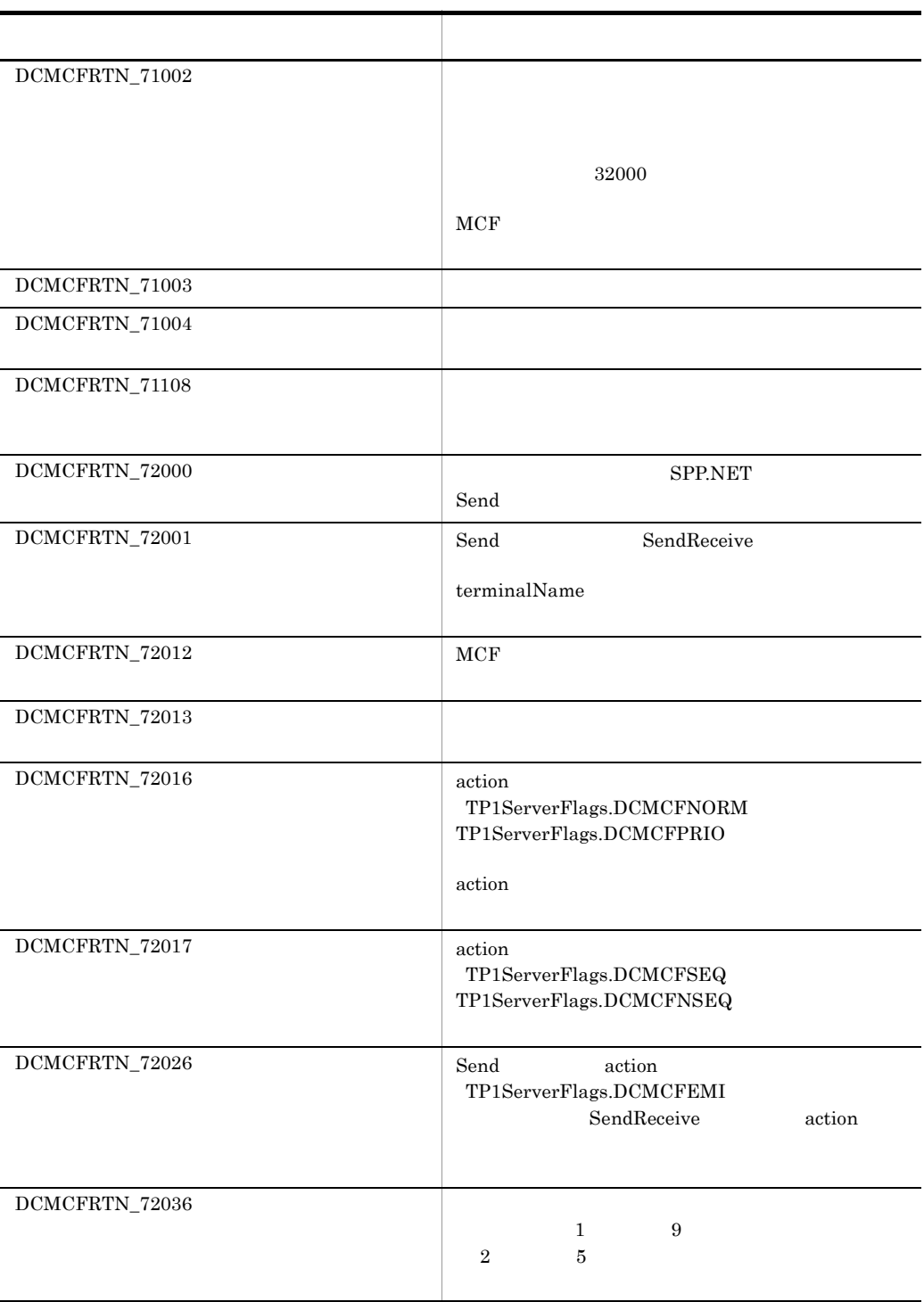

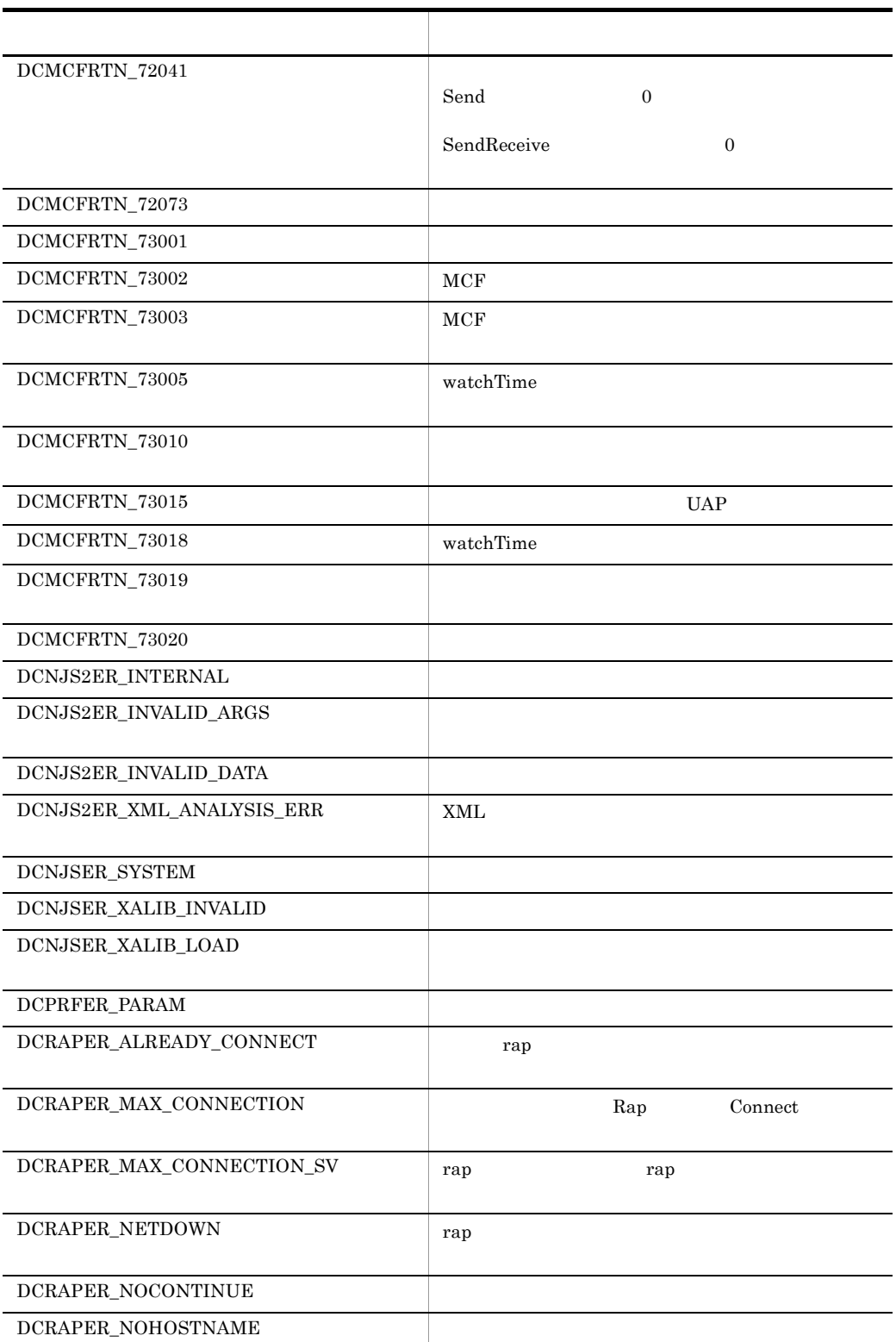

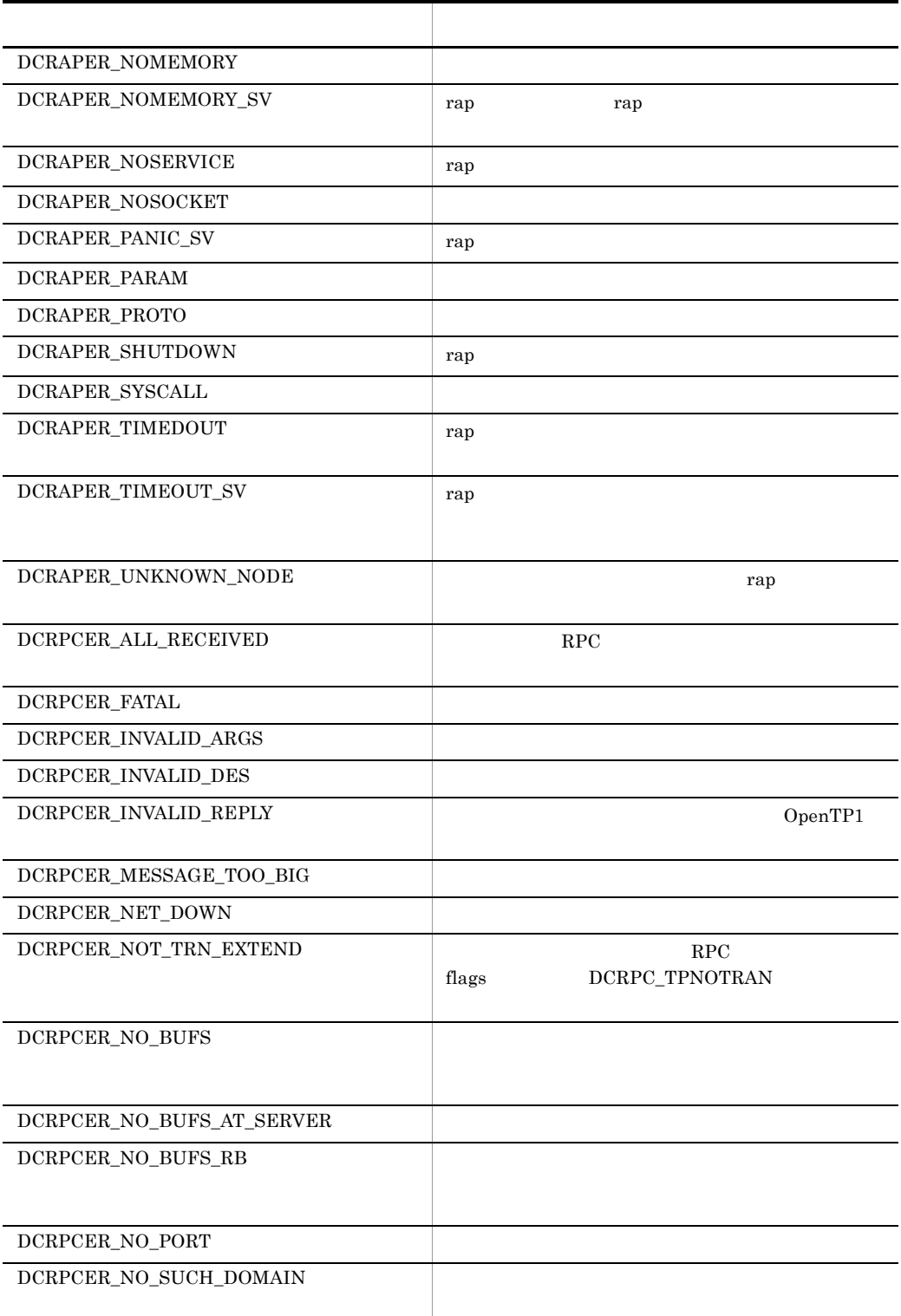

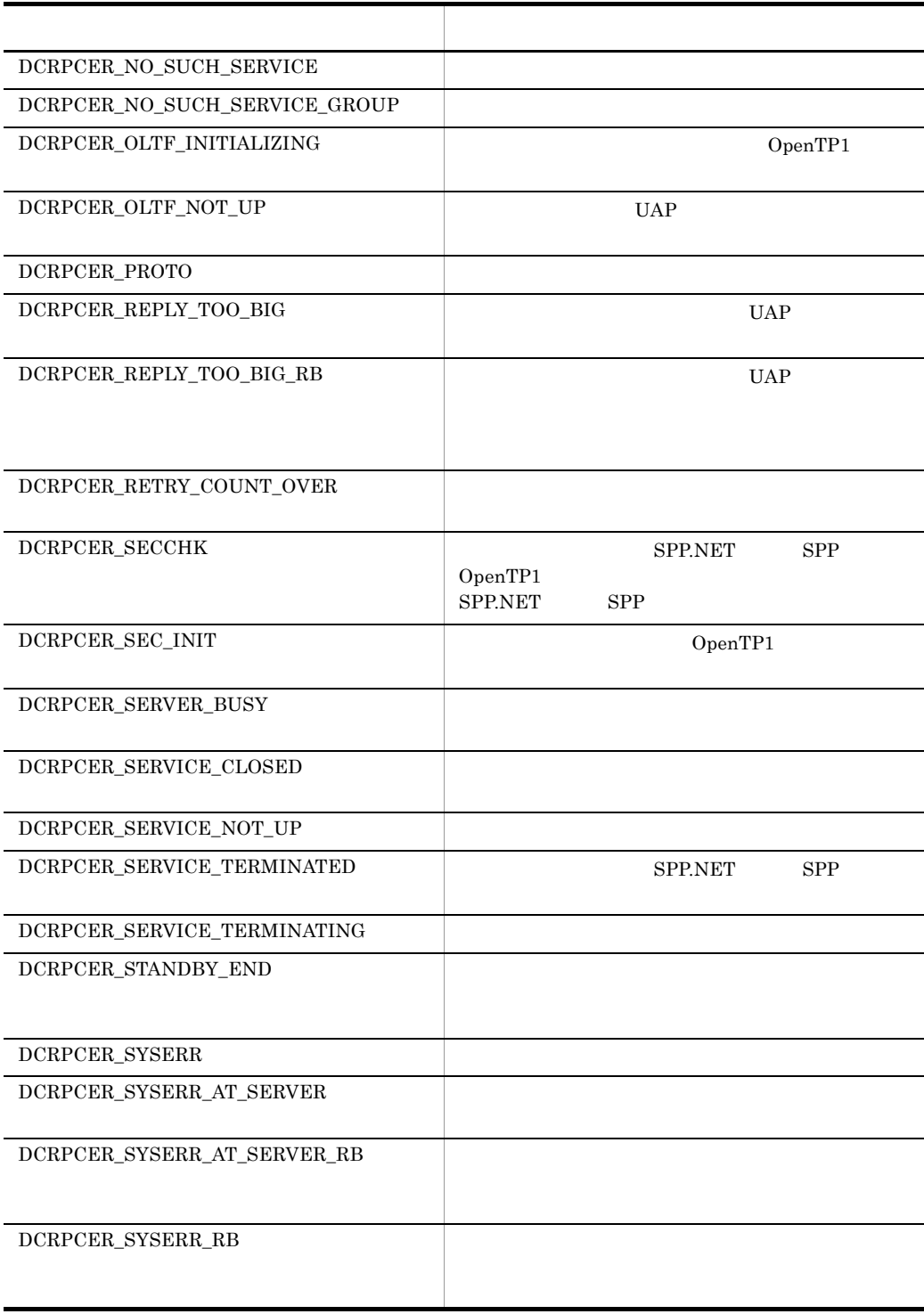

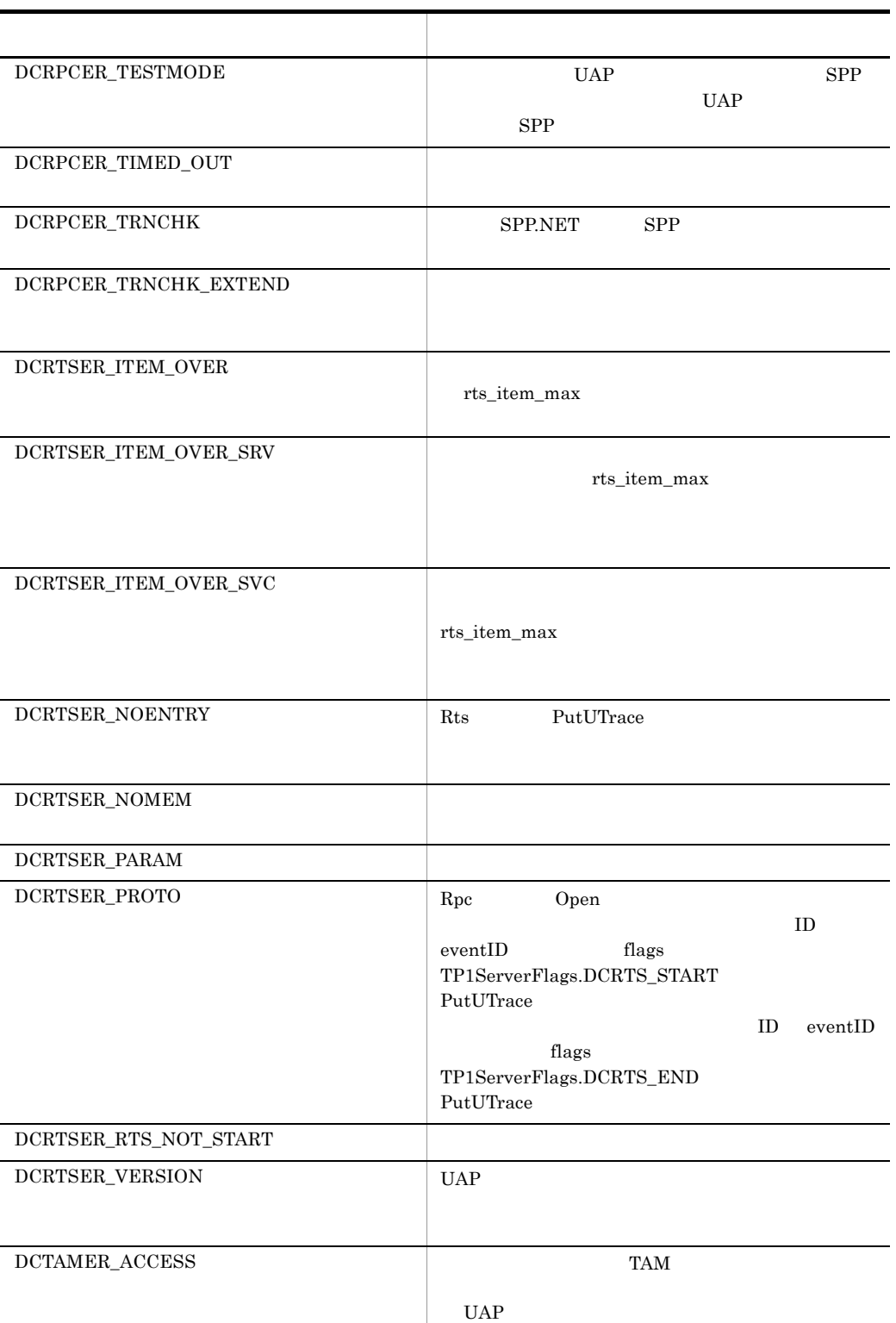

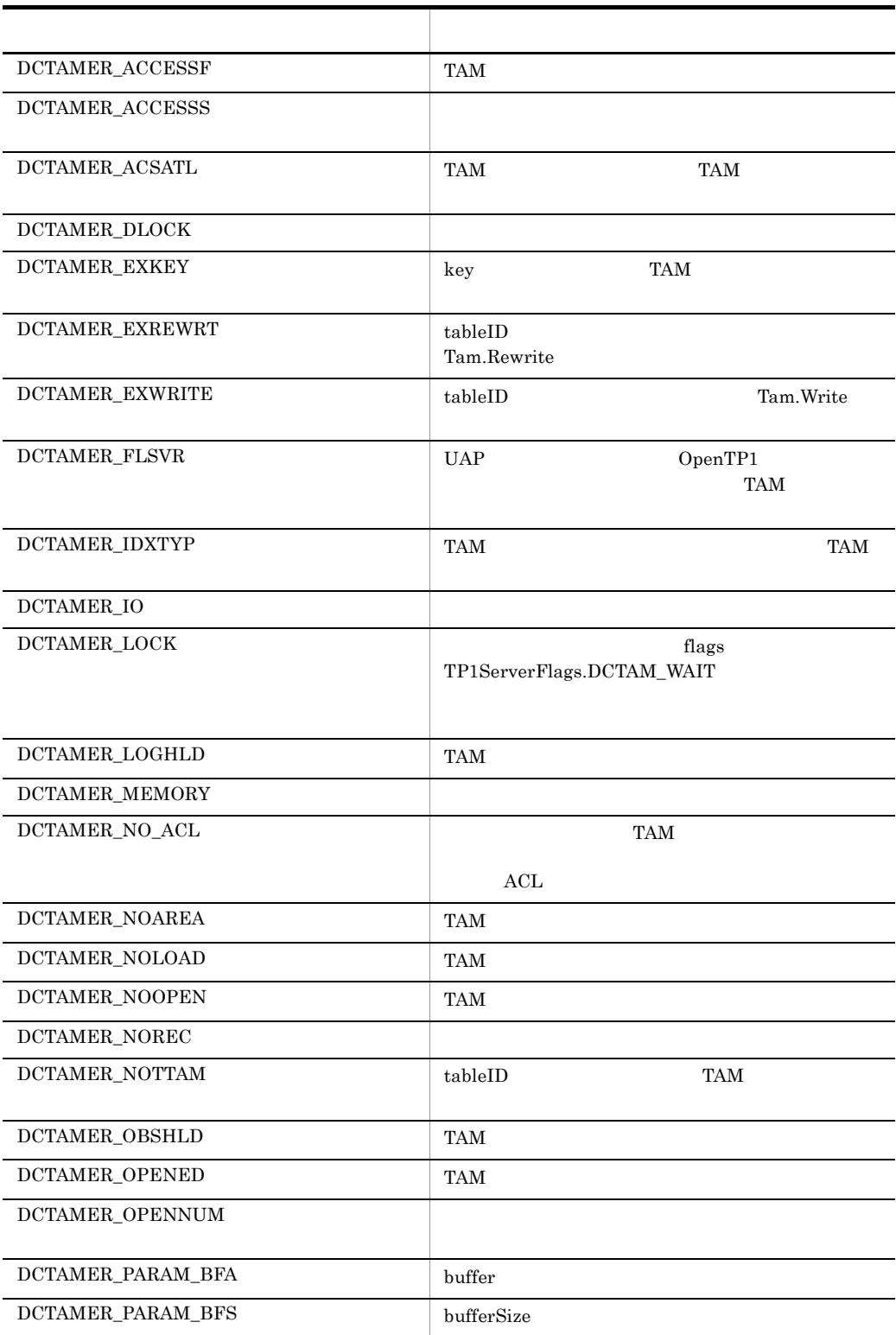

7. クラスリファレンス

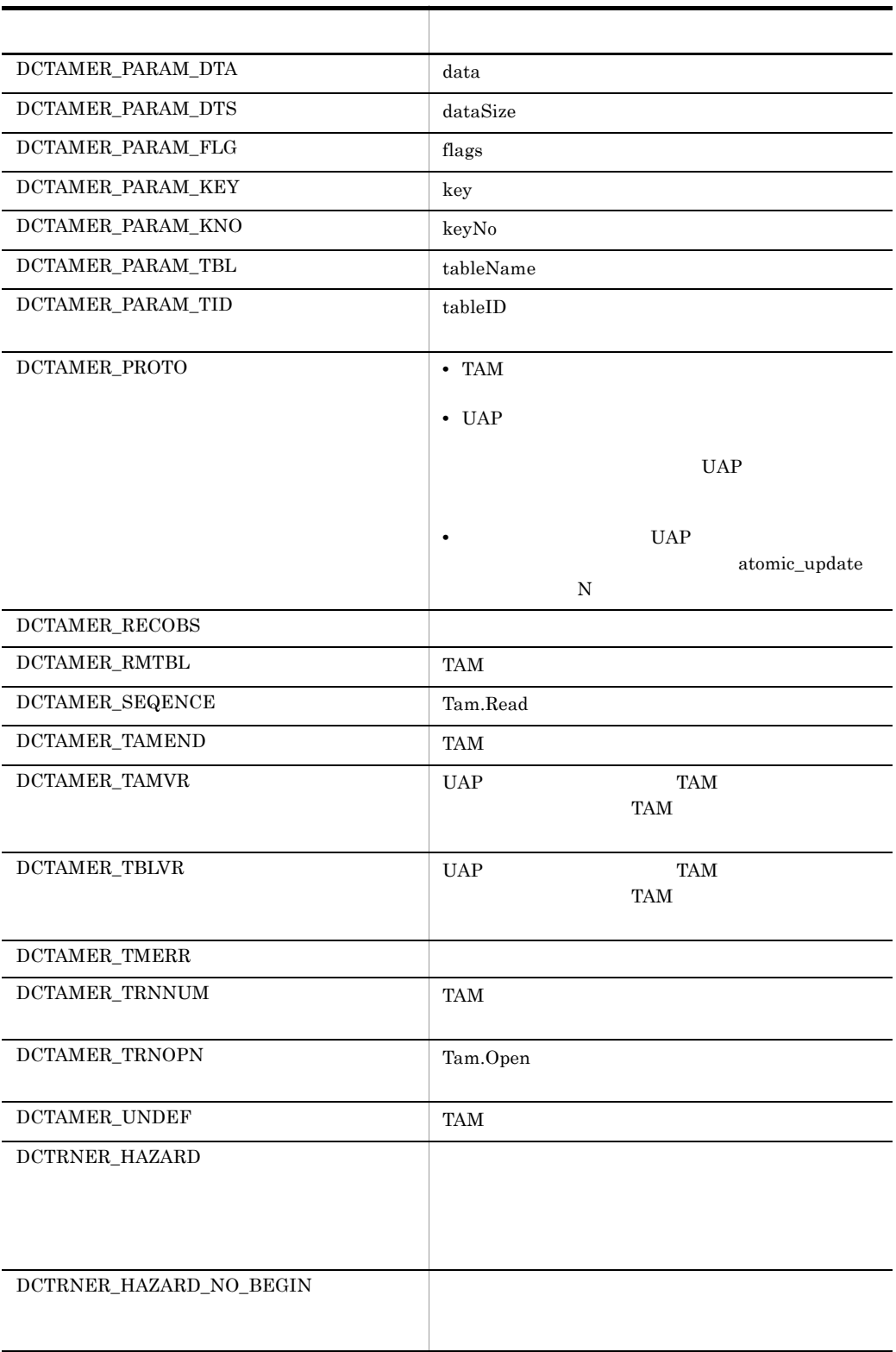

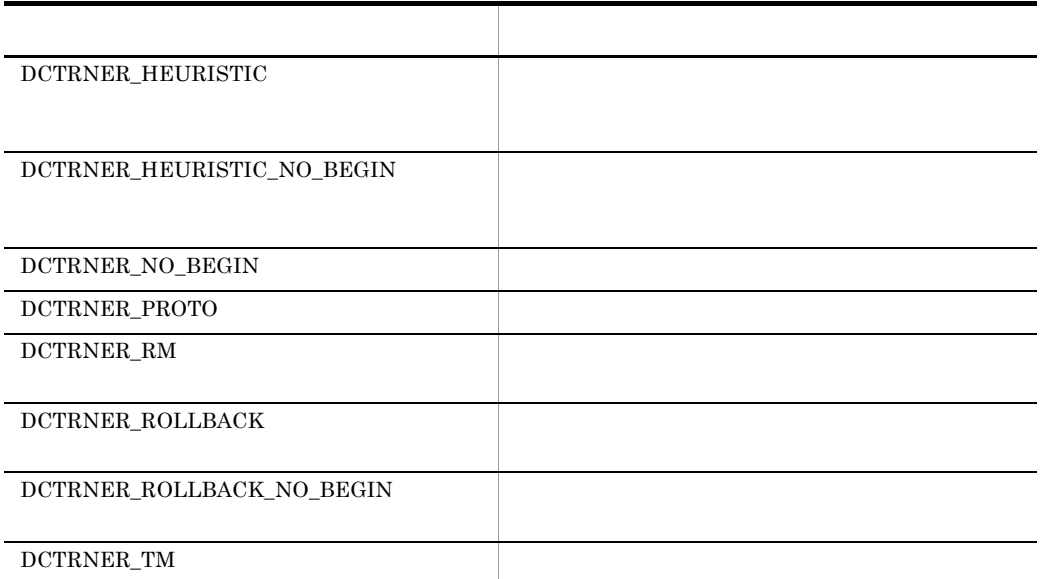

# DCADMER\_COMM

# C#

public const int DCADMER\_COMM

#### Visual Basic

Public Const DCADMER\_COMM As Integer

 $J#$ 

public static final int DCADMER\_COMM

# DCADMER\_DEF

### $C#$

public const int DCADMER\_DEF

# Visual Basic

Public Const DCADMER\_DEF As Integer

J# の場合】

public static final int DCADMER\_DEF

### DCADMER\_MEMORY

#### $C#$

public const int DCADMER\_MEMORY

#### Visual Basic

Public Const DCADMER\_MEMORY As Integer

# $J#$

public static final int DCADMER\_MEMORY

### DCADMER\_MEMORY\_ERR

#### $C#$

public const int DCADMER\_MEMORY\_ERR

# Visual Basic

Public Const DCADMER\_MEMORY\_ERR As Integer

#### $J#$

public static final int DCADMER\_MEMORY\_ERR

# DCADMER\_MEMORY\_OUT

### $C#$

public const int DCADMER\_MEMORY\_OUT

### Visual Basic

Public Const DCADMER\_MEMORY\_OUT As Integer

J# の場合】

public static final int DCADMER\_MEMORY\_OUT

# DCADMER\_MEMORY\_OUTERR

#### $C#$

public const int DCADMER\_MEMORY\_OUTERR

#### Visual Basic

Public Const DCADMER\_MEMORY\_OUTERR As Integer

# J# の場合】

public static final int DCADMER\_MEMORY\_OUTERR

# DCADMER\_MULTI\_DEF

multi\_node\_option N TP1/Multi

#### $C#$

public const int DCADMER\_MULTI\_DEF

#### Visual Basic

Public Const DCADMER\_MULTI\_DEF As Integer

#### $J#$

public static final int DCADMER\_MULTI\_DEF

#### DCADMER\_NODE\_NOT\_EXIST

#### OpenTP1

# C#

public const int DCADMER\_NODE\_NOT\_EXIST

#### Visual Basic

Public Const DCADMER\_NODE\_NOT\_EXIST As Integer

J# の場合】

public static final int DCADMER\_NODE\_NOT\_EXIST

### DCADMER\_NO\_MORE\_ENTRY

OpenTP1

### $C#$

public const int DCADMER\_NO\_MORE\_ENTRY

#### Visual Basic

Public Const DCADMER\_NO\_MORE\_ENTRY As Integer

 $J#$ 

public static final int DCADMER\_NO\_MORE\_ENTRY

### DCADMER\_PARAM

#### $C#$

public const int DCADMER\_PARAM

#### Visual Basic

Public Const DCADMER\_PARAM As Integer

#### $J#$

public static final int DCADMER\_PARAM

### DCADMER\_PROTO

#### $C#$

public const int DCADMER\_PROTO

> Visual Basic Public Const DCADMER\_PROTO As Integer J# の場合】 public static final int DCADMER\_PROTO

DCADMER\_REMOTE

OpenTP1

### $C#$

public const int DCADMER\_REMOTE

#### Visual Basic

Public Const DCADMER\_REMOTE As Integer

#### $J#$

public static final int DCADMER\_REMOTE

### DCADMER\_STATNOTZERO

#### $C#$

public const int DCADMER\_STATNOTZERO

#### Visual Basic

Public Const DCADMER\_STATNOTZERO As Integer

#### $J#$

public static final int DCADMER\_STATNOTZERO

### DCADMER\_STS\_IO

#### $C#$

public const int DCADMER\_STS\_IO

Visual Basic Public Const DCADMER\_STS\_IO As Integer J# の場合】

public static final int DCADMER\_STS\_IO

DCADMER\_SUBAREA\_NOT\_EXIST

# C#

public const int DCADMER\_SUBAREA\_NOT\_EXIST

### Visual Basic

Public Const DCADMER\_SUBAREA\_NOT\_EXIST As Integer  $J#$ 

public static final int DCADMER\_SUBAREA\_NOT\_EXIST

# DCADMER\_SWAP

#### $C#$

public const int DCADMER\_SWAP

# Visual Basic

Public Const DCADMER\_SWAP As Integer

#### $J#$

public static final int DCADMER\_SWAP

### DCADMER\_SYSTEMCALL

close pipe dup read

> public const int DCADMER\_SYSTEMCALL Visual Basic Public Const DCADMER\_SYSTEMCALL As Integer J# の場合】 public static final int DCADMER\_SYSTEMCALL

DCJNLER\_LONG

### $C#$

public const int DCJNLER\_LONG

Visual Basic

Public Const DCJNLER\_LONG As Integer

 $J#$ 

public static final int DCJNLER\_LONG

DCJNLER\_MODE

PutUJ VAP

#### $C#$

public const int DCJNLER\_MODE

#### Visual Basic

Public Const DCJNLER\_MODE As Integer

#### $J#$

public static final int DCJNLER\_MODE

# DCJNLER\_PARAM

 $C#$ 

public const int DCJNLER\_PARAM

### Visual Basic

Public Const DCJNLER\_PARAM As Integer

#### $J#$

public static final int DCJNLER\_PARAM

### DCJNLER\_PROTO

UAP **EXECUTE** 

# $C#$

public const int DCJNLER\_PROTO

# Visual Basic

Public Const DCJNLER\_PROTO As Integer

### $J#$

public static final int DCJNLER\_PROTO

### DCJNLER\_SHORT

 $0$ 

# $C#$

public const int DCJNLER\_SHORT

#### Visual Basic

Public Const DCJNLER\_SHORT As Integer

 $J#$ 

public static final int DCJNLER\_SHORT

#### DCLCKER\_DLOCK

 $C#$ public const int DCLCKER\_DLOCK

#### Visual Basic

Public Const DCLCKER\_DLOCK As Integer

 $J#$ 

public static final int DCLCKER\_DLOCK

# DCLCKER\_MEMORY

# C#

public const int DCLCKER\_MEMORY

#### Visual Basic

Public Const DCLCKER\_MEMORY As Integer

# J#

public static final int DCLCKER\_MEMORY

### DCLCKER\_NOTHING

#### $C#$

public const int DCLCKER\_NOTHING

#### Visual Basic

Public Const DCLCKER\_NOTHING As Integer

#### $J#$

public static final int DCLCKER\_NOTHING

# DCLCKER\_OUTOFTRN

 $UAP$ 

 $C#$ 

public const int DCLCKER\_OUTOFTRN

### Visual Basic

Public Const DCLCKER\_OUTOFTRN As Integer

#### $J#$

public static final int DCLCKER\_OUTOFTRN

### DCLCKER\_PARAM

# C#

public const int DCLCKER\_PARAM

#### Visual Basic

Public Const DCLCKER\_PARAM As Integer

### $J#$

public static final int DCLCKER\_PARAM

# DCLCKER\_TIMOUT

OpenTP1

#### C#

public const int DCLCKER\_TIMOUT

# Visual Basic

Public Const DCLCKER\_TIMOUT As Integer

### $J#$

public static final int DCLCKER\_TIMOUT

#### DCLCKER\_VERSION

OpenTP1

 $C#$ public const int DCLCKER\_VERSION

# Visual Basic

Public Const DCLCKER\_VERSION As Integer

#### $J#$

public static final int DCLCKER\_VERSION

# DCLCKER\_WAIT

UAP name

# $C#$

public const int DCLCKER\_WAIT

#### Visual Basic

Public Const DCLCKER\_WAIT As Integer

#### J#

public static final int DCLCKER\_WAIT

#### DCLOGER\_COMM

#### $C#$

public const int DCLOGER\_COMM

#### Visual Basic

Public Const DCLOGER\_COMM As Integer

### J# の場合】

public static final int DCLOGER\_COMM

# DCLOGER\_DEFFILE

 $C#$ public const int DCLOGER\_DEFFILE Visual Basic Public Const DCLOGER\_DEFFILE As Integer  $J#$ public static final int DCLOGER\_DEFFILE

# DCLOGER\_HEADER

#### $C#$

public const int DCLOGER\_HEADER

#### Visual Basic

Public Const DCLOGER\_HEADER As Integer

### $J#$

public static final int DCLOGER\_HEADER

#### DCLOGER\_MEMORY

# $C#$

public const int DCLOGER\_MEMORY

#### Visual Basic

Public Const DCLOGER\_MEMORY As Integer

### J# の場合】

public static final int DCLOGER\_MEMORY

# DCLOGER\_NOT\_UP

 $C#$ public const int DCLOGER\_NOT\_UP Visual Basic

Public Const DCLOGER\_NOT\_UP As Integer

 $J#$ 

public static final int DCLOGER\_NOT\_UP

### DCLOGER\_PARAM\_ARGS

# $C#$

public const int DCLOGER\_PARAM\_ARGS

#### Visual Basic

Public Const DCLOGER\_PARAM\_ARGS As Integer

#### $J#$

public static final int DCLOGER\_PARAM\_ARGS

### DCLOGER\_PROTO

### $C#$

public const int DCLOGER\_PROTO

#### Visual Basic

Public Const DCLOGER\_PROTO As Integer

### J# の場合】

public static final int DCLOGER\_PROTO

# DCLOGER\_TIMEOUT

 $C#$ 

public const int DCLOGER\_TIMEOUT

#### Visual Basic

Public Const DCLOGER\_TIMEOUT As Integer

J# の場合】

public static final int DCLOGER\_TIMEOUT

#### DCMCFER\_INVALID\_ARGS

# $C#$

public const int DCMCFER\_INVALID\_ARGS

#### Visual Basic

Public Const DCMCFER\_INVALID\_ARGS As Integer

# $J#$

public static final int DCMCFER\_INVALID\_ARGS

#### DCMCFER\_PROTO

#### $C#$

public const int DCMCFER\_PROTO

#### Visual Basic

Public Const DCMCFER\_PROTO As Integer

# J# の場合】

public static final int DCMCFER\_PROTO

# DCMCFRTN\_71002

 $32000$ 

```
MCF
```
 $C#$ 

public const int DCMCFRTN\_71002

#### Visual Basic

Public Const DCMCFRTN\_71002 As Integer

 $J#$ 

public static final int DCMCFRTN\_71002

### DCMCFRTN\_71003

# $C#$

public const int DCMCFRTN\_71003

#### Visual Basic

Public Const DCMCFRTN\_71003 As Integer

#### $J#$

public static final int DCMCFRTN\_71003

# DCMCFRTN\_71004

#### $C#$

public const int DCMCFRTN\_71004

#### Visual Basic

Public Const DCMCFRTN\_71004 As Integer

#### $J#$

public static final int DCMCFRTN\_71004

### DCMCFRTN\_71108

 $C#$ public const int DCMCFRTN\_71108 Visual Basic Public Const DCMCFRTN\_71108 As Integer J# public static final int DCMCFRTN\_71108

DCMCFRTN\_72000

```
SPP.NET Send
```
 $C#$ public const int DCMCFRTN\_72000

Visual Basic Public Const DCMCFRTN\_72000 As Integer  $J#$ 

public static final int DCMCFRTN\_72000

DCMCFRTN\_72001

Send SendReceive

terminalName

## $C#$

public const int DCMCFRTN\_72001

Public Const DCMCFRTN\_72001 As Integer

# $J#$

public static final int DCMCFRTN\_72001

# DCMCFRTN\_72012

### $MCF$

### $C#$

public const int DCMCFRTN\_72012

#### Visual Basic

Public Const DCMCFRTN\_72012 As Integer

#### $J#$

public static final int DCMCFRTN\_72012

#### DCMCFRTN\_72013

#### $C#$

public const int DCMCFRTN\_72013

#### Visual Basic

Public Const DCMCFRTN\_72013 As Integer

#### $J#$

public static final int DCMCFRTN\_72013

#### DCMCFRTN\_72016

action TP1ServerFlags.DCMCFNORM TP1ServerFlags.DCMCFPRIO action

 $C#$ 

public const int DCMCFRTN\_72016

### Visual Basic

Public Const DCMCFRTN\_72016 As Integer

#### $J#$

public static final int DCMCFRTN\_72016

### DCMCFRTN\_72017

action TP1ServerFlags.DCMCFSEQ  $TP1ServerFlags.DCMCFNSEQ$ 

#### $C#$

public const int DCMCFRTN\_72017

Visual Basic

Public Const DCMCFRTN\_72017 As Integer

# J# の場合】

public static final int DCMCFRTN\_72017

### DCMCFRTN\_72026

Send action TP1ServerFlags.DCMCFEMI)の値が間違っています。または,SendReceive action

 $C#$ 

public const int DCMCFRTN\_72026

# Visual Basic

Public Const DCMCFRTN\_72026 As Integer

 $J#$ 

public static final int DCMCFRTN\_72026

```
DCMCFRTN_72036
```
 $2$  5

 $1$  9

 $C#$ 

public const int DCMCFRTN\_72036

#### Visual Basic

Public Const DCMCFRTN\_72036 As Integer

#### J# の場合】

public static final int DCMCFRTN\_72036

#### DCMCFRTN\_72041

 $Send$  0 0  $\alpha$ SendReceive 0

#### $C#$

public const int DCMCFRTN\_72041

#### Visual Basic

Public Const DCMCFRTN\_72041 As Integer

#### J#

public static final int DCMCFRTN\_72041

# DCMCFRTN\_72073

### $C#$

public const int DCMCFRTN\_72073

### Visual Basic

Public Const DCMCFRTN\_72073 As Integer

J# の場合】

public static final int DCMCFRTN\_72073

### DCMCFRTN\_73001

#### $C#$

public const int DCMCFRTN\_73001

#### Visual Basic

Public Const DCMCFRTN\_73001 As Integer

#### J# の場合】

public static final int DCMCFRTN\_73001

# DCMCFRTN\_73002

 $MCF$ 

### $C#$

public const int DCMCFRTN\_73002

#### Visual Basic

Public Const DCMCFRTN\_73002 As Integer

# J# の場合】

public static final int DCMCFRTN\_73002

# DCMCFRTN\_73003

 $MCF$ 

### $C#$

public const int DCMCFRTN\_73003

# Visual Basic

Public Const DCMCFRTN\_73003 As Integer

J# の場合】 public static final int DCMCFRTN\_73003

# DCMCFRTN\_73005

watchTime

 $C#$ 

public const int DCMCFRTN\_73005

### Visual Basic

Public Const DCMCFRTN\_73005 As Integer

### $J#$

public static final int DCMCFRTN\_73005

#### DCMCFRTN\_73010

#### $C#$

public const int DCMCFRTN\_73010

#### Visual Basic

Public Const DCMCFRTN\_73010 As Integer

#### J# の場合】

public static final int DCMCFRTN\_73010

### DCMCFRTN\_73015

#### $UAP$

 $C#$ 

public const int DCMCFRTN\_73015

Public Const DCMCFRTN\_73015 As Integer

 $J#$ 

public static final int DCMCFRTN\_73015

# DCMCFRTN\_73018

watchTime

 $C#$ 

public const int DCMCFRTN\_73018

Visual Basic

Public Const DCMCFRTN\_73018 As Integer

 $J#$ 

public static final int DCMCFRTN\_73018

### DCMCFRTN\_73019

# $C#$

public const int DCMCFRTN\_73019

### Visual Basic

Public Const DCMCFRTN\_73019 As Integer

J# の場合】

public static final int DCMCFRTN\_73019

#### DCMCFRTN\_73020

#### $C#$

public const int DCMCFRTN\_73020

Public Const DCMCFRTN\_73020 As Integer

#### $J#$

public static final int DCMCFRTN\_73020

# DCNJS2ER\_INTERNAL

### $C#$

public const int DCNJS2ER\_INTERNAL

#### Visual Basic

Public Const DCNJS2ER\_INTERNAL As Integer

#### $J#$

public static final int DCNJS2ER\_INTERNAL

# DCNJS2ER\_INVALID\_ARGS

#### C#

public const int DCNJS2ER\_INVALID\_ARGS

#### Visual Basic

Public Const DCNJS2ER\_INVALID\_ARGS As Integer

#### $J#$

public static final int DCNJS2ER\_INVALID\_ARGS

### DCNJS2ER\_INVALID\_DATA

## $C#$

public const int DCNJS2ER\_INVALID\_DATA

Public Const DCNJS2ER\_INVALID\_DATA As Integer

 $J#$ 

public static final int DCNJS2ER\_INVALID\_DATA

#### DCNJS2ER\_XML\_ANALYSIS\_ERR

XML REAL FIRST STATES AND THE STATES AND THE STATES AND THE STATES AND THE STATES AND THE STATES AND THE STATES AND THE STATES AND THE STATES AND THE STATES AND THE STATES AND THE STATES AND THE STATES AND THE STATES AND T

 $C#$ 

public const int DCNJS2ER\_XML\_ANALYSIS\_ERR

#### Visual Basic

Public Const DCNJS2ER\_XML\_ANALYSIS\_ERR As Integer  $J#$ 

public static final int DCNJS2ER\_XML\_ANALYSIS\_ERR

#### DCNJSER\_SYSTEM

#### $C#$

public const int DCNJSER\_SYSTEM

#### Visual Basic

Public Const DCNJSER\_SYSTEM As Integer

#### J#

public static final int DCNJSER\_SYSTEM

#### DCNJSER\_XALIB\_INVALID

#### $C#$

public const int DCNJSER\_XALIB\_INVALID

Public Const DCNJSER\_XALIB\_INVALID As Integer

 $J#$ 

public static final int DCNJSER\_XALIB\_INVALID

### DCNJSER\_XALIB\_LOAD

# $C#$

public const int DCNJSER\_XALIB\_LOAD

#### Visual Basic

Public Const DCNJSER\_XALIB\_LOAD As Integer

#### $J#$

public static final int DCNJSER\_XALIB\_LOAD

### DCPRFER\_PARAM

#### C#

public const int DCPRFER\_PARAM

#### Visual Basic

Public Const DCPRFER\_PARAM As Integer

#### $J#$

public static final int DCPRFER\_PARAM

# DCRAPER\_ALREADY\_CONNECT

rap 1999 to 1999 to 1999 to 1999 to 1999 to 1999 to 1999 to 1999 to 1999 to 1999 to 1999 to 1999 to 1999 to 19

#### $C#$

public const int DCRAPER\_ALREADY\_CONNECT
Public Const DCRAPER\_ALREADY\_CONNECT As Integer

 $J#$ 

public static final int DCRAPER\_ALREADY\_CONNECT

## DCRAPER\_MAX\_CONNECTION

Rap Connect

 $C#$ 

public const int DCRAPER\_MAX\_CONNECTION

## Visual Basic

Public Const DCRAPER\_MAX\_CONNECTION As Integer

J# の場合】

public static final int DCRAPER\_MAX\_CONNECTION

# DCRAPER\_MAX\_CONNECTION\_SV

rap 1988 rap Practices rap rap 2012 rap 2013 rap 2014 rap 2013 rap 2014 rap 2014 rap 2014 rap 2014 rap 2014 rap

# C#

public const int DCRAPER\_MAX\_CONNECTION\_SV

# Visual Basic

Public Const DCRAPER\_MAX\_CONNECTION\_SV As Integer

 $J#$ 

public static final int DCRAPER\_MAX\_CONNECTION\_SV

# DCRAPER\_NETDOWN

rap 1999 - January 1999 - January 1999 - January 1999 - January 1999 - January 1999 - January 1999 - January 1

> public const int DCRAPER\_NETDOWN Visual Basic Public Const DCRAPER\_NETDOWN As Integer J# の場合】 public static final int DCRAPER\_NETDOWN

## DCRAPER\_NOCONTINUE

## $C#$

public const int DCRAPER\_NOCONTINUE

#### Visual Basic

Public Const DCRAPER\_NOCONTINUE As Integer

 $J#$ 

public static final int DCRAPER\_NOCONTINUE

# DCRAPER\_NOHOSTNAME

## $C#$

public const int DCRAPER\_NOHOSTNAME

#### Visual Basic

Public Const DCRAPER\_NOHOSTNAME As Integer

#### $J#$

public static final int DCRAPER\_NOHOSTNAME

#### DCRAPER\_NOMEMORY

public const int DCRAPER\_NOMEMORY

#### Visual Basic

Public Const DCRAPER\_NOMEMORY As Integer

J# の場合】

public static final int DCRAPER\_NOMEMORY

# DCRAPER\_NOMEMORY\_SV

rap **the rap trap** rap trap the rap transfer that the rap the rap term of  $\mathbb{R}$  rap the rap term of  $\mathbb{R}$  rap term of  $\mathbb{R}$  rap term of  $\mathbb{R}$  rap term of  $\mathbb{R}$  rap term of  $\mathbb{R}$  rap term of  $\mathbb{R}$  rap t

#### C#

public const int DCRAPER\_NOMEMORY\_SV

#### Visual Basic

Public Const DCRAPER\_NOMEMORY\_SV As Integer

 $J#$ 

public static final int DCRAPER\_NOMEMORY\_SV

# DCRAPER\_NOSERVICE

## rap リスナート しゅうしょく はんしゃく しゅうしょく しゅうしゅう

# $C#$

public const int DCRAPER\_NOSERVICE

## Visual Basic

Public Const DCRAPER\_NOSERVICE As Integer

## $J#$

public static final int DCRAPER\_NOSERVICE

# DCRAPER\_NOSOCKET

> public const int DCRAPER\_NOSOCKET Visual Basic Public Const DCRAPER\_NOSOCKET As Integer J# の場合】 public static final int DCRAPER\_NOSOCKET

# DCRAPER\_PANIC\_SV

rap リステム障害 しょくしゅうかい しんしゃく しょうしょく

### C#

public const int DCRAPER\_PANIC\_SV

#### Visual Basic

Public Const DCRAPER\_PANIC\_SV As Integer

 $J#$ 

public static final int DCRAPER\_PANIC\_SV

## DCRAPER\_PARAM

# $C#$

public const int DCRAPER\_PARAM

#### Visual Basic

Public Const DCRAPER\_PARAM As Integer

# $J#$

public static final int DCRAPER\_PARAM

## DCRAPER\_PROTO

public const int DCRAPER\_PROTO

#### Visual Basic

Public Const DCRAPER\_PROTO As Integer

# J# の場合】

public static final int DCRAPER\_PROTO

# DCRAPER\_SHUTDOWN

rap

### C#

public const int DCRAPER\_SHUTDOWN

#### Visual Basic

Public Const DCRAPER\_SHUTDOWN As Integer

 $J#$ 

public static final int DCRAPER\_SHUTDOWN

# DCRAPER\_SYSCALL

# $C#$

public const int DCRAPER\_SYSCALL

#### Visual Basic

Public Const DCRAPER\_SYSCALL As Integer

# $J#$

public static final int DCRAPER\_SYSCALL

# DCRAPER\_TIMEDOUT

rap 1999 - January 1999 - January 1999 - January 1999 - January 1999 - January 1999 - January 1999 - January 1

> public const int DCRAPER\_TIMEDOUT Visual Basic Public Const DCRAPER\_TIMEDOUT As Integer J# の場合】 public static final int DCRAPER\_TIMEDOUT

## DCRAPER\_TIMEOUT\_SV

rap リスナーサービス定義に指定したメッセージ

C#

public const int DCRAPER\_TIMEOUT\_SV

#### Visual Basic

Public Const DCRAPER\_TIMEOUT\_SV As Integer

# J#

public static final int DCRAPER\_TIMEOUT\_SV

# DCRAPER\_UNKNOWN\_NODE

 $rap$ 

## $C#$

public const int DCRAPER\_UNKNOWN\_NODE

## Visual Basic

Public Const DCRAPER\_UNKNOWN\_NODE As Integer

## $J#$

public static final int DCRAPER\_UNKNOWN\_NODE

## DCRPCER\_ALL\_RECEIVED

非同期応答型 RPC で要求したサービスの処理結果は,すべて受信しました。

 $C#$ 

public const int DCRPCER\_ALL\_RECEIVED

## Visual Basic

Public Const DCRPCER\_ALL\_RECEIVED As Integer

J# の場合】

public static final int DCRPCER\_ALL\_RECEIVED

# DCRPCER\_FATAL

# $C#$

public const int DCRPCER\_FATAL

Visual Basic

Public Const DCRPCER\_FATAL As Integer

# $J#$

public static final int DCRPCER\_FATAL

# DCRPCER\_INVALID\_ARGS

# $C#$

public const int DCRPCER\_INVALID\_ARGS

#### Visual Basic

Public Const DCRPCER\_INVALID\_ARGS As Integer

J# の場合】

public static final int DCRPCER\_INVALID\_ARGS

# DCRPCER\_INVALID\_DES

 $C#$ public const int DCRPCER\_INVALID\_DES Visual Basic Public Const DCRPCER\_INVALID\_DES As Integer J# の場合】

public static final int DCRPCER\_INVALID\_DES

# DCRPCER\_INVALID\_REPLY

# OpenTP1

 $C#$ 

public const int DCRPCER\_INVALID\_REPLY

#### Visual Basic

Public Const DCRPCER\_INVALID\_REPLY As Integer

#### $J#$

public static final int DCRPCER\_INVALID\_REPLY

# DCRPCER\_MESSAGE\_TOO\_BIG

## $C#$

public const int DCRPCER\_MESSAGE\_TOO\_BIG

#### Visual Basic

Public Const DCRPCER\_MESSAGE\_TOO\_BIG As Integer

 $J#$ 

public static final int DCRPCER\_MESSAGE\_TOO\_BIG

# DCRPCER\_NET\_DOWN

 $C#$ 

public const int DCRPCER\_NET\_DOWN

## Visual Basic

Public Const DCRPCER\_NET\_DOWN As Integer

J# の場合】

public static final int DCRPCER\_NET\_DOWN

## DCRPCER\_NOT\_TRN\_EXTEND

 $\rm RPC$  flags flags

DCRPC\_TPNOTRAN

 $C#$ 

public const int DCRPCER\_NOT\_TRN\_EXTEND

Visual Basic

Public Const DCRPCER\_NOT\_TRN\_EXTEND As Integer

 $J#$ 

public static final int DCRPCER\_NOT\_TRN\_EXTEND

# DCRPCER\_NO\_BUFS

 $C#$ 

public const int DCRPCER\_NO\_BUFS

#### Visual Basic

Public Const DCRPCER\_NO\_BUFS As Integer

 $J#$ 

public static final int DCRPCER\_NO\_BUFS

# DCRPCER\_NO\_BUFS\_AT\_SERVER

 $C#$ 

public const int DCRPCER\_NO\_BUFS\_AT\_SERVER

#### Visual Basic

Public Const DCRPCER\_NO\_BUFS\_AT\_SERVER As Integer

 $J#$ 

public static final int DCRPCER\_NO\_BUFS\_AT\_SERVER

# DCRPCER\_NO\_BUFS\_RB

## $C#$

public const int DCRPCER\_NO\_BUFS\_RB

## Visual Basic

Public Const DCRPCER\_NO\_BUFS\_RB As Integer

# $J#$

public static final int DCRPCER\_NO\_BUFS\_RB

# DCRPCER\_NO\_PORT

 $C#$ 

public const int DCRPCER\_NO\_PORT

#### Visual Basic

Public Const DCRPCER\_NO\_PORT As Integer

#### $J#$

public static final int DCRPCER\_NO\_PORT

## DCRPCER\_NO\_SUCH\_DOMAIN

 $C#$ public const int DCRPCER\_NO\_SUCH\_DOMAIN Visual Basic Public Const DCRPCER\_NO\_SUCH\_DOMAIN As Integer  $J#$ public static final int DCRPCER\_NO\_SUCH\_DOMAIN

# DCRPCER\_NO\_SUCH\_SERVICE

## $C#$

public const int DCRPCER\_NO\_SUCH\_SERVICE

#### Visual Basic

Public Const DCRPCER\_NO\_SUCH\_SERVICE As Integer

 $J#$ 

public static final int DCRPCER\_NO\_SUCH\_SERVICE

DCRPCER\_NO\_SUCH\_SERVICE\_GROUP

#### $C#$

public const int DCRPCER\_NO\_SUCH\_SERVICE\_GROUP

## Visual Basic

Public Const DCRPCER\_NO\_SUCH\_SERVICE\_GROUP As Integer  $J#$ 

public static final int DCRPCER\_NO\_SUCH\_SERVICE\_GROUP

# DCRPCER\_OLTF\_INITIALIZING

# OpenTP1

# $C#$

public const int DCRPCER\_OLTF\_INITIALIZING

#### Visual Basic

Public Const DCRPCER\_OLTF\_INITIALIZING As Integer

J#

public static final int DCRPCER\_OLTF\_INITIALIZING

# DCRPCER\_OLTF\_NOT\_UP

#### $UAP$

#### $C#$

public const int DCRPCER\_OLTF\_NOT\_UP

#### Visual Basic

Public Const DCRPCER\_OLTF\_NOT\_UP As Integer

#### $J#$

public static final int DCRPCER\_OLTF\_NOT\_UP

# DCRPCER\_PROTO

#### $C#$

public const int DCRPCER\_PROTO

# Visual Basic

Public Const DCRPCER\_PROTO As Integer

### $J#$

public static final int DCRPCER\_PROTO

# DCRPCER\_REPLY\_TOO\_BIG

## $UAP$

 $C#$ public const int DCRPCER\_REPLY\_TOO\_BIG Visual Basic Public Const DCRPCER\_REPLY\_TOO\_BIG As Integer  $J#$ public static final int DCRPCER\_REPLY\_TOO\_BIG

# DCRPCER\_REPLY\_TOO\_BIG\_RB

## $UAP$

#### $C#$

public const int DCRPCER\_REPLY\_TOO\_BIG\_RB

#### Visual Basic

Public Const DCRPCER\_REPLY\_TOO\_BIG\_RB As Integer  $J#$ 

public static final int DCRPCER\_REPLY\_TOO\_BIG\_RB

DCRPCER\_RETRY\_COUNT\_OVER

# $C#$

public const int DCRPCER\_RETRY\_COUNT\_OVER

#### Visual Basic

Public Const DCRPCER\_RETRY\_COUNT\_OVER As Integer

 $J#$ 

public static final int DCRPCER\_RETRY\_COUNT\_OVER

# DCRPCER\_SECCHK

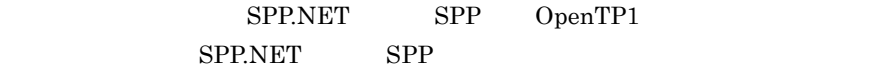

# $C#$

public const int DCRPCER\_SECCHK

#### Visual Basic

Public Const DCRPCER\_SECCHK As Integer

## J# の場合】

public static final int DCRPCER\_SECCHK

## DCRPCER\_SEC\_INIT

# OpenTP1

## $C#$

public const int DCRPCER\_SEC\_INIT

### Visual Basic

Public Const DCRPCER\_SEC\_INIT As Integer

#### J#

public static final int DCRPCER\_SEC\_INIT

# DCRPCER\_SERVER\_BUSY

# $C#$

public const int DCRPCER\_SERVER\_BUSY

# Visual Basic

Public Const DCRPCER\_SERVER\_BUSY As Integer  $J#$ 

public static final int DCRPCER\_SERVER\_BUSY

# DCRPCER\_SERVICE\_CLOSED

 $C#$ public const int DCRPCER\_SERVICE\_CLOSED Visual Basic Public Const DCRPCER\_SERVICE\_CLOSED As Integer  $J#$ public static final int DCRPCER\_SERVICE\_CLOSED

# DCRPCER\_SERVICE\_NOT\_UP

## $C#$

public const int DCRPCER\_SERVICE\_NOT\_UP

# Visual Basic

Public Const DCRPCER\_SERVICE\_NOT\_UP As Integer

 $J#$ 

public static final int DCRPCER\_SERVICE\_NOT\_UP

DCRPCER\_SERVICE\_TERMINATED

SPP.NET SPP.

# $C#$

public const int DCRPCER\_SERVICE\_TERMINATED

### Visual Basic

Public Const DCRPCER\_SERVICE\_TERMINATED As Integer

 $J#$ 

public static final int DCRPCER\_SERVICE\_TERMINATED

## DCRPCER\_SERVICE\_TERMINATING

# $C#$

public const int DCRPCER\_SERVICE\_TERMINATING

#### Visual Basic

Public Const DCRPCER\_SERVICE\_TERMINATING As Integer

#### J#

public static final int DCRPCER\_SERVICE\_TERMINATING

# DCRPCER\_STANDBY\_END

# C#

public const int DCRPCER\_STANDBY\_END

#### Visual Basic

Public Const DCRPCER\_STANDBY\_END As Integer

 $J#$ 

public static final int DCRPCER\_STANDBY\_END

# DCRPCER\_SYSERR

# $C#$

public const int DCRPCER\_SYSERR

# Visual Basic

Public Const DCRPCER\_SYSERR As Integer

J# の場合】

public static final int DCRPCER\_SYSERR

# DCRPCER\_SYSERR\_AT\_SERVER

## $C#$

public const int DCRPCER\_SYSERR\_AT\_SERVER

#### Visual Basic

Public Const DCRPCER\_SYSERR\_AT\_SERVER As Integer

 $J#$ 

public static final int DCRPCER\_SYSERR\_AT\_SERVER

# DCRPCER\_SYSERR\_AT\_SERVER\_RB

#### $C#$

public const int DCRPCER\_SYSERR\_AT\_SERVER\_RB

#### Visual Basic

Public Const DCRPCER\_SYSERR\_AT\_SERVER\_RB As Integer

J# の場合】

public static final int DCRPCER\_SYSERR\_AT\_SERVER\_RB

## DCRPCER\_SYSERR\_RB

#### $C#$

public const int DCRPCER\_SYSERR\_RB

# Visual Basic

Public Const DCRPCER\_SYSERR\_RB As Integer

# $J#$

public static final int DCRPCER\_SYSERR\_RB

# DCRPCER\_TESTMODE

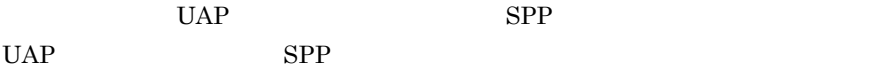

# $C#$

public const int DCRPCER\_TESTMODE

#### Visual Basic

Public Const DCRPCER\_TESTMODE As Integer

## $J#$

public static final int DCRPCER\_TESTMODE

# DCRPCER\_TIMED\_OUT

#### $C#$

public const int DCRPCER\_TIMED\_OUT

#### Visual Basic

Public Const DCRPCER\_TIMED\_OUT As Integer

#### $J#$

public static final int DCRPCER\_TIMED\_OUT

# DCRPCER\_TRNCHK

SPP.NET SPP

# $C#$

public const int DCRPCER\_TRNCHK

# Visual Basic Public Const DCRPCER\_TRNCHK As Integer

J# の場合】

public static final int DCRPCER\_TRNCHK

# DCRPCER\_TRNCHK\_EXTEND

# C#

public const int DCRPCER\_TRNCHK\_EXTEND

# Visual Basic

Public Const DCRPCER\_TRNCHK\_EXTEND As Integer

# $J#$

public static final int DCRPCER\_TRNCHK\_EXTEND

# DCRTSER\_ITEM\_OVER

rts\_item\_max

# $C#$

public const int DCRTSER\_ITEM\_OVER

# Visual Basic

Public Const DCRTSER\_ITEM\_OVER As Integer

# $J#$

public static final int DCRTSER\_ITEM\_OVER

# DCRTSER\_ITEM\_OVER\_SRV

rts\_item\_max

 $C#$ public const int DCRTSER\_ITEM\_OVER\_SRV

#### Visual Basic

Public Const DCRTSER\_ITEM\_OVER\_SRV As Integer

 $J#$ 

public static final int DCRTSER\_ITEM\_OVER\_SRV

# DCRTSER\_ITEM\_OVER\_SVC

rts\_item\_max

# $C#$

public const int DCRTSER\_ITEM\_OVER\_SVC

#### Visual Basic

Public Const DCRTSER\_ITEM\_OVER\_SVC As Integer

## $J#$

public static final int DCRTSER\_ITEM\_OVER\_SVC

# DCRTSER\_NOENTRY

Rts PutUTrace

# $C#$

public const int DCRTSER\_NOENTRY

## Visual Basic

Public Const DCRTSER\_NOENTRY As Integer

## $J#$

public static final int DCRTSER\_NOENTRY

# DCRTSER\_NOMEM

 $C#$ public const int DCRTSER\_NOMEM Visual Basic Public Const DCRTSER\_NOMEM As Integer  $J#$ public static final int DCRTSER\_NOMEM

# DCRTSER\_PARAM

 $C#$ 

public const int DCRTSER\_PARAM

Visual Basic

Public Const DCRTSER\_PARAM As Integer

 $J#$ 

public static final int DCRTSER\_PARAM

DCRTSER\_PROTO

Rpc Open ID eventID flags TP1ServerFlags.DCRTS\_START PutUTrace ID eventID flags TP1ServerFlags.DCRTS\_END PutUTrace

 $C#$ 

public const int DCRTSER\_PROTO

> Visual Basic Public Const DCRTSER\_PROTO As Integer J# の場合】 public static final int DCRTSER\_PROTO

# DCRTSER\_RTS\_NOT\_START

# $C#$

public const int DCRTSER\_RTS\_NOT\_START

## Visual Basic

Public Const DCRTSER\_RTS\_NOT\_START As Integer

# J# の場合】

public static final int DCRTSER\_RTS\_NOT\_START

## DCRTSER\_VERSION

## $UAP$

# C#

public const int DCRTSER\_VERSION

# Visual Basic

Public Const DCRTSER\_VERSION As Integer

# $J#$

public static final int DCRTSER\_VERSION

# DCTAMER\_ACCESS

TAM 2008 PERM 2008 PERM 2008 PERM 2008 PERM 2014 PERM 2014 PERM 2014 PERM 2014 PERM 2014 PERM 2014 PERM 2014 P  $UAP$ 

 $C#$ 

public const int DCTAMER\_ACCESS

# Visual Basic

Public Const DCTAMER\_ACCESS As Integer

## $J#$

public static final int DCTAMER\_ACCESS

# DCTAMER\_ACCESSF

TAM TAM

# $C#$

public const int DCTAMER\_ACCESSF

# Visual Basic

Public Const DCTAMER\_ACCESSF As Integer

# $J#$

public static final int DCTAMER\_ACCESSF

# DCTAMER\_ACCESSS

# C#

public const int DCTAMER\_ACCESSS

#### Visual Basic

Public Const DCTAMER\_ACCESSS As Integer

J# の場合】

public static final int DCTAMER\_ACCESSS

# DCTAMER\_ACSATL

## TAM TAM TAM TAM TAM TAM TAM  $T$

 $C#$ public const int DCTAMER\_ACSATL

# Visual Basic

Public Const DCTAMER\_ACSATL As Integer

#### $J#$

public static final int DCTAMER\_ACSATL

# DCTAMER\_DLOCK

# C#

public const int DCTAMER\_DLOCK

## Visual Basic

Public Const DCTAMER\_DLOCK As Integer

# J#

public static final int DCTAMER\_DLOCK

# DCTAMER\_EXKEY

key TAM TAM  $\sim$ 

 $C#$ 

public const int DCTAMER\_EXKEY

# Visual Basic

Public Const DCTAMER\_EXKEY As Integer

## $J#$

public static final int DCTAMER\_EXKEY

# DCTAMER\_EXREWRT

tableID Tam.Rewrite

 $C#$ public const int DCTAMER\_EXREWRT Visual Basic Public Const DCTAMER\_EXREWRT As Integer J# の場合】 public static final int DCTAMER\_EXREWRT

# DCTAMER\_EXWRITE

tableID Tam.Write

C#

public const int DCTAMER\_EXWRITE

Visual Basic

Public Const DCTAMER\_EXWRITE As Integer

J#

public static final int DCTAMER\_EXWRITE

DCTAMER\_FLSVR

UAP OpenTP1 TAM

 $C#$ 

public const int DCTAMER\_FLSVR

Visual Basic

Public Const DCTAMER\_FLSVR As Integer

 $J#$ 

public static final int DCTAMER\_FLSVR

DCTAMER\_IDXTYP

## TAM TAM TAM TAM TAM TAM TAM  $T_A$

# C#

public const int DCTAMER\_IDXTYP

## Visual Basic

Public Const DCTAMER\_IDXTYP As Integer

#### $J#$

public static final int DCTAMER\_IDXTYP

# DCTAMER\_IO

## $C#$

public const int DCTAMER\_IO

## Visual Basic

Public Const DCTAMER\_IO As Integer

# $J#$

public static final int DCTAMER\_IO

# DCTAMER\_LOCK

flags TP1ServerFlags.DCTAM\_WAIT

# $C#$

public const int DCTAMER\_LOCK

# Visual Basic

Public Const DCTAMER\_LOCK As Integer

# $J#$

public static final int DCTAMER\_LOCK

TP1Error

## DCTAMER\_LOGHLD

# TAM

# $C#$

public const int DCTAMER\_LOGHLD

# Visual Basic

Public Const DCTAMER\_LOGHLD As Integer

# $J#$

public static final int DCTAMER\_LOGHLD

# DCTAMER\_MEMORY

# $C#$

public const int DCTAMER\_MEMORY

## Visual Basic

Public Const DCTAMER\_MEMORY As Integer

# J# の場合】

public static final int DCTAMER\_MEMORY

# DCTAMER\_NO\_ACL

TAM 2008 PERM 2012 LAN  $ACL$ 

# $C#$

public const int DCTAMER\_NO\_ACL

# Visual Basic

Public Const DCTAMER\_NO\_ACL As Integer

## $J#$

public static final int DCTAMER\_NO\_ACL

```
DCTAMER_NOAREA
```
TAM  $T_A$ 

 $C#$ 

public const int DCTAMER\_NOAREA

## Visual Basic

Public Const DCTAMER\_NOAREA As Integer

# J# の場合】

public static final int DCTAMER\_NOAREA

## DCTAMER\_NOLOAD

TAM FILM

# $C#$

public const int DCTAMER\_NOLOAD

## Visual Basic

Public Const DCTAMER\_NOLOAD As Integer

#### J#

public static final int DCTAMER\_NOLOAD

# DCTAMER\_NOOPEN

#### TAM  $T_A$

## $C#$

public const int DCTAMER\_NOOPEN

## Visual Basic

Public Const DCTAMER\_NOOPEN As Integer

#### J#

public static final int DCTAMER\_NOOPEN

TP1Error

# DCTAMER\_NOREC

 $C#$ public const int DCTAMER\_NOREC Visual Basic Public Const DCTAMER\_NOREC As Integer  $J#$ public static final int DCTAMER\_NOREC

# DCTAMER\_NOTTAM

tableID TAM

 $C#$ 

public const int DCTAMER\_NOTTAM

Visual Basic

Public Const DCTAMER\_NOTTAM As Integer

 $J#$ 

public static final int DCTAMER\_NOTTAM

DCTAMER\_OBSHLD

TAM

 $C#$ 

public const int DCTAMER\_OBSHLD

Visual Basic

Public Const DCTAMER\_OBSHLD As Integer

 $J#$ 

public static final int DCTAMER\_OBSHLD

```
DCTAMER_OPENED
```
TAM

 $C#$ 

public const int DCTAMER\_OPENED

#### Visual Basic

Public Const DCTAMER\_OPENED As Integer

# $J#$

public static final int DCTAMER\_OPENED

# DCTAMER\_OPENNUM

## $C#$

public const int DCTAMER\_OPENNUM

## Visual Basic

Public Const DCTAMER\_OPENNUM As Integer

#### $J#$

public static final int DCTAMER\_OPENNUM

## DCTAMER\_PARAM\_BFA

# buffer

# $C#$

public const int DCTAMER\_PARAM\_BFA

#### Visual Basic

Public Const DCTAMER\_PARAM\_BFA As Integer

# $J#$

public static final int DCTAMER\_PARAM\_BFA

# DCTAMER\_PARAM\_BFS

bufferSize

# $C#$

public const int DCTAMER\_PARAM\_BFS

## Visual Basic

Public Const DCTAMER\_PARAM\_BFS As Integer

# $J#$

public static final int DCTAMER\_PARAM\_BFS

## DCTAMER\_PARAM\_DTA

 $data$ 

## $C#$

public const int DCTAMER\_PARAM\_DTA

# Visual Basic

Public Const DCTAMER\_PARAM\_DTA As Integer

# J# の場合】

public static final int DCTAMER\_PARAM\_DTA

# DCTAMER\_PARAM\_DTS

dataSize

## $C#$

public const int DCTAMER\_PARAM\_DTS

# Visual Basic

Public Const DCTAMER\_PARAM\_DTS As Integer

#### $J#$

public static final int DCTAMER\_PARAM\_DTS

# DCTAMER\_PARAM\_FLG

flags

 $C#$ 

public const int DCTAMER\_PARAM\_FLG

#### Visual Basic

Public Const DCTAMER\_PARAM\_FLG As Integer

# J# の場合】

public static final int DCTAMER\_PARAM\_FLG

#### DCTAMER\_PARAM\_KEY

key states that the states of  $\mathbb{R}$  is the state of  $\mathbb{R}$ 

## $C#$

public const int DCTAMER\_PARAM\_KEY

#### Visual Basic

Public Const DCTAMER\_PARAM\_KEY As Integer

#### J#

public static final int DCTAMER\_PARAM\_KEY

# DCTAMER\_PARAM\_KNO

keyNo

## $C#$

public const int DCTAMER\_PARAM\_KNO

#### Visual Basic

Public Const DCTAMER\_PARAM\_KNO As Integer

#### $J#$

public static final int DCTAMER\_PARAM\_KNO

TP1Error

# DCTAMER\_PARAM\_TBL

tableName

# $C#$

public const int DCTAMER\_PARAM\_TBL

# Visual Basic

Public Const DCTAMER\_PARAM\_TBL As Integer

# J# の場合】

public static final int DCTAMER\_PARAM\_TBL

## DCTAMER\_PARAM\_TID

tableID

# $C#$

public const int DCTAMER\_PARAM\_TID

# Visual Basic

Public Const DCTAMER\_PARAM\_TID As Integer

# $J#$

public static final int DCTAMER\_PARAM\_TID

# DCTAMER\_PROTO

- TAM
- UAP

 $UAP$ 

**•** メソッドを呼び出した UAP のユーザサービス定義に,非トランザクション属性 atomic\_update N

 $C#$ 

public const int DCTAMER\_PROTO

> Visual Basic Public Const DCTAMER\_PROTO As Integer J# の場合】 public static final int DCTAMER\_PROTO

# DCTAMER\_RECOBS

## $C#$

public const int DCTAMER\_RECOBS

#### Visual Basic

Public Const DCTAMER\_RECOBS As Integer

# J# の場合】

public static final int DCTAMER\_RECOBS

## DCTAMER\_RMTBL

# TAM

#### $C#$

public const int DCTAMER\_RMTBL

#### Visual Basic

Public Const DCTAMER\_RMTBL As Integer

#### $J#$

public static final int DCTAMER\_RMTBL

# DCTAMER\_SEQENCE

Tam.Read

# $C#$

public const int DCTAMER\_SEQENCE

Visual Basic Public Const DCTAMER\_SEQENCE As Integer J# の場合】

public static final int DCTAMER\_SEQENCE

# DCTAMER\_TAMEND

TAM

C#

public const int DCTAMER\_TAMEND

Visual Basic

Public Const DCTAMER\_TAMEND As Integer

 $J#$ 

public static final int DCTAMER\_TAMEND

# DCTAMER\_TAMVR

UAP TAM TAM TAM TAM

 $C#$ 

public const int DCTAMER\_TAMVR

Visual Basic

Public Const DCTAMER\_TAMVR As Integer

 $J#$ 

public static final int DCTAMER\_TAMVR

DCTAMER\_TBLVR

UAP が,現在稼働している TAM テーブルでは動作できないバージョンの TAM

 $C#$ public const int DCTAMER\_TBLVR

# Visual Basic

Public Const DCTAMER\_TBLVR As Integer

 $J#$ 

public static final int DCTAMER\_TBLVR

# DCTAMER\_TMERR

# C#

public const int DCTAMER\_TMERR

## Visual Basic

Public Const DCTAMER\_TMERR As Integer

# J#

public static final int DCTAMER\_TMERR

# DCTAMER\_TRNNUM

# TAM **TAM**

# C#

public const int DCTAMER\_TRNNUM

#### Visual Basic

Public Const DCTAMER\_TRNNUM As Integer

## $J#$

public static final int DCTAMER\_TRNNUM

# DCTAMER\_TRNOPN

Tam.Open
$C#$ 

public const int DCTAMER\_TRNOPN

#### Visual Basic

Public Const DCTAMER\_TRNOPN As Integer

#### $J#$

public static final int DCTAMER\_TRNOPN

#### DCTAMER\_UNDEF

TAM

# C#

public const int DCTAMER\_UNDEF

#### Visual Basic

Public Const DCTAMER\_UNDEF Integer

# $J#$

public static final int DCTAMER\_UNDEF

## DCTRNER\_HAZARD

#### C#

public const int DCTRNER\_HAZARD

#### Visual Basic

Public Const DCTRNER\_HAZARD As Integer

### $J#$

public static final int DCTRNER\_HAZARD

## DCTRNER\_HAZARD\_NO\_BEGIN

 $C#$ 

public const int DCTRNER\_HAZARD\_NO\_BEGIN

#### Visual Basic

Public Const DCTRNER\_HAZARD\_NO\_BEGIN As Integer

 $J#$ 

public static final int DCTRNER\_HAZARD\_NO\_BEGIN

## DCTRNER\_HEURISTIC

#### $C#$

public const int DCTRNER\_HEURISTIC

#### Visual Basic

Public Const DCTRNER\_HEURISTIC As Integer

#### $J#$

public static final int DCTRNER\_HEURISTIC

### DCTRNER\_HEURISTIC\_NO\_BEGIN

#### $C#$

public const int DCTRNER\_HEURISTIC\_NO\_BEGIN

#### Visual Basic

Public Const DCTRNER\_HEURISTIC\_NO\_BEGIN As Integer

# J# の場合】

public static final int DCTRNER\_HEURISTIC\_NO\_BEGIN

TP1Error

#### DCTRNER\_NO\_BEGIN

 $C#$ public const int DCTRNER\_NO\_BEGIN Visual Basic Public Const DCTRNER\_NO\_BEGIN As Integer J# の場合】 public static final int DCTRNER\_NO\_BEGIN

## DCTRNER\_PROTO

### $C#$

public const int DCTRNER\_PROTO

#### Visual Basic

Public Const DCTRNER\_PROTO As Integer

 $J#$ 

public static final int DCTRNER\_PROTO

## DCTRNER\_RM

#### $C#$

public const int DCTRNER\_RM

# Visual Basic

Public Const DCTRNER\_RM As Integer

#### $J#$

public static final int DCTRNER\_RM

# DCTRNER\_ROLLBACK

 $C#$ 

public const int DCTRNER\_ROLLBACK

Visual Basic

Public Const DCTRNER\_ROLLBACK As Integer

J#

public static final int DCTRNER\_ROLLBACK

#### DCTRNER\_ROLLBACK\_NO\_BEGIN

#### $C#$

public const int DCTRNER\_ROLLBACK\_NO\_BEGIN

#### Visual Basic

Public Const DCTRNER\_ROLLBACK\_NO\_BEGIN As Integer

#### J# の場合】

public static final int DCTRNER\_ROLLBACK\_NO\_BEGIN

DCTRNER\_TM

# $C#$

public const int DCTRNER\_TM

### Visual Basic

Public Const DCTRNER\_TM As Integer

#### $J#$

public static final int DCTRNER\_TM

# TP1Exception

# TP1Exception

Hitachi.OpenTP1

System.Object +- System.Exception +- Hitachi.OpenTP1.TP1Exception

System.Runtime.Serialization.ISerializable

TP1Exception OpenTP1 for .NET Framework Exception

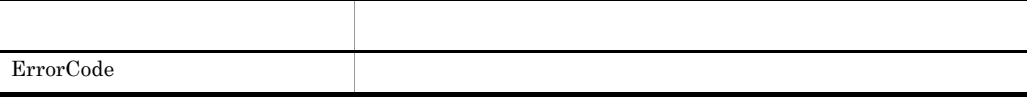

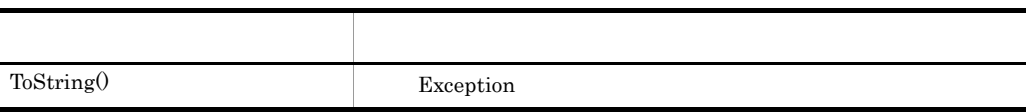

ErrorCode

 $C#$ 

public int ErrorCode {get;}

Visual Basic

Public ReadOnly Property ErrorCode As Integer

 $J#$ 

public int get\_ErrorCode();

**ToString** 

Exception Exception : Message  $ErrorCode = ErrorCode$ InnerException ToString StackTrace

# $\rm{C}\#$

public virtual string ToString( );

# Visual Basic

```
Public Overridable Function ToString( _
) As String
```
# $J#$

```
public System.String ToString(
\tilde{)};
```
Exception

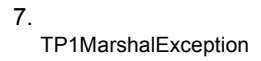

# TP1MarshalException

TP1MarshalException

Hitachi.OpenTP1

System.Object +- System.Exception +- Hitachi.OpenTP1.TP1Exception +- Hitachi.OpenTP1.TP1MarshalException

System.Runtime.Serialization.ISerializable

TP1MarshalException

# TP1RemoteException

# TP1RemoteException

# Hitachi.OpenTP1

```
System.Object
   +- System.Exception
    +- Hitachi.OpenTP1.TP1Exception
      +- Hitachi.OpenTP1.TP1RemoteException
```
System.Runtime.Serialization.ISerializable

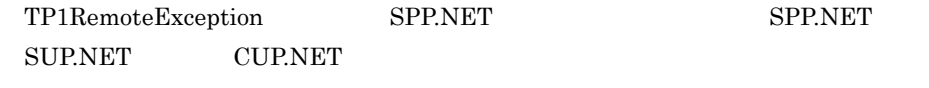

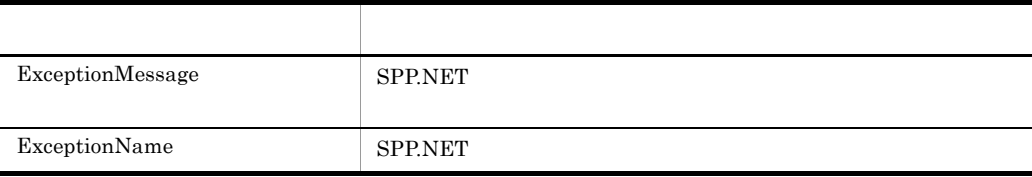

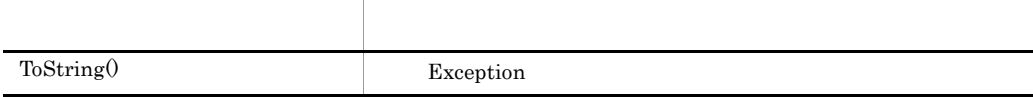

ExceptionMessage

SPP.NET

 $C#$ 

public string ExceptionMessage {get;}

```
Public ReadOnly Property ExceptionMessage As String
```
 $J#$ 

public System.String get\_ExceptionMessage();

#### ExceptionName

## SPP.NET

## $C#$

public string ExceptionName {get;}

#### Visual Basic

Public ReadOnly Property ExceptionName As String

## J# の場合】

public System.String get\_ExceptionName();

#### **ToString**

Exception Exception : Message  $ErrorCode = ErrorCode$  $ExceptionName = ExceptionName$  $ExceptionMessage = ExceptionMessage$ StackTrace

#### $C#$

public virtual string ToString( );

```
Public Overridable Function ToString( _
) As String
```

```
public System.String ToString(
);
```
Exception

# TP1RpcMethod

# TP1RpcMethod

Hitachi.OpenTP1

System.Object +- System.Attribute +- Hitachi.OpenTP1.TP1RpcMethod

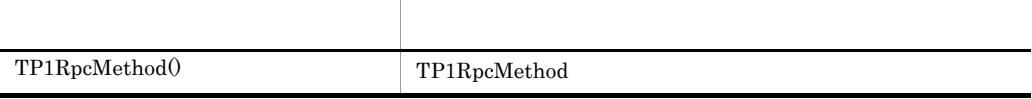

TP1RpcMethod

TP1RpcMethod

#### $C#$

public TP1RpcMethod(  $\bar{\ }$ ;

```
Public New( _
  )
J#
```

```
public TP1RpcMethod(
\bar{)};
```
# TP1ServerException

TP1ServerException

Hitachi.OpenTP1.Server

```
System.Object
 +- System.Exception
 +- Hitachi.OpenTP1.TP1Exception
      +- Hitachi.OpenTP1.Server.TP1ServerException
```
System.Runtime.Serialization.ISerializable

TP1/Extension for .NET Framework

# TP1ServerFlags

# TP1ServerFlags

Hitachi.OpenTP1.Server

System.Object +- Hitachi.OpenTP1.Server.TP1ServerFlags

TP1ServerFlags OpenTP1

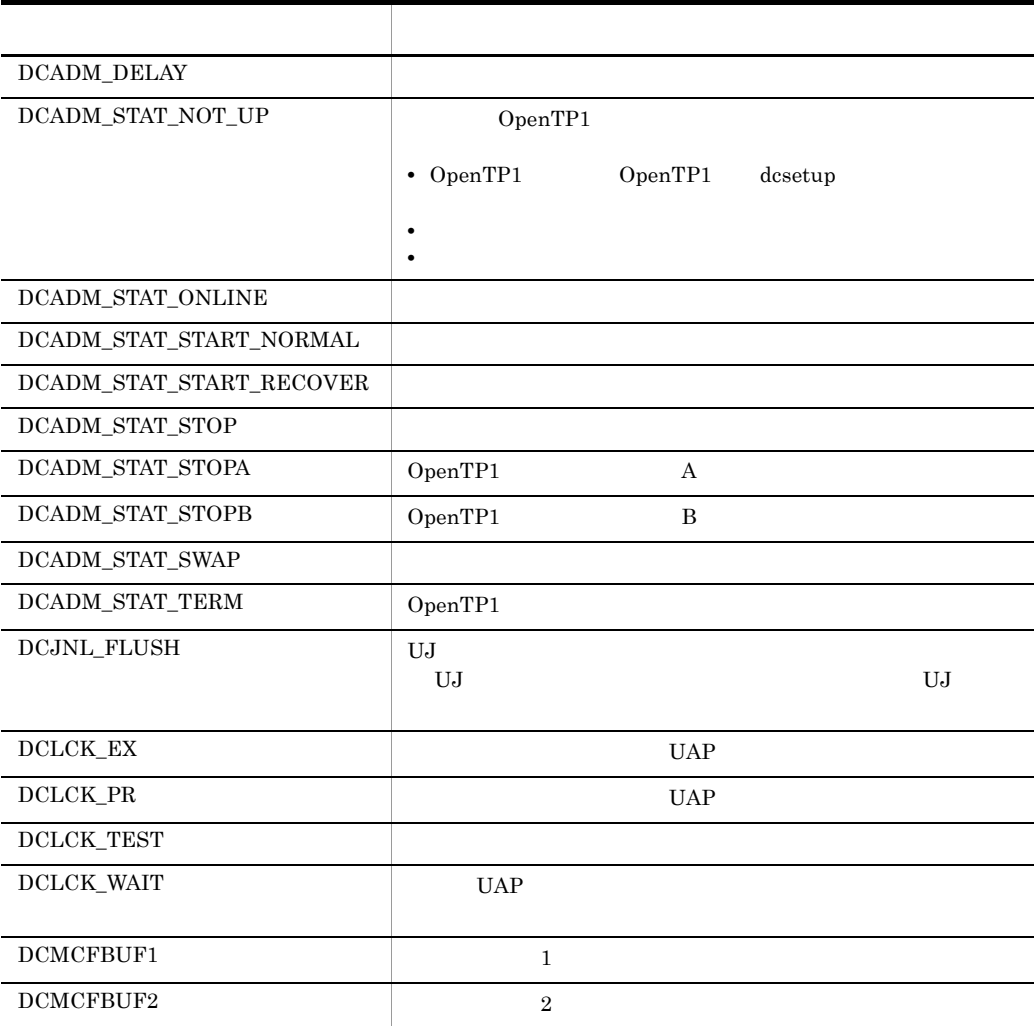

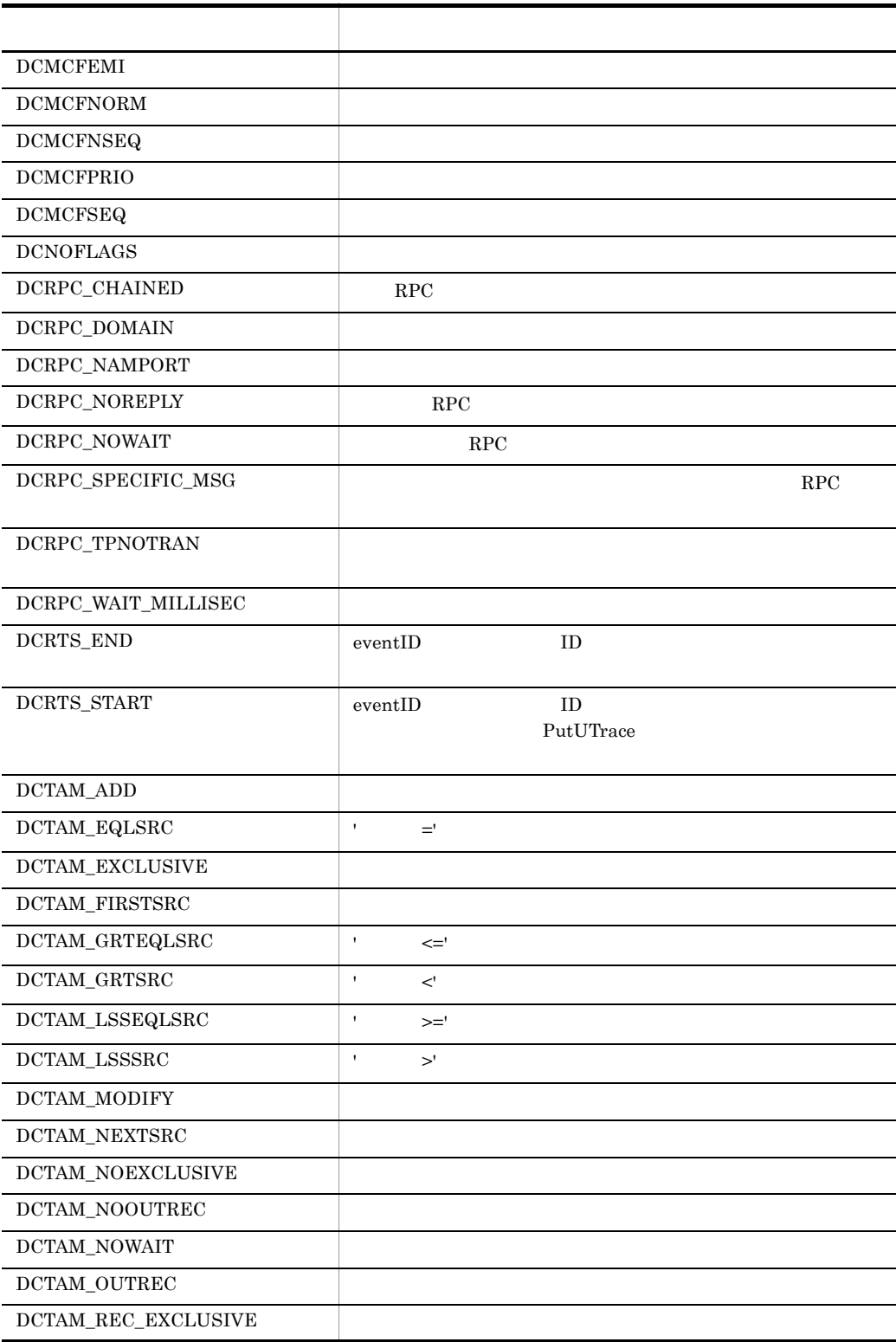

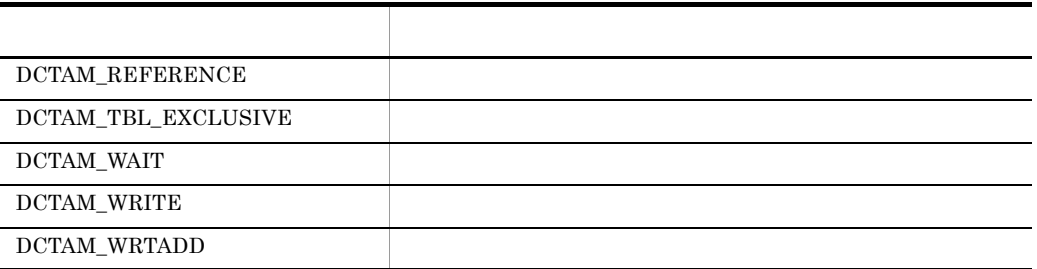

### DCADM\_DELAY

#### $C#$

public const int DCADM\_DELAY

#### Visual Basic

Public Const DCADM\_DELAY As Integer

# $J#$

public static final int DCADM\_DELAY

# DCADM\_STAT\_NOT\_UP

#### OpenTP1

- OpenTP1 OpenTP1 dcsetup
- <sup>OpenTP1</sup>
	- OpenTP1

#### TP1ServerValues.DCADM\_STAT\_NOT\_UP

#### $C#$

public const int DCADM\_STAT\_NOT\_UP

# Visual Basic

Public Const DCADM\_STAT\_NOT\_UP As Integer

 $J#$ 

public static final int DCADM\_STAT\_NOT\_UP

DCADM\_STAT\_ONLINE

TP1ServerValues.DCADM\_STAT\_ONLINE

#### $C#$

public const int DCADM\_STAT\_ONLINE

## Visual Basic

Public Const DCADM\_STAT\_ONLINE As Integer

 $J#$ 

public static final int DCADM\_STAT\_ONLINE

# DCADM\_STAT\_START\_NORMAL

TP1ServerValues.DCADM\_STAT\_START\_NORMAL

### C#

public const int DCADM\_STAT\_START\_NORMAL

#### Visual Basic

Public Const DCADM\_STAT\_START\_NORMAL As Integer

 $J#$ 

public static final int DCADM\_STAT\_START\_NORMAL

# DCADM\_STAT\_START\_RECOVER

TP1ServerValues.DCADM\_STAT\_START\_RECOVER

 $C#$ public const int DCADM\_STAT\_START\_RECOVER Visual Basic Public Const DCADM\_STAT\_START\_RECOVER As Integer J# の場合】

public static final int DCADM\_STAT\_START\_RECOVER

#### DCADM\_STAT\_STOP

TP1ServerValues.DCADM\_STAT\_STOP

#### $C#$

public const int DCADM\_STAT\_STOP

# Visual Basic

Public Const DCADM\_STAT\_STOP As Integer

#### $J#$

public static final int DCADM\_STAT\_STOP

# DCADM\_STAT\_STOPA

 $OpenTP1$  A

TP1ServerValues.DCADM\_STAT\_STOPA

#### $C#$

public const int DCADM\_STAT\_STOPA

#### Visual Basic

Public Const DCADM\_STAT\_STOPA As Integer

#### $J#$

public static final int DCADM\_STAT\_STOPA

## DCADM\_STAT\_STOPB

OpenTP1 B

TP1ServerValues.DCADM\_STAT\_STOPB

#### $C#$

public const int DCADM\_STAT\_STOPB

#### Visual Basic

Public Const DCADM\_STAT\_STOPB As Integer

#### $J#$

public static final int DCADM\_STAT\_STOPB

### DCADM\_STAT\_SWAP

TP1ServerValues.DCADM\_STAT\_SWAP

#### $C#$

public const int DCADM\_STAT\_SWAP

#### Visual Basic

Public Const DCADM\_STAT\_SWAP As Integer

#### $J#$

public static final int DCADM\_STAT\_SWAP

# DCADM\_STAT\_TERM

OpenTP1

 $TP1ServerValues.DCADM_STAT_TERM$ 

#### $C#$

public const int DCADM\_STAT\_TERM

Visual Basic Public Const DCADM\_STAT\_TERM As Integer J# の場合】

public static final int DCADM\_STAT\_TERM

## DCJNL\_FLUSH

 $U$ J  $U$ 

 $UJ$ 

 $C#$ 

public const int DCJNL\_FLUSH

## Visual Basic

Public Const DCJNL\_FLUSH As Integer

 $J#$ 

public static final int DCJNL\_FLUSH

DCLCK\_EX

## $UAP$

 $C#$ public const int DCLCK\_EX Visual Basic Public Const DCLCK\_EX As Integer  $J#$ 

public static final int DCLCK\_EX

DCLCK\_PR

 $UAP$ 

C# public const int DCLCK\_PR

#### Visual Basic

Public Const DCLCK\_PR As Integer

 $J#$ 

public static final int DCLCK\_PR

# DCLCK\_TEST

# $C#$

public const int DCLCK\_TEST

#### Visual Basic

Public Const DCLCK\_TEST As Integer

# $J#$

public static final int DCLCK\_TEST

## DCLCK\_WAIT

 $UAP$ 

 $C#$ public const int DCLCK\_WAIT

# Visual Basic

Public Const DCLCK\_WAIT As Integer

#### $J#$

public static final int DCLCK\_WAIT

## DCMCFBUF1

 $\mathbf 1$ 

 $C#$ public const int DCMCFBUF1 Visual Basic Public Const DCMCFBUF1 As Integer J# の場合】

public static final int DCMCFBUF1

# DCMCFBUF2

 $\sim$  2

#### $C#$

public const int DCMCFBUF2

Visual Basic Public Const DCMCFBUF2 As Integer J# public static final int DCMCFBUF2

# DCMCFEMI

#### DCMCFEMI

SendReceive

# $C#$

public const int DCMCFEMI

# Visual Basic

Public Const DCMCFEMI As Integer

#### $J#$

public static final int DCMCFEMI

# DCMCFNORM

 $C#$ 

public const int DCMCFNORM

#### Visual Basic

Public Const DCMCFNORM As Integer

 $J#$ 

public static final int DCMCFNORM

#### **DCMCFNSEQ**

#### $C#$

public const int DCMCFNSEQ

#### Visual Basic

Public Const DCMCFNSEQ As Integer

#### $J#$

public static final int DCMCFNSEQ

## **DCMCFPRIO**

#### $C#$

public const int DCMCFPRIO

### Visual Basic

Public Const DCMCFPRIO As Integer

# $J#$

public static final int DCMCFPRIO

# **DCMCFSEQ**

 $C#$ public const int DCMCFSEQ Visual Basic Public Const DCMCFSEQ As Integer  $J#$ public static final int DCMCFSEQ

## DCNOFLAGS

#### $C#$

public const int DCNOFLAGS

#### Visual Basic

Public Const DCNOFLAGS As Integer

#### $J#$

public static final int DCNOFLAGS

# DCRPC\_CHAINED

 $RPC$ 

#### C#

public const int DCRPC\_CHAINED

# Visual Basic

Public Const DCRPC\_CHAINED As Integer

# $J#$

public static final int DCRPC\_CHAINED

```
DCRPC_DOMAIN
```
 $RPC$ 

Call DCRPC\_TPNOTRAN

#### $C#$

public const int DCRPC\_DOMAIN

#### Visual Basic

Public Const DCRPC\_DOMAIN As Integer

#### J#

public static final int DCRPC\_DOMAIN

## DCRPC\_NAMPORT

## $C#$

public const int DCRPC\_NAMPORT

#### Visual Basic

Public Const DCRPC\_NAMPORT As Integer

#### $J#$

public static final int DCRPC\_NAMPORT

# DCRPC\_NOREPLY

RPC

#### $C#$

public const int DCRPC\_NOREPLY

#### Visual Basic

Public Const DCRPC\_NOREPLY As Integer

#### $J#$

public static final int DCRPC\_NOREPLY

# DCRPC\_NOWAIT

RPC

 $C#$ 

public const int DCRPC\_NOWAIT

Visual Basic

Public Const DCRPC\_NOWAIT As Integer

J# の場合】

public static final int DCRPC\_NOWAIT

DCRPC\_SPECIFIC\_MSG

 $\rm RPC$ 

#### $C#$

public const int DCRPC\_SPECIFIC\_MSG

#### Visual Basic

Public Const DCRPC\_SPECIFIC\_MSG As Integer

 $J#$ 

public static final int DCRPC\_SPECIFIC\_MSG

DCRPC\_TPNOTRAN

#### $C#$

public const int DCRPC\_TPNOTRAN

Visual Basic

Public Const DCRPC\_TPNOTRAN As Integer

J# の場合】

public static final int DCRPC\_TPNOTRAN

# DCRPC\_WAIT\_MILLISEC

#### $C#$

public const int DCRPC\_WAIT\_MILLISEC

#### Visual Basic

Public Const DCRPC\_WAIT\_MILLISEC As Integer

# $J#$

public static final int DCRPC\_WAIT\_MILLISEC

#### DCRTS\_END

eventID ID

#### $C#$

public const int DCRTS\_END

#### Visual Basic

Public Const DCRTS\_END As Integer

#### J# の場合】

public static final int DCRTS\_END

## DCRTS\_START

eventID ID  $\qquad$ PutUTrace

# $C#$

public const int DCRTS\_START

Public Const DCRTS\_START As Integer

 $J#$ 

public static final int DCRTS\_START

# DCTAM\_ADD

## $C#$

public const int DCTAM\_ADD

#### Visual Basic

Public Const DCTAM\_ADD As Integer

 $J#$ 

public static final int DCTAM\_ADD

# DCTAM\_EQLSRC

 $\mathbf{P} = \mathbf{P} \mathbf{P}$ 

#### $C#$

public const int DCTAM\_EQLSRC

#### Visual Basic

Public Const DCTAM\_EQLSRC As Integer

#### J# の場合】

public static final int DCTAM\_EQLSRC

### DCTAM\_EXCLUSIVE

## $C#$

public const int DCTAM\_EXCLUSIVE

# 7. クラスリファレンス TP1ServerFlags

Public Const DCTAM\_EXCLUSIVE As Integer

## $J#$

public static final int DCTAM\_EXCLUSIVE

### DCTAM\_FIRSTSRC

# $C#$

public const int DCTAM\_FIRSTSRC

#### Visual Basic

Public Const DCTAM\_FIRSTSRC As Integer

#### $J#$

public static final int DCTAM\_FIRSTSRC

# DCTAM\_GRTEQLSRC

 $\cdot$   $\leq$   $\leq$   $\cdot$ 

## $C#$

public const int DCTAM\_GRTEQLSRC

#### Visual Basic

Public Const DCTAM\_GRTEQLSRC As Integer

#### J# の場合】

public static final int DCTAM\_GRTEQLSRC

# DCTAM\_GRTSRC

'  $\prec'$ 

 $C#$ 

public const int DCTAM\_GRTSRC

Public Const DCTAM\_GRTSRC As Integer

 $J#$ 

public static final int DCTAM\_GRTSRC

#### DCTAM\_LSSEQLSRC

 $\rightarrow$   $\geq$ '  $\rightarrow$ 

 $C#$ 

public const int DCTAM\_LSSEQLSRC

#### Visual Basic

Public Const DCTAM\_LSSEQLSRC As Integer

 $J#$ 

public static final int DCTAM\_LSSEQLSRC

# DCTAM\_LSSSRC

 $\mathsf{P}$   $\mathsf{P}$ 

## $C#$

public const int DCTAM\_LSSSRC

## Visual Basic

Public Const DCTAM\_LSSSRC As Integer

# J# の場合】

public static final int DCTAM\_LSSSRC

# DCTAM\_MODIFY

### $C#$

public const int DCTAM\_MODIFY

# 7. クラスリファレンス TP1ServerFlags

Public Const DCTAM\_MODIFY As Integer

#### $J#$

public static final int DCTAM\_MODIFY

#### DCTAM\_NEXTSRC

#### $C#$

public const int DCTAM\_NEXTSRC

#### Visual Basic

Public Const DCTAM\_NEXTSRC As Integer

#### $J#$

public static final int DCTAM\_NEXTSRC

# DCTAM\_NOEXCLUSIVE

#### C#

public const int DCTAM\_NOEXCLUSIVE

#### Visual Basic

Public Const DCTAM\_NOEXCLUSIVE As Integer

#### $J#$

public static final int DCTAM\_NOEXCLUSIVE

## DCTAM\_NOOUTREC

# $C#$

public const int DCTAM\_NOOUTREC

Public Const DCTAM\_NOOUTREC As Integer

 $J#$ 

public static final int DCTAM\_NOOUTREC

#### DCTAM\_NOWAIT

#### $C#$

public const int DCTAM\_NOWAIT

#### Visual Basic

Public Const DCTAM\_NOWAIT As Integer

 $J#$ 

public static final int DCTAM\_NOWAIT

# DCTAM\_OUTREC

#### C#

public const int DCTAM\_OUTREC

#### Visual Basic

Public Const DCTAM\_OUTREC As Integer

### $J#$

public static final int DCTAM\_OUTREC

# DCTAM\_REC\_EXCLUSIVE

## $C#$

public const int DCTAM\_REC\_EXCLUSIVE

# 7. クラスリファレンス TP1ServerFlags

Public Const DCTAM\_REC\_EXCLUSIVE As Integer

 $J#$ 

public static final int DCTAM\_REC\_EXCLUSIVE

#### DCTAM\_REFERENCE

#### $C#$

public const int DCTAM\_REFERENCE

#### Visual Basic

Public Const DCTAM\_REFERENCE As Integer

#### $J#$

public static final int DCTAM\_REFERENCE

# DCTAM\_TBL\_EXCLUSIVE

#### C#

public const int DCTAM\_TBL\_EXCLUSIVE

#### Visual Basic

Public Const DCTAM\_TBL\_EXCLUSIVE As Integer

#### $J#$

public static final int DCTAM\_TBL\_EXCLUSIVE

# DCTAM\_WAIT

# $C#$

public const int DCTAM\_WAIT

Public Const DCTAM\_WAIT As Integer

 $J#$ 

public static final int DCTAM\_WAIT

# DCTAM\_WRITE

#### $C#$

public const int DCTAM\_WRITE

#### Visual Basic

Public Const DCTAM\_WRITE As Integer

 $J#$ 

public static final int DCTAM\_WRITE

# DCTAM\_WRTADD

#### C#

public const int DCTAM\_WRTADD

#### Visual Basic

Public Const DCTAM\_WRTADD As Integer

#### $J#$

public static final int DCTAM\_WRTADD

# TP1ServerLimits

# TP1ServerLimits

# Hitachi.OpenTP1.Server

```
System.Object
   +- Hitachi.OpenTP1.Server.TP1ServerLimits
```
OpenTP1

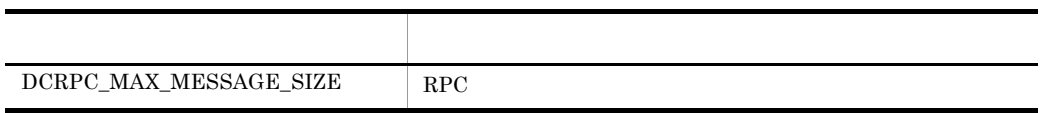

DCRPC\_MAX\_MESSAGE\_SIZE

 $RPC$ 

 $C#$ 

public const long DCRPC\_MAX\_MESSAGE\_SIZE

#### Visual Basic

Public Const DCRPC\_MAX\_MESSAGE\_SIZE As Long

# J# の場合】

public static final long DCRPC\_MAX\_MESSAGE\_SIZE

# TP1ServerValues

# TP1ServerValues

Hitachi.OpenTP1.Server

System.Object +- Hitachi.OpenTP1.Server.TP1ServerValues

TP1ServerValues OpenTP1

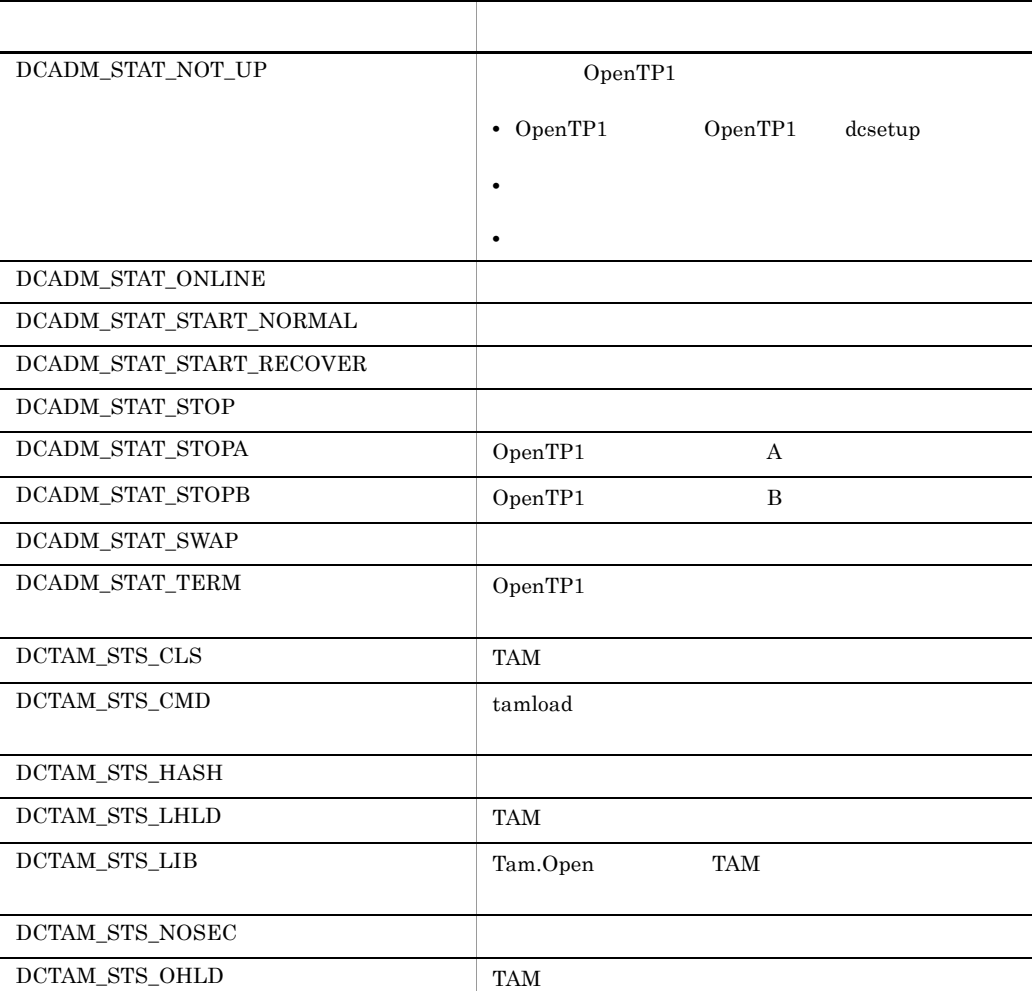

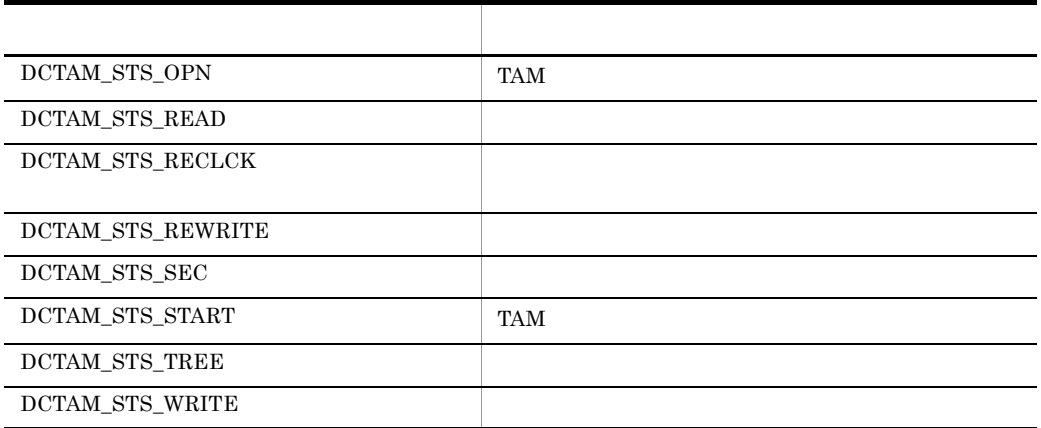

# DCADM\_STAT\_NOT\_UP

## OpenTP1

- OpenTP1 OpenTP1 dcsetup
- <sup>OpenTP1</sup>
- **DenTP1**

#### $C#$

public const int DCADM\_STAT\_NOT\_UP

#### Visual Basic

Public Const DCADM\_STAT\_NOT\_UP As Integer

#### J# の場合】

public static final int DCADM\_STAT\_NOT\_UP

## DCADM\_STAT\_ONLINE

### $C#$

public const int DCADM\_STAT\_ONLINE
# Visual Basic Public Const DCADM\_STAT\_ONLINE As Integer

J# の場合】

public static final int DCADM\_STAT\_ONLINE

DCADM\_STAT\_START\_NORMAL

#### $C#$

public const int DCADM\_STAT\_START\_NORMAL

#### Visual Basic

Public Const DCADM\_STAT\_START\_NORMAL As Integer

J# の場合】

public static final int DCADM\_STAT\_START\_NORMAL

#### DCADM\_STAT\_START\_RECOVER

### $C#$

public const int DCADM\_STAT\_START\_RECOVER

#### Visual Basic

Public Const DCADM\_STAT\_START\_RECOVER As Integer

J# の場合】

public static final int DCADM\_STAT\_START\_RECOVER

#### DCADM\_STAT\_STOP

# $C#$

public const int DCADM\_STAT\_STOP

7. クラスリファレンス TP1ServerValues

> Visual Basic Public Const DCADM\_STAT\_STOP As Integer J# の場合】 public static final int DCADM\_STAT\_STOP

DCADM\_STAT\_STOPA

OpenTP1 A

 $C#$ 

public const int DCADM\_STAT\_STOPA

#### Visual Basic

Public Const DCADM\_STAT\_STOPA As Integer

 $J#$ 

public static final int DCADM\_STAT\_STOPA

## DCADM\_STAT\_STOPB

OpenTP1 B

#### $C#$

public const int DCADM\_STAT\_STOPB

#### Visual Basic

Public Const DCADM\_STAT\_STOPB As Integer

#### $J#$

public static final int DCADM\_STAT\_STOPB

#### DCADM\_STAT\_SWAP

# $C#$

public const int DCADM\_STAT\_SWAP

Visual Basic Public Const DCADM\_STAT\_SWAP As Integer J# の場合】

public static final int DCADM\_STAT\_SWAP

# DCADM\_STAT\_TERM

OpenTP1

## $C#$

public const int DCADM\_STAT\_TERM

#### Visual Basic

Public Const DCADM\_STAT\_TERM As Integer

# $J#$

public static final int DCADM\_STAT\_TERM

# DCTAM\_STS\_CLS

TAM  $T_A$ 

# $C#$

public const int DCTAM\_STS\_CLS

#### Visual Basic

Public Const DCTAM\_STS\_CLS As Integer

#### $J#$

public static final int DCTAM\_STS\_CLS

# DCTAM\_STS\_CMD

tamload

## $C#$

public const int DCTAM\_STS\_CMD

# 7. クラスリファレンス TP1ServerValues

Visual Basic Public Const DCTAM\_STS\_CMD As Integer J# の場合】

public static final int DCTAM\_STS\_CMD

DCTAM\_STS\_HASH

#### $C#$

public const int DCTAM\_STS\_HASH

#### Visual Basic

Public Const DCTAM\_STS\_HASH As Integer

## J# の場合】

public static final int DCTAM\_STS\_HASH

# DCTAM\_STS\_LHLD

#### TAM  $T_A$

#### $C#$

public const int DCTAM\_STS\_LHLD

#### Visual Basic

Public Const DCTAM\_STS\_LHLD As Integer

#### $J#$

public static final int DCTAM\_STS\_LHLD

#### DCTAM\_STS\_LIB

Tam.Open TAM

# $C#$

public const int DCTAM\_STS\_LIB

Visual Basic Public Const DCTAM\_STS\_LIB As Integer J# の場合】

public static final int DCTAM\_STS\_LIB

#### DCTAM\_STS\_NOSEC

#### $C#$

public const int DCTAM\_STS\_NOSEC

#### Visual Basic

Public Const DCTAM\_STS\_NOSEC As Integer

#### J# の場合】

public static final int DCTAM\_STS\_NOSEC

# DCTAM\_STS\_OHLD

#### TAM  $T_A$

#### $C#$

public const int DCTAM\_STS\_OHLD

#### Visual Basic

Public Const DCTAM\_STS\_OHLD As Integer

#### $J#$

public static final int DCTAM\_STS\_OHLD

#### DCTAM\_STS\_OPN

TAM  $T_A$ 

# $C#$

public const int DCTAM\_STS\_OPN

# 7. クラスリファレンス TP1ServerValues

Visual Basic Public Const DCTAM\_STS\_OPN As Integer J# の場合】

public static final int DCTAM\_STS\_OPN

DCTAM\_STS\_READ

#### $C#$

public const int DCTAM\_STS\_READ

#### Visual Basic

Public Const DCTAM\_STS\_READ As Integer

#### J# の場合】

public static final int DCTAM\_STS\_READ

# DCTAM\_STS\_RECLCK

#### $C#$

public const int DCTAM\_STS\_RECLCK

#### Visual Basic

Public Const DCTAM\_STS\_RECLCK As Integer

#### J#

public static final int DCTAM\_STS\_RECLCK

#### DCTAM\_STS\_REWRITE

# $C#$

public const int DCTAM\_STS\_REWRITE

Visual Basic Public Const DCTAM\_STS\_REWRITE As Integer J# の場合】

public static final int DCTAM\_STS\_REWRITE

DCTAM\_STS\_SEC

 $C#$ 

public const int DCTAM\_STS\_SEC

Visual Basic

Public Const DCTAM\_STS\_SEC As Integer

J# の場合】

public static final int DCTAM\_STS\_SEC

DCTAM\_STS\_START

TAM **TAM** 

 $C#$ 

public const int DCTAM\_STS\_START

Visual Basic

Public Const DCTAM\_STS\_START As Integer

 $J#$ 

public static final int DCTAM\_STS\_START

DCTAM\_STS\_TREE

 $C#$ 

public const int DCTAM\_STS\_TREE

# 7. クラスリファレンス TP1ServerValues

Visual Basic Public Const DCTAM\_STS\_TREE As Integer J# の場合】

public static final int DCTAM\_STS\_TREE

DCTAM\_STS\_WRITE

## $C#$

public const int DCTAM\_STS\_WRITE

#### Visual Basic

Public Const DCTAM\_STS\_WRITE As Integer

J# の場合】

public static final int DCTAM\_STS\_WRITE

7. クラスリファレンス TP1UserException

# TP1UserException

# TP1UserException

Hitachi.OpenTP1

System.Object +- System.Exception +- Hitachi.OpenTP1.TP1Exception +- Hitachi.OpenTP1.TP1UserException

System.Runtime.Serialization.ISerializable

TP1UserException SPP.NET

SUP.NET CUP.NET

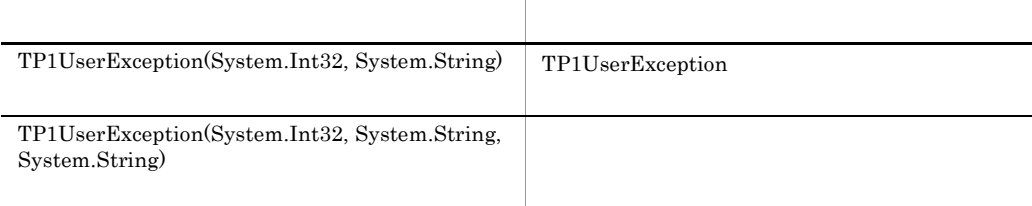

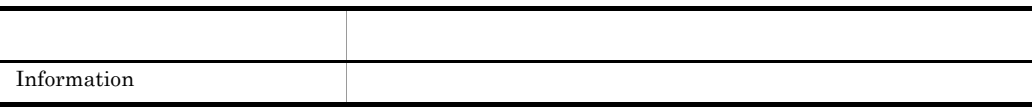

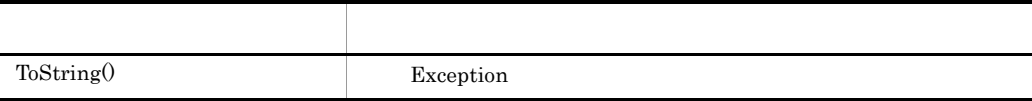

```
TP1UserException
```
TP1UserException

 $C#$ 

```
public TP1UserException(
   int errCode,
   string argInfo
\left| \cdot \right|
```
# Visual Basic

```
Public New( _
 \frac{1}{2}ByVal errCode As Integer, \frac{1}{2} ByVal argInfo As String _
)
```
 $J#$ 

```
public TP1UserException(
  int errCode,
  System.String argInfo
);
```
errCode

argInfo

TP1UserException

C# public TP1UserException( int errCode, string argInfo, string message );

Visual Basic

```
Public New( _
     ByVal errCode As Integer, _
     ByVal argInfo As String, \overline{\phantom{a}} ByVal message As String _
   )
J# の場合】
  public TP1UserException(
      int errCode,
    System.String argInfo,
    System.String message
   );
```
errCode

argInfo

message

Information

## $C#$

public string Information {get;}

#### Visual Basic

Public ReadOnly Property Information As String

### $J#$

public System.String get\_Information();

**ToString** 

Exception

Exception : Message  $ErrorCode = ErrorCode$  $Information = Information$ StackTrace

# C#

```
public virtual string ToString(
\bar{\ };
```
## Visual Basic

```
Public Overridable Function ToString( _
) As String
```
# $J#$

```
public System.String ToString(
\bar{)};
```
Exception

# TP1UserStruct

# TP1UserStruct

Hitachi.OpenTP1

System.Object +- Hitachi.OpenTP1.TP1UserStruct

 $TP1$ 

# Trn

Trn

Hitachi.OpenTP1.Server

System.Object +- Hitachi.OpenTP1.Server.Trn

Trn OpenTP1

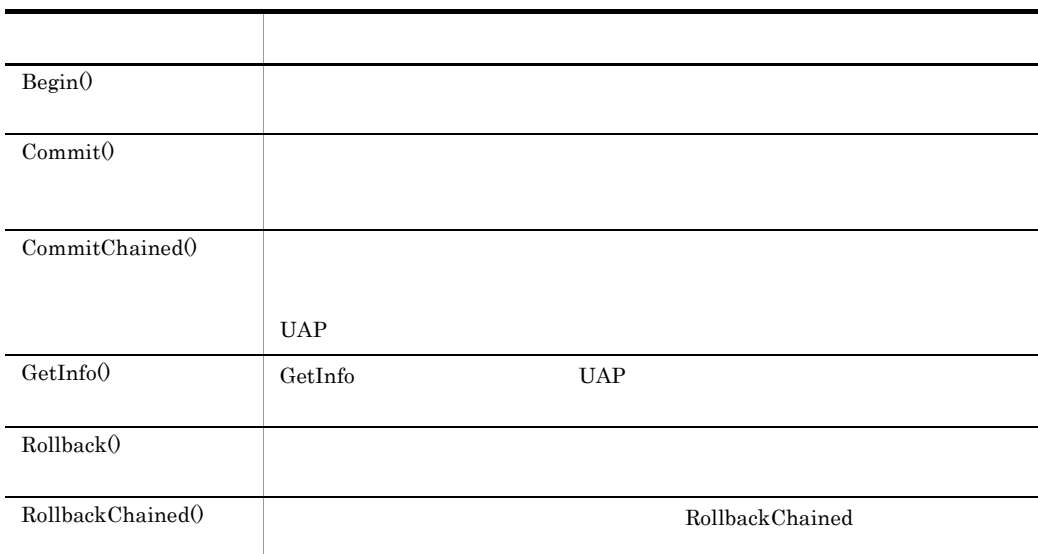

Begin

Begin  $\mathcal{B}$ 

Begin **UAP** UAP to UAP to the set of the set of the set of the set of the set of the set of the set of the set of the set of the set of the set of the set of the set of the set of the set of the set of the set of the set o

 $\text{Begin}$ 

トランザクション<br>トランザクション<br>トランザクショングランザクション

Trn

 $C#$ public static void Begin(  $\frac{1}{i}$ Visual Basic Public Shared Sub Begin( \_ )  $J#$ public static void Begin(  $\bar{)}$ ;

Hitachi.OpenTP1.Server.TP1ServerException

- **•** メッセージ OpenTP1 "OpenTP1"  $\blacksquare$
- **•** クラス名
- **•** メソッド名
- 
- **•** エラーコード

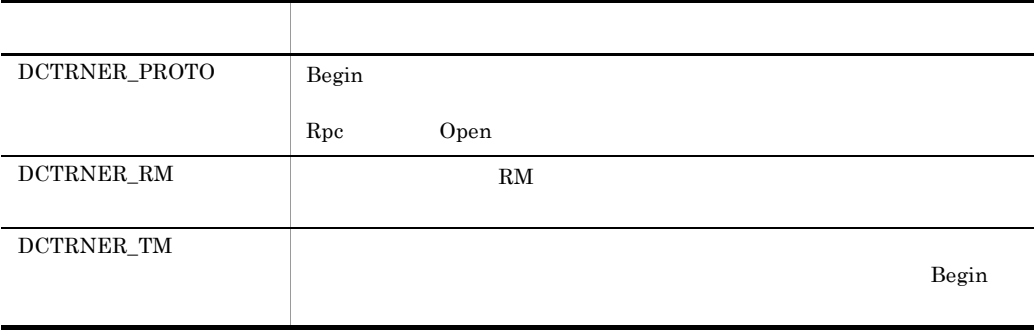

Commit

Commit  $\sim$ 

 $UAP$ 

Commit  $\lambda$ 

 $UAP$  UAP

Commit  $\sim$ 

 $UAP$ 

 $\n *Commit*\n$ 

Commit

 $UAP$ 

# $C#$

public static void Commit(  $\bar{)}$ ;

# Visual Basic

Public Shared Sub Commit( \_ )  $J#$ public static void Commit(

 $\tilde{)}$ ;

**•** メッセージ

Hitachi.OpenTP1.Server.TP1ServerException

- **•** クラス名 **•** メソッド名
- **•** エラーコード

OpenTP1

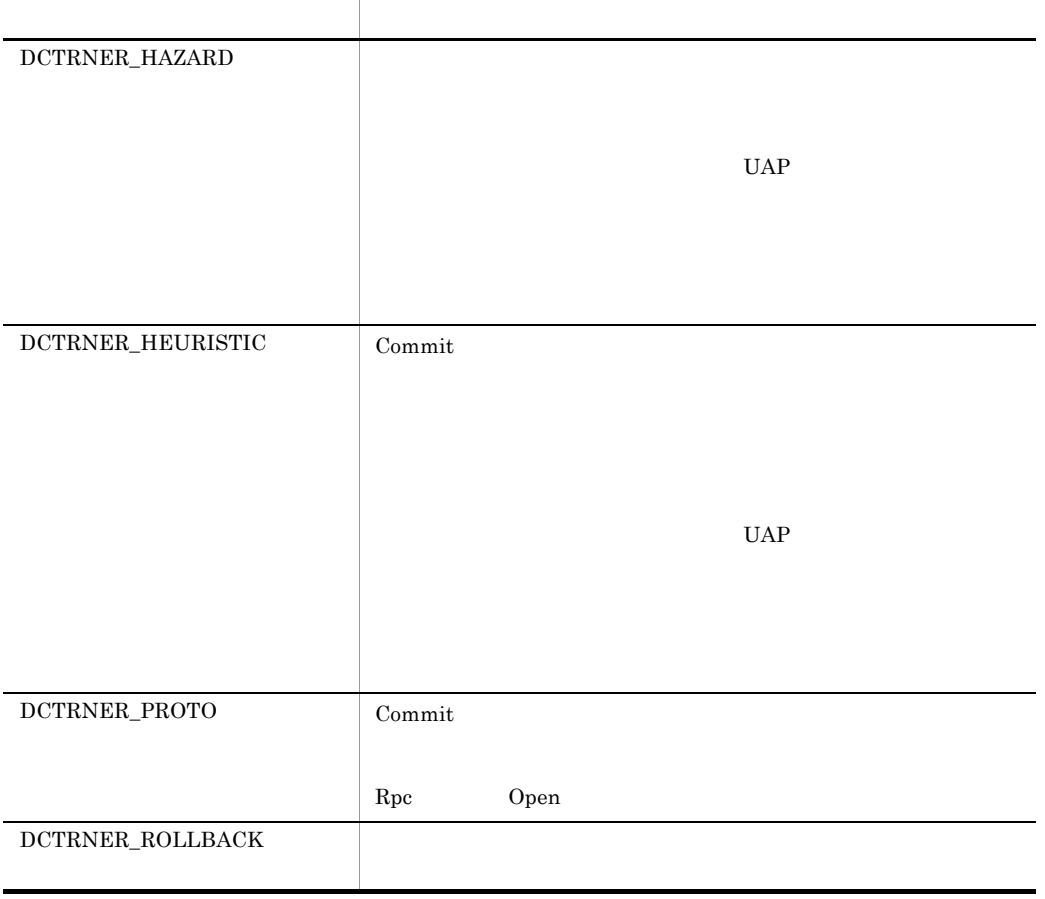

**CommitChained** 

 $UAP$ 

7. クラスリファレンス Trn

```
CommitChained
```
 $UAP$ 

# $UAP$

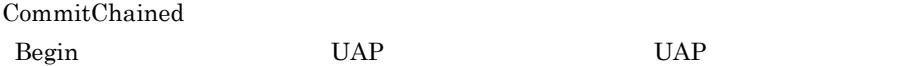

CommitChained

UAP <sub>example</sub>

CommitChained

CommitChained

 $UAP$ 

#### $C#$

public static void CommitChained(  $\tilde{)}$  ;

#### Visual Basic

Public Shared Sub CommitChained( \_  $\left( \right)$ 

# $J#$

```
public static void CommitChained(
\bar{\ } ;
```
Hitachi.OpenTP1.Server.TP1ServerException

OpenTP1 "OpenTP1" "

**•** クラス名

**•** メッセージ

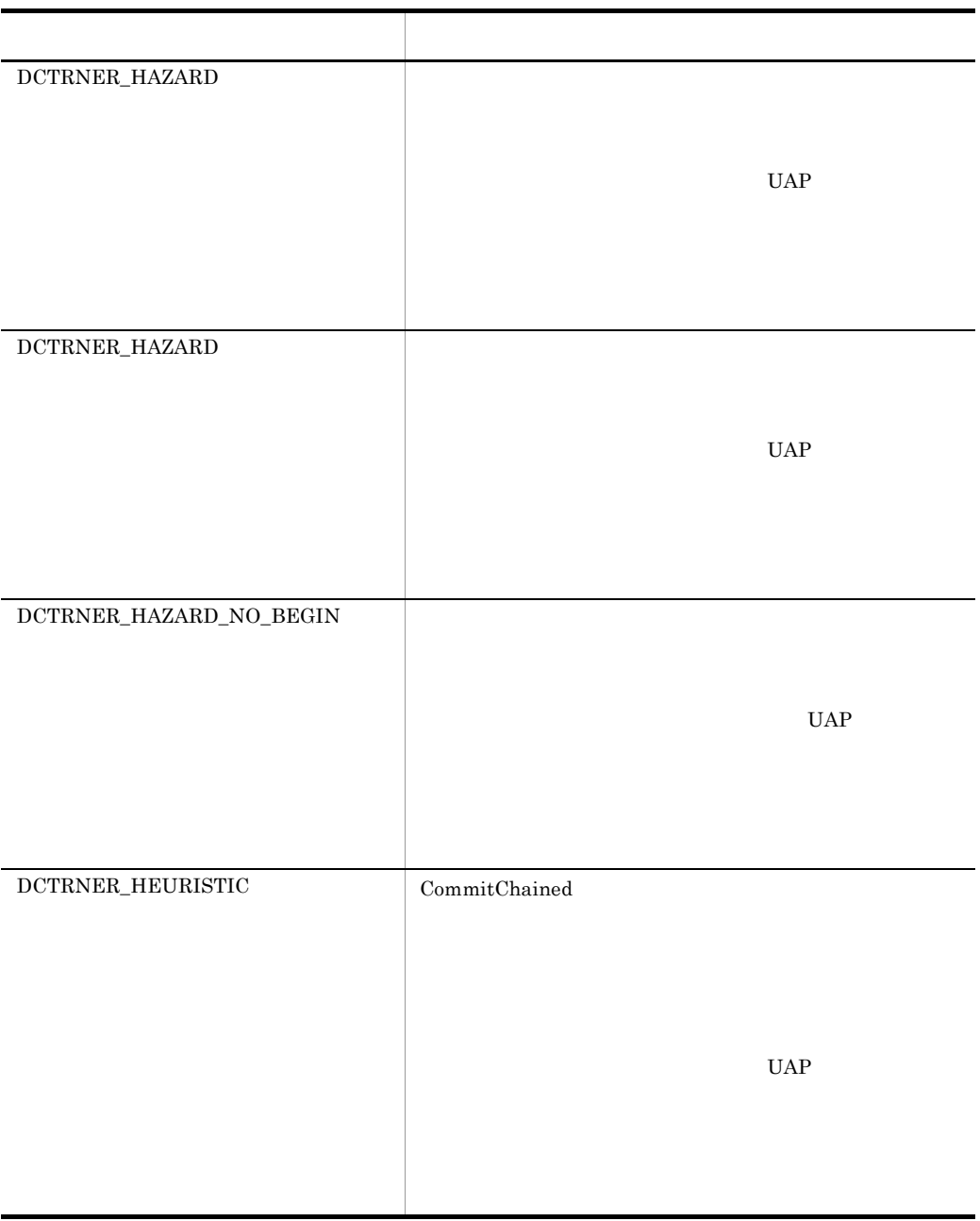

**•** メソッド名

**•** エラーコード

Trn

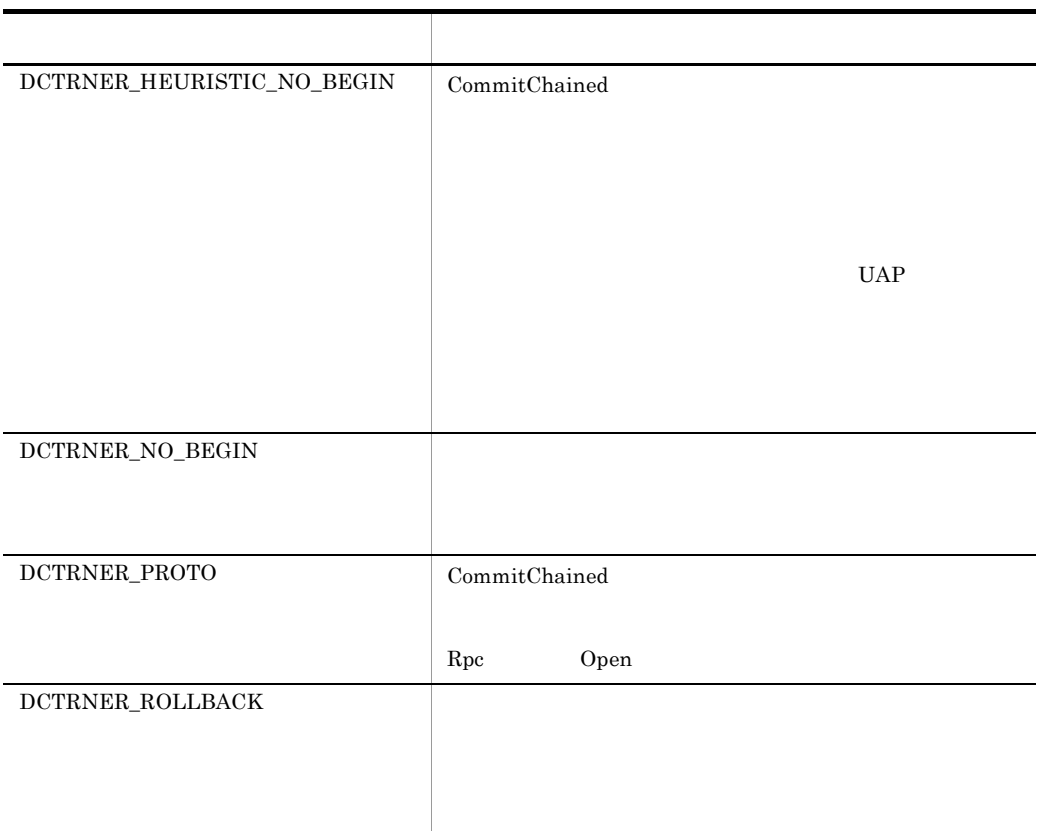

# GetInfo

GetInfo UAP UAP  $\operatorname{GetInfo}$ UAP  $G$ etInfo  $UAP$ 

#### C#

public static int GetInfo(  $\tilde{)}$ ;

## Visual Basic

Public Shared Function GetInfo( \_ ) As Integer

## $J#$

Trn

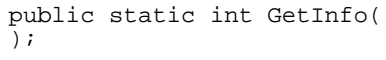

**•** 1  $\operatorname{GetInfo}$ 

**•** 0  $\operatorname{GetInfo}$ 

Hitachi.OpenTP1.Server.TP1ServerException

OpenTP1 "OpenTP1" PHONES AND STREET WAS SERVED ASSESSED.

**•** メッセージ

- **•** クラス名
- **•** メソッド名
- 
- **•** エラーコード

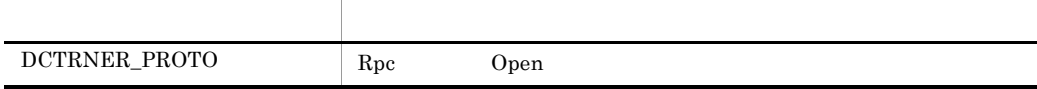

API UAP

Rollback

Rollback

Rollback

```
Rollback
```
rollback\_only

Rollback メリッドを受けるということができます。

Rollback

 $UAP$ 

Rollback UAP

 $C#$ 

public static void Rollback(  $\bar{\ }$  ;

Visual Basic

Public Shared Sub Rollback( \_ )  $J#$ public static void Rollback(  $\bar{)}$ ;

Hitachi.OpenTP1.Server.TP1ServerException

OpenTP1 "OpenTP1"  $\blacksquare$ 

**•** メッセージ

**•** クラス名

- **•** メソッド名
- 

Trn

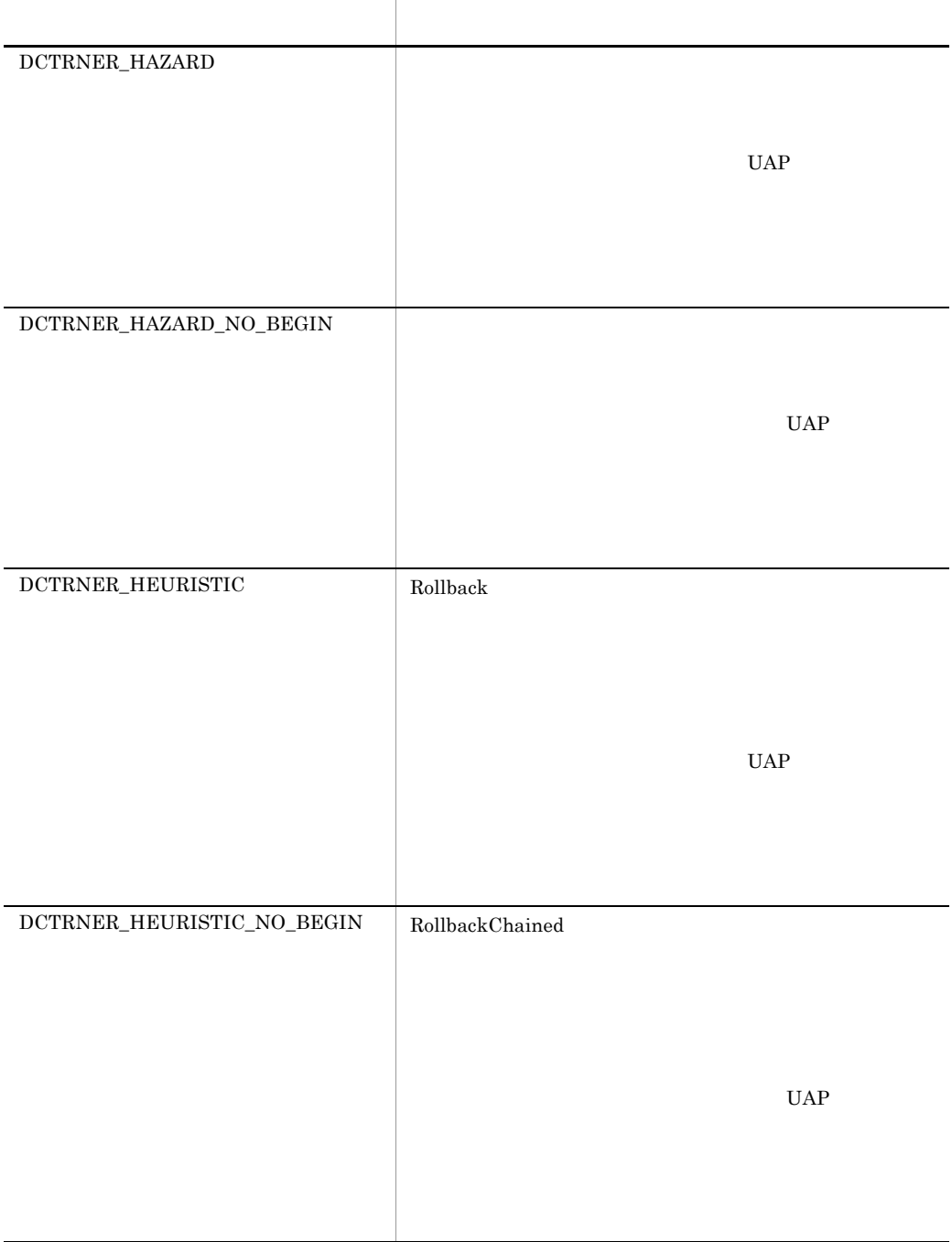

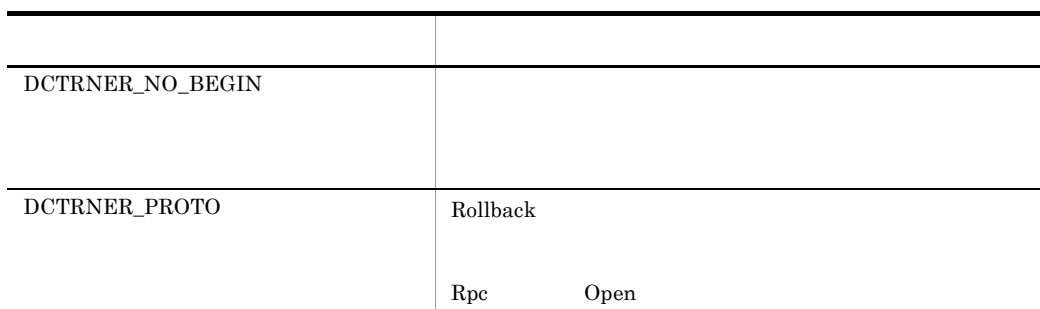

RollbackChained

RollbackChained

RollbackChained

RollbackChained

# $UAP$

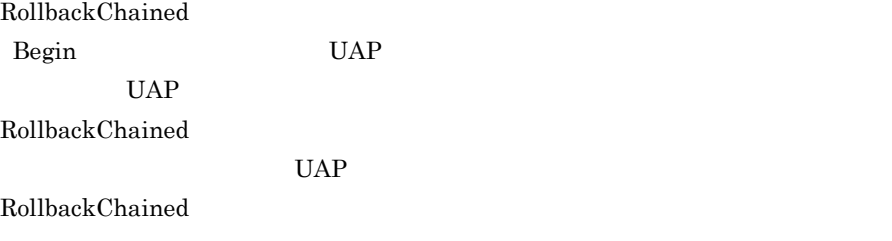

RollbackChained UAP

# $C#$ public static void RollbackChained(  $\bar{\ }$ ; Visual Basic

```
Public Shared Sub RollbackChained( _
)
```
Trn

```
J#public static void RollbackChained(
   );
```
Hitachi.OpenTP1.Server.TP1ServerException

OpenTP1 "OpenTP1 "

**•** メッセージ

- **•** クラス名
- **•** メソッド名
- 
- **•** エラーコード

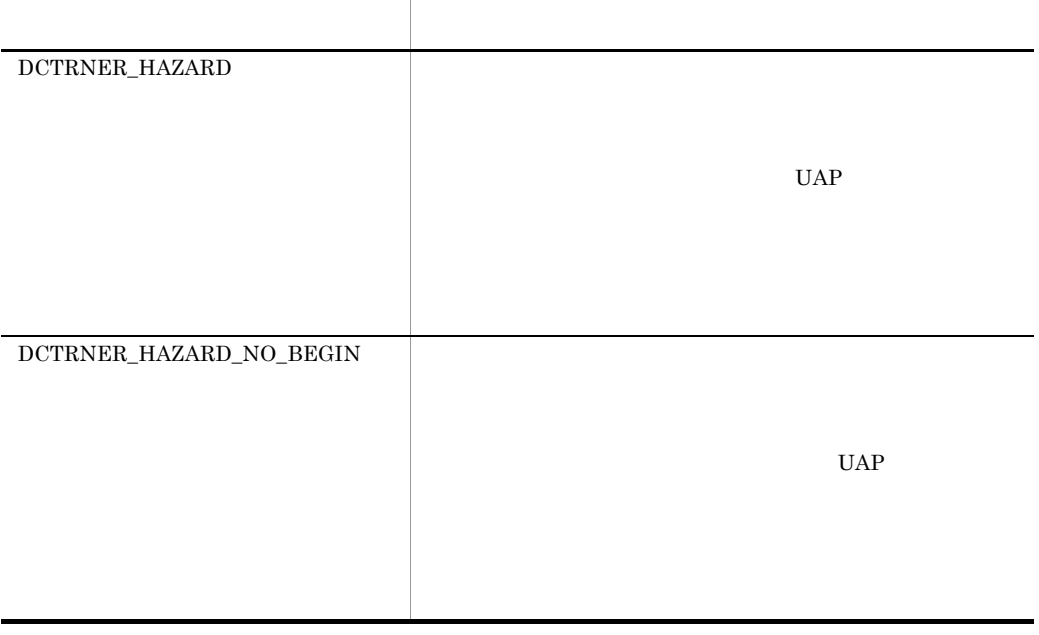

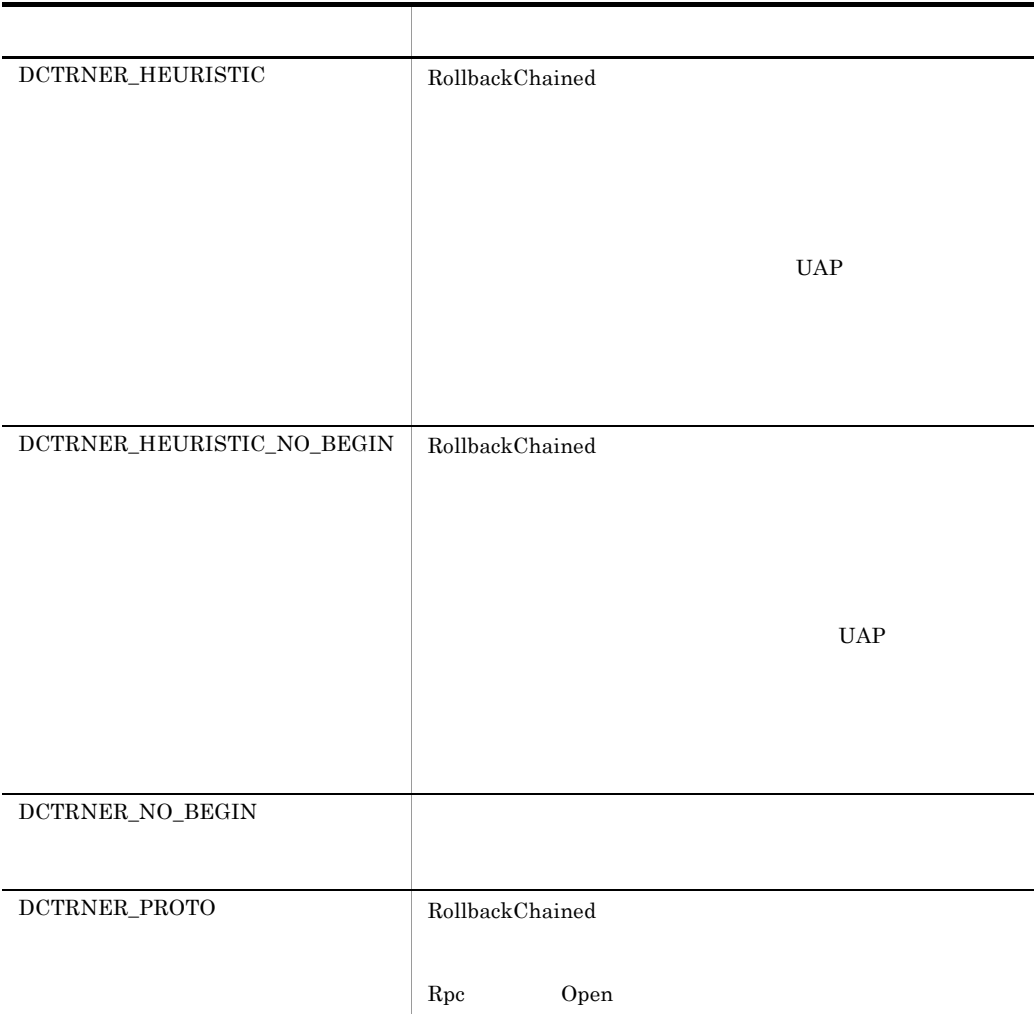

# UByteArrayHolder

# UByteArrayHolder

Hitachi.OpenTP1

System.Object +- Hitachi.OpenTP1.UByteArrayHolder

Hitachi.OpenTP1.Common.IHolder

UByteArrayHolder System.Byte

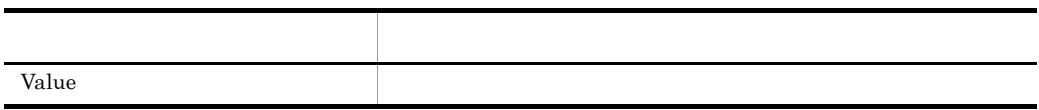

Value

 $C#$ 

public byte[] Value {get; set;}

Visual Basic

Public Property Value As Byte()

J# の場合】

```
public ubyte[] get_Value();
public void set_Value(ubyte[]);
```
# UByteHolder

UByteHolder

Hitachi.OpenTP1

System.Object +- Hitachi.OpenTP1.UByteHolder

Hitachi.OpenTP1.Common.IHolder

UByteHolder System.Byte

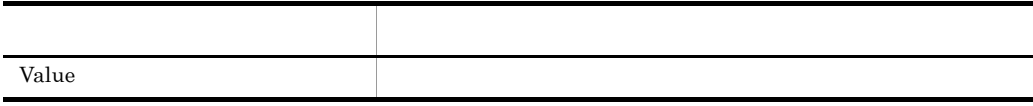

Value

## $C#$

public byte Value {get; set;}

#### Visual Basic

Public Property Value As Byte

# J# の場合】

```
public ubyte get_Value();
public void set_Value(ubyte);
```
# $8$

# $\rm TPI/Extension$  for .NET Framework Extension .NET .NET $\blacksquare$

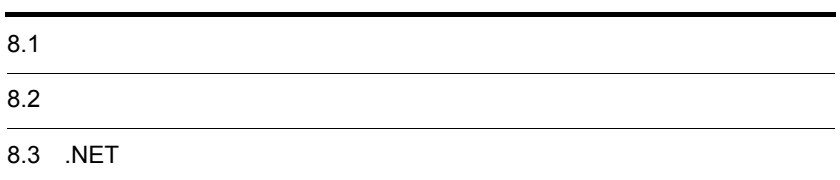

# $8.1$

Extension .NET

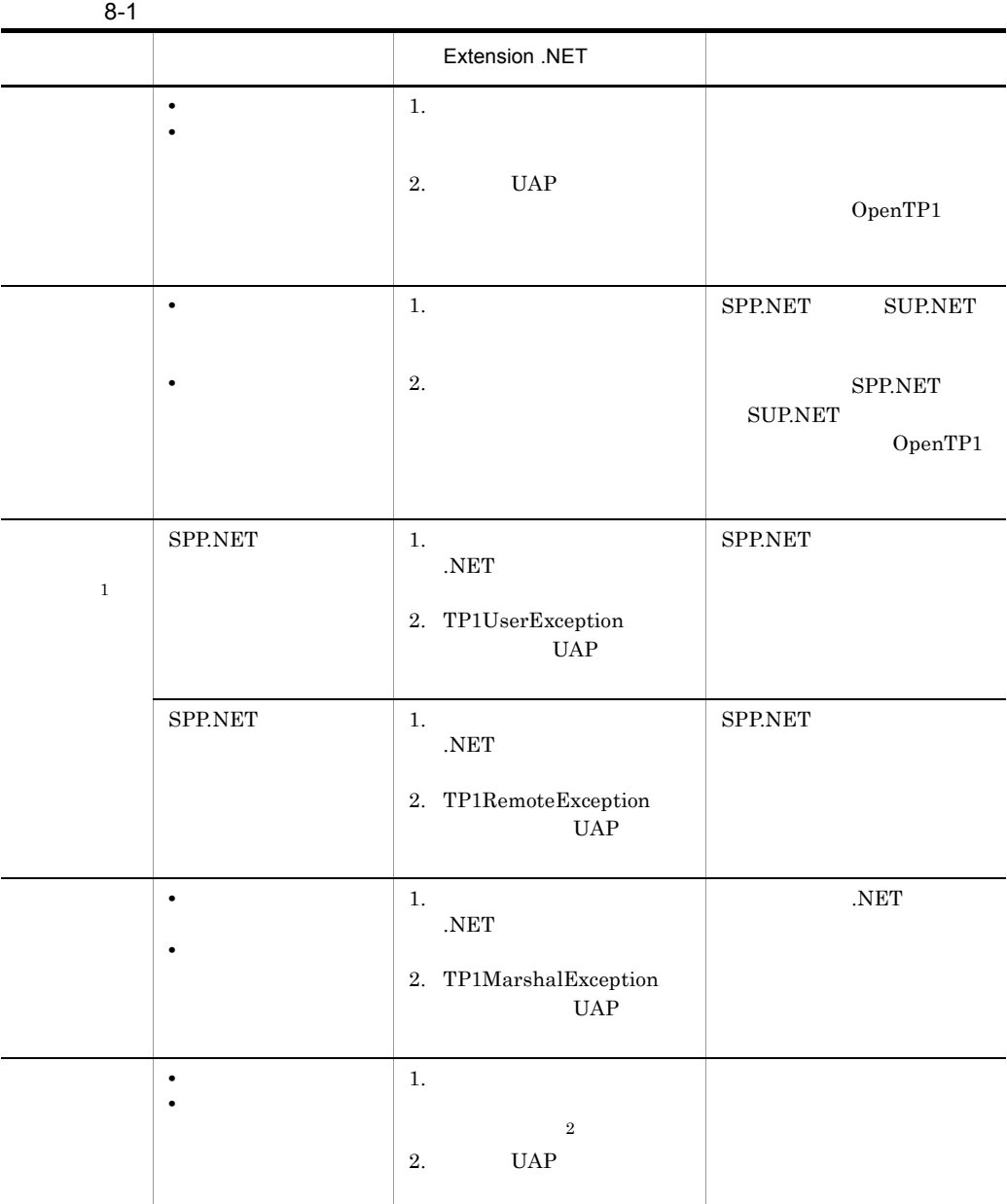

注※ 1

 $\,2$ 

 $\overline{\text{NET}}$ 

 $\boldsymbol{\Delta} \cdot \mathbf{N} \mathbf{E}$ 

%DCDIR% OpenTP1

1  $\blacksquare$ ToString %DCDIR%¥spool

 $2$ 

# $3 \overline{\phantom{a}}$

%DCDIR%¥spool

# 8.3 .NET

.NET SUP.NET SUP.NET  $UAP$ .NET  $\blacksquare$ 

%DCDIR%¥spool¥njslog1

%DCDIR%¥spool¥njslog2

 $\mathbf 1$  , we are the state  $\mathbf 1$  th  $\mathbf 1$ 

njslog1 njslog2

%DCDIR% OpenTP1

.<br>NET  $\,$ 

```
Day Mon DD HH:MM:SS.UUU YYYY
サーバ名: UU... UU サービスグループ名: GG...GG サービス名: SS...SS プロセスID: PPPPP
KFCAxxxxx-E <エラーメッセージ>
〈スタックトレース情報〉
```
Day Mon DD HH:MM:SS.UUU YYYY

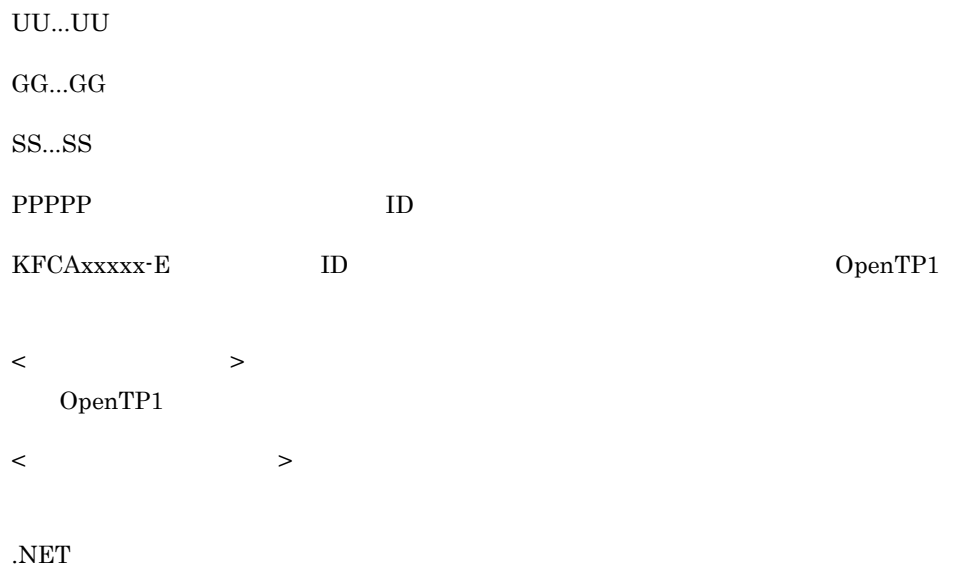

Fri Apr 16 22:12:41.486 2004 サーバ名: CSSPPBIN サービスグループ名: EXTNET\_SVG\_CS\_SPPBIN サービス名: \*\*\*\*\*\*\*\*\*\*\*\*\*\*\*\*\*\*\* プロセスID: 10706 KFCA32216-E SPP. NET実行サービス (CSSPPBIN) はSPP. NET実装クラスから例外を受け取りました。詳細情 報=SPP.NETの実装クラス内のメソッド実行時に例外が発生しました。実装クラス名=CSSample.CSSPPB IN. メソッド名=InitializeSPP. 詳細情報=System.Exception. 例外のメッセージです at CSSample. CSSPPBIN. InitializeSPP() at Hitachi. OpenTP1. Server. Internal. Server Instance. InitializeSPP (String assemblyName, String className. Int32& methodRC)

# *9* 開発支援機能

# Visual Studio  $UAP$

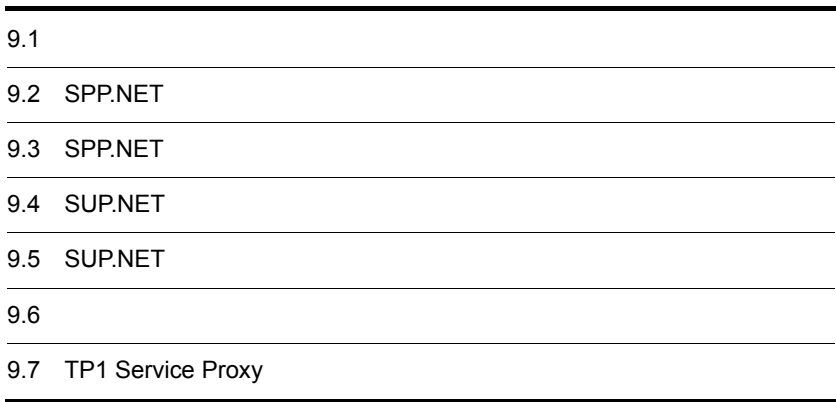

# $9.1$

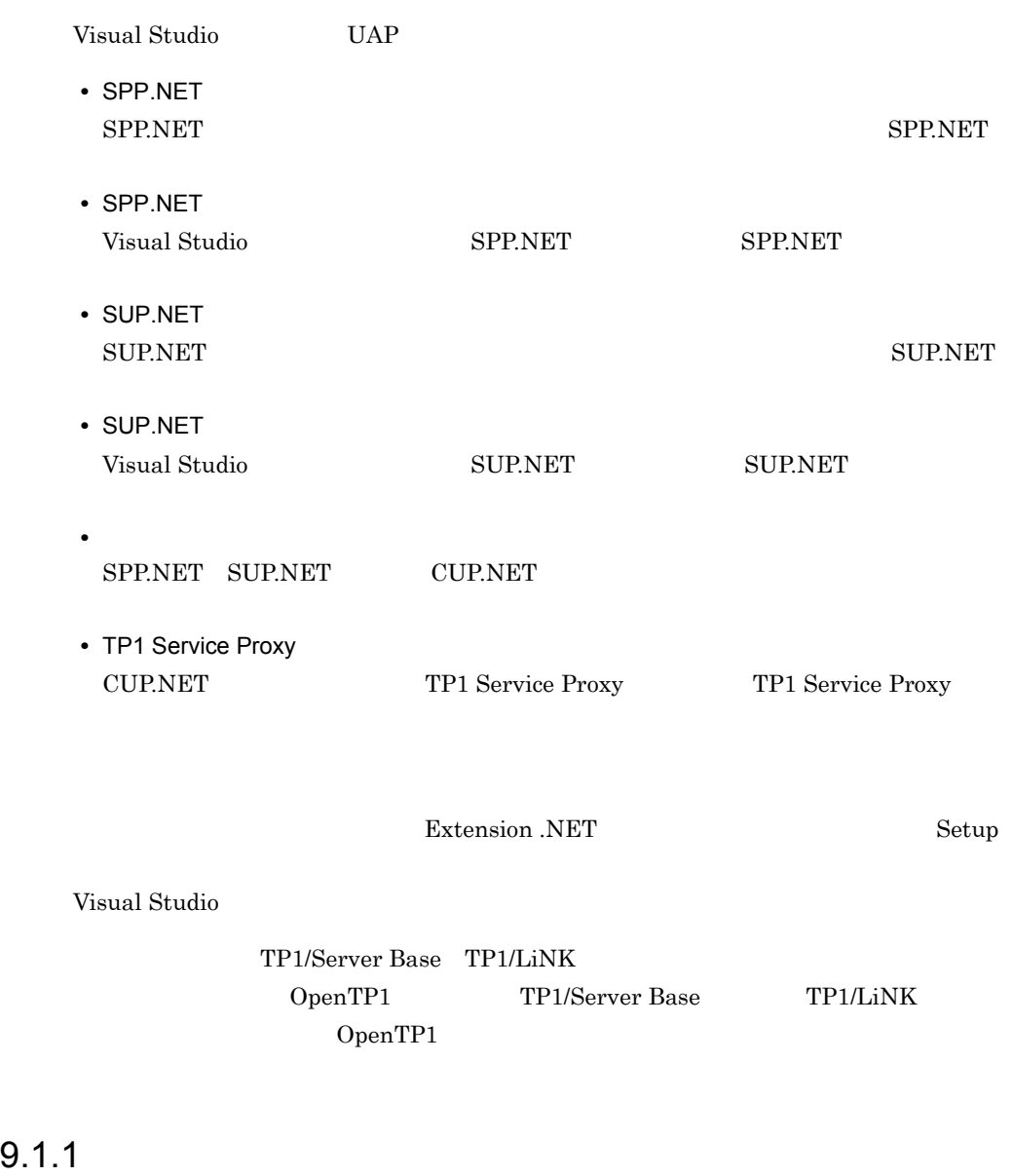

 $UAP$ 

- **•** SPP.NET
- **•** SUP.NET
- **•** CUP.NET
- 1 SPP.NET
- 1. SPP.NET SPP.NET
- 2. SPP.NET SPP 1. SPP.NET
- 3. SPP.NET
- 4. 3. SPP.NET SPP.NET SPP.NET SUP.NET SPP.NET

### 2 SUP.NET

- 1. SUP.NET SUP.NET
- 2. SPP.NET SPP 2. SPP.NET SPP SUP.NET
- 3. SUP.NET
- 4. 3. SUP.NET SUP.NET SUP.NET

### 3 CUP.NET

- 1. Visual Studio が提供しているテンプレートを利用して,Windows アプリケーション, ASP.NET Web CUP.NET
- 2. 1. CUP.NET SPP.NET SPP. 1. CUP.NET
- 3. TP1 Service Proxy SPP.NET SPP **SPP.** TP1 Service Proxy 1. CUP.NET TP1 Service Proxy
- 4. CUP.NET
- 5. 4. CUP.NET CUP.NET Visual Studio

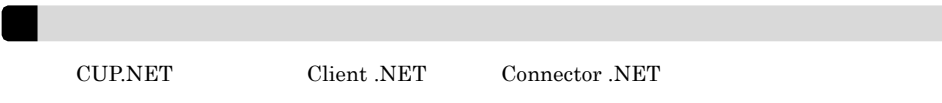

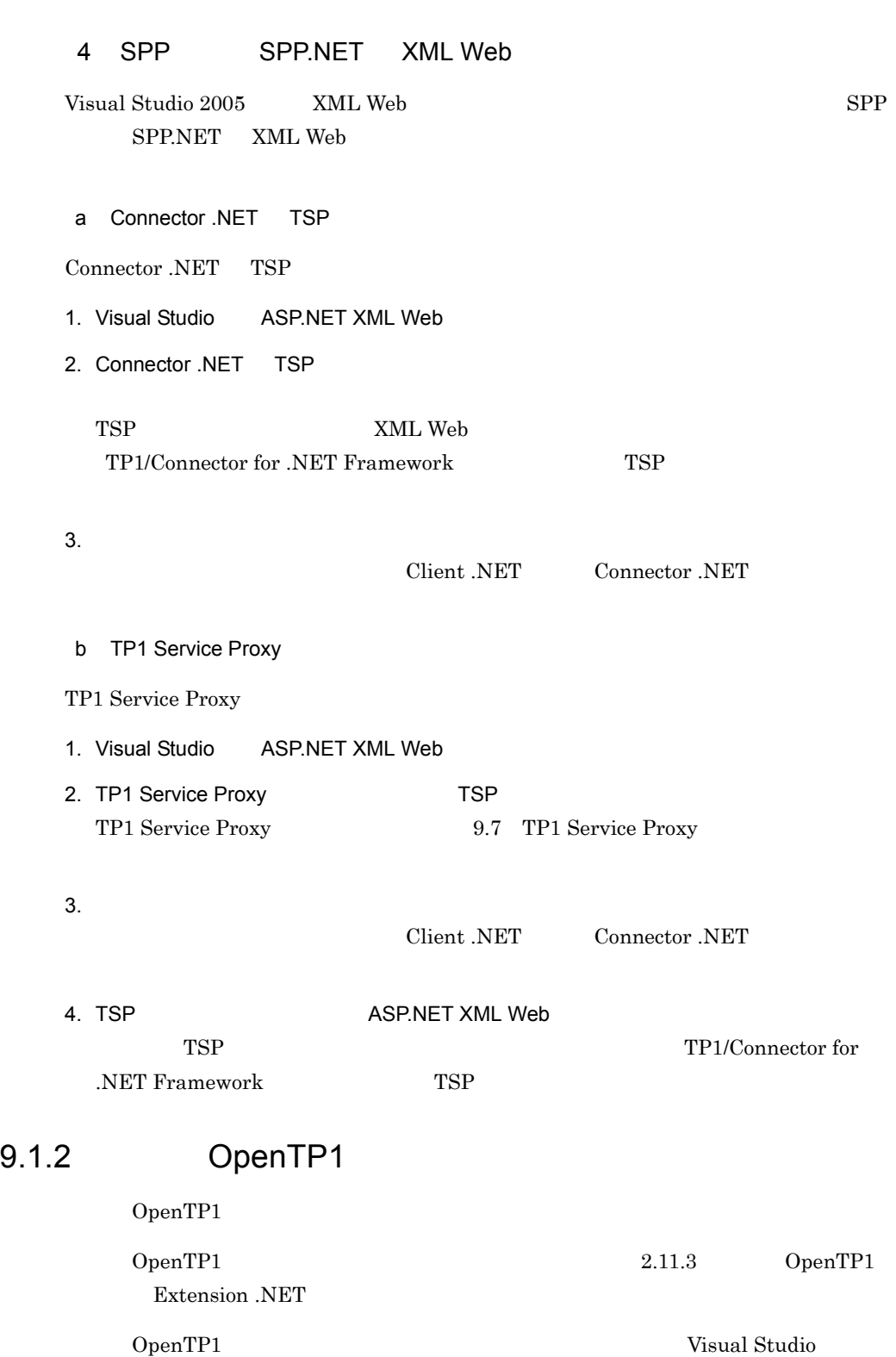

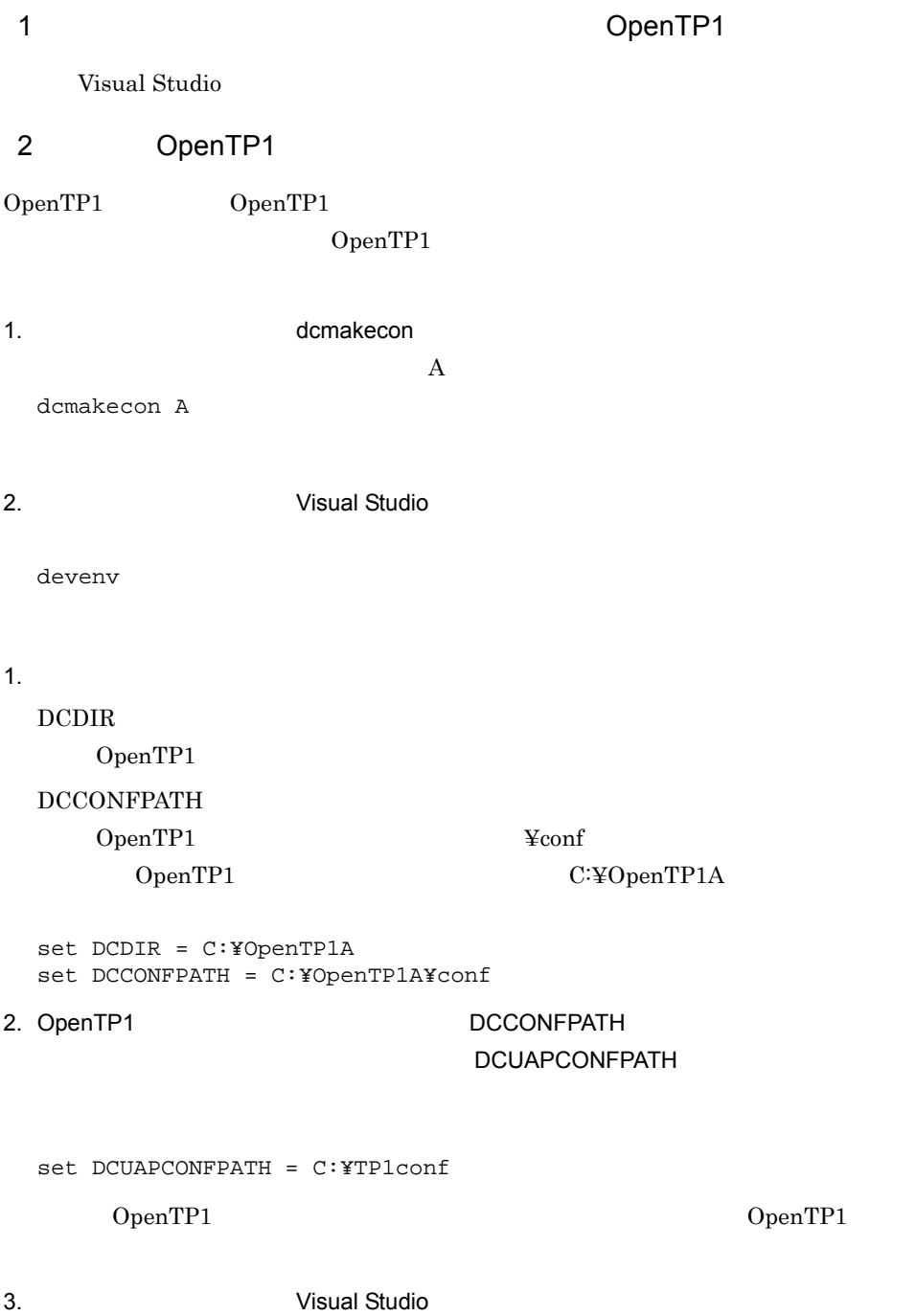

devenv

# 9.2 SPP.NET

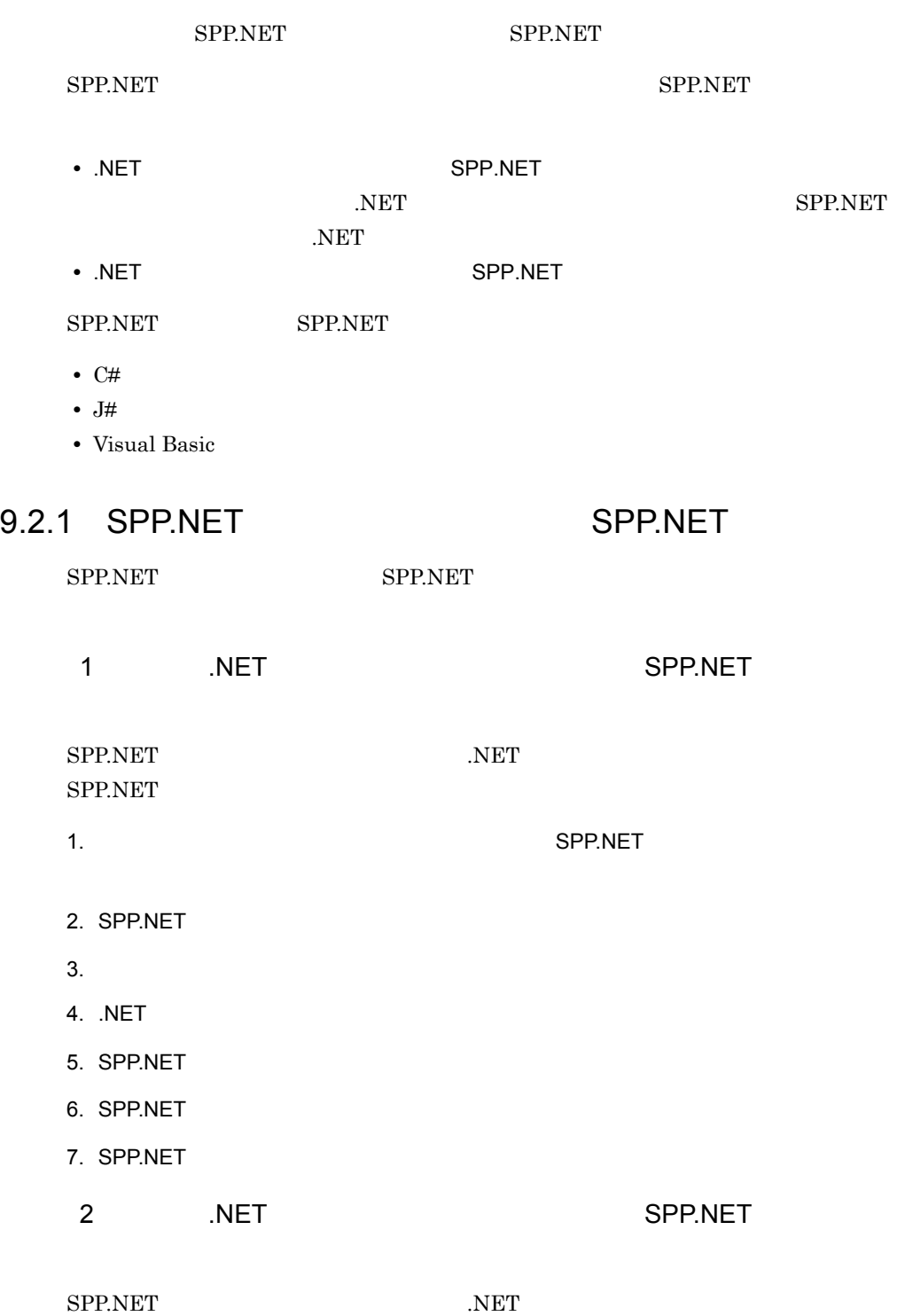

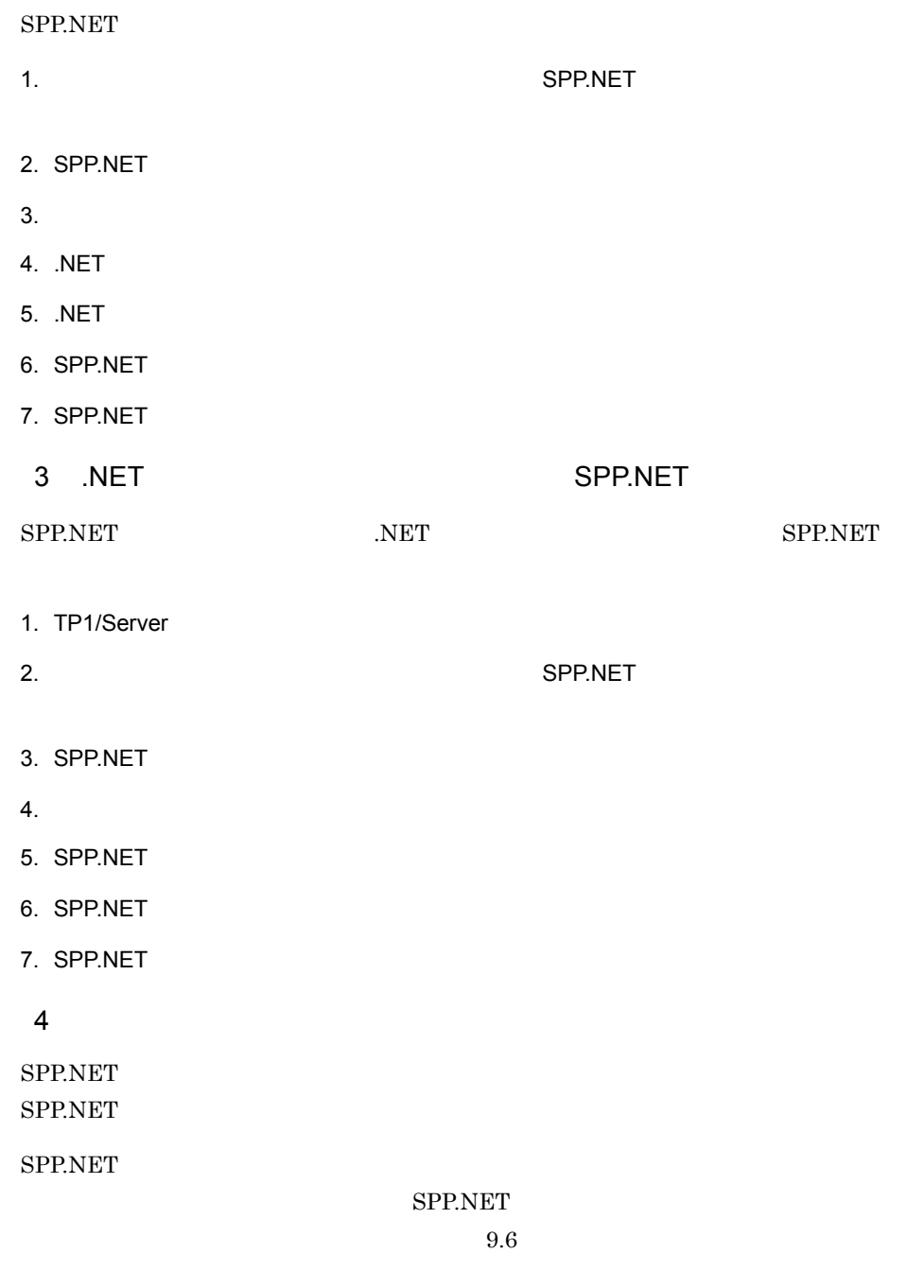

SPP.NET

### 9-1 SPP.NET

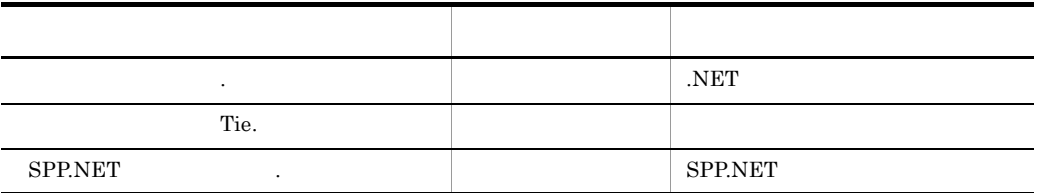

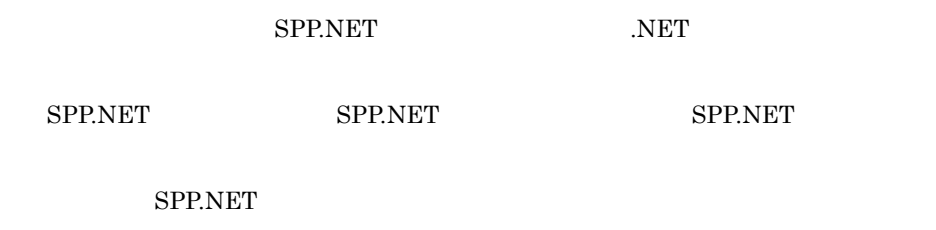

 $C#$  cs  $J#$  jsl Visual Basic vb

SPP.NET

9-2 SPP.NET

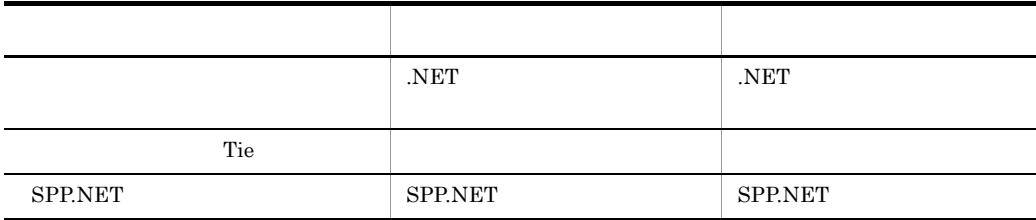

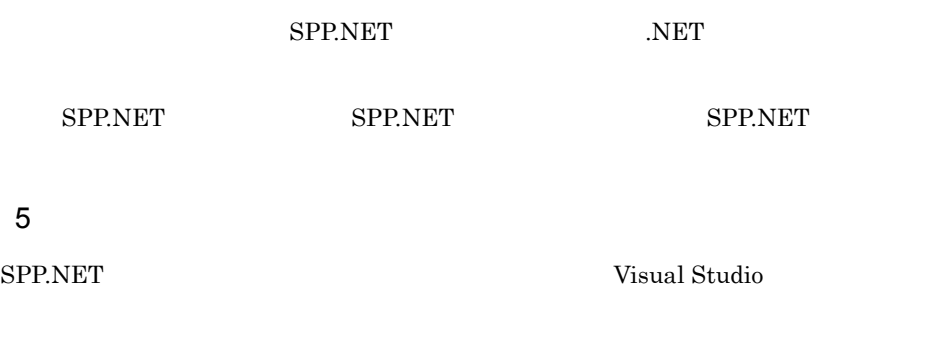

a<sup>ctiv</sup> C# J#

1. Visual Studio

 $2.$ b Visual Basic 1. Visual Studio

 $2.$ 

 $3.$ 

# 9.2.2 SPP.NET

 $1$ 

Visual Studio

SPP.NET

 $9-1$ 

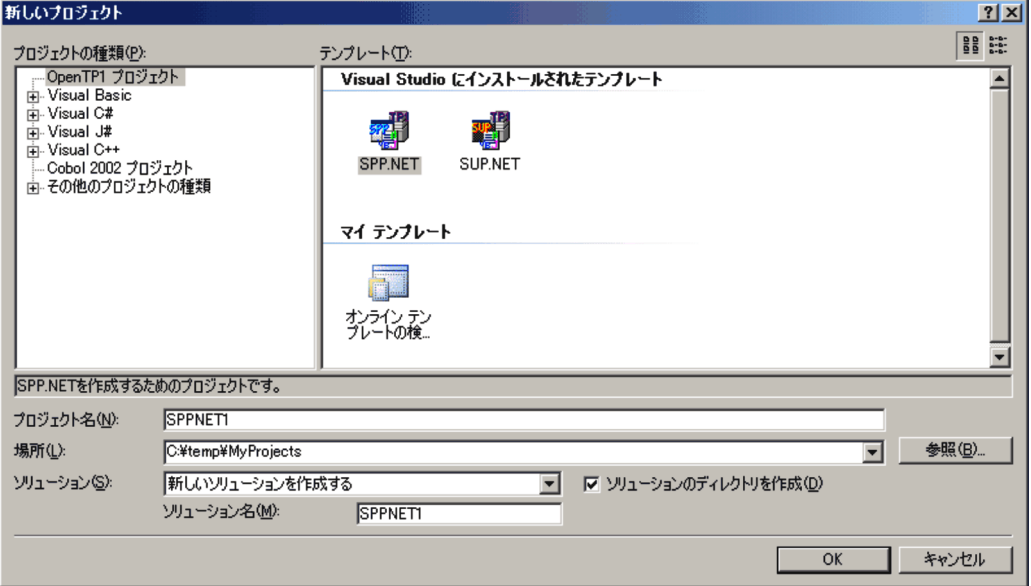

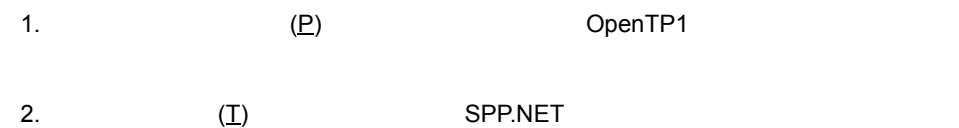

- 3.  $(\underline{N})$
- 4.  $(\underline{L})$  (B)...
- 5.  $(\underline{S})$
- 6. OK  $SPP.NET$ 
	- 2 SPP.NET
- a) and the contract of the contract of the contract of the contract of the contract of the contract of the contract of the contract of the contract of the contract of the contract of the contract of the contract of the con

SPP.NET SPP.NET  $SPP.NET$ 

486

9-2 SPP.NET

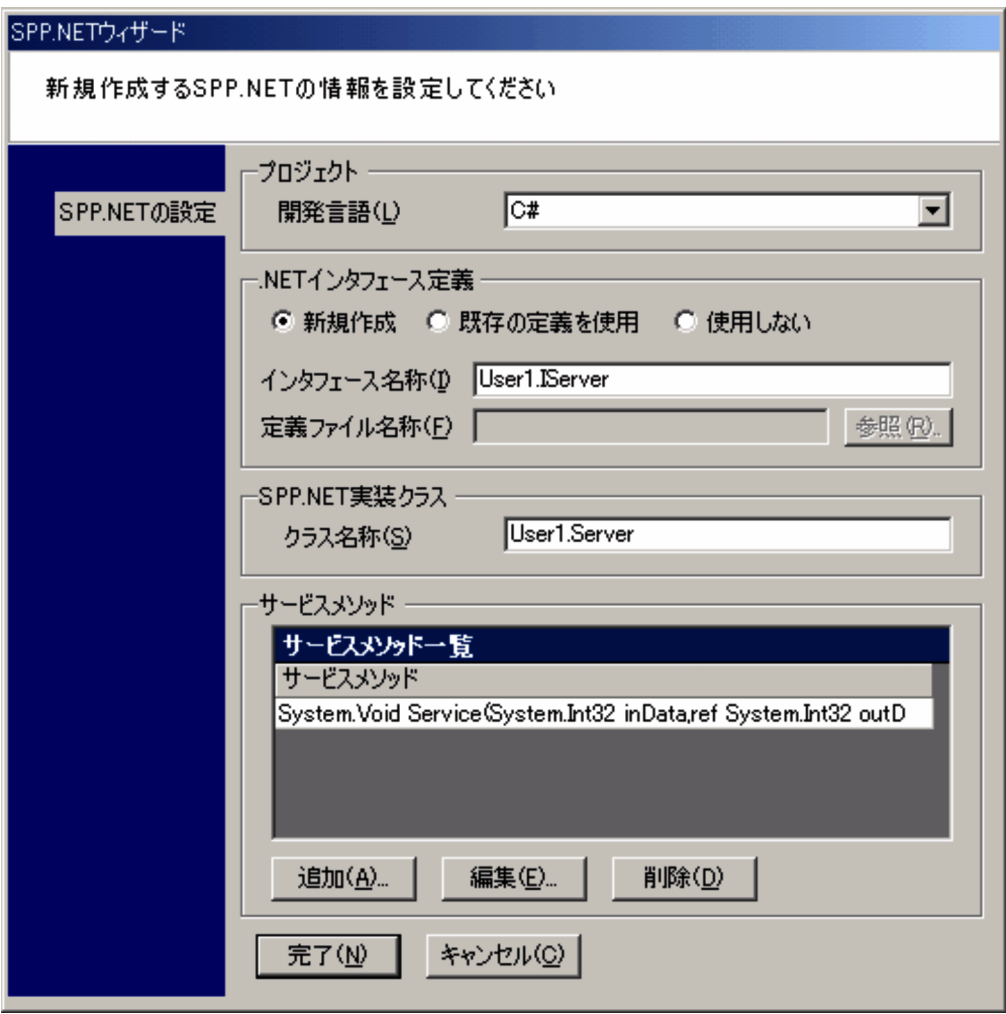

 $\mathsf b$ 

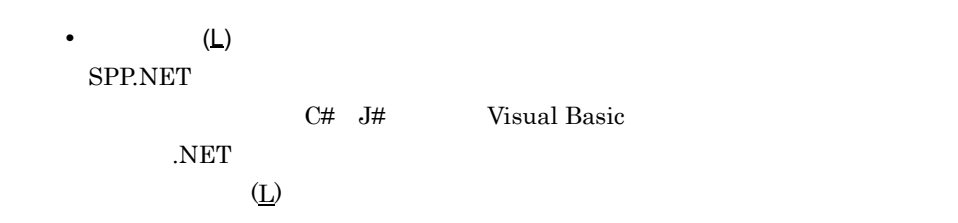

.NET  $\blacksquare$ 

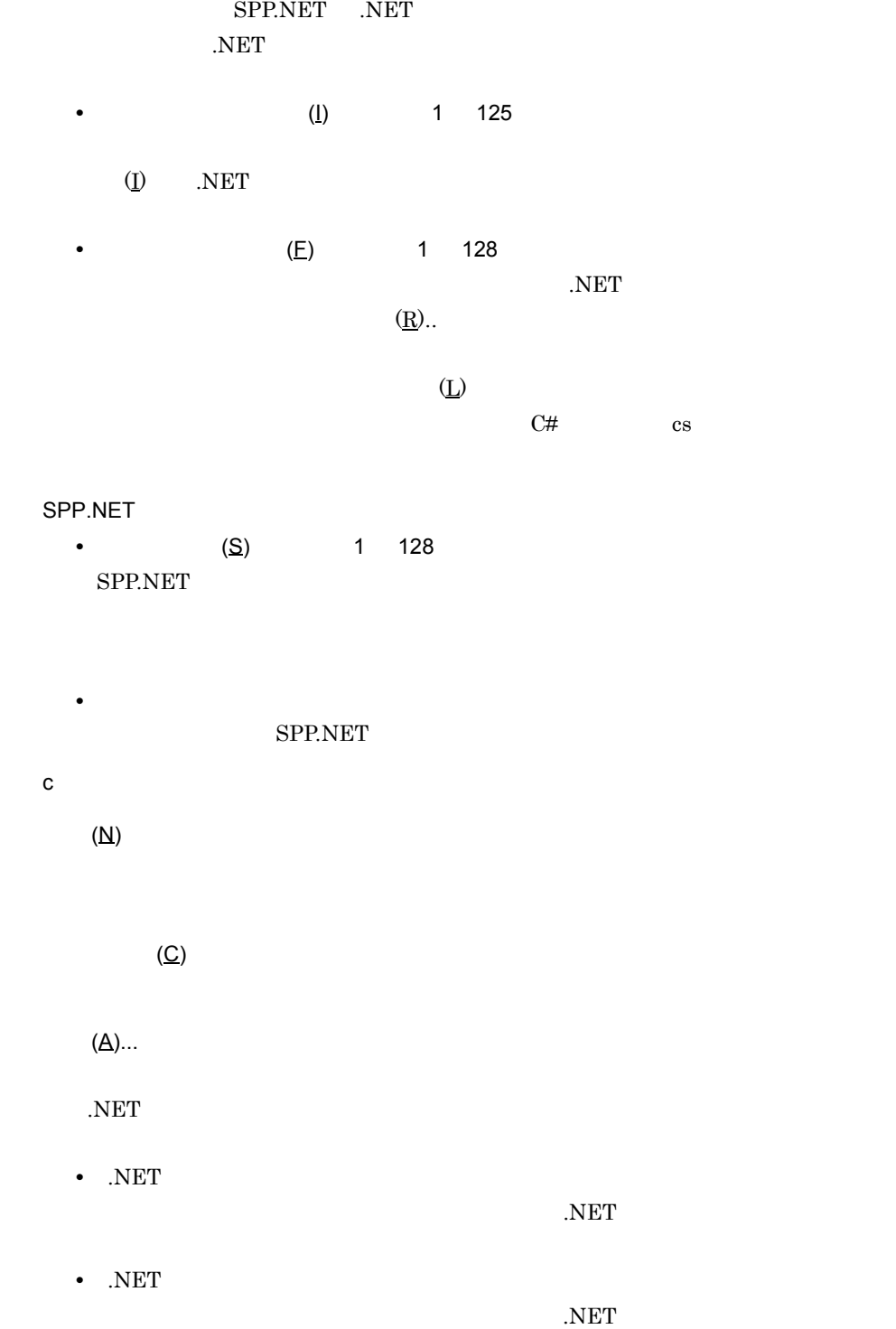

,  $NET$ 

## $(E)$ ...

### .NET  $\overline{\phantom{a}}$

- .NET  $\overline{\text{NET}}$
- $NET$  $\overline{\text{NET}}$

## ,  $NET$

- $(\underline{\mathsf{D}})$ 
	- ,  $NET$
	- $3$   $NET$
- a) and the contract of the contract of the contract of the contract of the contract of the contract of the contract of the contract of the contract of the contract of the contract of the contract of the contract of the con .NET SPP.NET

489

 $9.$ 

 $9-3$   $N$   $N$   $\overline{C}$   $N$   $\overline{C}$   $N$ 

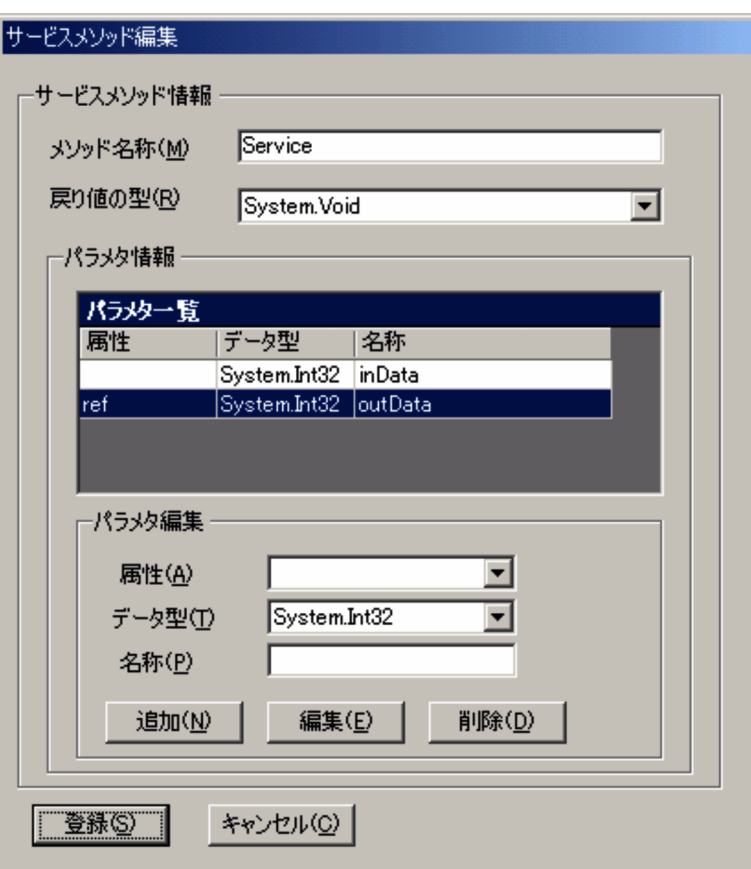

 $\mathsf b$ 

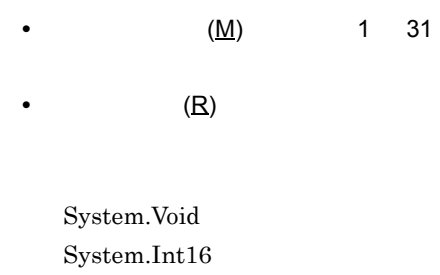

System.Int16[] System.Int32 System.Int32[] System.Int64 System.Int64[] System.Byte  $\textsc{System.Bytel}$ System.String System.String[]

**•**[パラメタ一覧]

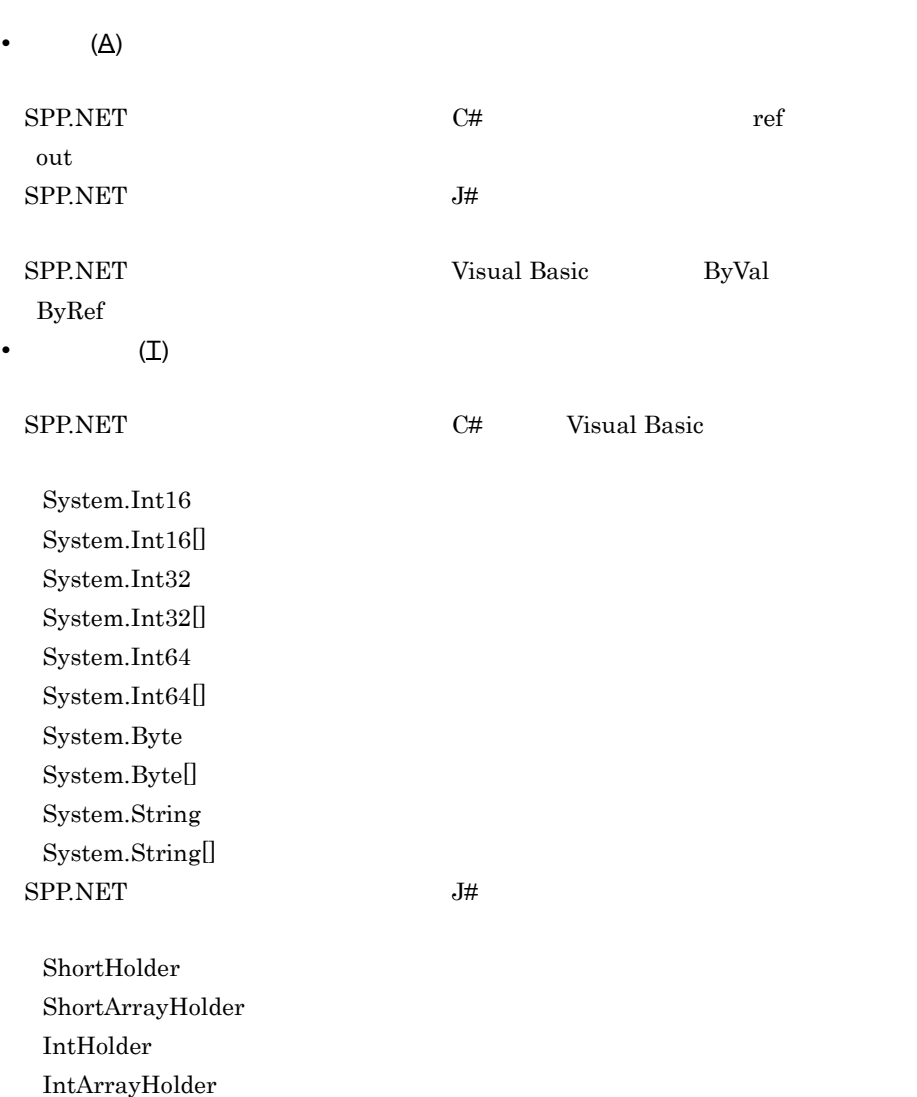

LongHolder LongArrayHolder UByteHolder UByteArrayHolder StringHolder StringArrayHolder • (<u>P)</u> 1 128

c) ボタンの使い方法

 $(S)$ 

SPP.NET

 $\overline{C}$ 

 $(\underline{\mathsf{N}})$ 

 $(E)$ 

 $(D)$ 

4 A Service State Assessment with the SNET And the SNET Assessment with  $\sim$  NET  $\sim$ a) and the contract of the contract of the contract of the contract of the contract of the contract of the contract of the contract of the contract of the contract of the contract of the contract of the contract of the con

.NET SPP.NET

 $9-4$   $NET$ 

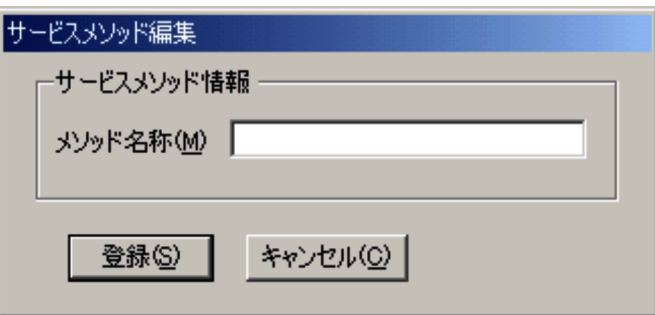

 $\mathsf b$ 

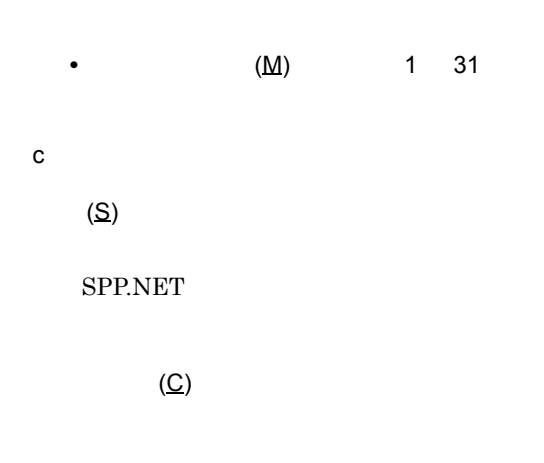

# 9.3 SPP.NET

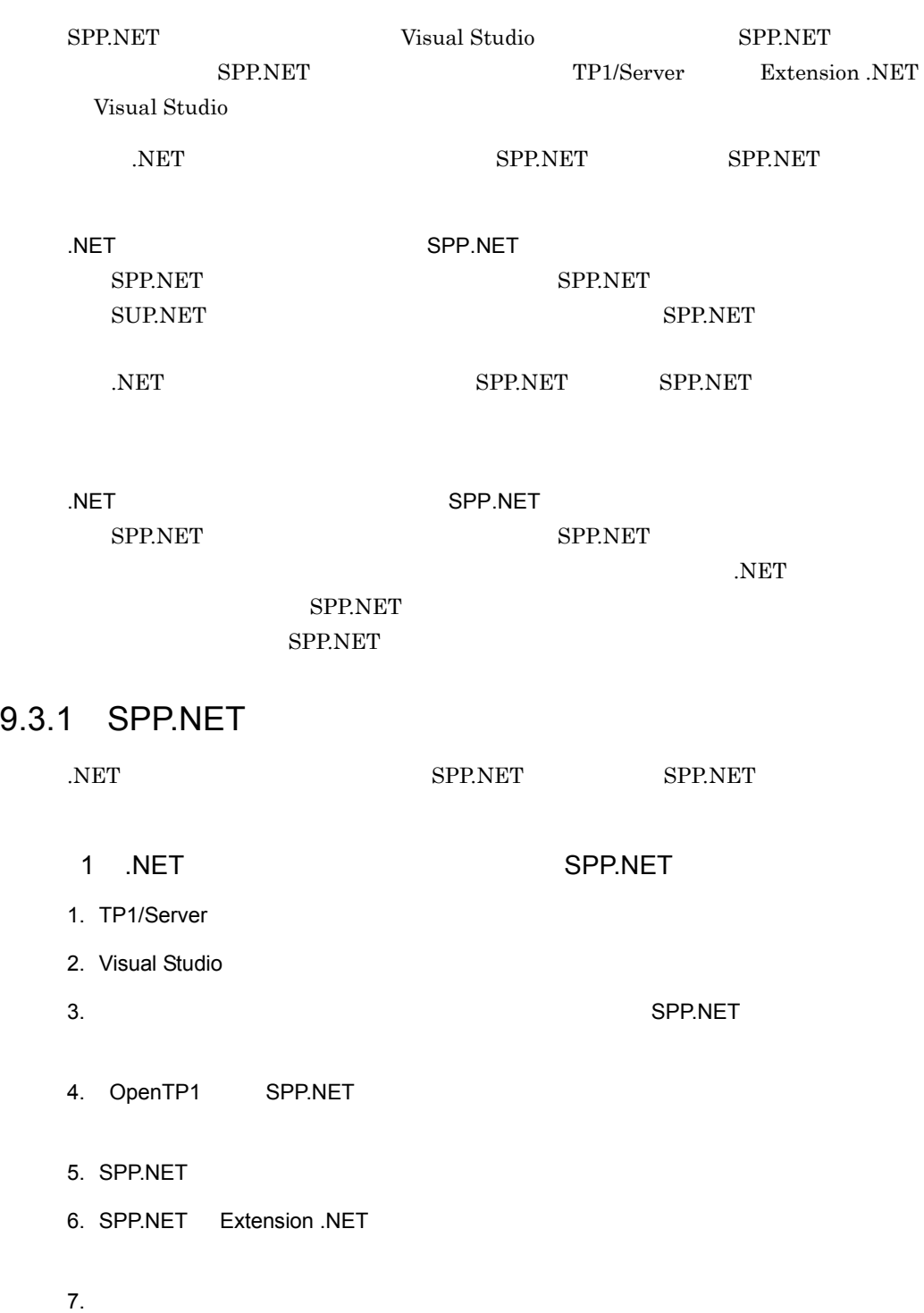

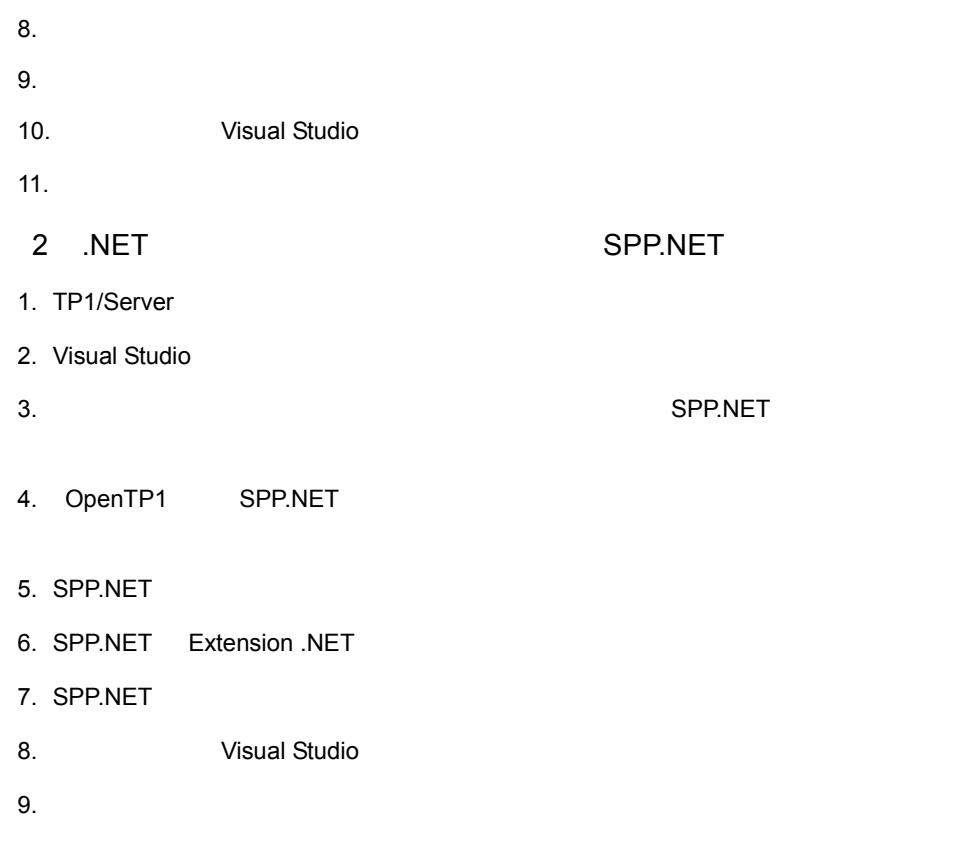

# 9.3.2 SPP.NET

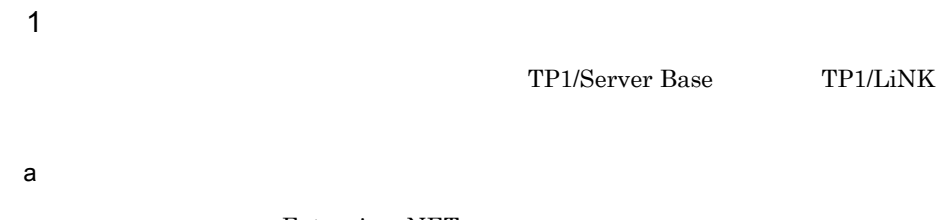

Extension .NET

9-5 **IFF** TP1/Server Base

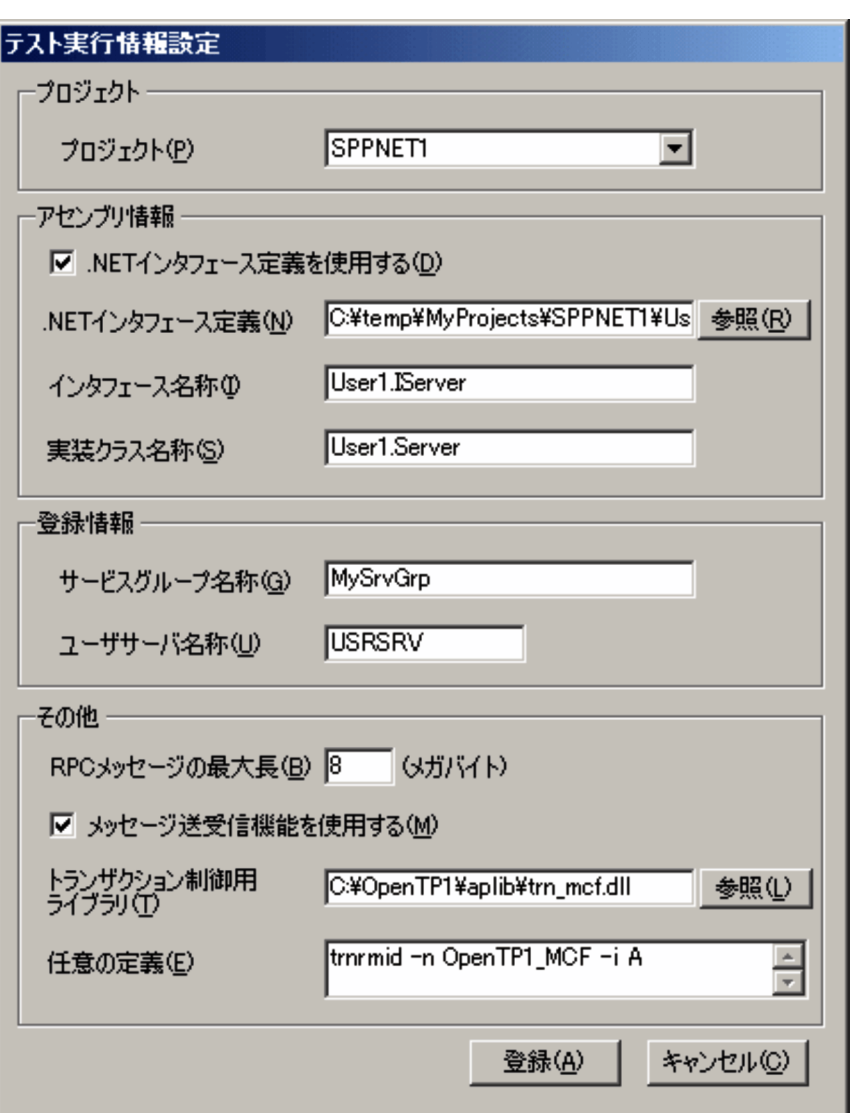

```
9-6 TP1/LiNK
```
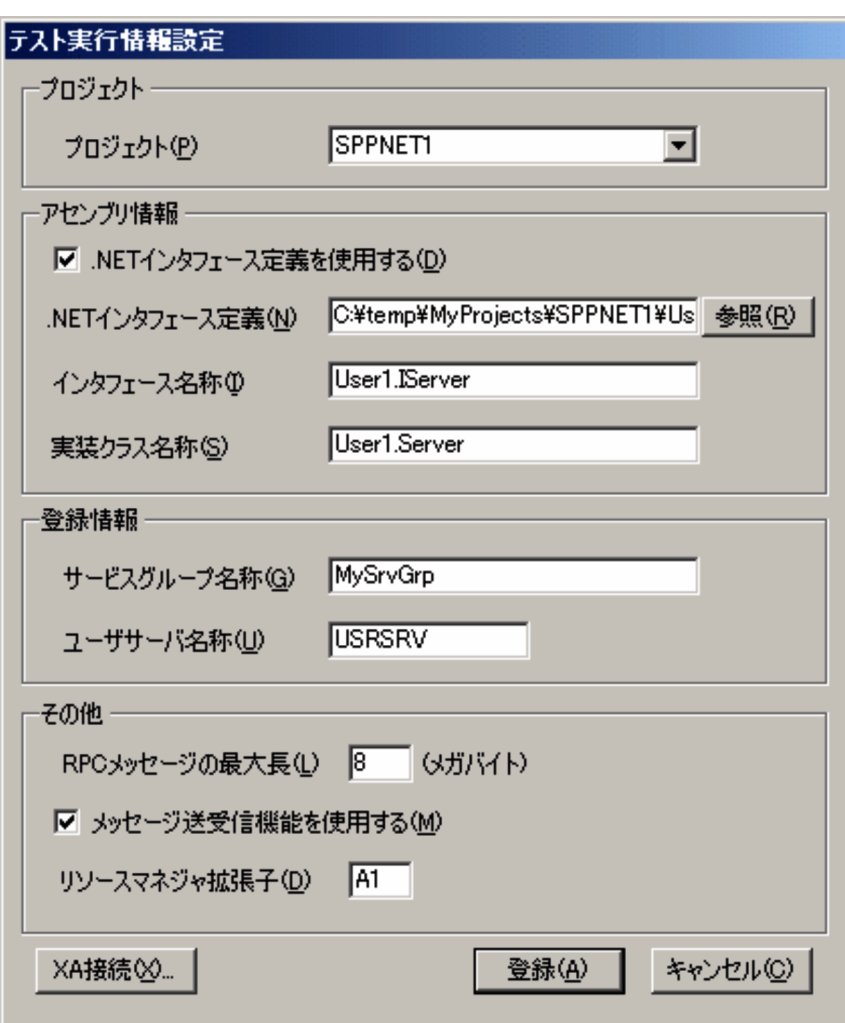

 $\mathsf b$ 

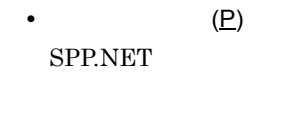

• .NET (<u>D)</u> SPP.NET .NET  $\overline{\text{NET}}$ 

.NET  $\overline{\phantom{a}}$ 

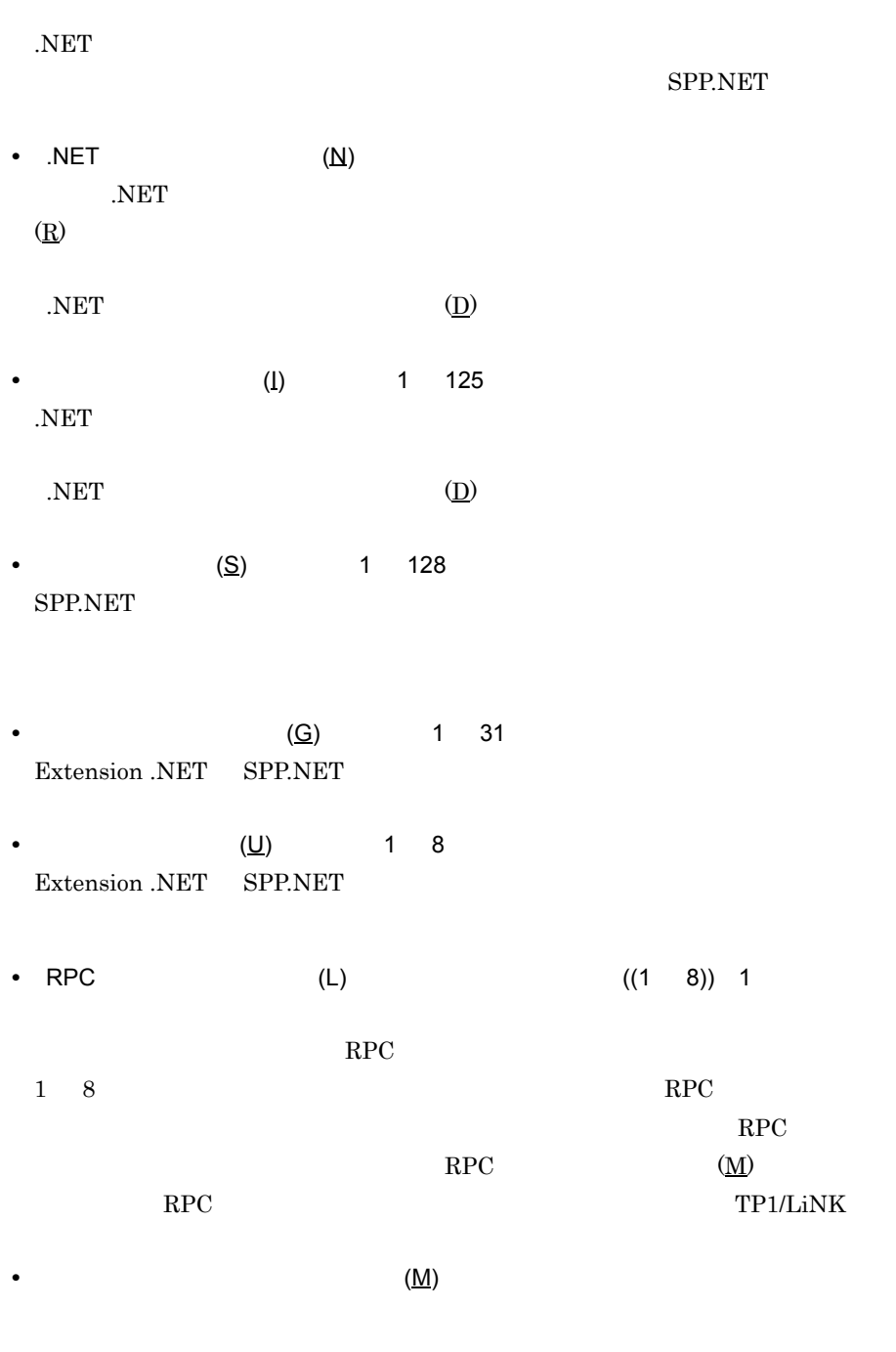

**•**[トランザクション制御用ライブラリ (T) TP1/Server Base

しかしているトランザクション制御用ライブラリを保障しているトランザクション制御用ライブラリを保障しているトランザクション制御用ライブラリを保障している。<br>サクション

### **(E)** TP1/Server Base

SPP.NET THE SEPARATE THE SEPARATE THE SEPARATE THE SEPARATE THE SEPARATE THE SEPARATE THE SEPARATE THE SEPARATE THE

#### $SPP.NET$

#### **SPP.NET**

set atomic\_update set auto\_restart set balance\_count set hold set hold\_recovery set message\_buflen set message\_store\_buflen set module set nice set njs\_appbase\_directory set njs\_input\_max\_message\_size set njs\_output\_max\_message\_size set njs\_server\_assembly set njs\_server\_implement\_class set njs\_server\_stub\_class set njs\_use\_interface set njs\_use\_mcf set njs\_xa\_connect set node\_down\_restart set parallel\_count set polling\_control\_data set receive\_from set rpc\_rap\_auto\_connect set schedule\_delay\_abort set schedule\_priority set service set service\_group set type

 $\mathbf 1$ 

 $3$ 

OpenTP1 **•**[リソースマネジャ拡張子 (D) TP1/LiNK SPP.NET Oracle

**Oracle** Open Close

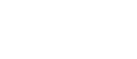

9. 開発支援機能

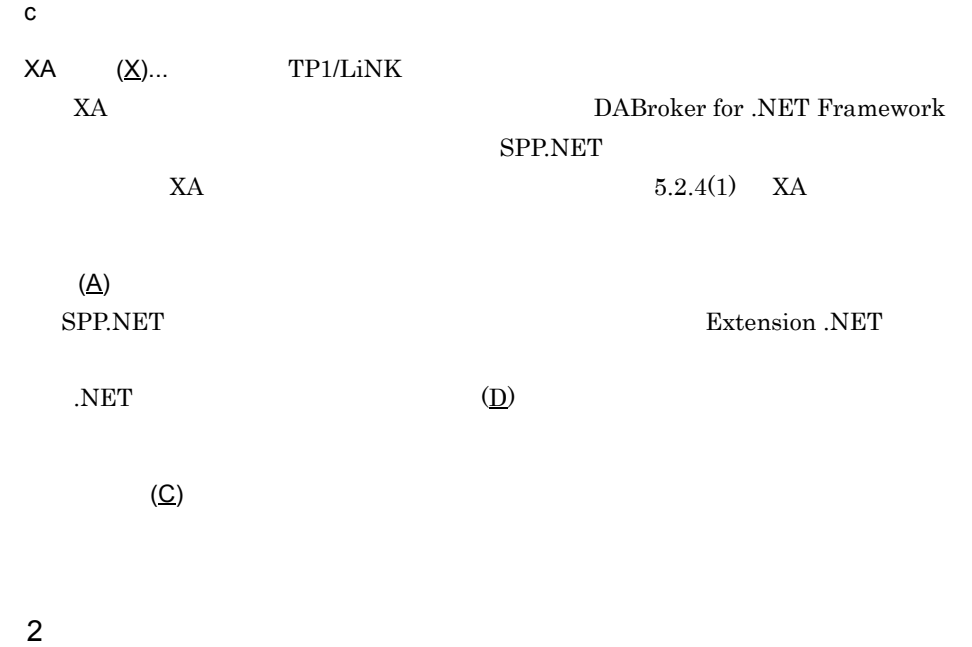

a) and the contract of the contract of the contract of the contract of the contract of the contract of the contract of the contract of the contract of the contract of the contract of the contract of the contract of the con

 $9-7$ 

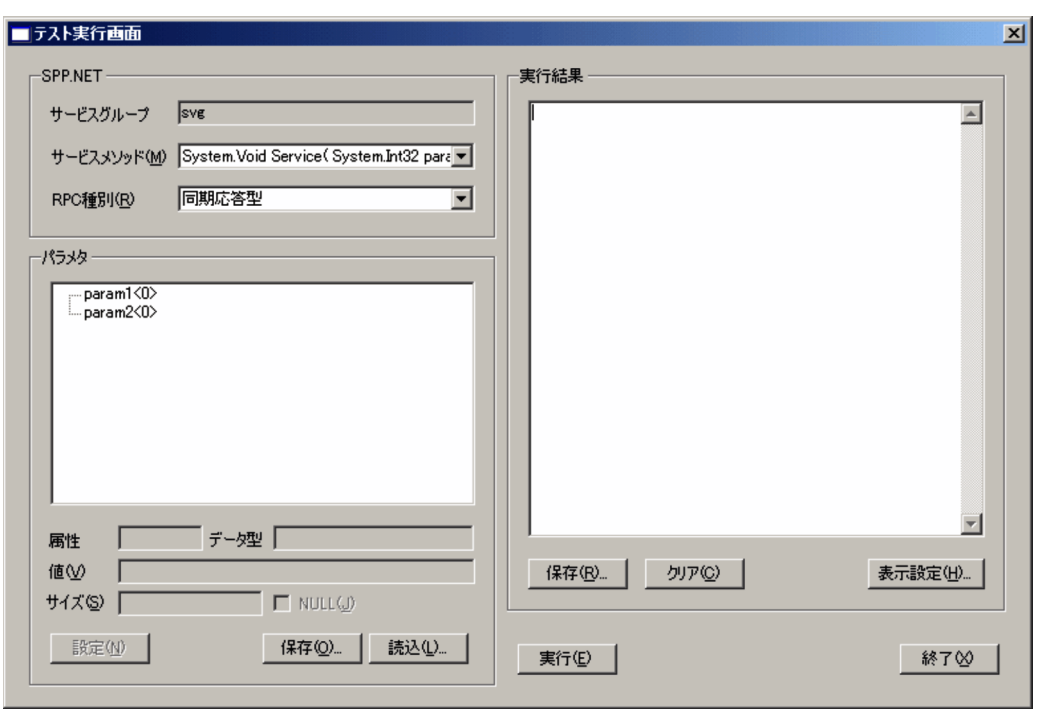

 $\mathsf b$ 

SPP.NET

- •
- •**(M)**

 $TP1$  $TP1$  8 SPP.NET

• RPC (R)

サービスメソッド実行時の RPC 種別が「同期応答型」であることを表します。

**•**[属性] SPP.NET  $C#$  out ref  $\qquad \qquad$  out  $SPP.NET$   $J#$ 

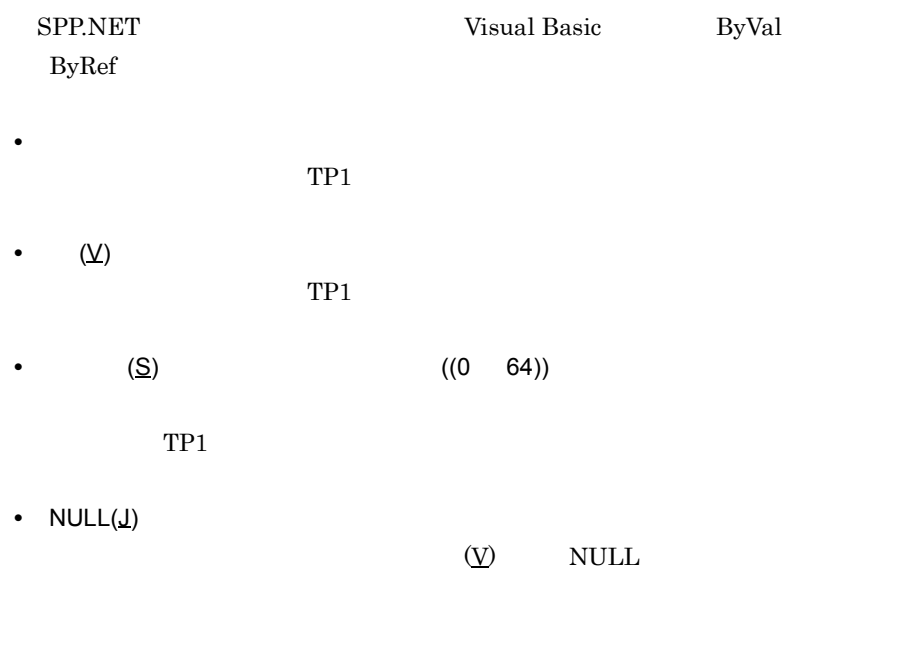

- System.String
- **•** 配列型のパラメタ
- TP1
- TP1
- TP1

c) ボタンの使い方法

 $(E)$ 

 $(X)$ 

 $\underline{\text{(N)}}$ 

TP1  $\blacksquare$ 

 $(Q)$ ...

 $(\mathsf{L})...$  $(R)$ ...  $(C)$  $(\underline{\mathsf{H}})$ ... **•** 配列の要素の最大表示数の指定

- TP1
- 10 16

 $3 \frac{1}{3}$ 

a) and the contract of the contract of the contract of the contract of the contract of the contract of the contract of the contract of the contract of the contract of the contract of the contract of the contract of the con

 $9-8$   $3-8$ 

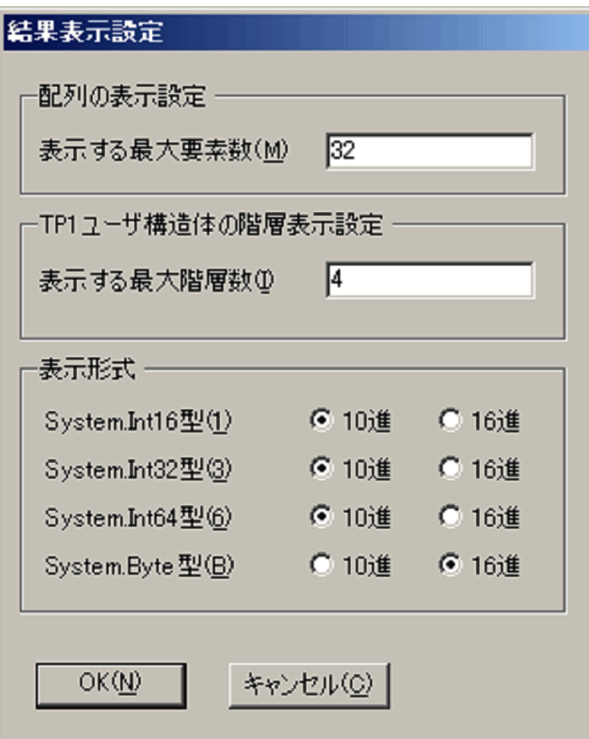

 $\mathsf b$ 

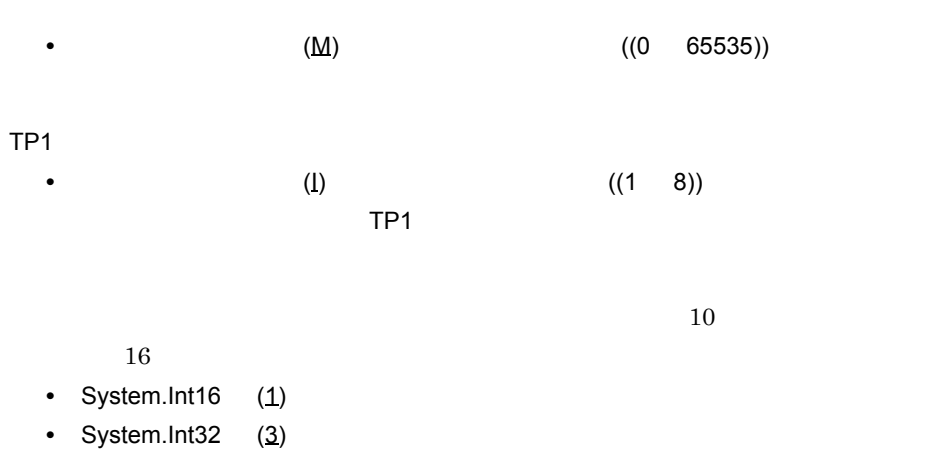

- **•** System.Int64 (6)
- System.Byte (B)

c) ボタンの使い方法

 $OK(\underline{N})$ 

 $(C)$ 

## 9.3.3 SPP.NET

SPP.NET

 $1$  TP1  $T$ 

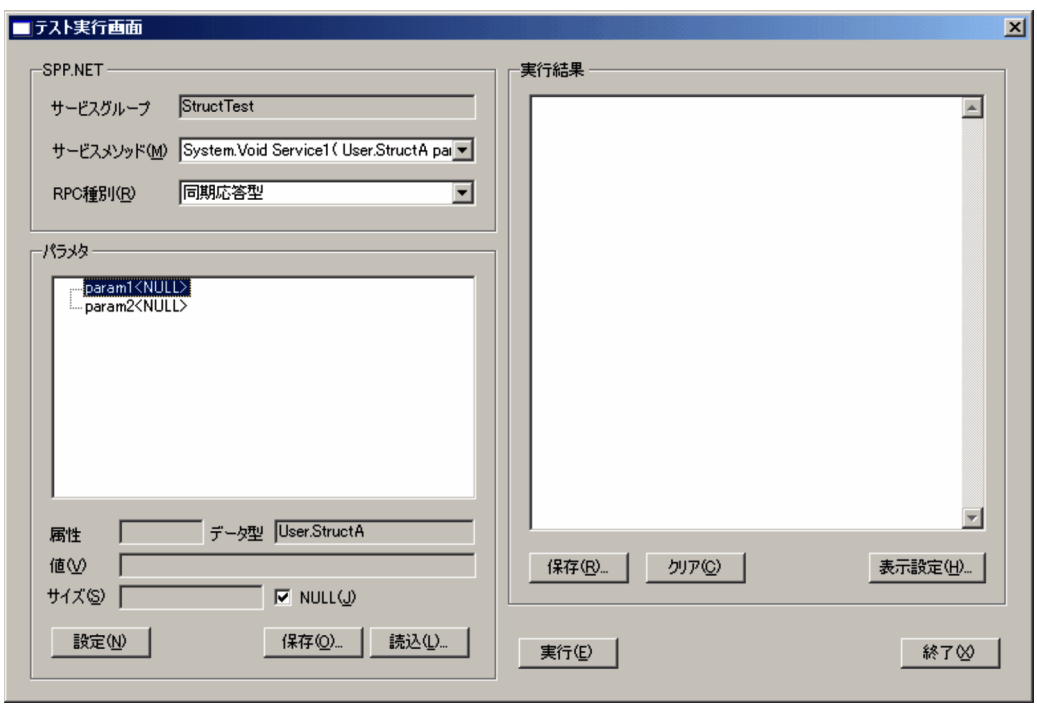

 $(\underline{M})$  $TP1$  TP1 TP1

 $\mathbb N$ ULL  $\mathbb N$ 

 $NULL(\underline{J})$ 

2 TP1 ZD TP1 2 TP1

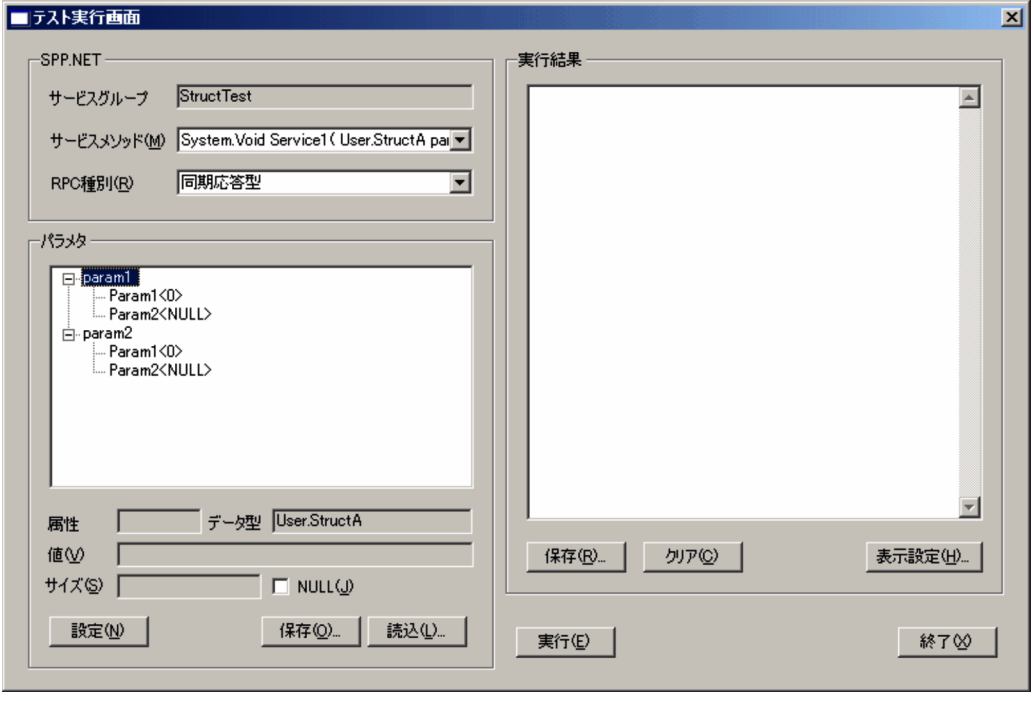

TP1  $NULL(\underline{J})$ 

 $TP1$   $(\underline{V})$ 

 $9<sub>l</sub>$ 

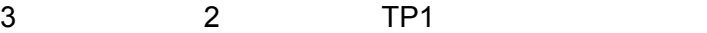

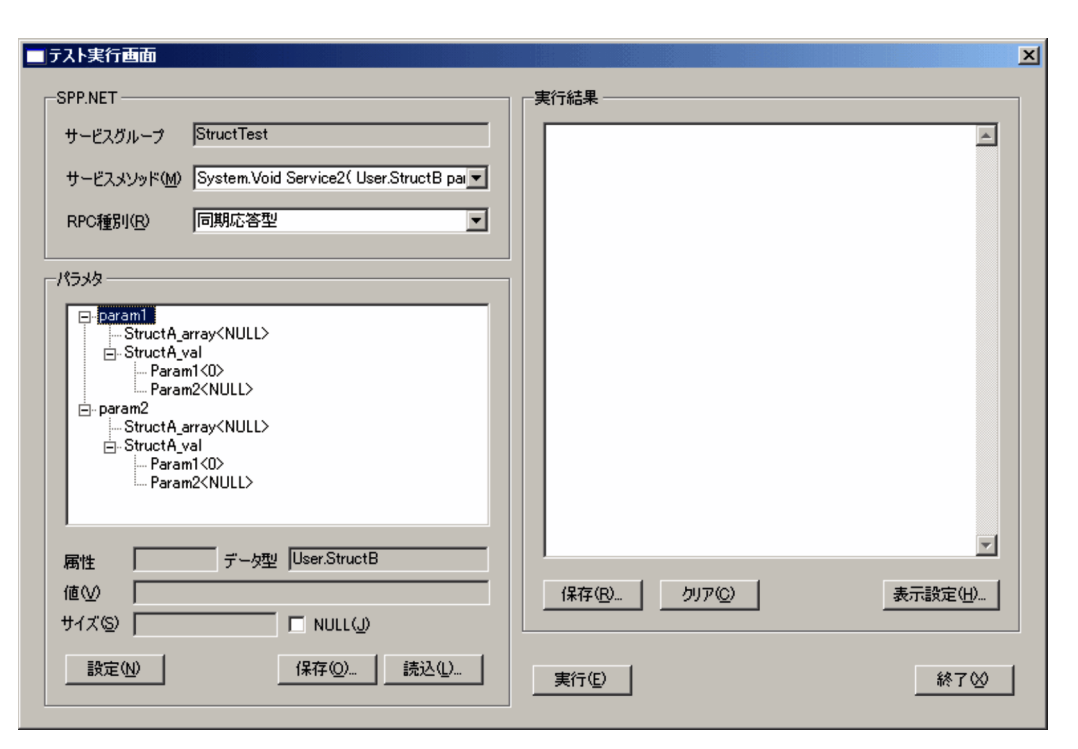

 $TPI$   $NULL(\underline{J})$ 

 $TP1$   $TP1$ 

NULL(J)

 $9.$ 

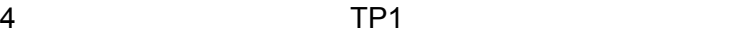

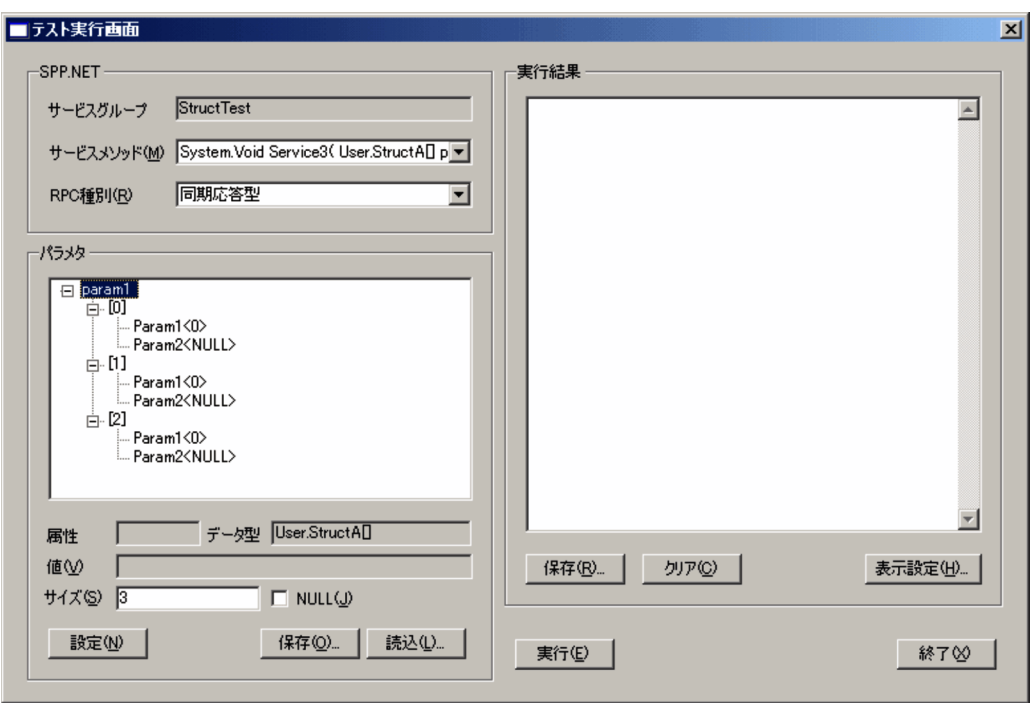

 $TP1$  $\text{NULL}(\underline{\textbf{J}})$  (S)  $(N)$  TP1  $(S)$  3  $[0] \quad [1] \qquad \qquad [2] \qquad \qquad 0$ 

# 9.3.4 SPP.NET

•<br>•<br>- $(U)$  %DCDIR%¥conf %DCDIR%¥conf %DCDIR% OpenTP1 • SPP.NET Tie. •<br>•<br><sub>[</sub>State] / 文化の[編集]  $(\underline{U})$ • *• U+0000* ( $U+0000$ )  $U+0000$   $U+0000$ 

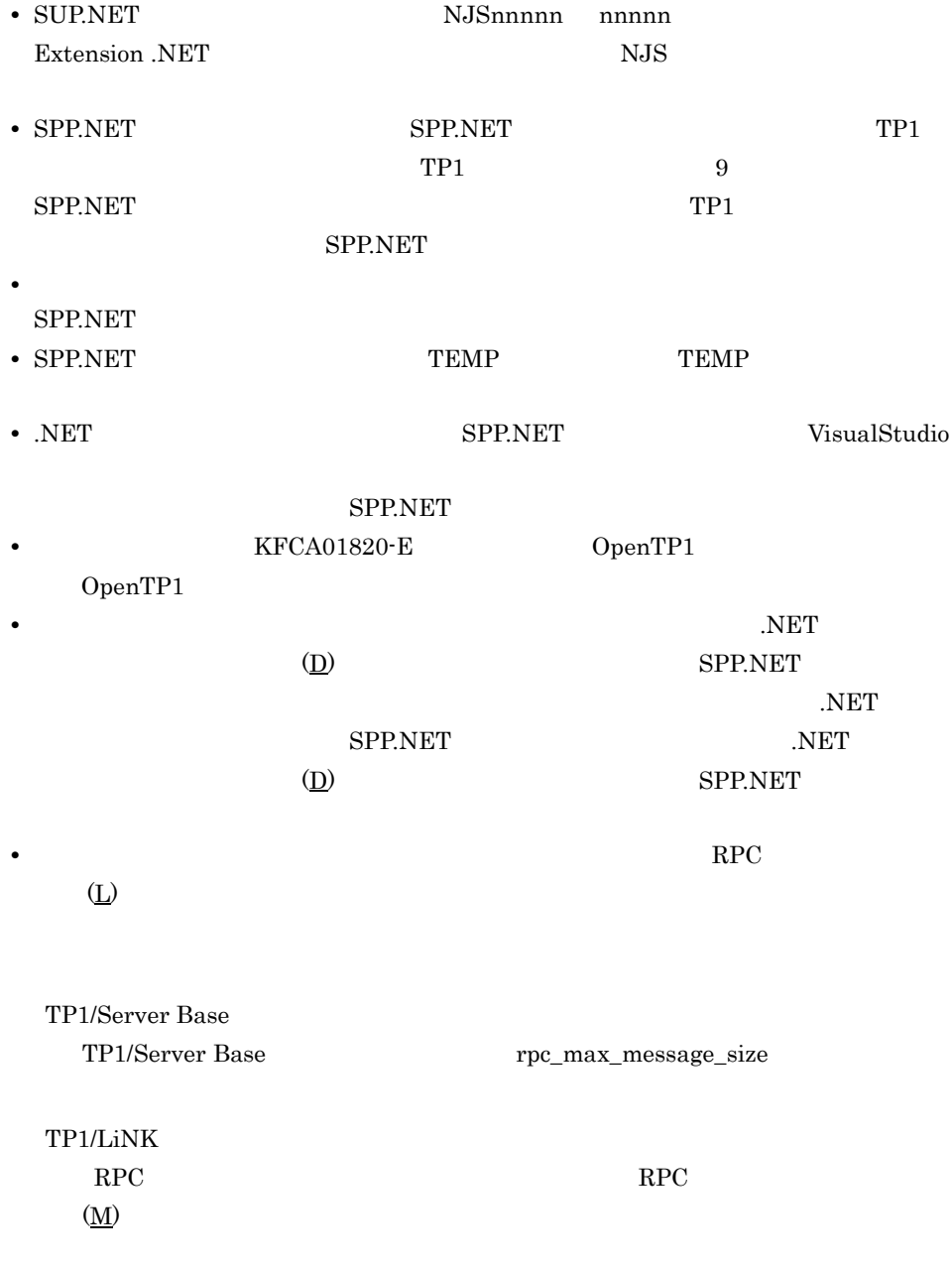

 $2.3.6$  RPC

# 9.4 SUP.NET

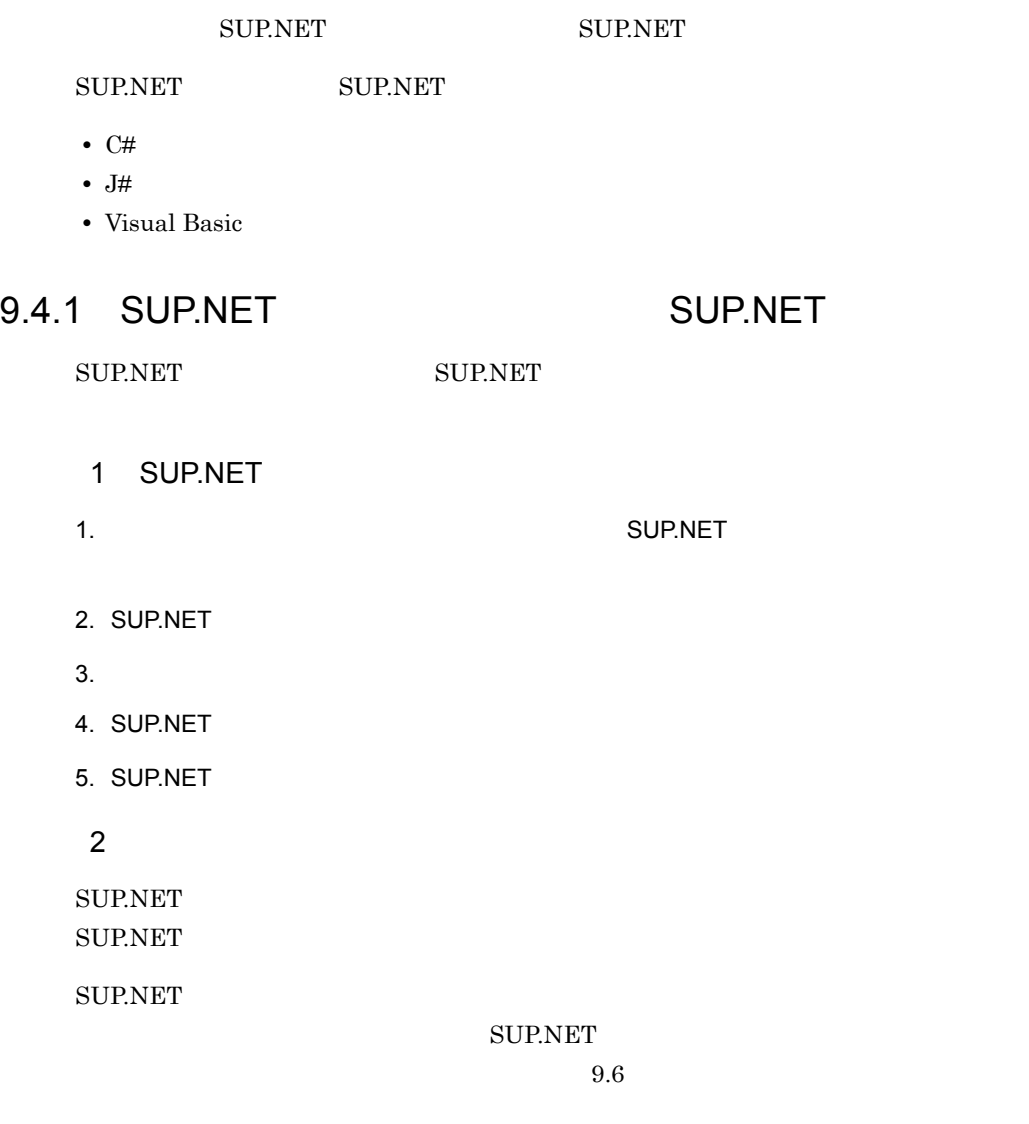

### **SUP.NET**

### 9-3 SUP.NET

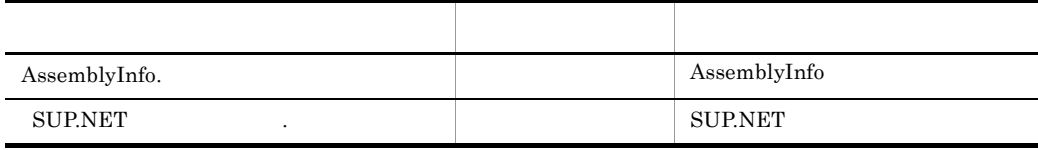

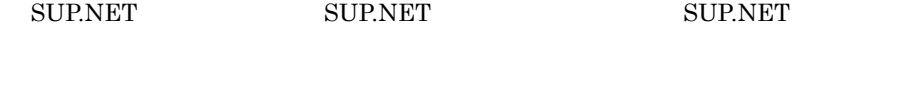

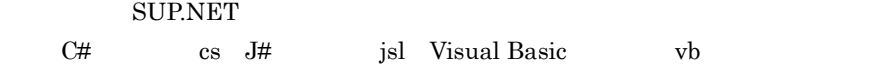

# 9.4.2 SUP.NET

 $1$ 

Visual Studio

SUP.NET

#### $9-9$

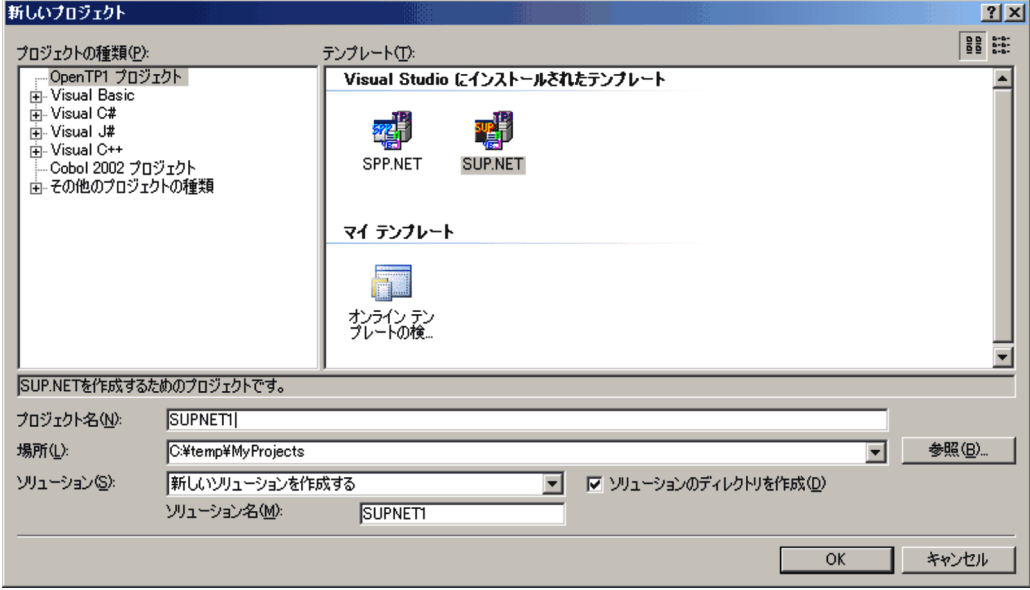

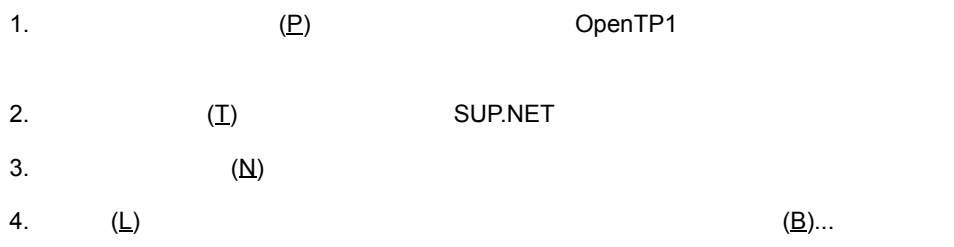

- 5.  $(\underline{S})$
- 6. OK  ${\large\bf SUP/NET}$ 
	- 2 SUP.NET

a) and the contract of the contract of the contract of the contract of the contract of the contract of the contract of the contract of the contract of the contract of the contract of the contract of the contract of the con

SUP.NET SUP.NET

SUP.NET

9-10 SUP.NET

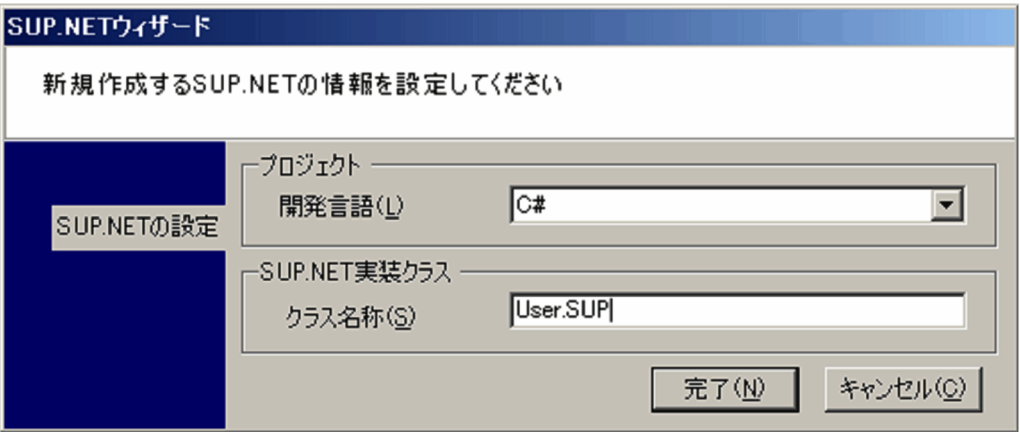

ラスとなります。指定した文字列の最後のピリオド(.)より前の文字が名前空間 名称となり,あとの文字がクラス名称となります。指定した文字列にピリオド(.

 $\mathsf b$ 

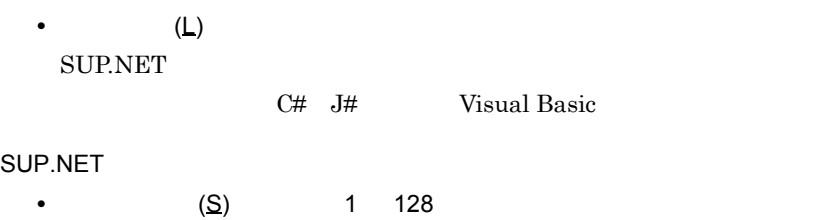

SUP.NET Main

 $c$ 

 $(N)$ 

9. 開発支援機能

 $(C)$ 

# 9.5 SUP.NET

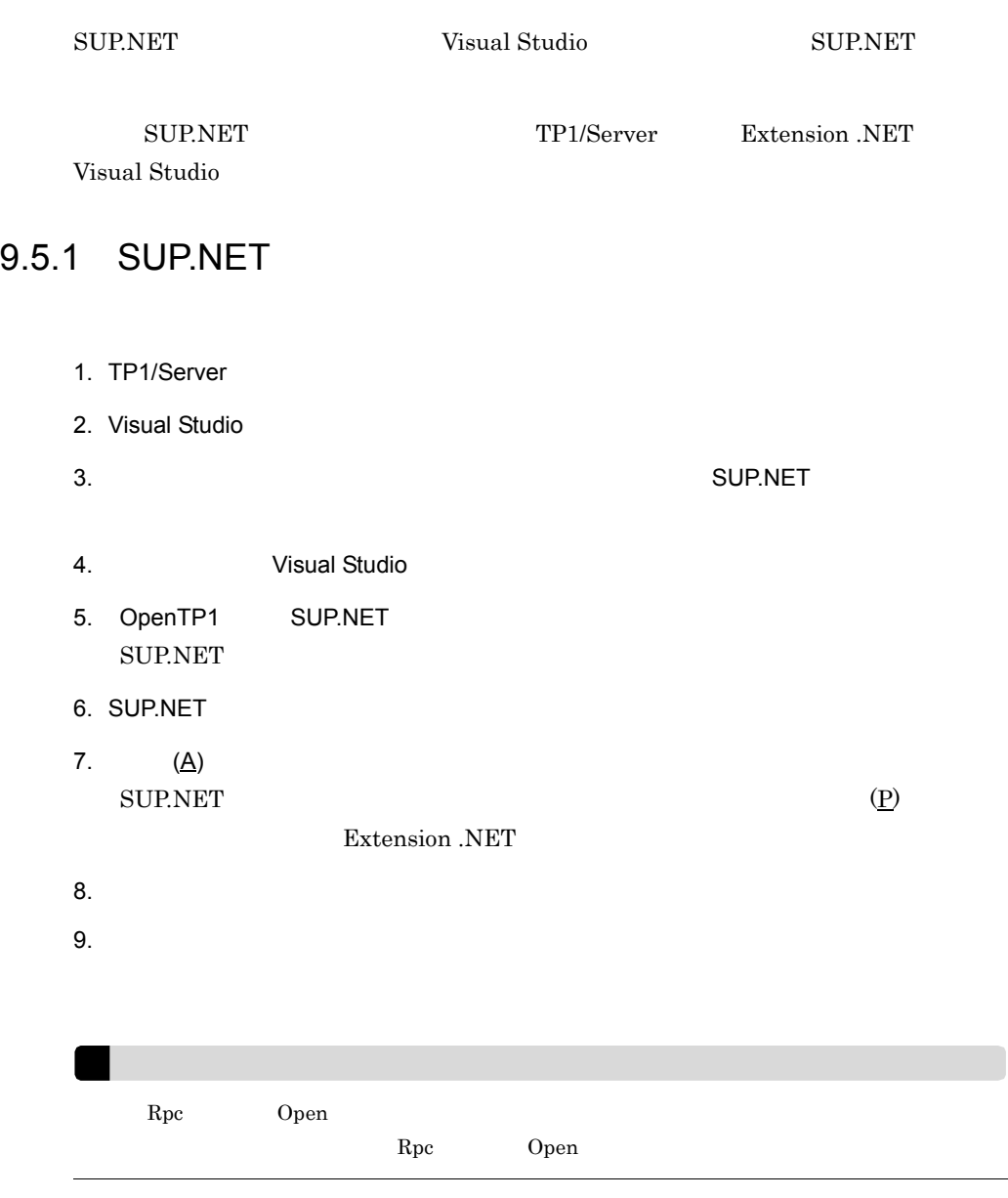

# 9.5.2 SUP.NET

## 1 SUP.NET
$TP1/LiNK$ 

a) and the contract of the contract of the contract of the contract of the contract of the contract of the contract of the contract of the contract of the contract of the contract of the contract of the contract of the con

Extension .NET SUP.NET

#### 9-11 SUP.NET TP1/Server Base

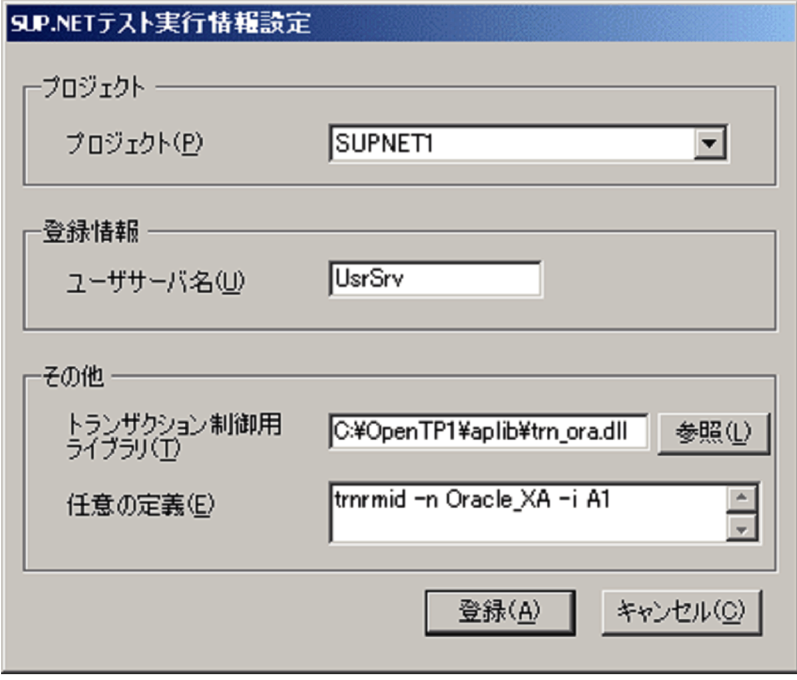

#### 9-12 SUP.NET

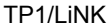

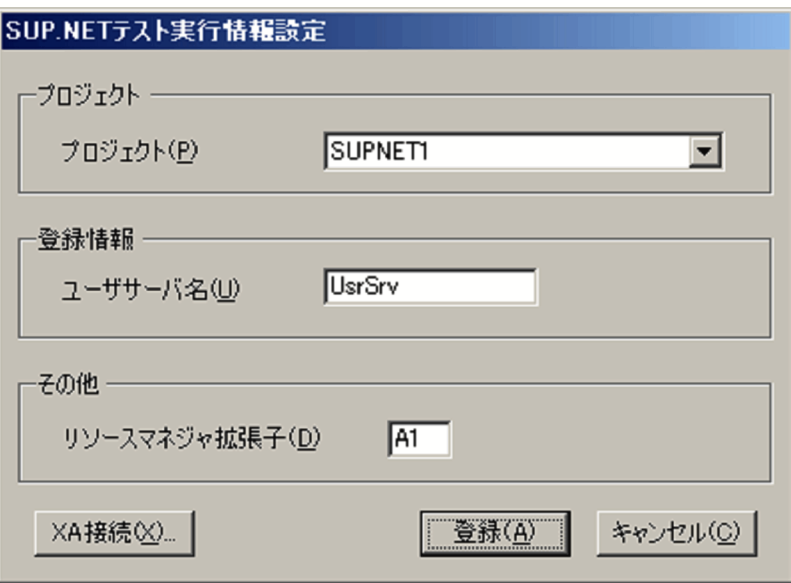

 $\mathsf b$ 

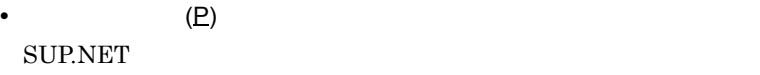

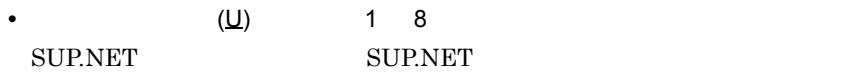

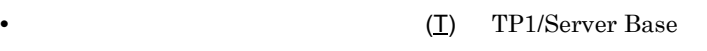

しかしているトランザクション制御用ライブラリを保障しているトランザクション制御用ライブラリを保障しているトランザクション制御用ライブラリを保障しているトランザクション

• (E) TP1/Server Base **SUP.NET** 

SUP.NET

**SUP.NET** set atomic\_update set auto\_restart

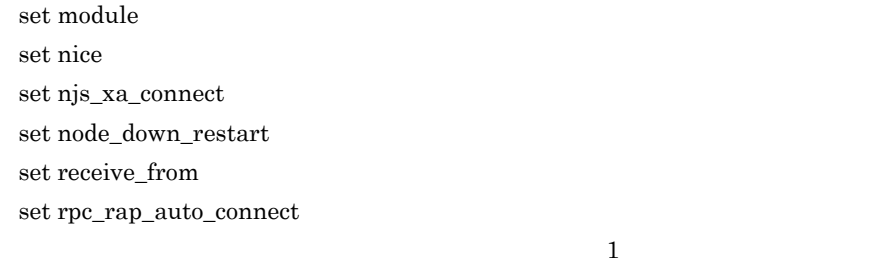

 $3$ 

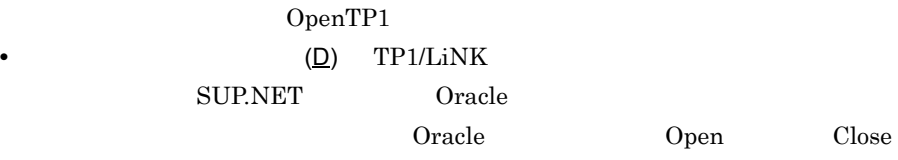

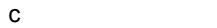

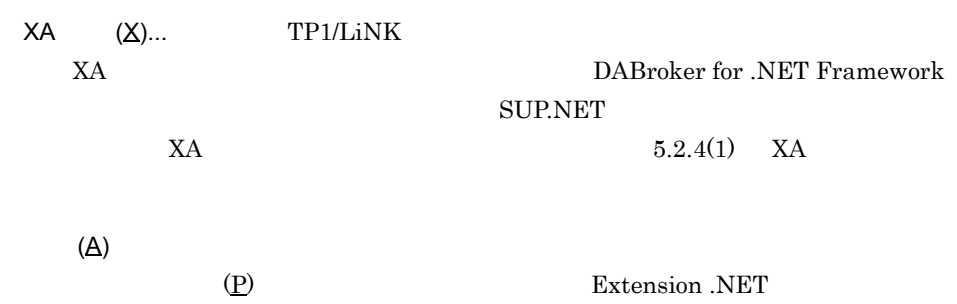

SUP.NET

# 9.5.3 SUP.NET

 $(C)$ 

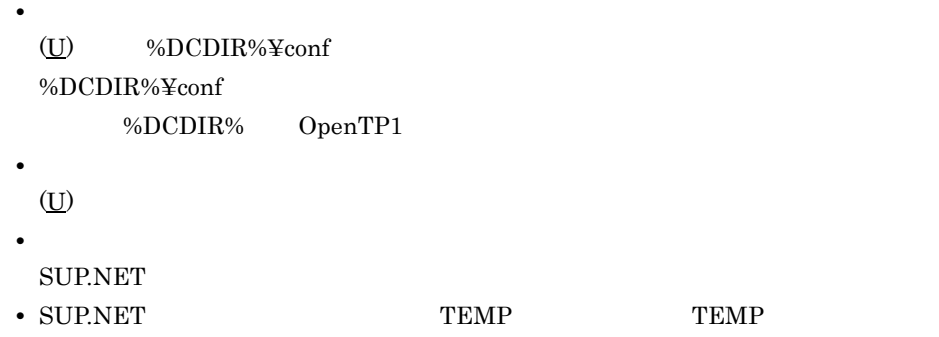

#### <span id="page-543-1"></span>SPP.NET SUP.NET CUP.NET

 $3$ 

- **•** Extension .NET
- **•** Client .NET
- **•** Connector .NET
- **•** C#
- **•** J#
- **•** Visual Basic

## $9.6.1$

 $1$ 

a) and the contract of the contract of the contract of the contract of the contract of the contract of the contract of the contract of the contract of the contract of the contract of the contract of the contract of the con

Visual Studio 0penTP1

Extension .NET Client .NET Connector .NET

<span id="page-543-0"></span>

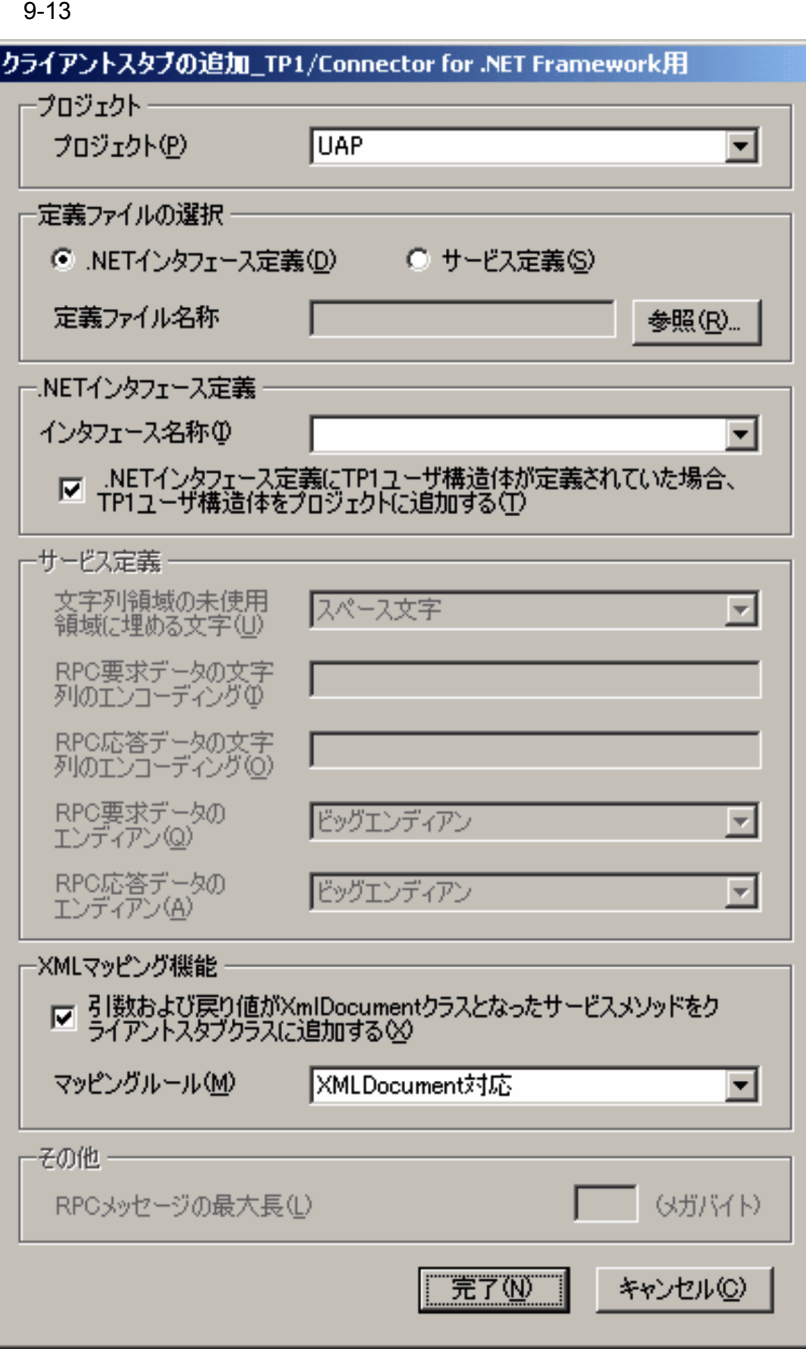

 $\mathsf b$ 

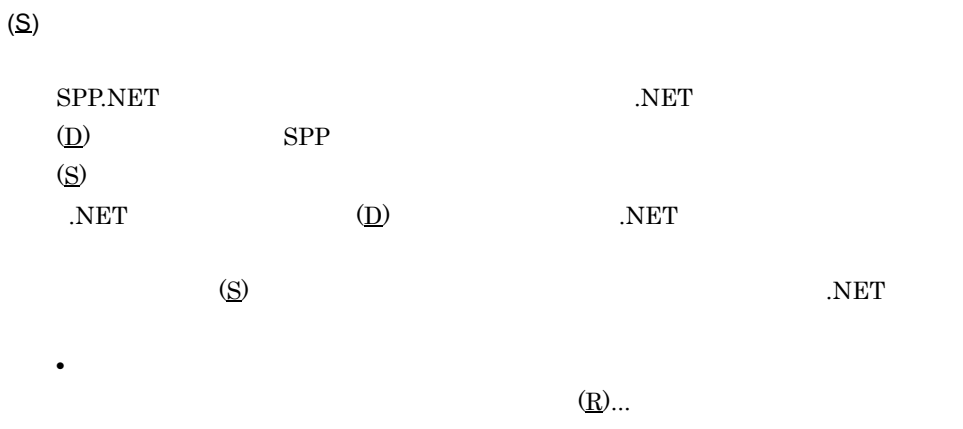

 $\overline{\text{NET}}$  (D)

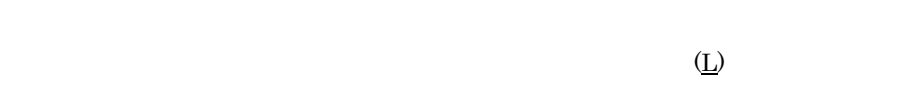

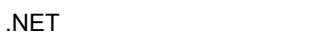

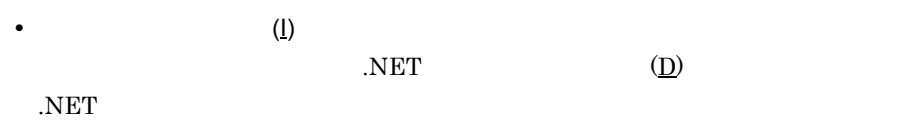

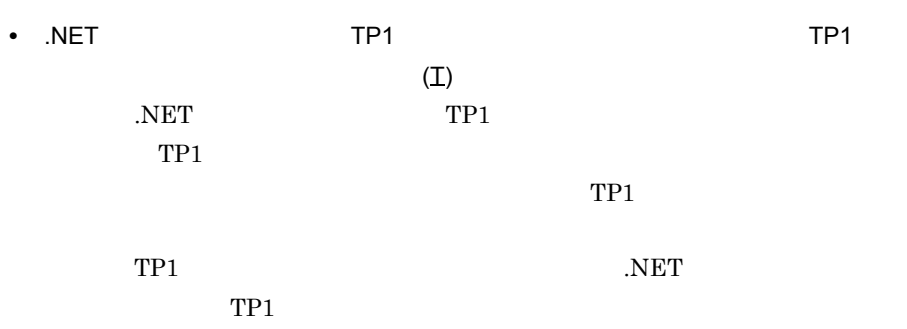

 $TP1$ 

**•**[文字列領域の未使用領域に埋める文字 (U)

9. 開発支援機能

 $(S)$ 

• RPC (<u>I)</u>  $RPC$ 

.NET Framework

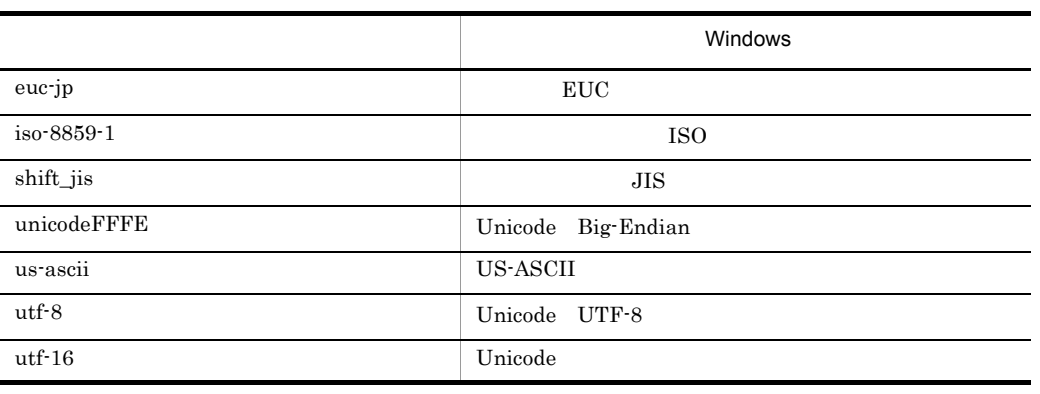

• RPC (<u>O)</u>  $RPC$ 

.NET Framework

 $RPC$  $(\underline{I})$ **•** RPC 要求データのエンディアン (Q)

 $RPC$ 

• RPC (<u>A)</u>

 $(S)$ 

 $\mathcal{L}(\underline{S})$ 

 $RPC$ 

XML

•<br>**•**<br>**All Society** XmlDocument  $\Delta(\underline{X})$ XmlDocument

XmlDocument

Connector .NET

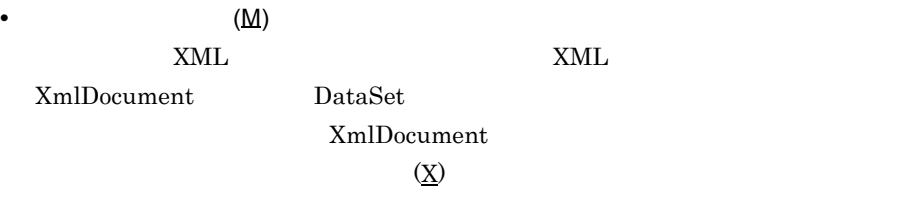

• RPC  $(\underline{\mathsf{L}})$  ((1 8)) 1  $RPC$ 

 $1 \quad 8$  RPC  $RPC$  $\rm RPC$   $(\underline{\rm M})$ RPC  $R$ PC  $T$ P1/LiNK

Extension .NET .NET

c) ボタンの使い方法

 $\underline{\textbf{(N)}}$ ClientStubX X:

 $(C)$ 

## $9.6.2$

• C# Visual Basic TP1 .NET  $J#$ Holder クラスも追加されます。Holder クラスの完全限定名は,〈指定した .NET  $TP1$  Holder

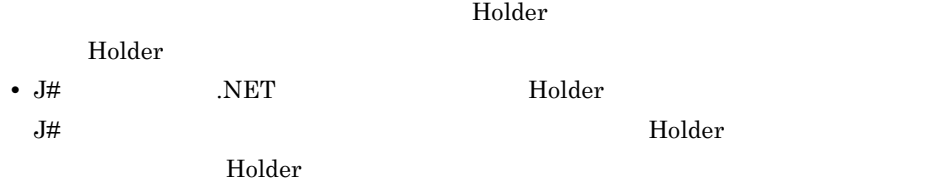

# 9.7 TP1 Service Proxy

<span id="page-549-1"></span>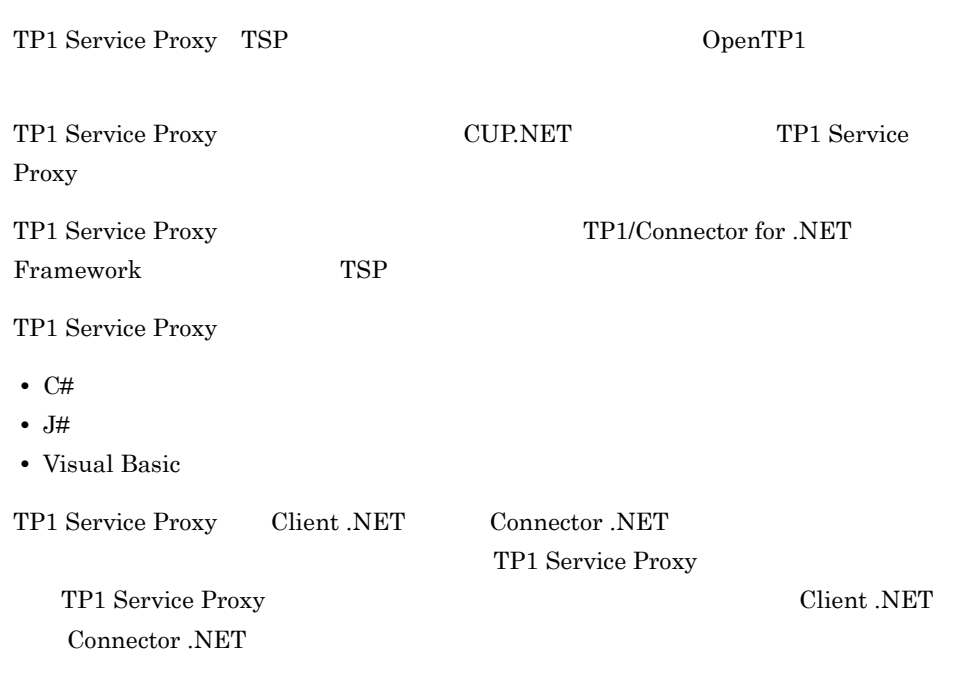

# 9.7.1 TP1 Service Proxy

- 1 TP1 Service Proxy
- a) and the contract of the contract of the contract of the contract of the contract of the contract of the contract of the contract of the contract of the contract of the contract of the contract of the contract of the con
- 

Visual Studio  $OpenTP1$  TP1 Service Proxy

<span id="page-549-0"></span>TP1 Service Proxy TP1 Service Proxy

## 9-14 TP1 Service Proxy

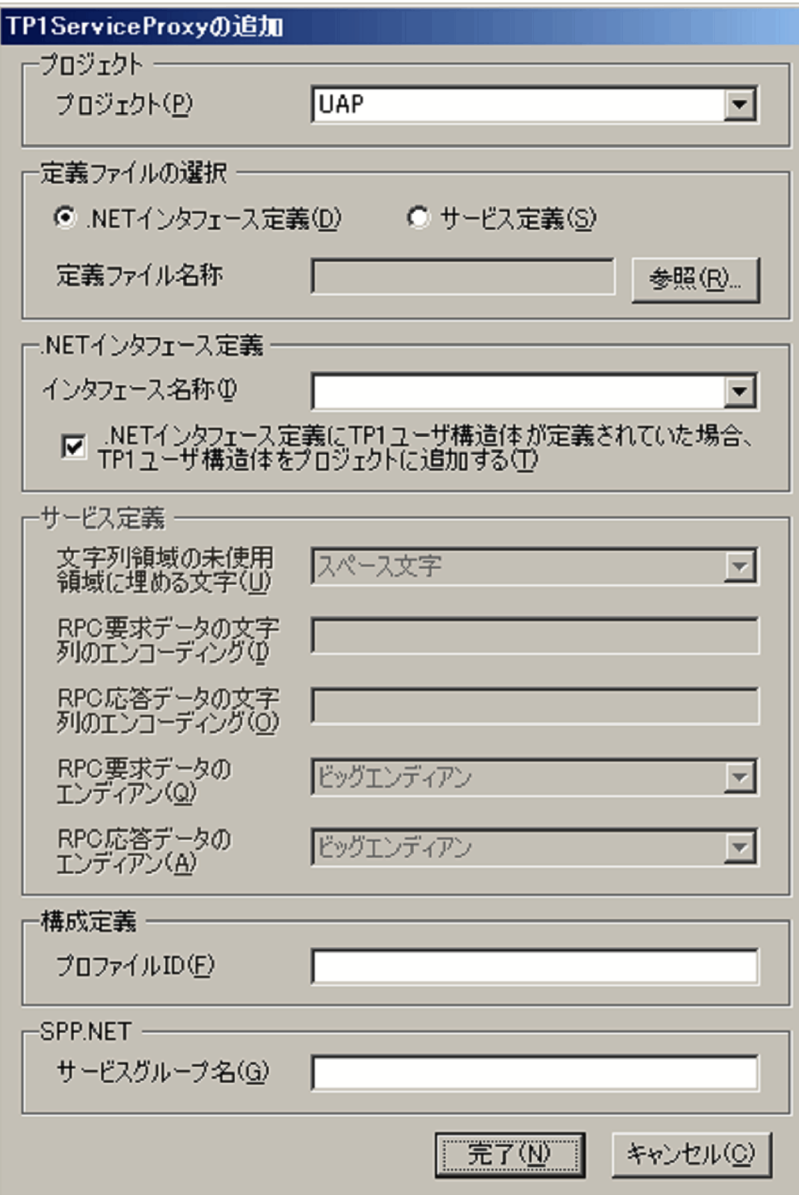

 $\mathsf b$ 

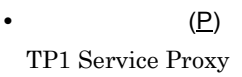

TP1 Service Proxy

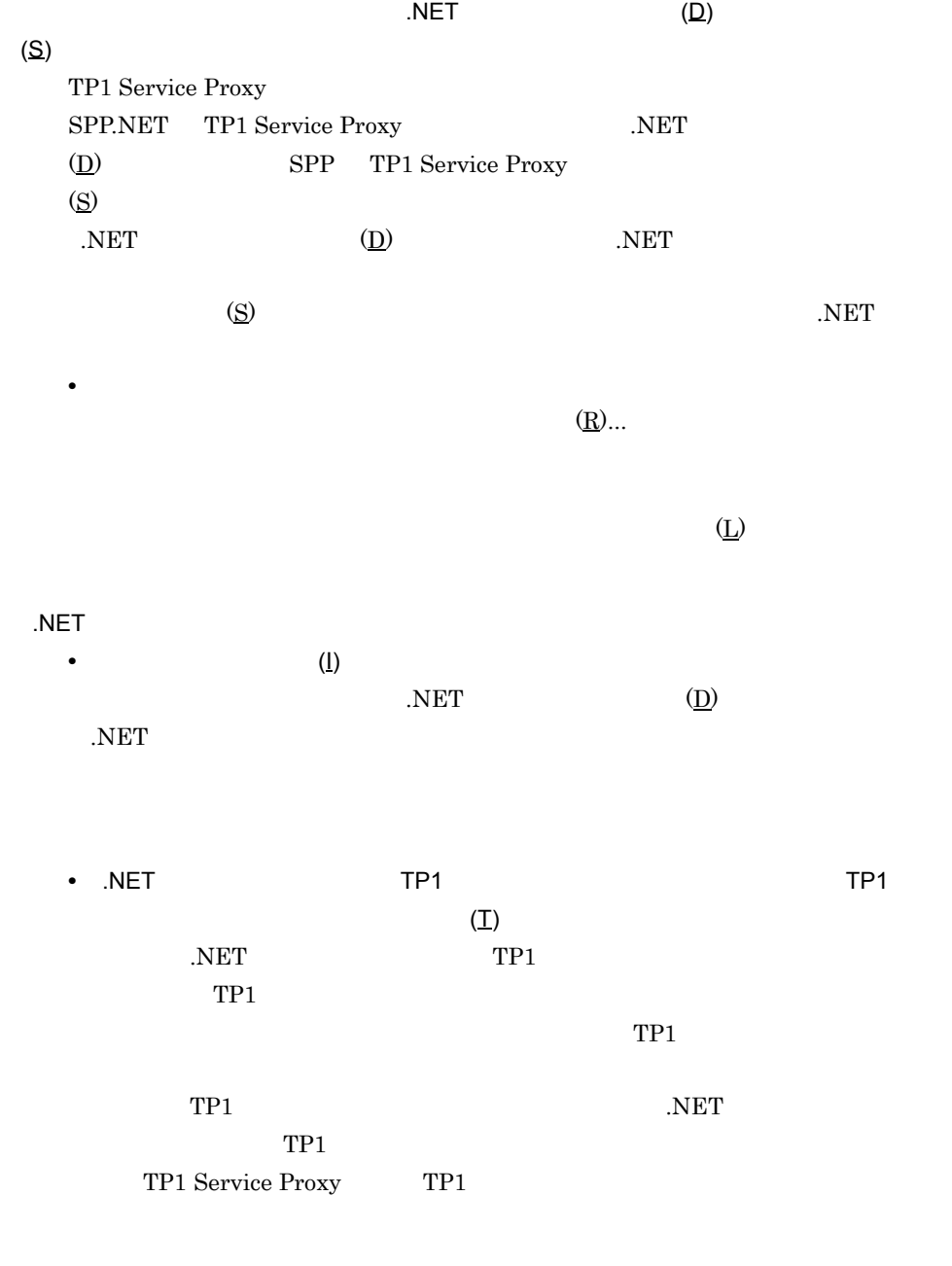

**•**[文字列領域の未使用領域に埋める文字 (U)

 $\tilde{C}$ 

9. 開発支援機能

• RPC (<u>I)</u>

 $RPC$ 

.NET Framework

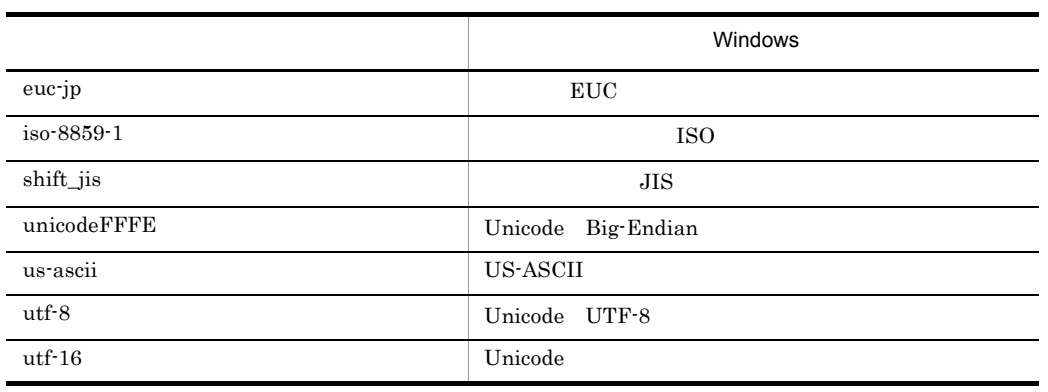

• RPC (<u>O)</u>  $RPC$ 

 $(S)$ 

.NET Framework

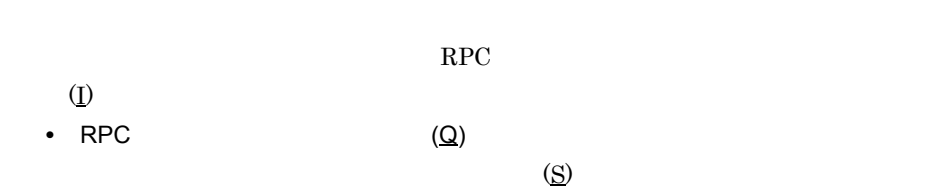

 $RPC$ 

• RPC (<u>A)</u>

 $RPC$ 

**•**[プロファイル ID(F) Connector .NET 
ID

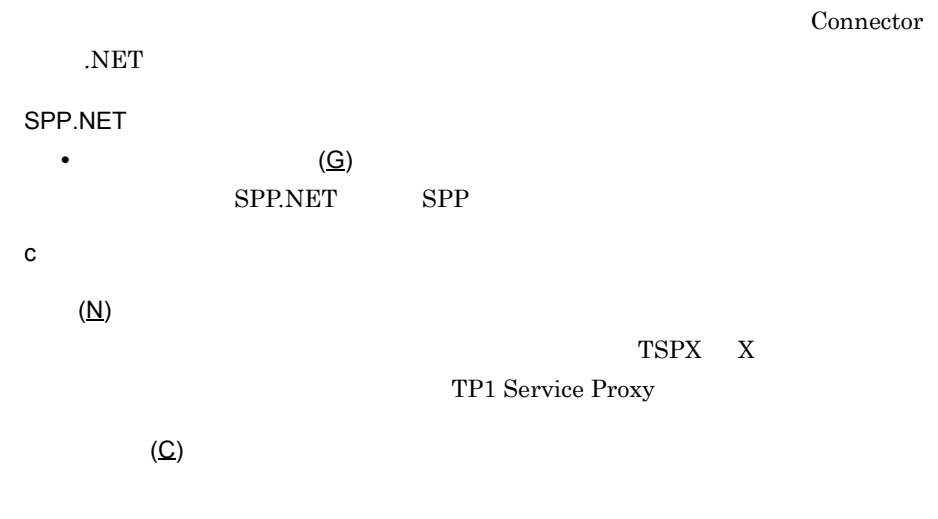

# 9.7.2 TP1 Service Proxy

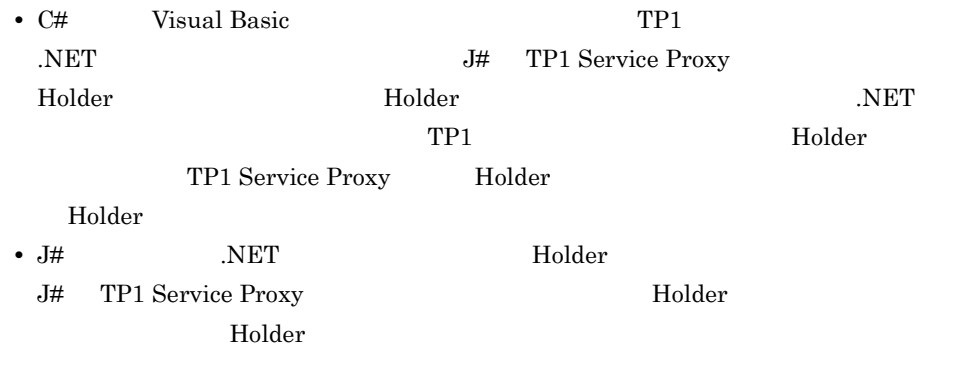

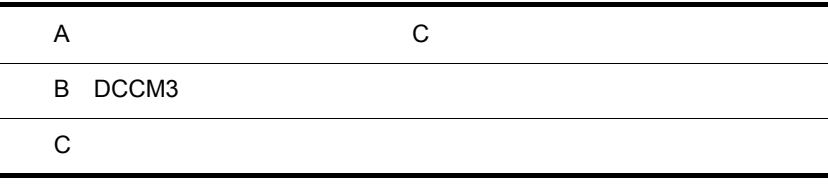

 $A$   $C$ 

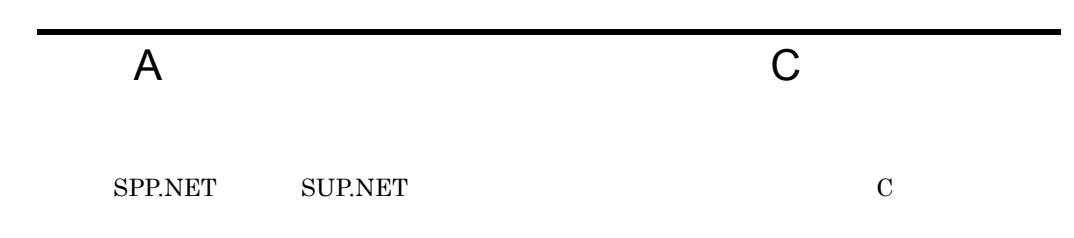

A-1 SPP.NET SUP.NET C

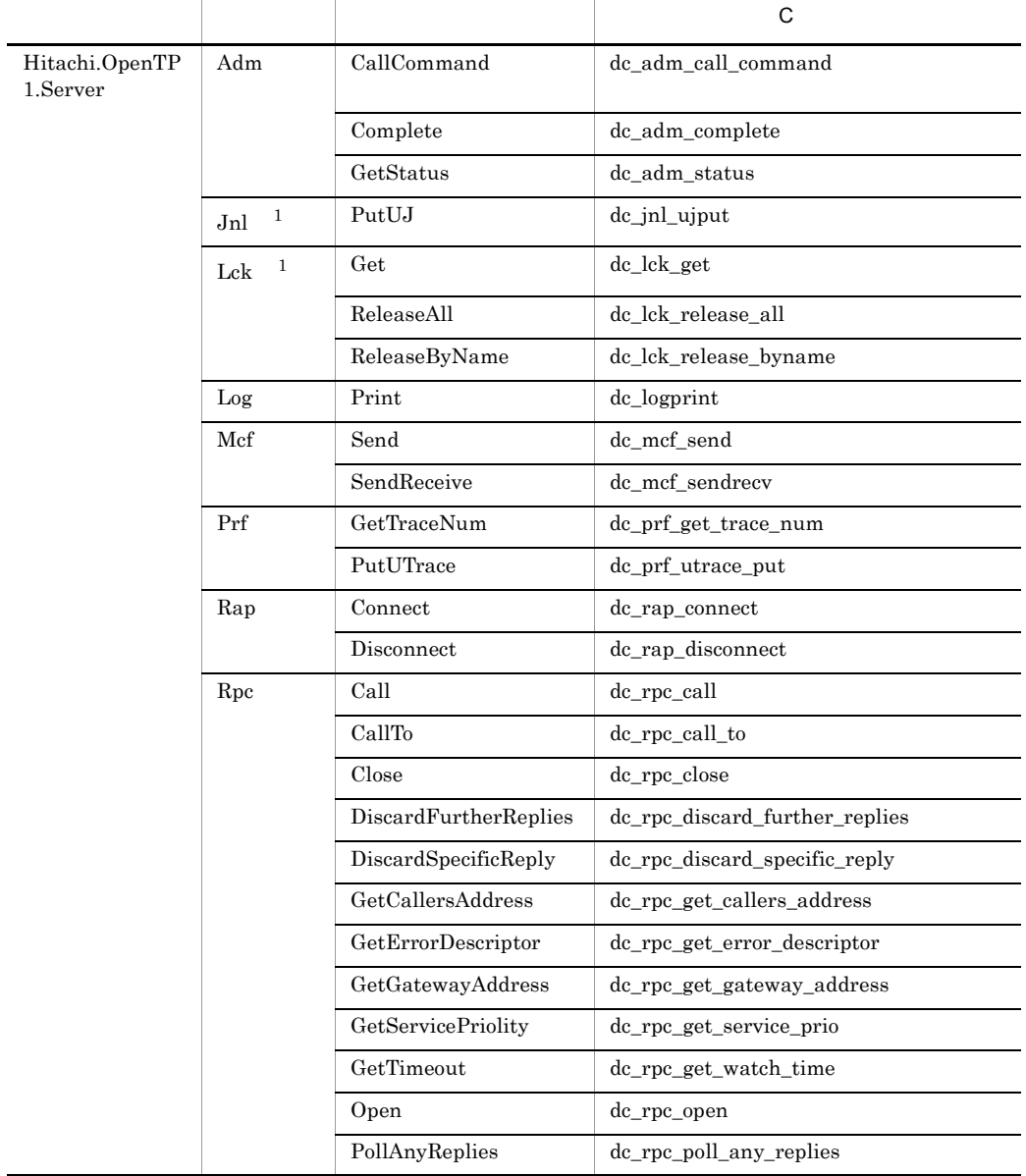

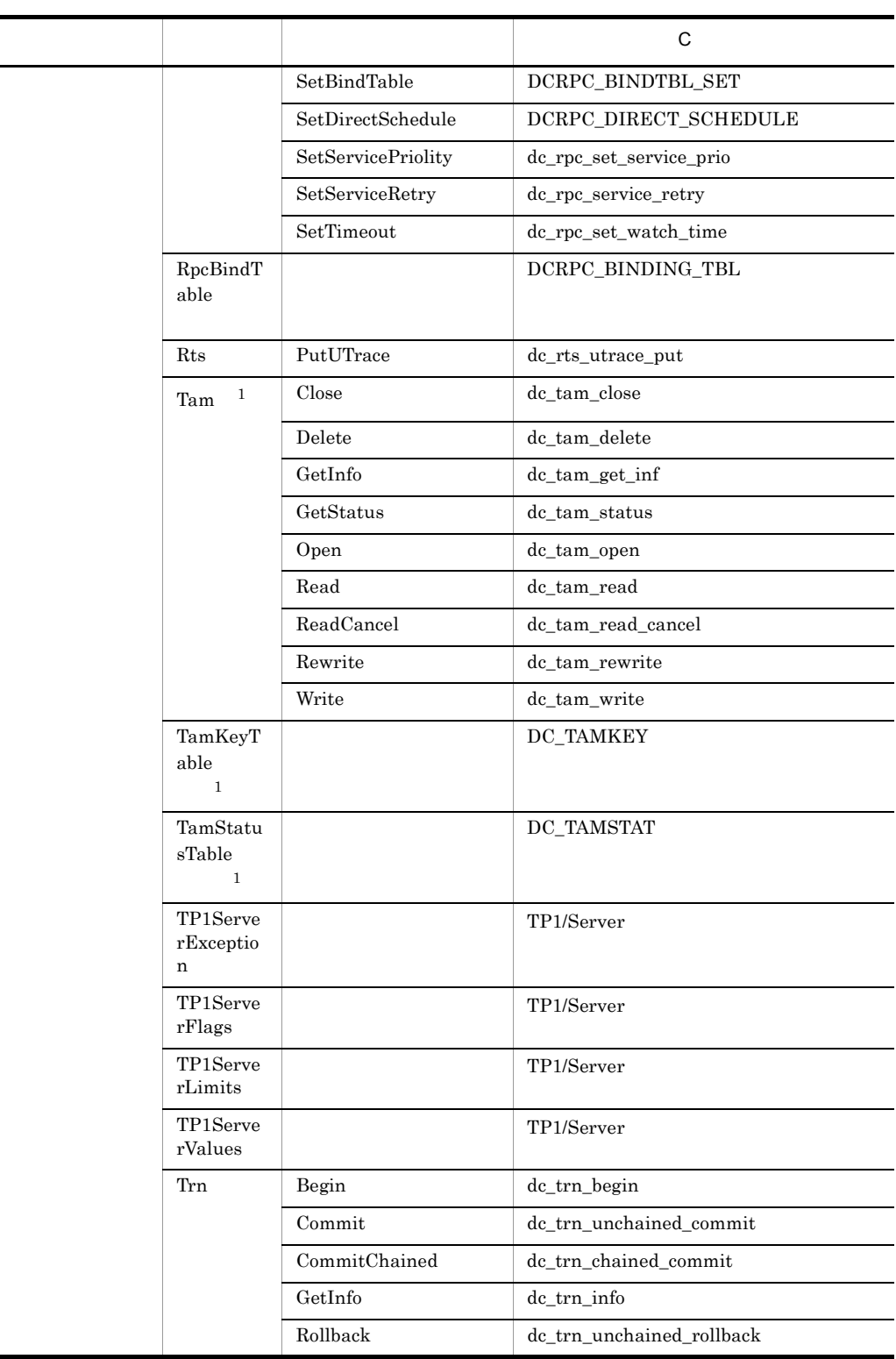

 $\blacksquare$ 

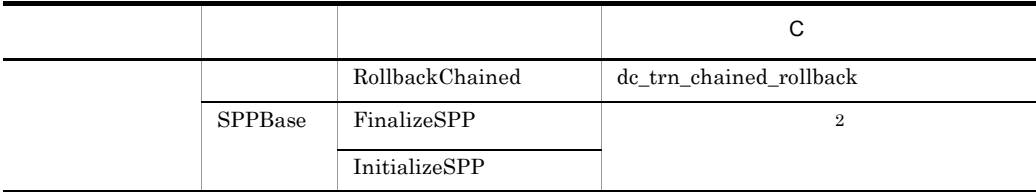

 $\mathbf{1}$ TP1/Server Base TP1/LiNK  $\overline{2}$ 

SPP.NET Main dc\_rpc\_mainloop

InitializeSPP FinalizeSPP

# <span id="page-558-0"></span>B DCCM3

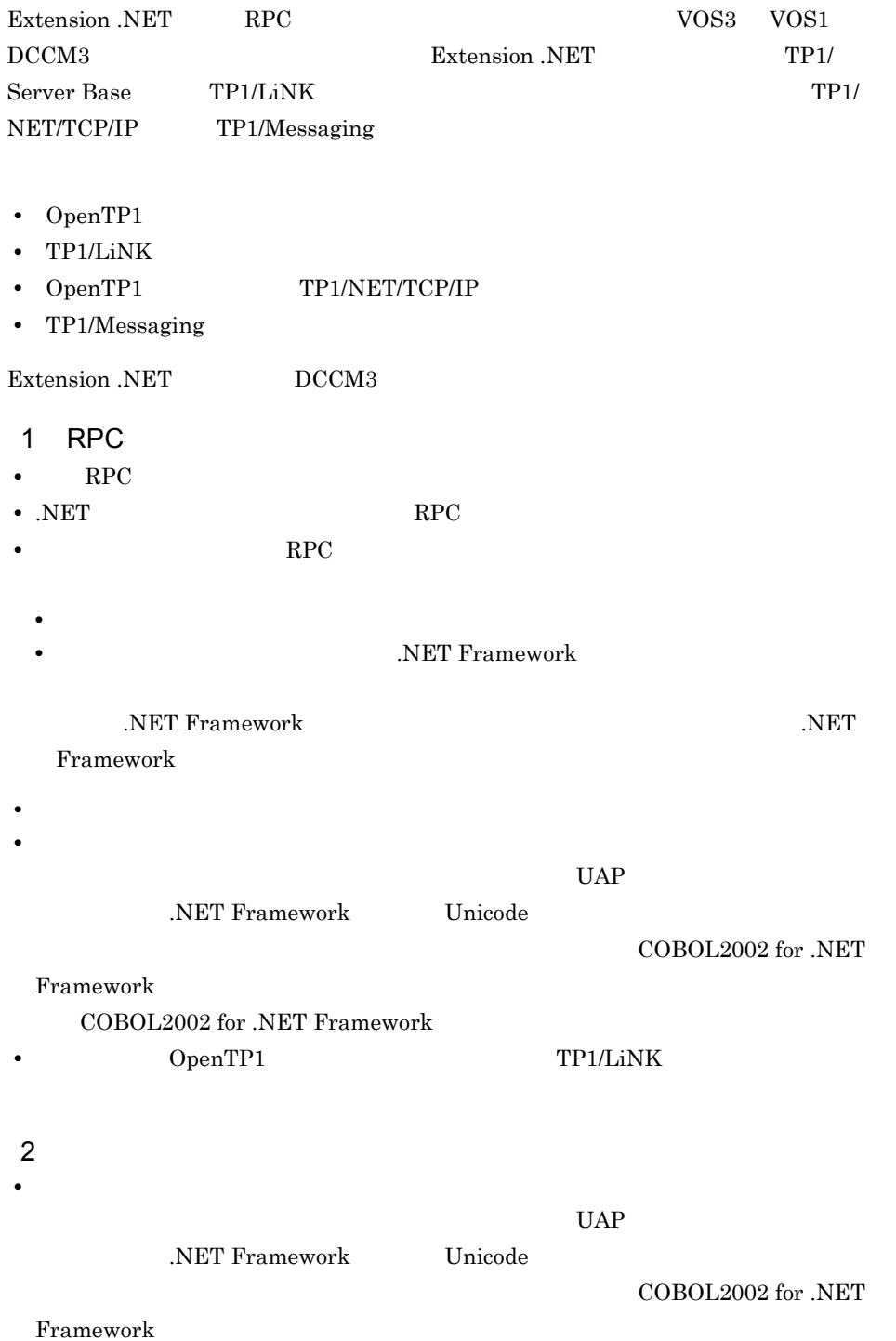

COBOL2002 for .NET Framework

• OpenTP1 TP1/NET/TCP/IP

TP1/Messaging

# 付録 C 用語解説

Extension .NET

- OpenTP1
- TP1/LiNK
- <span id="page-560-0"></span>• .NET Framework

# <span id="page-560-7"></span><span id="page-560-6"></span><span id="page-560-5"></span><span id="page-560-4"></span><span id="page-560-3"></span><span id="page-560-2"></span><span id="page-560-1"></span>.NET SPP.NET RPC .NET Framework ADO.NET .NET Framework ASP.NET .NET Framework Web XML Web CLR Common Language Runtime CLS Common Language Specification CTS Common Type System CUP.NET Client User Program for .NET Framework TP1/Client for .NET Framework SPP.NET SPP. GAC Global Assembly Cache

<span id="page-561-2"></span><span id="page-561-1"></span><span id="page-561-0"></span>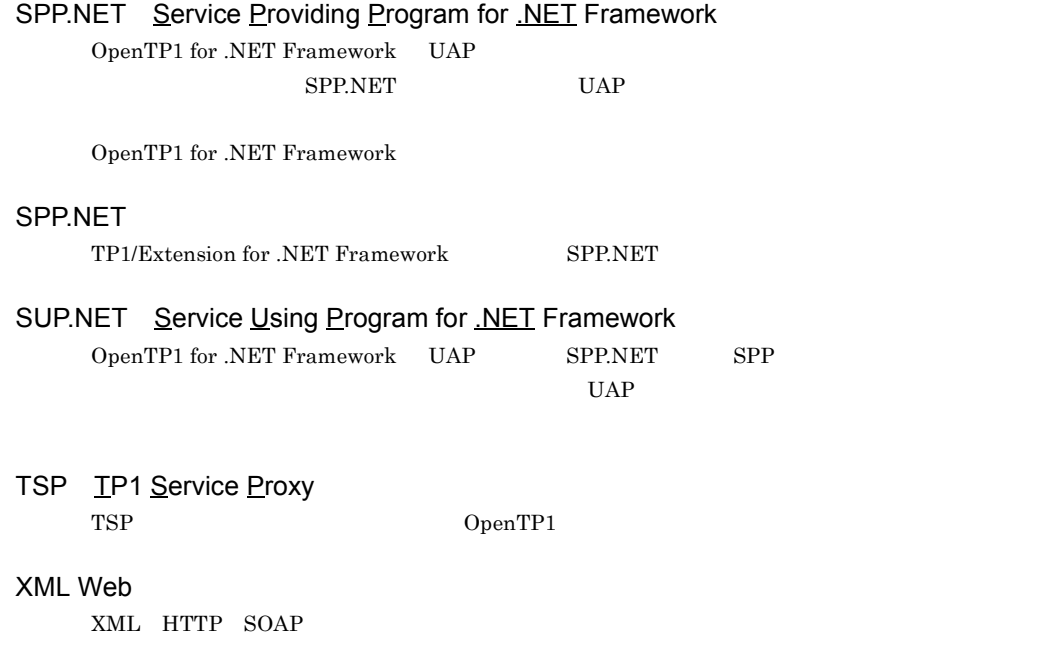

<span id="page-561-7"></span><span id="page-561-6"></span><span id="page-561-5"></span><span id="page-561-4"></span><span id="page-561-3"></span>.NET Framework

**THE PLANS IS SEXE EXE** 

<span id="page-561-9"></span> $\begin{tabular}{ll} Connector \emph{.NET} & \emph{RPC} & \emph{.} & \emph{.} & \emph{.} & \emph{.} \\ \emph{.} & \emph{.} & \emph{.} & \emph{.} & \emph{.} \\ \emph{.} & \emph{.} & \emph{.} & \emph{.} \\ \emph{.} & \emph{.} & \emph{.} & \emph{.} \\ \emph{.} & \emph{.} & \emph{.} & \emph{.} \\ \emph{.} & \emph{.} & \emph{.} & \emph{.} \\ \emph{.} & \emph{.} & \emph{$ 

<span id="page-561-8"></span>

<span id="page-562-0"></span>.NET Framework

<span id="page-562-2"></span><span id="page-562-1"></span>共通型システム(CTS

<span id="page-562-3"></span>CLS

<span id="page-562-5"></span><span id="page-562-4"></span>CLR

.NET Framework

## <span id="page-562-6"></span>GAC

<span id="page-562-9"></span><span id="page-562-7"></span>Connector .NET Client .NET TP1Client TP1Client

<span id="page-562-8"></span>

<span id="page-562-11"></span><span id="page-562-10"></span> ${\large\bf SPP.NET\quad \bf SPP}$ 

<span id="page-563-3"></span><span id="page-563-2"></span><span id="page-563-1"></span><span id="page-563-0"></span>XML  $XML$  $XML$ XML XML .NET RPC RPC RPC RPC RPC RPC RPC  $\,$  $\overline{\text{NET}}$  and  $\overline{\text{NFC}}$  $\rm RPC$ RPC  $\,$  C  $\,$ 入力データ用 XML スキーマ  $XML$  $XML$ XML XML

<span id="page-563-6"></span><span id="page-563-5"></span><span id="page-563-4"></span> $RPC$ 

 $\mathbf c$ 

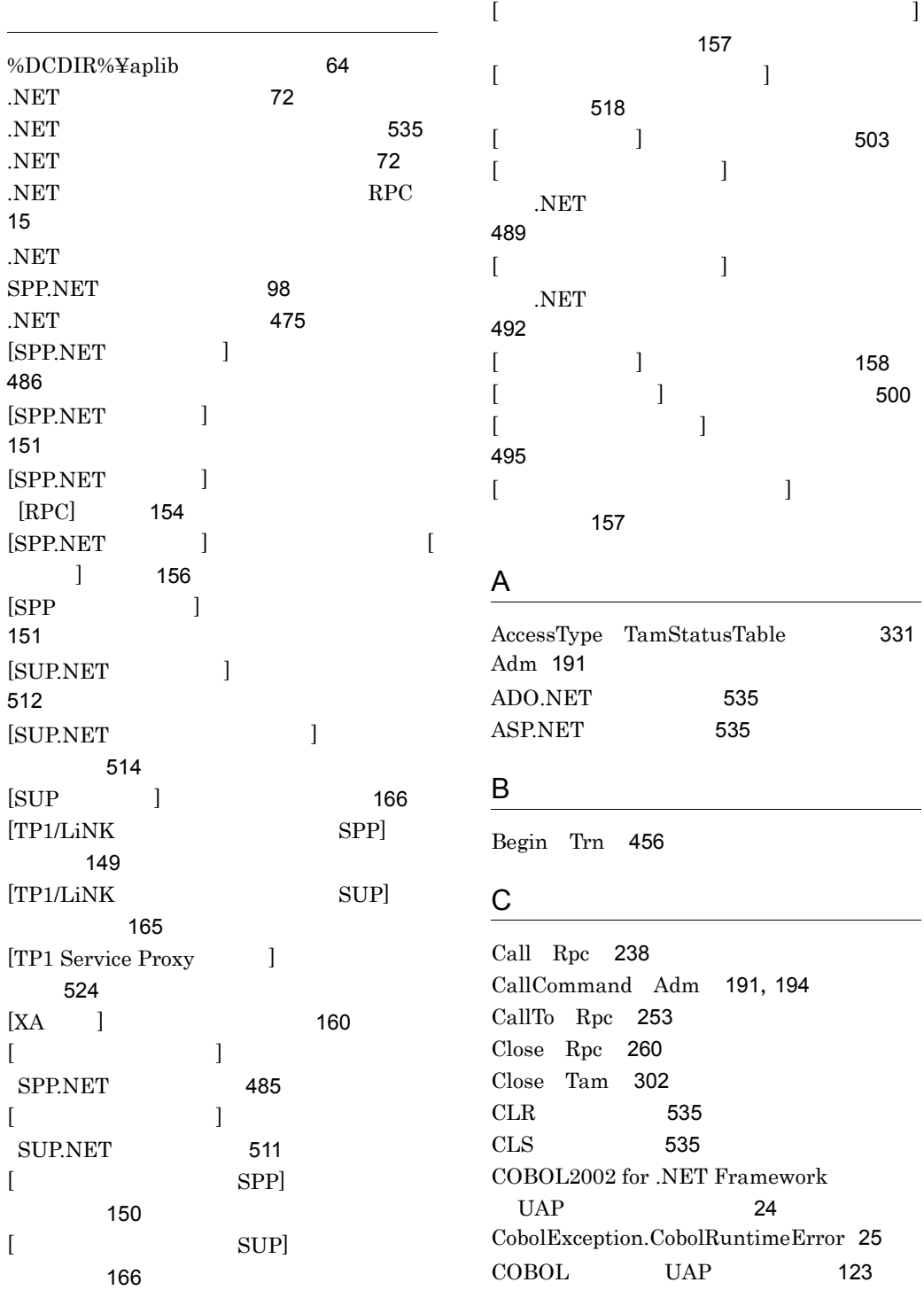

Commit Trn [458](#page-483-0) CommitChained Trn [459](#page-484-0) Complete Adm [197](#page-222-0) Connect Rap [233](#page-258-0) CTS [535](#page-560-5) CUP.NET [14](#page-39-0) CUP.NET [535](#page-560-6)

#### D

DABroker for .NET Framework UAP [119](#page-144-0) DBMS [38](#page-63-0) DCADM\_DELAY TP1ServerFlags [421](#page-446-0) DCADM\_STAT\_NOT\_UP TP1ServerFlags [421](#page-446-1) DCADM\_STAT\_NOT\_UP TP1ServerValues [442](#page-467-0) DCADM\_STAT\_ONLINE TP1ServerFlags [422](#page-447-0) DCADM\_STAT\_ONLINE TP1ServerValues [442](#page-467-1) DCADM\_STAT\_START\_NORMAL TP1ServerFlags [422](#page-447-1) DCADM\_STAT\_START\_NORMAL TP1ServerValues [443](#page-468-0) DCADM\_STAT\_START\_RECOVER TP1ServerFlags [422](#page-447-2) DCADM\_STAT\_START\_RECOVER TP1ServerValues [443](#page-468-1) DCADM\_STAT\_STOP TP1ServerFlags [423](#page-448-0) DCADM\_STAT\_STOP TP1ServerValues [443](#page-468-2) DCADM\_STAT\_STOPA TP1ServerFlags [423](#page-448-1) DCADM\_STAT\_STOPA TP1ServerValues [444](#page-469-0) DCADM\_STAT\_STOPB TP1ServerFlags [424](#page-449-0) DCADM\_STAT\_STOPB TP1ServerValues [444](#page-469-1) DCADM\_STAT\_SWAP TP1ServerFlags [424](#page-449-1)

DCADM\_STAT\_SWAP TP1ServerValues [444](#page-469-2) DCADM\_STAT\_TERM TP1ServerFlags [424](#page-449-2) DCADM\_STAT\_TERM TP1ServerValues [445](#page-470-0) DCADMER\_COMM TP1Error [346](#page-371-0) DCADMER\_DEF TP1Error [346](#page-371-1) DCADMER\_MEMORY TP1Error [347](#page-372-0) DCADMER\_MEMORY\_ERR TP1Error [347](#page-372-1) DCADMER\_MEMORY\_OUT TP1Error [347](#page-372-2) DCADMER\_MEMORY\_OUTERR TP1Error [348](#page-373-0) DCADMER\_MULTI\_DEF TP1Error [348](#page-373-1) DCADMER\_NO\_MORE\_ENTRY TP1Error [349](#page-374-0) DCADMER\_NODE\_NOT\_EXIST TP1Error [348](#page-373-2) DCADMER\_PARAM TP1Error [349](#page-374-1) DCADMER\_PROTO TP1Error [349](#page-374-2) DCADMER\_REMOTE TP1Error [350](#page-375-0) DCADMER\_STATNOTZERO TP1Error [350](#page-375-1) DCADMER\_STS\_IO TP1Error [350](#page-375-2) DCADMER\_SUBAREA\_NOT\_EXIST TP1Error [351](#page-376-0) DCADMER\_SWAP TP1Error [351](#page-376-1) DCADMER\_SYSTEMCALL TP1Error [351](#page-376-2)  $DCCM3$  [533](#page-558-0) DCJNL\_FLUSH TP1ServerFlags [425](#page-450-0) DCJNLER\_LONG TP1Error [352](#page-377-0) DCJNLER\_MODE TP1Error [352](#page-377-1) DCJNLER\_PARAM TP1Error [352](#page-377-2) DCJNLER\_PROTO TP1Error [353](#page-378-0) DCJNLER\_SHORT TP1Error [353](#page-378-1) DCLCK\_EX TP1ServerFlags [425](#page-450-1) DCLCK\_PR TP1ServerFlags [425](#page-450-2) DCLCK\_TEST TP1ServerFlags [426](#page-451-0) DCLCK\_WAIT TP1ServerFlags [426](#page-451-1) DCLCKER\_DLOCK TP1Error [353](#page-378-2)

DCLCKER\_MEMORY TP1Error [354](#page-379-0) DCLCKER\_NOTHING TP1Error [354](#page-379-1) DCLCKER\_OUTOFTRN TP1Error [354](#page-379-2) DCLCKER\_PARAM TP1Error [355](#page-380-0) DCLCKER\_TIMOUT TP1Error [355](#page-380-1) DCLCKER\_VERSION TP1Error [355](#page-380-2) DCLCKER\_WAIT TP1Error [356](#page-381-0) DCLOGER\_COMM TP1Error [356](#page-381-1) DCLOGER\_DEFFILE TP1Error [356](#page-381-2) DCLOGER\_HEADER TP1Error [357](#page-382-0) DCLOGER\_MEMORY TP1Error [357](#page-382-1) DCLOGER\_NOT\_UP TP1Error [357](#page-382-2) DCLOGER\_PARAM\_ARGS TP1Error [358](#page-383-0) DCLOGER\_PROTO TP1Error [358](#page-383-1) DCLOGER\_TIMEOUT TP1Error [358](#page-383-2) DCMCFBUF1 TP1ServerFlags [426](#page-451-2) DCMCFBUF2 TP1ServerFlags [427](#page-452-0) DCMCFEMI TP1ServerFlags [427](#page-452-1) DCMCFER\_INVALID\_ARGS TP1Error [359](#page-384-0) DCMCFER\_PROTO TP1Error [359](#page-384-1) DCMCFNORM TP1ServerFlags [428](#page-453-0) DCMCFNSEQ TP1ServerFlags [428](#page-453-1) DCMCFPRIO TP1ServerFlags [428](#page-453-2) DCMCFRTN\_71002 TP1Error [359](#page-384-2) DCMCFRTN\_71003 TP1Error [360](#page-385-0) DCMCFRTN\_71004 TP1Error [360](#page-385-1) DCMCFRTN\_71108 TP1Error [361](#page-386-0) DCMCFRTN\_72000 TP1Error [361](#page-386-1) DCMCFRTN\_72001 TP1Error [361](#page-386-2) DCMCFRTN\_72012 TP1Error [362](#page-387-0) DCMCFRTN\_72013 TP1Error [362](#page-387-1) DCMCFRTN\_72016 TP1Error [362](#page-387-2) DCMCFRTN\_72017 TP1Error [363](#page-388-0) DCMCFRTN\_72026 TP1Error [363](#page-388-1) DCMCFRTN\_72036 TP1Error [364](#page-389-0) DCMCFRTN\_72041 TP1Error [364](#page-389-1) DCMCFRTN\_72073 TP1Error [364](#page-389-2) DCMCFRTN\_73001 TP1Error [365](#page-390-0) DCMCFRTN\_73002 TP1Error [365](#page-390-1) DCMCFRTN\_73003 TP1Error [365](#page-390-2)

DCMCFRTN\_73005 TP1Error [366](#page-391-0)

DCMCFRTN\_73010 TP1Error [366](#page-391-1) DCMCFRTN\_73015 TP1Error [366](#page-391-2) DCMCFRTN\_73018 TP1Error [367](#page-392-0) DCMCFRTN\_73019 TP1Error [367](#page-392-1) DCMCFRTN\_73020 TP1Error [367](#page-392-2) DCMCFSEQ TP1ServerFlags [429](#page-454-0) DCNJS2ER\_INTERNAL TP1Error [368](#page-393-0) DCNJS2ER\_INVALID\_ARGS TP1Error [368](#page-393-1) DCNJS2ER\_INVALID\_DATA TP1Error [368](#page-393-2) DCNJS2ER\_XML\_ANALYSIS\_ERR TP1Error [369](#page-394-0) DCNJSER\_SYSTEM TP1Error [369](#page-394-1) DCNJSER\_XALIB\_INVALID TP1Error [369](#page-394-2) DCNJSER\_XALIB\_LOAD TP1Error [370](#page-395-0) DCNOFLAGS TP1ServerFlags [429](#page-454-1) DCPRFER\_PARAM TP1Error [370](#page-395-1) DCRAPER\_ALREADY\_CONNECT TP1Error [370](#page-395-2) DCRAPER\_MAX\_CONNECTION TP1Error [371](#page-396-0) DCRAPER\_MAX\_CONNECTION\_SV TP1Error [371](#page-396-1) DCRAPER\_NETDOWN TP1Error [371](#page-396-2) DCRAPER\_NOCONTINUE TP1Error [372](#page-397-0) DCRAPER\_NOHOSTNAME TP1Error [372](#page-397-1) DCRAPER\_NOMEMORY TP1Error [372](#page-397-2) DCRAPER\_NOMEMORY\_SV TP1Error [373](#page-398-0) DCRAPER\_NOSERVICE TP1Error [373](#page-398-1) DCRAPER\_NOSOCKET TP1Error [373](#page-398-2) DCRAPER\_PANIC\_SV TP1Error [374](#page-399-0) DCRAPER\_PARAM TP1Error [374](#page-399-1) DCRAPER\_PROTO TP1Error [374](#page-399-2) DCRAPER\_SHUTDOWN TP1Error [375](#page-400-0) DCRAPER\_SYSCALL TP1Error [375](#page-400-1) DCRAPER\_TIMEDOUT TP1Error [375](#page-400-2) DCRAPER\_TIMEOUT\_SV TP1Error [376](#page-401-0)

DCRAPER\_UNKNOWN\_NODE TP1Error [376](#page-401-1) DCRPC\_CHAINED TP1ServerFlags [429](#page-454-2) DCRPC\_DOMAIN TP1ServerFlags [430](#page-455-0) DCRPC\_MAX\_MESSAGE\_SIZE TP1ServerLimits [440](#page-465-0) DCRPC\_NAMPORT TP1ServerFlags [430](#page-455-1) DCRPC\_NOREPLY TP1ServerFlags [430](#page-455-2) DCRPC\_NOWAIT TP1ServerFlags [431](#page-456-0) DCRPC\_SPECIFIC\_MSG TP1ServerFlags [431](#page-456-1) DCRPC\_TPNOTRAN TP1ServerFlags [431](#page-456-2) DCRPC\_WAIT\_MILLISEC TP1ServerFlags [432](#page-457-0) DCRPCER\_ALL\_RECEIVED TP1Error [376](#page-401-2) DCRPCER\_FATAL TP1Error [377](#page-402-0) DCRPCER\_INVALID\_ARGS TP1Error [377](#page-402-1) DCRPCER\_INVALID\_DES TP1Error [377](#page-402-2) DCRPCER\_INVALID\_REPLY TP1Error [378](#page-403-0) DCRPCER\_MESSAGE\_TOO\_BIG TP1Error [378](#page-403-1) DCRPCER\_NET\_DOWN TP1Error [378](#page-403-2) DCRPCER\_NO\_BUFS TP1Error [379](#page-404-0) DCRPCER\_NO\_BUFS\_AT\_SERVER TP1Error [379](#page-404-1) DCRPCER\_NO\_BUFS\_RB TP1Error [380](#page-405-0) DCRPCER\_NO\_PORT TP1Error [380](#page-405-1) DCRPCER\_NO\_SUCH\_DOMAIN TP1Error [381](#page-406-0) DCRPCER\_NO\_SUCH\_SERVICE TP1Error [381](#page-406-1) DCRPCER\_NO\_SUCH\_SERVICE\_GROUP TP1Error [381](#page-406-2) DCRPCER\_NOT\_TRN\_EXTEND TP1Error [379](#page-404-2)

DCRPCER\_OLTF\_INITIALIZING TP1Error [382](#page-407-0) DCRPCER\_OLTF\_NOT\_UP TP1Error [382](#page-407-1) DCRPCER\_PROTO TP1Error [382](#page-407-2) DCRPCER\_REPLY\_TOO\_BIG TP1Error [383](#page-408-0) DCRPCER\_REPLY\_TOO\_BIG\_RB TP1Error [383](#page-408-1) DCRPCER\_RETRY\_COUNT\_OVER TP1Error [383](#page-408-2) DCRPCER\_SEC\_INIT TP1Error [384](#page-409-0) DCRPCER\_SECCHK TP1Error [384](#page-409-1) DCRPCER\_SERVER\_BUSY TP1Error [384](#page-409-2) DCRPCER\_SERVICE\_CLOSED TP1Error [385](#page-410-0) DCRPCER\_SERVICE\_NOT\_UP TP1Error [385](#page-410-1) DCRPCER\_SERVICE\_TERMINATED TP1Error [385](#page-410-2) DCRPCER\_SERVICE\_TERMINATING TP1Error [386](#page-411-0) DCRPCER\_STANDBY\_END TP1Error [386](#page-411-1) DCRPCER\_SYSERR TP1Error [386](#page-411-2) DCRPCER\_SYSERR\_AT\_SERVER TP1Error [387](#page-412-0) DCRPCER\_SYSERR\_AT\_SERVER\_RB TP1Error [387](#page-412-1) DCRPCER\_SYSERR\_RB TP1Error [387](#page-412-2) DCRPCER\_TESTMODE TP1Error [388](#page-413-0) DCRPCER\_TIMED\_OUT TP1Error [388](#page-413-1) DCRPCER\_TRNCHK TP1Error [388](#page-413-2) DCRPCER\_TRNCHK\_EXTEND TP1Error [389](#page-414-0) DCRTS\_END TP1ServerFlags [432](#page-457-1) DCRTS\_START TP1ServerFlags [432](#page-457-2) DCRTSER\_ITEM\_OVER TP1Error [389](#page-414-1) DCRTSER\_ITEM\_OVER\_SRV TP1Error [389](#page-414-2) DCRTSER\_ITEM\_OVER\_SVC TP1Error [390](#page-415-0)

DCRTSER\_NOENTRY TP1Error [390](#page-415-1) DCRTSER\_NOMEM TP1Error [391](#page-416-0) DCRTSER\_PARAM TP1Error [391](#page-416-1) DCRTSER\_PROTO TP1Error [391](#page-416-2) DCRTSER\_RTS\_NOT\_START TP1Error [392](#page-417-0) DCRTSER\_VERSION TP1Error [392](#page-417-1) DCTAM\_ADD TP1ServerFlags [433](#page-458-0) DCTAM\_EQLSRC TP1ServerFlags [433](#page-458-1) DCTAM\_EXCLUSIVE TP1ServerFlags [433](#page-458-2) DCTAM\_FIRSTSRC TP1ServerFlags [434](#page-459-0) DCTAM\_GRTEQLSRC TP1ServerFlags [434](#page-459-1) DCTAM\_GRTSRC TP1ServerFlags [434](#page-459-2) DCTAM\_LSSEQLSRC TP1ServerFlags [435](#page-460-0) DCTAM\_LSSSRC TP1ServerFlags [435](#page-460-1) DCTAM\_MODIFY TP1ServerFlags [435](#page-460-2) DCTAM\_NEXTSRC TP1ServerFlags [436](#page-461-0) DCTAM\_NOEXCLUSIVE TP1ServerFlags [436](#page-461-1) DCTAM\_NOOUTREC TP1ServerFlags [436](#page-461-2) DCTAM\_NOWAIT TP1ServerFlags [437](#page-462-0) DCTAM\_OUTREC TP1ServerFlags [437](#page-462-1) DCTAM\_REC\_EXCLUSIVE TP1ServerFlags [437](#page-462-2) DCTAM\_REFERENCE TP1ServerFlags [438](#page-463-0) DCTAM\_STS\_CLS TP1ServerValues [445](#page-470-1) DCTAM\_STS\_CMD TP1ServerValues [445](#page-470-2) DCTAM\_STS\_HASH TP1ServerValues [446](#page-471-0) DCTAM\_STS\_LHLD TP1ServerValues [446](#page-471-1) DCTAM\_STS\_LIB TP1ServerValues [446](#page-471-2) DCTAM\_STS\_NOSEC TP1ServerValues [447](#page-472-0)

DCTAM\_STS\_OHLD TP1ServerValues [447](#page-472-1) DCTAM\_STS\_OPN TP1ServerValues [447](#page-472-2) DCTAM\_STS\_READ TP1ServerValues [448](#page-473-0) DCTAM\_STS\_RECLCK TP1ServerValues [448](#page-473-1) DCTAM\_STS\_REWRITE TP1ServerValues [448](#page-473-2) DCTAM\_STS\_SEC TP1ServerValues [449](#page-474-0) DCTAM\_STS\_START TP1ServerValues [449](#page-474-1) DCTAM\_STS\_TREE TP1ServerValues [449](#page-474-2) DCTAM\_STS\_WRITE TP1ServerValues [450](#page-475-0) DCTAM\_TBL\_EXCLUSIVE TP1ServerFlags [438](#page-463-1) DCTAM\_WAIT TP1ServerFlags [438](#page-463-2) DCTAM\_WRITE TP1ServerFlags [439](#page-464-0) DCTAM\_WRTADD TP1ServerFlags [439](#page-464-1) DCTAMER\_ACCESS TP1Error [392](#page-417-2) DCTAMER\_ACCESSF TP1Error [393](#page-418-0) DCTAMER\_ACCESSS TP1Error [393](#page-418-1) DCTAMER\_ACSATL TP1Error [393](#page-418-2) DCTAMER\_DLOCK TP1Error [394](#page-419-0) DCTAMER\_EXKEY TP1Error [394](#page-419-1) DCTAMER\_EXREWRT TP1Error [394](#page-419-2) DCTAMER\_EXWRITE TP1Error [395](#page-420-0) DCTAMER\_FLSVR TP1Error [395](#page-420-1) DCTAMER\_IDXTYP TP1Error [395](#page-420-2) DCTAMER\_IO TP1Error [396](#page-421-0) DCTAMER\_LOCK TP1Error [396](#page-421-1) DCTAMER\_LOGHLD TP1Error [397](#page-422-0) DCTAMER\_MEMORY TP1Error [397](#page-422-1) DCTAMER\_NO\_ACL TP1Error [397](#page-422-2) DCTAMER\_NOAREA TP1Error [398](#page-423-0) DCTAMER\_NOLOAD TP1Error [398](#page-423-1) DCTAMER\_NOOPEN TP1Error [398](#page-423-2) DCTAMER\_NOREC TP1Error [399](#page-424-0) DCTAMER\_NOTTAM TP1Error [399](#page-424-1)

DCTAMER\_OBSHLD TP1Error [399](#page-424-2) DCTAMER\_OPENED TP1Error [400](#page-425-0) DCTAMER\_OPENNUM TP1Error [400](#page-425-1) DCTAMER\_PARAM\_BFA TP1Error [400](#page-425-2) DCTAMER\_PARAM\_BFS TP1Error [401](#page-426-0) DCTAMER\_PARAM\_DTA TP1Error [401](#page-426-1) DCTAMER\_PARAM\_DTS TP1Error [401](#page-426-2) DCTAMER\_PARAM\_FLG TP1Error [402](#page-427-0) DCTAMER\_PARAM\_KEY TP1Error [402](#page-427-1) DCTAMER\_PARAM\_KNO TP1Error [402](#page-427-2)

DCTAMER\_PARAM\_TBL TP1Error [403](#page-428-0) DCTAMER\_PARAM\_TID TP1Error [403](#page-428-1) DCTAMER\_PROTO TP1Error [403](#page-428-2) DCTAMER\_RECOBS TP1Error [404](#page-429-0) DCTAMER\_RMTBL TP1Error [404](#page-429-1) DCTAMER\_SEQENCE TP1Error [404](#page-429-2) DCTAMER\_TAMEND TP1Error [405](#page-430-0) DCTAMER\_TAMVR TP1Error [405](#page-430-1) DCTAMER\_TBLVR TP1Error [405](#page-430-2) DCTAMER\_TMERR TP1Error [406](#page-431-0) DCTAMER\_TRNNUM TP1Error [406](#page-431-1) DCTAMER\_TRNOPN TP1Error [406](#page-431-2) DCTAMER\_UNDEF TP1Error [407](#page-432-0) DCTRNER\_HAZARD TP1Error [407](#page-432-1) DCTRNER\_HAZARD\_NO\_BEGIN TP1Error [407](#page-432-2) DCTRNER\_HEURISTIC TP1Error [408](#page-433-0) DCTRNER\_HEURISTIC\_NO\_BEGIN TP1Error [408](#page-433-1) DCTRNER\_NO\_BEGIN TP1Error [409](#page-434-0) DCTRNER\_PROTO TP1Error [409](#page-434-1) DCTRNER\_RM TP1Error [409](#page-434-2) DCTRNER\_ROLLBACK TP1Error [410](#page-435-0) DCTRNER\_ROLLBACK\_NO\_BEGIN TP1Error [410](#page-435-1) DCTRNER\_TM TP1Error [410](#page-435-2) Delete Tam [303](#page-328-0)

DiscardFurtherReplies Rpc [261](#page-286-0) DiscardSpecificReply Rpc [262](#page-287-0)

#### Disconnect Rap [235](#page-260-0)

#### E

ErrorCode TP1Exception [411](#page-436-0) ExceptionMessage TP1RemoteException [414](#page-439-0) ExceptionName TP1RemoteException [415](#page-440-0) Extension .NET P/Invoke  $\sim$  [24](#page-49-1) Extension .NET UAP [22](#page-47-0)

## F

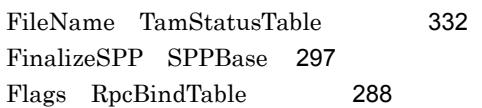

## G

GAC [535](#page-560-7) Get Lck [209](#page-234-0) GetCallersAddress Rpc [263](#page-288-0) GetErrorDescriptor Rpc [264](#page-289-0) GetGatewayAddress Rpc [266](#page-291-0) GetInfo Tam [307](#page-332-0) GetInfo Trn [462](#page-487-0) GetRecordName IRecord [202](#page-227-0) GetRecordShortDescription IRecord タフェース〕 [203](#page-228-0) GetServicePriolity Rpc [267](#page-292-0) GetStatus Adm [198](#page-223-0) GetStatus Tam [309](#page-334-0) GetTimeout Rpc [268](#page-293-0) GetTraceNum Prf [229](#page-254-0)

#### H

HostName RpcBindTable [289](#page-314-0) I if2cstub [171](#page-196-0) if2sstub [176](#page-201-0) if2tsdl [179](#page-204-0) IndexType TamStatusTable [332](#page-357-1) Information TP1UserException [453](#page-478-0) InitializeSPP SPPBase [298](#page-323-0) IntArrayHolder [200](#page-225-0) IntHolder [201](#page-226-0) IRecord [202](#page-227-1)

#### J

Jnl TP1/Server Base [205](#page-230-0)

#### K

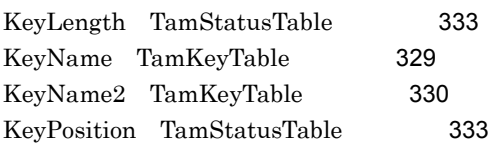

#### L

Lck TP1/Server Base [209](#page-234-1) LoadType TamStatusTable [334](#page-359-0) Log [215](#page-240-0) LongArrayHolder [219](#page-244-0) LongHolder [220](#page-245-0)

#### M

Mcf [221](#page-246-0) module [67](#page-92-0)

#### N

NETCBL\_SYSERR [26](#page-51-0) NETCBL\_SYSOUT [26](#page-51-1) njs\_appbase\_directory [64](#page-89-1),[65](#page-90-0),[68](#page-93-0) njs\_input\_max\_message\_size [65](#page-90-1),[68](#page-93-1) njs\_output\_max\_message\_size [66](#page-91-0),[69](#page-94-0) njs\_server\_assembly [67](#page-92-1) njs\_server\_implement\_class [67](#page-92-2) njs\_server\_stub\_class [68](#page-93-2) njs\_use\_interface [68](#page-93-3) njs\_use\_mcf [68](#page-93-4) njs\_xa\_connect [68](#page-93-5) njs\_xa\_dllname [68](#page-93-6) NodeID RpcBindTable [289](#page-314-1)

#### O

Open Rpc [269](#page-294-0) Open Tam [311](#page-336-0) OpenTP1 for .NET Framework [2](#page-27-0) OpenTP1 for .NET Framework  $14$ OpenTP1 for .NET Framework [4](#page-29-0)

### P

P/Invoke .piv [24](#page-49-2) PollAnyReplies Rpc [271](#page-296-0) PortNo RpcBindTable [290](#page-315-0) Prf [229](#page-254-1) Print Log [215](#page-240-1) PutUJ Jnl [205](#page-230-1),[206](#page-231-0) PutUTrace Prf [230](#page-255-0) PutUTrace Rts [291](#page-316-0)

#### R

Rap [233](#page-258-1) rap [31](#page-56-0) rap [31](#page-56-1) rap [31](#page-56-2) Read Tam [314](#page-339-0) ReadCancel Tam [318](#page-343-0) RecordLength TamStatusTable [334](#page-359-1) RecordMaxNumber TamStatusTable 体〕[335](#page-360-0) ReleaseAll Lck [211](#page-236-0) ReleaseByName Lck [212](#page-237-0) Rewrite Tam [321](#page-346-0) Rollback Trn [463](#page-488-0) RollbackChained Trn [466](#page-491-0) Rpc [237](#page-262-0) RpcBindTable [288](#page-313-1)  $RPC$  [14](#page-39-2) RPC [66](#page-91-1),[69](#page-94-1)  $RPC$  [32](#page-57-0)  $RPC$  [28](#page-53-0) RPC RPC RPC 用可否 [30](#page-55-0)

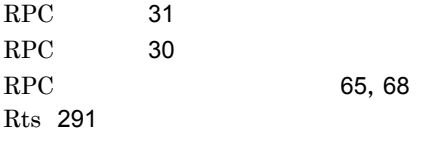

#### S

Send Mcf [221](#page-246-1) SendReceive Mcf [224](#page-249-0) service [67](#page-92-3) SetBindTable Rpc [278](#page-303-0) SetDirectSchedule Rpc [280](#page-305-0) SetRecordName IRecord [203](#page-228-1) SetRecordShortDescription IRecord タフェース〕[204](#page-229-0) SetServicePriolity Rpc [282](#page-307-0) SetServiceRetry Rpc [284](#page-309-0) SetTimeout Rpc [286](#page-311-0) ShortArrayHolder [295](#page-320-0) ShortHolder [296](#page-321-0) SPP.NET [14](#page-39-3),[22](#page-47-1) SPP.NET [536](#page-561-0) SPP.NET [482](#page-507-0) SPP.NET NET [68](#page-93-8) SPP.NET [22](#page-47-2) SPP.NET [536](#page-561-1) SPP.NET [494](#page-519-0) SPP.NET [87](#page-112-0) SPP.NET [89](#page-114-0) SPP.NET [137](#page-162-0) SPP.NET [150](#page-175-1) spp2cstub [181](#page-206-0) SPPBase [297](#page-322-1) StringArrayHolder [299](#page-324-0) StringHolder [300](#page-325-0) SUP.NET [14](#page-39-4),[23](#page-48-0) SUP.NET [536](#page-561-2) SUP.NET [510](#page-535-0) SUP.NET [514](#page-539-1) SUP.NET [87](#page-112-1) SUP.NET [137](#page-162-1) SUP.NET [166](#page-191-2)

#### T

TableSecurity TamStatusTable [335](#page-360-1) TableStatus TamStatusTable [335](#page-360-2) Tam TP1/Server Base [301](#page-326-0) TamKeyTable TP1/Server Base [329](#page-354-1) TamStatusTable TP1/Server Base [331](#page-356-1) TAM TP1/FS/Table Access TP1/Server Base [60](#page-85-0) ToString TP1Exception [412](#page-437-0) ToString TP1RemoteException [415](#page-440-1) ToString TP1UserException [453](#page-478-1) TP1/Client for .NET Framework [4](#page-29-1) TP1/Connector for .NET Framework [4](#page-29-2) TP1/Extension for .NET Framework [4](#page-29-3) TP1/Extension for .NET Framework  $\overline{\phantom{a}}$ TP1/LiNK [148](#page-173-0) TP1Error [337](#page-362-0) TP1Exception [137](#page-162-2),[411](#page-436-1) TP1MarshalException [413](#page-438-0) TP1RemoteException [137](#page-162-3),[414](#page-439-1) TP1RpcMethod [417](#page-442-0) TP1RpcMethod TP1RpcMethod [417](#page-442-1) TP1ServerException [138](#page-163-0),[418](#page-443-0) TP1ServerFlags [419](#page-444-0) TP1ServerLimits [440](#page-465-1) TP1ServerValues [441](#page-466-0) TP1 Service Description Language TSDL 生成コマンド [179](#page-204-1) TP1 Service Proxy [536](#page-561-3) TP1 Service Proxy [524](#page-549-1) TP1UserException [138](#page-163-1),[451](#page-476-0) TP1UserException TP1UserException [452](#page-477-0) TP1UserStruct [455](#page-480-0) TP1 [74](#page-99-0) Trn [456](#page-481-1) TSP [536](#page-561-4)

U

| <b>UAP</b><br>87<br>UByteArrayHolder 469<br>UByteHolder 470<br>UseRecordNumber<br>TamStatusTable                                                                                                    | 536<br>RPC 17                      |
|----------------------------------------------------------------------------------------------------|------------------------------------|
| 336<br>V                                                                                                    | 169<br>170                         |
| Value<br>IntArrayHolder<br>200<br>IntHolder<br>Value<br>201<br>LongArrayHolder<br>Value<br>219<br>Value<br>LongHolder<br>220<br>Value<br>ShortArrayHolder<br>295<br>Value<br>ShortHolder<br>296<br>Value<br>StringArrayHolder<br>299<br>Value<br>StringHolder<br>300<br>Value<br>UByteArrayHolder<br>469<br>UByteHolder 470<br>Value<br>Visual Studio<br><b>SPP.NET</b><br>146 | 137                                |
|                                                                                                    | SPP.NET 123                        |
|                                                                                                    | 478<br>478<br>537                  |
| W                                                                                                    | 106                                |
| Write<br>Tam<br>324<br>X                                                                                                    | 83<br>61<br>537                    |
| XA<br>68<br>XA<br>159<br>XML Web<br>536                                                                                                    | 537<br>537<br>537                  |
| 62<br>536                                                                                                    | 537                                |
| 536<br>134                                                                                                    | $\boldsymbol{.} \text{NET}$<br>171 |
| ${\rm API}$<br>27<br>68, 134                                                                                                    | 181<br>99, 106<br>98, 106          |
| 536                                                                                                    | 518<br>537                         |

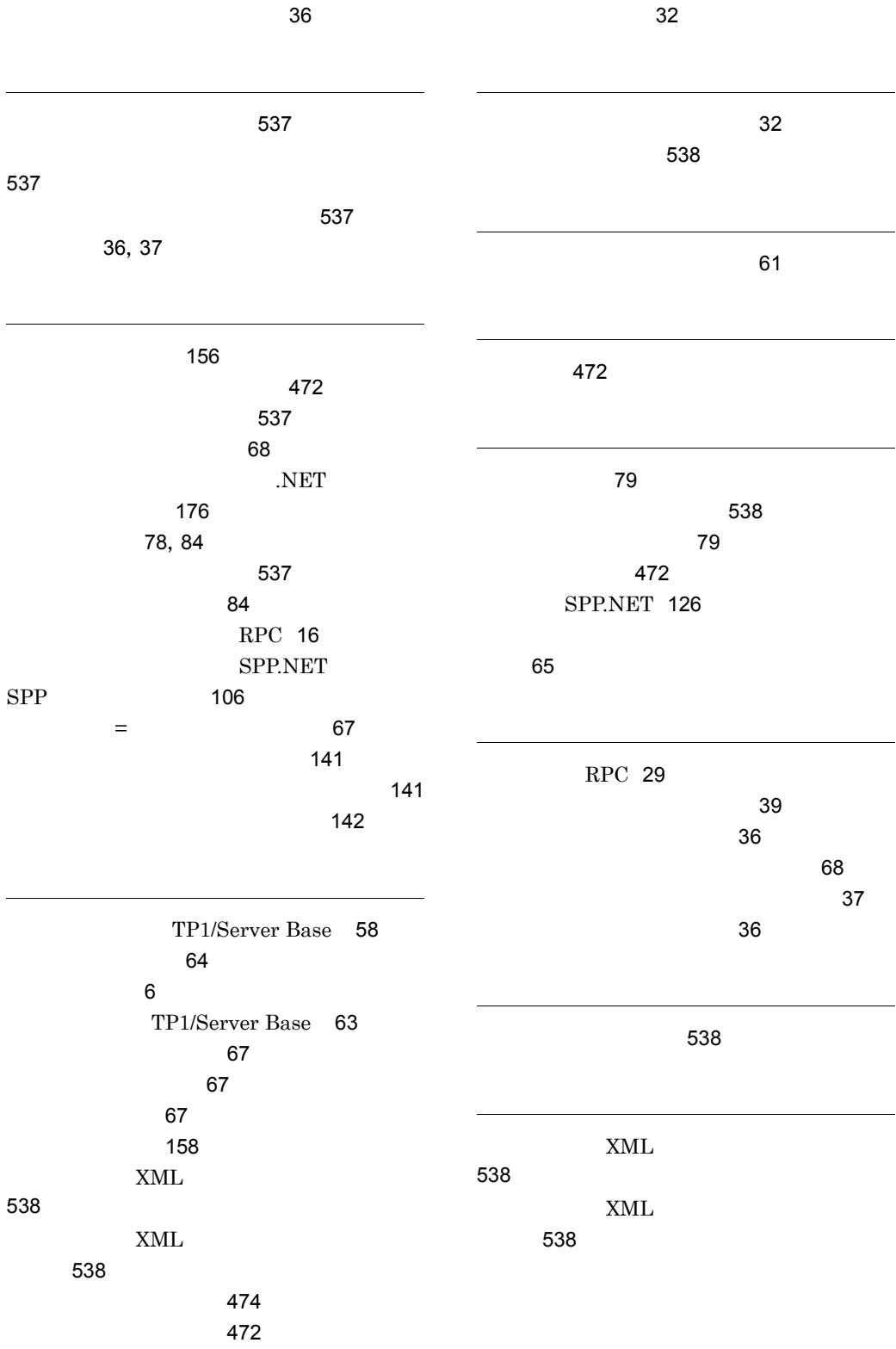
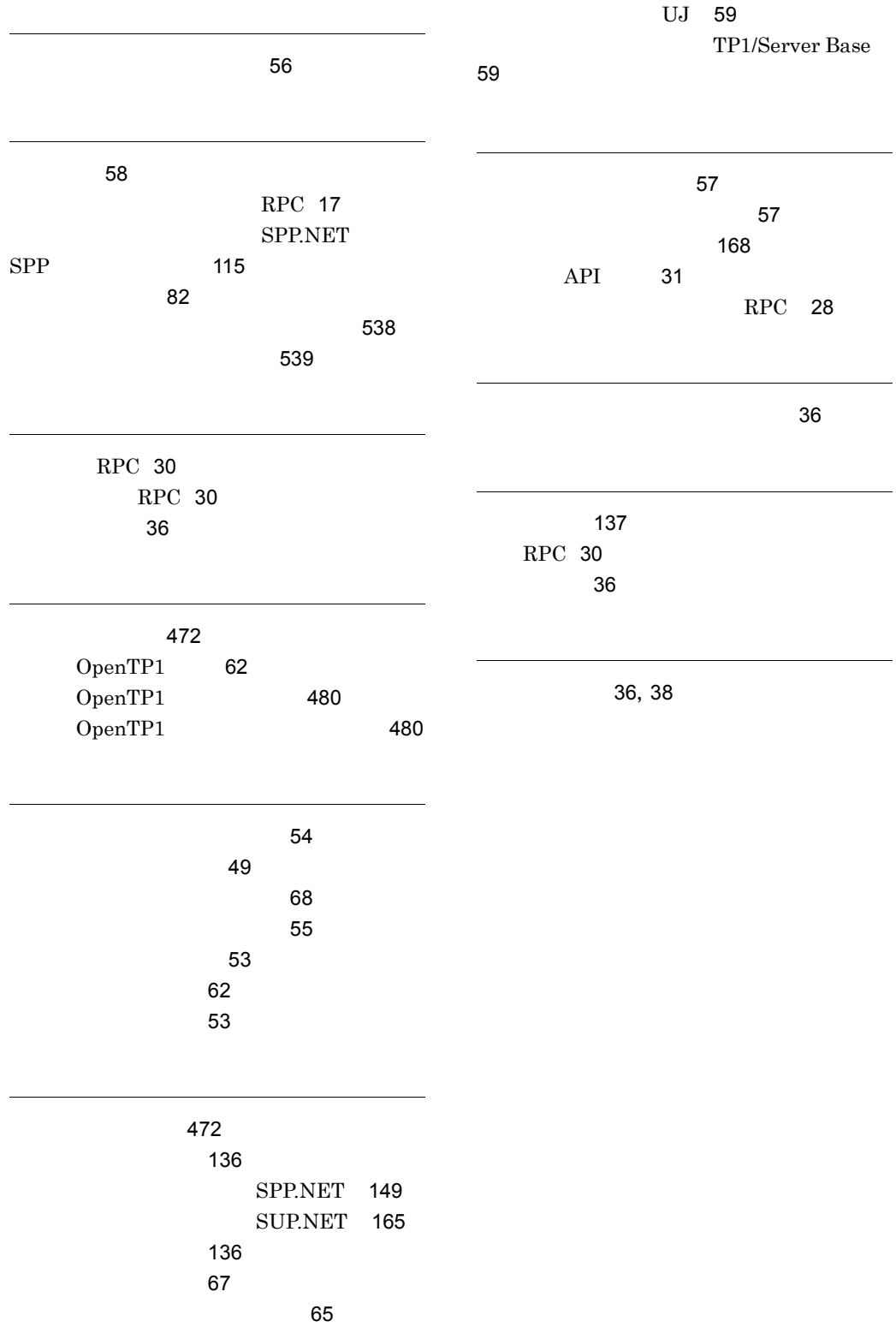

## URL http://www.hitachi.co.jp/soft/manual/

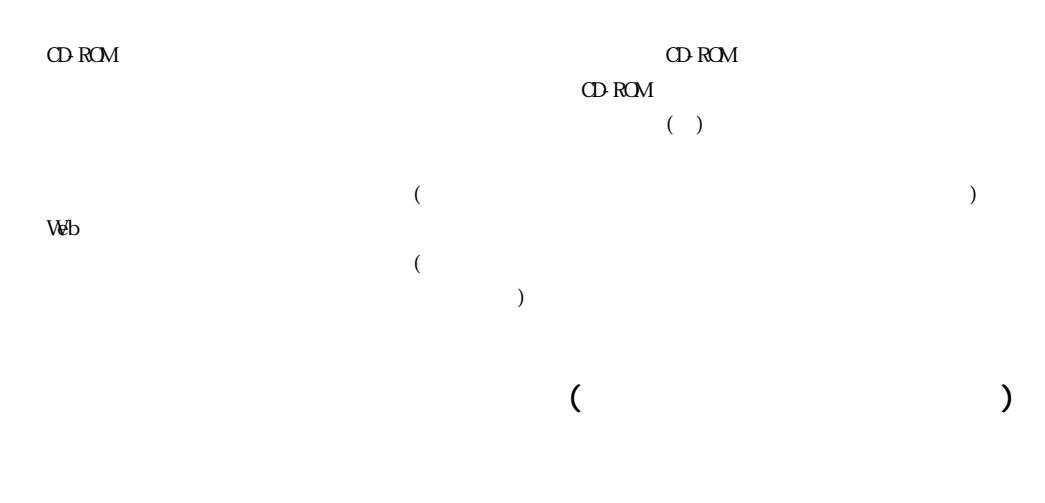

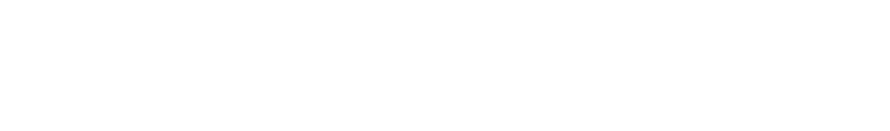

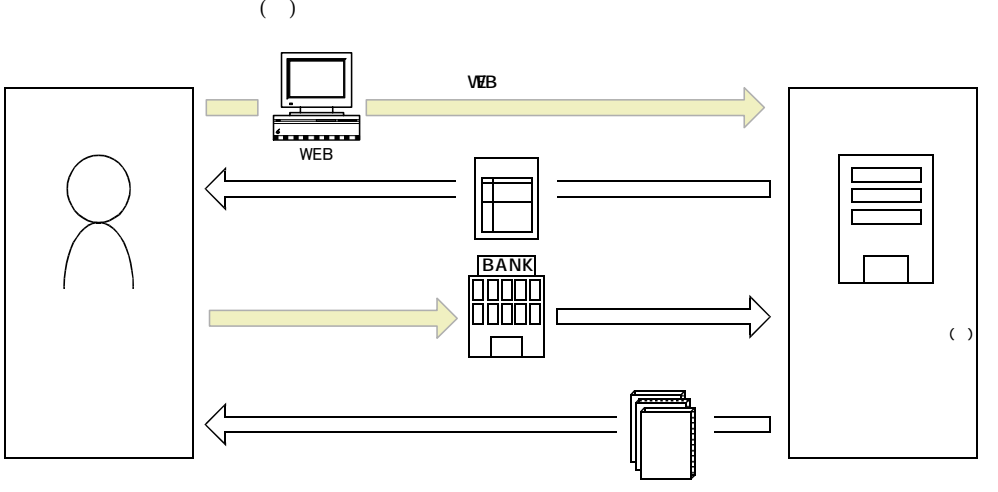

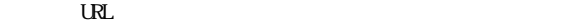

URL http://www2.himdx.net/manual/privacy.asp?purchase\_flag=1